Bundesverband der Deutschen Volksbanken und Raiffeisenbanken e.V. Bundesverband deutscher Banken e.V. Bundesverband Öffentlicher Banken Deutschlands e.V. Deutscher Sparkassen- und Giroverband e.V. Verband deutscher Pfandbriefbanken e.V.

OD J

Die Deutsche Kreditwirtschaft

# **FinTS Financial Transaction Services**

**Schnittstellenspezifikation** 

Sicherheitsverfahren PIN/TAN

Herausgeber:

Bundesverband deutscher Banken e.V., Berlin Deutscher Sparkassen- und Giroverband e.V., Bonn/Berlin Bundesverband der Deutschen Volksbanken und Raiffeisenbanken e.V., Berlin Bundesverband Öffentlicher Banken Deutschlands e.V., Berlin

Version: 3.0-FV Rel. 2020 Stand: 10.07.2020 Final Version Rel. 2020

Die vorliegende Schnittstellenspezifikation für eine automatisiert nutzbare multibankfähige Banking-Schnittstelle (im Folgenden: Schnittstellenspezifikation) wurde im Auftrag der Deutschen Kreditwirtschaft entwickelt. Sie wird hiermit zur Implementation in Kunden- und Kreditinstitutssysteme freigegeben.

Die Schnittstellenspezifikation ist urheberrechtlich geschützt. Zur Implementation in Kundenund Kreditinstitutssysteme wird interessierten Herstellern unentgeltlich ein einfaches Nutzungsrecht eingeräumt. Im Rahmen des genannten Zwecks darf die Schnittstellenspezifikation auch - in unveränderter Form - vervielfältigt und zu den nachstehenden Bedingungen verbreitet werden.

Umgestaltungen, Bearbeitungen, Übersetzungen und jegliche Änderung der Schnittstellenspezifikation sind untersagt. Kennzeichnungen, Copyright-Vermerke und Eigentumsangaben dürfen in keinem Fall geändert werden.

Im Hinblick auf die Unentgeltlichkeit des eingeräumten Nutzungsrechts wird keinerlei Gewährleistung oder Haftung für Fehler der Schnittstellenspezifikation oder die ordnungsgemäße Funktion der auf ihr beruhenden Produkte übernommen. Die Hersteller sind aufgefordert, Fehler oder Auslegungsspielräume der Spezifikation, die die ordnungsgemäße Funktion oder Multibankfähigkeit von Kundenprodukten behindern, der Deutschen Kreditwirtschaft zu melden. Es wird weiterhin ausdrücklich darauf hingewiesen, dass Änderungen der Schnittstellenspezifikation durch Die Deutsche Kreditwirtschaft jederzeit und ohne vorherige Ankündigung möglich sind.

Eine Weitergabe der Schnittstellenspezifikation durch den Hersteller an Dritte darf nur unentgeltlich, in unveränderter Form und zu den vorstehenden Bedingungen erfolgen.

Dieses Dokument kann im Internet abgerufen werden unter https://www.fints.org.

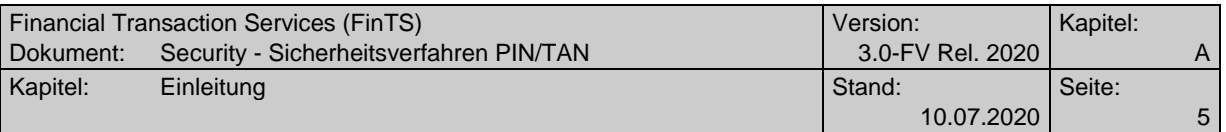

# <span id="page-4-0"></span>*Versionsführung*

Das vorliegende Dokument wurde von folgenden Personen erstellt bzw. geändert:

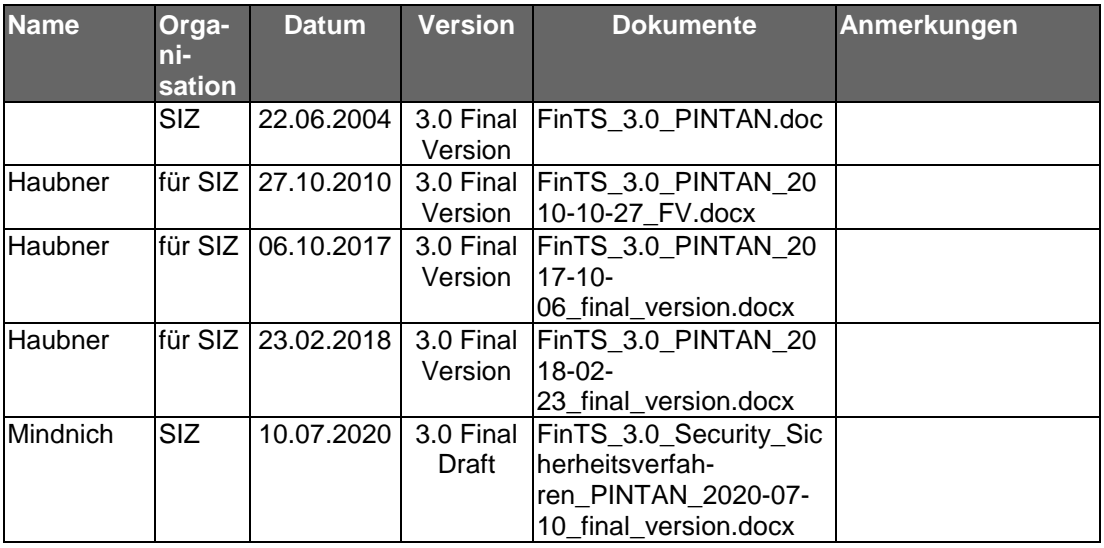

Grau dargestellte Spezifikationsteile sind aus Sicht der Spezifikation obsolet, können aber aus Migrationsgründen noch verwendet werden. Die Entscheidung hierüber ist institutsspezifisch.

# <span id="page-4-1"></span>*Änderungen gegenüber der Vorversion*

Änderungen zur Vorversion sind im Dokument durch einen Randbalken markiert. Falls sich die Kapitelnummerierung geändert hat, bezieht sich die Kapitelangabe auf die neue Nummerierung.

# **Releasedatum 27.10.2010**

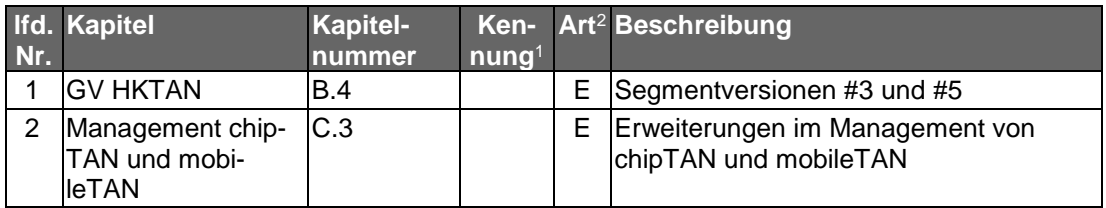

# **Releasedatum 11.05.2017**

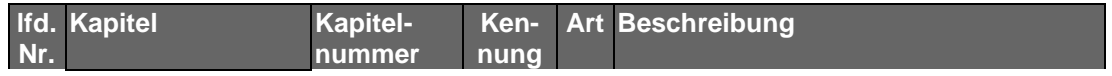

<sup>1</sup> nur zur internen Zuordnung

<sup>&</sup>lt;sup>2</sup>  $F =$  Fehler;  $\ddot{A} = \ddot{A}$ nderung;  $K =$  Klarstellung; E = Erweiterung

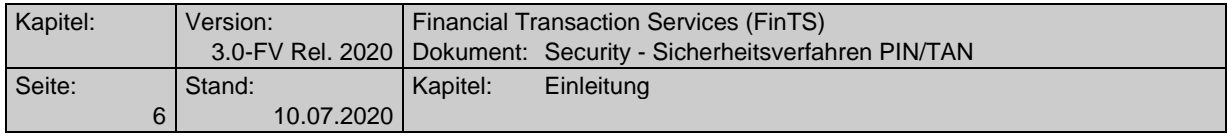

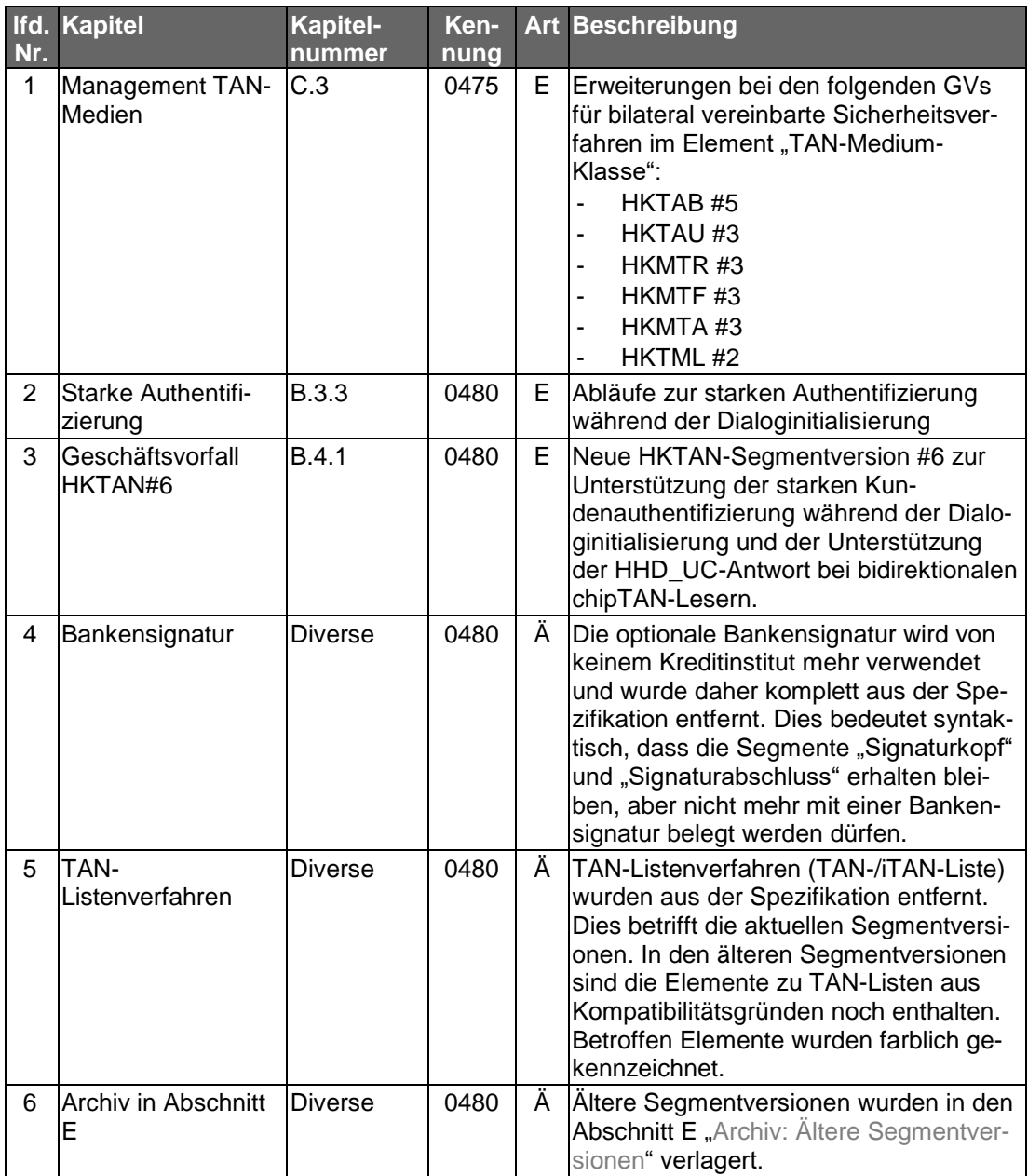

## **Releasedatum 06.10.2017**

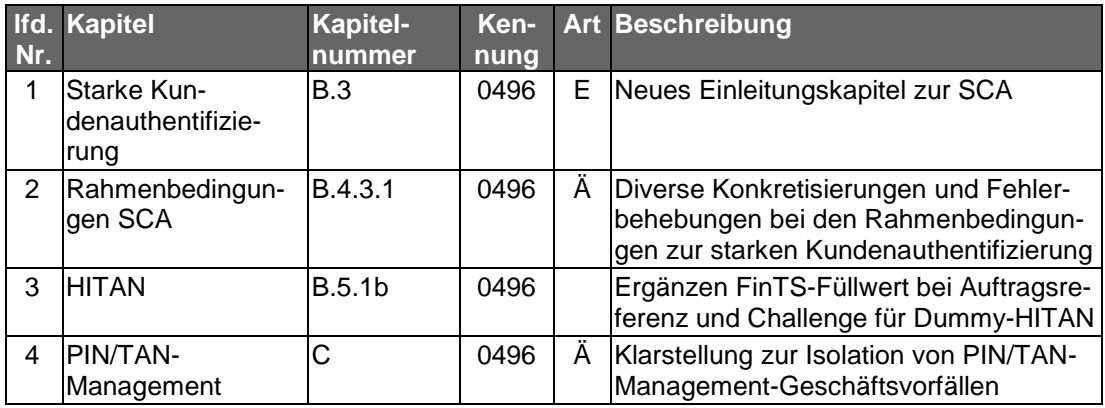

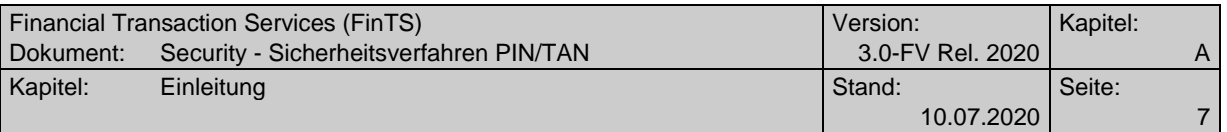

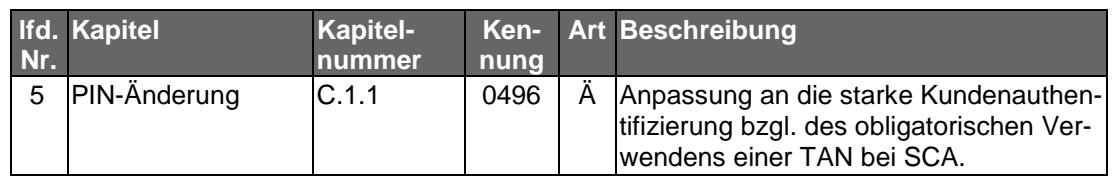

# **Releasedatum 23.02.2018**

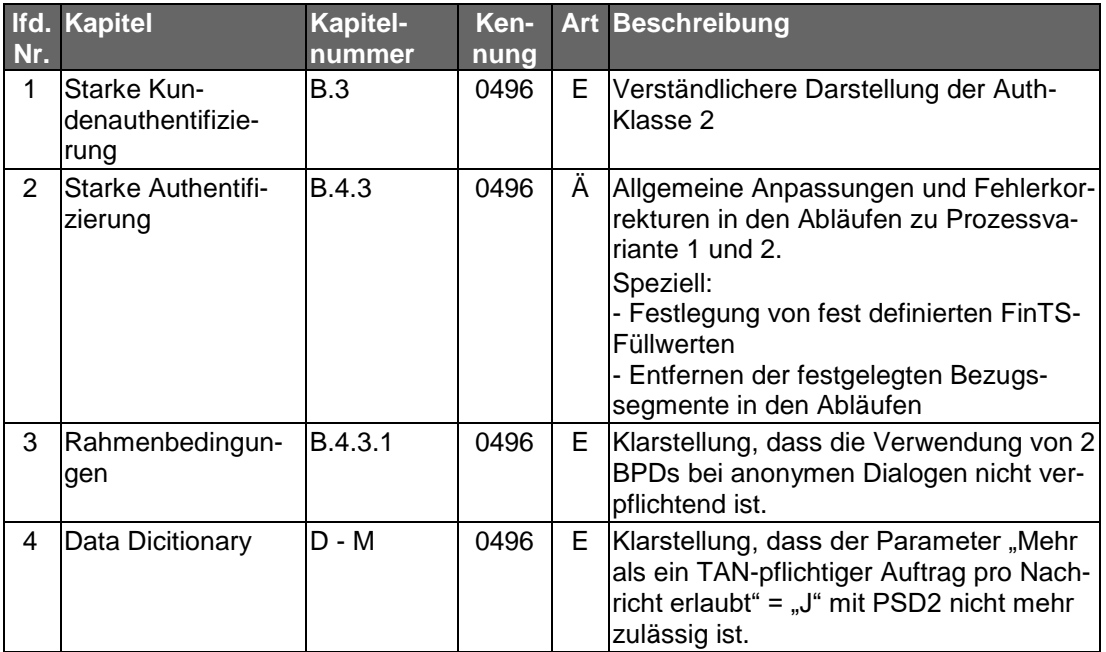

## **Releasedatum 10.07.2020**

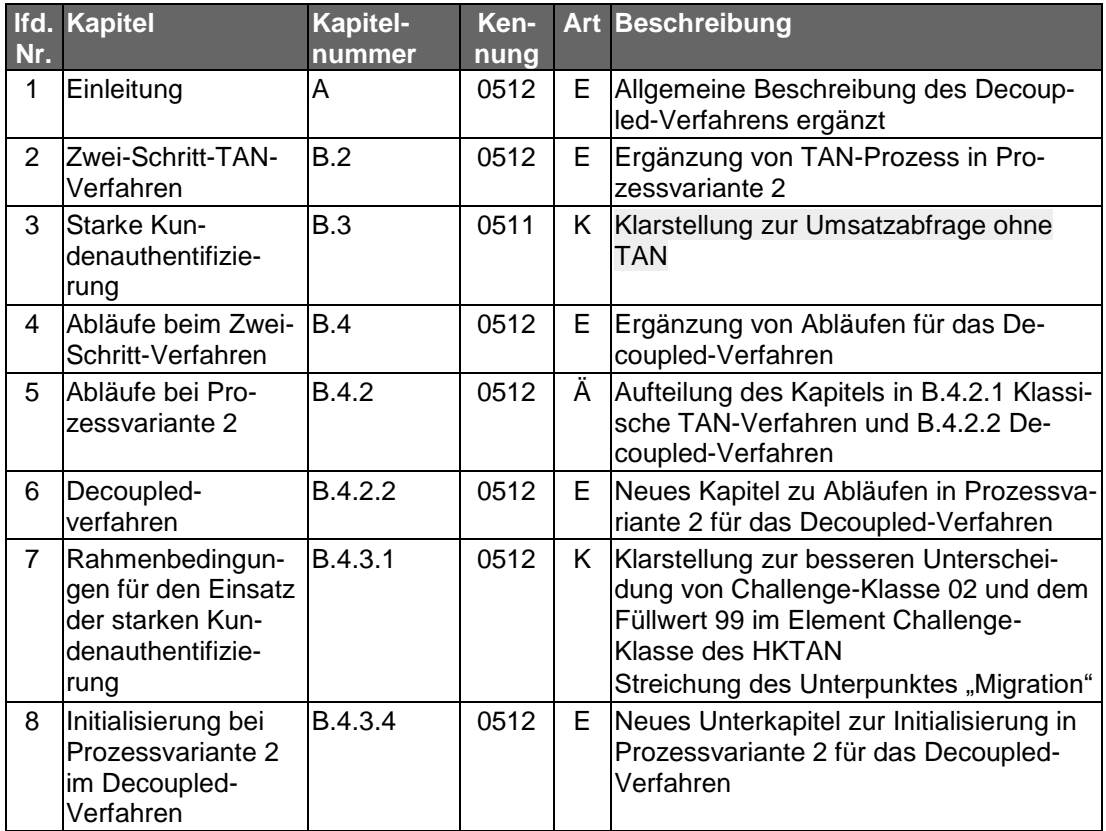

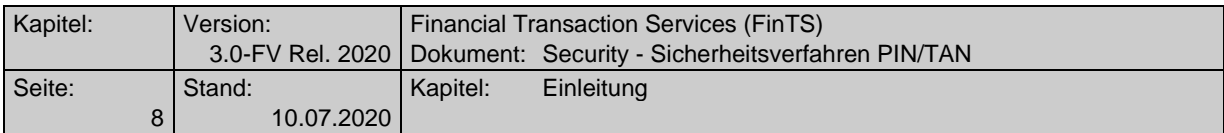

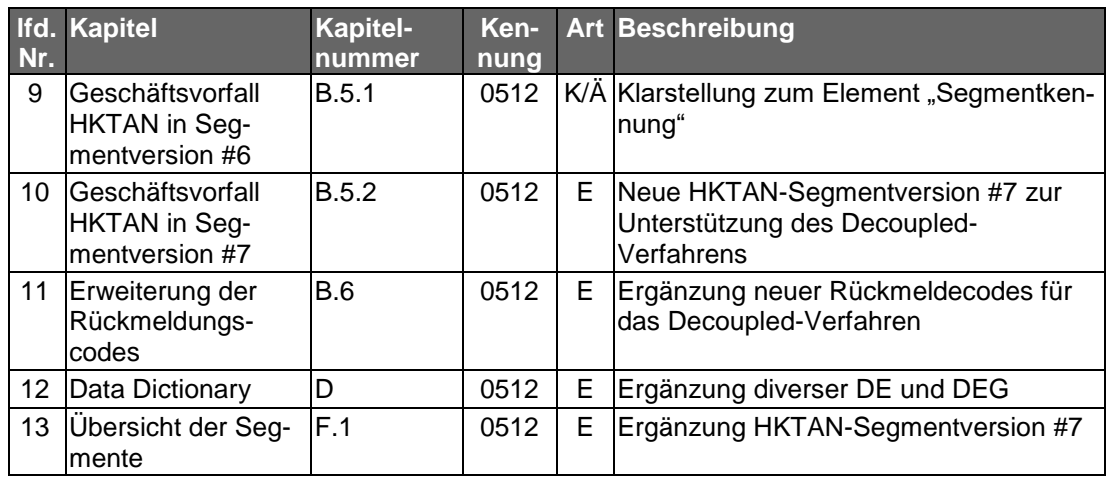

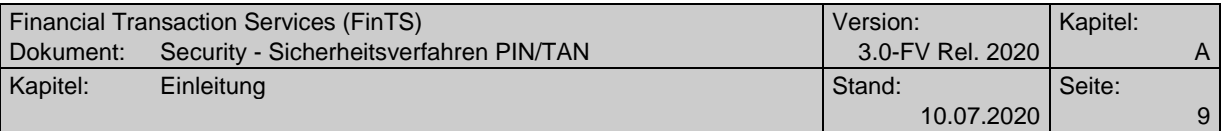

# <span id="page-8-0"></span>*Dokumentenstruktur*

Das vorliegende Dokument steht in folgendem Bezug zu den anderen Bänden der FinTS V3.0 Spezifikation:

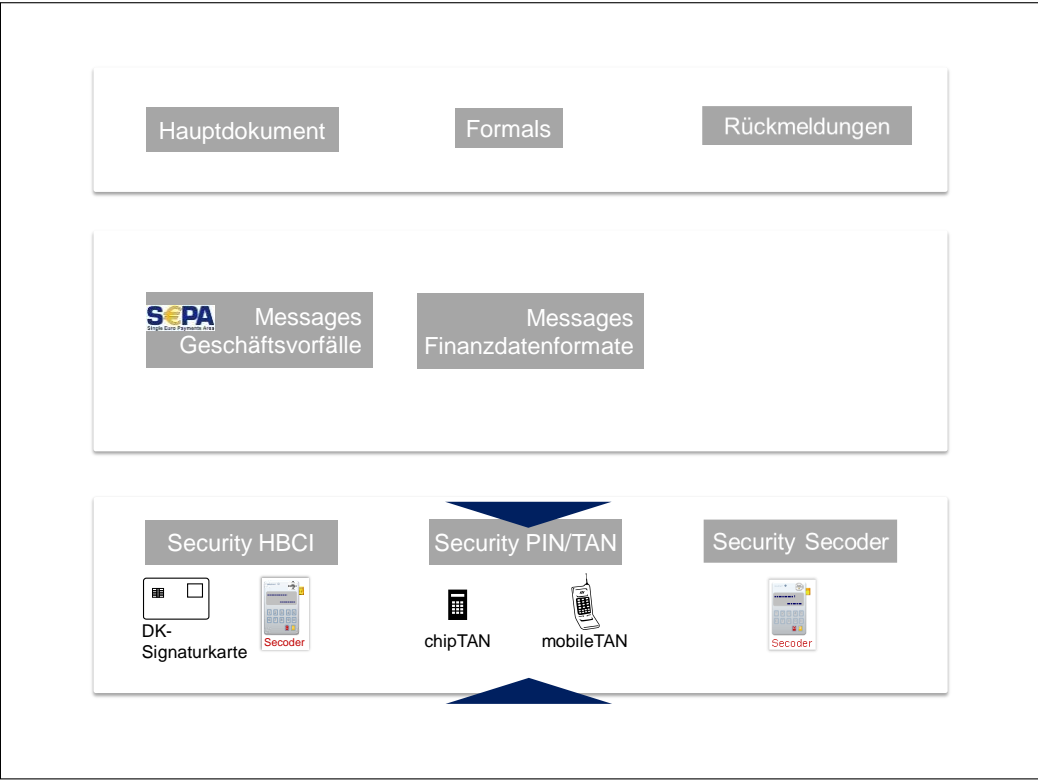

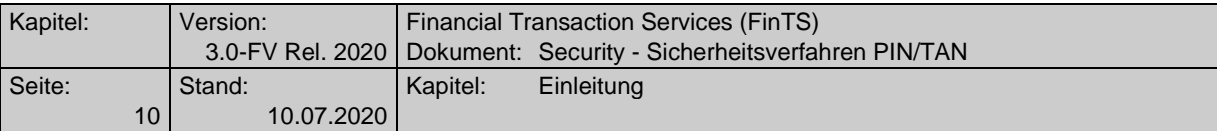

# <span id="page-9-0"></span>*Inhaltsverzeichnis*

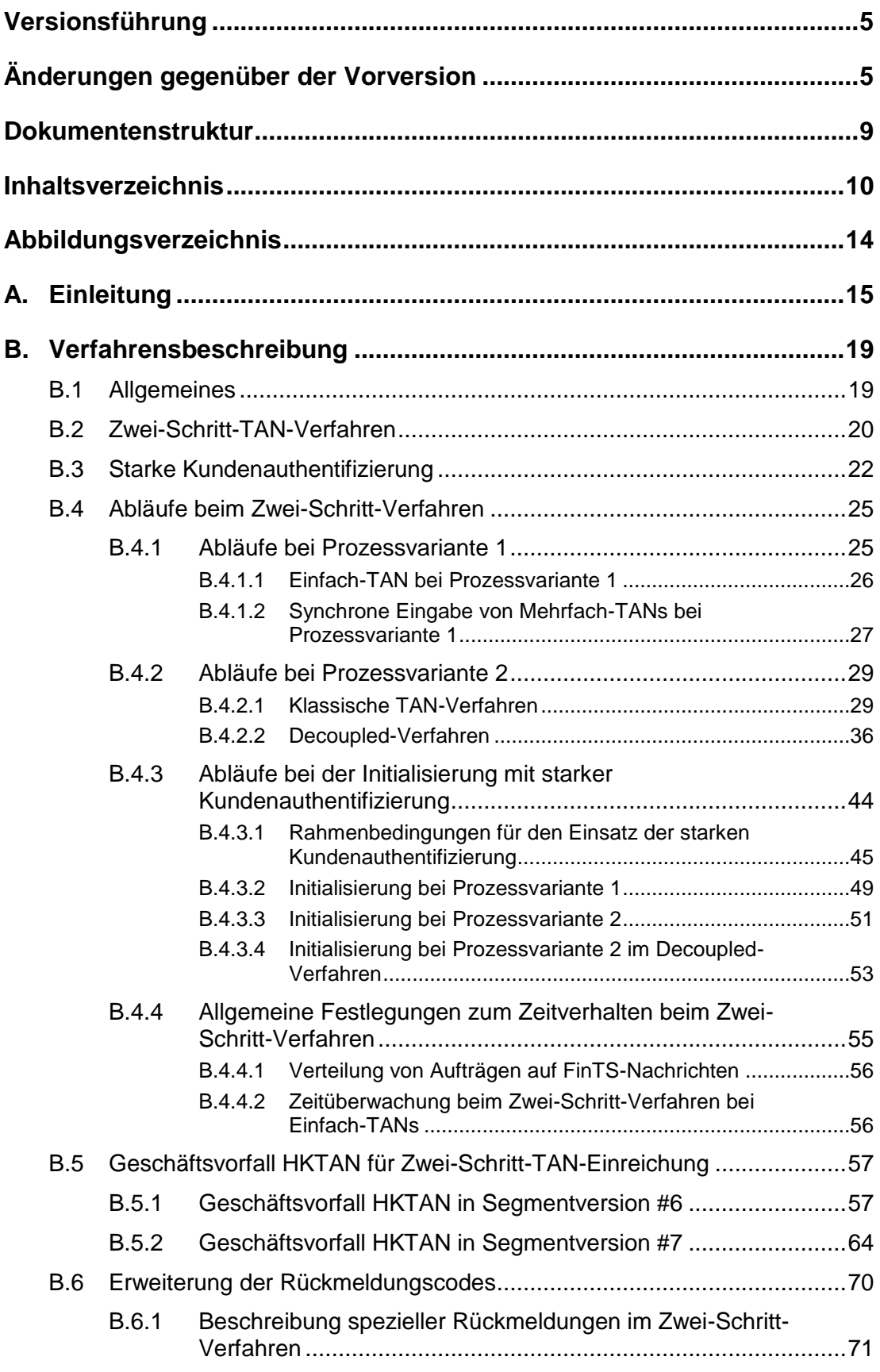

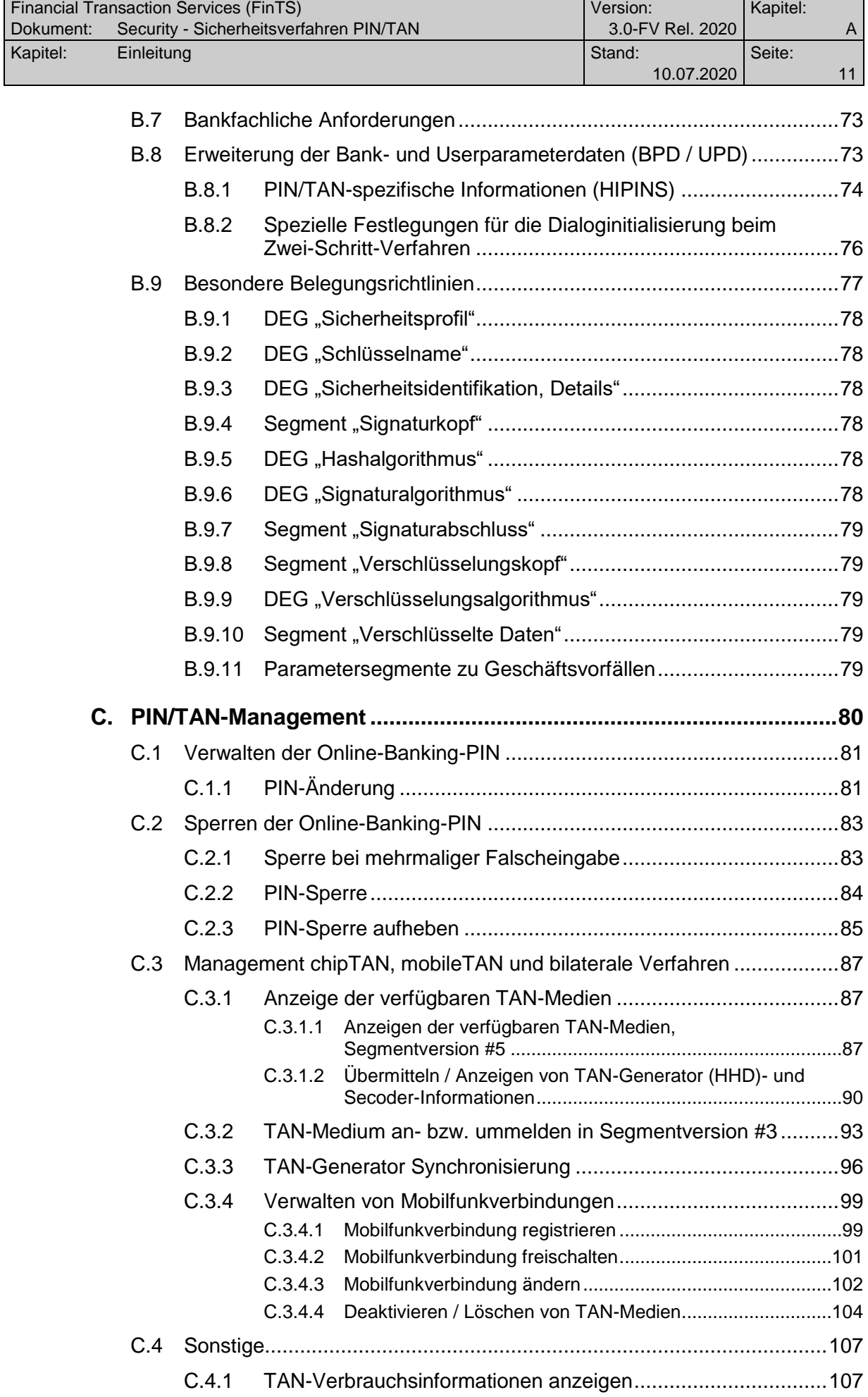

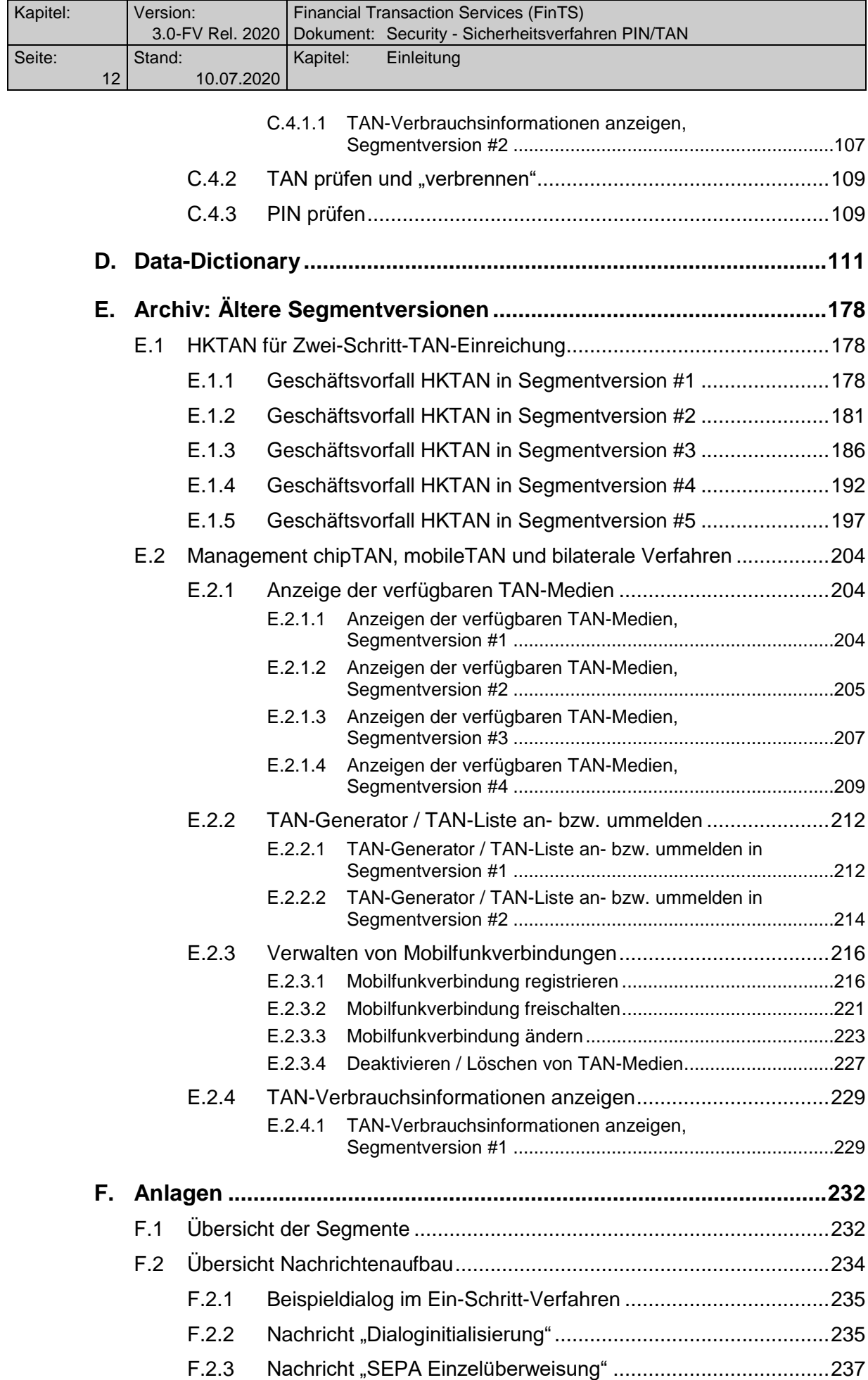

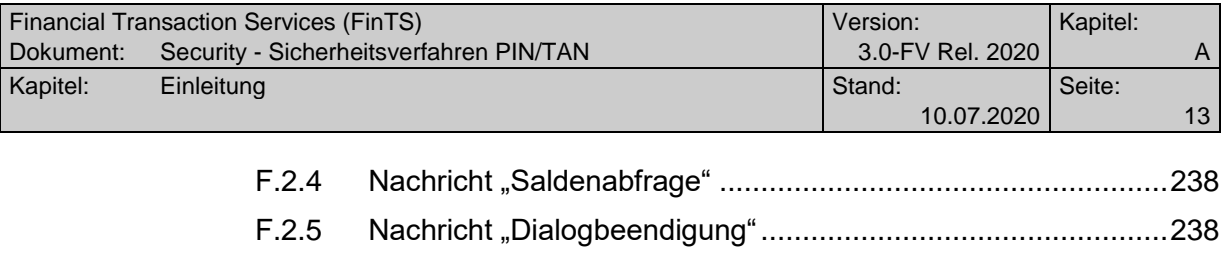

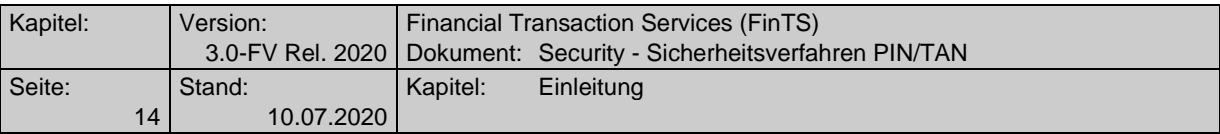

# <span id="page-13-0"></span>*Abbildungsverzeichnis*

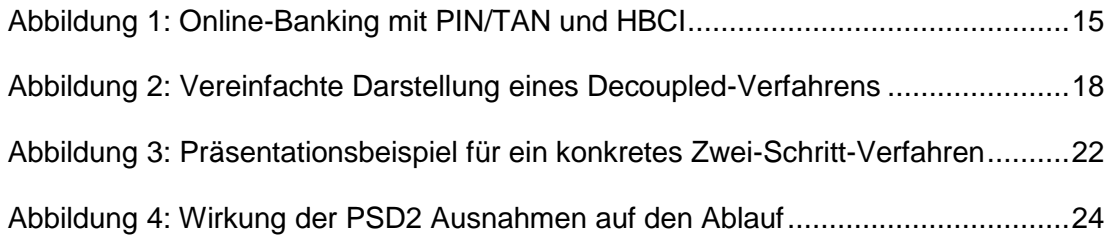

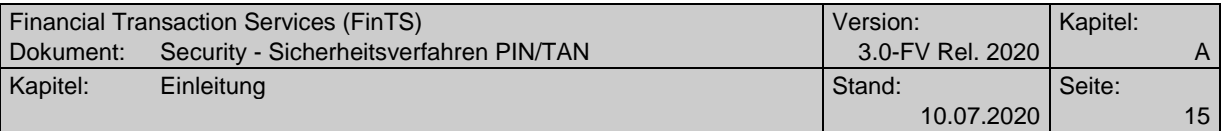

# <span id="page-14-0"></span>**A. EINLEITUNG**

In dieser Spezifikation wird ein multibankfähiges FinTS-Protokoll für das Sicherheitsverfahren PIN/TAN beschrieben. Dieses Sicherheitsverfahren kann in multibankfähigen Online-Banking-Verfahren der deutschen Kreditwirtschaft eingesetzt werden. Informationen bzgl. Nachrichtenaufbau und Dialogablauf sind dem Dokument [Formals] zu entnehmen.

Um ein möglichst hohes Maß an Synergie nutzen zu können, wird für die Kommunikation zwischen Kundenprogramm und Kreditinstitut weitestgehend auf der FinTS-Spezifikation V3.0 (Sicherheitsverfahren HBCI) [HBCI] aufgesetzt, insbesondere bzgl. Syntax, Datenformaten und Abläufen. Sofern nicht anders vermerkt gelten für den Nachrichtenaufbau, Dialogablauf etc. die dort getroffenen Regelungen. Dieses Dokument beschreibt daher nur die für das PIN/TAN-Verfahren abweichenden Festlegungen.

Die Einführung eines PIN/TAN-Protokolls auf Basis der FinTS-Syntax bietet die Möglichkeit, sämtliche Online-Banking-Verfahren über eine einheitliche Plattform abzuwickeln.

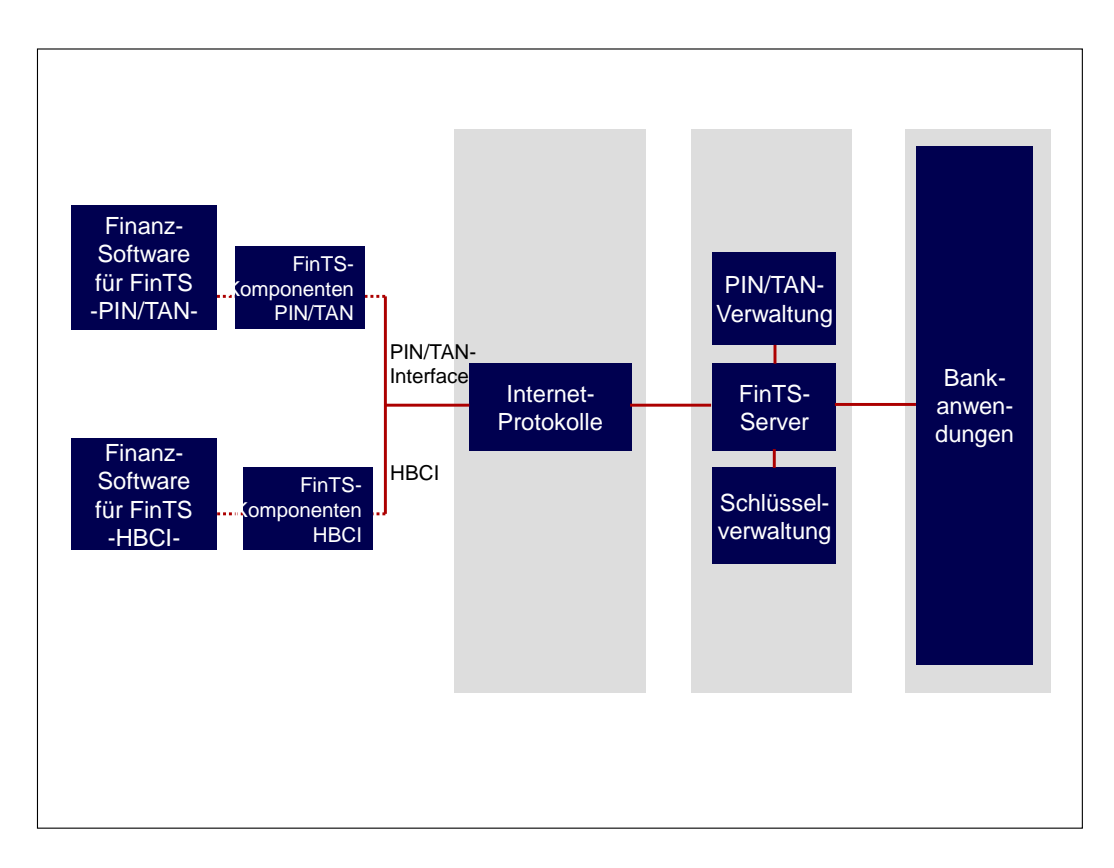

*Abbildung 1: Online-Banking mit PIN/TAN und HBCI*

<span id="page-14-1"></span>FinTS mit dem Sicherheitsverfahren PIN/TAN verfolgt als primären Zweck das Online-Banking mit Offline-Finanzsoftwareprodukten. Um eine möglichst einfache Integration in bestehende FinTS-Systeme zu erlauben, sollen die in der FinTS-

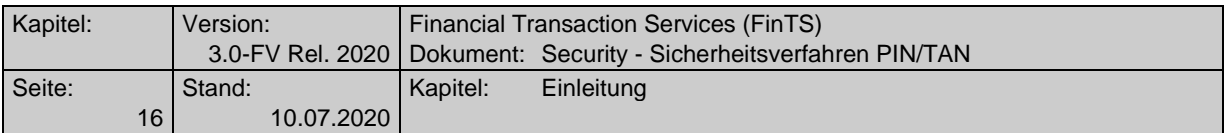

Spezifikation beschriebene Syntax und die Datenformate möglichst unverändert als Grundlage verwendet werden. Somit gelten auch die für den Transport von Signatur- und Verschlüsselungsinformationen erforderlichen Datenstrukturen weiterhin, obwohl sie teilweise für das PIN/TAN-Verfahren nicht benötigt werden. Es wird lediglich eine neue DEG, die so genannte "Benutzerspezifische Signatur" für die Aufnahme von PIN und TAN definiert, die anstatt der elektronischen HBCI-Signatur in den Signaturabschluss eingestellt wird. Die nicht verwendeten Datenelemente der Sicherheitssegmente werden, falls notwendig, mit Defaultwerten belegt.

Ob ein Kreditinstitut das Sicherheitsverfahren PIN/TAN anbietet, erkennt das Kundenprodukt in den Bankparameterdaten am Vorhandensein des Geschäftsvorfallpa-rametersegments HIPINS ("PIN/TAN-spezifische Informationen", vgl. Kapitel [B.8.1\)](#page-73-0) bzw. des Kommunikationsdienstes 3 (https) im HIKOM-Segment.

Grundsätzlich können mit dem Sicherheitsverfahren PIN/TAN alle im Dokument [Messages] aufgeführten Geschäftsvorfälle verwendet werden. Dies gilt auch für verbandsindividuelle Erweiterungen. Welche Geschäftsvorfälle konkret zulässig sind, teilt das Kreditinstitut im Segment HIPINS (s. Kap. [B.8.1\)](#page-73-0) mit.

Da bei PIN/TAN aufgrund der nicht vorhandenen kryptographischen Verfahren auf Protokollebene keine Verschlüsselung zum Einsatz kommen kann, muss https (TLS) auf Transportebene verwendet werden. Das FinTS Sicherheitsverfahren PIN/TAN verbindet damit die Sicherheit eines Einmalpassworts (TAN) mit der in TLS bewährten Transportverschlüsselung.

Das Sicherheitsverfahren PIN/TAN tritt in FinTS bezüglich der Einreichung von TAN-pflichtigen Geschäftsvorfällen in zwei unterschiedlichen Ausprägungen auf, die sich vom Prozessablauf her unterscheiden:

#### **Ein-Schritt-TAN-Verfahren**

Beim Ein-Schritt-TAN-Verfahren wird der Geschäftsvorfall in einem Prozess-Schritt zusammen mit der TAN eingereicht, d. h. in einem Dialogschritt bestehend aus Auftrag und Antwort wird ein TAN-pflichtiger Geschäftsvorfall komplett abgewickelt. Diese Verfahrensweise entspricht dem Vorgehen bei signaturbasierten Verfahren und war bis zur Einführung des Zwei-Schritt-Verfahrens die einzige Möglichkeit, TAN-pflichtige Aufträge über das FinTS-Protokoll einzureichen. Mit dem Ein-Schritt-Verfahren kann keine starke Authentifizierung (vgl. [PSD2]) durchgeführt werden. Es wird jedoch benötigt, um PIN/TAN-Management-Geschäftsvorfälle wie z. B. eine initiale PIN-Änderung durchführen zu können.

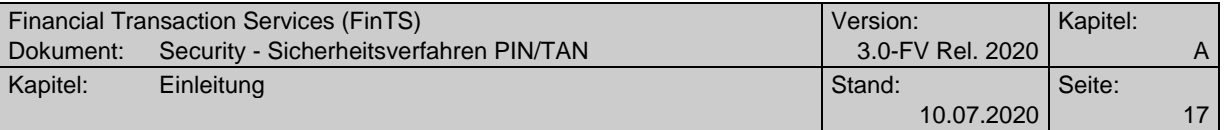

#### **Zwei-Schritt-TAN-Verfahren**

Beim Zwei-Schritt-Verfahren werden die Auftragseinreichung und die TAN-Übermittlung in zwei Teilschritte zerlegt. Dadurch hat das Kreditinstitut auch die Möglichkeit, als Antwort auf die erste Nachricht eine so genannte "Challenge" zu übermitteln, aus der der Kunde dann die zu verwendende TAN herleiten muss. Dadurch wird auch eine logische Bindung (auch als "Dynamic Linking" bezeichnet) der TAN an den Auftrag erreicht. Ein Zwei-Schritt-Verfahren ist die Voraussetzung für die Durchführung einer starken Authentifizierung (vgl. [PSD2]).

Das Zwei-Schritt-Verfahren in FinTS beschreibt ausschließlich die Protokollabläufe und dient als abstrakte Beschreibung, die in konkreten Ausprägungen wie z. B. chipTAN verwendet werden kann. Die konkreten Ausprägungen selbst sind nicht Bestandteil dieser Spezifikation.

Die Vorteile des FinTS Sicherheitsverfahrens PIN/TAN:

- Abwicklung aller Online-Banking-Verfahren (Kommunikationszugänge, Sicherheitsverfahren PIN/TAN und HBCI) über eine einheitliche Plattform
- Verfügbarkeit aller FinTS-Geschäftsvorfälle auch für PIN/TAN-Kunden
- Die Anpassung bestehender HBCI-Kundenprodukte ist mit Hilfe eines durch das PIN/TAN-Verfahren erweiterten FinTS-Protokollbausteins möglich.
- einheitliche Stammdatenhaltung für alle Online-Banking-Verfahren
- einheitliche Anbindung der Banken-Fachanwendungen
- Kundenauthentisierung und –autorisierung an einer zentralen Stelle
- Standardisierung der Geschäftsvorfälle für das PIN/TAN-Management (z. B. PIN) ändern, TAN-Medien-Management u. ä.)

Im Folgenden gilt die Definition:

#### **FinTS-Füllwert**

Als FinTS-Füllwert wird eine Belegung des entsprechenden Datenelementes betrachtet, welche den getroffenen Festlegungen (Formatvorgaben, Restriktionen, Belegungshinweise) nicht widerspricht. Ein FinTS-Füllwert ist somit ein gültiger Wert im Sinne der Definition des Datenelementes. Trotzdem ist dieser FinTS-Füllwert des betroffenen Datenelements für die Verarbeitung nicht relevant und wird daher von den verarbeitenden Systemen auf Kreditinstitutsseite ignoriert.

Handelt es sich um Datenelemente mit Status "O", sollten diese leer gelassen werden. Auch hier gilt, dass Vorhandensein und Inhalt kreditinstitutsseitig nicht geprüft werden.

#### **Allgemeine Beschreibung eines Decoupled-Verfahrens**

Nach Einreichung eines freigabepflichtigen Auftrags wird dem Kunden beim sogenannten Decoupled-Verfahren auf einem anderen Gerät per Push-Nachricht signalisiert, dass er die dort installierte Authentifizierungsanwendung starten soll. Im Gegensatz zu klassischen App-basierten TAN-Verfahren erfolgt die Sicherheitsfreigabe nicht durch eine TAN-Eingabe in das Kundenprodukt des Benutzers, sondern durch Freigabe in der Authentifizierungsanwendung auf dem anderen Gerät und Antwort auf dem dazugehörigen separaten Kanal. Sobald diese Freigabe im Institut eintrifft,

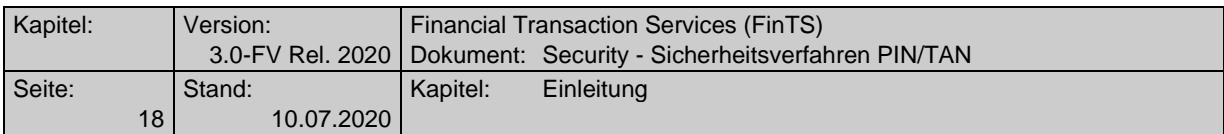

#### kann dort der Auftrag ausgeführt und dem Benutzer auf dem Einreichungskanal bestätigt werden.

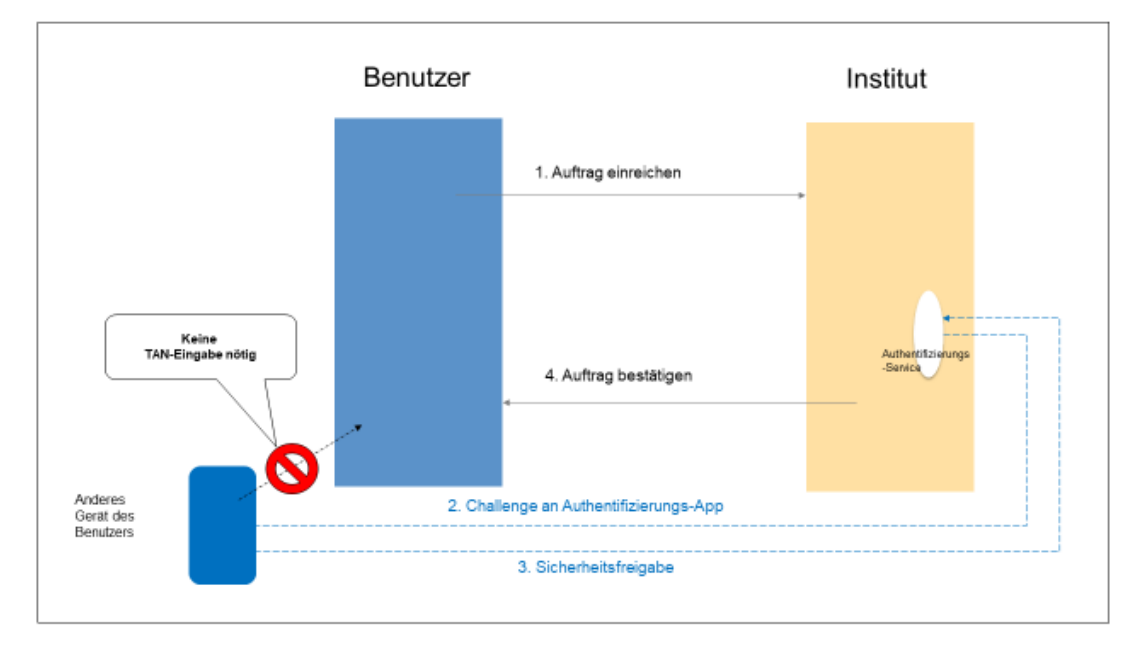

<span id="page-17-0"></span>*Abbildung 2: Vereinfachte Darstellung eines Decoupled-Verfahrens*

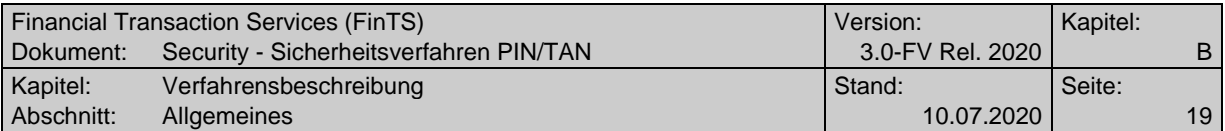

# <span id="page-18-0"></span>**B. VERFAHRENSBESCHREIBUNG**

# <span id="page-18-1"></span>**B.1 Allgemeines**

Es gelten die in [Formals] und [HBCI] aufgeführten Formate und Belegungsrichtlinien.

Ergänzend bzw. abweichend hierzu gilt:

- Datenelemente in den Sicherheitssegmenten werden teilweise abweichend belegt (s. Kap. [B.8\)](#page-72-1). Die korrekte Segmentabfolge ist in Kap. F.1 beschrieben.
- PIN und TAN werden in die DEG "Benutzerdefinierte Signatur" des Segments HNSHA ab der Version #2 eingestellt.
- Für die Rückmeldungen wurden neue Codes definiert (s. Kap. [B.5.1\)](#page-56-1).
- Beim HBCI DDV-Verfahren und TAN-Verfahren unter Verwendung von HKTAN > Segmentversion #4 dürfen in der Dialoginitialisierung keine Schlüssel ausgetauscht werden (Segmente HKISA und HIISA).
- Die Bankparameterdaten werden um das Segment HIPINS erweitert, das die PIN/TAN-spezifischen Informationen des Kreditinstituts enthält. Zusätzlich kommt bei Einsatz des Zwei-Schritt-TAN-Verfahrens der neue Geschäftsvorfall HKTAN für die Abwicklung und das Parametersegment HITANS für die Festlegungen hinzu.
- Der für den Kunden zugelassene Geschäftsvorfall HKTAN und die Geschäftsvorfälle für das PIN/TAN-Management sind im Segment HIUPD mitzuteilen.
- Die Verschlüsselungssegmente werden auch beim PIN/TAN-Verfahren benötigt, obwohl dort auf Protokollebene keine Verschlüsselung stattfindet. Dies ist erforderlich, damit der Aufbau personalisierter Nachrichten bei den Sicherheitsverfahren HBCI und PIN/TAN identisch ist.
- Als Kommunikationsdienst ist https ab der Version #4 des Segmentes HIKOM zu verwenden [Formals].

Für den Einsatz von Zwei-Schritt-Verfahren gelten zusätzlich die folgenden allgemeinen Festlegungen:

- 1 bis 98 unterschiedliche Zwei-Schritt-Verfahren pro Institut 1 bis 9 unterschiedliche Zwei-Schritt-Verfahren pro Benutzer (+ ggf. Ein-Schritt-Verfahren)
- Zur eindeutigen Bezeichnung des Ein- oder Zwei-Schritt-Verfahrens wird das Element "Sicherheitsfunktion, kodiert" verwendet: 999: Ein-Schritt-Verfahren; 900 … 997: Zwei-Schritt-Verfahren Die Verknüpfung von Code und Verfahren ist institutsspezifisch und wird in der BPD festgelegt (vgl. hierzu Kapitel [B.8.2](#page-75-0) und [D\)](#page-110-0).
- Alle unterstützten TAN-Verfahren (das Ein-Schritt-Verfahren und bis zu 98 in der BPD definierte konkrete Zwei-Schritt-Verfahren) gelten als gleichberechtigte PIN/TAN-Sicherheitsverfahren, die in HIPINS nicht dediziert angesprochen werden können.

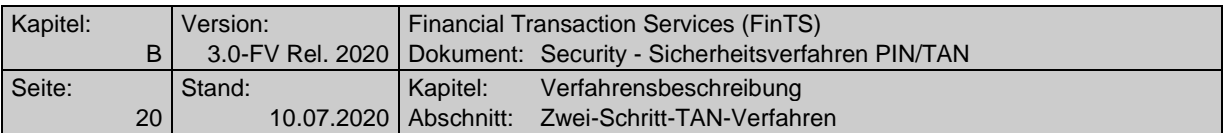

Daher muss ein in HIPINS definierter TAN-pflichtiger Auftrag über irgendeines aber kein spezielles der unterstützten TAN-Verfahren autorisiert werden.

- Mit dem Rückmeldungscode 3920 und Rückmeldeparametern werden dem Kunden in der Dialoginitialisierungsantwort die für ihn zugelassenen PIN/TAN-Sicherheitsverfahren (ein Einschritt-Verfahren und bis zu 9 unterschiedliche Zwei-Schritt-Verfahren) mitgeteilt. Als Bezugssegment für das Rückmeldungssegment HIRMS wird HKVVB (Verarbeitungsvorbereitung) verwendet.
- Der Kunde übermittelt im Signaturkopf der Dialoginitialisierungsnachricht, mit welchem konkreten TAN-Verfahren er den Dialog führen will. Das konkrete TAN-Verfahren darf während des Dialogs nicht gewechselt werden.
- Die beiden Teilschritte des Zwei-Schritt-Verfahrens müssen nicht zwingend in einem einzigen Dialog abgewickelt werden, außer es handelt sich um eine Dialoginitialisierung. Über den Auftrags-Hashwert bzw. die Auftragsreferenz ist eine entsprechende Verkettung über mehrere Dialoge hinweg möglich. Über einen BPD-Parameter wird gesteuert, ob zeitversetztes / dialogübergreifendes Arbeiten erlaubt ist.
- Beim Einsatz von Mehrfach-TANs gilt ein konkretes Zwei-Schritt-Verfahren für den gesamten Dialog des jeweiligen Benutzers. Jeder Benutzer kann ein eigenes konkretes Zwei-Schritt-Verfahren verwenden, die Prozessvariante (vgl. Kapitel [B.2\)](#page-19-0) darf im Kontext einer Mehrfach-TAN-Einreichung jedoch nicht gewechselt werden. Im Falle eines nicht zugelassenen Wechsels der Prozessvariante muss das Kreditinstitut den Dialog mit Rückmeldungscode 9957 "Wechsel der TAN Prozessvariante bei Mehrfach-TANs nicht erlaubt" beenden. Für die Anmeldung mit starker Authentifizierung (vgl. Kapitel [B.4.2.2\)](#page-35-1) sind Mehrfach-TANs nicht zugelassen. Innerhalb eines Dialoges, der vom dialogführenden Benutzer mittels starker Authentifizierung eröffnet wurde, können jedoch Aufträge mit Mehrfach-TANs eingereicht werden.
- Eine im Rahmen der Dialoginitialisierung für die starke Kundenauthentifizierung verwendete TAN gilt nicht für weitere in diesem Dialog eingereichte TANpflichtige Aufträge (dies ist keine Session-TAN).

Gemäß §7 der "Bedingungen für die konto-/depotbezogene Nutzung<br>des Online-Banking mit PIN und TAN" dürfen sowohl die PIN als auch TANs nicht elektronisch im Kundenprodukt gespeichert werden.

# <span id="page-19-0"></span>**B.2 Zwei-Schritt-TAN-Verfahren**

Das einschrittige PIN/TAN-Verfahren orientiert sich an der Arbeitsweise des HBCI-Sicherheitsverfahrens und verwendet PIN und TAN im Sinne einer "Signatur" einer FinTS-Nachricht. Die Verwendung des Ein-Schritt-Verfahrens ist jedoch nur noch in bestimmten Situationen, z. B. zur Ermittlung der zugelassenen Sicherheitsverfahren, zugelassen. Die Arbeitsweise aller gängigen PIN/TAN-basierten Verfahren erfordert jedoch bei TAN-pflichtigen Aufträgen eine Aufteilung zwischen Auftragseinreichung und Authentisierung / Autorisierung in zwei Prozess-Schritte, um dem Kunden zum Zweck der Transparenz über die relevanten Inhalte des Auftrags wie z. B. Betrag und Empfänger eine Sicherheitsfrage, die so genannte "Challenge" mitzuteilen, die er für die Ermittlung / Erzeugung der TAN benötigt. Damit wird die TAN über einen

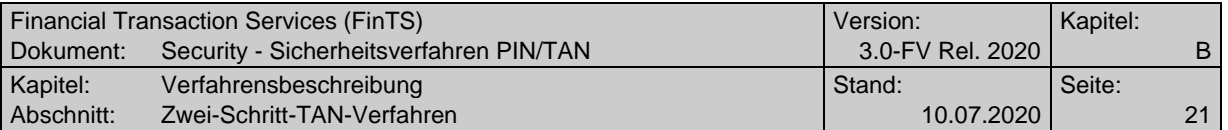

verfahrensabhängigen Algorithmus logisch an den Auftrag gebunden ("Dynamic Linking"). Dabei gibt es in FinTS grundsätzlich zwei unterschiedliche Prozessvarianten, die mit insgesamt vier TAN-Prozessen abgebildet werden:

#### **Prozessvariante 1**

TAN-Prozess=1:

Im ersten Schritt wird ein Auftrags-Hashwert zum Institut übermittelt, der zur Herleitung der Challenge dient, die vom Institut zum Kundenprodukt gesendet wird. Im zweiten Schritt werden die Auftragsdaten inklusive TAN eingereicht und bestätigt.

#### **Prozessvariante 2**

Bei der Prozessvariante 2 werden die TAN-Prozesse=2 bis 4 sowie S verwendet. Die TAN-Prozesse 3, 4 sind nur Unterprozesse von TAN-Prozess=2 und können nicht isoliert auftreten.

• TAN-Prozess=2:

Zuerst wird der Auftrag eingereicht (siehe TAN-Prozess=4), aus dem eine Challenge errechnet wird. Anschließend wird mit TAN-Prozess=2 die TAN zum Institut übertragen.

• TAN-Prozess=3:

Bei Verwendung von Mehrfach-TANs kann mit diesem Prozess die Einreichung einer TAN eines weiteren Benutzers eingeleitet werden.

• TAN-Prozess=4:

Dient der Einleitung des Zwei-Schritt-Verfahrens für die erste TAN und wird bei der Auftragseinreichung (Schritt 1) verwendet. TAN-Prozess=4 wird weiterhin in Verbindung mit dem Geschäftsvorfall "TAN Prüfen und Verbrennen" benutzt.

• TAN-Prozess=S:

Dient im Decoupled-Verfahren der Statusabfrage der vom Kunden zu tätigenden Sicherheitsfreigabe auf einem anderen Gerät.

Beispiele für solche Zwei-Schritt-Verfahren sind Lösungen wie z. B. chipTAN- oder mobileTAN-Verfahren.

Mit dem FinTS Zwei-Schritt-TAN-Verfahren wird keines dieser genannten Verfahren konkret spezifiziert – es erfolgt nur eine abstrakte Definition des Ablaufs, der über Parameter gesteuert wird. Der Ablauf selbst ist für alle Zwei-Schritt-Verfahren identisch. Die Parametrisierung eines konkreten Zwei-Schritt-Verfahrens erfolgt über das Parametersegment HITANS (Geschäftsvorfallparameter zu "Zwei-Schritt-TAN-Einreichung" HKTAN).

Bei Verwendung von Mehrfach-TANs wird innerhalb eines Ablaufs die Prozessvariante durch den Dialogführer des ersten (und ggf. einzigen) Dialogs für alle beteiligten Benutzer festgelegt.

Durch Verwendung des Parametersegmentes HITANS ist die abstrakte Beschreibung von maximal 98 konkreten Zwei-Schritt-Verfahren in der BPD möglich, die über das Datenelement "Sicherheitsfunktion, kodiert" referenziert werden.

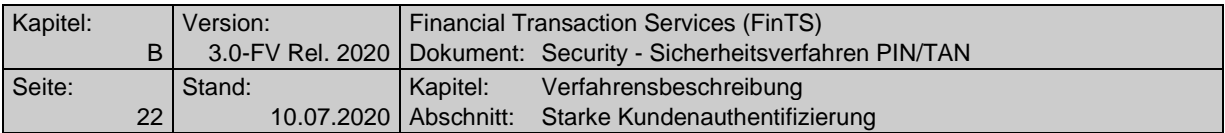

Einem Benutzer können maximal 9 konkrete Zwei-Schritt-Verfahren zugeordnet werden. Bei der Verwendung von Mehrfach-TANs kann jeder beteiligte Benutzer ein eigenes konkretes Zwei-Schritt-Verfahren verwenden – die Verfahren können also innerhalb einer Nachricht unterschiedlich sein<sup>1</sup>.

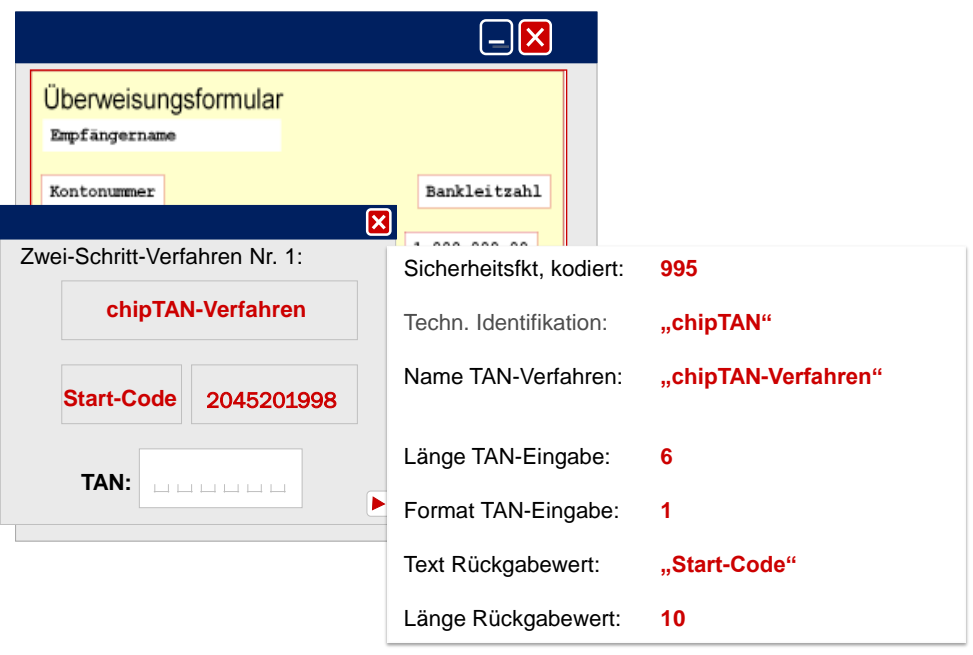

<span id="page-21-1"></span>*Abbildung 3: Präsentationsbeispiel für ein konkretes Zwei-Schritt-Verfahren*

Das Präsentationsbeispiel in Abbildung 3 soll zeigen, wie auf Basis der übermittelten Parameter eine Gestaltung eines konkreten Zwei-Schritt-Verfahrens aussehen kann.

# <span id="page-21-0"></span>**B.3 Starke Kundenauthentifizierung**

Durch [MaSI] und [PSD2] besteht die Forderung nach einer starken Kundenauthentifizierung (Strong Customer Authentication – SCA) bei Zugriff auf Kontodaten (Dialoginitialisierung) und Geschäftsvorfällen, die aufgrund ihres Missbrauchsrisikos entsprechend geschützt werden müssen (TAN-pflichtige Geschäftsvorfälle).

Zusätzlich enthält [PSD2] aber auch Ausnahmen von dieser starken Kundenauthentifizierung, d. h. unter bestimmten Rahmenbedingungen einen Verzicht auf die starke Kundenauthentifizierung, was ebenfalls durch entsprechende FinTS-Prozesse abzubilden ist. Da die Prüfung auf diese SCA-Ausnahmen zur Laufzeit erfolgen muss, wird die Entscheidung, ob eine TAN erforderlich ist dynamisch gefällt. Während die Rahmenbedingungen zur Durchführung einer starken Kundenauthentifizierung im Rahmen der Dialoginitialisierung in Abschnitt [B.4.2.2](#page-35-1) vollständig beschrieben sind, folgen an dieser Stelle noch einige allgemeine Festlegungen zu den Geschäftsvorfällen.

<sup>1</sup> Da es im aktuellen Dialog nur einen Dialogführer geben kann, müssen die zulässigen konkreten Zwei-Schritt-Verfahren der weiteren Benutzer bereits vorab über separate Dialoge (und entsprechende Rückmeldecodes 3920) festgelegt worden sein.

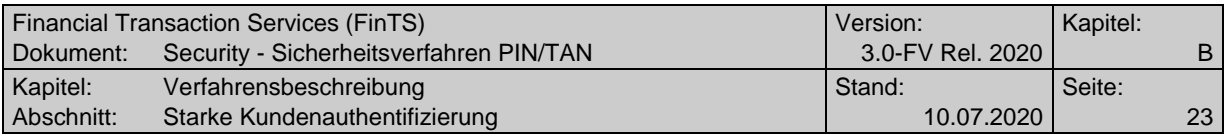

Da sich die PSD2-Vorgaben nur auf den Zahlungsverkehr beziehen, gibt es in FinTS weiterhin Geschäftsvorfälle, bei denen abhängig von der Deklaration in HIPINS in keinem Fall oder immer eine TAN verwendet werden muss.

Durch die Einführung der Ausnahmen zur TAN-Pflicht ergeben sich für die FinTS-Verarbeitung daher vier unterschiedliche Authentifizierungsklassen, die auch Auswirkungen auf die Belegung des Elements TAN erforderlich im Parametersegment PIN/TAN-Spezifische Informationen (HIPINS) haben:

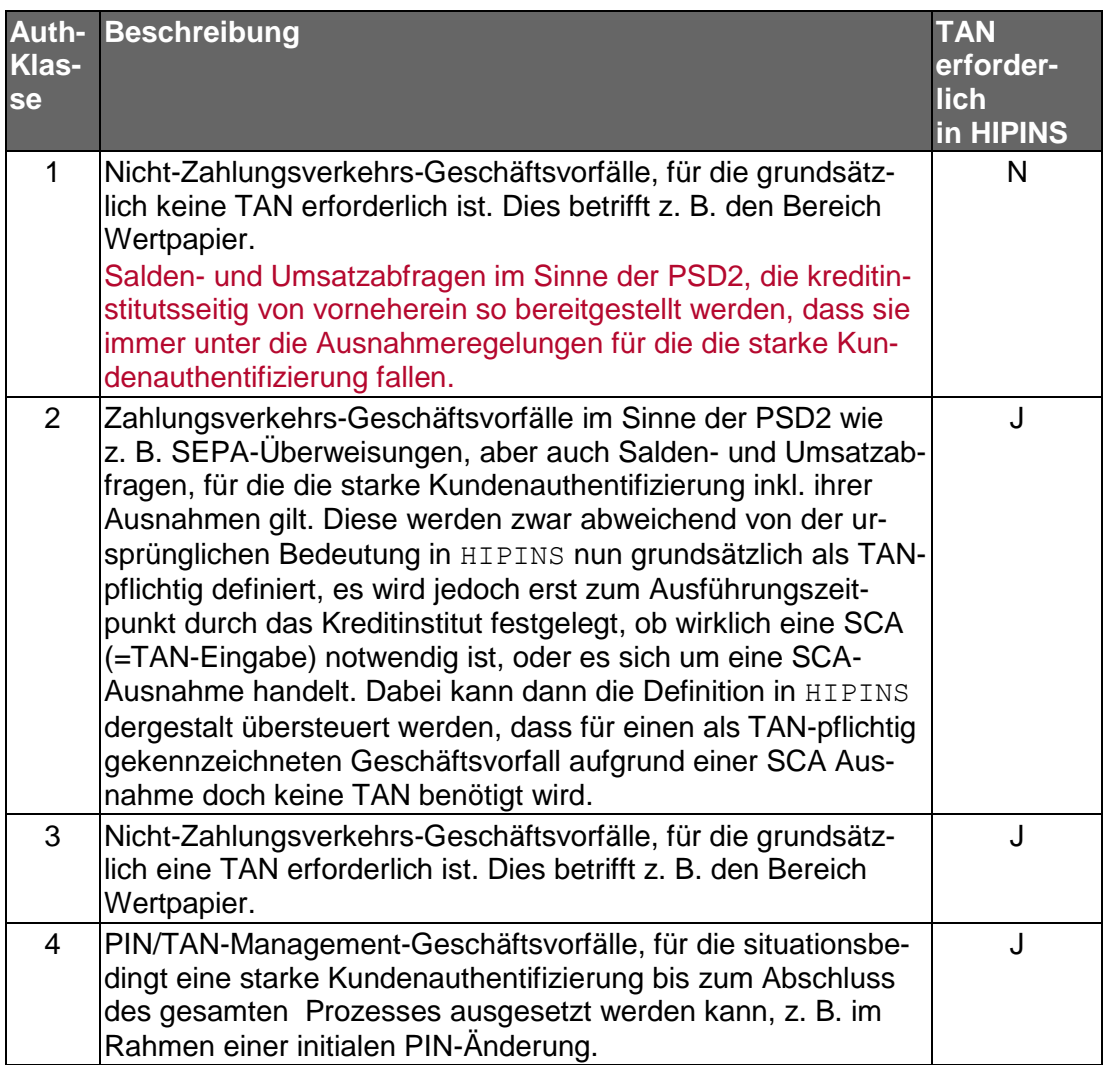

Die Authentifizierungsklassen 1 und 3 entsprechen den heutigen statischen TAN-Festlegungen auf Basis der Definitionen in HIPINS.

Bei der Durchführung von Geschäftsvorfällen der Authentifizierungsklasse 2 – hierzu gehört auch die Dialoginitialisierung – fällt die Entscheidung, ob eine TAN erforderlich ist, erst nach dem Einreichen der Kundennachricht. Diese enthält bei Authentifizierungsklasse 2 grundsätzlich eine TAN-Anforderung in Form eines HKTAN ab Segmentversion #6. Institutsseitig wird nun gegen die in [PSD2] definierten Ausnahmen geprüft, wodurch zwei Möglichkeiten für die weitere Verarbeitung entstehen:

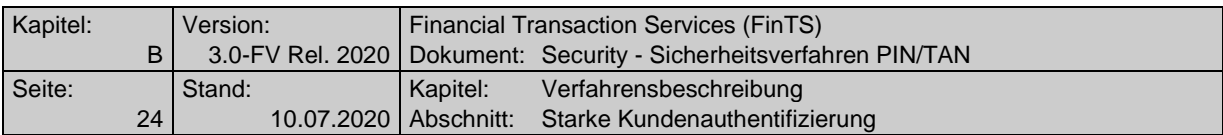

- 1. Fortführen des Zwei-Schritt-TAN-Verfahrens. Dies wird vom Kreditinstitut generell durch den neuen Rückmeldungscode 0030 Auftrag empfangen - Sicherheitsfreigabe erforderlich signalisiert.
- 2. Keine starke Kundenauthentifizierung erforderlich. Dies wird durch den Rückmeldungscode 3076 Keine starke Authentifizierung erforderlich angezeigt, zusätzlich zu fachlichen Rückmeldungen zum eingereichten Auftrag wie z. B. 0010 Auftrag entgegengenommen.

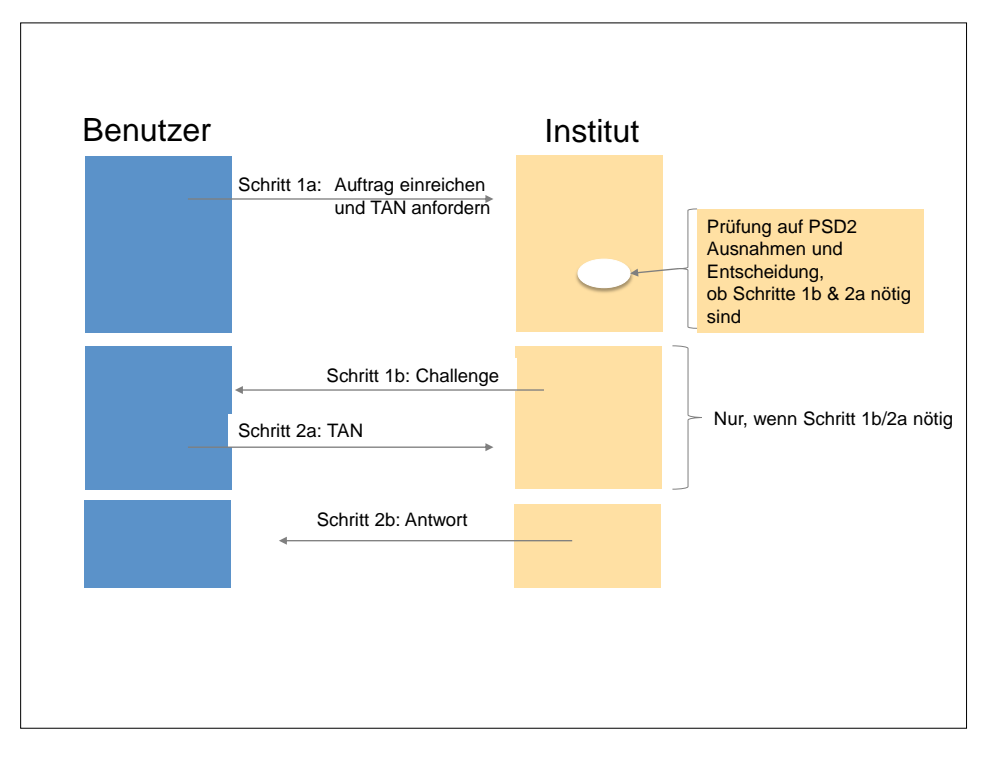

<span id="page-23-0"></span>*Abbildung 4: Wirkung der PSD2 Ausnahmen auf den Ablauf*

Ein Kundensystem, das HKTAN ab #6 anbietet, muss auf diese beiden Möglichkeiten der Auftragseinreichung entsprechend reagieren können.

Details zu den genauen Abläufen sind in Kapitel [B.4.2.2](#page-35-1) für die Dialoginitialisierung beschrieben. Das Verhalten beim Einreichen von Zahlungsverkehrsaufträgen ist bzgl. der Ausnahmen analog dazu zu sehen.

Während der Migrationsphase: Da die Dialoginitialisierungsnachricht durch die Existenz des HKTAN ab Segmentversion #6 signalisiert, ob das Kundenprodukt die starke Kundenauthentifizierung unterstützt, sollte das Kreditinstitut in der Antwort passende BPD übermitteln, in denen das Segment HIPINS die für das Kundenprodukt passenden Belegungen enthält. Somit sollten Geschäftsvorfälle der Authentifizierungsklasse 2 nur bei SCA-fähigen Kundenprodukten den Wert J besitzen, ansonsten den Wert N. Anderenfalls müsste ein Benutzer für Geschäftsvorfälle wie z. B. eine Saldenabfrage bei nicht SCA-fähigen Kundenprodukten immer eine TAN eingeben.

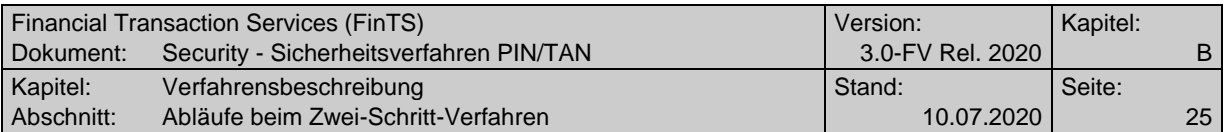

# <span id="page-24-0"></span>**B.4 Abläufe beim Zwei-Schritt-Verfahren**

Die Abläufe zur Abwicklung des Zwei-Schritt-Verfahrens unterscheiden sich je nach gewählter Variante und der Behandlung von Mehrfach-TANs. Konkret werden folgende in der Praxis vorkommenden Abläufe beschrieben:

- Ablauf 1: Prozessvariante 1 mit Einfach-TAN
- Ablauf 2: Prozessvariante 1 mit synchroner Eingabe von Mehrfach-TANs
- Ablauf 3: Prozessvariante 2 mit Einfach-TAN
- Ablauf 4: Prozessvariante 2 mit synchroner Eingabe von Mehrfach-TANs in einem Dialog
- Ablauf 5: Prozessvariante 2 mit zeitversetzter Eingabe von Mehrfach-TANs, dialogübergreifend
- Ablauf 6: Prozessvariante 2 mit Einfach-Sicherheitsfreigabe
- Ablauf 7: Prozessvariante 2 mit synchroner Eingabe von Mehrfach-Sicherheitsfreigaben in einem Dialog
- Ablauf 8: Prozessvariante 2 mit zeitversetzter Eingabe von Mehrfach-Sicherheitsfreigaben, dialogübergreifend

Hinzu kommen folgende Abläufe für die Initialisierung mit starker Authentifizierung:

- Ablauf 9: Initialisierung bei Prozessvariante 1
- Ablauf 10: Initialisierung bei Prozessvariante 2
- Ablauf 11: Initialisierung bei Prozessvariante 2 im Decoupled-Verfahren

Alle Abläufe sind bezogen auf die einzelnen Prozessschritte exakt in der beschriebenen Form umzusetzen; die Bildung von anderen Derivaten ist nicht zugelassen. Die Dialogendenachricht und die darauf folgende allgemeine Kreditinstitutsnachricht werden aus Gründen der Übersichtlichkeit in den Prozessen nicht dargestellt.

Bei den Abläufen 1, 3, 4, 6 und 7 wird davon ausgegangen, dass alle enthaltenen Schritte zwingend in einem einzigen Dialog abgewickelt werden.

In einem Dialog ist es grundsätzlich möglich aber nicht verpflichtend, dass mehrere in sich abgeschlossene Abläufe hintereinander durchgeführt werden. Es gelten hierbei als Rahmenbedingungen die für den gesamten Dialog getroffenen Festlegungen, z. B., dass die Prozessvariante innerhalb eines Dialoges nicht gewechselt werden darf.

In den Prozessen mit Einfach-TAN sind die starke Kundenauthentifizierung und deren Ausnahmen, wie in Kapitel [B.3](#page-21-0) beschrieben, berücksichtigt.

# <span id="page-24-1"></span>**B.4.1 Abläufe bei Prozessvariante 1**

Um einen TAN-pflichtigen Auftrag im Zwei-Schritt-Verfahren über Prozessvariante 1 einzureichen, müssen die im Folgenden beschriebenen Schritte durchgeführt werden. Dabei gilt grundlegende Abfolge der Segmente am Beispiel einer SEPA-Einzelüberweisung:

1. Schritt: HKTAN  $\Leftrightarrow$  HITAN

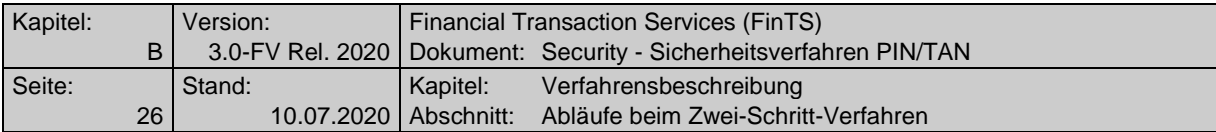

## 2. Schritt: HKCCS  $\Leftrightarrow$  HIRMS zu HKCCS

## <span id="page-25-0"></span>**B.4.1.1Einfach-TAN bei Prozessvariante 1**

Der vollständige Ablauf sieht bei einem Auftrag mit nur einer benötigten TAN ("Einfach-TAN") folgendermaßen aus:

## **Einfach-TAN bei Prozessvariante 1**

Ausgangszustand:

- Es wurde ein Auftrags-Hashwertverfahren ungleich "0" gewählt.
- Die Dialoginitialisierung ist erfolgt; der Kunde hat dort durch entsprechende Belegung des DE "Sicherheitsfunktion, kodiert" ein konkretes Zwei-Schritt-Verfahren für den gesamten Dialog gewählt. Im Rahmen der Dialoginitialisierung wurde ggf. bereits eine starke Kundenauthentifizierung durchgeführt (vgl. Kapitel [B.4.3\)](#page-43-0).

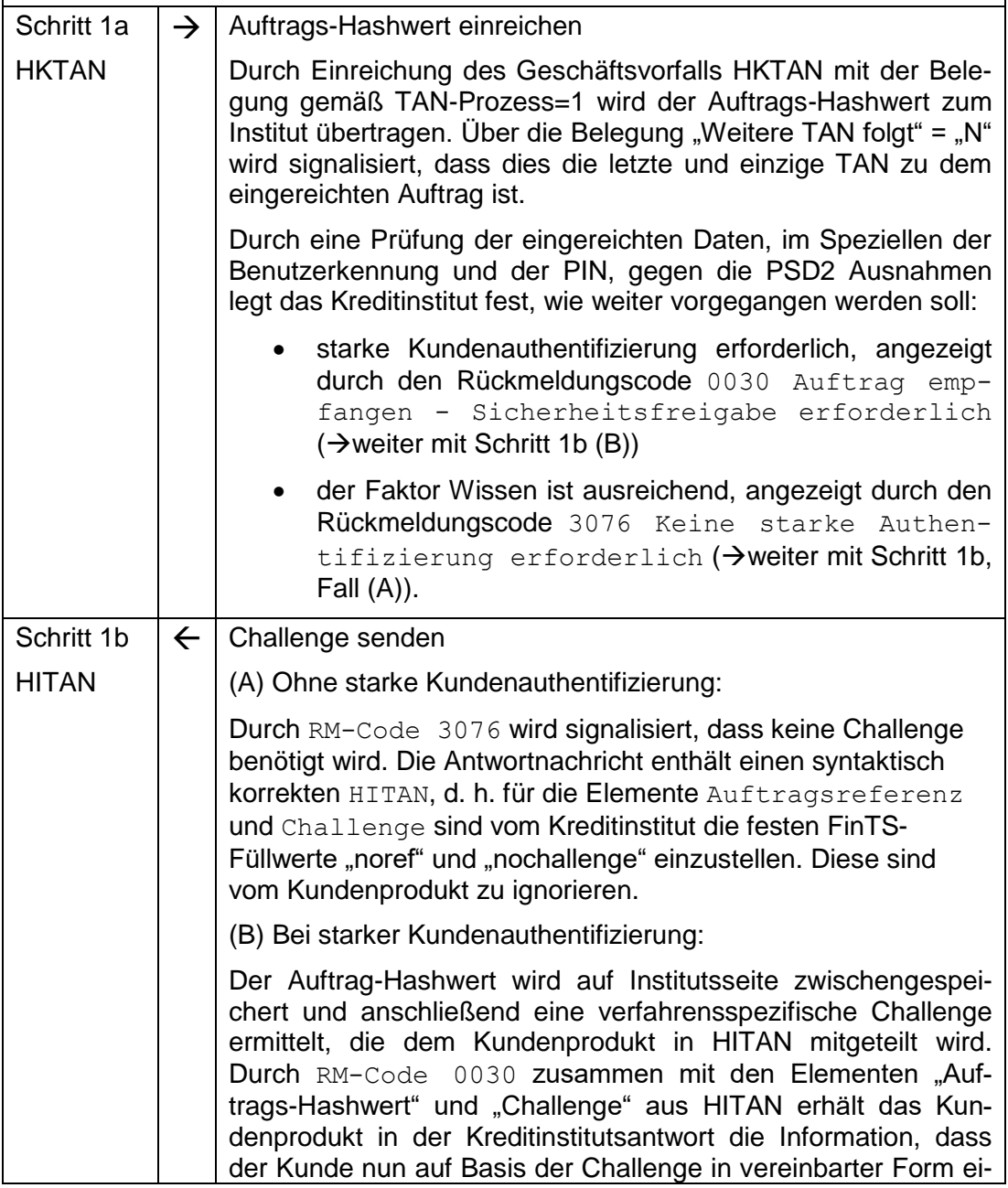

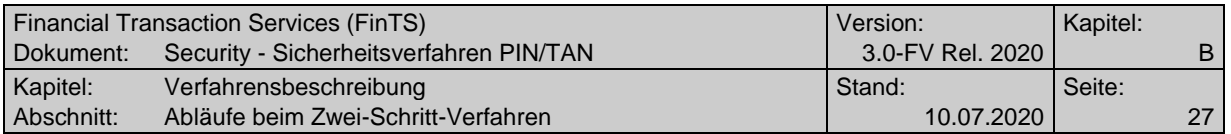

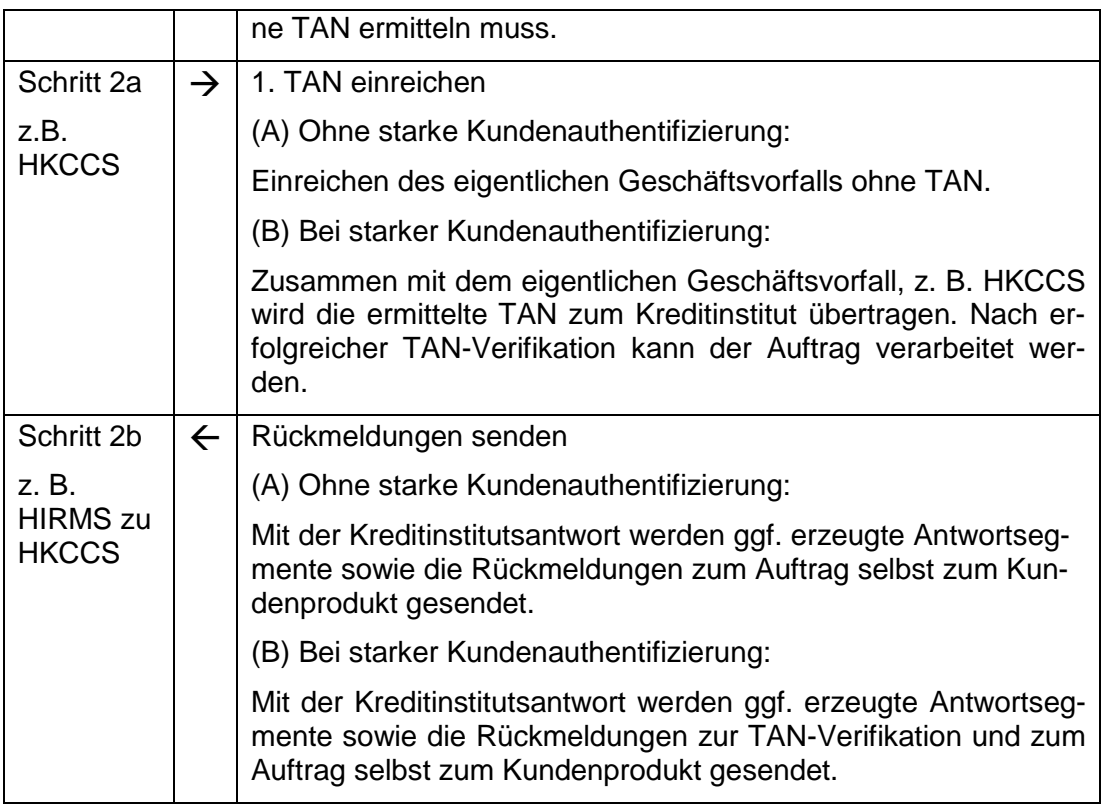

# <span id="page-26-0"></span>**B.4.1.2Synchrone Eingabe von Mehrfach-TANs bei Prozessvariante 1**

Bereits beim etablierten Ein-Schritt-TAN-Verfahren ist die Verwendung von Mehrfach-TANs möglich. Diese müssen dort in einem Schritt zusammen mit dem Auftrag eingereicht werden.

Beim Zwei-Schritt-TAN-Verfahren wird die Verwendung von Mehrfach-TANs optional in gleicher Weise unterstützt. Bei Prozessvariante 1 wird nur die synchrone Eingabe von Mehrfach-TANs unterstützt. Der Parameter "TAN zeitversetzt / dialogübergreifend erlaubt" in HITANS muss mit "N" belegt werden.

Bei Verwendung von Mehrfach-TANs gemäß Prozessvariante 1 wird grundsätzlich eine starke Kundenauthentifizierung gefordert; SCA-Ausnahmen werden nicht unterstützt.

Der erweiterte Ablauf für die synchrone Einreichung eines Auftrages mit Mehrfach-TAN mit Prozessvariante 1 sieht folgendermaßen aus:

#### **Synchrone Eingabe von Mehrfach-TANs bei Prozessvariante 1**

Ausgangszustand:

- Der Parameter "Mehrfach-TAN erlaubt" in HITANS ist mit "J" belegt.
- Der Parameter "TAN zeitversetzt / dialogübergreifend erlaubt" in HITANS ist mit "N" belegt.
- Es wurde ein Auftrags-Hashwertverfahren ungleich "0" gewählt.
- Die Dialoginitialisierung ist erfolgt; der erste Benutzer hat dort durch Belegung des DE "Sicherheitsfunktion, kodiert" ein konkretes Zwei-Schritt-Verfahren für sich gewählt und dadurch die Prozessvariante 1 für den gesamten Ablauf festgelegt. Im Rahmen der Dialoginitialisierung wurde ggf. bereits eine starke

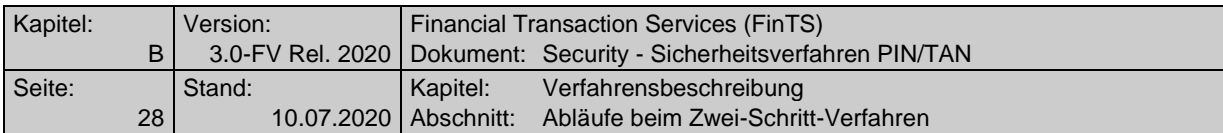

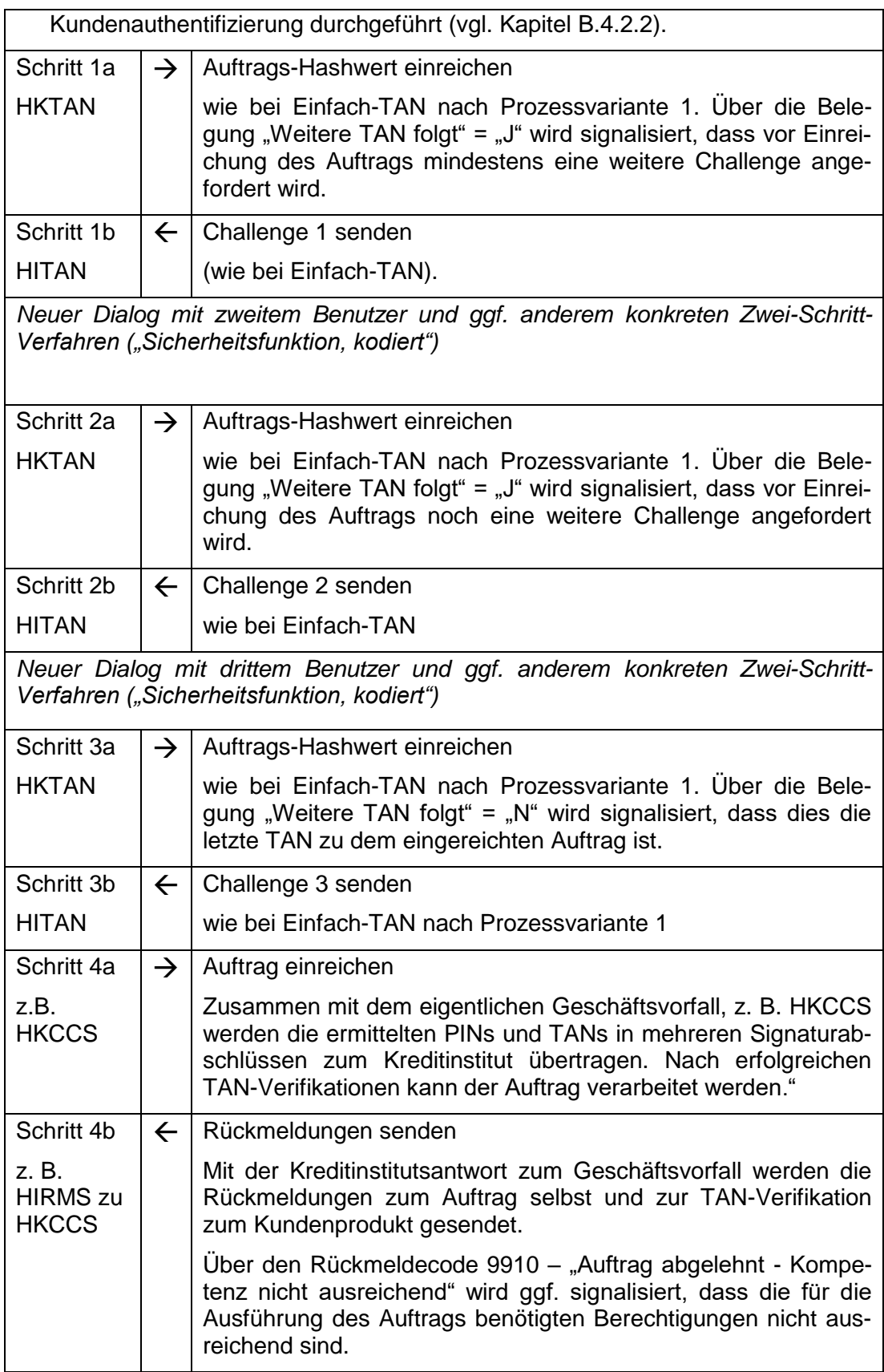

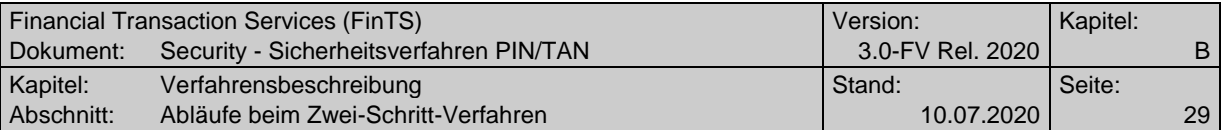

# <span id="page-28-0"></span>**B.4.2 Abläufe bei Prozessvariante 2**

## **B.4.2.1 Klassische TAN-Verfahren**

<span id="page-28-1"></span>Um einen TAN-pflichtigen Auftrag im Zwei-Schritt-Verfahren über Prozessvariante 2 einzureichen, müssen die im Folgenden beschriebenen Schritte durchgeführt werden. Dabei gilt die grundlegende Abfolge der Segmente am Beispiel einer Einzelüberweisung:

Schritt 1: HKCCS und HKTAN  $\Leftrightarrow$  HITAN

Schritt 2: HKTAN  $\Leftrightarrow$  HITAN und HIRMS zu HKCCS

Durch die Verschachtelung der beiden Prozessschritte ergibt sich eine Sondersituation für die Verarbeitung der Rückmeldungen. Hierbei gelten folgende Regelungen:

- Alle Rückmeldungen in der letzten Antwort beziehen sich auf den Auftrag selbst, auch die Rückmeldungen auf die ggf. erfolgte TAN-Einreichung mit HKTAN. In der Antwort können auch explizite Kreditinstitutsantworten, z. B. "SEPA Dauerauftragsbestand rückmelden (HICDB)" enthalten sein.
- Bei dialogübergreifender Verarbeitung kann nicht auf Bezugssegmente referenziert werden. Daher muss auf Basis der DE "Auftragsreferenz" eine Referenz auf den eigentlichen Auftrag hergestellt werden.

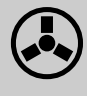

Tritt in Prozessvariante 2 bei der Prüfung im ersten Schritt des eingereichten Auftrags eine ggf. behebbare Fehlersituation auf, so bestehen für das Kreditinstitut folgende Reaktionsmöglichkeiten:

 Falls eine starke Kundenauthentifizierung erforderlich ist: Übermitteln einer Warnung (Rückmeldungscode 3xxx) zusammen mit einem Segment HITAN inklusive einer Challenge. Unterstützt das Kreditinstitut das Stornieren von Aufträgen (BPD-Parameter "Auftragsstorno erlaubt"=J) kann der Kunde im 2. Schritt den Auftrag stornieren bzw. trotz der Warnung per TAN freigeben.

Falls das Kreditinstitut ein Auftragsstorno nicht unterstützt (BPD-Parameter "Auftragsstorno erlaubt"=N) und der Kunde die TAN für den Auftrag aufgrund der Warnung nicht einreicht, wird vom Kreditinstitut die TAN für diesen Auftrag entwertet.

- Übermitteln eines Rückmeldungscode 9xxx ohne ein Segment HITAN. Das Kundenprodukt muss dann den Auftrag verwerfen. Andere Aufträge derselben Nachricht können jedoch ausgeführt werden.
- Beenden des Dialogs mit Rückmeldungscode 9800 ohne Übermittlung eines Segmentes HITAN. Keiner der in der Nachricht enthaltenen Aufträge wird ausgeführt.

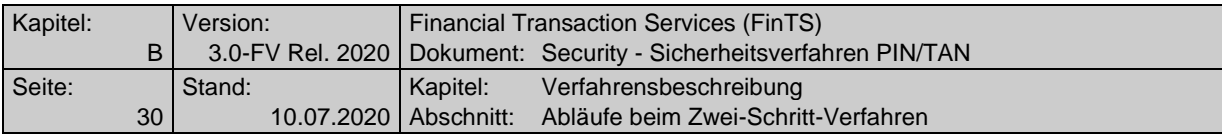

# **B.4.2.1.1 Einfach-TAN bei Prozessvariante 2**

Der vollständige Ablauf sieht bei einem Auftrag mit nur einer benötigten TAN ("Einfach-TAN") folgendermaßen aus:

#### **Einfach-TAN bei Prozessvariante 2**

Ausgangszustand:

 Die Dialoginitialisierung ist erfolgt; der Benutzer hat dort durch Belegung des DE "Sicherheitsfunktion, kodiert" ein konkretes Zwei-Schritt-Verfahren für sich gewählt und dadurch die Prozessvariante 2 für den gesamten Ablauf festgelegt. Im Rahmen der Dialoginitialisierung wurde ggf. bereits eine starke Kundenauthentifizierung durchgeführt (vgl. Kapitel [B.4.3\)](#page-43-0).

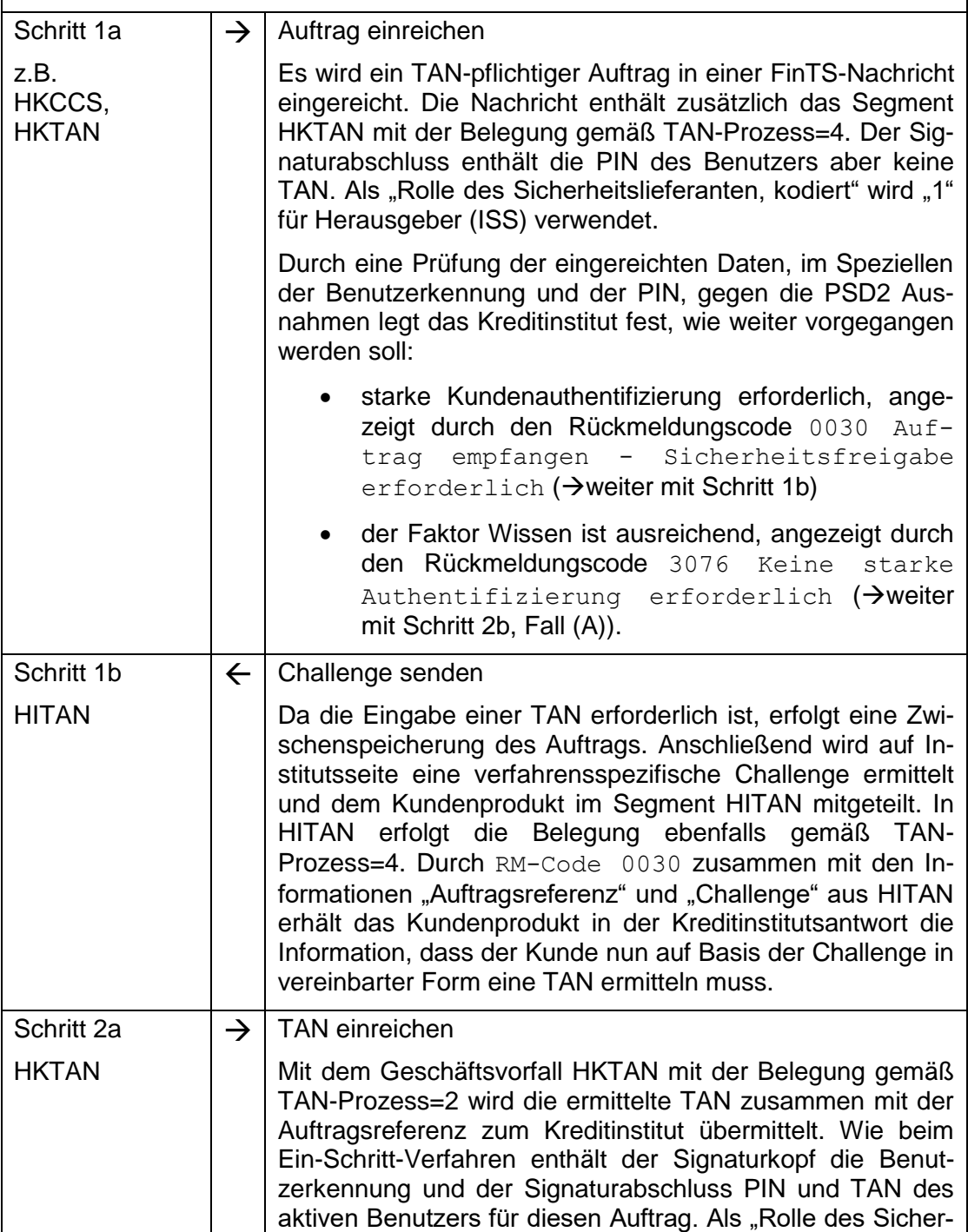

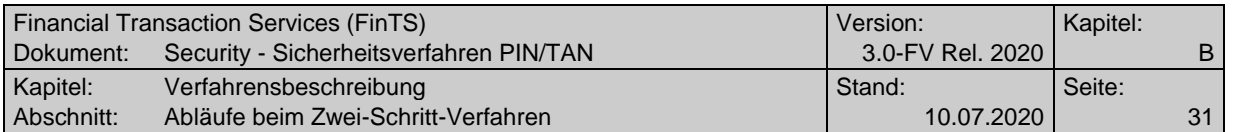

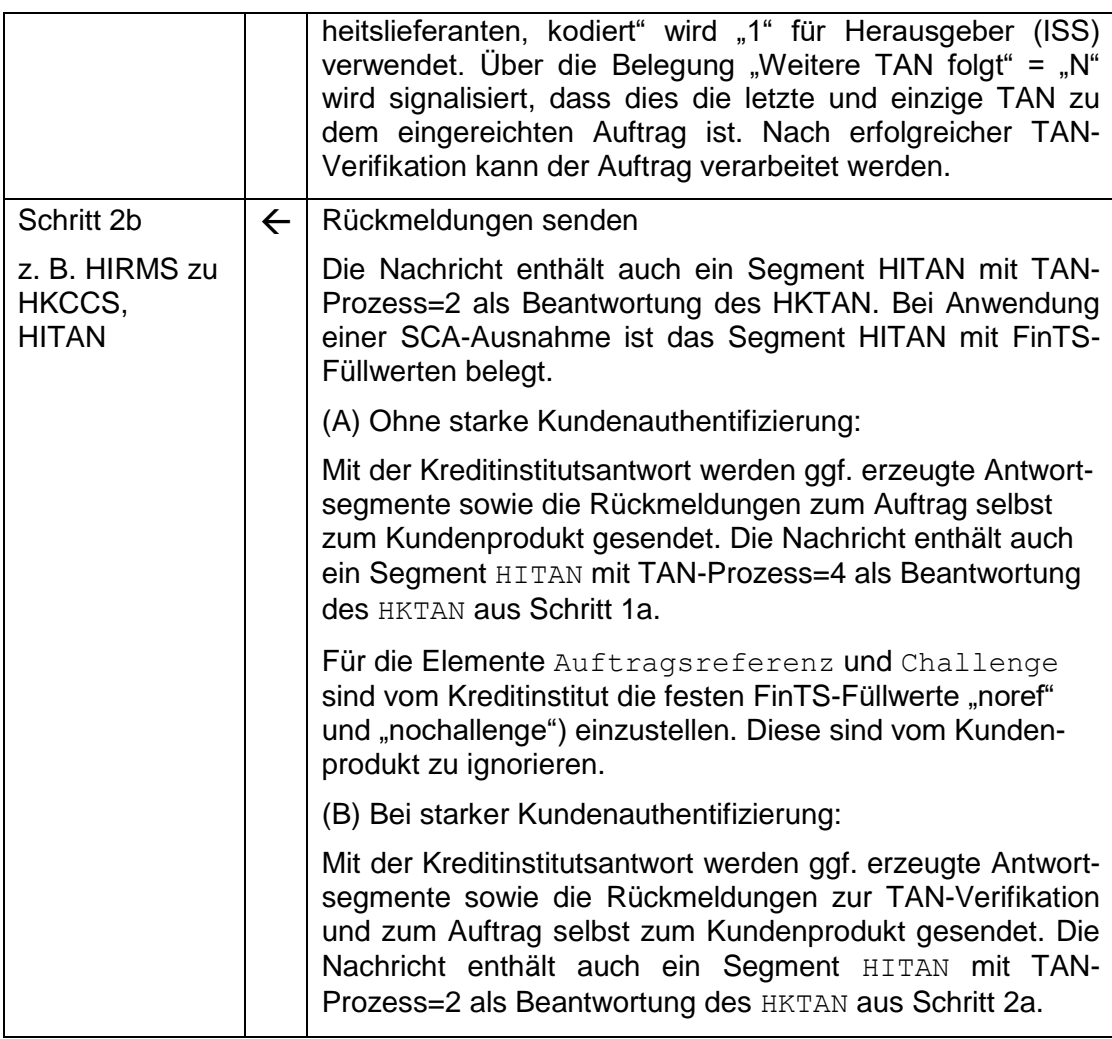

# **B.4.2.1.2 Synchrone Eingabe von Mehrfach-TANs in einem Dialog bei Prozessvariante 2**

Bei Prozessvariante 2 wird die synchrone und zeitversetzte / dialogübergreifende Eingabe von Mehrfach-TANs unterstützt. Dies wird über den Parameter "TAN zeitversetzt / dialogübergreifend erlaubt" in HITANS gesteuert.

Bei der synchronen Eingabe von Mehrfach-TANs muss die Eingabe aller TANs zum Auftrag innerhalb eines FinTS Dialoges erfolgen.

Bei Verwendung von Mehrfach-TANs gemäß Prozessvariante 2 wird grundsätzlich eine starke Kundenauthentifizierung gefordert; SCA-Ausnahmen werden nicht unterstützt.

Der entsprechende Ablauf sieht folgendermaßen aus:

# **Synchrone Eingabe von Mehrfach-TANs in einem Dialog bei Prozessvariante 2**

Ausgangszustand:

- Der Parameter "Mehrfach-TAN erlaubt" in HITANS ist mit "J" belegt.
- Der Parameter "TAN zeitversetzt / dialogübergreifend erlaubt" in HITANS ist

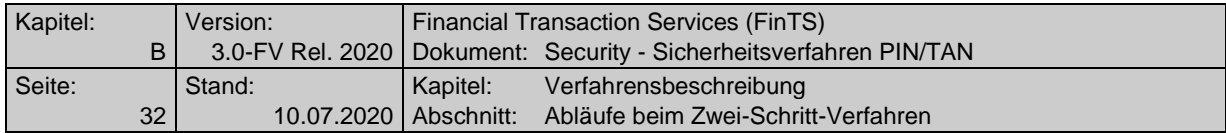

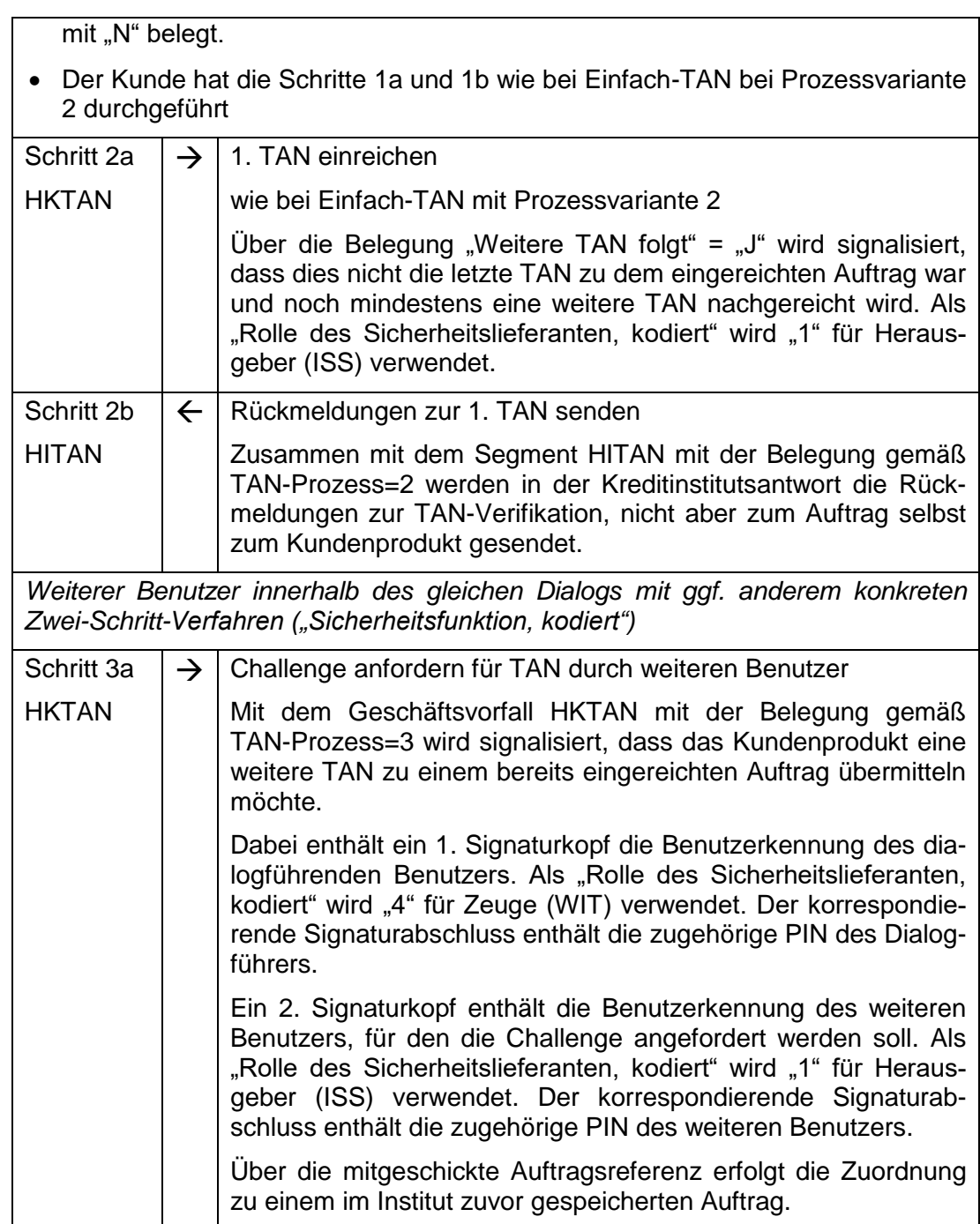

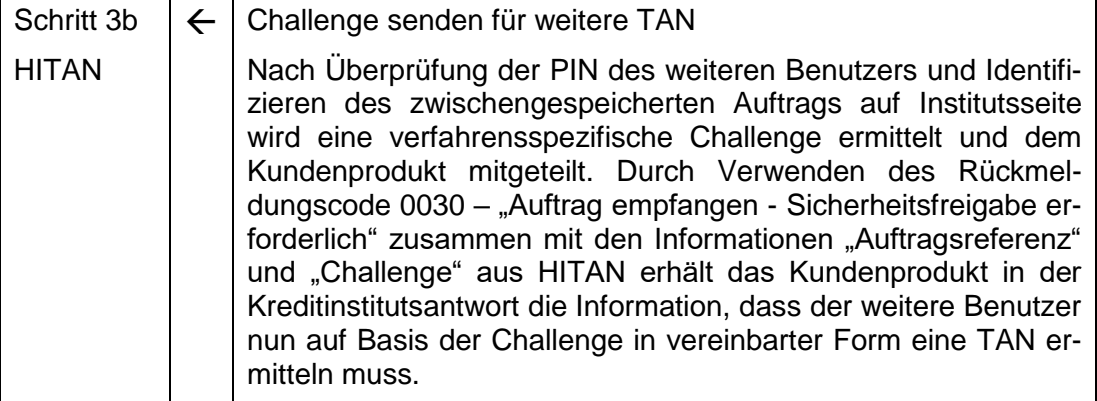

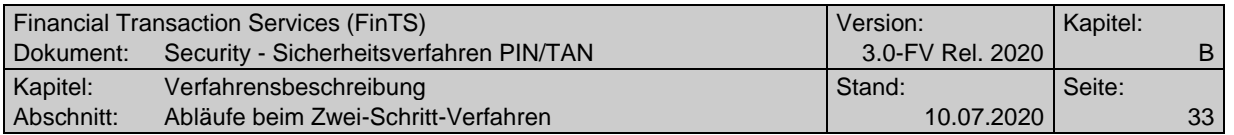

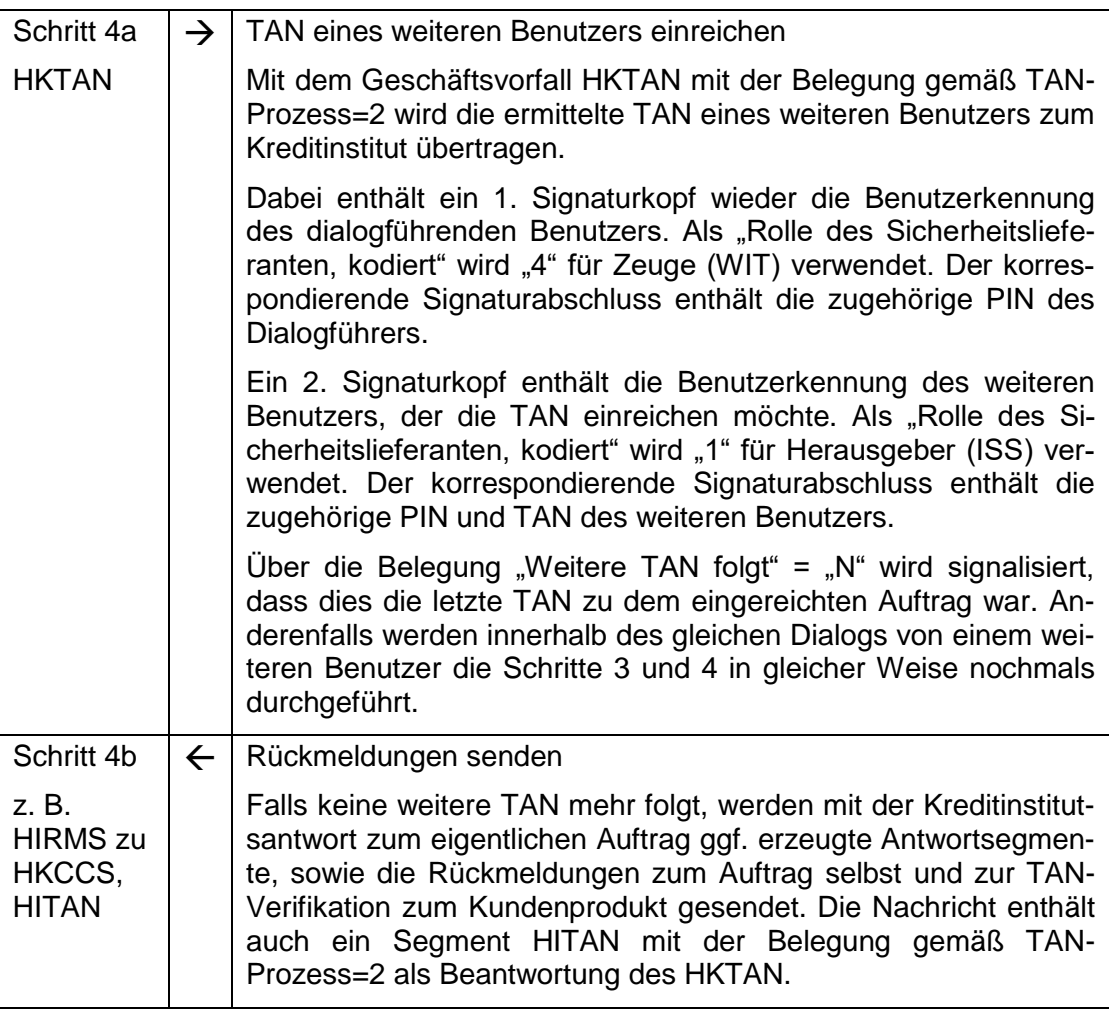

## **B.4.2.1.3 Zeitversetzte, dialogübergreifende Eingabe von Mehrfach-TANs bei Prozessvariante 2**

Bereits beim etablierten Ein-Schritt-TAN-Verfahren ist die Verwendung von Mehrfach-TANs möglich. Diese müssen dort in einem Schritt zusammen mit dem Auftrag eingereicht werden.

Beim Zwei-Schritt-TAN-Verfahren wird die Verwendung von Mehrfach-TANs optional in gleicher Weise unterstützt. Bei Prozessvariante 2 wird zusätzlich zur synchronen Eingabe innerhalb eines Dialoges auch die asynchrone Eingabe von Mehrfach-TANs unterstützt. Der Parameter "TAN zeitversetzt / dialogübergreifend erlaubt" in HITANS muss hierfür mit "J" belegt werden.

Dabei besteht aufgrund des komplexen Zeitverhaltens (vgl. Kapitel [B.4.4.1](#page-55-0) und [B.4.4.2.1\)](#page-55-2) die Möglichkeit, die Auftrags-Einreichung mit der Eingabe der ersten TAN von der Eingabe weiterer TANs zeitlich zu trennen. Mit dieser optionalen Möglichkeit kann ein Einreicher einen Auftrag zusammen mit seiner PIN und TAN übermitteln – weitere TANs anderer Berechtigter werden in separaten Prozessen in eigenen FinTS-Dialogen nachgereicht.

Bei Verwendung von Mehrfach-TANs gemäß Prozessvariante 2 wird grundsätzlich eine starke Kundenauthentifizierung gefordert; SCA-Ausnahmen werden nicht unterstützt.

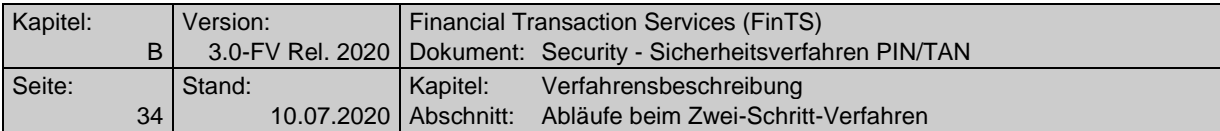

Der entsprechend erweiterte Ablauf sieht folgendermaßen aus:

## **Zeitversetzte, dialogübergreifende Eingabe von Mehrfach-TANs bei Prozessvariante 2**

Ausgangszustand:

- Der Parameter "Mehrfach-TAN erlaubt" in HITANS ist mit "J" belegt.
- Der Parameter "TAN zeitversetzt / dialogübergreifend erlaubt" in HITANS ist mit "J" belegt.
- Der Kunde hat die Schritte 1a und 1b wie bei Einfach-TAN mit Prozessvariante 2 durchgeführt

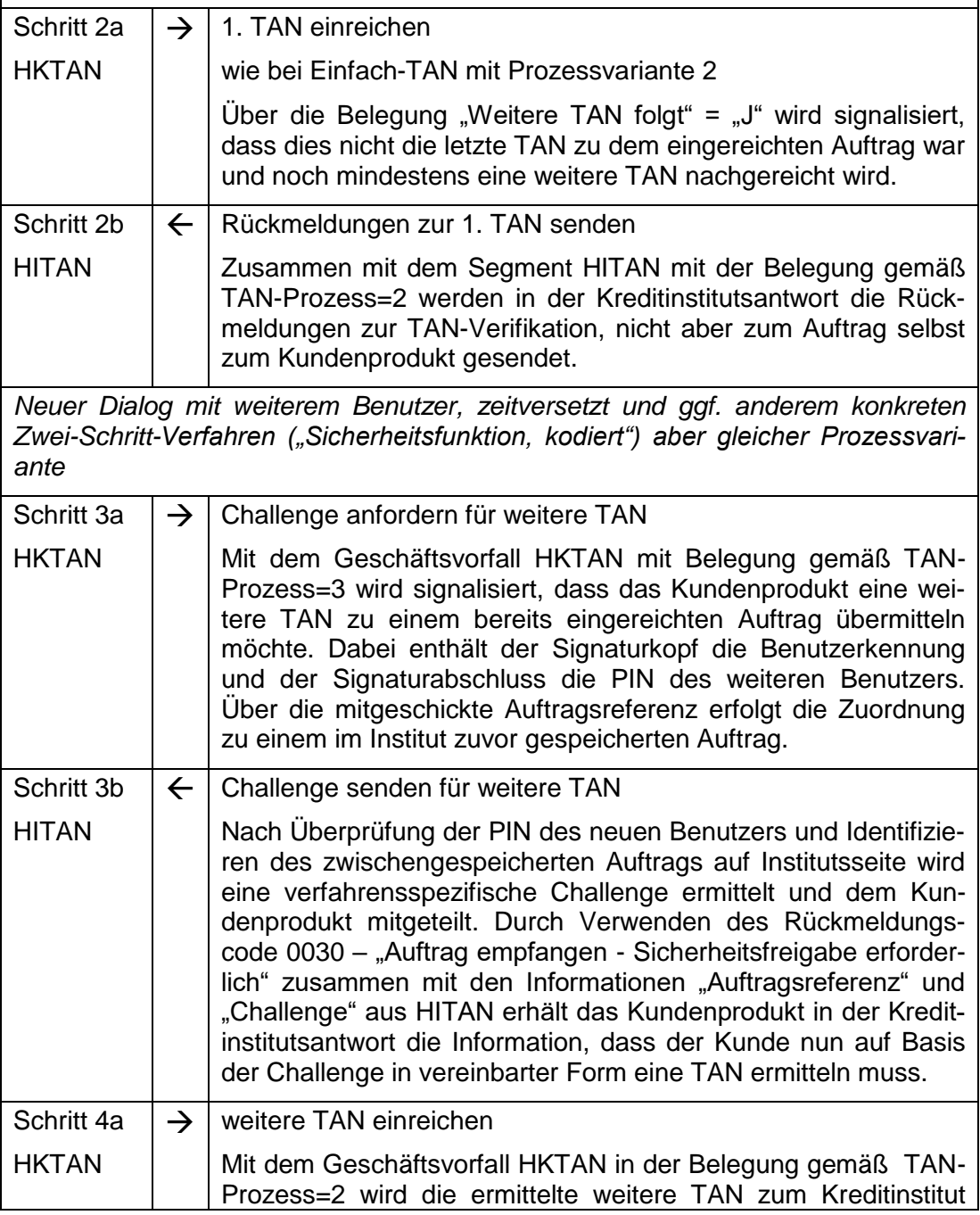

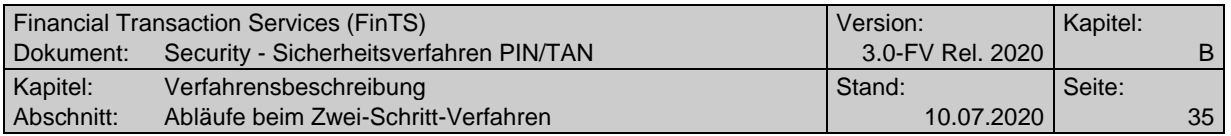

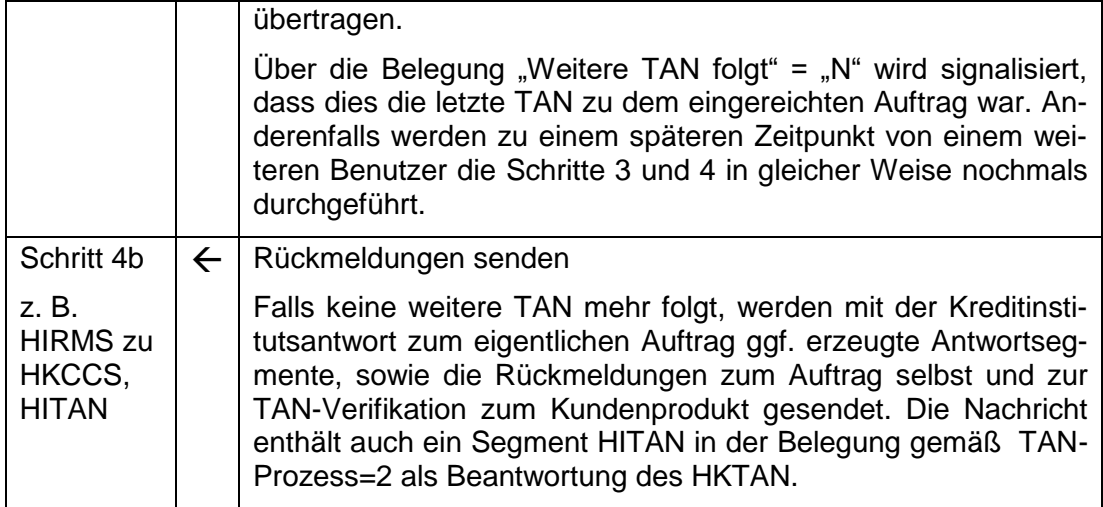

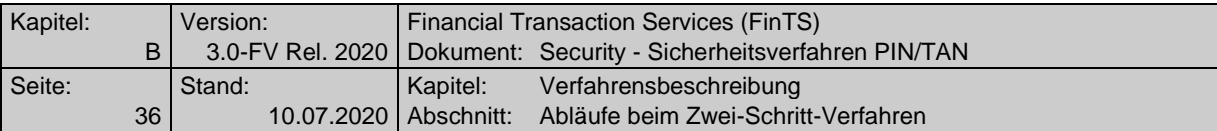

## <span id="page-35-1"></span>**B.4.2.2 Decoupled-Verfahren**

<span id="page-35-0"></span>Um einen sicherheitsfreigabepflichtigen Auftrag im Decoupled-Verfahren in FinTS über Prozessvariante 2 einzureichen, müssen die im Folgenden beschriebenen Schritte durchgeführt werden. Dabei gilt die grundlegende Abfolge der Segmente am Beispiel einer Einzelüberweisung:

Schritt 1: HKCCS und HKTAN  $\Leftrightarrow$  HITAN

Schritt Statusabfrage (n-fach): HKTAN HITAN

Schritt 2 und letzte Statusabfrage: HKTAN ⇔ HITAN und HIRMS zu HKCCS

Durch die Überkreuzbeziehung der beiden Prozessschritte ergibt sich eine Sondersituation für die Verarbeitung der Rückmeldungen. Hierbei gelten folgende Regelungen:

- Alle Rückmeldungen in der letzten Antwort beziehen sich auf den Auftrag selbst, auch die Rückmeldungen auf die ggf. erfolgte Statusabfrage mit HKTAN. In der Antwort können auch explizite Kreditinstitutsantworten, z. B. "SEPA Dauerauftragsbestand rückmelden (HICDB)" enthalten sein.
- Bei dialogübergreifender Verarbeitung kann nicht auf Bezugssegmente referenziert werden. Daher muss auf Basis der DE "Auftragsreferenz" eine Referenz auf den eigentlichen Auftrag hergestellt werden.

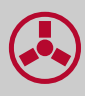

Tritt in Prozessvariante 2 bei der Prüfung im ersten Schritt des eingereichten Auftrags eine ggf. behebbare Fehlersituation auf, so bestehen für das Kreditinstitut folgende Reaktionsmöglichkeiten:

 Falls eine starke Kundenauthentifizierung erforderlich ist: Übermitteln einer Warnung (Rückmeldungscode 3xxx) zusammen mit einem Segment HITAN inklusive einer Challenge. Unterstützt das Kreditinstitut das Stornieren von Aufträgen (BPD-Parameter "Auftragsstorno erlaubt"=J) kann der Kunde im 2. Schritt den Auftrag stornieren bzw. trotz der Warnung per Bestätigung freigeben.

Falls das Kreditinstitut ein Auftragsstorno nicht unterstützt (BPD-Parameter "Auftragsstorno erlaubt"=N) und der Kunde Bestätigung für den Auftrag aufgrund der Warnung nicht einreicht, wird vom Kreditinstitut die Bestätigung für diesen Auftrag entwertet.

- Übermitteln eines Rückmeldungscode 9xxx ohne ein Segment HITAN. Das Kundenprodukt muss dann den Auftrag verwerfen. Andere Aufträge derselben Nachricht können jedoch ausgeführt werden.
- Beenden des Dialogs mit Rückmeldungscode 9800 ohne Übermittlung eines Segmentes HITAN. Keiner der in der Nachricht enthaltenen Aufträge wird ausgeführt.
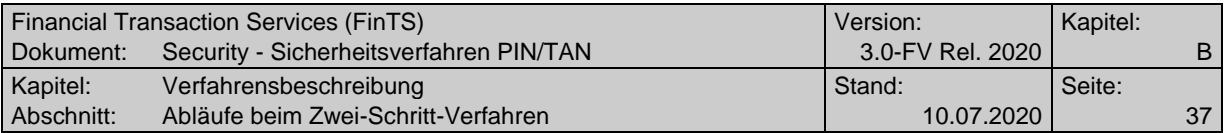

### **B.4.2.2.1 Einfach-Sicherheitsfreigabe bei Prozessvariante 2**

Der vollständige Ablauf sieht bei einem Auftrag mit nur einer benötigten Sicherheitsfreigabe ("Einfach-Sicherheitsfreigabe") folgendermaßen aus:

### **B.4.2.2.1 Einfach-Sicherheitsfreigabe bei Prozessvariante 2**

Ausgangszustand:

 Die Dialoginitialisierung ist erfolgt; der Benutzer hat dort durch Belegung des DE "Sicherheitsfunktion, kodiert" ein konkretes Decoupled-Zwei-Schritt-Verfahren für sich gewählt und dadurch die Prozessvariante 2 mit Decoupled für den gesamten Ablauf festgelegt. Im Rahmen der Dialoginitialisierung wurde ggf. bereits eine starke Kundenauthentifizierung durchgeführt (vgl. Kapitel [B.4.3B.4.3.4\)](#page-43-0).

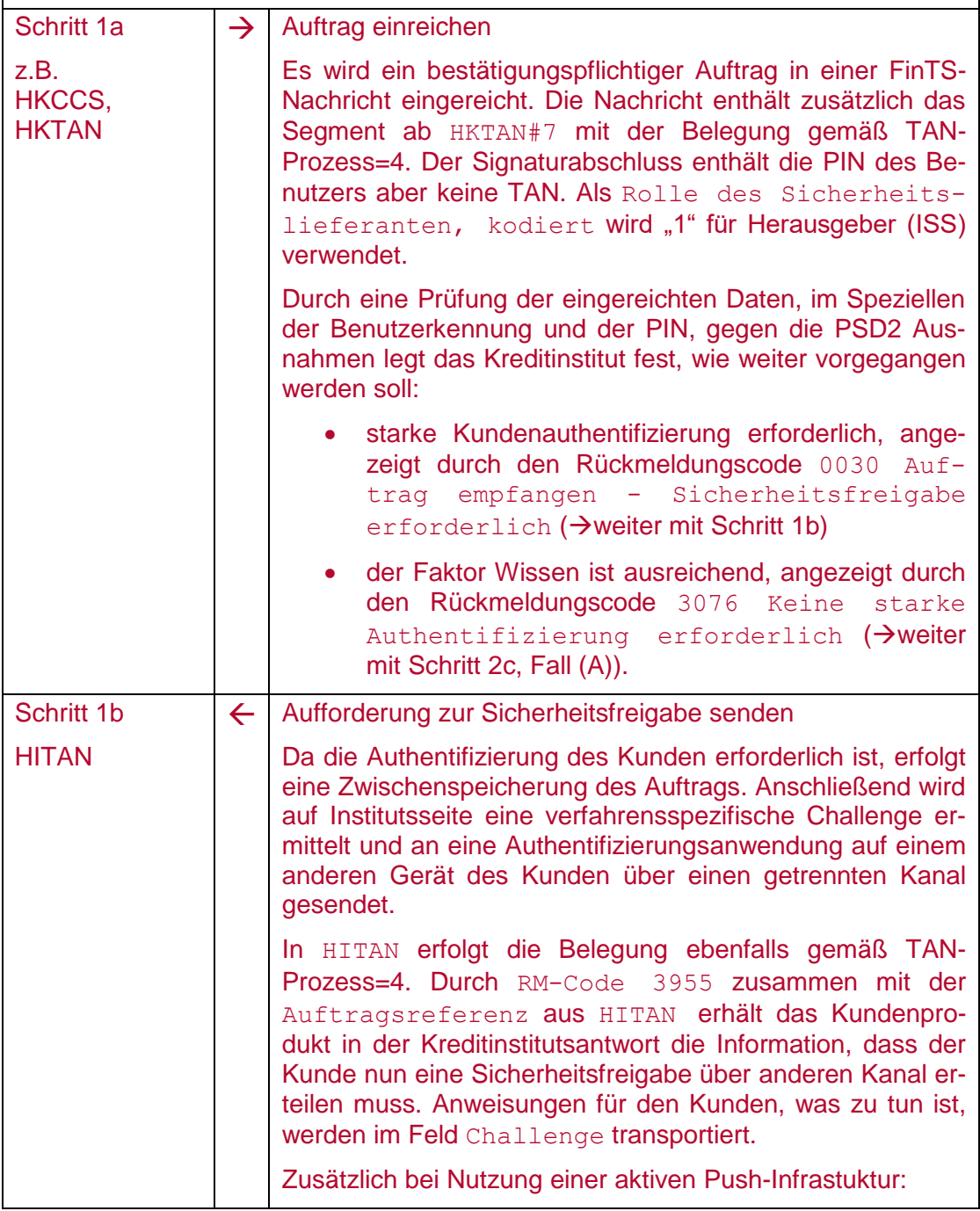

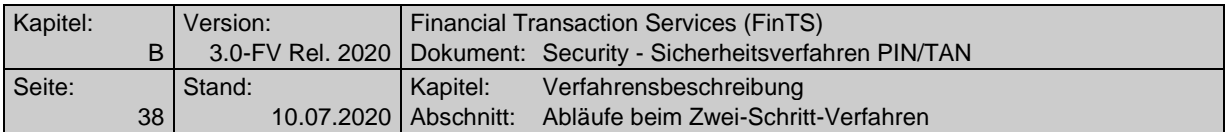

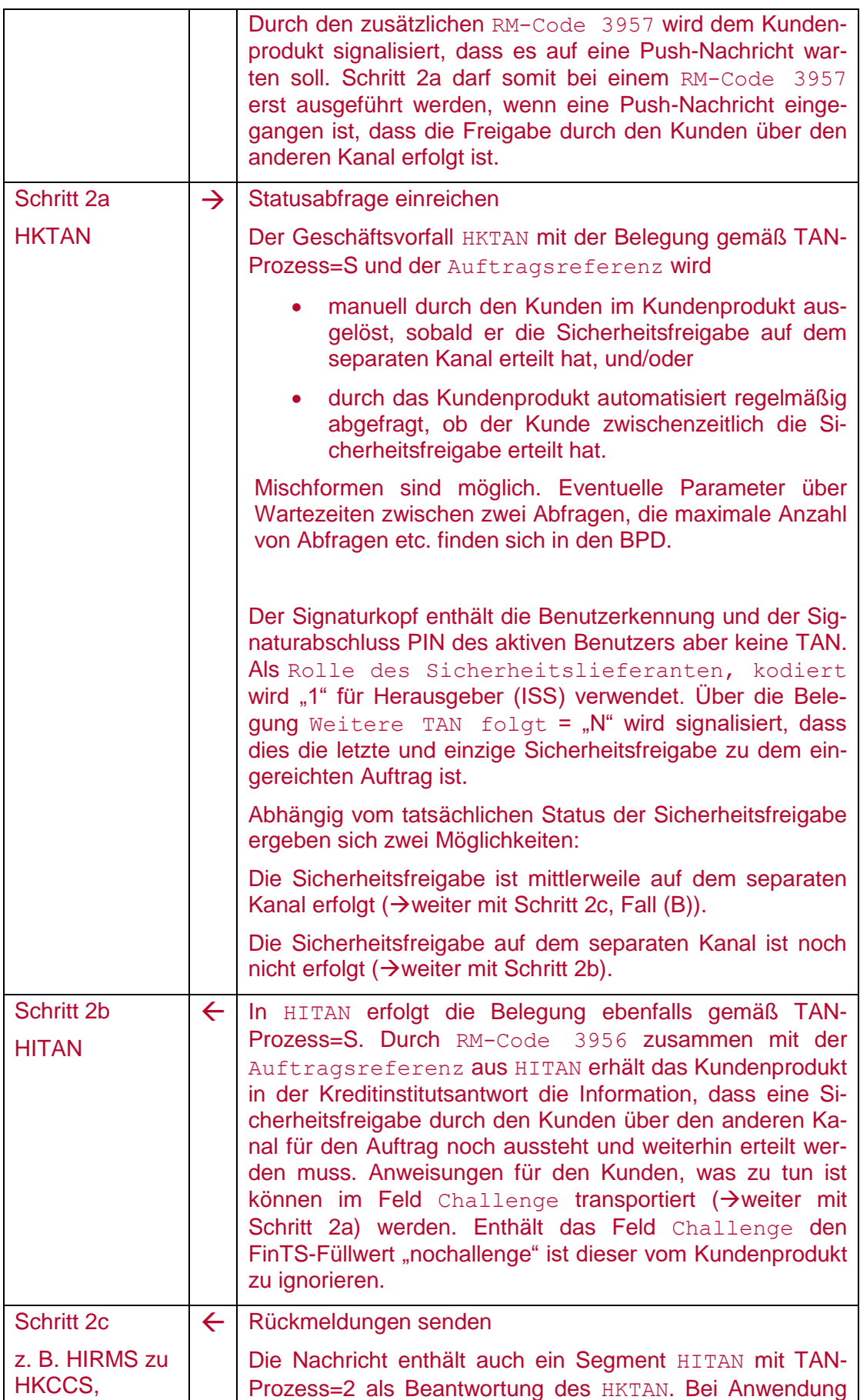

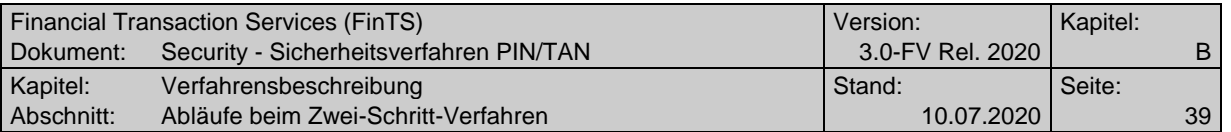

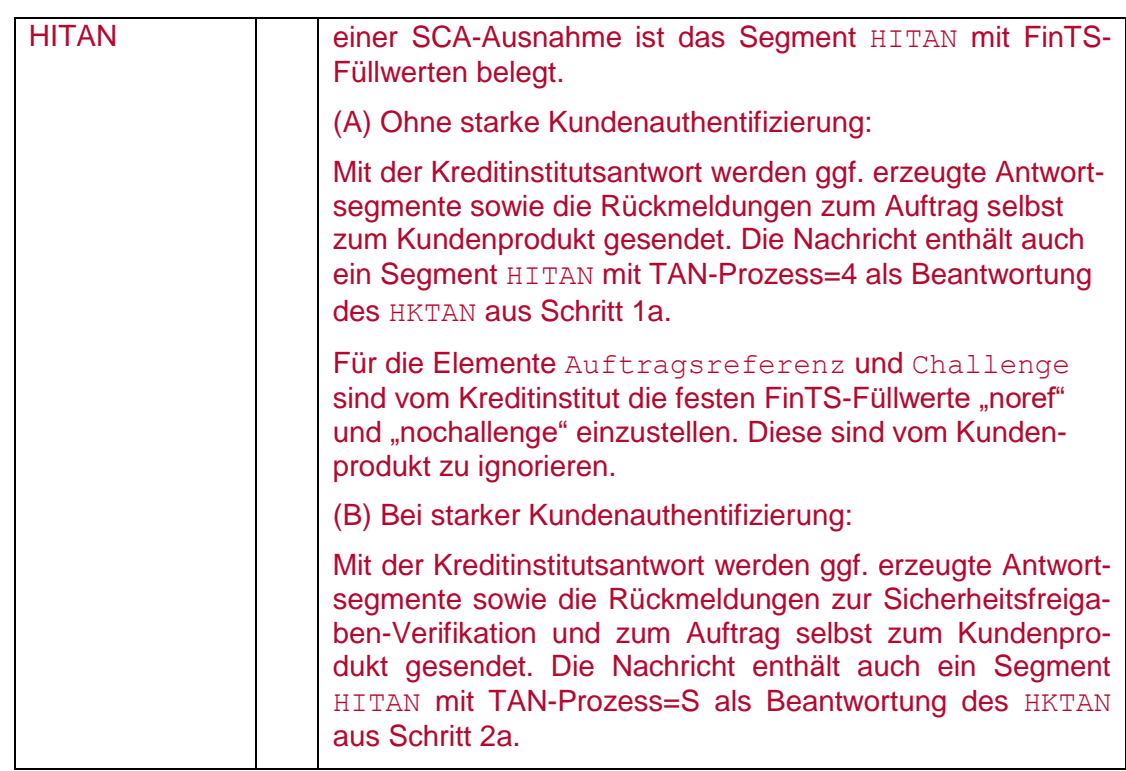

### **B.4.2.2.2 Synchrone Eingabe von Mehrfach-Sicherheitsfreigaben in einem Dialog bei Prozessvariante 2**

Bei Prozessvariante 2 wird die synchrone und zeitversetzte / dialogübergreifende Eingabe von Mehrfach-Sicherheitsfreigaben unterstützt. Dies wird über den Parameter "TAN zeitversetzt / dialogübergreifend erlaubt" in HITANS gesteuert.

Bei der synchronen Eingabe von Mehrfach-TANs muss die Eingabe aller Sicherheitsfreigaben zum Auftrag innerhalb eines FinTS Dialoges erfolgen.

Bei Verwendung von Mehrfach- Sicherheitsfreigaben gemäß Prozessvariante 2 wird grundsätzlich eine starke Kundenauthentifizierung gefordert; SCA-Ausnahmen werden nicht unterstützt.

Der entsprechende Ablauf sieht folgendermaßen aus:

#### **Synchrone Eingabe von Mehrfach-Sicherheitsfreigaben in einem Dialog bei Prozessvariante 2**

Ausgangszustand:

- Der Parameter "Mehrfach-TAN erlaubt" in HITANS ist mit "J" belegt.
- Der Parameter "TAN zeitversetzt / dialogübergreifend erlaubt" in HITANS ist mit "N" belegt.
	- Der Kunde hat die Schritte 1a und 1b wie bei Einfach-Sicherheitsfreigabe bei Prozessvariante 2 durchgeführt

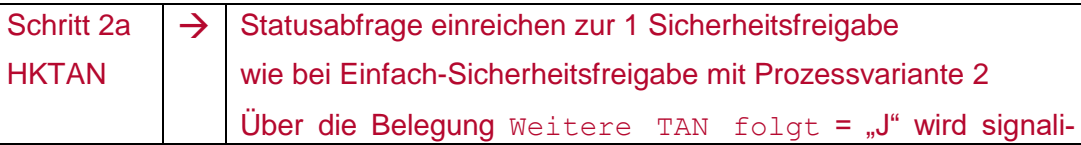

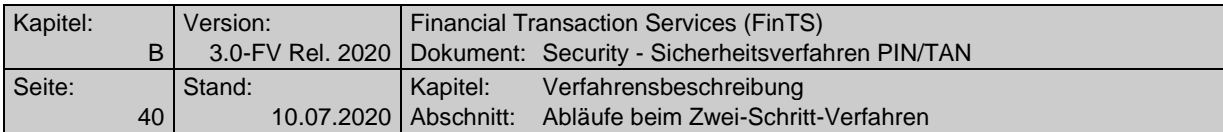

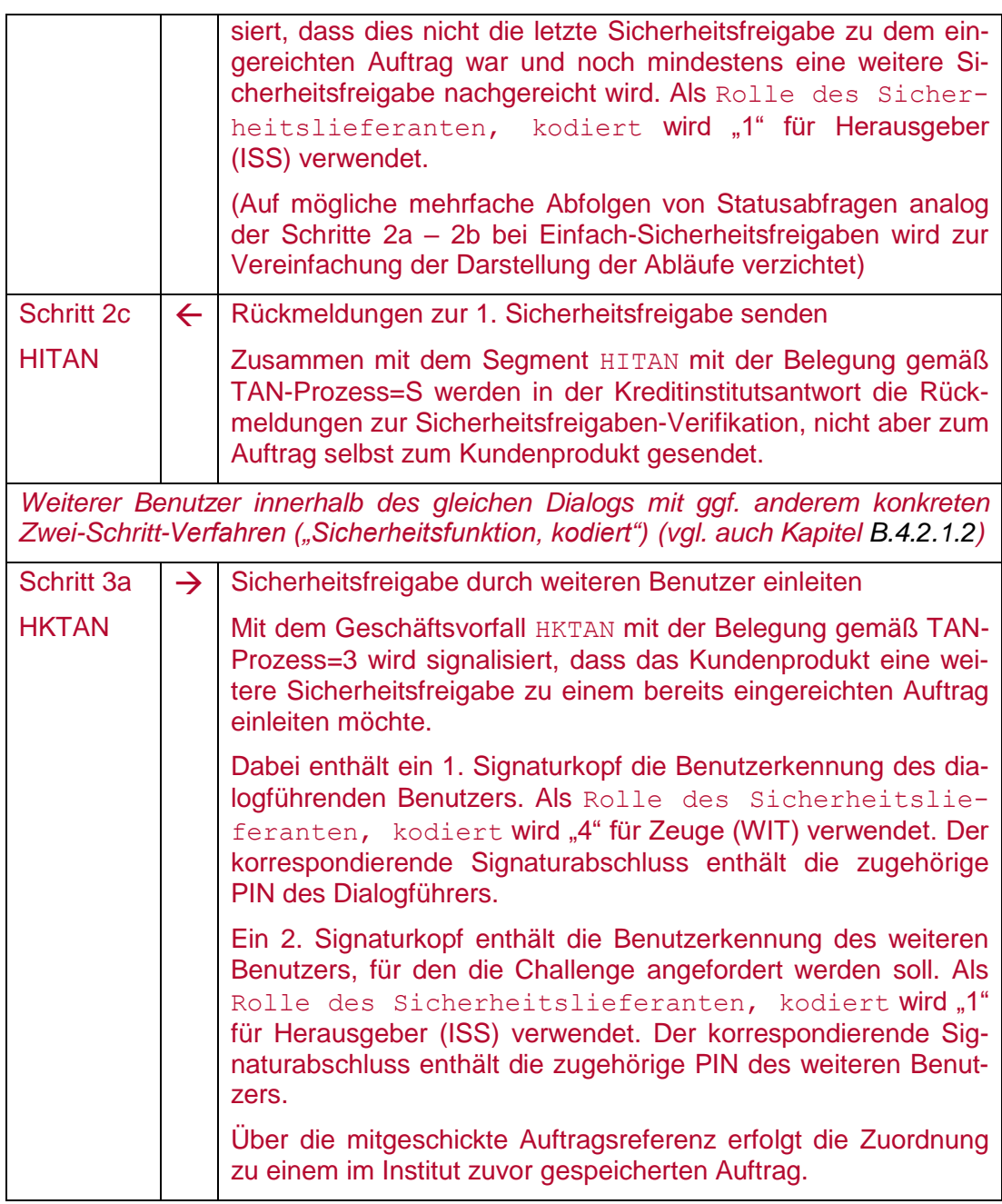

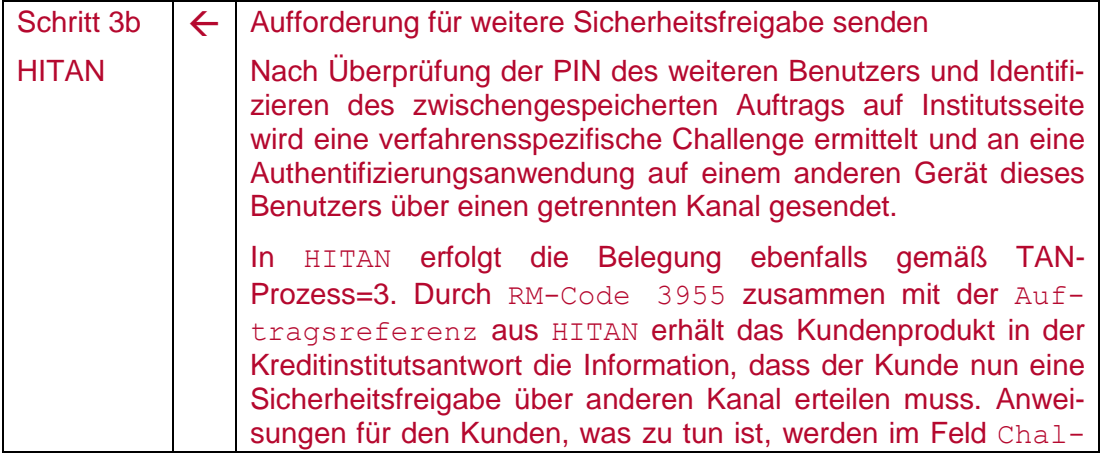

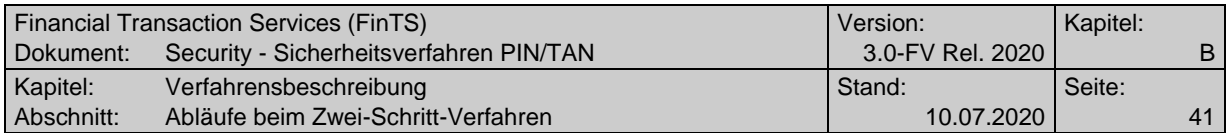

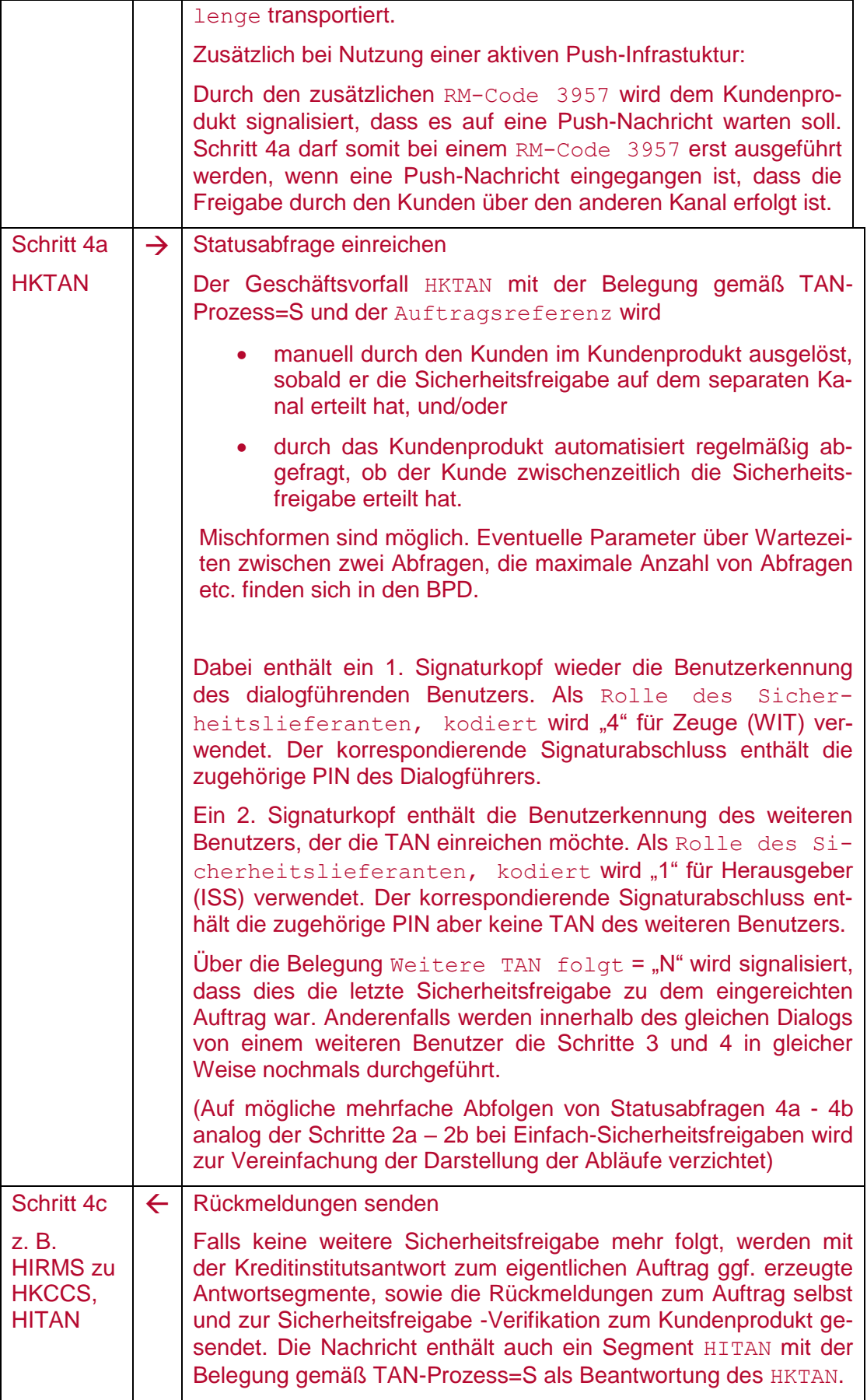

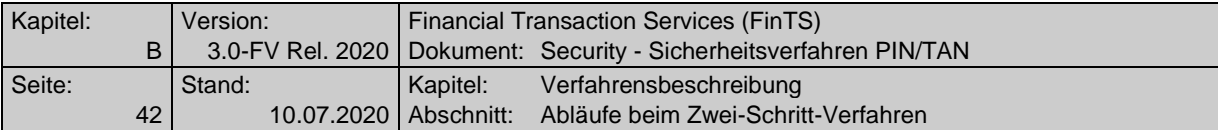

### **B.4.2.2.3 Zeitversetzte, dialogübergreifende Eingabe von Mehrfach-Sicherheitsfreigaben bei Prozessvariante 2**

Bei Prozessvariante 2 wird zusätzlich zur synchronen Eingabe innerhalb eines Dialoges auch die asynchrone Eingabe von Mehrfach-Sicherheitsfreigaben unterstützt. Der Parameter "TAN zeitversetzt / dialogübergreifend erlaubt" in HITANS muss hierfür mit "J" belegt werden.

Dabei besteht aufgrund des komplexen Zeitverhaltens (vgl. Kapitel [B.4.4.1](#page-55-0) und [B.4.4.2.1\)](#page-55-1) die Möglichkeit, die Auftrags-Einreichung mit der Auslösung der ersten Sicherheitsfreigabe von der Eingabe weiterer Sicherheitsfreigaben zeitlich zu trennen. Mit dieser optionalen Möglichkeit kann ein Einreicher einen Auftrag zusammen mit seiner PIN und Sicherheitsfreigabe übermitteln – weitere Sicherheitsfreigaben anderer Berechtigter werden in separaten Prozessen in eigenen FinTS-Dialogen nachgereicht.

Bei Verwendung von Mehrfach-Sicherheitsfreigaben gemäß Prozessvariante 2 wird grundsätzlich eine starke Kundenauthentifizierung gefordert; SCA-Ausnahmen werden nicht unterstützt.

Der entsprechend erweiterte Ablauf sieht folgendermaßen aus:

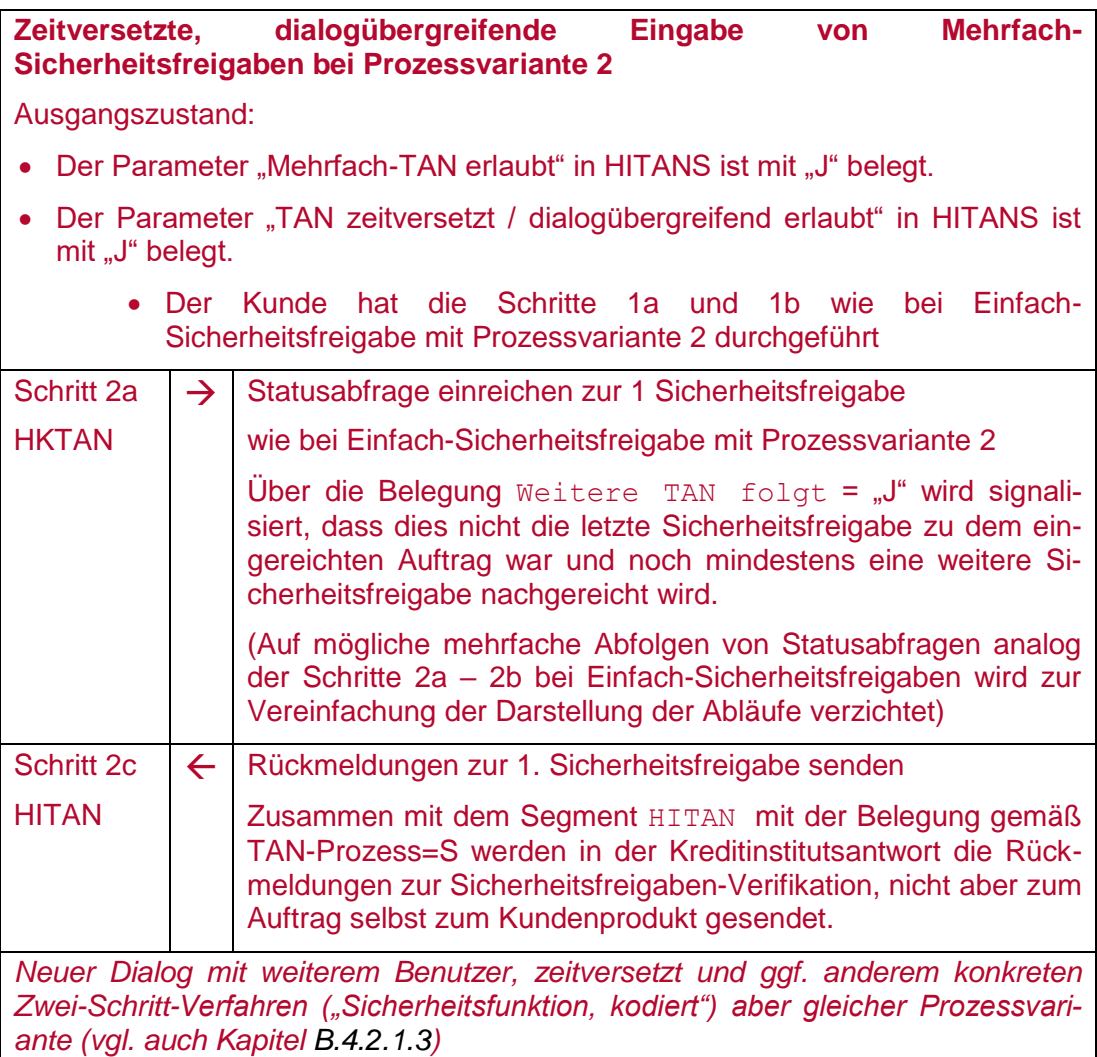

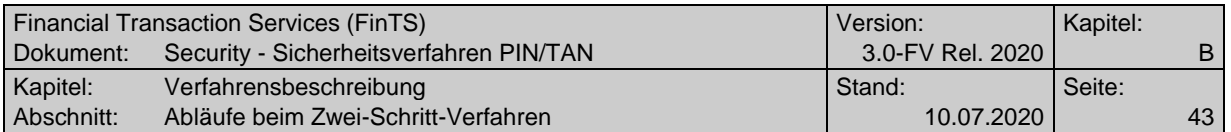

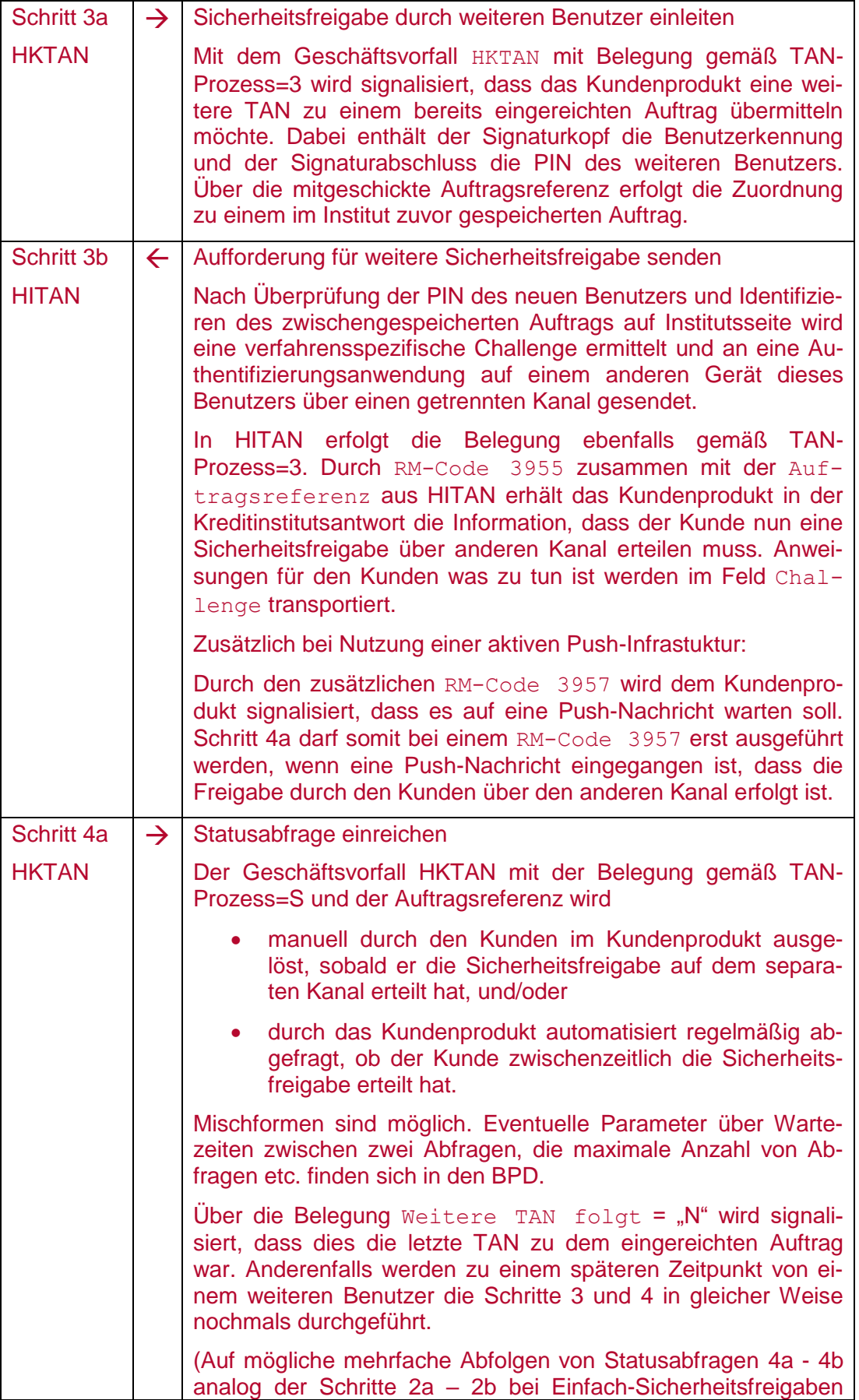

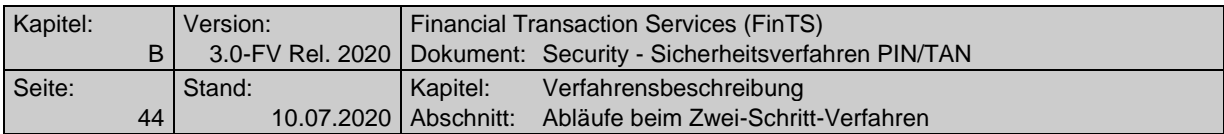

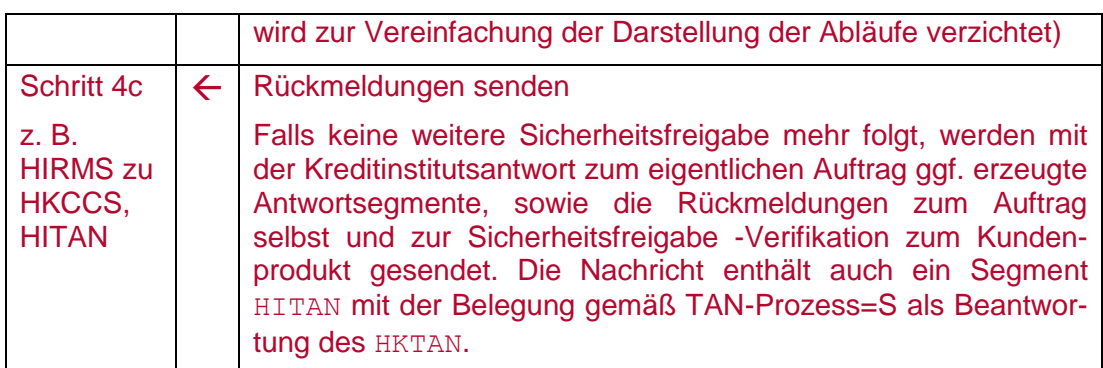

## <span id="page-43-0"></span>**B.4.3 Abläufe bei der Initialisierung mit starker Kundenauthentifizierung**

Durch [MaSI] und [PSD2] besteht die Forderung nach einer starken Kundenauthentifizierung u. a. beim Zugriff auf Kontendaten, also auch zum Zeitpunkt der FinTS-Dialoginitialisierung. Hierfür wurden Abläufe geschaffen, die eine Umsetzung der starken Kundenauthentifizierung bei TAN-Verfahren ermöglichen.

Hierzu wird in die Segmentfolge der Dialoginitialisierung durch das Kundenprodukt unmittelbar nach dem Segment Verarbeitungsvorbereitung (HKVVB)ein HKTAN-Segment mindestens der Segmentversion #6 eingestellt.

Damit ergibt sich für die Dialoginitialisierung bei starker Authentifizierung folgende Segmentfolge:

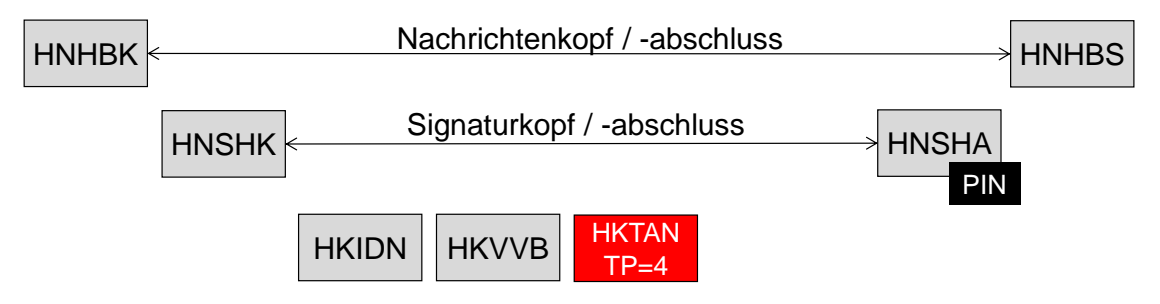

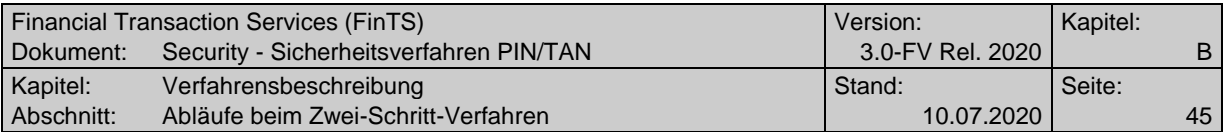

### <span id="page-44-0"></span>**B.4.3.1Rahmenbedingungen für den Einsatz der starken Kundenauthentifizierung**

- Voraussetzung für die Verwendung der starken Kundenauthentifizierung ist, dass ein Kundenprodukt bereits vor der Dialoginitialisierung die Sicherheitsverfahren und Parameter kennt. Daher muss ein Kreditinstitut das Abholen der BPD über einen anonymen Dialog zulassen, wenn es starke Authentifizierung verwenden möchte.
- Sind dem Kundenprodukt die konkreten, für den Benutzer zugelassenen Sicherheitsverfahren nicht bekannt, so können diese über eine Dialoginitialisierung mit Sicherheitsfunktion=999 angefordert werden. Die konkreten Verfahren werden dann über den Rückmeldungscode=3920 zurückgemeldet. Im Rahmen dieses Prozesses darf keine UPD zurückgeliefert werden und die Durchführung anderer Geschäftsvorfälle ist in einem solchen Dialog nicht erlaubt.
- Bei Einsatz der Prozessvariante 1 wird auf die Verwendung des Elements Auftrags-Hashwert verzichtet, da die relevanten Daten sich bereits in der Dialoginitialisierungsnachricht befinden. Da der Auftrags-Hashwert bei Prozessvariante 1 belegt werden muss, wird ein FinTS-Füllwert verwendet, der von der Gegenseite nicht geprüft wird. Dies gilt auch bei Verwendung von PIN/TAN-Management-Geschäftsvorfällen.
- Basis für eine starke Authentifizierung ist die Verwendung des HKTAN ab der Segmentversion #6. Ab dieser Segmentversion ist es möglich, ein HKTAN-Segment in die Segmentfolge der Dialoginitialisierung zu integrieren.
- Bei Verwendung von chipTAN ist bei HHD V1.3.2 die Schablone der Challenge-Klasse 02 (Anmelde-TAN) zu verwenden. Bei HHD V1.4 gilt die Schablone 01 bzw. 02 (Legitimation Kunde mit einem Authentifizierungsmerkmal). Die Auswahl der Schablone 01 bzw. 02 wird durch das Kreditinstitut getroffen und ist Inhalt des Start-Codes im Schritt 2a in den Abläufen. Das Authentifizierungsmerkmal wird durch das Kreditinstitut festgelegt und mit dem Benutzer vereinbart. Bei Prozessvariante 1 ist das Element Challenge-Klasse des HKTAN mit dem festen FinTS-Füllwert 99 zu belegen, der im Kreditinstitut ignoriert wird. Das Element Challenge-Parameter bleibt leer.
- Nach Bestätigung der eingereichten TAN mit HITAN ab #6 findet ein standardmäßiger FinTS-Dialog statt, in dem TAN-pflichtige und nicht-TANpflichtige Aufträge ausgeführt werden können. Der Dialog muss durch das Kundenprodukt mit einer Dialogendenachricht (HKEND) geschlossen werden.
- Migration: Durch die Unterstützung des HKTAN ab Segmentversion #6 in den BPD signalisiert das Kreditinstitut die Fähigkeit zur Durchführung einer starken Kundenauthentifizierung. Enthält die Segmentfolge der Dialoginitialisierung kein HKTAN-Segment, so handelt es sich um eine schwache Authentifizierung. Diese kann – solange zulässig – parallel zur starken Kundenauthentifizierung unterstützt werden. Durch Verwendung des Rückmeldungscode 3075 "Starke Authentifizierung ab dem … erforderlich" kann ein Benutzer auf den Wegfall der schwachen Authentifizierung hingewiesen werden. Nach Ablauf dieser Frist kann eine Dialoginitialisierung ohne starke Kundenauthentifizierung durch den Rückmeldungscode 9075 "Starke Authentifizierung erforderlich" abgewiesen werden.

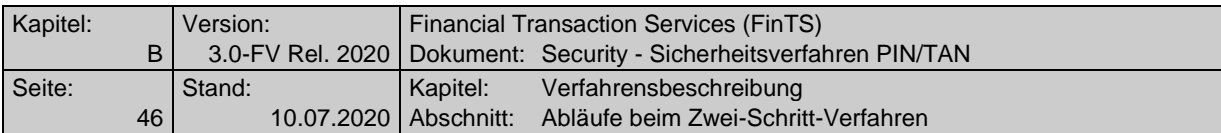

 Auch im Rahmen einer Eröffnung eines anonymen Dialogs muss ein Kundenprodukt, das die starke Kundenauthentifizierung unterstützt, in die Dialoginitialisierungsnachricht ein Segment HKTAN ab Segmentversion #6 einstellen. Auf diese Weise ist eine Signalisierung der SCA-Fähigkeit möglich und dem Kundensystem können in der Antwort bei Bedarf geeignete BPD übermittelt werden, wenn das Kreditinstitut dies unterstützt.

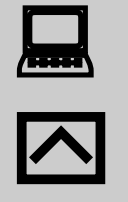

Unterstützt ein Kreditinstitut die starke Kundenauthentifizierung mithilfe von HKTAN ab #6, so sollte ein Kundenprodukt in die Segmentfolge der Dialoginitialisierung grundlegend ein HKTAN-Segment ab #6 einstellen, um ggf. einen Rückmeldungscode 3075 bzw. 9075 zu vermeiden.

Das Kreditinstitut muss anhand der in den PSD2 Regularien beschriebenen Ausnahmen festlegen, ob eine starke Kundenauthentifizierung nötig ist (nur dann erfolgt der nächste Schritt des Zwei-Schritt-Verfahrens) oder ob die Dialoginitialisierung in der Antwortnachricht unmittelbar beantwortet werden kann.

Das Kundenprodukt steuert also nicht, ob es sich um eine starke oder schwache Authentifizierung handelt.

Im Rahmen der PIN/TAN-Management-Geschäftsvorfälle (vgl. Kapitel [C.3\)](#page-86-0) ist in bestimmten Situationen eine Einreichung ohne starke Kundenauthentifizierung erforderlich (Authentifizierungsklasse 4, vgl. Kapitel [B.3\)](#page-21-0). Daher wird in einem solchen Fall das Element Segmentkennung in HKTAN ab #6 mit der Segmentkennung des jeweiligen Geschäftsvorfalls belegt, der dann isoliert in diesem Dialog eingereicht wird.

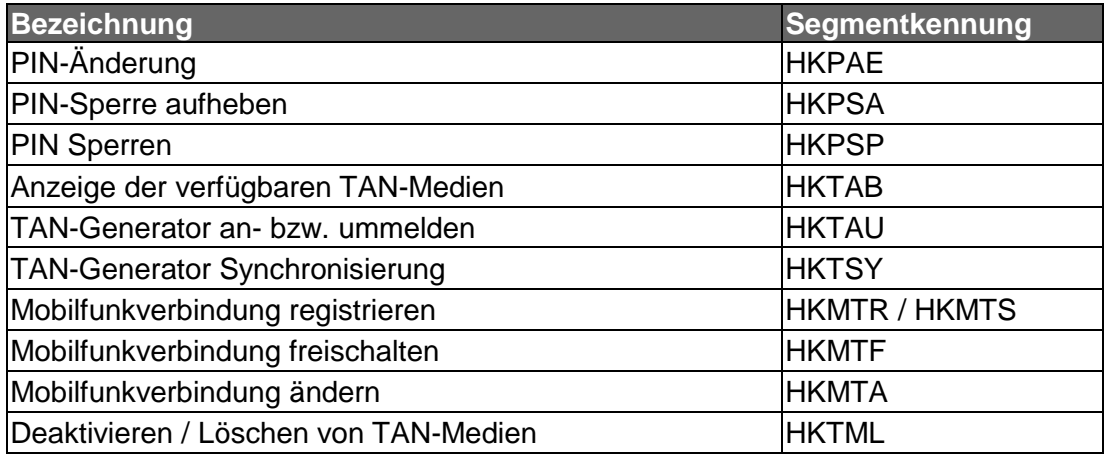

In den nächsten Abschnitten sind die Rahmenbedingungen für repräsentative Prozesse solcher PIN/TAN-Management Geschäftsvorfälle beschrieben.

### **B.4.3.1.1 Rahmenbedingungen bei Erst-PIN-Änderung (HKPAE)**

Die folgenden Schritte gelten für die Einreichung einer Erst-PIN-Änderung, die ohne starke Kundenauthentifizierung erfolgt. Ggf. wurde ein zuvor durchgeführter Anmeldeversuch durch einen Rückmeldungscode 3916 (z. B. "PIN muss wegen erstmaliger Anmeldung zwangsweise geändert werden") beantwortet.

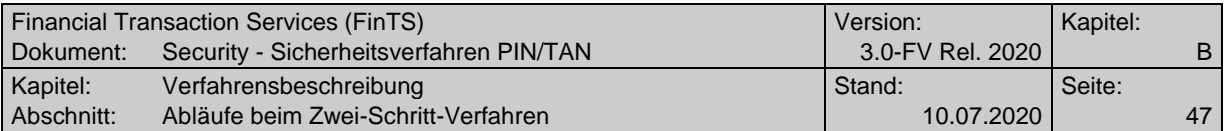

- Erster Dialog Ermitteln TAN-Verfahren
	- o Zunächst wird ein Dialog mit der Signaturfunktion=999 (Ein-Schritt-Verfahren) ohne integriertes HKTAN-Segment eröffnet.
	- o Die Dialoginitialisierungsantwort enthält über den Rückmeldungscode 3920 die für den Benutzer zugelassenen TAN-Verfahren. Die Antwort darf keine UPD enthalten, da noch keine starke Kundenauthentifizierung vorliegt.
	- o Anschließend hat das Kundensystem den Dialog durch Senden einer Dialogendenachricht (HKEND) zu beenden.
- Zweiter Dialog PIN-Einreichung und Authentifizierung durch eine TAN<sup>2</sup>
	- o Anschließend wird in Prozessvariante 1 bzw. 2 (vgl. hierzu die Abläufe in Kapitel [B.4.3.2](#page-48-0) bzw. [B.4.3.3\)](#page-50-0) unter Verwendung eines zugelassenen TAN-Verfahrens (diese wurden im ersten Dialog mit Rückmeldungscode 3920 zurück gemeldet) ein zweiter Dialog mit integriertem HKTAN-Segment eröffnet, um die PIN-Änderung durchzuführen. Das Datenelement Segmentkennung in HKTAN wird mit dem Wert HKPAE belegt, um zu signalisieren, dass es sich um eine PIN-Änderung handelt.
	- o Hinweis: Ist die zur Durchführung des TAN-Prozesses benötigte Bezeichnung des TAN-Mediums noch nicht bekannt, so muss zuvor der hierfür vorgesehene Ablauf (vgl. Abschnitt [B.4.3.1.3\)](#page-47-0) in einem separaten Dialog durchgeführt werden. Erst dann kann der Dialog mit der PIN-Änderung erfolgen.
	- o Nach erfolgter Dialoginitialisierungsantwort wird in einem nächsten Schritt durch das Kundensystem der Geschäftsvorfall PIN Ändern (HKPAE) eingereicht.
	- o Das Institut muss in der Antwort durch den Rückmeldungscode 0030 eine TAN zur Authentifizierung anfordern. Nach Eingabe der TAN durch den Benutzer wird diese durch das Kundensystem eingereicht.
	- o Unmittelbar nach Bestätigung der eingereichten TAN muss der Dialog durch das Kundensystem mit einer Dialogendenachricht (HKEND) geschlossen werden. Um Auftragsnachrichten zu schicken, kann das Kundenprodukt anschließend eine neue Dialoginitialisierung mit integriertem HKTAN-Segment für diesen Benutzer senden.

### **B.4.3.1.2 Rahmenbedingungen bei Zwangs-PIN-Änderung (HKPAE)**

Die folgenden Schritte gelten für die Einreichung einer Zwangs-PIN-Änderung.

- Erster Dialog Auslöser: Dialog mit fehlerhafter PIN
	- o Auslöser ist ein Dialog mit wiederholt eingegebener fehlerhafter PIN. Das verwendete Sicherheitsverfahren ist dafür unerheblich.

<sup>2</sup> Das Senden einer TAN mit dem Geschäftsvorfall HKPAE ist mit Einführung der starken Kundenauthentifizierung obligatorisch, da durch die PSD2 für das Ändern des Wissenselementes eine starke Kundenauthentifizierung erforderlich ist.

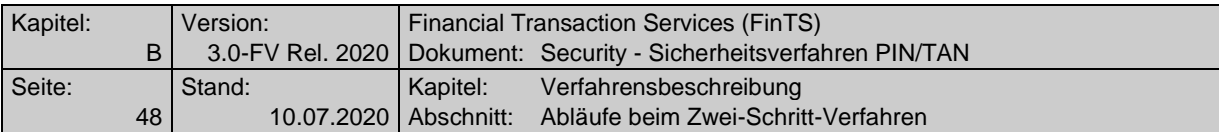

- o Das Institut antwortet in diesem Fall mit einem Rückmeldungscode 3916 (z. B. "PIN muss wegen zu vieler Fehlversuche zwangsweise geändert werden"). Es wird davon ausgegangen, dass dem Kundensystem die für den Benutzer zugelassenen TAN-Verfahren bekannt sind bzw. diese der Kreditinstitutsantwort (Rückmeldungscode 3920) entnommen werden. Die Antwort darf keine UPD enthalten, da durch Fehlen des Wissenselementes keine starke Kundenauthentifizierung vorliegt.
- o Anschließend hat das Kundensystem den Dialog durch Senden einer Dialogendenachricht (HKEND) zu beenden.
- Zweiter Dialog PIN-Änderung und Authentifizierung durch eine TAN<sup>3</sup>
	- o Anschließend wird in Prozessvariante 1 bzw. 2 (vgl. hierzu die Abläufe in Kapitel [B.4.3.2](#page-48-0) bzw. [B.4.3.3\)](#page-50-0) unter Verwendung eines zugelassenen TAN-Verfahrens ein zweiter Dialog mit integriertem HKTAN-Segment eröffnet, um die PIN-Änderung durchzuführen. Das Datenelement Segmentkennung in HKTAN wird mit dem Wert HKPAE belegt, um zu signalisieren, dass es sich um eine PIN-Änderung handelt.
	- o Hinweis: Ist die zur Durchführung des TAN-Prozesses benötigte Bezeichnung des TAN-Mediums noch nicht bekannt, so muss zuvor der hierfür vorgesehene Ablauf (vgl. Abschnitt [B.4.3.1.3\)](#page-47-0) in einem separaten Dialog durchgeführt werden. Erst dann kann der Dialog mit der PIN-Änderung durchgeführt werden.
	- o Nach erfolgter Dialoginitialisierungsantwort wird in einem nächsten Schritt durch das Kundensystem der Geschäftsvorfall PIN Ändern (HKPAE) eingereicht.
	- o Das Institut muss in der Antwort durch den Rückmeldungscode 0030 eine TAN zur Authentifizierung anfordern. Nach Eingabe der TAN durch den Benutzer wird diese durch das Kundensystem eingereicht.
	- o Unmittelbar nach Bestätigung der eingereichten TAN muss der Dialog durch das Kundensystem mit einer Dialogendenachricht (HKEND) geschlossen werden. Um Auftragsnachrichten zu schicken, kann das Kundenprodukt anschließend eine neue Dialoginitialisierung mit integriertem HKTAN-Segment für diesen Benutzer senden.

### <span id="page-47-0"></span>**B.4.3.1.3 Rahmenbedingungen zur Ermittlung möglicher TAN-Medien-Kennungen (HKTAB)**

Beim Erstzugang mit einem neuen TAN-Verfahren liegt einem Kundenprodukt ggf. noch keine TAN-Medien-Bezeichnung für dieses Verfahren vor. In diesem Fall muss der Geschäftsvorfall Anzeige der verfügbaren TAN-Medien (HKTAB) ohne starke Kundenauthentifizierung durchführbar sein. Dies ist bei der Prüfung der Kriterien im Kreditinstitut zu berücksichtigen.

Erster Dialog – Ermitteln der TAN-Medien-Bezeichnung

<sup>3</sup> Das Senden einer TAN mit dem Geschäftsvorfall HKPAE ist mit Einführung der starken Kundenauthentifizierung obligatorisch, da durch die PSD2 für das Ändern des Wissenselementes eine starke Kundenauthentifizierung erforderlich ist.

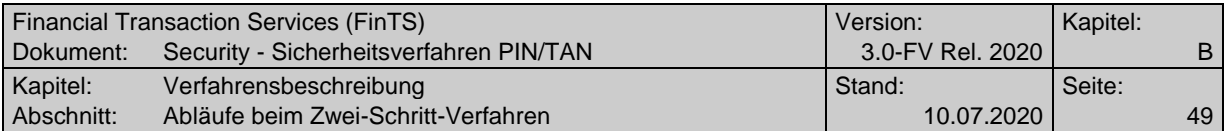

- o Es wird eine Dialoginitialisierung in Prozessvariante 1 bzw. 2 durchgeführt (vgl. hierzu die Abläufe in Kapitel [B.4.3.2](#page-48-0) bzw. [B.4.3.3\)](#page-50-0). In das DE Segmentkennung in HKTAN wird der Wert HKTAB eingestellt. Der vom Kundenprodukt hier als Füllwert gelieferte Inhalt des Elementes Bezeichnung des TAN-Mediums in HKTAN ist vom Kreditinstitut in dieser Situation zu ignorieren.
- o Das Kreditinstitut liefert nach erfolgreicher PIN-Prüfung in HITAB die für den Benutzer eingereichten TAN-Medien und mit dem Rückmeldungscode 3920 die zugelassenen TAN-Verfahren für den Benutzer zurück (falls diese dem Kundensystem noch nicht bekannt waren)
- o Anschließend hat das Kundensystem den Dialog durch Senden einer Dialogendenachricht (HKEND) zu beenden.
- Zweiter Dialog Starke Kundenauthentifizierung
	- o Nun wird unter Verwendung eines zugelassenen TAN-Verfahrens und TAN-Mediums ein zweiter Dialog zum Durchführen einer starken Kundenauthentifizierung eröffnet. Die SCA ist obligatorisch, da es sich um die erste Nutzung dieses TAN-Verfahrens inkl. des gewählten TAN-Mediums handelt.
	- o Im Rahmen dieses Dialoges können nach erfolgreicher Durchführung der starken Kundenauthentifizierung beliebige Geschäftsvorfälle durchgeführt werden.

## **B.4.3.1.4 Rahmenbedingungen zur Synchronisation von TAN-Generatoren (HKTSY)**

Bei mehrfacher Eingabe einer falschen TAN wird bei chipTAN zunächst davon ausgegangen, dass der TAN-Generator nicht synchronisiert ist, bevor eine TAN-Sperre gesetzt wird. In diesem Fall muss für den Benutzer der nicht-TANpflichtige Geschäftsvorfall TAN-Generator synchronisieren (HKTSY) ohne starke Kundenauthentifizierung durchführbar sein, um eine TAN mit dem zugehörigen aktuellen ATC einzureichen. Dies ist bei der Prüfung der Kriterien im Kreditinstitut zu berücksichtigen.

- Es wird eine Dialoginitialisierung in Prozessvariante 1 bzw. 2 durchgeführt (vgl. hierzu die Abläufe in Kapitel [B.4.3.2](#page-48-0) bzw. [B.4.3.3\)](#page-50-0). Als Segmentkennung in HKTAN wird der Wert HKTSY eingestellt.
- Das Kreditinstitut fordert nach erfolgreicher PIN-Prüfung den Benutzer mit dem Rückmeldungscode 3931 auf, den Geschäftsvorfall HKTSY für eine explizite Synchronisation des TAN-Generators auszuführen.
- Unmittelbar nach erfolgreicher Verifizierung von TAN und ATC muss der Dialog durch das Kundenprodukt durch eine Dialogendenachricht (HKEND) geschlossen werden.

### <span id="page-48-0"></span>**B.4.3.2Initialisierung bei Prozessvariante 1**

Der vollständige Ablauf sieht bei einer Initialisierung nach Prozessvariante 1 folgendermaßen aus:

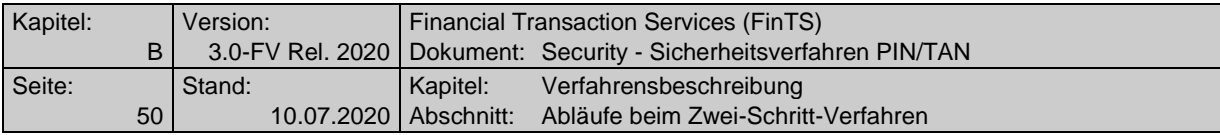

#### **Initialisierung bei Prozessvariante 1**

Ausgangszustand:

- Vor dem allerersten Dialog mit dem Kreditinstitut bzw. falls die Informationen nicht vorliegen: Das Kundenprodukt hat über einen anonymen Dialog die aktuellen BPD abgeholt und ist somit in Kenntnis aller vom Kreditinstitut unterstützten Sicherheitsverfahren und Parameter.
- Vor dem allerersten Dialog mit dem Kreditinstitut bzw. falls die Informationen nicht vorliegen: Mit der Durchführung eines personalisierten Dialogs mit der Sicherheitsfunktion 999 erhält das Kundenprodukt mit dem Rückmeldungscode 3920 alle für den Benutzer zugelassenen Ein- und Zwei-Schritt-Verfahren mitgeteilt. Eine UPD liegt zu diesem Zeitpunkt noch nicht vor. Dieser Dialog wird durch das Kundensystem mit einer Dialogendenachricht (HKEND) beendet.
- Der Benutzer wählt durch entsprechende Belegung des DE Sicherheitsfunktion, kodiert ein konkretes Zwei-Schritt-Verfahren für den gesamten zweiten Dialog.
- Der Benutzer hat das Auftrags-Hashwertverfahren=1 (RIPEMD-160) gewählt. Dies gilt für nachfolgende TAN-pflichtige Auftragsnachrichten, nicht für die Dialoginitialisierung.

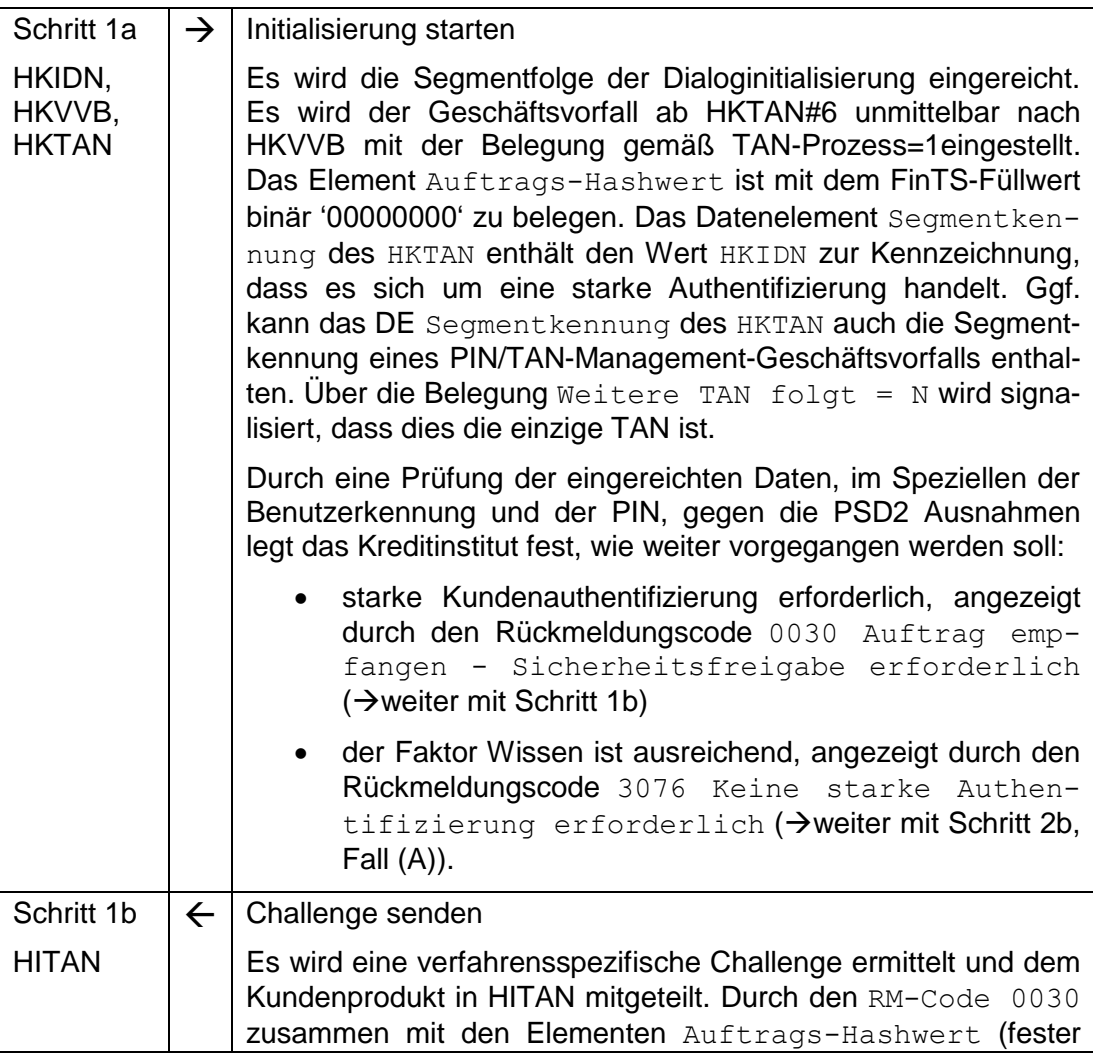

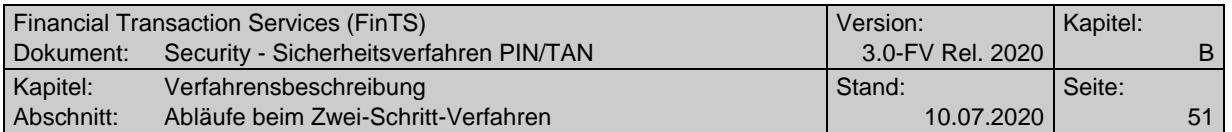

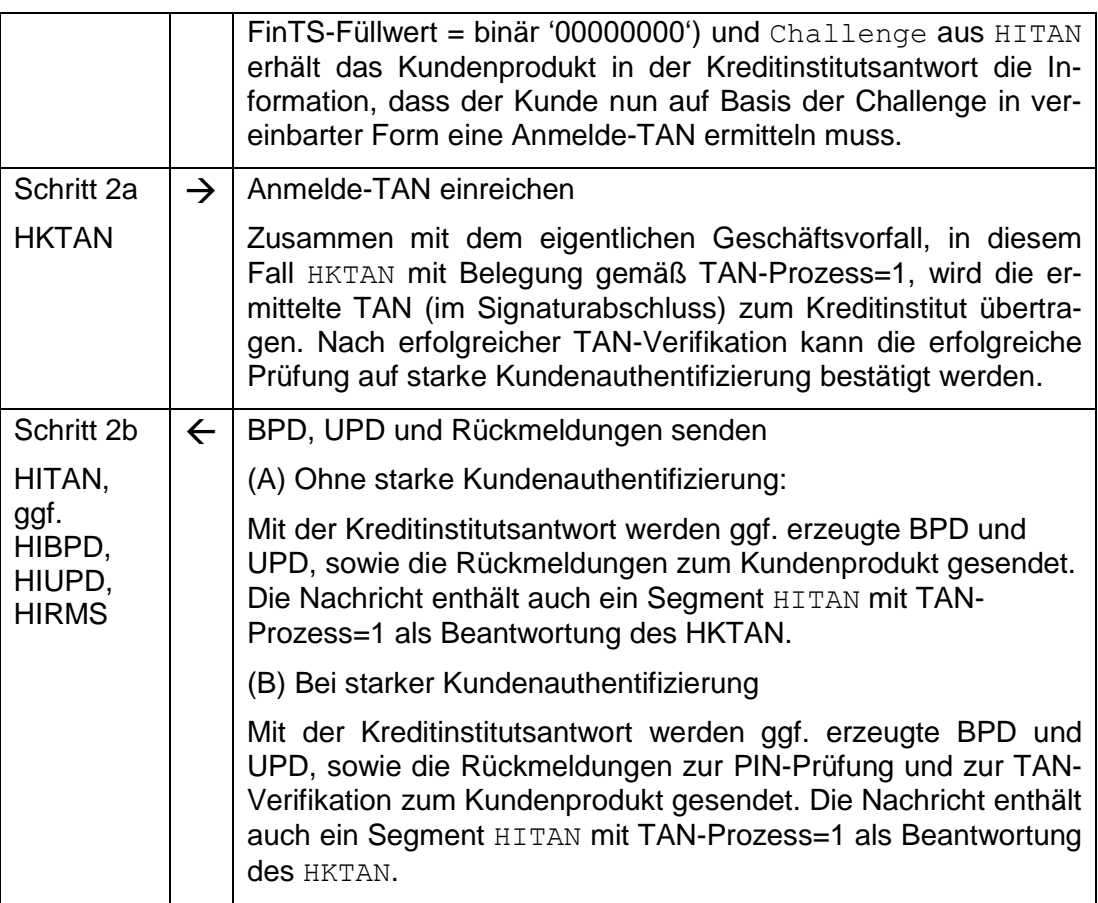

### <span id="page-50-0"></span>**B.4.3.3Initialisierung bei Prozessvariante 2**

Der vollständige Ablauf sieht bei einer Initialisierung nach Prozessvariante 2 folgendermaßen aus:

#### **Initialisierung bei Prozessvariante 2**

Ausgangszustand:

- Vor dem allerersten Dialog mit dem Kreditinstitut bzw. falls die Informationen nicht vorliegen: Das Kundenprodukt hat über einen anonymen Dialog die aktuellen BPD abgeholt und ist somit in Kenntnis aller vom Kreditinstitut unterstützten Sicherheitsverfahren und Parameter.
- Vor dem allerersten Dialog mit dem Kreditinstitut bzw. falls die Informationen nicht vorliegen: Mit der Durchführung eines personalisierten Dialogs mit der Sicherheitsfunktion 999 erhält das Kundenprodukt mit dem Rückmeldungscode 3920 alle für den Benutzer zugelassenen Ein- und Zwei-Schritt-Verfahren mitgeteilt. Eine UPD liegt zu diesem Zeitpunkt noch nicht vor. Dieser Dialog wird durch das Kundensystem mit einer Dialogendenachricht (HKEND) beendet.
- Der Benutzer wählt durch entsprechende Belegung des DE Sicherheitsfunktion, kodiert ein konkretes Zwei-Schritt-Verfahren für den gesamten zweiten Dialog und legt die Prozessvariante 2 für den gesamten Ablauf fest.

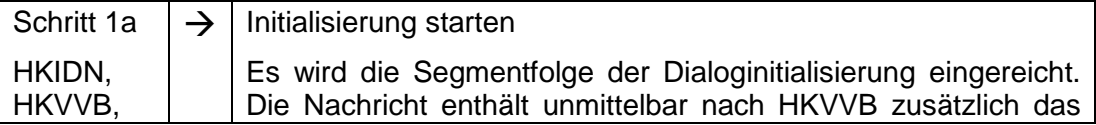

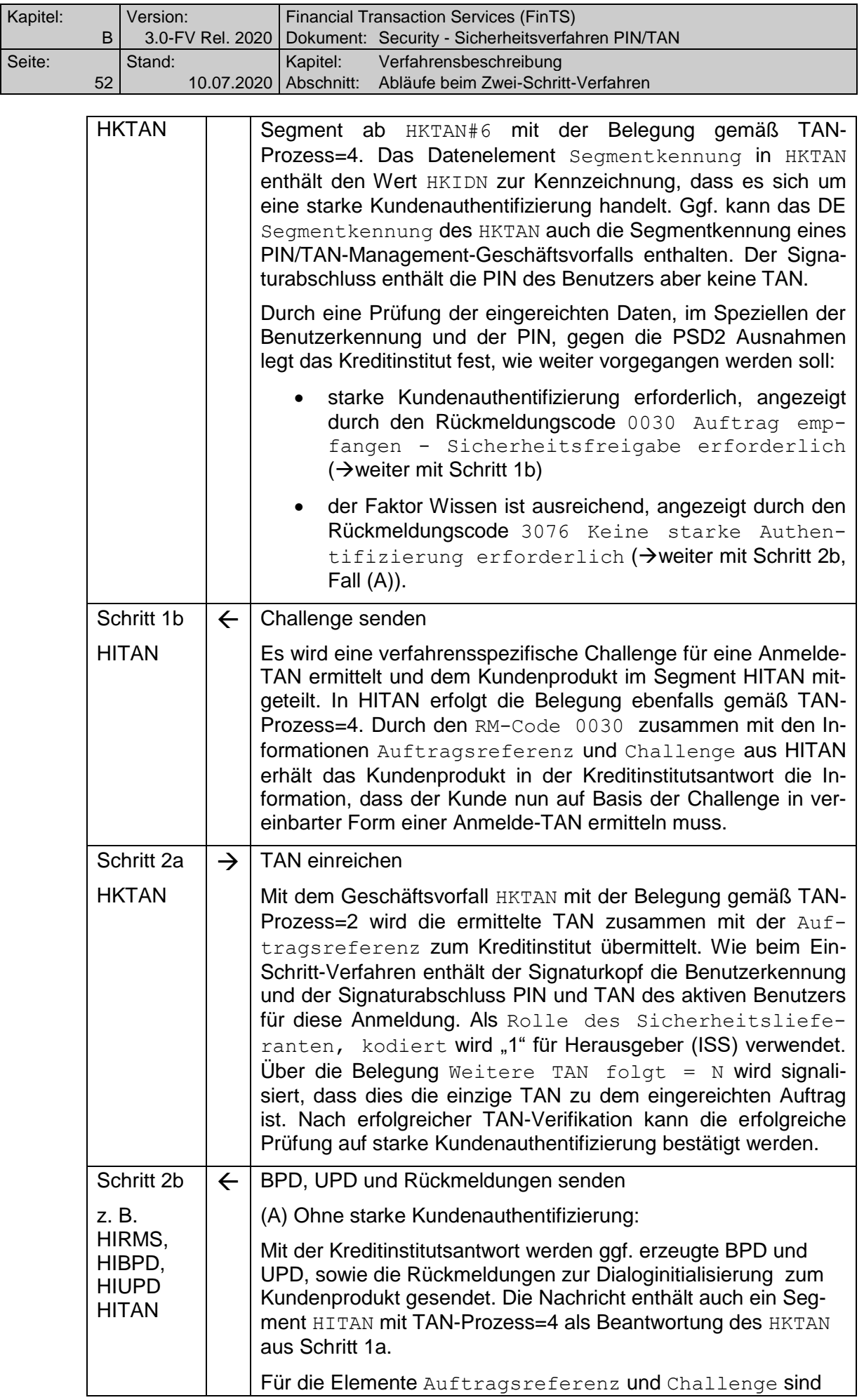

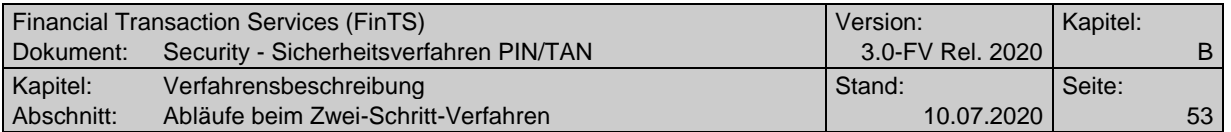

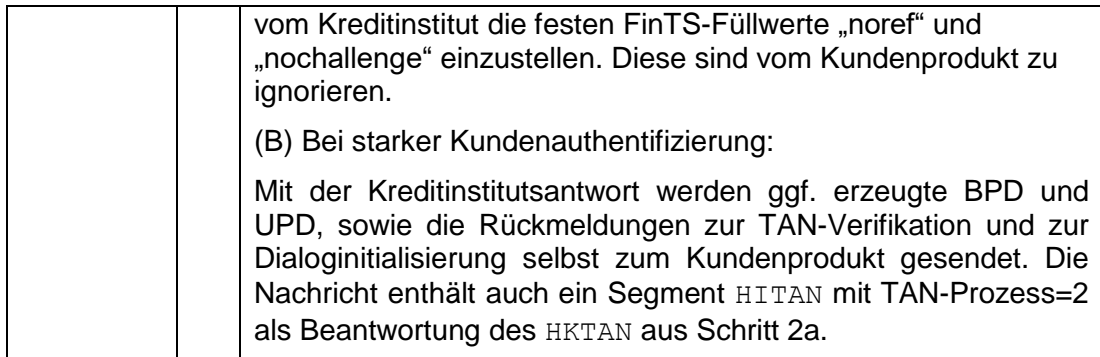

### **B.4.3.4Initialisierung bei Prozessvariante 2 im Decoupled-Verfahren**

Der vollständige Ablauf sieht bei einer Initialisierung nach Prozessvariante 2 folgendermaßen aus:

### **Initialisierung bei Prozessvariante 2 im Decoupled-Verfahren**

Ausgangszustand:

Vor dem allerersten Dialog mit dem Kreditinstitut bzw. falls die Informationen nicht vorliegen:

- Das Kundenprodukt holt über einen anonymen Dialog die aktuellen BPD ab und ist somit in Kenntnis aller vom Kreditinstitut unterstützten Sicherheitsverfahren und Parameter.
- Mit der Durchführung eines personalisierten Dialogs mit der Sicherheitsfunktion 999 erhält das Kundenprodukt mit dem Rückmeldungscode 3920 alle für den Benutzer zugelassenen Ein- und Zwei-Schritt-Verfahren mitgeteilt. Eine UPD liegt zu diesem Zeitpunkt noch nicht vor. Dieser Dialog wird durch das Kundensystem mit einer Dialogendenachricht (HKEND) beendet.
	- Der Benutzer wählt durch entsprechende Belegung des DE Sicherheitsfunktion, kodiert ein konkretes Decoupled-Verfahren für den gesamten zweiten Dialog und legt die Prozessvariante 2 für den gesamten Ablauf fest.

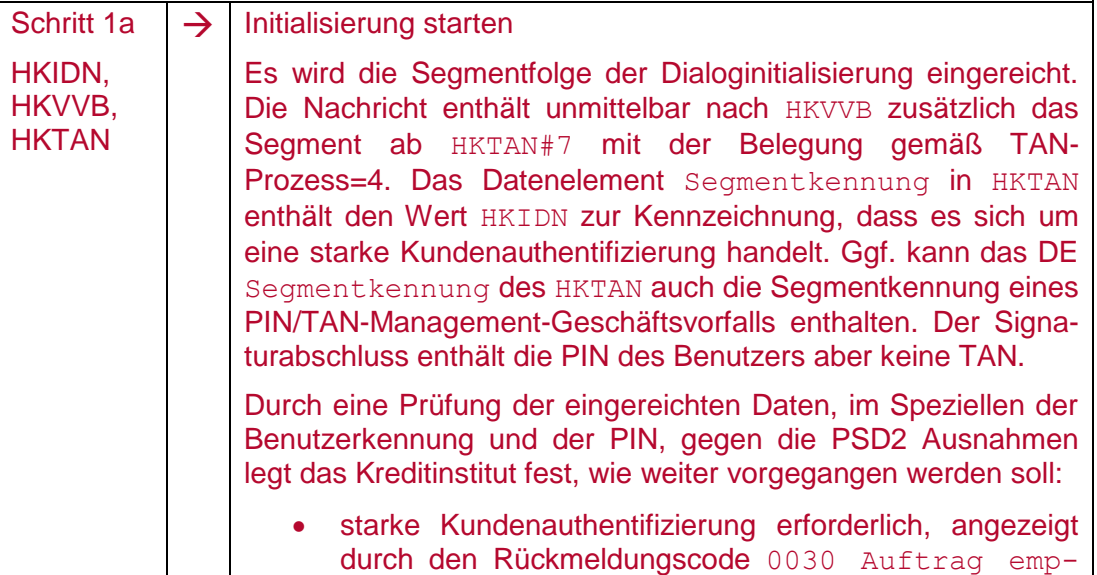

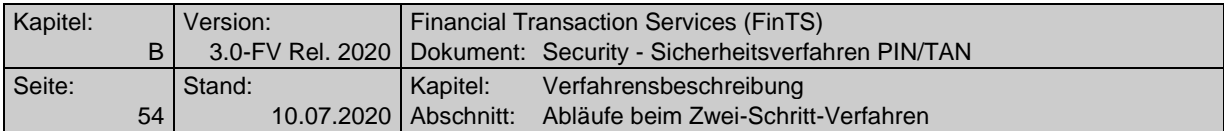

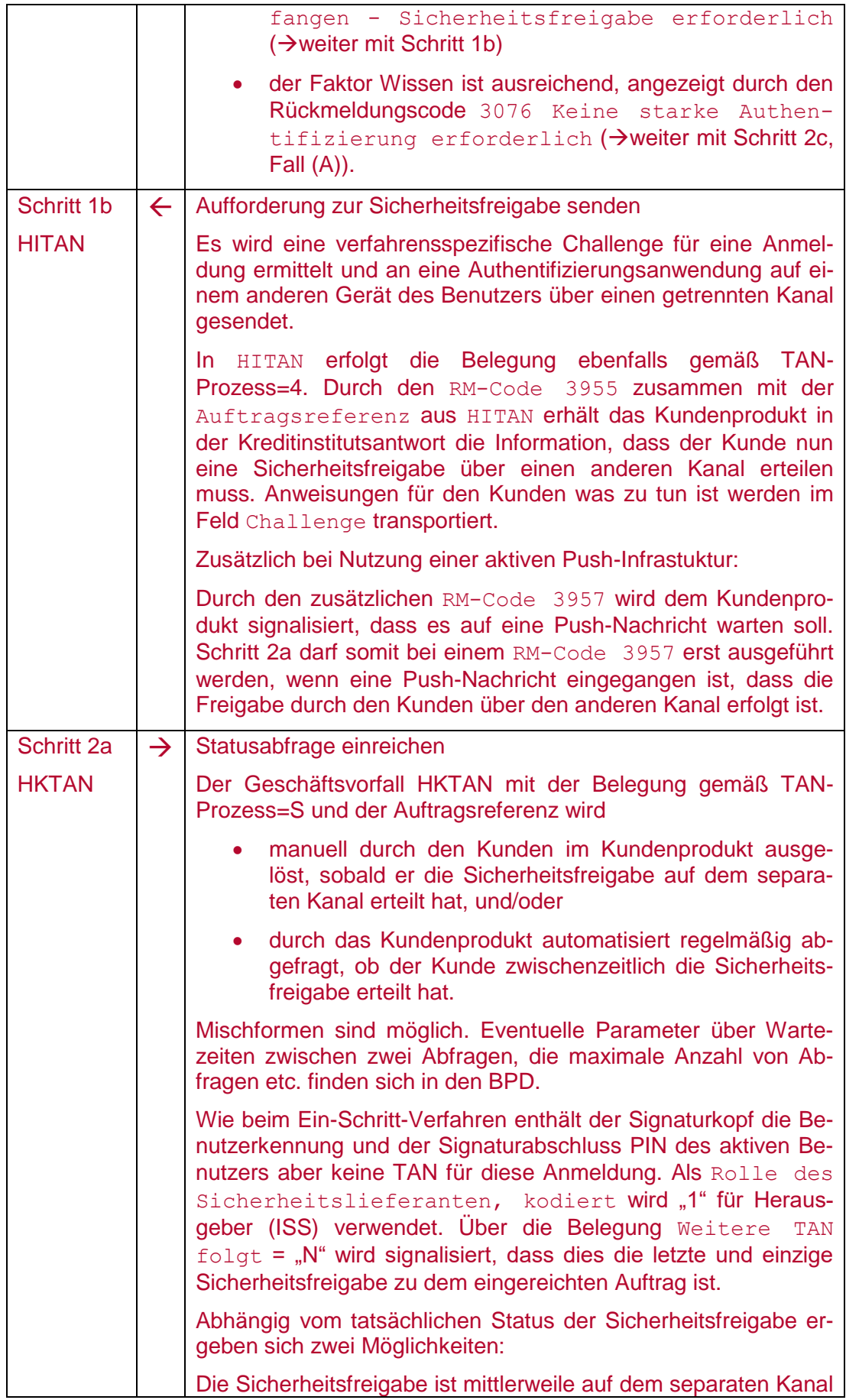

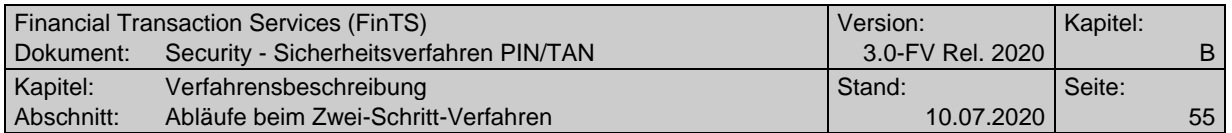

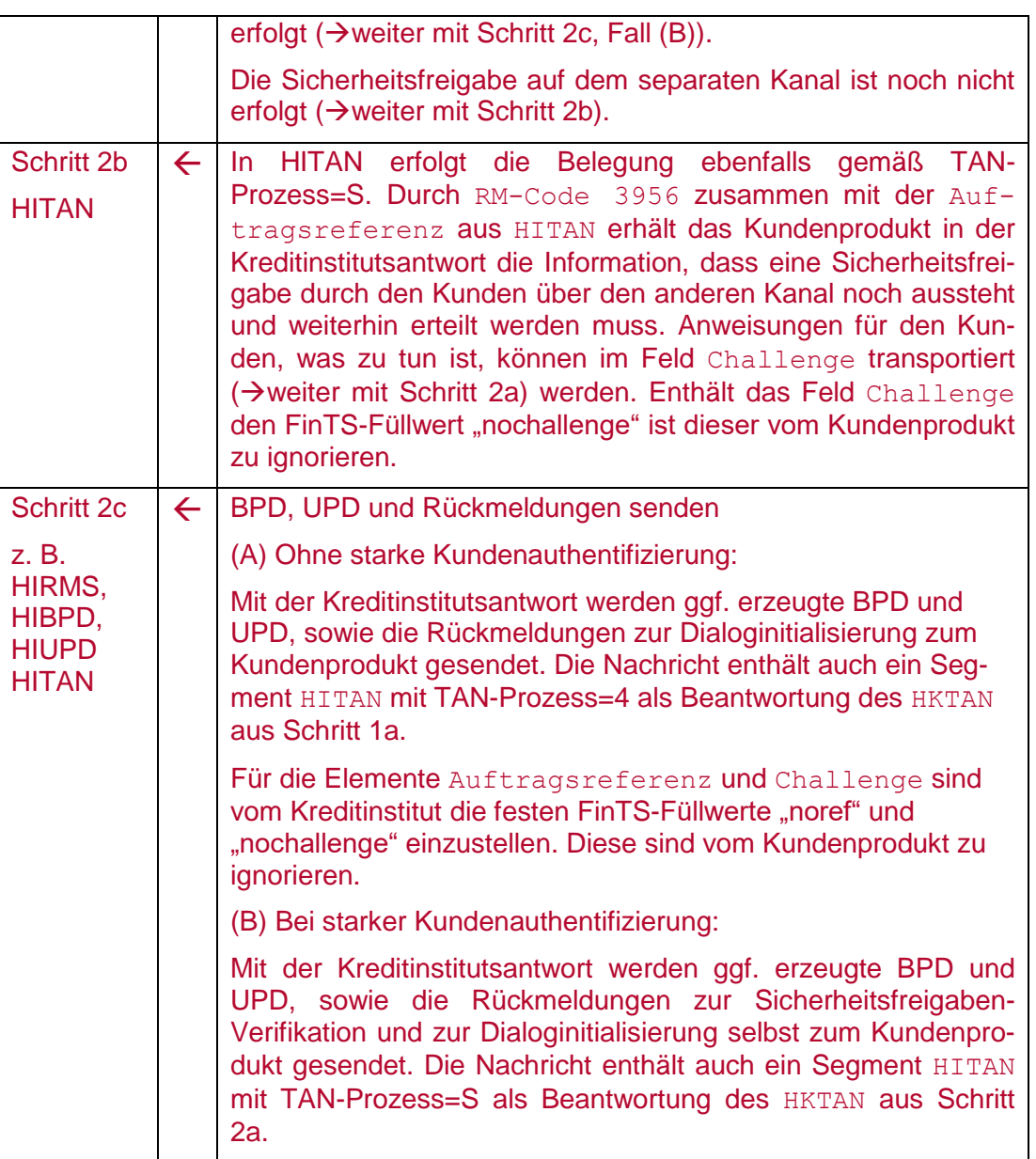

## **B.4.4 Allgemeine Festlegungen zum Zeitverhalten beim Zwei-Schritt-Verfahren**

Bei Verwendung des Zwei-Schritt-Verfahrens wird auf Institutsseite das Zeitfenster zwischen den beiden Prozess-Schritten überwacht, um nicht freigegebene Aufträge nach Ablauf der Gültigkeit entsprechend kennzeichnen und die zugehörige TAN entwerten zu können. Das Zeitfenster selbst hängt von der Implementierung auf Institutsseite ab. Auch bei der Verarbeitung von synchronen bzw. zeitversetzten Mehrfach-TANs ergibt sich unterschiedliches Zeitverhalten, wie in den folgenden Abschnitten beschrieben.

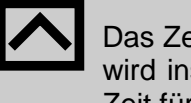

Das Zeitfenster für die Eingabe einer TAN im Zwei-Schritt-Verfahren wird institutsindividuell geregelt, muss dem Kunden aber genügend Zeit für die Eingabe der TAN lassen und sollte daher einen Wert von 8 Minuten nicht unterschreiten.

Ein oberes Limit wird nur durch die Aufbewahrungsdauer offener

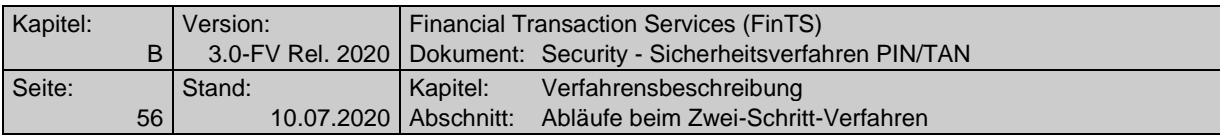

Aufträge im Institut festgelegt.

Um dem Kundenprodukt eine übersichtliche Benutzerführung zu ermöglichen kann die DEG "Gültigkeitsdatum und -uhrzeit für Challenge" belegt werden (vgl. Kapitel [B.5\)](#page-56-0)

### <span id="page-55-0"></span>**B.4.4.1Verteilung von Aufträgen auf FinTS-Nachrichten**

Es können TAN-pflichtige und nicht-TAN-pflichtige Aufträge gemischt werden, wobei über den BPD-Parameter "Mehr als ein TAN-pflichtiger Auftrag pro Nachricht erlaubt" die Anzahl der TAN-pflichtigen Aufträge geregelt wird.

> Durch das Zeitverhalten bei TAN-pflichtigen Aufträgen im Zwei-Schritt-Verfahren kann es zu Problemen in Kombination mit PINpflichtigen Aufträgen kommen, die eine lange Verarbeitungszeit erfordern wie z. B. Umsatzabfragen. Dadurch kann es möglich sein, dass die Antwortzeit der Umsatzabfrage das Zeitfenster für die Bereitstellung der TAN durch den Kunden so stark einschränkt, dass ein Timeout auftritt.

Diese Situation kann vermieden werden, wenn in solchen Fällen die Aufträge in separaten Nachrichten vorab übertragen werden und auf die Mischung mit den TAN-pflichtigen Aufträgen verzichtet wird.

### **B.4.4.2Zeitüberwachung beim Zwei-Schritt-Verfahren bei Einfach-TANs**

Die Eingabe einer TAN im Zwei-Schritt-Verfahren wird auf Institutsseite durch Timer überwacht, d. h. nach Übermittlung der Challenge bleibt dem Kunden nur ein bestimmtes Zeitfenster, um die TAN einzureichen. Ein Ausbleiben der TAN wird als fehlerhafter Versuch gewertet und die TAN wird als ungültig markiert. Dies wird bei der Auftragsantwort im jeweiligen TAN-Prozess-Schritt über den Rückmeldecode 9951 – "Zeitüberschreitung im Zwei-Schritt-Verfahren – TAN ungültig" signalisiert.

Diese Zeitüberwachung gilt bei jeder Einreichung einer TAN im Zwei-Schritt-Verfahren, also auch, wenn – ggf. über HKTAN eingeleitet – nachträglich zusätzlich benötigte TANs eingereicht werden.

### <span id="page-55-1"></span>**B.4.4.2.1 Zeitüberwachung beim Zwei-Schritt-Verfahren bei Mehrfach-TANs**

Bei der Verwendung von Mehrfach-TANs gelten für synchrone und zeitversetzte Einreichung unterschiedliche Festlegungen für die Zeitüberwachung.

### **B.4.4.2.2 Zeitüberwachung bei synchroner Eingabe von Mehrfach-TANs**

Die Überwachung bei synchroner Eingabe von Mehrfach-TANs entspricht der Behandlung von Einfach-TANs, wobei die Zeitüberwachung auf Institutsseite so gestaltet sein muss, dass den Benutzern ein genügend großes Zeitfenster für die Einreichung der TANs bleibt.

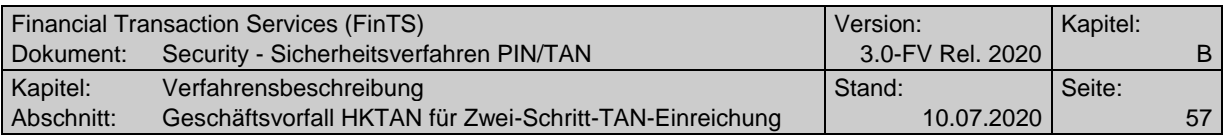

### **B.4.4.2.3 Zeitüberwachung bei zeitversetzter Eingabe von Mehrfach-TANs**

Die maximale Dauer, die ein eingereichter Auftrag für die Übermittlung weiterer TANs aufbewahrt wird, unterliegt bei zeitversetzter Einreichung einer separaten Zeitüberwachung für jeden Benutzer. Wird dieses Zeitfenster überschritten und der Auftrag wurde inzwischen auf Institutsseite gelöscht, so wird dies in der Auftragsantwort HITAN über die Rückmeldecodes 9210 "Auftrag abgelehnt – Kein eingereichter Auftrag gefunden" bzw. 9210 – "Auftragsreferenz ist unbekannt" signalisiert (vgl. Kapitel [B.6.1\)](#page-70-0).

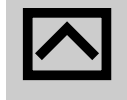

Die Aufbewahrungsdauer von Aufträgen mit Mehrfach-TANs bei zeitversetzter Eingabe entspricht den Regelungen bei FinTS Statusprotokollen (vgl. [Formals] Kapitel C.7), kann institutsindividuell jedoch auch bis zu einem Jahr betragen.

# <span id="page-56-0"></span>**B.5 Geschäftsvorfall HKTAN für Zwei-Schritt-TAN-Einreichung**

Dieser Geschäftsvorfall dient im Zwei-Schritt-Verfahren dazu, eine Challenge zur TAN-Bildung anzufordern und eine TAN zu einem Auftrag zu übermitteln. Hierfür existieren zwei Prozessvarianten, deren Funktion im Kapitel [B.4](#page-24-0) genau beschrieben ist.

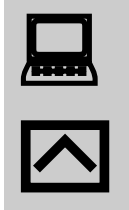

Der Geschäftsvorfall HKTAN nimmt in FinTS eine Sonderrolle ein: HKTAN muss in BPD, UPD und HIPINS (Parameter "TAN erforderlich" = "n") wie ein Geschäftsvorfall aufgeführt werden und besitzt mit HITANS auch Geschäftsvorfallparameter. Als Sonderbedingung wird HKTAN jedoch wie ein administratives Segment bei der Zählung im DE "Maximale Anzahl Aufträge" pro Nachricht (vgl. [Formals], Kapitel D.6) nicht berücksichtigt.

Durch Existenz dieses Geschäftsvorfalls HKTAN in der BPD und UPD wird grundsätzlich festgelegt, ob das Kreditinstitut Zwei-Schritt-Verfahren unterstützt bzw. ob dies für den Kunden zugelassen ist. Mit Einführung der starken Kundenauthentifizierung [PSD2] ist dies obligatorisch. Der Geschäftsvorfall HKTAN wird in mehreren Segmentversionen angeboten. Ein Institut, das Zwei-Schritt-Verfahren anbieten will muss mindestens eine dieser Segmentversionen unterstützen. Für die Unterstützung der starken Kundenauthentifizierung gemäß PSD2 wird mindestens die Segmentversion #6 benötigt.

Zusammen mit der Kreditinstitutsrückmeldung können abhängig vom verwendeten fachlichen Geschäftsvorfall auch Antwortsegmente zu diesem Auftrag übertragen werden.

### **B.5.1 Geschäftsvorfall HKTAN in Segmentversion #6**

Ab der Segmentversion #6 dieses Geschäftsvorfalls wird die starke Kundenauthentifizierung bei der Dialoginitialisierung durch Eingabe einer TAN unterstützt.

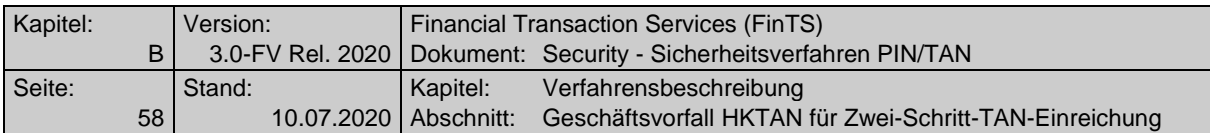

Mit dieser Version können aber auch andere PIN/TAN Zwei-Schritt-Verfahren - außer TAN-Listenverfahren – unterstützt werden; wahlweise können Kreditinstitute zusätzlich auch die älteren Segmentversionen von HKTAN anbieten.

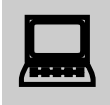

In der BPD können sich mehrere Segmentversionen von HITANS-Segmenten befinden, wobei den einzelnen HITANS-Segmenten über das Element "Sicherheitsfunktion, kodiert" unterschiedliche Verfahren zugeordnet sein können. Ein Kundenprodukt sollte – beginnend mit der höchsten Segmentversion – alle in der BPD enthaltenen HITANS-Segmente analysieren, um so dem Kunden alle vom Kreditinstitut unterstützten Sicherheitsverfahren anbieten zu können.

Beispiel: Die BPD enthält Definitionen für HITANS#6 und HITANS#5. In HITANS#6 gilt für starke Kundenauthentifizierung analog PSD2, mit HKTAN#5 ist übergangsweise auch noch eine Dialoginitialisierung ohne starke Authentifizierung möglich.

Realisierung Bank: verpflichtend in mindestens einer Segmentversion, falls Geschäftsvorfälle mit PIN/TAN-Absicherung im Zwei-Schritt-Verfahren angeboten werden. Zur Unterstützung der starken Kundenauthentifizierung gemäß PSD2 wird mindestens Segmentversion #6 benötigt.

Realisierung Kunde: optional

### **a) Kundenauftrag**

### **Format**

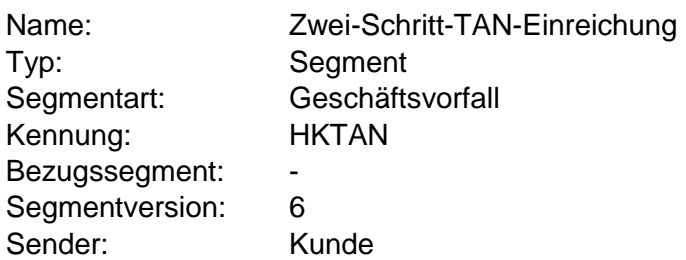

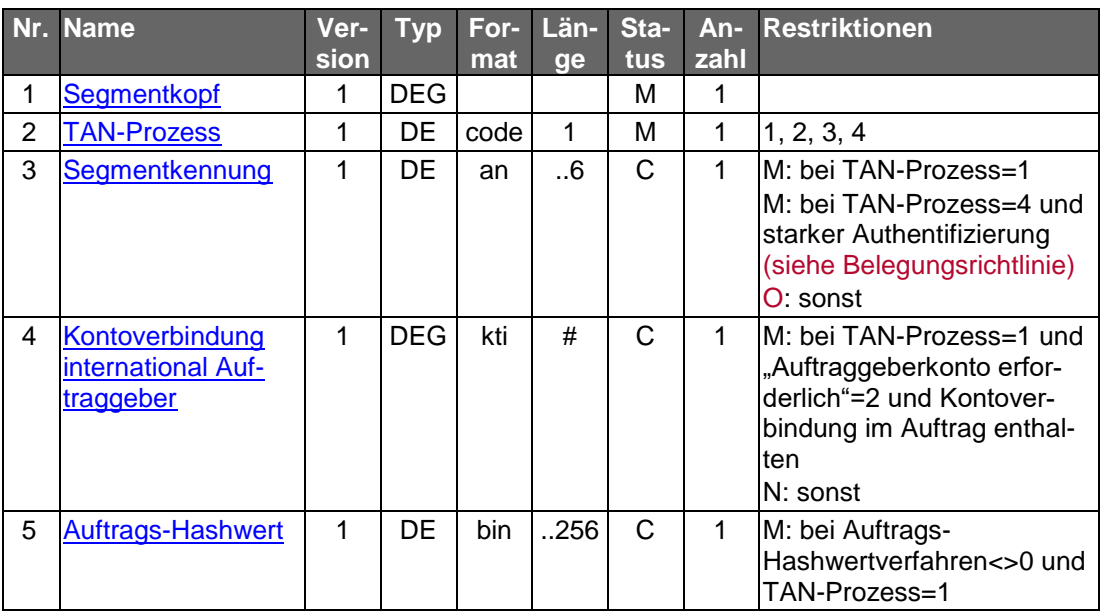

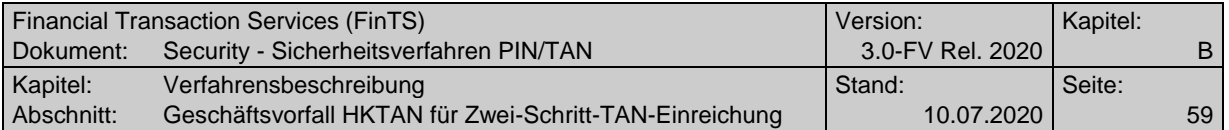

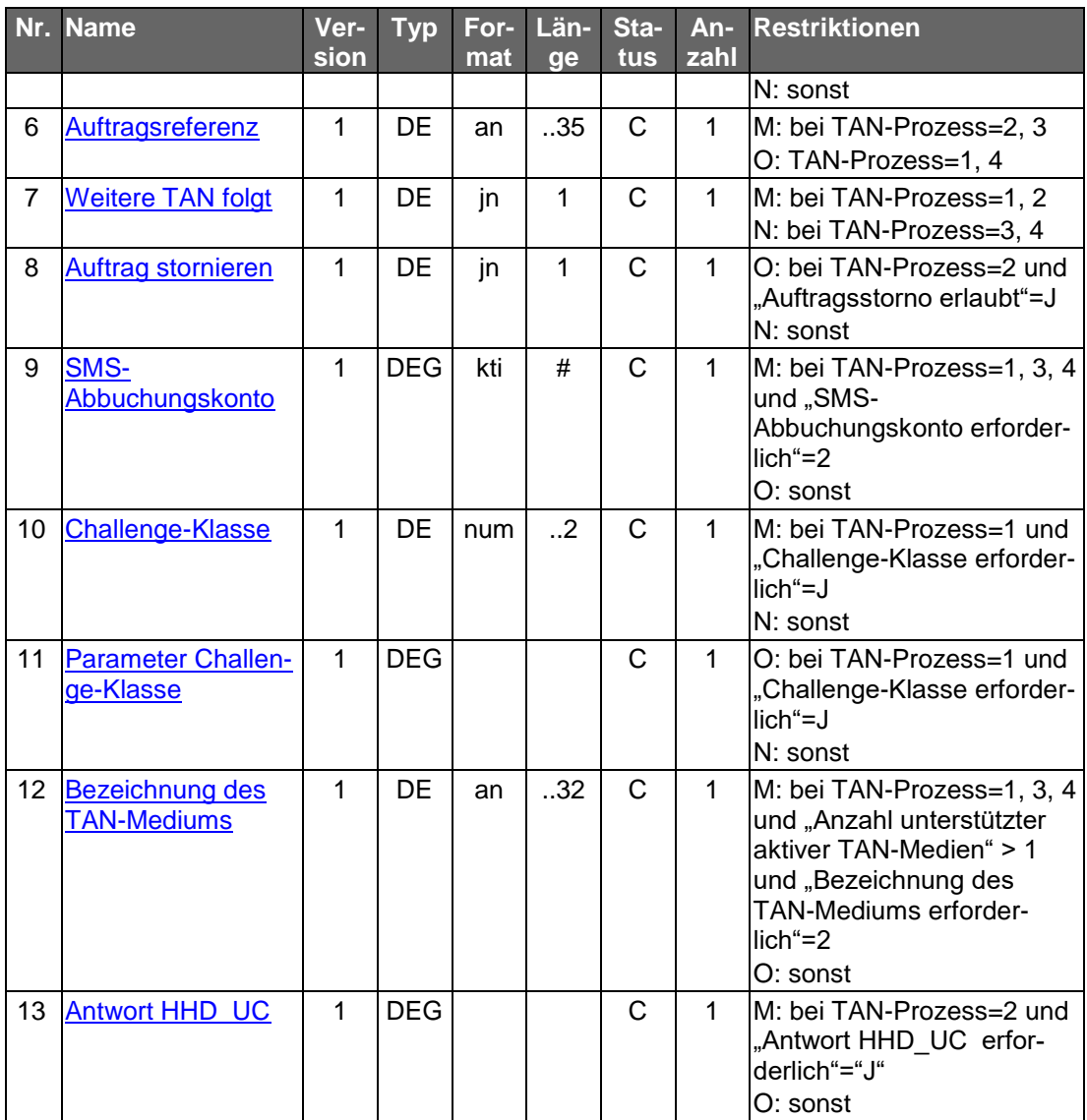

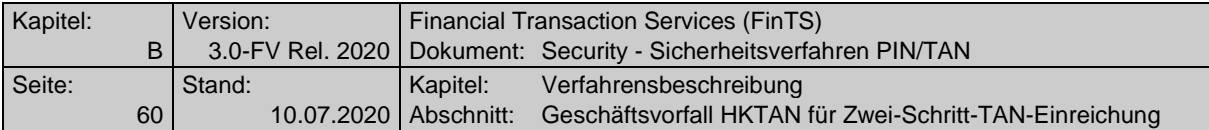

#### **Segmentkennung**

Es ist die Kennung des Segmentes einzustellen, auf das sich die Challenge bzw. dann die resultierende TAN bezieht. Dabei sind folgende Fälle zu unterscheiden:

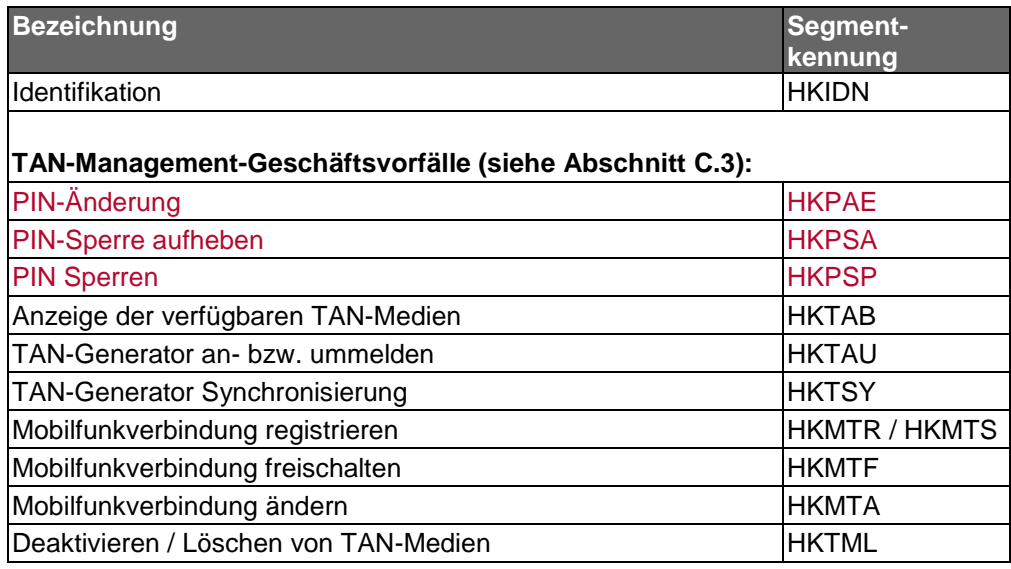

#### **Auftragsreferenz**

Als Auftragsreferenz ist derjenige Wert einzustellen, der bei der Auftragseinreichung im Rahmen der Kreditinstitutsrückmeldung mitgeteilt wurde.

#### **Parameter Challenge-Klasse**

Die Parameter zur Challenge-Klasse dienen zur Übermittlung von Daten, die bei Prozessvariante 1 im ersten Verfahrensschritt für die weitere Steuerung benötigt werden. Die konkrete Belegung der Parameter sind den Belegungsrichtlinien des jeweiligen Verfahrens zu entnehmen. Für die DK-Verfahren chipTAN und mobileTAN gelten die Festlegungen in [HHD Belegung].

### **Bezeichnung des TAN-Mediums**

Ist in der BPD als "Anzahl unterstützter aktiver TAN-Medien" ein Wert > 1 angegeben und ist der BPD-Wert für "Bezeichnung des TAN-Mediums erforderlich" = 2, so muss der Kunde z. B. im Falle des mobileTAN-Verfahrens hier die Bezeichnung seines für diesen Auftrag zu verwendenden TAN-Mediums angeben.

#### **SMS-Abbuchungskonto**

Ist in der BPD das Element "SMS-Abbuchungskonto erforderlich" mit "2" belegt, so muss der Kunde z. B. im Falle des mobileTAN-Verfahrens hier das für diesen Auftrag zu belastende SMS-Abbuchungskonto einstellen. Dieses kann unabhängig von der Kontoverbindung des Dialogführers gewählt werden.

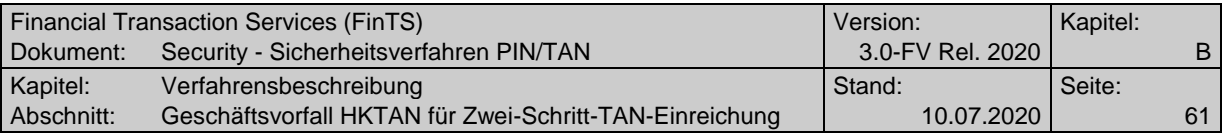

### **Antwort HHD\_UC**

Bei Verwendung von chipTAN-Verfahren mit bidirektionaler Kopplung werden auf dem Rückkanal relevante Informationen aus dem TAN-Generierungsprozess an das Zugangsgerät übertragen. Diese können bei Prozessvariante 2 - abhängig vom Zustand des BPD-Parameters "Antwort HHD\_UC erforderlich" – bei der TAN-Einreichung im zweiten Schritt mit TAN-Prozess=2 zum Kreditinstitut übertragen werden. Bei Verwendung von Prozessvariante 1 ist die Übertragung der HHD\_UC-Parameter aus dem Rückkanal nicht möglich, da dort im 2. Schritt kein HKTAN übermittelt wird.

### **b) Kreditinstitutsrückmeldung**

### **Format**

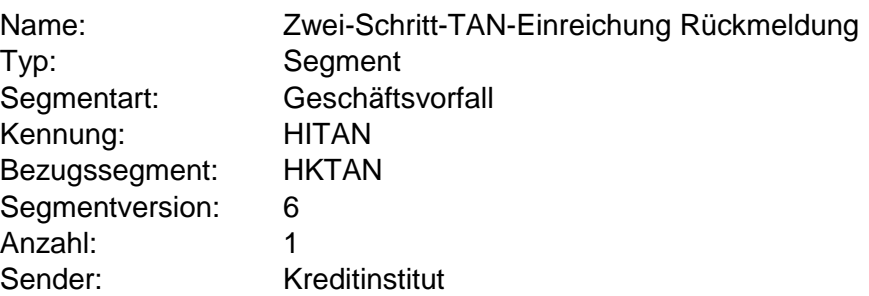

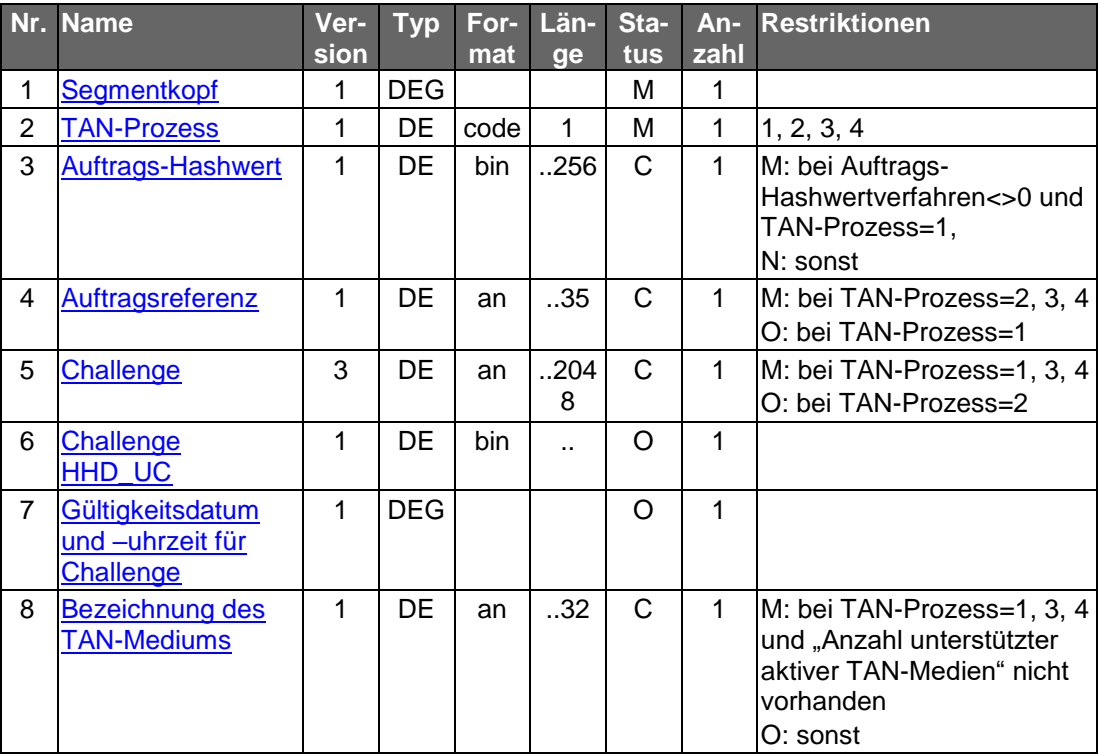

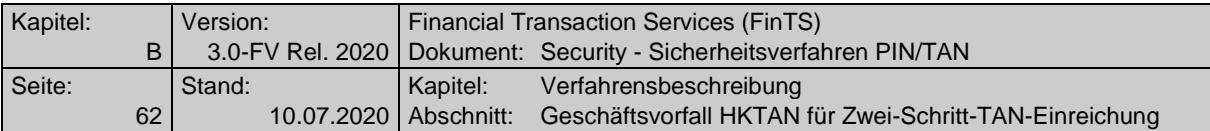

#### **Auftrags-Hashwert**

Es ist der in der Kundennachricht in HKTAN übermittelte Auftrags-Hashwert unverändert einzustellen.

#### **Auftragsreferenz**

Bei TAN-Prozess=2, 3 und 4 muss die Auftragsreferenz vom Institut immer eingestellt werden. Bei TAN-Prozess=1 muss die Auftragsreferenz eingestellt werden, wenn sie zuvor im Segment HKTAN vom Kunden gesendet wurde. Wird im Rahmen der starken Kundenauthentifizierung keine TAN benötigt und ein "Dummy-HITANS" geschickt, enthält die Auftragsreferenz den fest definierten FinTS-Füllwert "noref".

#### **Challenge**

Obwohl die Challenge bei Prozessvariante 2 im zweiten Schritt nicht zwingend benötigt wird, sollte sie aus Integritätsgründen trotzdem übertragen werden. Wird im Rahmen der starken Kundenauthentifizierung keine TAN benötigt und ein "Dummy-HITANS" geschickt, enthält die Challenge einen FinTS-Füllwert, z. B. "nochallenge".

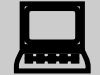

 Das Kundenprodukt muss den Inhalt der empfangenen Challenge dem Kunden unverändert anzeigen. Ist der BPD-Parameter "Challenge strukturiert" mit "J" belegt, so können im DE Challenge Formatsteuerzeichen enthalten sein, die dann entsprechend zu interpretieren sind (Näheres hierzu im Data Dictionary unter dem DE ["Challenge"](#page-119-0)).

Erläuterung: Die Challenge kann institutsindividuell aufgebaut werden (z. B. 1 oder 2 Eingabefelder für den chipTAN-Leser).

#### **Challenge HHD\_UC**

Das Datenelement enthält eine Datenstruktur, die entsprechend den Vorgaben aus [HHD-Erweiterung] aufgebaut sein muss. Die einzelnen Elemente dieser Datenstruktur sind für FinTS transparent und werden nicht durch Trennzeichen getrennt.

#### **Bezeichnung des TAN-Mediums**

Ist in der BPD der Parameter "Anzahl unterstützter aktiver TAN-Medien" nicht vorhanden, so muss das Institut dem Kunden hier mitteilen, welches TAN-Medium er z. B. beim mobileTAN-Verfahren verwenden soll.

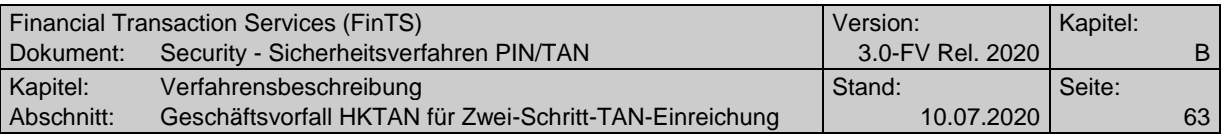

# **Ausgewählte Beispiele für Rückmeldungscodes**

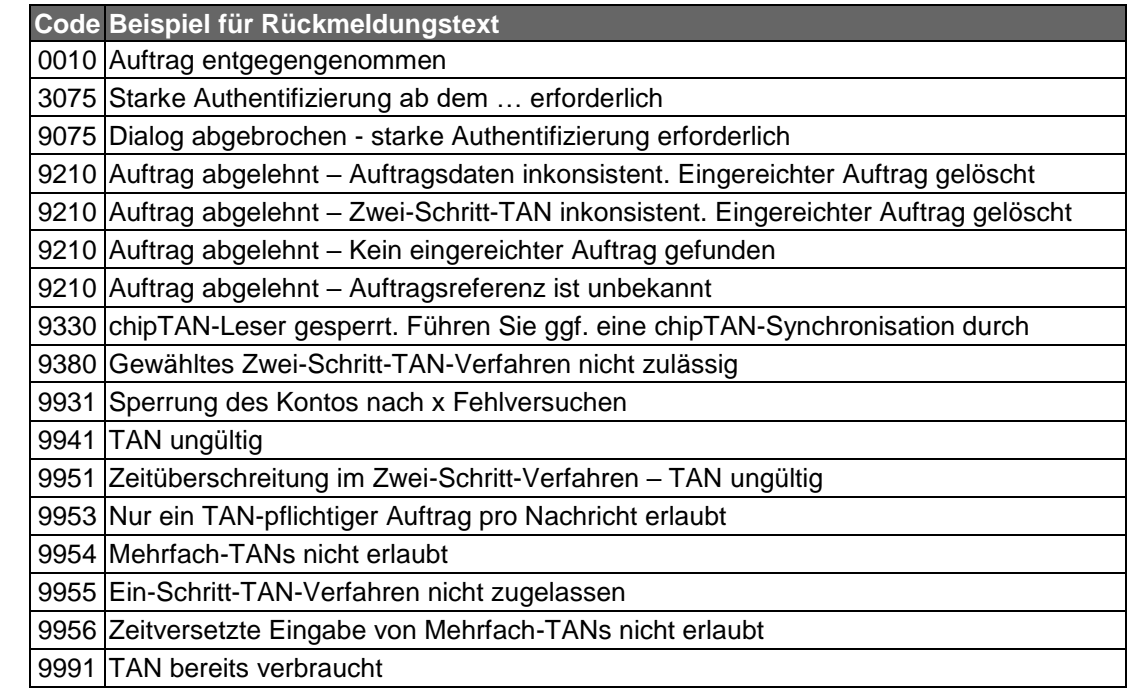

## **c) Bankparameterdaten**

# **Format**

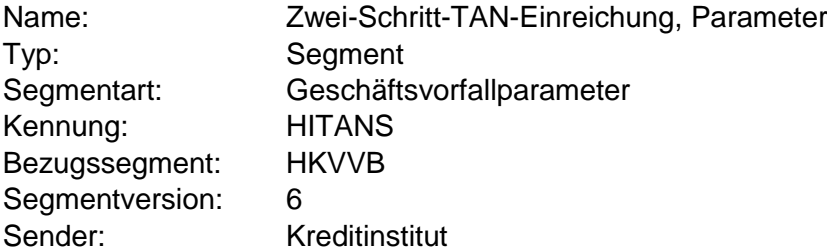

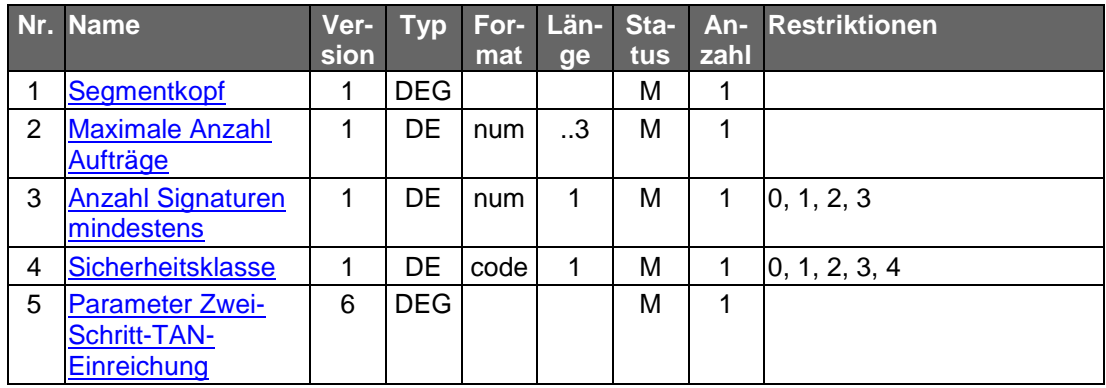

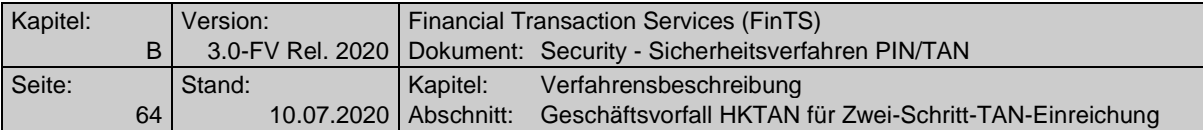

### **Auftrags-Hashwertverfahren (Parameter Zwei-Schritt-TAN-Einreichung)**

Bei Verwendung von TAN-Prozess=1.

## **B.5.2 Geschäftsvorfall HKTAN in Segmentversion #7**

Ab der Segmentversion #7 dieses Geschäftsvorfalls wird das Decoupled-Verfahren mit Freigabe des Auftrags auf einem separaten Gerät unterstützt. Das Decoupled-Verfahren kommt ohne TAN-Erzeugung und Eingabe aus und ist somit kein TAN-Verfahren mehr, es bedient sich aber der Mechanismen und Felder bisheriger TAN-Verfahren im HKTAN. Im Kontext des Decoupled-verfahrens ist bei der Verwendung des Begriffs TAN im übertragenen Sinne die Freigabe/Bestätigung einer Transaktion gemeint: z.B "Bezeichnung des TAN-Mediums" -> "Bezeichnung des Freigabe-Mediums". Die Begrifflichkeiten in Rahmen dieses Geschäftsvorfalls orientieren sich trotzdem weiterhin an den klassischen TAN-Verfahren. Eine Umbenennung der Felder erfolgt nicht.

Mit dieser Version können aber auch andere PIN/TAN Zwei-Schritt-Verfahren - außer TAN-Listenverfahren – unterstützt werden; wahlweise können Kreditinstitute zusätzlich auch die älteren Segmentversionen von HKTAN anbieten.

In der BPD können sich mehrere Segmentversionen von HITANS-Segmenten befinden, wobei den einzelnen HITANS-Segmenten über das Element "Sicherheitsfunktion, kodiert" unterschiedliche Verfahren zugeordnet sein können. Ein Kundenprodukt sollte – beginnend mit der höchsten Segmentversion – alle in der BPD enthaltenen HITANS-Segmente analysieren, um so dem Kunden alle vom Kreditinstitut unterstützten Sicherheitsverfahren anbieten zu können.

Beispiel: Die BPD enthält Definitionen für HITANS#7 und HITANS#6. Mit HITANS#7 gelten alle Möglichkeiten des HITANS#6 (starke Kundenauthentifizierung analog PSD2) und darüber hinaus die Nutzung des Decoupled-Verfahrens.

Realisierung Bank: verpflichtend in mindestens einer Segmentversion, falls Geschäftsvorfälle mit PIN/TAN-Absicherung im Zwei-Schritt-Verfahren angeboten werden. Zur Unterstützung der starken Kundenauthentifizierung gemäß PSD2 wird mindestens Segmentversion #6 benötigt.

Realisierung Kunde: optional

### **a) Kundenauftrag**

 $\begin{tabular}{|c|c|} \hline \quad \quad & \quad \quad \\ \hline \quad \quad & \quad \quad \\ \hline \quad \quad & \quad \quad \\ \hline \end{tabular}$ 

#### **Format**

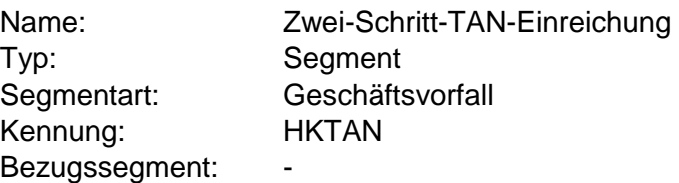

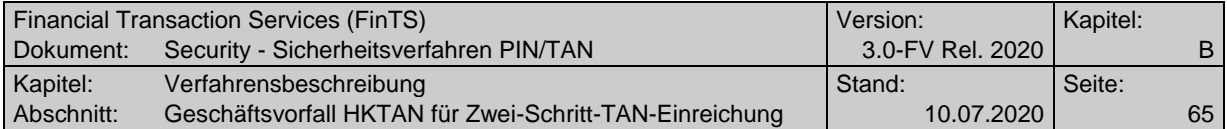

Segmentversion: 7 Sender: Kunde

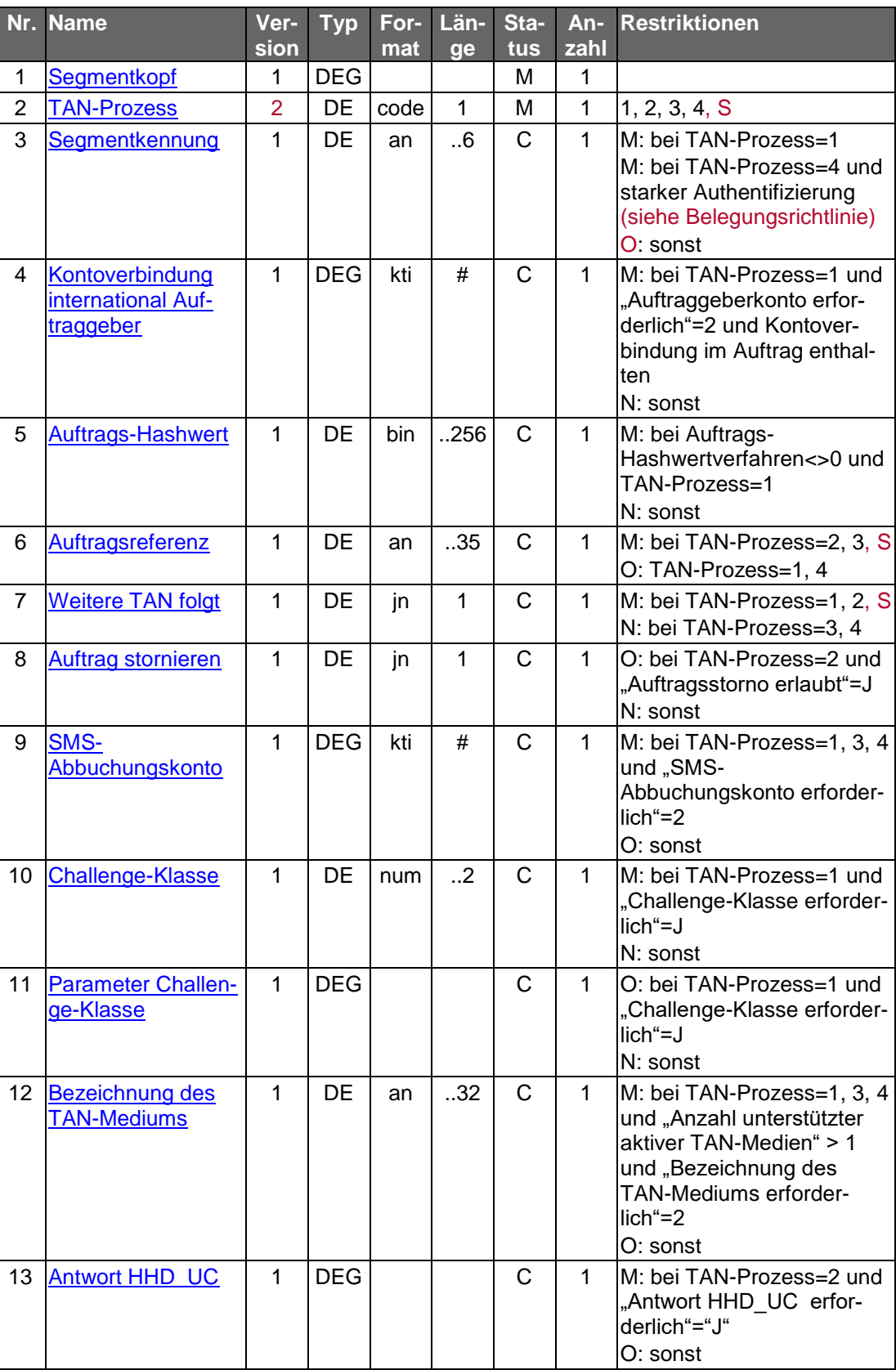

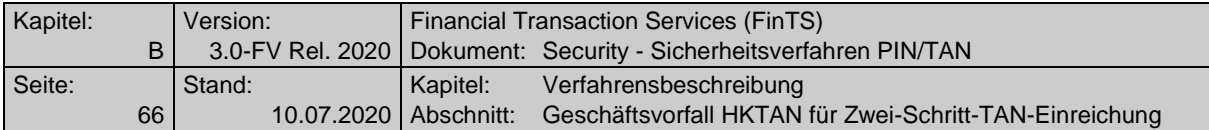

#### **Segmentkennung**

Es ist während der Dialoginitialisierung die Kennung des Segmentes einzustellen, auf das sich die Challenge bzw. dann die resultierende TAN bezieht. Dabei sind folgende Fälle zu unterscheiden:

- HKIDN (default)
- In bestimmten Situationen Segmentkennungen von PIN/TAN-Management-Geschäftsvorfällen (vgl. Kapitel [B.4.3.1\)](#page-44-0):

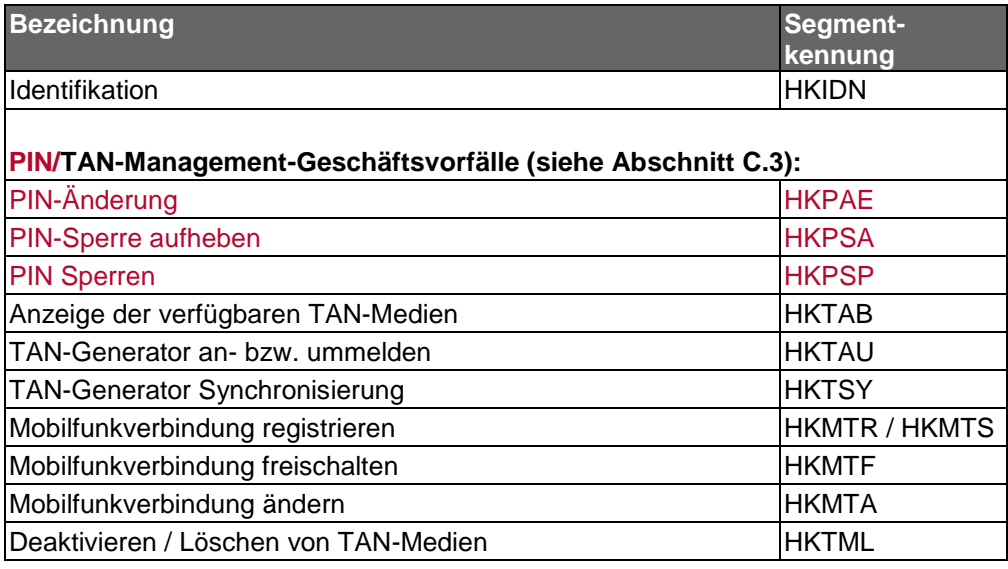

#### **Auftragsreferenz**

Als Auftragsreferenz ist derjenige Wert einzustellen, der bei der Auftragseinreichung im Rahmen der Kreditinstitutsrückmeldung mitgeteilt wurde.

#### **Parameter Challenge-Klasse**

Die Parameter zur Challenge-Klasse dienen zur Übermittlung von Daten, die bei Prozessvariante 1 im ersten Verfahrensschritt für die weitere Steuerung benötigt werden. Die konkrete Belegung der Parameter sind den Belegungsrichtlinien des jeweiligen Verfahrens zu entnehmen. Für die DK-Verfahren chipTAN und mobileTAN gelten die Festlegungen in [HHD Belegung].

#### **Bezeichnung des TAN-Mediums**

Ist in der BPD als "Anzahl unterstützter aktiver TAN-Medien" ein Wert > 1 angegeben und ist der BPD-Wert für "Bezeichnung des TAN-Mediums erforderlich" = 2, so muss der Kunde z. B. im Falle des mobileTAN-Verfahrens hier die Bezeichnung seines für diesen Auftrag zu verwendenden TAN-Mediums angeben.

#### **SMS-Abbuchungskonto**

Ist in der BPD das Element "SMS-Abbuchungskonto erforderlich" mit "2" belegt, so muss der Kunde z. B. im Falle des mobileTAN-Verfahrens hier das

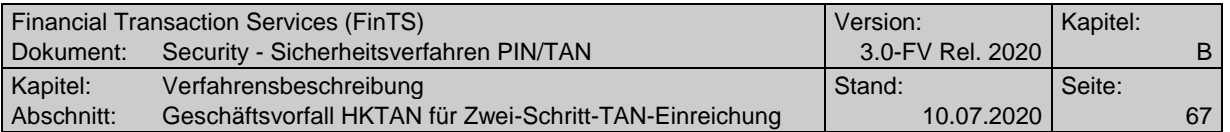

für diesen Auftrag zu belastende SMS-Abbuchungskonto einstellen. Dieses kann unabhängig von der Kontoverbindung des Dialogführers gewählt werden.

### **Antwort HHD\_UC**

Bei Verwendung von chipTAN-Verfahren mit bidirektionaler Kopplung werden auf dem Rückkanal relevante Informationen aus dem TAN-Generierungsprozess an das Zugangsgerät übertragen. Diese können bei Prozessvariante 2 - abhängig vom Zustand des BPD-Parameters "Antwort HHD\_UC erforderlich" – bei der TAN-Einreichung im zweiten Schritt mit TAN-Prozess=2 zum Kreditinstitut übertragen werden. Bei Verwendung von Prozessvariante 1 ist die Übertragung der HHD\_UC-Parameter aus dem Rückkanal nicht möglich, da dort im 2. Schritt kein HKTAN übermittelt wird.

### **b) Kreditinstitutsrückmeldung**

### **Format**

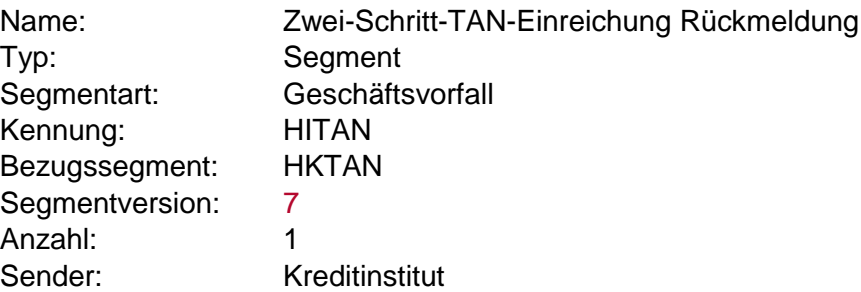

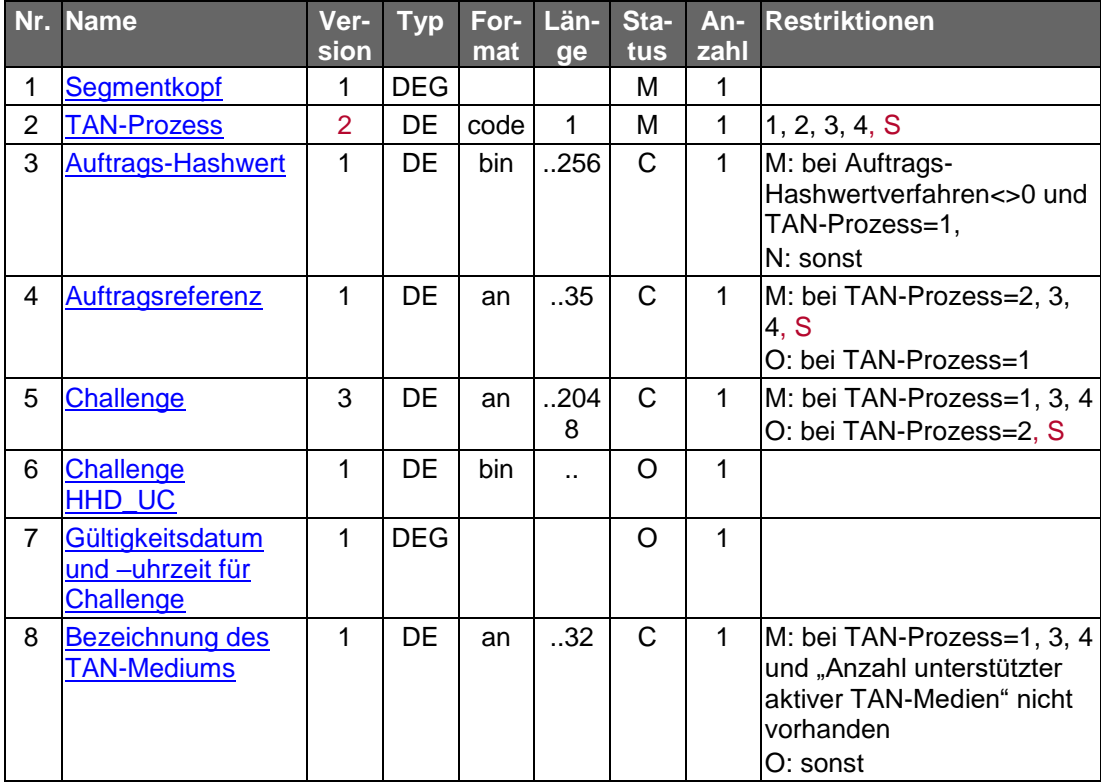

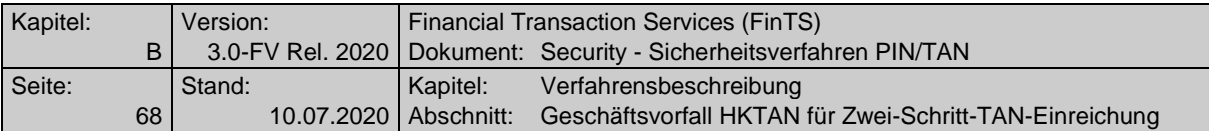

#### **Auftrags-Hashwert**

Es ist der in der Kundennachricht in HKTAN übermittelte Auftrags-Hashwert unverändert einzustellen.

#### **Auftragsreferenz**

Bei TAN-Prozess=2, 3, 4 und S muss die Auftragsreferenz vom Institut immer eingestellt werden. Bei TAN-Prozess=1 muss die Auftragsreferenz eingestellt werden, wenn sie zuvor im Segment HKTAN vom Kunden gesendet wurde. Wird im Rahmen der starken Kundenauthentifizierung keine TAN benötigt und ein "Dummy-HITAN" geschickt, enthält die Auftragsreferenz den fest definierten FinTS-Füllwert "noref".

#### **Challenge**

Obwohl die Challenge bei Prozessvariante 2 im zweiten Schritt nicht zwingend benötigt wird, sollte sie aus Integritätsgründen trotzdem übertragen werden. Wird im Rahmen der starken Kundenauthentifizierung keine TAN benötigt und ein "Dummy-HITAN" geschickt, enthält die Challenge einen FinTS-Füllwert, z. B. "nochallenge".

Im Rahmen des Decoupled-Verfahrens können hier Anweisungen für den Kunden eingestellt werden.

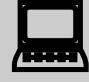

Das Kundenprodukt muss den Inhalt der empfangenen Challenge<br>dem Kunden unverändert anzeigen. Ist der BPD-Parameter "Challenge strukturiert" mit "J" belegt, so können im DE Challenge Formatsteuerzeichen enthalten sein, die dann entsprechend zu interpretieren sind (Näheres hierzu im Data Dictionary unter dem DE ["Challenge"](#page-119-0)).

> Erläuterung: Die Challenge kann institutsindividuell aufgebaut werden (z. B. 1 oder 2 Eingabefelder für den chipTAN-Leser).

#### **Challenge HHD\_UC**

Das Datenelement enthält eine Datenstruktur, die entsprechend den Vorgaben aus [HHD-Erweiterung] aufgebaut sein muss. Die einzelnen Elemente dieser Datenstruktur sind für FinTS transparent und werden nicht durch Trennzeichen getrennt.

#### **Bezeichnung des TAN-Mediums**

Ist in der BPD der Parameter "Anzahl unterstützter aktiver TAN-Medien" nicht vorhanden, so muss das Institut dem Kunden hier mitteilen, welches TAN-Medium er z. B. beim mobileTAN-Verfahren verwenden soll.

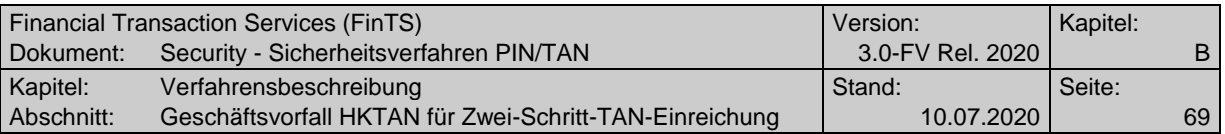

# **Ausgewählte Beispiele für Rückmeldungscodes**

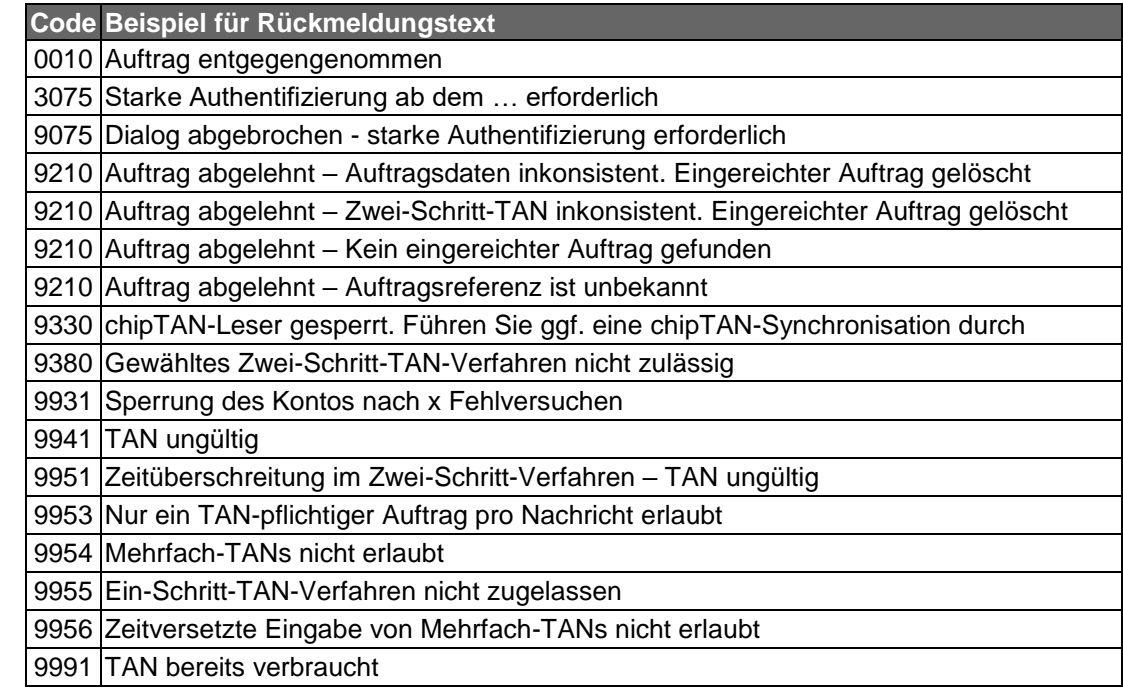

## **c) Bankparameterdaten**

# ◆ Format

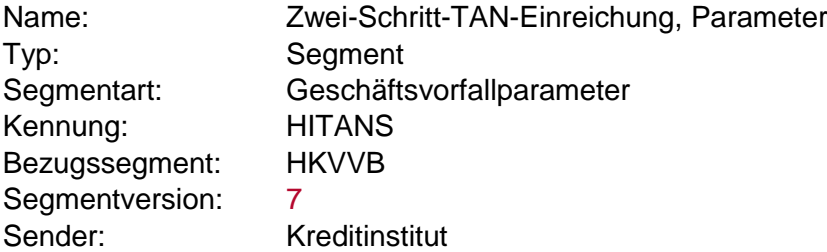

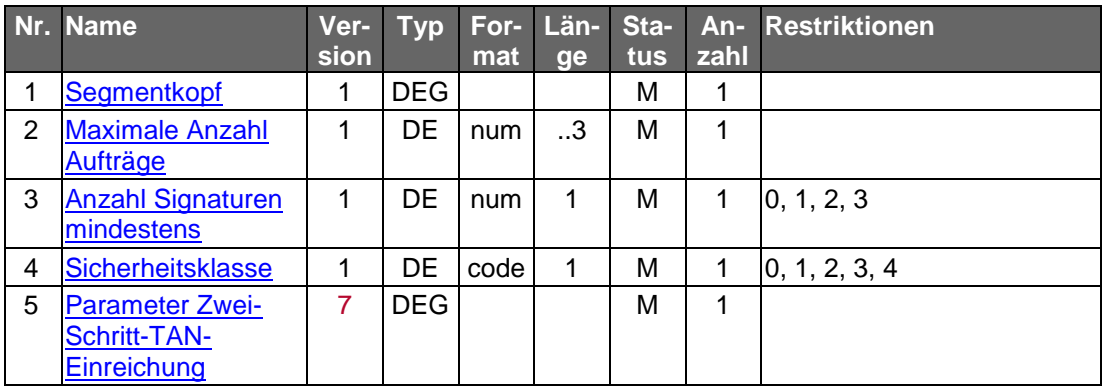

 $\overline{\phantom{a}}$ 

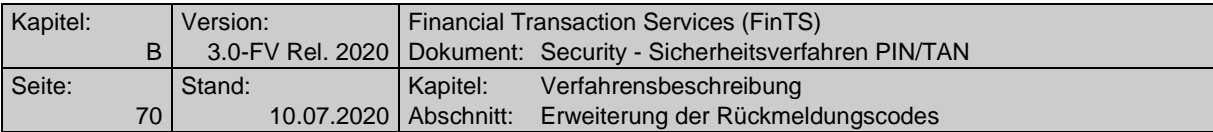

### **Auftrags-Hashwertverfahren (Parameter Zwei-Schritt-TAN-Einreichung)**

Bei Verwendung von TAN-Prozess=1.

# **B.6 Erweiterung der Rückmeldungscodes**

Bei Verwendung des PIN/TAN-Verfahrens können spezielle Rückmeldecodes vom Kreditinstitut zurückgemeldet werden, die rein PIN/TAN-spezifisch sind und u. U. nicht direkt mit dem zugehörigen Geschäftsvorfall in Verbindung stehen. Es handelt sich hierbei um die folgenden Codes:

#### **Erfolgsmeldungen**

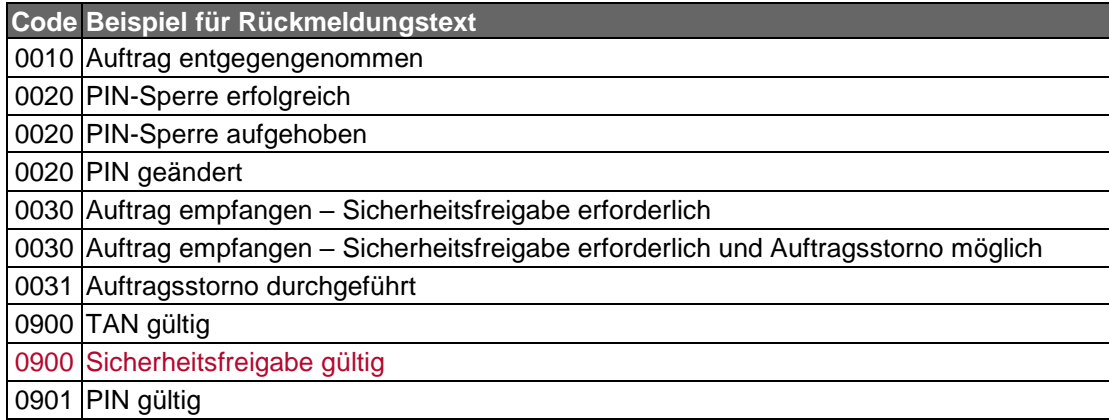

#### **Warnungen und Hinweise**

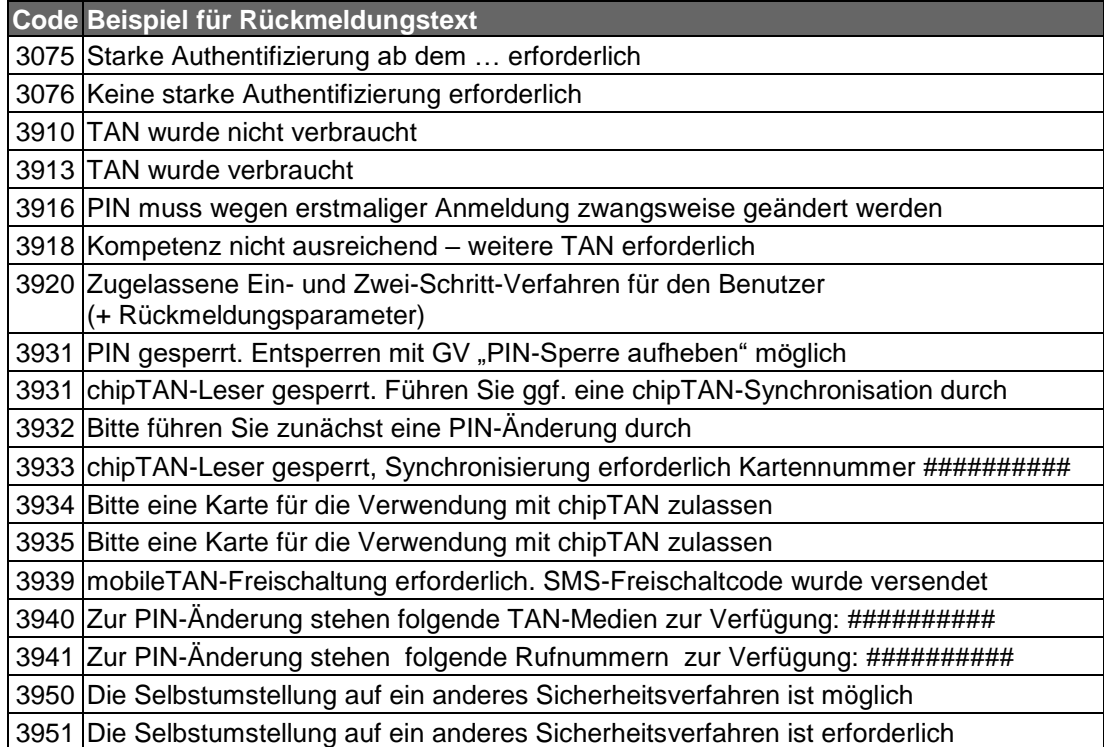

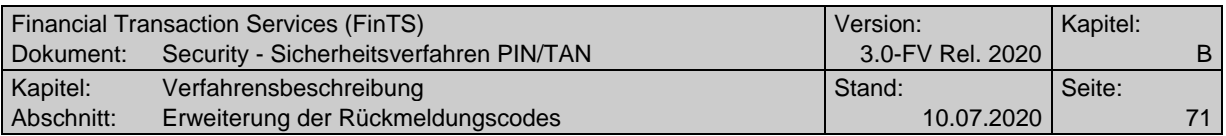

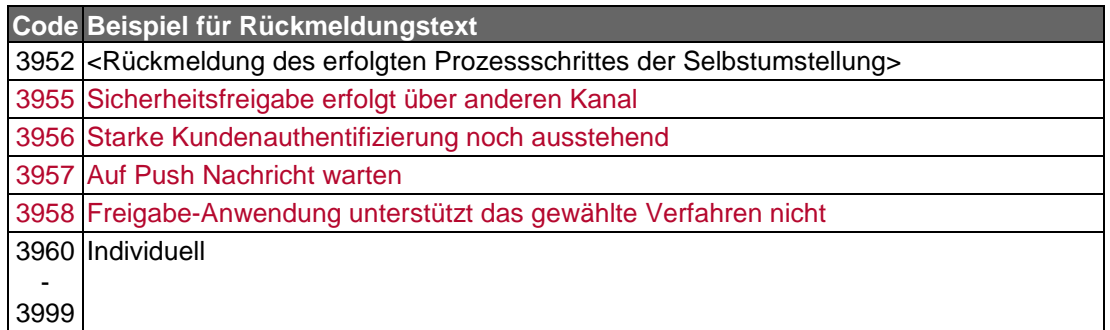

### **Fehlermeldungen**

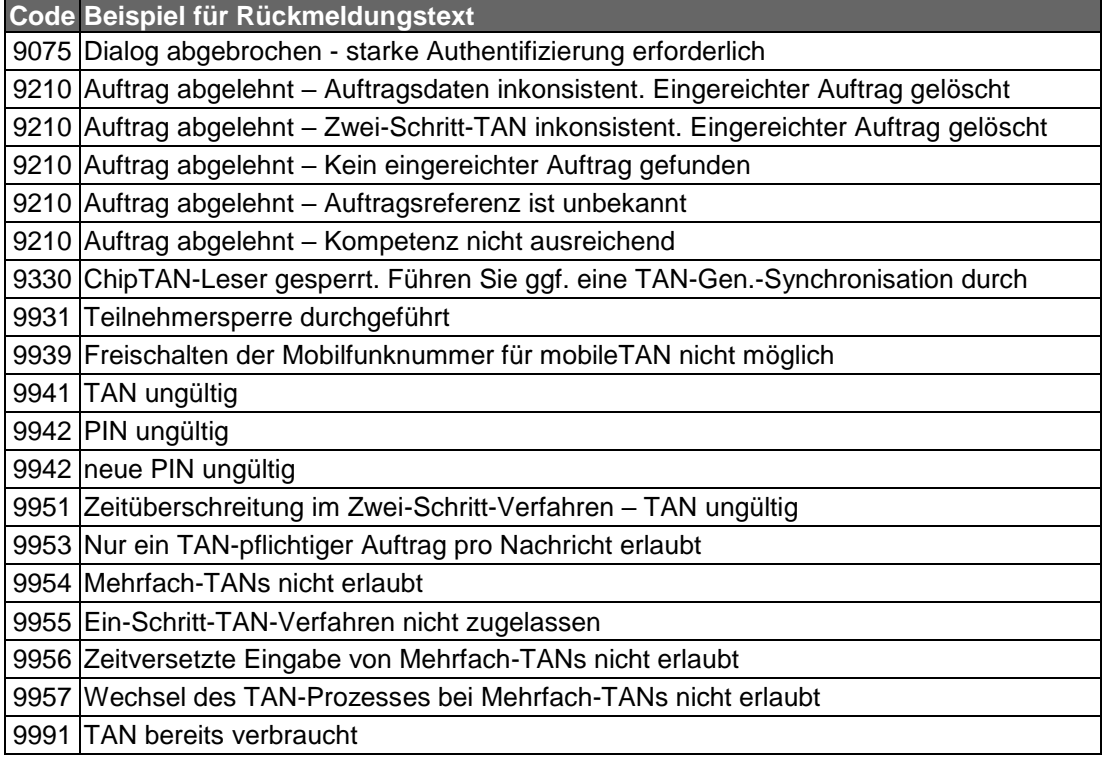

### <span id="page-70-0"></span>**B.6.1 Beschreibung spezieller Rückmeldungen im Zwei-Schritt-Verfahren**

### **Rückmeldungscode 0030: Auftrag empfangen – Sicherheitsfreigabe erforderlich**

Mit dem Rückmeldungscode 0030 als Antwort auf HKTAN bei Prozessvariante 1 bzw. die Einreichung einer Auftragsnachricht bei Prozessvariante 2 wird ein Zwei-Schritt-Verfahren eingeleitet. Als Folge auf diesen Rückmeldecode darf je nach TAN-Prozess ausschließlich ein Geschäftsvorfall mit der zugehörigen TAN übermittelt und kein neuer TAN-Prozess eingeleitet werden. Unabhängig davon können PIN-pflichtige Geschäftsvorfälle, die keine TAN erfordern zwischen den beiden Prozess-Schritten bearbeitet werden.

### **Rückmeldungscode 3075 / 9075:**

### **- Starke Authentifizierung ab dem … erforderlich bzw.**

### **- Dialog abgebrochen - starke Authentifizierung erforderlich**

Diese Rückmeldungen werden verwendet, wenn ein Institut durch Vorhandensein von HKTAN#6 in den BPD eine starke Kundenauthentifizierung fordert, das Kundenprodukt diese jedoch nicht durchführt. Diese Möglichkeit einer schwachen Authentifizierung kann – solange zulässig – parallel zur starken Authentifizierung unterstützt

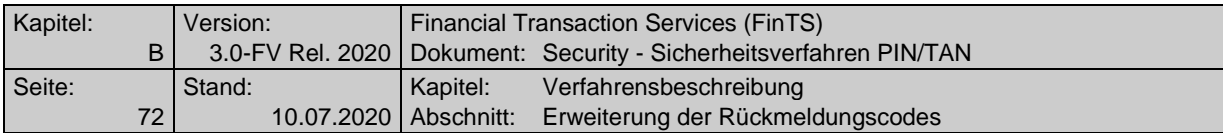

werden. Durch Verwendung des Rückmeldungscode 3075 "Starke Authentifizierung ab dem … erforderlich" kann der Benutzer auf den Wegfall der schwachen Authentifizierung hingewiesen werden. Nach Ablauf dieser Frist kann eine Dialoginitialisierung mit schwacher Authentifizierung durch den Rückmeldungscode 9075 "Dialog abgebrochen - starke Authentifizerung erforderlich" abgewiesen werden. Der Rückmeldungscode 9075 muss in Kombination mit Code 9800 auftreten.

#### **Rückmeldungscode 3076: Keine starke Authentifizierung erforderlich**

Der Rückmeldungscode 3076 wird verwendet, wenn ein Institut durch Vorhandensein von HKTAN#6 in den BPD eine starke Kundenauthentifizierung unterstützt. Im Rahmen des Zwei-Schritt-Verfahrens bei Initialisierung und Auftragseinreichung dient dieser RM-Code dazu, das Kundenprodukt nach der Einreichung in Schritt 1a zu informieren, dass die Eingabe der PIN als Wissensfaktor ausreichend ist und aufgrund einer in PSD2 definierten Ausnahme keine starke Kundenauthentifizierung erforderlich ist. Die Verarbeitung wird mit Schritt 2b (Bestätigung der Auftragseinreichung) fortgesetzt. Somit wird der RM-Code 3076 situationsbezogen alternativ zu RM-Code 0030 verwendet.

#### **Rückmeldungscode 3920: Zugelassene Ein- und Zwei-Schritt-Verfahren für den Benutzer (+ Rückmeldungsparameter)**

Der Rückmeldungscode 3920 dient dazu, dem Kundenprodukt im Rahmen der Dialoginitialisierungsantwort die für den Benutzer zugelassenen Ein- und Zwei-Schritt-Verfahren mitzuteilen. Hierzu werden in den Rückmeldungsparametern P1 bis P10 entsprechend den zugelassenen Verfahren ("900" bis "997") aus HITANS maximal zehn mögliche Zwei-Schritt-Verfahren bzw. neun Zwei-Schritt-Verfahren + das Ein-Schritt-Verfahren ("999") transportiert.

> Das Kundenprodukt muss – unabhängig vom gewählten Verfahren in "Sicherheitsfunktion, kodiert" – bei jeder Dialoginitialisierung die vom Institut mit dem Rückmeldungscode 3920 übermittelten Werte P1, ... , P10 prüfen, gegen gespeicherte Informationen vergleichen und diese ggf. aktualisieren.

Sollte das Kundenprodukt in der Dialoginitialisierungsnachricht ein Verfahren wählen, das für den Benutzer nicht bzw. nicht mehr zugelassen ist, so beendet das Kreditinstitut den Dialog mit Rückmeldungscode 9800 in Kombination mit Code 3920 und meldet die aktuell zugelassenen Verfahren in den Parametern P1 bis P10.

### **Rückmeldungscode 3934 bzw. 3935: Bitte eine Karte zur Verwendung mit chip-TAN zulassen (+ Rückmeldungsparameter)**

Die Rückmeldungscodes 3934 und 3935 veranlassen das Kundenprodukt, auf Basis des Geschäftsvorfalls "TAN-Medium an bzw. ummelden (HKTAU)" eine gültige Karte für das chipTAN-Verfahren im laufenden Dialog anzumelden. Die Rückmeldungsparameter P1 und P2 enthalten pro Rückmeldung verpflichtend eine "Kartennummer" (Format "id") und die zugehörige "Bezeichnung des TAN-Mediums" (..32).

Bei Verwendung des Rückmeldungscode 3934 ist das Anstoßen des Geschäftsvorfalls HKTAU verpflichtend.
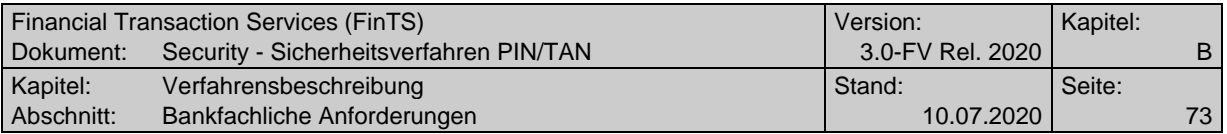

Beim Rückmeldungscode 3935 ist das Initiieren der Kombination "Anzeigen der verfügbaren TAN-Medien (HKTAB)" und HKTAU optional.

#### **Rückmeldungscode 9210:**

- **Auftragsreferenz ist unbekannt bzw.**
- **Auftrag abgelehnt – kein eingereichter Auftrag gefunden**

Diese Rückmeldung kann folgende Ursachen haben:

- Die eingereichte Auftragsreferenz bzw. der Auftrags-Hashwert wird im Auftragsbestand nicht gefunden, da das Element auf dem Weg vom Kreditinstitut zum Kunden und wieder zurück verfälscht wurde.
- Ein zugehöriger Auftrag, der mehrere TANs erfordert, hat den maximalen Aufbewahrungszeitraum überschritten und wurde vom Institut gelöscht.
- Ein zugehöriger Auftrag, der mehrere TANs erfordert, wurde über einen anderen Vertriebsweg (außerhalb FinTS) autorisiert und ist inzwischen verarbeitet.

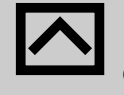

Das Kreditinstitut sollte den wirklichen Grund für diese Rückmeldung in das Statusprotokoll einstellen, damit der Kunde sich später dort informieren und den Auftrag kundenseitig entsprechend weiter bearbeiten kann.

# **B.7 Bankfachliche Anforderungen**

Es gelten die in [HBCI] aufgeführten Regelungen. Abweichend hierzu gilt:

#### **Zu signierende Nachrichten**

Wie auch beim Sicherheitsverfahren HBCI ist die Signatur von Kreditinstitutsnachrichten optional. Da der Kunde in seiner Auftragsnachricht das anzuwendende Signaturverfahren vorgibt, darf das Kreditinstitut jedoch nicht mit einem Sicherheitsverfahren aus HBCI (RAH, RDH bzw. DDV) antworten. Somit sendet das Kreditinstitut entweder keinen Sicherheitskopf und –abschluss oder alternativ sendet es Signaturkopf und –abschluss, bei denen allerdings PIN und TAN nicht belegt werden.

#### **Doppeleinreichungskontrolle über Signatur-ID und Kundensystem-ID**

Im PIN/TAN-Verfahren werden keine Signatur-IDs benötigt, da hier die TAN deren Aufgabe übernimmt und durch sie eine Doppeleinreichung verhindert wird. Eine Kundensystem-ID ist jedoch auch hier notwendig, da der gleiche Benutzer zeitgleich mehrere Dialoge von verschiedenen Kundensystemen aus führen kann. Soll eine neue Kundensystem-ID durch das Segment HKSYN angefordert werden, so ist unter "Sicherheitsfunktion, kodiert" ein für den Kunden gültiges Ein- oder Zwei-Schritt-Verfahren zurückzugeben.

# **B.8 Erweiterung der Bank- und Userparameterdaten (BPD / UPD)**

Für die Verwendung des PIN/TAN-Verfahrens müssen dem Kundenprodukt weitere Daten im Rahmen der BPD- bzw. UPD-Segmentfolge übermittelt werden. So ist beispielsweise anzugeben, welche Geschäftsvorfälle über PIN/TAN abgesichert werden dürfen und für welche davon eine TAN erforderlich ist. Weiterhin muss auch kommuniziert werden können, ob ein oder mehrere Zwei-Schritt-Verfahren unter-

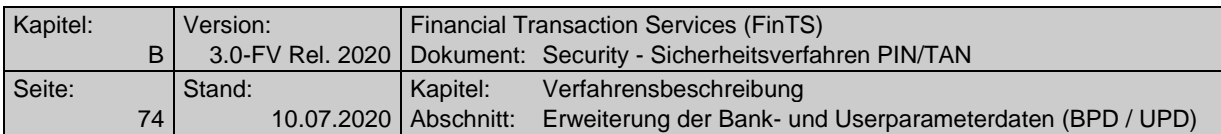

stützt sind. Hierfür existieren zusätzliche Geschäftsvorfälle, welche die folgende Information transportieren:

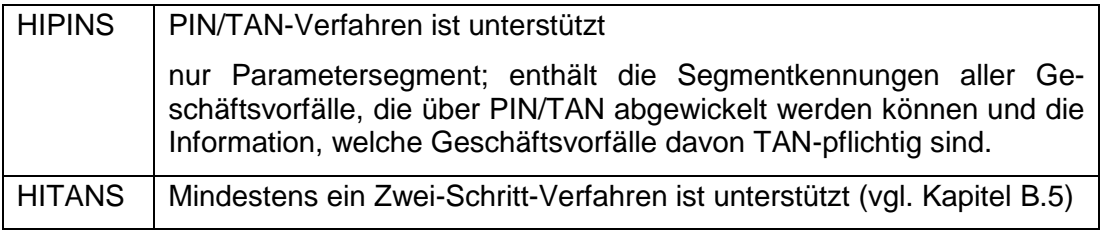

## **B.8.1 PIN/TAN-spezifische Informationen (HIPINS)**

Die für die Kennzeichnung des PIN/TAN-Verfahrens notwendige BPD-/UPD-Ergänzung wird in Form eines speziellen Parametersegmentes realisiert, welches sich auf keinen echten Geschäftsvorfall bezieht, sondern Daten zu allen unterstützten Geschäftsvorfällen aufnehmen kann.

Das Spezialsegment HIPINS wird verwendet, um in die BPD-Segmentfolge PIN/TAN-spezifische Daten einzufügen. Aufgrund seines Aufbaus analog zu einem Segmentparametersegment wird es von Kundenprodukten, die das PIN/TAN-Verfahren nicht unterstützen, ignoriert, da es sich auf einen ihnen unbekannten Geschäftsvorfall zu beziehen scheint.

Die in HIPINS aufgeführten Geschäftsvorfälle dürfen vom Kunden in über PIN/TAN abgesicherte Nachrichten eingestellt werden, sofern sie in den BPD und UPD als generell erlaubt hinterlegt sind. Alle übrigen Geschäftsvorfälle können mit dem PIN/TAN-Verfahren nicht verwendet werden.

Einzelheiten zur Verwendung von HIPINS in Kombination mit der starken Kundenauthentifizierung gemäß [PSD2] befinden sich in Kapitel [B.3.](#page-21-0)

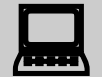

 Um die Kompatibilität zwischen den Sicherheitsverfahren PIN/TAN und HBCI sicherzustellen, konnte der mögliche Wertebereich innerhalb von HISHV-Segmenten nicht um einen weiteren Wert für PIN/TAN erweitert werden. Clients können diesem Segment somit nicht entnehmen, ob das PIN/TAN-Verfahren unterstützt wird oder nicht. Dies muss am Vorkommen des HIPINS-Segments festgemacht werden. Ist ein solches Segment vorhanden, wird das PIN/TAN- Verfahren unterstützt, andernfalls nicht.

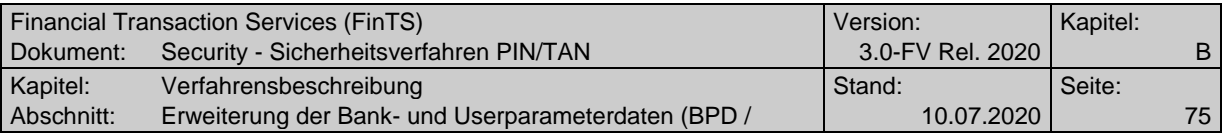

Realisierung Bank: verpflichtend, falls Geschäftsvorfälle mit PIN/TAN-Absicherung angeboten werden Realisierung Kunde: optional

#### **Format**

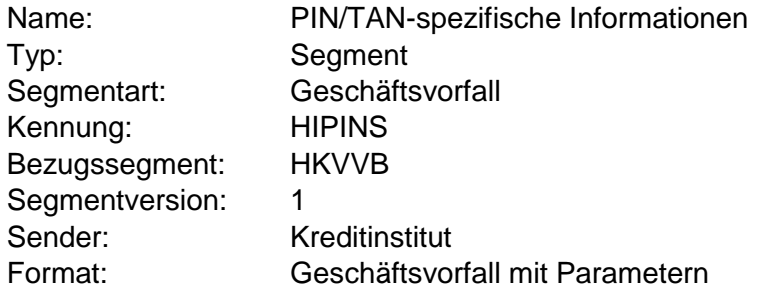

# **Erläuterungen**

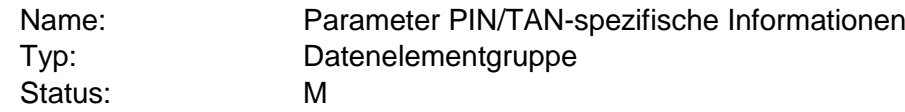

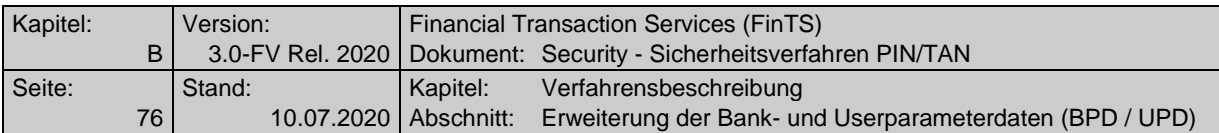

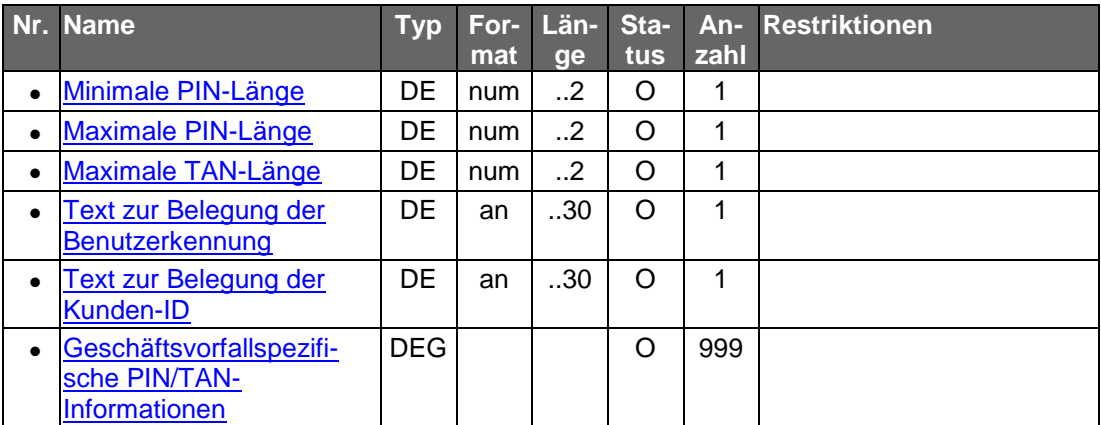

#### **Beispiel**

HIPINS:4:1:5+1+1+0+5:6:6:Kunden-Nr aus dem TAN-B rief::HKCCS:J:HKKAN:N:HKSAL:J:HKPAE:J:HKTLA:J:HK TLF:J'

# <span id="page-75-0"></span>**B.8.2 Spezielle Festlegungen für die Dialoginitialisierung beim Zwei-Schritt-Verfahren**

Im Rahmen der Dialoginitialisierung werden folgende Informationen ausgetauscht:

#### **Zugelassene Ein- und Zwei-Schritt-Verfahren für den Benutzer**

In der Dialoginitialisierungsantwort wird dem Kunden im Rahmen der Rückmeldungen zu Segmenten (HIRMS) über den Rückmeldungscode 3920 und entsprechende Rückmeldungsparameter mitgeteilt, welche konkreten Zwei-Schritt-Verfahren für ihn zugelassen sind. Dabei wird pro Rückmeldeparameter (P1 bis P10) ein Verfahrenskennzeichen (maximal 10 bzw. 9 + ggf. Ein-Schritt-Verfahren) übermittelt. Die Kodierung erfolgt analog der Belegung des DE "Sicherheitsfunktion, kodiert" im Parametersegment HITANS, also im Wertebereich "900" bis "997" bzw. "999" für Ein-Schritt-Verfahren.

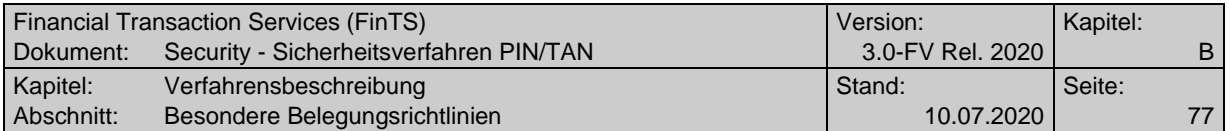

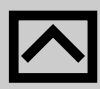

Das Kreditinstitut muss organisatorisch sicherstellen, dass der Kunde über eine geeignete Version eines Kundenproduktes verfügt, das die Rückmeldeparameter entsprechend interpretieren kann. In jedem Falle sollte der Kunde durch einen verständlichen Rückmeldetext darauf hingewiesen werden, dass er ggf. ein aktualisiertes Kundenprodukt benötigt.

Sollte der Kunde vertraglich an die Nutzung des Zwei-Schritt-Verfahrens gebunden sein und verwendet er ein Kundenprodukt, welches das Zwei-Schritt-Verfahren nicht unterstützt, so ist der Dialog zu beenden. Über den Rückmeldungscode 9955 "Ein-Schritt-TAN-Verfahren nicht zugelassen" und einen geeigneten Rückmeldungstext muss der Kunde eindeutig über die Ursache dieser Dialogbeendigung informiert werden. Der Rückmeldungstext muss auch berücksichtigen, dass die Anfrage des Kundenproduktes mit DE "Sicherheitsfunktion, kodiert" = "999" in diesem Fall nur erfolgt, um die unterstützten konkreten Zwei-Schritt-Verfahren für den Benutzer zu ermitteln. Diese müssen über den Rückmeldungscode 3920 "Zugelassene Ein- und Zwei-Schritt-Verfahren für den Benutzer" (oder den entsprechenden Rückmeldungscode 3920 in Kombination mit Code 9800 im Fehlerfall) mitgeteilt werden.

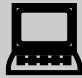

Sollte das Kundenprodukt Zwei-Schritt-Verfahren unterstützen und noch keine Verfahrensparameter mit Angabe der für den aktuellen Benutzer unterstützten Verfahren verfügen, so muss es einen Dialog eröffnen, um über die Rückmeldeparameter in Kenntnis der erlaubten Verfahren zu gelangen. Hierbei ist für das DE "Sicherheitsfunktion, kodiert" der Wert "999" für Ein-Schritt-Verfahren zu verwenden.

#### **Gewähltes Zwei-Schritt-Verfahren des Kunden**

Ein Kunde kann aus den für Ihn zugelassenen konkreten Zwei-Schritt-Verfahren eines für den aktiven Dialog auswählen. Das entsprechende Verfahrenskennzeichen wird in das DE "Sicherheitsfunktion, kodiert" im Signaturkopf der Dialoginitialisierungsnachricht eingestellt. Die Kodierung erfolgt analog der Belegung des DE "Sicherheitsfunktion, kodiert" im Parametersegment HITANS, also im Wertebereich "900" bis "997". Das gewählte konkrete Zwei-Schritt-Verfahren muss für den Benutzer erlaubt sein (BPD, Rückmeldung 3920 bei Dialoginitialisierung). Auch wenn im Dialog keine TAN-pflichtigen Geschäftsvorfälle eingereicht werden, muss ein Verfahren ausgewählt werden.

# **B.9 Besondere Belegungsrichtlinien**

Datenelemente mit Status "O", sollten grundsätzlich leer gelassen werden.

Für einige Datenelemente gelten bei PIN/TAN besondere Belegungsrichtlinien, die von den allgemeinen in [HBCI] aufgeführten Richtlinien abweichen. Diese sind nachfolgend aufgeführt.

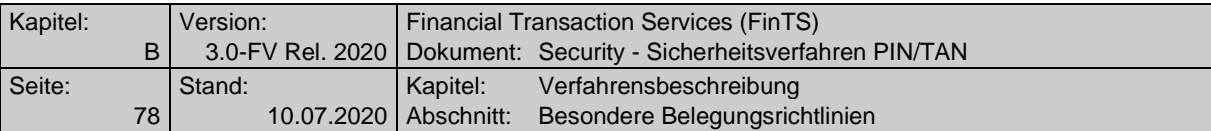

# **B.9.1 DEG , Sicherheitsprofil"**

#### **Sicherheitsverfahren, Code**

"PIN" : bei allen Nachrichten

#### **Version des Sicherheitsverfahrens**

- "1" : bei allen Nachrichten, wenn Dialog im Einschritt-Verfahren
- "2" : bei allen Nachrichten, wenn Dialog im Zwei-Schritt-Verfahren

## **B.9.2 DEG** "Schlüsselname"

#### **Schlüsselnummer**

FinTS-Füllwert, z. B. "0"

## **Schlüsselversion**

FinTS-Füllwert, z. B. "0"

# **B.9.3 DEG** "Sicherheitsidentifikation, Details"

#### **CID**

Dieses Feld darf nicht belegt werden.

#### **Identifizierung der Partei**

Dieses Feld muss eine gültige, zuvor vom Banksystem angeforderte Kundensystem-ID enthalten (analog zu RAH-/RDH-Verfahren). Dies gilt auch für Zweit- und Drittsignaturen.

## **B.9.4 Segment "Signaturkopf"**

#### **Sicherheitsfunktion, kodiert**

Beim Ein-Schritt-Verfahren ist der Wert "999" einzustellen, beim Zwei-Schritt-Verfahren der entsprechende in der BPD mitgeteilte Wert für das konkrete Verfahren "900" bis "997" (vgl. Kapitel [B.8.2\)](#page-75-0).

#### **Zertifikat**

Dieses Feld darf nicht belegt werden.

## **B.9.5 DEG** "Hashalgorithmus"

#### **Wert des Hashalgorithmusparameters**

Dieses Feld darf nicht belegt werden.

## **B.9.6 DEG .Signaturalgorithmus**"

#### **Signaturalgorithmus, kodiert**

FinTS-Füllwert, z. B. "10"

## **Operationsmodus, kodiert**

FinTS-Füllwert, z. B. "16"

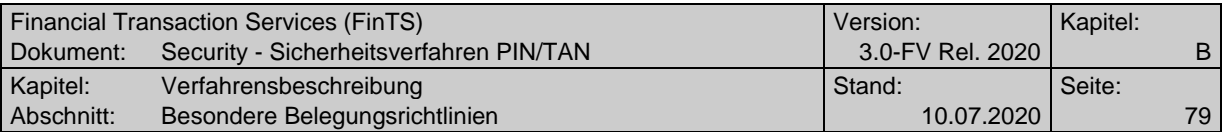

# <span id="page-78-0"></span>**B.9.7** Segment "Signaturabschluss"

Es ist der Signaturabschluss gemäß [HBCI] ab Segmentversion 2 zu verwenden.

#### **Validierungsresultat**

Dieses Feld darf nicht belegt werden.

#### **Benutzerdefinierte Signatur**

Hier werden bei Verwendung des PIN/TAN-Verfahrens PIN und TAN eingestellt. Bei Verwendung des Zwei-Schritt-Verfahrens mit Prozessvariante 2 darf eine TAN ausschließlich über den Geschäftsvorfall HKTAN eingereicht werden, wobei pro HKTAN nur die Verarbeitung einer einzelnen TAN zulässig ist. Ansonsten darf die DE "TAN" im Signaturabschluss nicht belegt werden; ihr Inhalt wird in diesem Fall ignoriert und die TAN vom Institut entwertet. Gleiches gilt bei der nicht zulässigen Übermittlung von mehreren TANs mit HKTAN. Bei der Verwendung im Rahmen des Sicherheitsverfahrens HBCI darf die DEG nicht belegt werden. Ihr Inhalt wird in diesem Fall ignoriert.

## **B.9.8 Segment "Verschlüsselungskopf"**

#### **Sicherheitsfunktion, kodiert**

Es wird der Wert "998" (Klartext) verwendet.

## **Zertifikat**

Dieses Feld darf nicht belegt werden.

## **B.9.9 DEG** "Verschlüsselungsalgorithmus"

#### **Wert des Algorithmusparameters, Schlüssel**

FinTS-Füllwert, z.B. X'00 00 00 00 00 00 00 00'

## **Bezeichner für Algorithmusparameter, Schlüssel**

FinTS-Füllwert, z.B. "5"

## **Wert des Algorithmusparameters, IV**

Belegung nicht zulässig.

## **B.9.10 Segment "Verschlüsselte Daten"**

#### **Daten, verschlüsselt**

Enthält die unverschlüsselten Daten (die Verschlüsselung erfolgt via Transportverschlüsselung des verwendeten Transportprotokolls HTTPS).

## **B.9.11 Parametersegmente zu Geschäftsvorfällen**

#### **Sicherheitsklasse**

Sicherheitsklassen werden nur in Verbindung mit dem Sicherheitsverfahren HBCI benutzt. Unterstützt ein Kreditinstitut ausschließlich das PIN/TAN-Verfahren, so ist in das DE , Sicherheitsklasse' des jeweiligen Geschäftsvorfallparametersegmentes als Füllwert '0' einzustellen. Die Sicherheitsklasse hat bei PIN/TAN für die Verarbeitung keine Bedeutung und darf vom Kundenprodukt für PIN/TAN nicht ausgewertet werden.

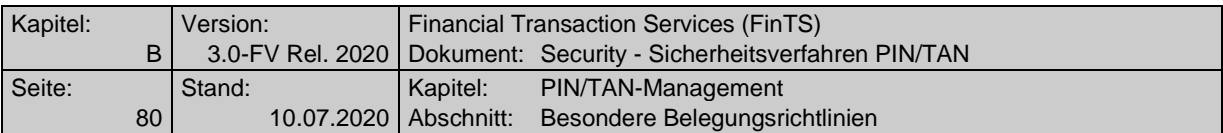

Stattdessen sind die Informationen aus HIPINS für die Festlegung benötigter Sicherheitsmerkmale zu verwenden.

# **C. PIN/TAN-MANAGEMENT**

Alle Geschäftsvorfälle zum PIN/TAN-Management werden innerhalb eines personalisierten Dialoges gesendet, also nach Eingabe der PIN. Falls zusätzlich eine TAN erforderlich ist, ist dies in der Beschreibung des Geschäftsvorfalls vermerkt. PIN und TAN werden in die entsprechenden Felder des Signaturabschlusses eingestellt (vgl. Kapitel [B.9.7\)](#page-78-0) und sind in der Regel im Geschäftsvorfall selbst nicht vorhanden (Ausnahmen sind z. B. die PIN-Änderung oder die TAN-Generator-Synchronisierung).

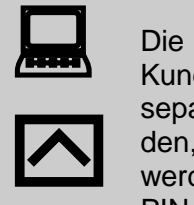

Die Geschäftsvorfälle zum PIN/TAN-Management sollten vom Kundenprodukt immer in einem geschlossenen Kontext, d. h. in separaten Nachrichten in einem separaten Dialog geschickt werden, da ansonsten eine gezielte Verarbeitung nicht gewährleistet werden kann und somit ein exaktes Wissen, ab wann z.B. eine PIN-Änderung gültig ist, nicht besteht.

Desweiteren ist vom Kundenprodukt sicherzustellen, dass eine Nachricht entweder nur einen einzelnen Geschäftsvorfall enthält, für den eine TAN erforderlich ist, oder nur solche Geschäftsvorfälle, für die keine TAN erforderlich ist. Andernfalls ist die eindeutige Zuordnung der übergebenen TAN zu den Geschäftsvorfällen nicht sichergestellt.

Eine Mischung von Geschäftsvorfällen, die eine TAN erfordern, mit solchen, die keine erfordern, ist generell nicht zulässig.

Grundsätzlich werden alle vom Kunden übermittelten TANs, wenn möglich, aus Sicherheitsgründen entwertet ("verbrannt").

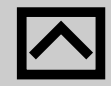

Damit der Kunde Informationen darüber erhält, dass eine von ihm verwendete TAN aufgrund des Abbruchs der Verarbeitung eines Geschäftsvorfalles nicht verbraucht wurde, ist vom Kreditinstitut eine entsprechende Rückmeldung zu diesem Geschäftsvorfall zu erzeugen. Ist diese Rückmeldung eingestellt worden, kann vom Kunden die gleiche TAN noch einmal verwendet werden.

Wird vom Kreditinstitut nicht gemeldet, dass die übermittelte TAN weiterhin gültig ist, muss die Kundenseite davon ausgehen, dass die TAN verbraucht wurde. Dies gilt auch dann, wenn der zugehörige Geschäftsvorfall aufgrund von Fehlern nicht ausgeführt wurde.

Beim Einsatz des Zwei-Schritt-Verfahrens erfolgt die Verarbeitung wie in den Festlegungen in Kapitel [B.2](#page-19-0) beschrieben.

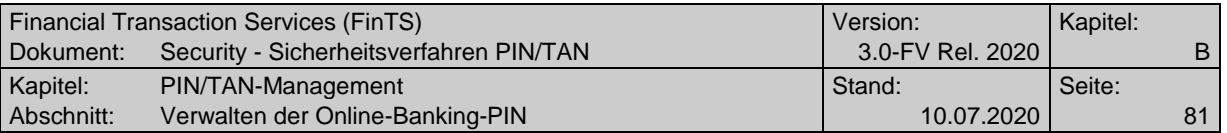

Wird also für die Ausführung eines PIN/TAN-Management-Geschäftsvorfalls eine TAN benötigt, so wird diese analog Prozessvariante 1 oder 2 ermittelt.

PIN/TAN-Management-Geschäftsvorfälle zur Verwaltung von TAN-Listen wurden aus der vorliegenden Spezifikation entfernt und können bei Bedarf in einem älteren Release im Archiv unter https:/[/www.fints.org](http://www.fints.org/) gefunden werden.

# **C.1 Verwalten der Online-Banking-PIN**

# **C.1.1 PIN-Änderung**

Dieser Geschäftsvorfall bewirkt die Änderung der PIN. Zur Änderung der PIN ist im Signaturabschluss die alte PIN; der Geschäftsvorfall selbst enthält die neue PIN.

Folgende Ereignisse können Auslöser zur Änderung der PIN sein:

 Erstzugang zum Online Banking – hier ist die vom Institut vergebene PIN durch eine persönliche PIN zu ersetzen.

Dazu wird in der Dialoginitialisierung vom Kreditinstitut der Code 3916 ("PIN muss wegen erstmaliger Anmeldung zwangsweise geändert werden") zurück gemeldet. Der Kunde muss in der folgenden Nachricht zwingend eine PIN-Änderungsnachricht senden.

- Auf Wunsch des Kunden
- Zwangsänderung bei Verdacht auf Kompromittierung

Die Abläufe zur Durchführung einer PIN-Änderung im Kontext der starken Kundenauthentifizierung befinden sich in den Abschnitten [B.4.3.1.1\(](#page-45-0)Erstzugang) und [B.4.3.1.2](#page-46-0) (Zwangsänderung).

Hinweis: mit Einführung der starken Kundenauthentifizierung muss eine PIN-Änderung obligatorisch mit einer TAN authentifiziert werden. Hierzu muss der Geschäftsvorfall "PIN-Änderung" im Parametersegment HIPINS als TAN-pflichtig deklariert sein.

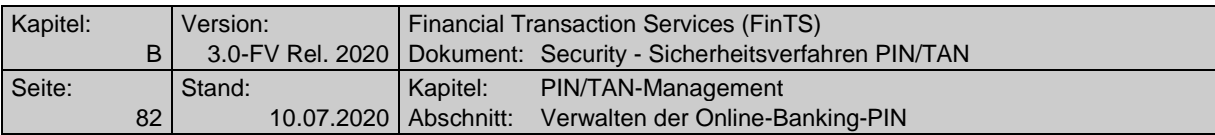

Realisierung Bank: optional

Realisierung Kunde: optional

# **a) Kundenauftrag**

# **Format**

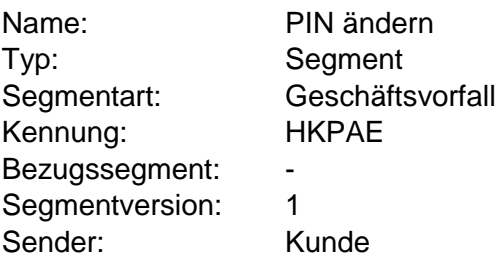

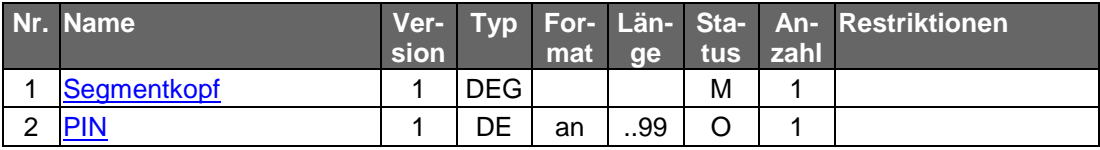

# **Belegungsrichtlinien**

#### **PIN**

Es ist die neue PIN anzugeben.

# **b) Kreditinstitutsrückmeldung**

# **Erläuterungen**

Es werden keine Datensegmente zurückgemeldet.

#### **Ausgewählte Beispiele für Rückmeldungscodes**

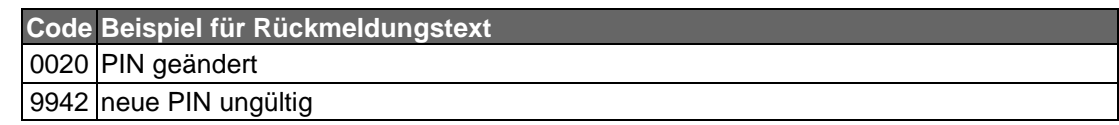

#### **c) Bankparameterdaten**

## **Beschreibung**

Geschäftsvorfallspezifische Parameter existieren nicht.

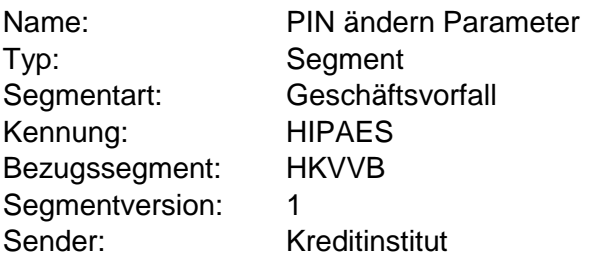

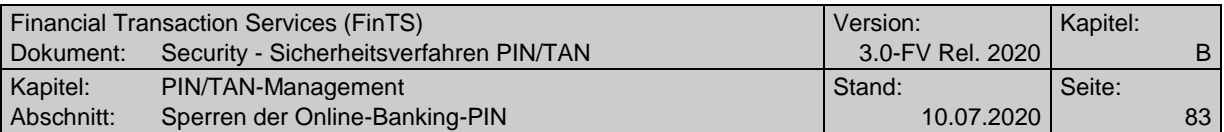

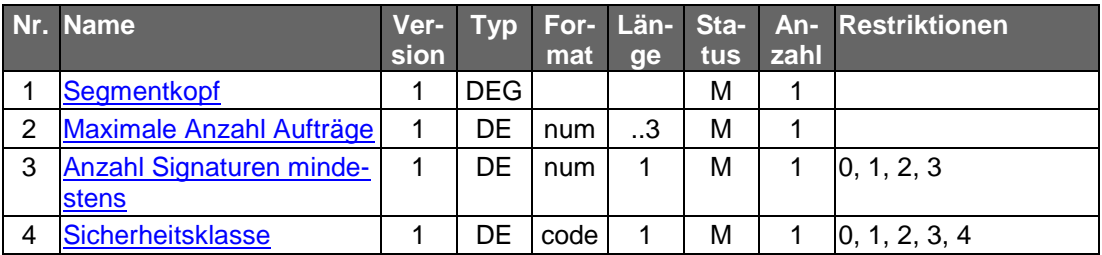

# **C.2 Sperren der Online-Banking-PIN**

Es ist zu unterscheiden zwischen Sperren, die vom Kreditinstitut automatisch durch eine mehrfach falsche Benutzereingabe veranlasst werden, und Sperren, die bewusst vom Benutzer initiiert werden.

# **C.2.1 Sperre bei mehrmaliger Falscheingabe**

Bei jedem Erhalt einer falsch signierten Nachricht für einen noch nicht gesperrten Benutzer (z. B. falsche PIN oder ungültige TAN) wird der jeweilige Fehlbedienungszähler (PIN oder TAN) erhöht. Nach Überschreiten des vom Kreditinstitut vorgegebenen Wertes wird eine Sperre vorgenommen. Eine erfolgte Sperre wird dem Benutzer mittels eines Rückmeldungscodes (9931: Sperre durchgeführt) mitgeteilt.

Sofern das Kreditinstitut dies zulässt, ist eine Entsperrung mit Hilfe des Geschäfts-vorfalls "PIN-Sperre aufheben" (Kap. [C.2.3\)](#page-84-0) möglich. Andernfalls kann die Sperre nur vom Kreditinstitut aufgehoben werden.

Der Umfang der Sperre ist institutsabhängig und kann dem Kunden im Rahmen der Rückmeldung detaillierter mitgeteilt werden.

## **Ausgewählte Beispiele für Rückmeldungscodes**

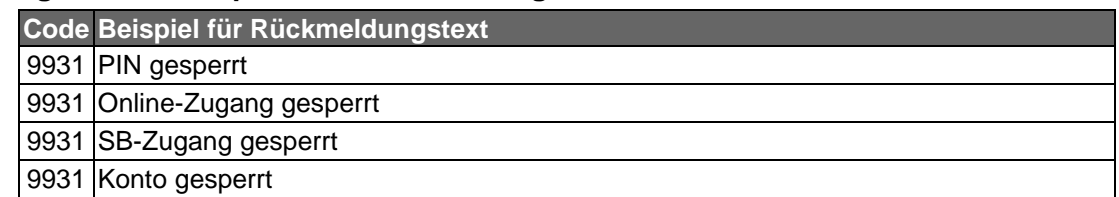

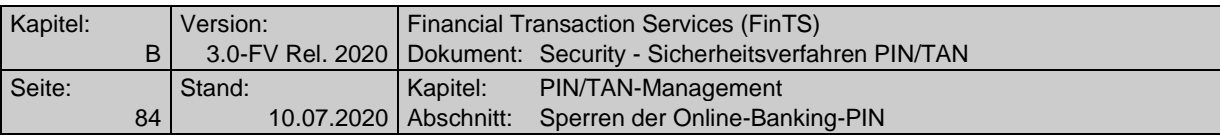

# **C.2.2 PIN-Sperre**

Dieser Geschäftsvorfall bewirkt eine Sperre durch den Kunden. Der Umfang der Sperre ist institutsabhängig und kann dem Kunden im Rahmen der Rückmeldung detaillierter mitgeteilt werden.

Das Sperren des Online-Banking-Zugangs durch den Benutzer erfordert analog zu den HBCI-Signaturverfahren DDV und RAH die Eingabe einer gültigen PIN, selbst wenn diese kompromittiert sein sollte.

Realisierung Bank: optional Realisierung Kunde: optional

## **a) Kundenauftrag**

## **Format**

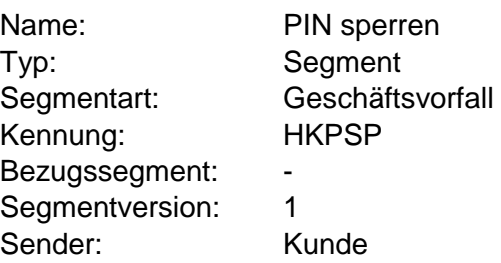

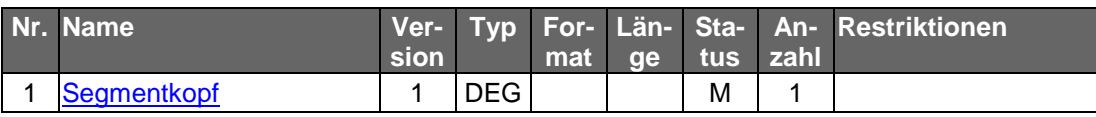

## **Belegungsrichtlinien**

Der Signaturabschluss muss eine gültige PIN enthalten.

## **b) Kreditinstitutsrückmeldung**

#### **Erläuterungen**

Es werden keine Datensegmente zurückgemeldet.

#### **Ausgewählte Beispiele für Rückmeldungscodes**

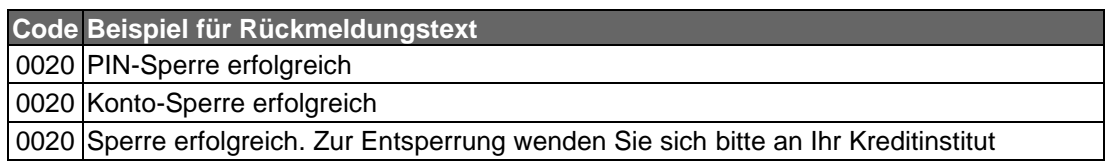

#### **c) Bankparameterdaten**

## **Beschreibung**

Geschäftsvorfallspezifische Parameter existieren nicht.

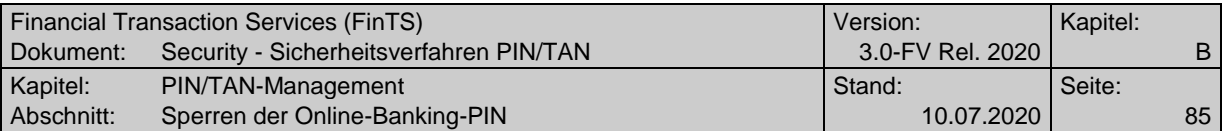

#### **Format**

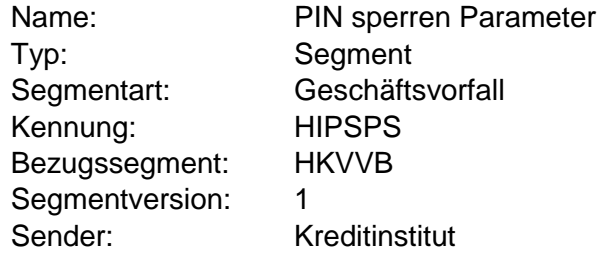

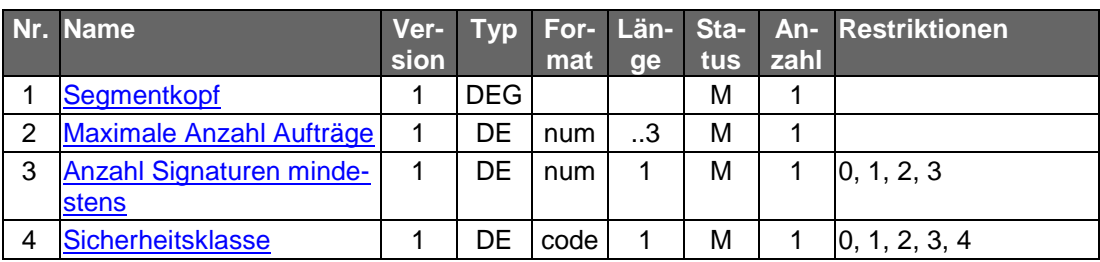

## <span id="page-84-0"></span>**C.2.3 PIN-Sperre aufheben**

Dieses Segment bewirkt das Aufheben einer PIN-Sperre. Wurde eine Online-Sperre auf ein Konto gelegt (i.d.R. durch mehrmalige Eingabe einer falschen PIN), kann das Konto durch die Eingabe der richtigen PIN und einer gültigen TAN wieder entsperrt werden (PIN und TAN befinden sich im Signaturabschluss).

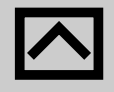

Da bei gesperrter PIN im Regelfall kein weiterer Dialog möglich ist, da bereits die Dialoginitialisierung abgelehnt wird, kann dieser Geschäftsvorfall nur angeboten werden, wenn das Kreditinstitut nach einer PIN-Sperre einen weiteren Dialog mit der gesperrten PIN zulässt, sofern in diesem nur der Geschäftsvorfall "PIN-Sperre aufheben" gesendet wird.

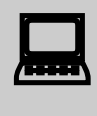

In der Regel wird kreditinstitutsseitig nur ein einziger Versuch zur Aufhebung der PIN-Sperre zugelassen. Schlägt dieser fehl, kann nur das Kreditinstitut entsperren.

Realisierung Bank: optional Realisierung Kunde: optional

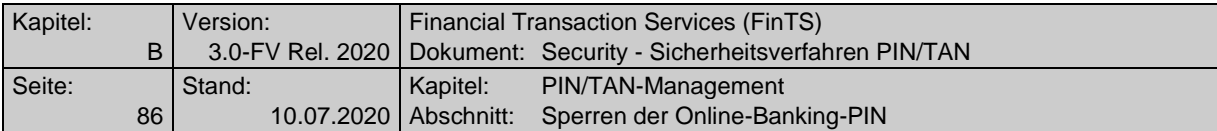

# **a) Kundenauftrag**

**Format**

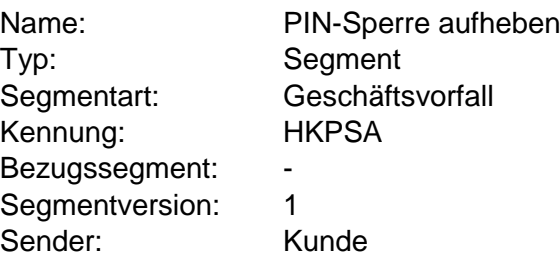

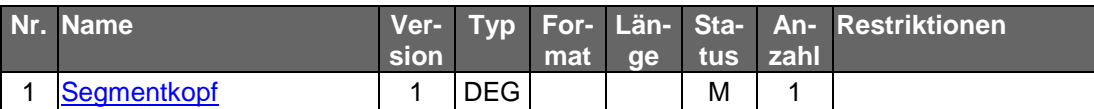

# **b) Kreditinstitutsrückmeldung**

# **Erläuterungen**

Es werden keine Datensegmente zurückgemeldet.

## **Ausgewählte Beispiele für Rückmeldungscodes**

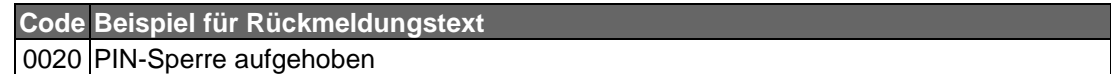

#### **c) Bankparameterdaten**

# **Beschreibung**

Geschäftsvorfallspezifische Parameter existieren nicht.

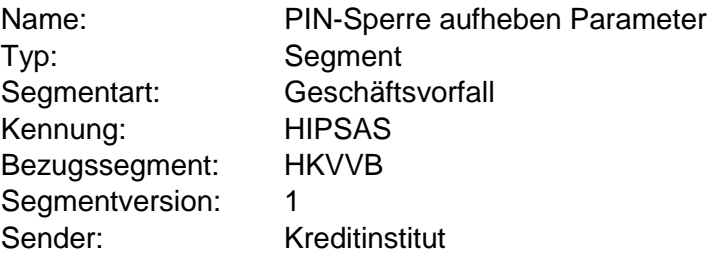

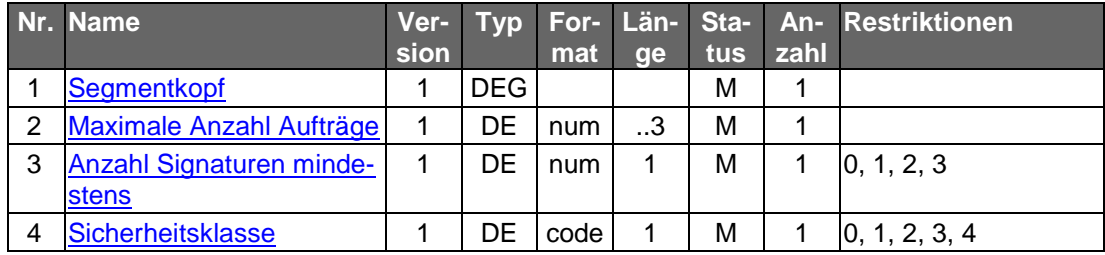

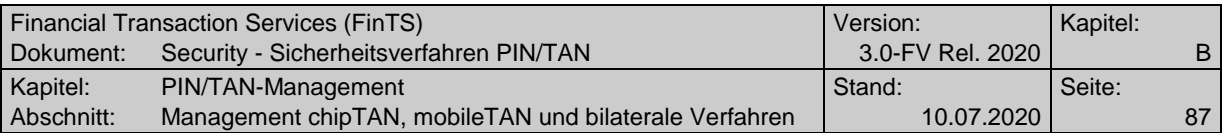

# **C.3 Management chipTAN, mobileTAN und bilaterale Verfahren**

# **C.3.1 Anzeige der verfügbaren TAN-Medien**

Mit Hilfe dieses Geschäftsvorfalls wird dem Kunden eine Übersicht über seine verfügbaren TAN-Medien (TAN-Generator) gegeben.

Der Kunde muss auch im Hinblick auf das TAN-Zwei-Schritt-Verfahren wissen, welches Medium er verwenden darf. Hierzu werden ihm seine verfügbaren Medien (Kartennummern) mit ihrem aktuellen Status angezeigt. Es wird dahingehend unterschieden, ob das Medium "Verfügbar" oder "Aktiv" ist. Folgekarten werden separat mit eigenen Kennzeichen versehen, da mit der "Aktivierung" der Folgekarte die aktuelle Karte für die TAN-Generierung gesperrt wird.

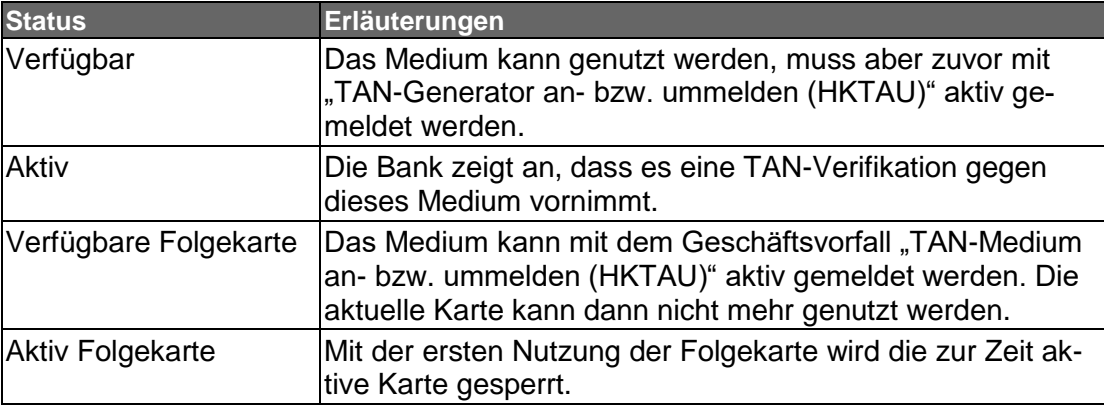

Anmerkung: Wenn eine Bank mehrere Medien in dem Status "Aktiv" verwalten kann, dann muss beim Zwei-Schritt-Verfahren dem Institut zuvor mit dem Geschäftsvorfall "TAN-Medium an- bzw. ummelden" (HKTAU) mitgeteilt werden, welches Medium für die Signatur des Geschäftsvorfalles verwendet werden soll.

#### **C.3.1.1Anzeigen der verfügbaren TAN-Medien, Segmentversion #5**

Bei Segmentversion #5 wird gegenüber der Vorgängerversion in der Kundennach-richt durch das Datenelement ["TAN-Medium-Klasse](#page-151-0) #4" die Unterstützung von bilateral vereinbarten Verfahren möglich.

Realisierung Bank: optional

Realisierung Kunde: optional

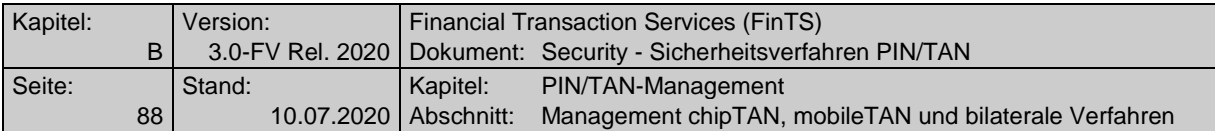

#### **a) Kundenauftrag**

**Format**

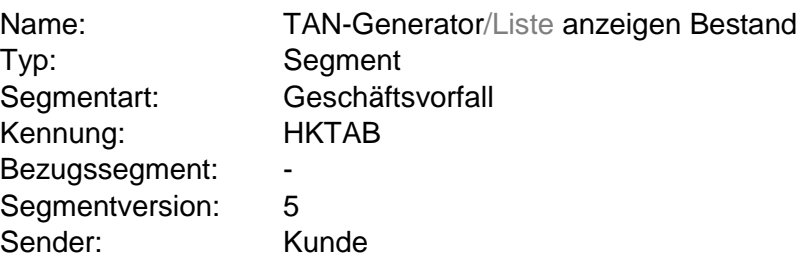

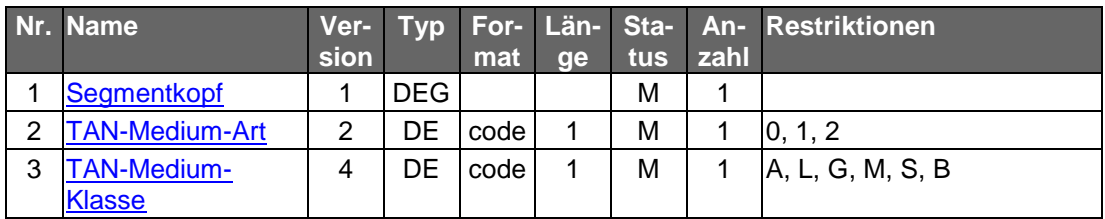

## **b) Kreditinstitutsrückmeldung**

# **Erläuterungen**

Es wird ein Datensegment zurückgemeldet.

#### **Format**

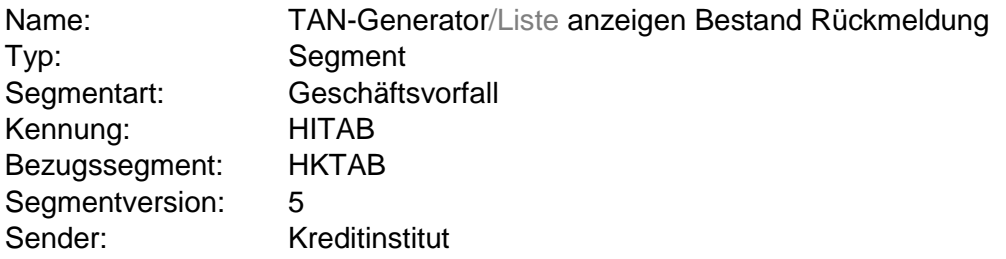

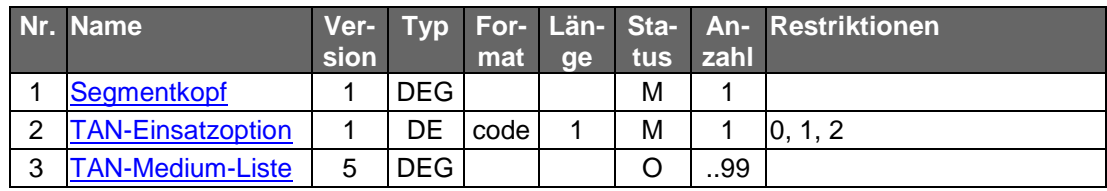

## **Belegungsrichtlinien**

## **TAN-Medium-Liste**

Darf nur belegt werden, wenn für den Kunden ein TAN-Medium verfügbar / nutzbar ist.

Beim mobileTAN-Verfahren (TAN-Medium-Klasse="M") muss entweder das Datenelement ["Mobiltelefonnummer"](#page-134-1) oder ["Mobiltelefonnummer verschleiert"](#page-134-2) angegeben werden.

Bei bilateral vereinbarten Verfahren (TAN-Medium-Klasse="B") muss das Da-tenelement ["Sicherheitsfunktion,](#page-134-1) kodiert" angegeben werden. Die "Sicherheitsfunktion, kodiert" beinhaltet den Wert für das bilateral vereinbarte Verfahren in der DEG "Verfahrensparameter Zwei-Schritt-Verfahren".

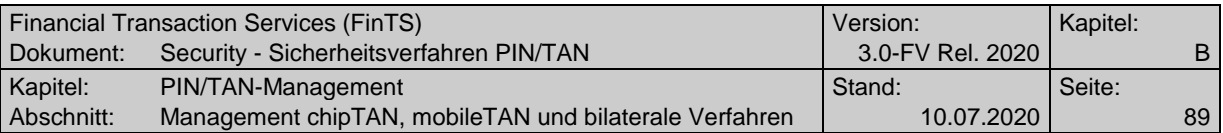

# **Ausgewählte Beispiele für Rückmeldungscodes**

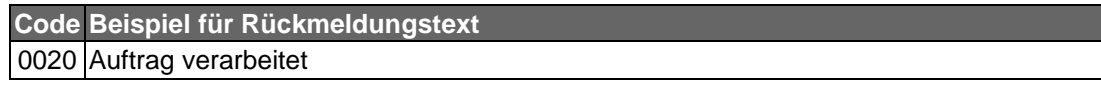

# **c) Bankparameterdaten**

# ◆ Beschreibung

Geschäftsvorfallspezifische Parameter existieren nicht.

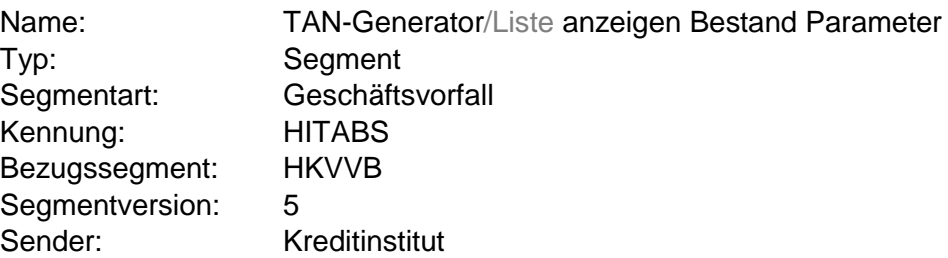

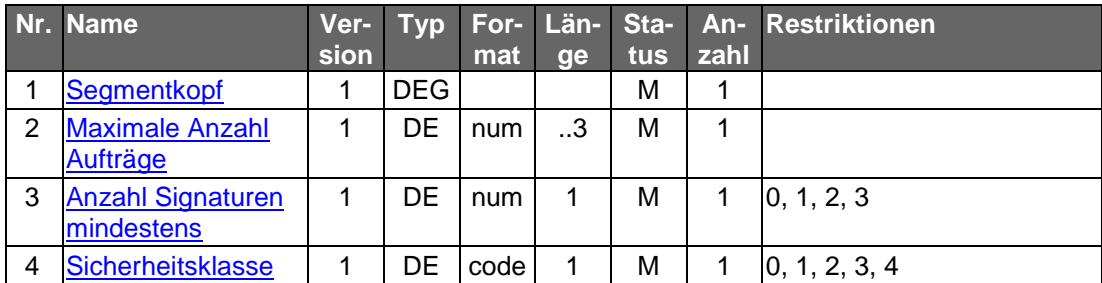

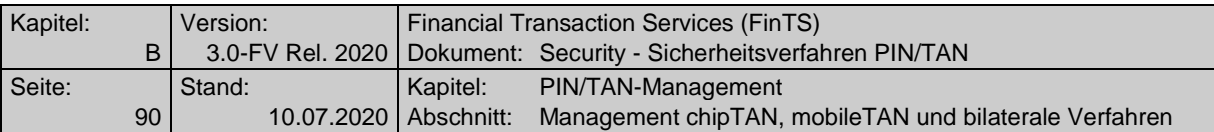

#### **C.3.1.2Übermitteln / Anzeigen von TAN-Generator (HHD)- und Secoder-Informationen**

Dieser Geschäftsvorfall dient dazu, Informationen über die Eigenschaften eines TAN-Generators (HHD) oder Secoders vom Kundenprodukt an das Kreditinstitut zu senden. Das Kreditinstitut kann mit diesen Daten zum Einen seine eigene Bestandsverwaltung pflegen, aber auch entsprechende Informationen, die sich aus den übertragenen Daten ergeben, zurück melden.

So kann z. B. ein Kunde die eindeutige Reader-ID seines TAN-Generators ermitteln (per HotKey oder durch die Challenge-Klasse 09 seines HHD – vgl. [HHD]) und diese an das Kreditinstitut übermitteln. Durch Interpretation der Reader-ID kann das Institut z. B. Hersteller, Gerätetyp und Version der Firmware ermitteln und in der Kreditinstitutsantwort an den Kunden übertragen.

Realisierung Bank: optional

Realisierung Kunde: optional

#### **a) Kundenauftrag**

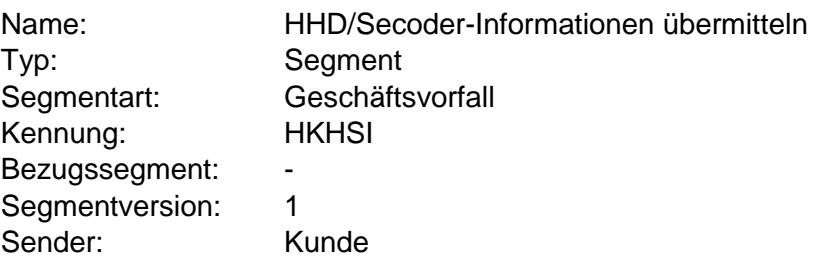

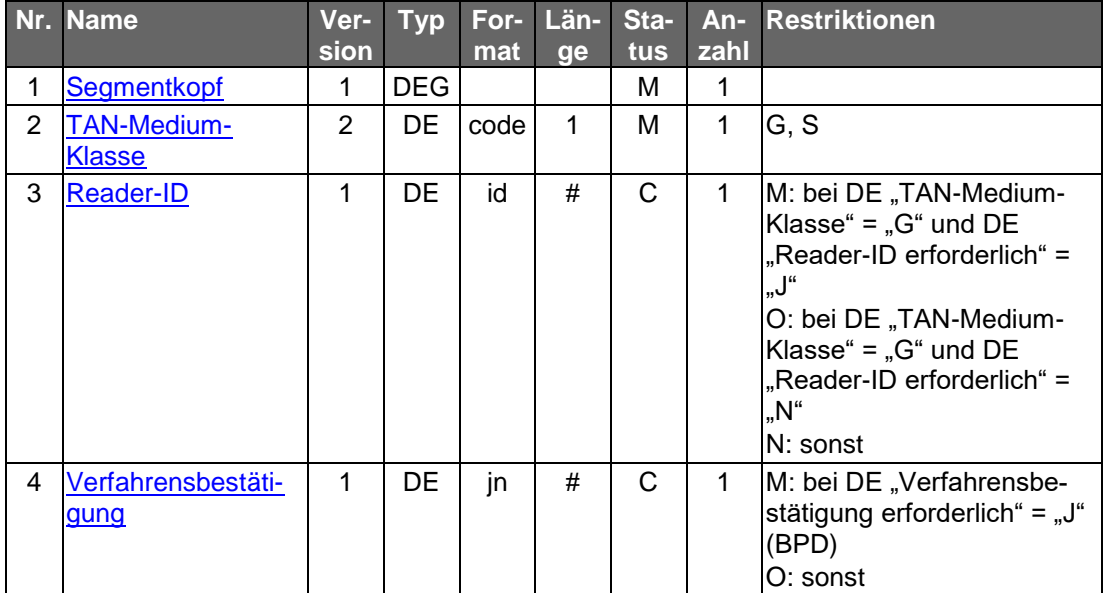

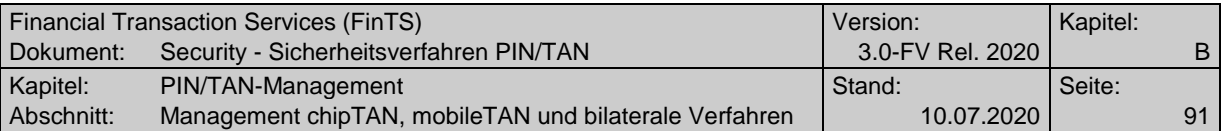

#### **Belegungsrichtlinien**

#### **[TAN-Medium-Klasse](#page-151-1)**

Als TAN-Medium-Klasse kann entweder "G" für TAN-Generator bzw. HHD oder "S" für Secoder angegeben werden.

#### **Reader-ID**

Bei der TAN-Medium-Klasse "G" für HHD kann die Reader-ID belegt werden, wenn diese institutsseitig nicht bekannt ist und abgeglichen bzw. erfasst werden soll. Durch den BPD-Parameter "Reader-ID erforderlich" kann gesteuert werden, ob die Angabe der Reader-ID zwingend für die Ausführung des Geschäftsvorfalls erforderlich ist.

Bei der TAN-Medium-Klasse "S" für Secoder darf die Reader-ID nicht übertragen werden, da diese als Teil des Sicherheitskonzeptes im Rahmen der "Visualisation Authentication" des Secoders als gemeinsames Geheimnis zwischen Secoder und Institutsseite verwendet wird.

#### **b) Kreditinstitutsrückmeldung**

#### **Erläuterungen**

Es wird ein Datensegment zurückgemeldet.

#### **Format**

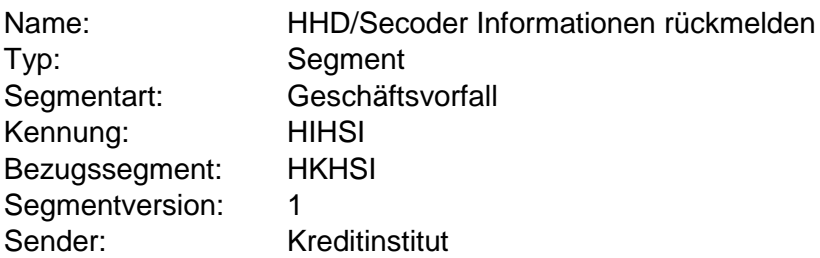

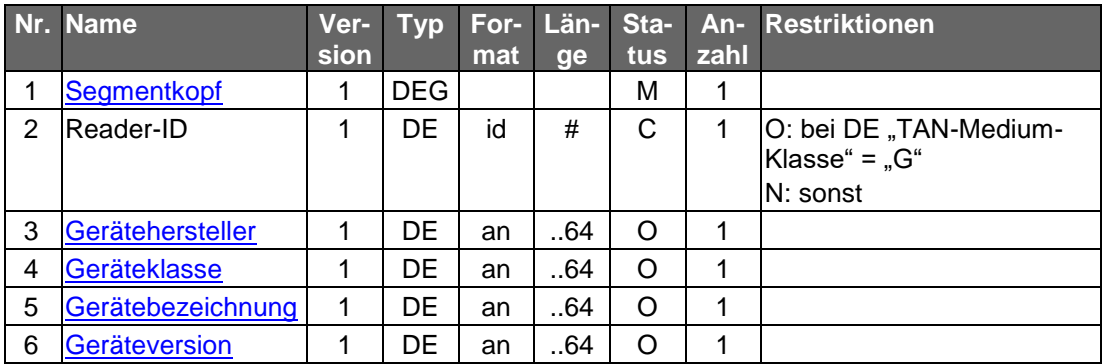

#### **Ausgewählte Beispiele für Rückmeldungscodes**

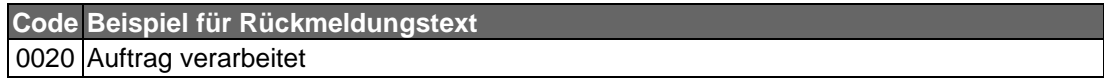

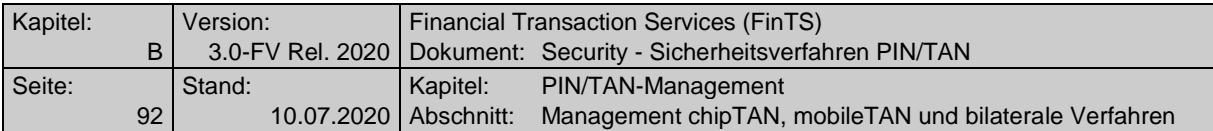

# **c) Bankparameterdaten c)** Banl<br>♦ Format

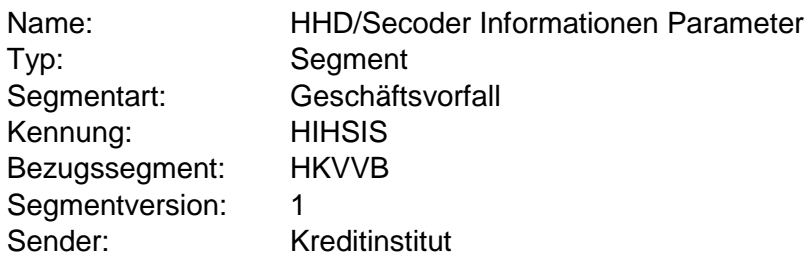

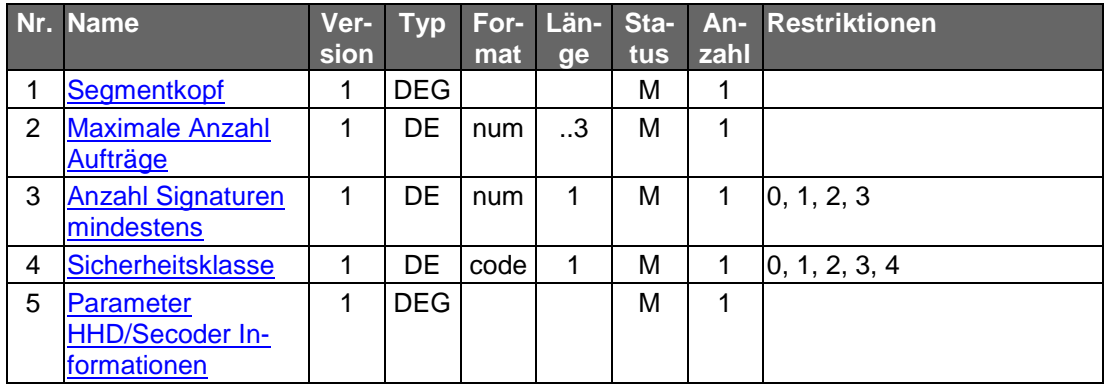

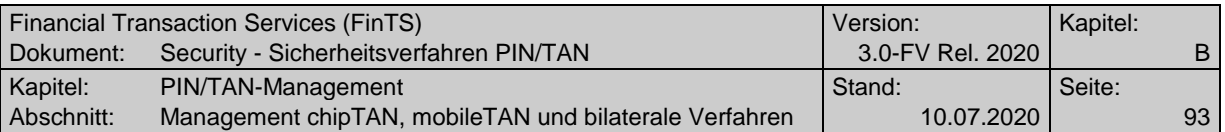

# **C.3.2 TAN-Medium an- bzw. ummelden in Segmentversion #3**

Mit Hilfe dieses Geschäftsvorfalls kann der Kunde seinem Institut mitteilen, welches Medium (Chipkarte, TAN-Generator oder bilateral vereinbart) er für die Autorisierung der Aufträge per TAN verwenden wird.

Welches Medium gerade aktiv ist, kann mit Hilfe des Geschäftsvorfalls "TAN-Medium anzeigen Bestand (HKTAB)" bzw. für Detailinformationen zur Karte auch "Kartenanzeige anfordern (HKAZK)" durch den Kunden erfragt werden.

Der Kunde entscheidet selbst, welches seiner verfügbaren TAN-Medien er verwenden möchte.

chipTAN-Verfahren:

Steht beim chipTAN-Verfahren ein Kartenwechsel an, so kann der Kunde mit diesem Geschäftsvorfall seine Karte bzw. Folgekarte aktivieren. Kann der Kunde mehrere Karten verwenden, dann kann mit diesem GV die Ummeldung auf eine andere Karte erfolgen. Das Kreditinstitut entscheidet selbst, ob dieser GV TAN-pflichtig ist oder nicht.

Realisierung Bank: optional Realisierung Kunde: optional

#### **a) Kundenauftrag**

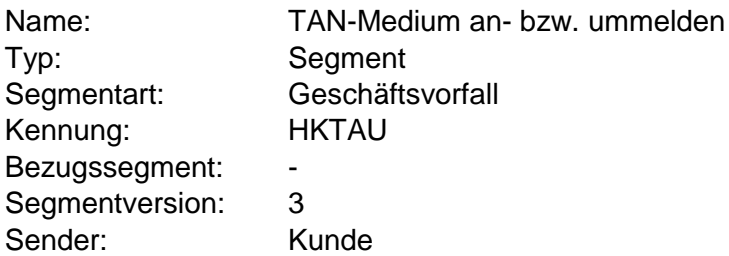

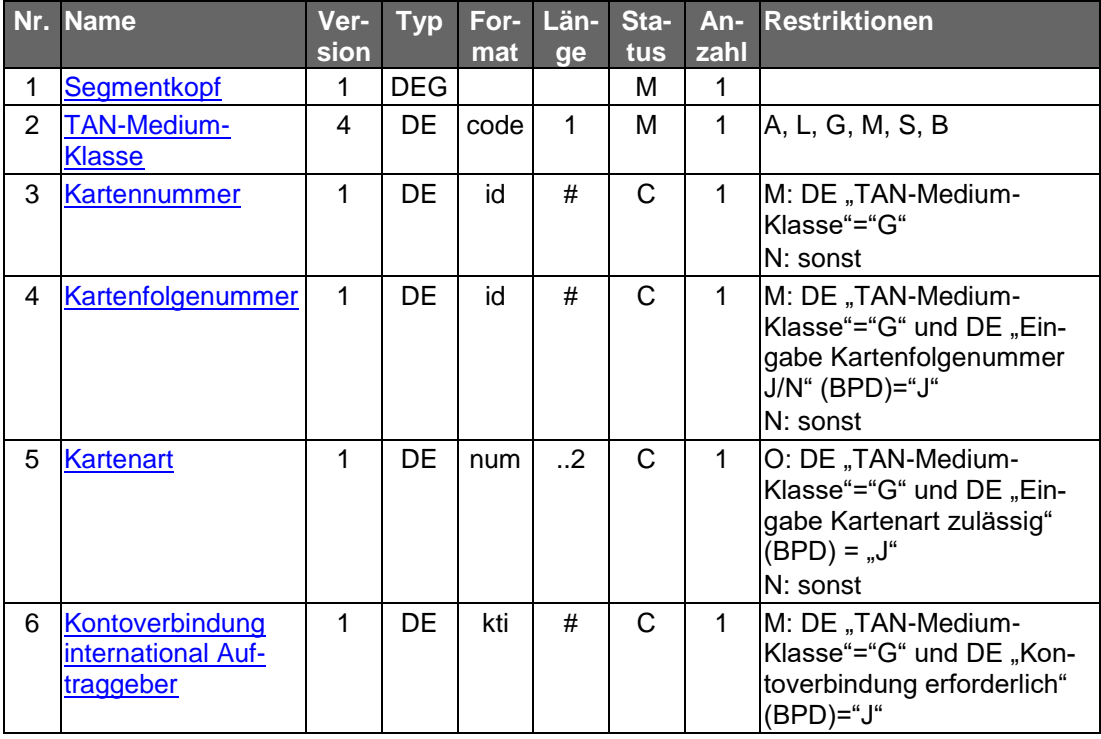

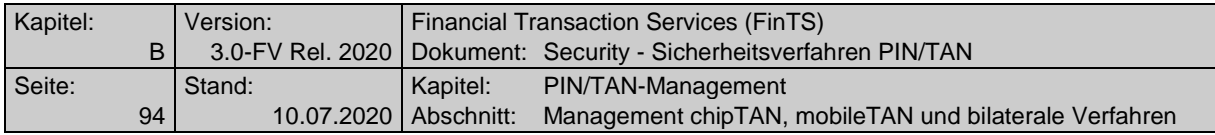

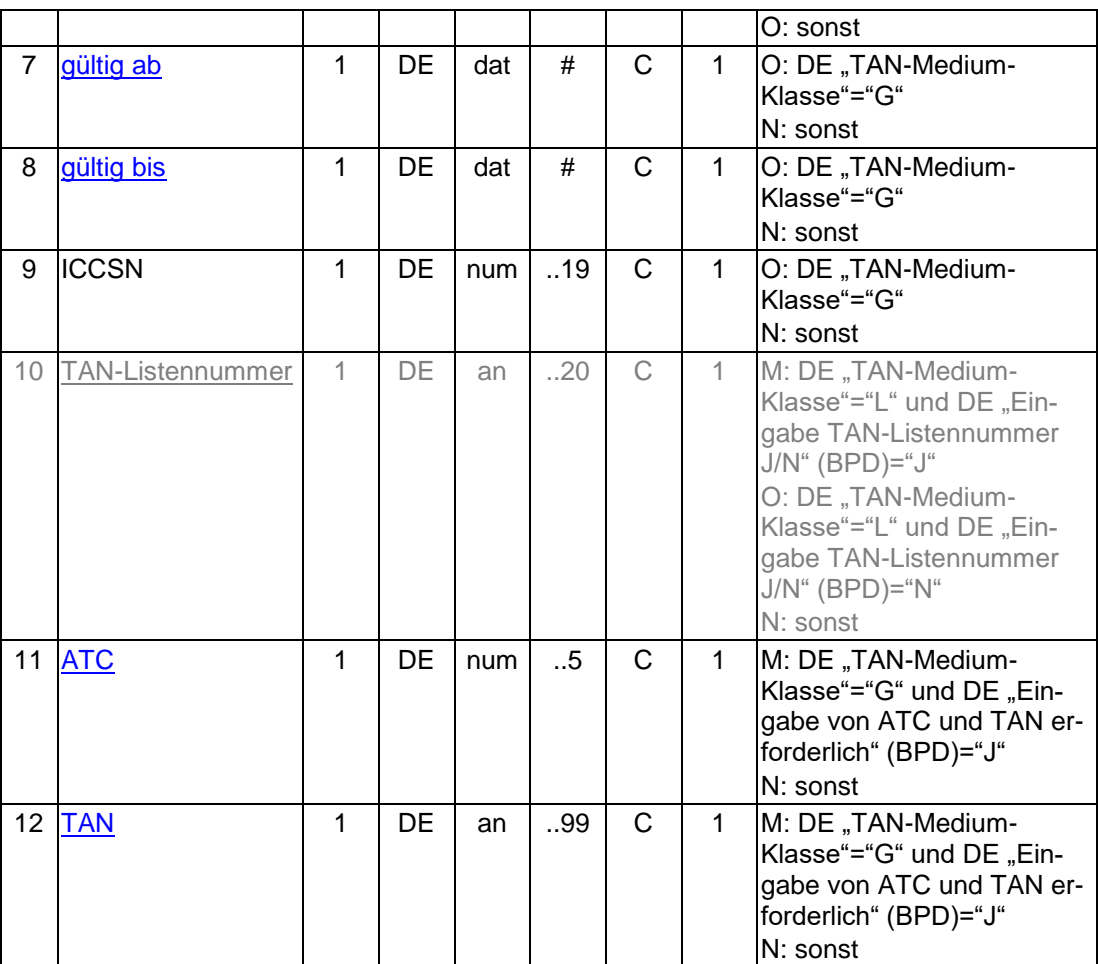

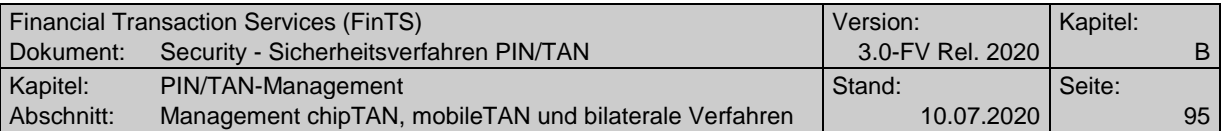

# **Belegungsrichtlinien**

#### **TAN-Listennummer**

Wird keine TAN-Listennummer angegeben, so wird die aktuelle / freigeschaltete Liste verwendet.

# **Gültig ab, Gültig bis**

Die übliche Angabe im Format JJMM muss in diesem Fall auf ein existierendes Datumsformat umgesetzt werden (z. B. Gültig bis "9912" wird umgesetzt in "19991231").

## **Kartenart**

Die Eingabe der Kartenart wird über den BPD-Parameter "Eingabe Kartenart zulässig" gesteuert. Ist dieser Parameter auf "J" gesetzt, enthält das BPD-Segment HITAUS auch die zulässigen Kartenarten.

## **b) Kreditinstitutsrückmeldung**

#### **Format**

Allgemeine Kreditinstitutsnachricht ohne Datensegmente

#### **Ausgewählte Beispiele für Rückmeldungscodes**

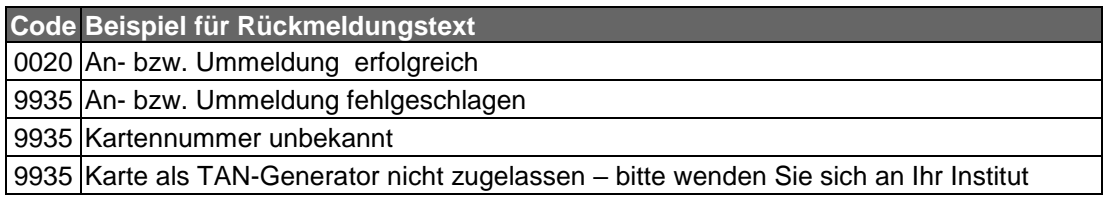

## **c) Bankparameterdaten**

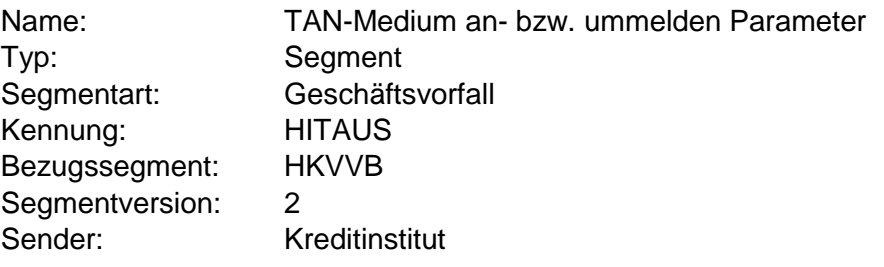

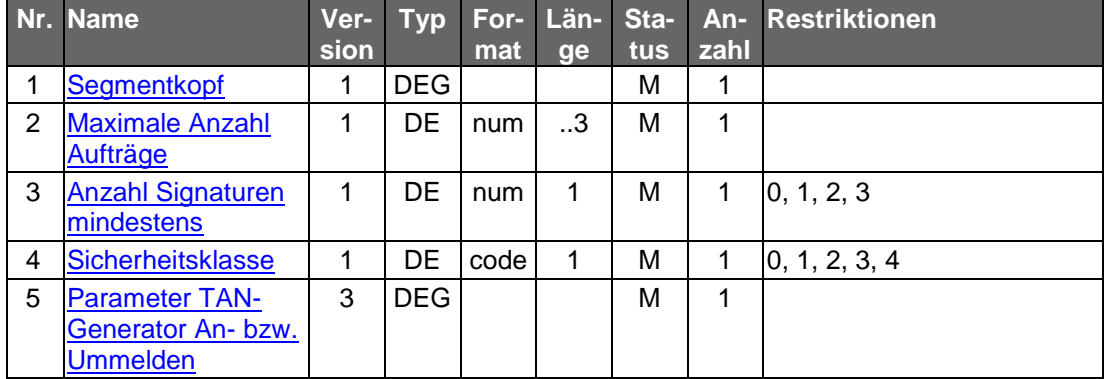

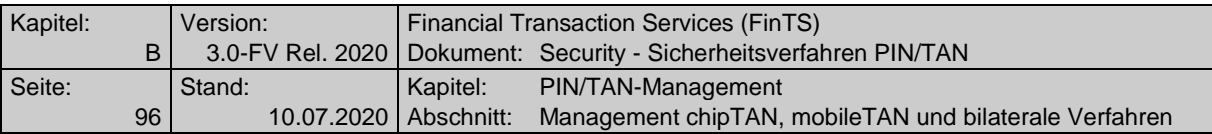

# **C.3.3 TAN-Generator Synchronisierung**

Mit Hilfe dieses Geschäftsvorfalls ist eine explizite Synchronisierung eines TAN-Generators nach dem chipTAN-Verfahren möglich. Als "TAN-Generator" wird die entsprechende TAN-Applikation (Debit oder Credit) auf der SECCOS-Chipkarte bezeichnet. Im Regelfall erfolgt die Synchronisierung implizit, d. h. das Kreditinstitutssystem führt aufgrund eines Vergleichs des in der TAN übermittelten Zählers (ATC) und des im Institut geführten Zählers eine automatische Synchronisierung durch. Falls aufgrund eines zu starken Divergierens dieser beiden Zähler eine implizite Synchronisierung nicht mehr möglich ist, muss der Kunde durch diesen Geschäftsvorfall eine explizite Synchronisierung veranlassen.

Um die Synchronisierung durchführen zu können, muss der Kunde den aktuellen ATC im chipTAN-Lesegerät zur Anzeige bringen und zusammen mit der zugehörigen TAN an das Kreditinstitut übermitteln. Diese TAN wird zusammen mit der PIN im Sicherheitskopf übertragen.

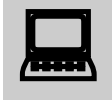

Da bei der vierten Falscheingabe der TAN-Generator kreditinsti-<br>tutsseitig gesperrt wird, sollte das Kundenprodukt den Kunden spätestens nach der dritten Ablehnung einer TAN zu einer expliziten Synchronisierung auffordern, da in diesem Fall zu vermuten ist, dass der Fehler nicht auf einer Falscheingabe des Kunden, sondern auf einem Synchronisierungsproblem beruht.

Realisierung Bank: verpflichtend, wenn das chipTAN-Verfahren unterstützt wird Realisierung Kunde: optional

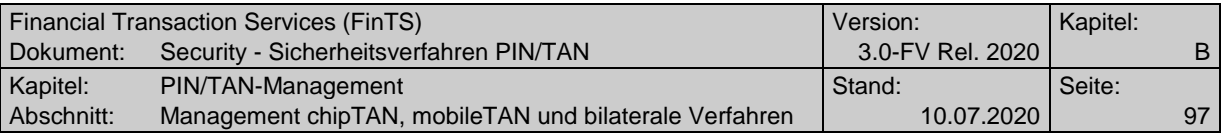

# **a) Kundenauftrag**

**Format**

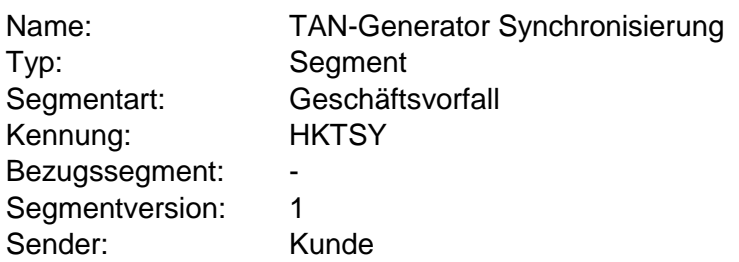

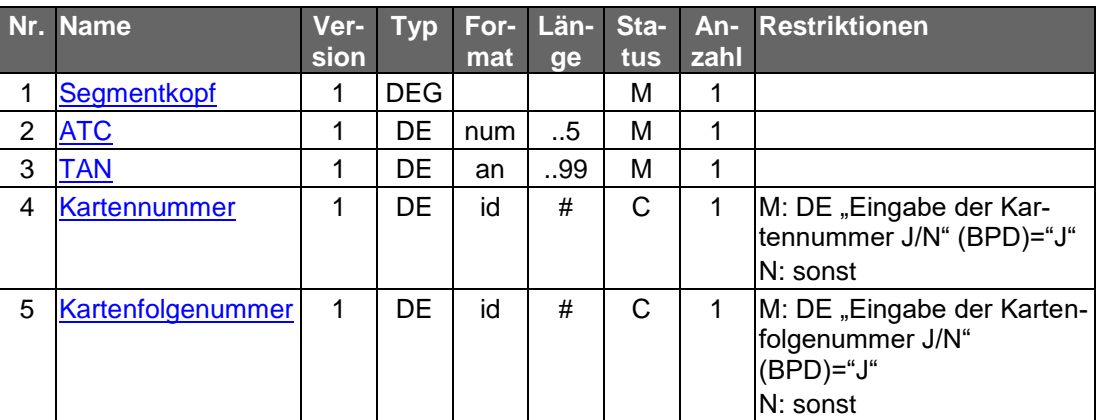

# **b) Kreditinstitutsrückmeldung**

## **Format**

Allgemeine Kreditinstitutsnachricht ohne Datensegmente

# **Ausgewählte Beispiele für Rückmeldungscodes**

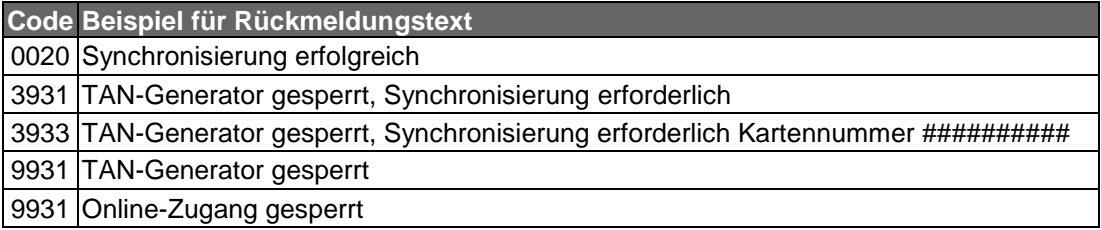

# **c) Bankparameterdaten**

# ◆ Format

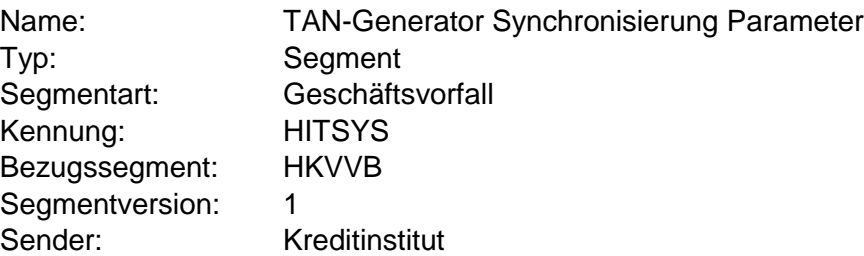

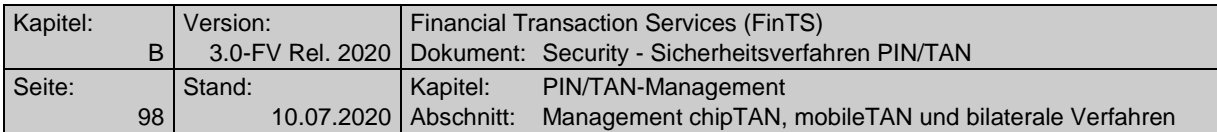

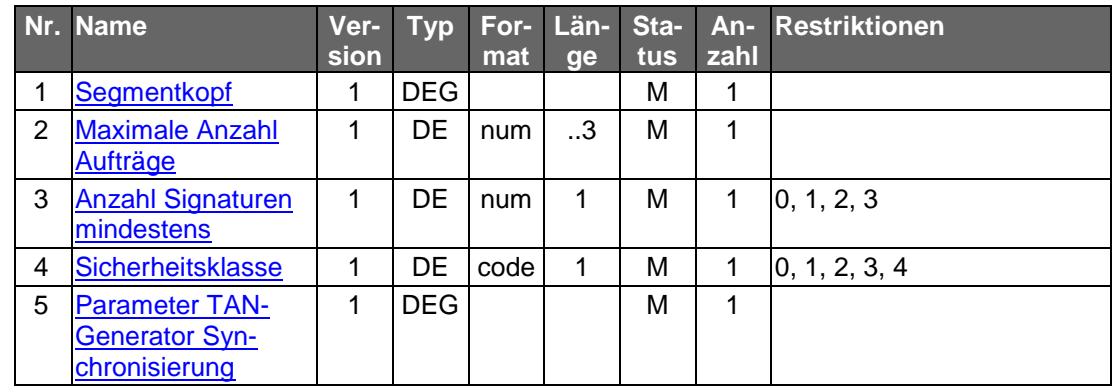

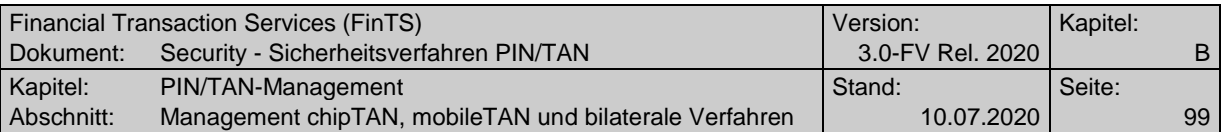

# **C.3.4 Verwalten von Mobilfunkverbindungen**

#### **C.3.4.1Mobilfunkverbindung registrieren**

#### **C.3.4.1.1 Mobilfunkverbindung registrieren in Segmentversion #3**

Mit Hilfe dieses Geschäftsvorfalls kann ein Kunde sein Mobilfunkverbindung registrieren.

konto<br>über d Dieser Geschäftsvorfall kann auch mit der Segmentkennung HKMTS verwendet werden. Damit ist es möglich, den Geschäftsvorfall mit unterschiedlicher Belegung des Parameters "Abbuchungskonto erforderlich" in der BPD zur Verfügung zu stellen und damit über die UPD eine kundenspezifische Abrechnung der SMS-Kosten zu erreichen.

Realisierung Bank: optional Realisierung Kunde: optional

## **a) Kundenauftrag**

 $\begin{array}{c} \hline \end{array}$ 

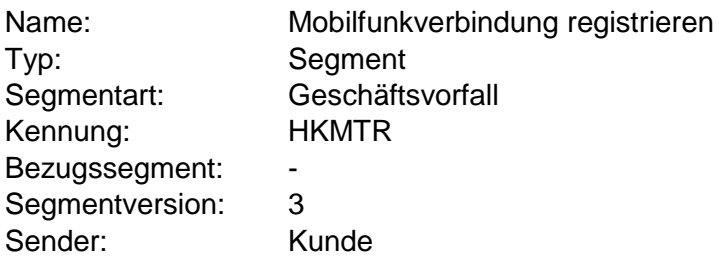

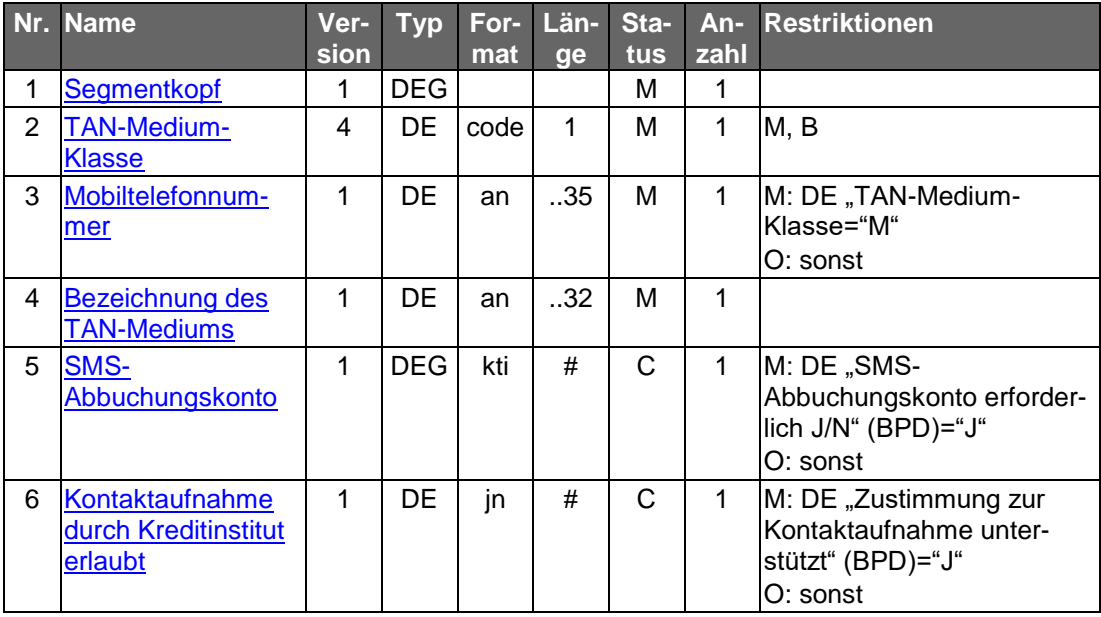

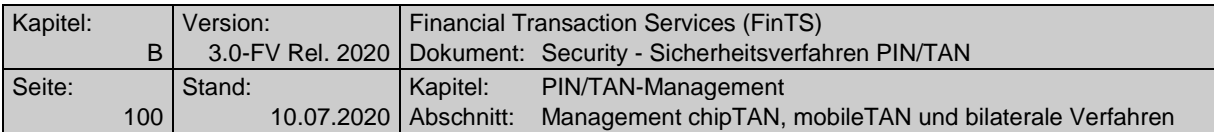

#### **Belegungsrichtlinien**

#### **Mobiltelefonnummer**

Es muss die Mobiltelefonnummer verwendet werden, die mit dem Institut für die Nutzung von mobileTAN vereinbart ist. Es sind nur Ziffern inklusive führender Nullen erlaubt und es gilt die nationale Schreibweise für Telefonnummern, z. B. 0170/1234567 oder (0170) 1234567.

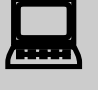

Das Kundensystem sollte den Kunden bei der Eingabe eines korrekten Telefonnummern-Formates unterstützen.

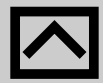

Falls der Prozess vorsieht, dass die Registrierung der Mobiltelefonnummer zuvor auf alternativem Weg erfolgen muss, können nur im Vorfeld vereinbarte Rufnummern verwendet werden. Das Institut muss in diesem Fall die Existenz einer entsprechenden Vereinbarung prüfen.

## **b) Kreditinstitutsrückmeldung**

#### **Erläuterungen**

Es werden keine Datensegmente zurückgemeldet.

#### **Ausgewählte Beispiele für Rückmeldungscodes**

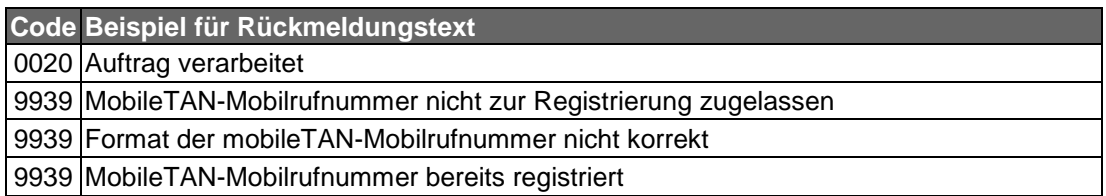

#### **c) Bankparameterdaten**

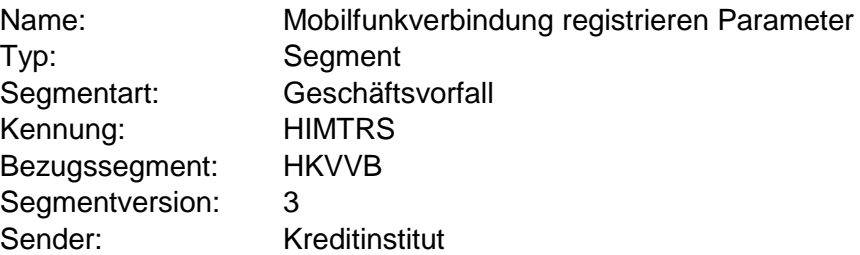

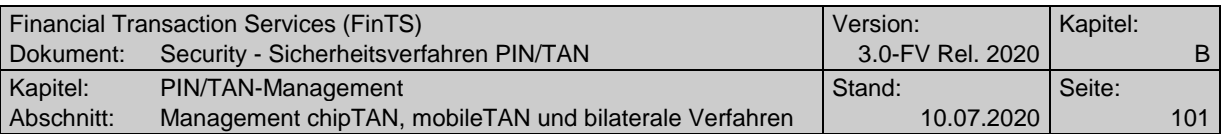

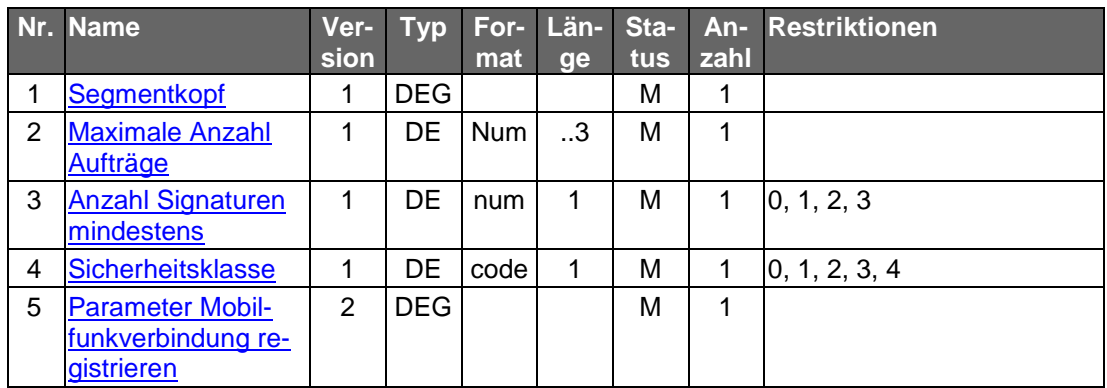

#### **C.3.4.2Mobilfunkverbindung freischalten**

#### **C.3.4.2.1 Mobilfunkverbindung freischalten in Segmentversion #3**

Mit Hilfe dieses Geschäftsvorfalls kann ein Kunde seine zuvor registrierte Mobilfunkverbindung freischalten.

Realisierung Bank: optional

Realisierung Kunde: optional

## **a) Kundenauftrag**

#### **Format**

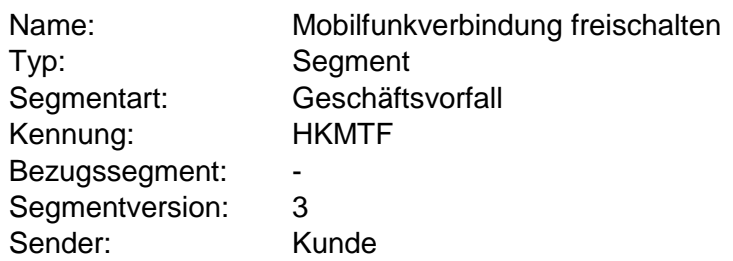

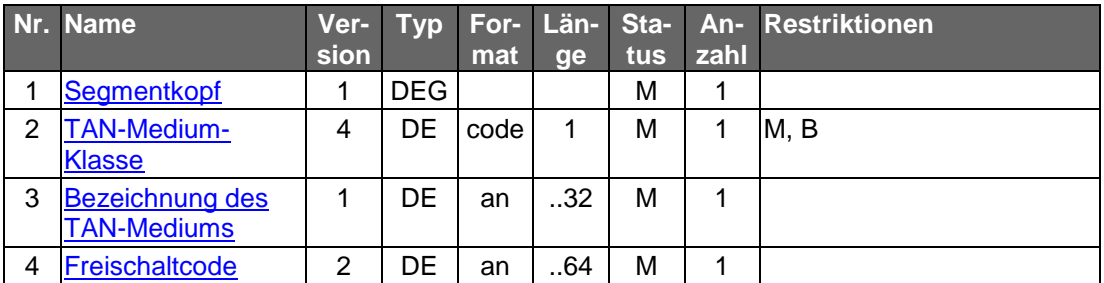

#### **b) Kreditinstitutsrückmeldung**

#### **Erläuterungen**

Es werden keine Datensegmente zurückgemeldet.

#### **Ausgewählte Beispiele für Rückmeldungscodes**

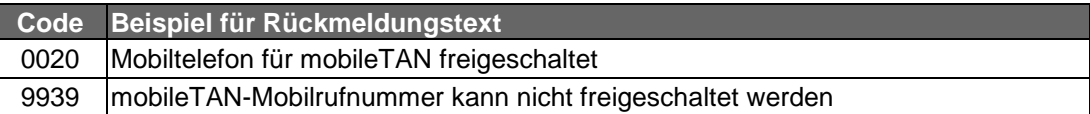

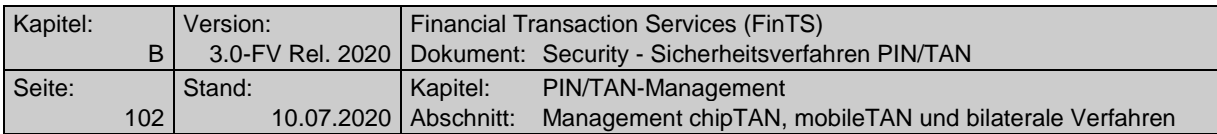

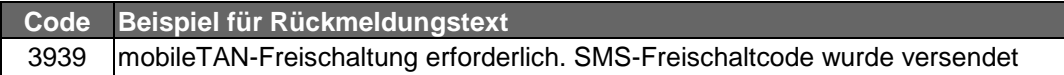

## **c) Bankparameterdaten**

#### **Beschreibung**

Geschäftsvorfallspezifische Parameter existieren nicht.

## **Format**

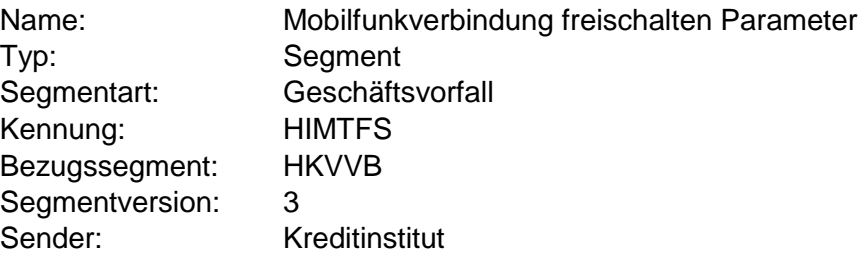

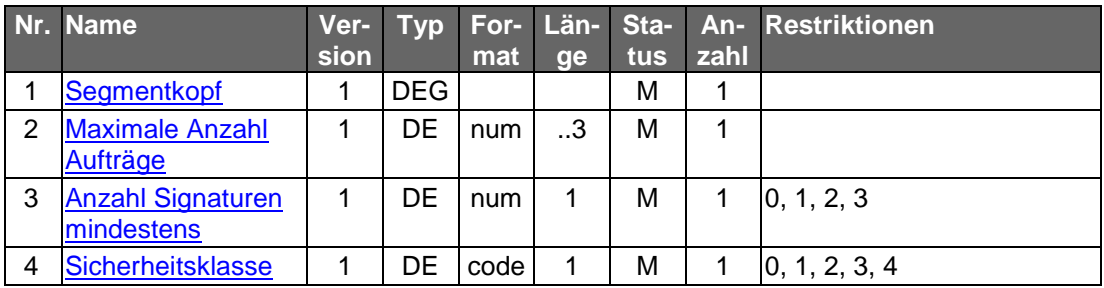

## **C.3.4.3Mobilfunkverbindung ändern**

#### **C.3.4.3.1 Mobilfunkverbindung ändern in Segmentversion #3**

Mit Hilfe dieses Geschäftsvorfalls kann ein Kunde seine Mobilfunkverbindung bzw. die damit verbundenen Informationen ändern.

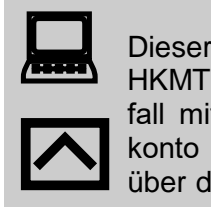

Dieser Geschäftsvorfall kann auch mit der Segmentkennung HKMTB verwendet werden. Damit ist es möglich, den Geschäftsvorfall mit unterschiedlicher Belegung des Parameters "Abbuchungskonto erforderlich" in der BPD zur Verfügung zu stellen und damit über die UPD eine kundenspezifische Abrechnung der SMS-Kosten zu erreichen.

Realisierung Bank: optional Realisierung Kunde: optional

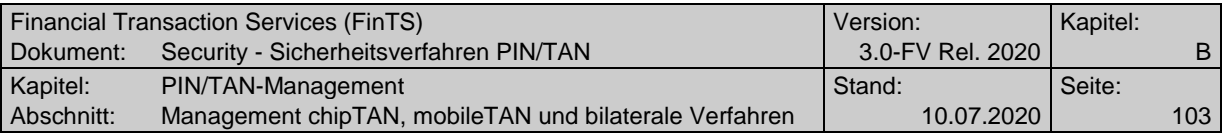

# **a) Kundenauftrag**

# **Format**

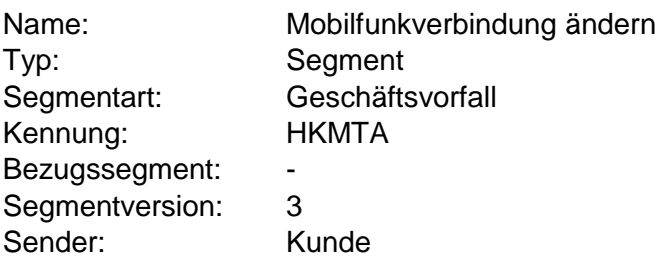

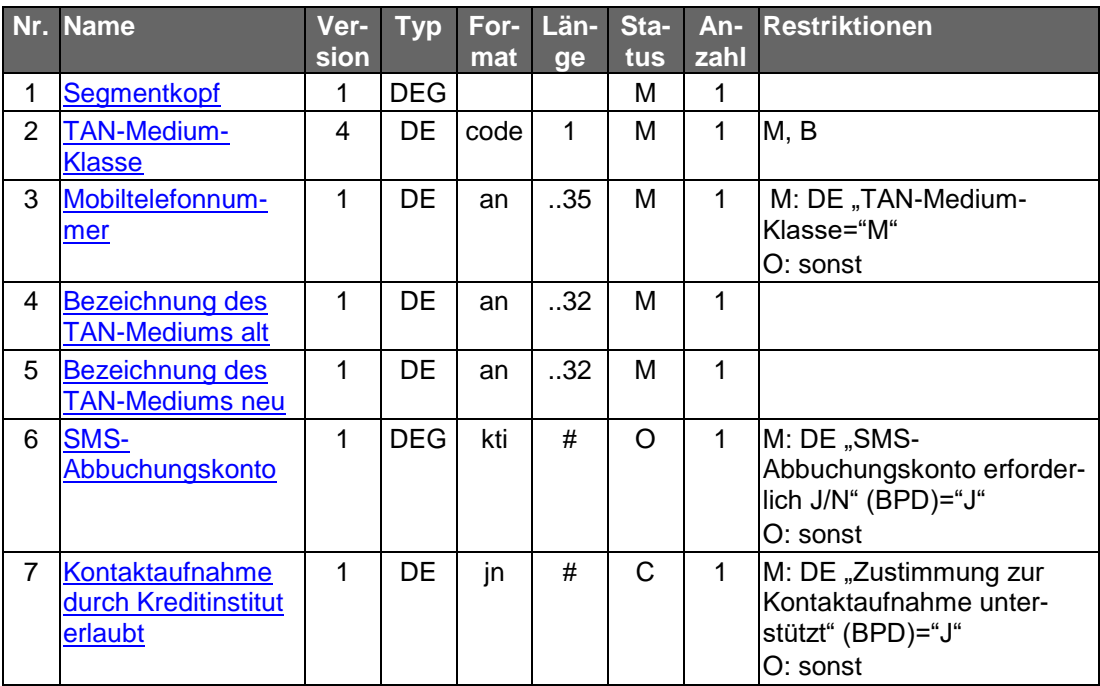

#### **Belegungsrichtlinien**

# **Bezeichnung des TAN-Mediums alt**

Es muss die vereinbarte Bezeichnung einer bestehenden und frei geschalteten Mobiltelefonnummer verwendet werden.

# **b) Kreditinstitutsrückmeldung**

# **Erläuterungen**

Es werden keine Datensegmente zurückgemeldet.

## **Ausgewählte Beispiele für Rückmeldungscodes**

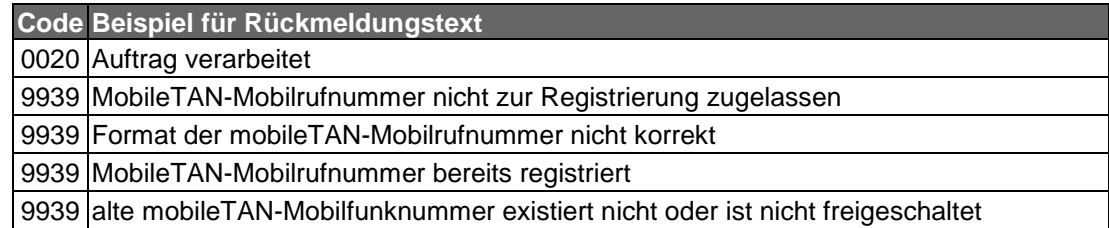

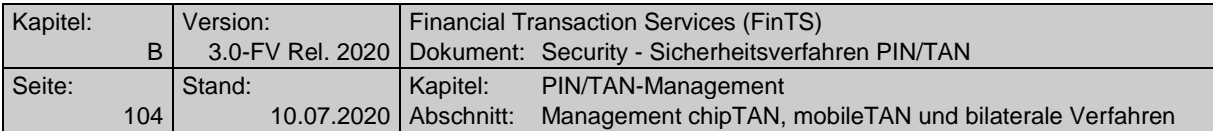

#### **c) Bankparameterdaten**

**Format**

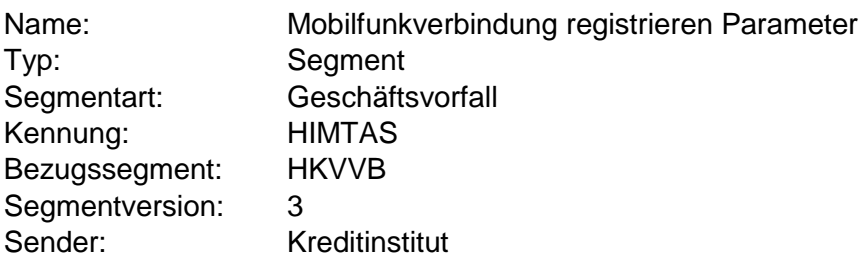

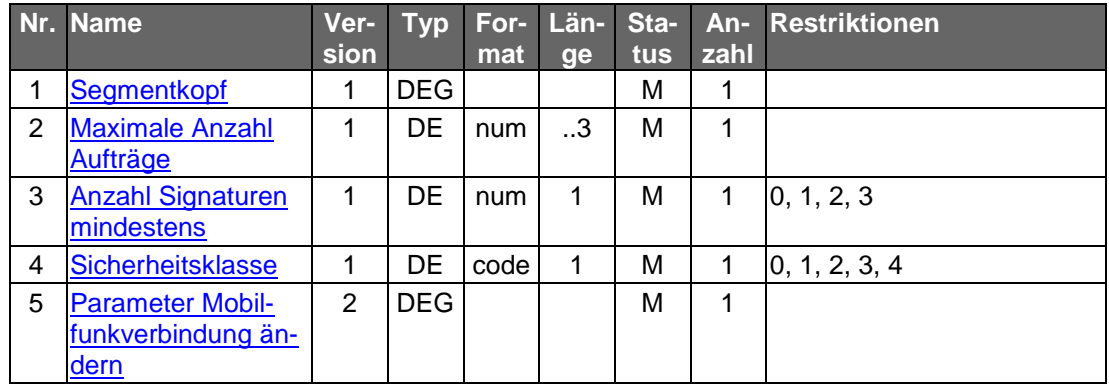

#### **C.3.4.4Deaktivieren / Löschen von TAN-Medien**

#### **C.3.4.4.1 Deaktivieren / Löschen von TAN-Medien, Segmentversion #2**

Mit Hilfe dieses Geschäftsvorfalls kann ein Kunde ein aktives bzw. verfügbares TAN-Medium deaktivieren oder löschen.

Deaktivieren, bewirkt eine Statusänderung von "aktiv" nach "verfügbar" für das gewählte TAN-Medium.

Beim Löschvorgang wird das entsprechende TAN-Medium gänzlich von der Liste der TAN-Medien genommen. Dieser Vorgang kann nicht mehr rückgängig gemacht werden.

Realisierung Bank: optional

Realisierung Kunde: optional

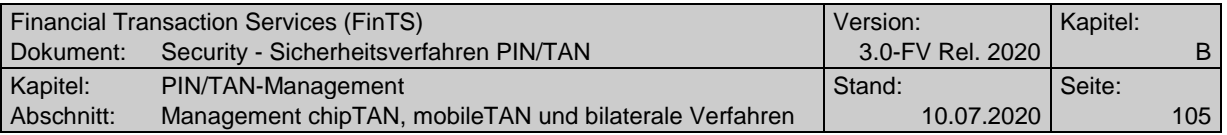

#### **a) Kundenauftrag**

**Format**

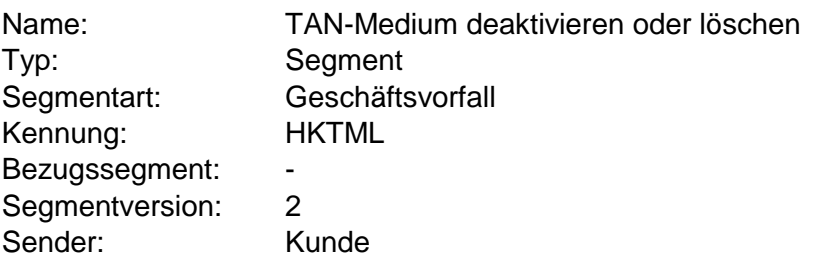

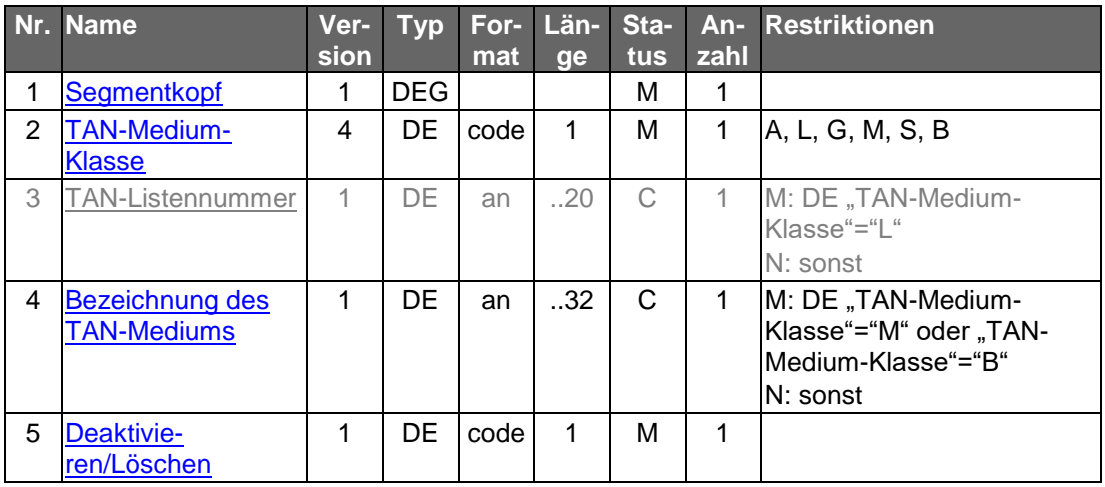

#### **Belegungsrichtlinien**

#### **TAN-Medium-Klasse**

Es muss die zu deaktivierende / zu löschende TAN-Medium-Klasse angegeben werden. Bei Angabe von TAN-Medium-Klasse"G" wird die als aktiv definierte Kombination aus TAN-Generator und Karte gelöscht bzw. deaktiviert. Bei TAN-Medium-Klasse="L" oder "M" / "B" muss die Angabe der TAN-Listennummer bzw. der Bezeichnung des TAN-Mediums erfolgen.

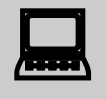

Das Kundensystem sollte den Kunden darauf hinweisen, wenn er versuchen will, das letzte im Bestand des Kundensystems bekannte TAN-Medium zu deaktivieren oder zu löschen.

# **b) Kreditinstitutsrückmeldung**

## **Erläuterungen**

Es werden keine Datensegmente zurückgemeldet.

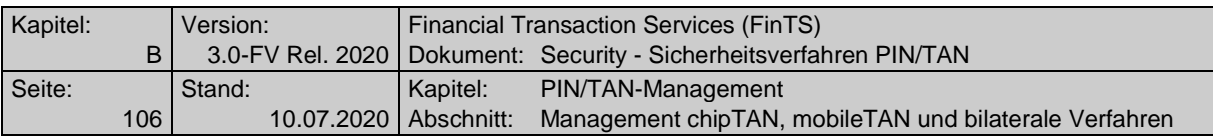

# **Ausgewählte Beispiele für Rückmeldungscodes**

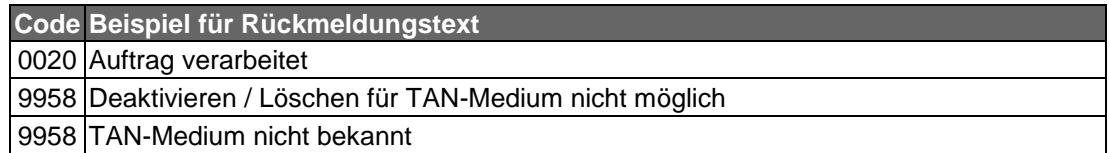

# **c) Bankparameterdaten**

# **Beschreibung**

Geschäftsvorfallspezifische Parameter existieren nicht.

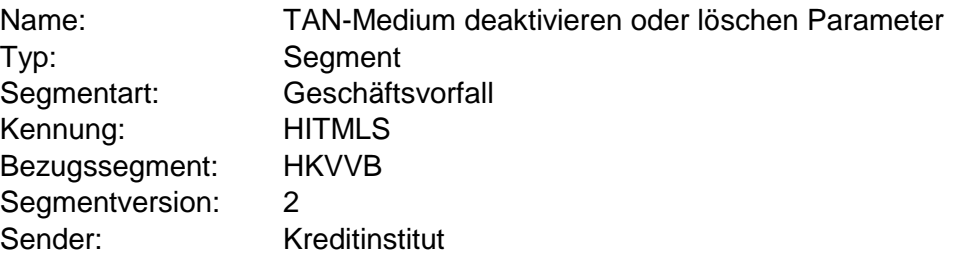

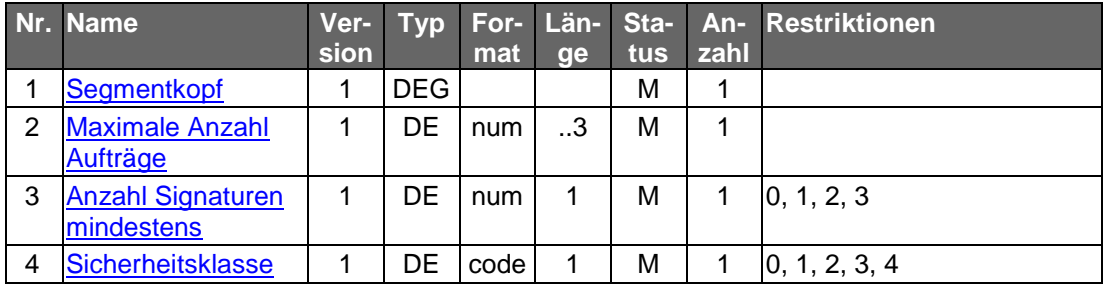

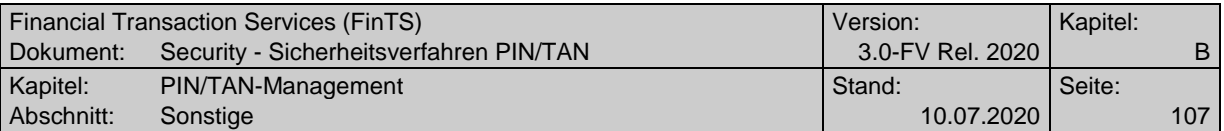

# **C.4 Sonstige**

# **C.4.1 TAN-Verbrauchsinformationen anzeigen**

Dieses Segment bewirkt die Anzeige der verbrauchten TANs des Kunden.

#### **C.4.1.1TAN-Verbrauchsinformationen anzeigen, Segmentversion #2**

Dieses Segment bewirkt die Anzeige der verbrauchten TANs des Kunden. In Seg-mentversion #2 wurden in der DEG ["TAN-Information"](#page-149-0) die Datenelementgruppen ["Entgelte-Abbuchungskonto"](#page-124-0) und ["Transaktionskonto"](#page-164-2) ergänzt, um beim z. B. mobileTAN-Verfahren eine PSD-konforme Information für den Kunden zu ermöglichen, auf welche Kontoverbindung die ggf. entstandenen SMS-Entgelte belastet wurden und für welches Konto die Transaktion durchgeführt wurde. Das Transaktionskonto kann insbesondere für eine Aufteilung der entstandenen Entgelte dienen, wenn generell nur ein Entgelte-Abbuchungskonto für alle Konten gemeinsam verwendet wird. Weiterhin wird in Segmentversion #2 die Möglichkeit geboten, durch die Anga-be der Elemente "Von [Datum"](#page-118-1) und "Bis Datum" in der Kundennachricht TAN-Verbrauchsinformationen ein dadurch definiertes Zeitfenster auszugeben.

Realisierung Bank: optional Realisierung Kunde: optional

#### **a) Kundenauftrag**

#### **Beschreibung**

Das Auftragssegment enthält neben dem Segmentkopf die Angaben "Von Datum" und "Bis Datum". Wenn diese beiden Felder in der Kundennachricht mitgeliefert werden, enthält die Kreditinstitutsantwort TAN-Verbrauchsinformationen, die innerhalb dieser Datumsgrenzen liegen.

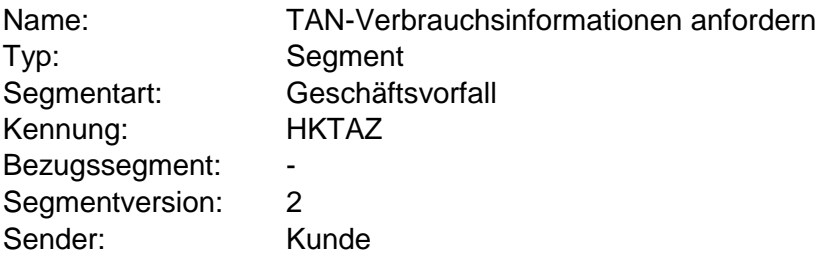

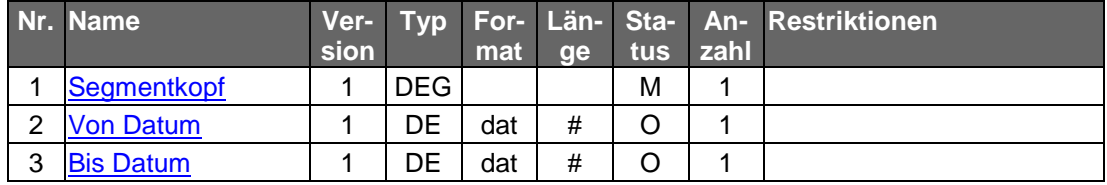

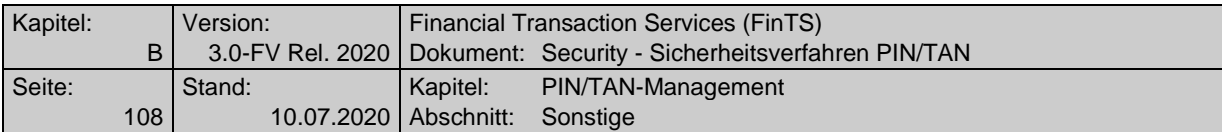

#### **b) Kreditinstitutsrückmeldung**

#### **Beschreibung**

Je zurück zu meldender TAN-Liste ist ein Segment in die Antwortnachricht einzustellen.

# **Format**

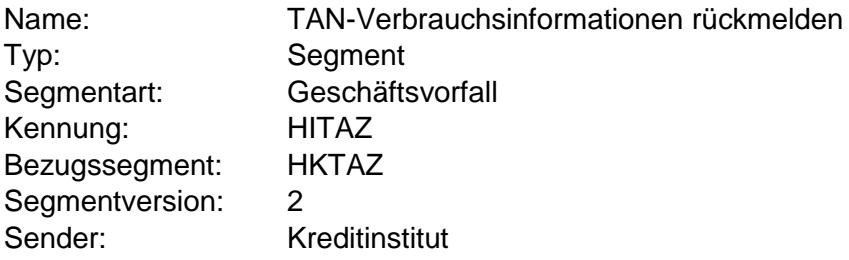

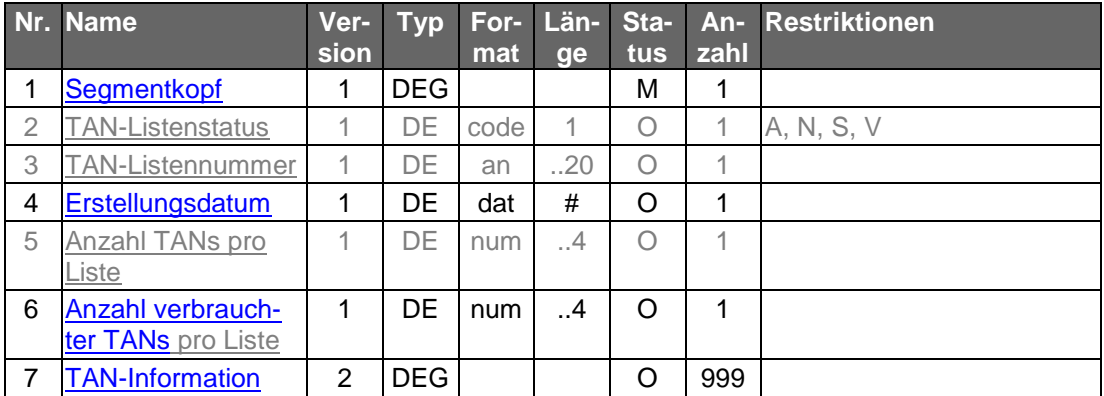

## **Belegungsrichtlinien**

**TAN-Listennummer**

Kennung der TAN-Liste, die zurückgemeldet wird.

#### **Ausgewählte Beispiele für Rückmeldungscodes**

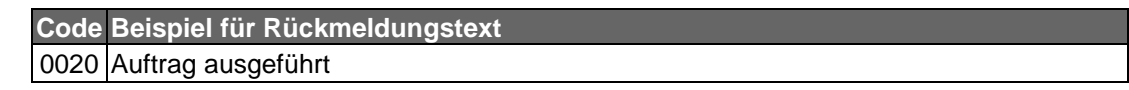

#### **c) Bankparameterdaten**

# **Beschreibung**

Geschäftsvorfallspezifische Parameter existieren nicht.

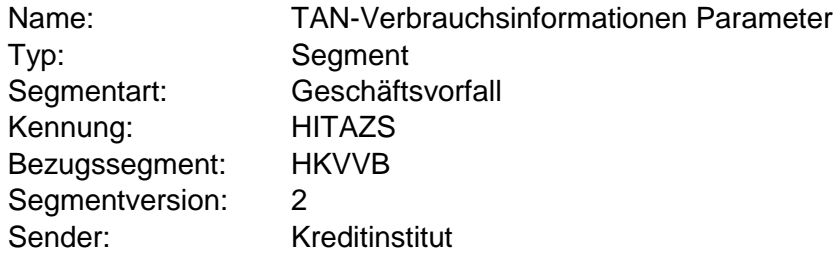
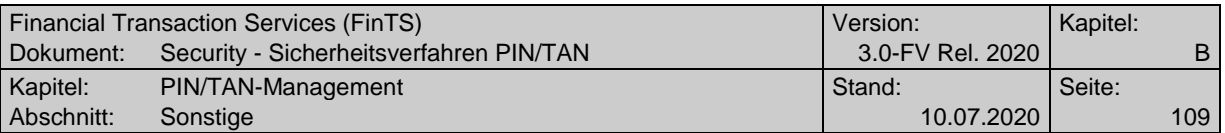

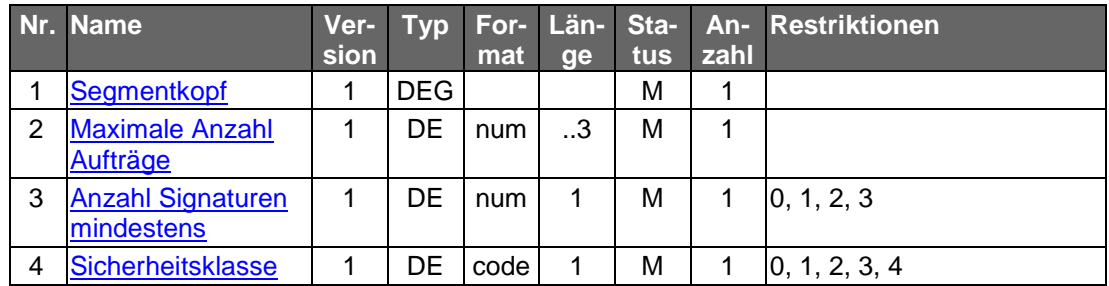

# **C.4.2 TAN prüfen und "verbrennen"**

Um eine TAN prüfen und verbrennen zu lassen, wird dem Benutzer beim Ein-Schritt-TAN-Verfahren kein spezieller Geschäftsvorfall bereitgestellt. Vielmehr hat er dort die Möglichkeit, in der Initialisierungsnachricht neben der PIN zusätzlich auch eine TAN mitzuschicken.

Diese wird an die Bankanwendung übermittelt und kann dann von dieser geprüft und entwertet werden. Die Ergebnisse der Prüfung und des Verbrennens werden von der Bankanwendung als zusätzliche Returncodes innerhalb der Initialisierungsantwort zurückgemeldet.

# **Zwei-Schritt-Verfahren, Prozessvariante 1**

Bei Einsatz eines Zwei-Schritt-Verfahrens bei Prozessvariante 1 wird das Prüfen und "Verbrennen" von TANs nicht unterstützt.

# **Zwei-Schritt-Verfahren, Prozessvariante 2**

Bei Einsatz eines Zwei-Schritt-Verfahrens darf die TAN bei Prozessvariante 2 nicht in die Initialisierungsnachricht eingestellt werden. Die TAN-Eingabe muss über den Geschäftsvorfall "Zwei-Schritt-TAN-Einreichung" (HKTAN, TAN-Prozess=4) eingeleitet und über HKTAN, TAN-Prozess=2 abgewickelt werden.

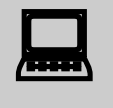

Der Geschäftsvorfall "TAN prüfen und verbrennen" unterscheidet sich von einem Standardablauf dadurch, dass im ersten Schritt außer HKTAN kein Geschäftsvorfall übertragen wird.

# **Beispiele für mögliche Rückmeldungscodes**

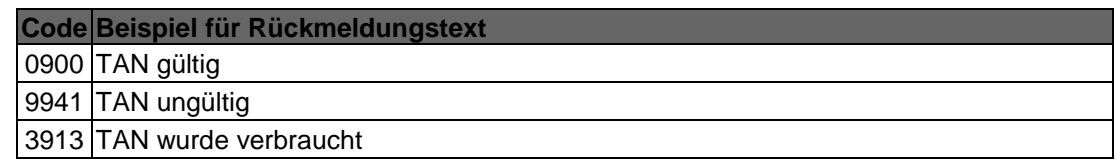

# **C.4.3 PIN prüfen**

Um eine PIN prüfen zu lassen, wird dem Benutzer kein spezieller Geschäftsvorfall bereitgestellt. Vielmehr ist diese PIN-Prüfung innerhalb der Dialoginitialisierung implizit von der Bankanwendung durchzuführen. Die PIN wird an die Bankanwendung übermittelt und kann dort geprüft werden. Die Ergebnisse der Prüfung werden von der Bankanwendung als zusätzliche Returncodes innerhalb der Initialisierungsantwort zurückgemeldet.

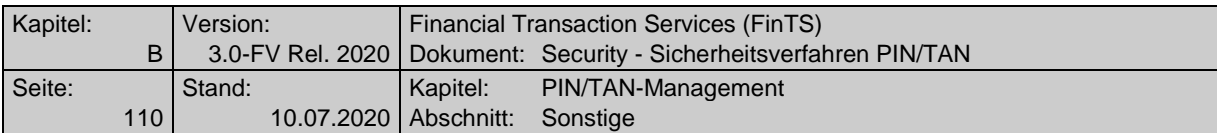

# **mögliche Rückmeldungscodes**

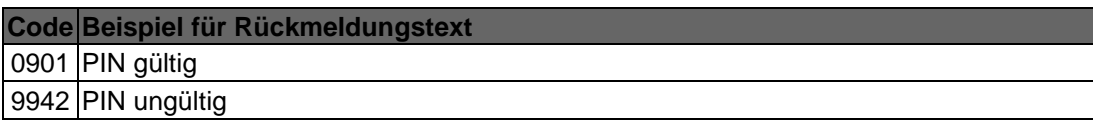

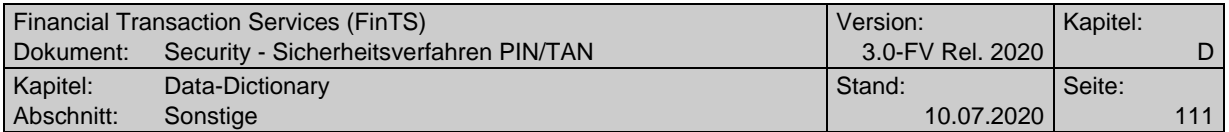

# **D. DATA-DICTIONARY**

# **A**

# **Antwort HHD\_UC**

Enthält im Falle eines bidirektionalen chipTAN-Verfahrens unter Secoder 3 die Antwortdaten des Secoder-Kommandos "SECODER TRANSMIT HHDUC".

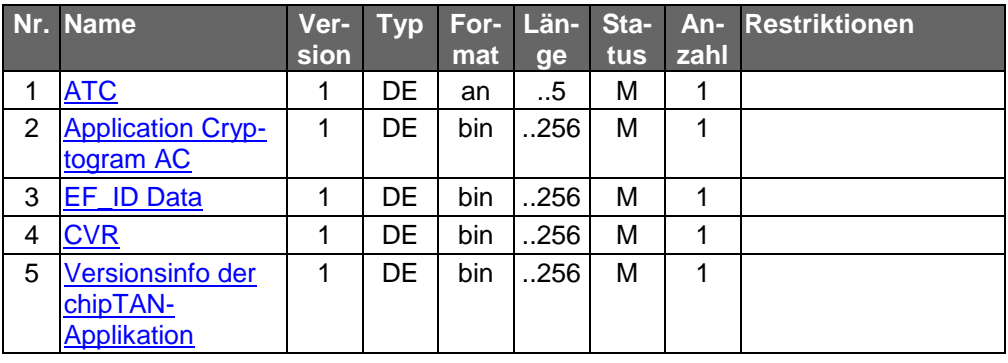

Typ: DEG Format: Länge: Version: 1

# **Antwort HHD\_UC erforderlich**

Nur bei bidirektionalen chipTAN-Verfahren: über diesen BPD-Parameter wird festgelegt, ob die Inhalte der Datenelementgruppe "Antwort HHD UC" zwingend an das Kreditinstitut übertragen werden müssen oder ob dies optional ist.

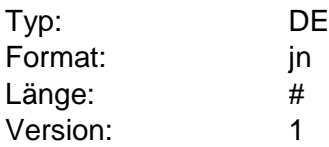

### **Maximale Anzahl Statusabfragen Decoupled**

Gibt die maximale Anzahl der Statusabfragen mit TAN-Prozess=S beim Decoupled-Verfahren an. Wird häufiger abgefragt, so kann dies vom Kreditinstitut analog einer TAN-Fehleingabe gewertet werden.

Ist das Feld mit 0 belegt, können unendlich viele Abfragen getätigt werden

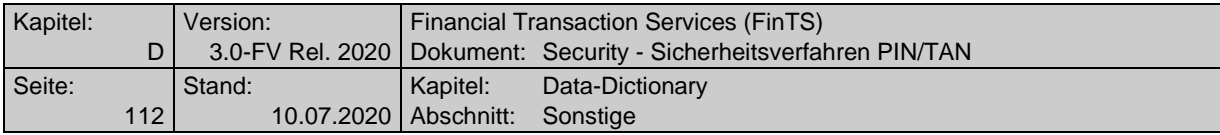

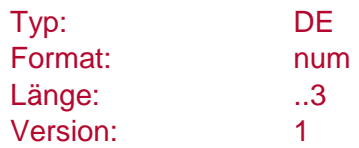

# <span id="page-111-0"></span>**Anzahl Signaturen mindestens**

Mindestanzahl der Signaturen, die für einen Geschäftsvorfall als erforderlich definiert ist.

Vom Kreditinstitut wird immer die Minimalanforderung an einen Geschäftsvorfall mitgeteilt, d. h. '0', wenn der Geschäftsvorfall auch über den anonymen Zugang angeboten wird, ansonsten mindestens '1', da Aufträge von Kunden immer signiert werden müssen.

Die für Kunden jeweils genaue Angabe der Signaturanzahl ergibt sich in den UPD aus dem DE "Anzahl benötigter Signaturen". Dabei muss die in den UPD angegebene Signaturanzahl größer oder gleich der in den BPD angegebenen Anzahl sein. Für Institute, die keine UPD unterstützen, bedeutet dies, dass der Eintrag '0' in den BPD nur für Nichtkunden gilt und für Kunden als 'mindestens 1' zu interpretieren ist.

Der Wert gilt für alle Signaturverfahren.

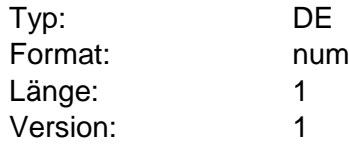

#### **Anzahl freie TANs**

Anzahl der noch verfügbaren TANs einer TAN-Liste.

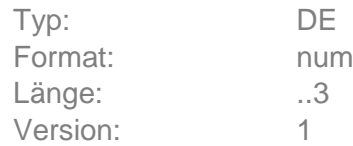

#### **Anzahl TANs pro Liste**

Anzahl der TANs pro TAN-Liste. Sofern dies das Kreditinstitut anbietet, kann der Kunde die Anzahl TANs pro Liste bei der Anforderung einer neuen TAN-Liste wählen.

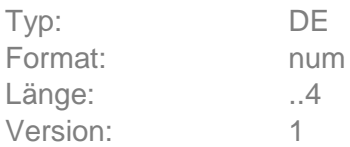

# **Anzahl unterstützter aktiver TAN-Listen**

Dieser Parameter wird z. B. bei Verwendung eines indizierten TAN-Verfahrens eingesetzt. Unterstützt das Institut mehrere aktive TAN-Listen, kann über diesen Parameter angegeben werden, dass die Eingabe der TAN-Listennummer erforderlich ist.

Nicht gesetzt werden muss der Parameter, wenn das Institut mehrere Listen unterstützt, jedoch der Kunde in der Rückantwort HITAN zusätzlich von der

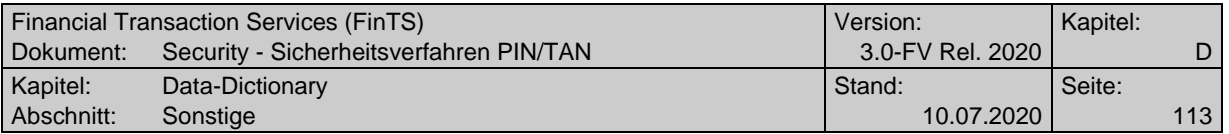

Bank mitgeteilt bekommt, welche TAN auf welcher Liste zur Freischaltung angegeben werden muss.

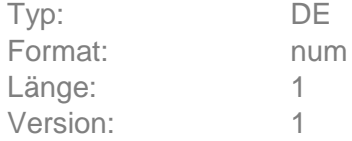

#### **Anzahl unterstützter aktiver TAN-Medien**

Dieser Parameter wird z. B. bei Verwendung des mobileTAN-Verfahrens oder des dynamischen ZKA TAN-Generators eingesetzt. Unterstützt das Institut mehrere aktive TAN-Medien, kann über diesen Parameter angegeben werden, dass die Eingabe der Bezeichnung des entsprechenden TAN-Mediums erforderlich ist. Nicht gesetzt werden muss der Parameter, wenn das Institut mehrere TAN-Medien unterstützt, jedoch der Kunde in der Rückantwort HITAN zusätzlich vom Institut mitgeteilt bekommt, mit welchem TAN-Medium er die jeweilige TAN erzeugen muss.

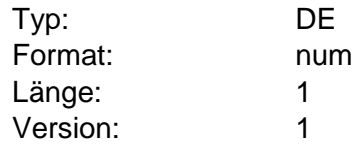

### **Anzahl verbrauchter TANs pro Liste**

Anzahl der verbrauchten TANs pro TAN-Liste.

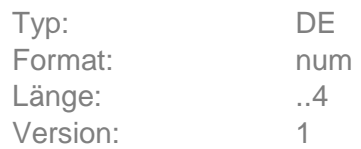

## <span id="page-112-0"></span>**Application Cryptogram AC**

Nur bei bidirektionalen chipTAN-Verfahren mit Secoder 3: Bestandteil der Antwort auf das Secoder-Kommando "SECODER TRANSMIT HHDUC".

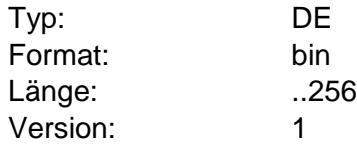

### **ATC**

Der ATC (Application Transaction Counter) ist ein zentraler Bestandteil des DK-TAN-Generators auf Basis der SECCOS-Chipkarte. Der ATC wird auf der Chipkarte bei jedem TAN-Generierungsvorgang erhöht. Kreditinstitutsseitig wird der aktuelle ATC jeweils gespeichert und geht auch in die zentrale TAN-Berechnung mit ein. Sind die ATCs auf Kunden- und Institutsseite nicht mehr deckungsgleich (bzw. überschreitet die Differenz einen maximal zulässigen Wert) müssen Synchronisationsverfahren durchgeführt werden, z. B. eine explizite Synchronisierung über den Geschäftsvorfall "TAN-Generator synchronisieren" (HKTSY).

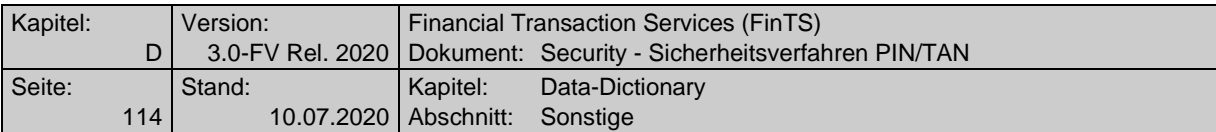

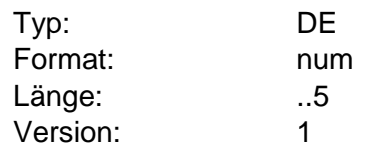

# **Auftraggeberkonto erforderlich**

Parameter, der angibt, ob eine Zahlungsverkehrskontoverbindung explizit angegeben werden muss, wenn diese im Geschäftsvorfall enthalten ist.

Diese Funktion ermöglicht das Sicherstellen einer gültigen Kontoverbindung z. B. für die Abrechnung von SMS-Kosten bereits vor Erzeugen und Versenden einer (ggf. kostenpflichtigen!) TAN.

Codierung:

0: Auftraggeberkonto darf nicht angegeben werden

2: Auftraggeberkonto muss angegeben werden, wenn im Geschäftsvorfall enthalten

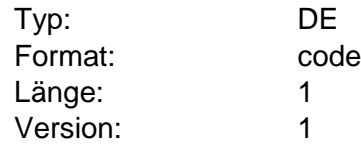

### **Auftrags-Hashwert**

Er enthält im Falle des Zwei-Schritt-TAN-Verfahrens bei TAN-Prozess=1 den Hashwert über die Daten eines Kundenauftrags (z. B. "HKCCS"). Dieser wird z. B. im Rahmen des Geschäftsvorfalls HKTAN vom Kunden übermittelt und vom Kreditinstitut in der Antwortnachricht HITAN gespiegelt.

Das vom Institut verwendete [Auftrags-Hashwertverfahren](#page-114-0) wird in der BPD übermittelt. In der vorliegenden Version wird RIPEMD-160 verwendet.

In die Berechnung des Auftrags-Hashwerts geht der Bereich vom ersten bit des Segmentkopfes bis zum letzten bit des Trennzeichens ein.

#### RIPEMD-160

Der Hash-Algorithmus RIPEMD-160 bildet Eingabe-Bitfolgen beliebiger Länge auf einen als Bytefolge dargestellten Hash-Wert von 20 Byte (160 Bit) Länge ab. Teil des Hash-Algorithmus ist das Padding von Eingabe-Bitfolgen auf ein Vielfaches von 64 Byte. Das Padding erfolgt auch dann, wenn die Eingabe-Bitfolge bereits eine Länge hat, die ein Vielfaches von 64 Byte ist. RIPEMD-160 verarbeitet die Eingabe-Bitfolgen in Blöcken von 64 Byte Länge.

Als Initialisierungsvektor dient die binäre Zeichenfolge X'01 23 45 67 89 AB CD EF FE DC BA 98 76 54 32 10 F0 E1 D2 C3'.

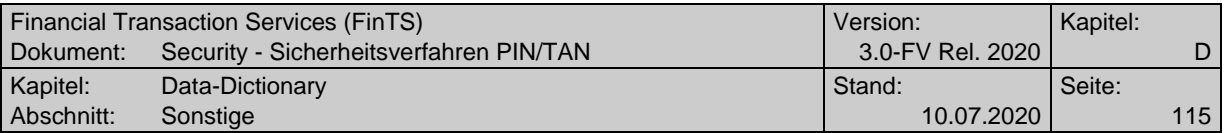

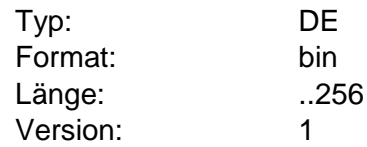

# <span id="page-114-0"></span>**Auftrags-Hashwertverfahren**

Information, welches Verfahren für die Hashwertbildung über den Kundenauftrag verwendet werden soll. Es sind nur die in [HBCI] beschriebenen Verfahren und deren Parametrisierung (Initialisierungsvektor, etc.) zulässig.

Codierung:

- 0: Auftrags-Hashwert nicht unterstützt
- 1: RIPEMD-160
- 2: SHA-1

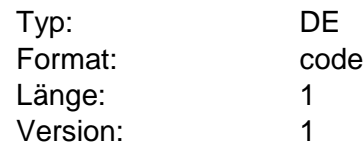

# **Auftragsreferenz**

Enthält im Falle des Zwei-Schritt-TAN-Verfahrens die Referenz auf einen eingereichten Auftrag. Die Auftragsreferenz wird bei der späteren Einreichung der zugehörigen TANs (mittels HKTAN bei TAN-Prozess=2 bzw. 3) zur Referenzierung des Auftrags verwendet.

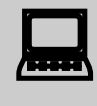

 Da die Auftragsreferenz immer eindeutig ist, sollten Kundenprodukte diese als zentrale Referenzierung verwenden und dem Kunden auch zusammen mit den Auftragsdaten präsentieren bzw. für die Problemverfolgung leicht zugänglich machen.

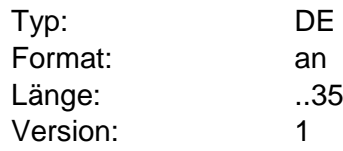

### **Auftrag stornieren**

Falls ein Kreditinstitut die Auftragseinreichung mit einer oder mehreren Warnungen beantwortet, aber trotzdem in HITAN eine Challenge übermittelt, kann das Kundenprodukt unter Verwendung der zugehörigen TAN den Auftrag stornieren. Für die Auftragsstornierung gelten folgende Rahmenbedingungen:

- 1. Ein Auftragsstorno kann ausschließlich bei Prozessvariante 2 in TAN-Prozess=2 erfolgen.
- 2. Der BPD-Parameter "Auftragsstorno erlaubt" ist mit "J" belegt.

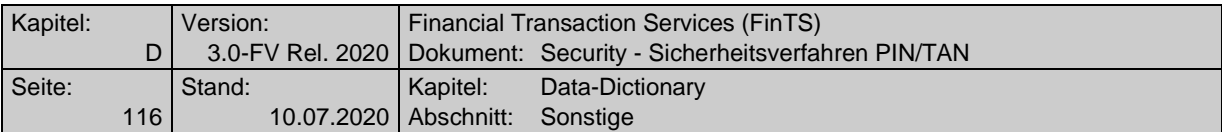

- 3. Die Kreditinstitutsrückmeldung im ersten Schritt (Antwort auf Einreichung von Auftrag und HITAN mit Belegung gemäß TAN-Prozess=4) enthält:
	- eine oder mehrere Rückmeldungen mit Bezug zum Auftragssegment mit mindestens einer Warnung zu diesem Auftrag (Rückmeldungscode=3xxx).
	- ein Segment HITAN mit Belegung gemäß TAN-Prozess=4 und einer Challenge zum Auftrag.
- 4. Bei Mehrfach-TANs kann ein Storno nur in Verbindung mit der Auftragseinreichung erfolgen, nicht bei der nachträglichen Übermittlung von zusätzlichen TANs.
- Bietet ein Kreditinstitut die Möglichkeit eines Auftragsstorno nicht an (BPD-Parameter "Auftragsstorno erlaubt"=N) und übermittelt im Zusammenhang mit Warnungen als Antwort auf die Auftragseinreichung trotzdem ein Segment HITAN inklusive einer Challenge, so bleibt dem Kunden nur die Möglichkeit, die Challenge nicht zu beantworten und damit einen TAN-Fehlversuch zu erzeugen, wenn er den Auftrag aufgrund der Warnung stornieren möchte.

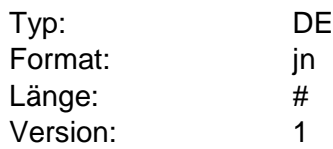

## **Auftragsstorno erlaubt**

Über diesen Parameter wird bestimmt, ob ein Kreditinstitut unter exakt definierten Rahmenbedingungen eine Stornierung von Aufträgen zulässt oder nicht.

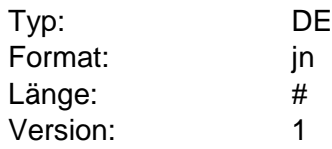

# **Automatisierte Statusabfragen erlaubt**

Hiermit wird festgelegt, ob das Kundenprodukt automatisierten Statusabfragen im Decoupled-Verfahren ermöglicht oder, ob der Kunde die Freigabe des Auftrags auf seinem anderen Gerät manuell im Kundenprodukt bestätigen soll.

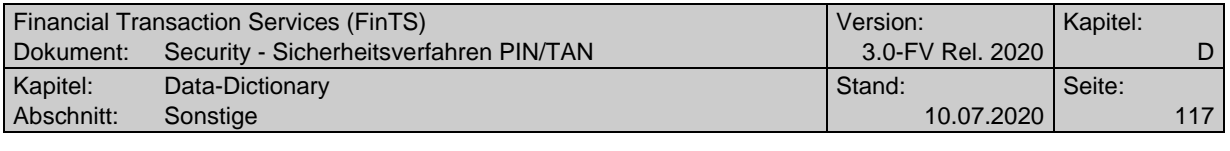

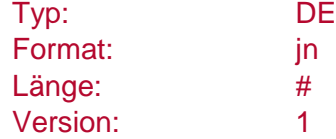

### **B**

#### **BEN**

Optional in der Antwort auf die TAN gesendete Bestätigungsnummer, die der Kunde in diesem Fall mit der auf seiner TAN-Liste abgedruckten BEN vergleichen muss.

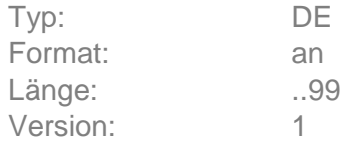

### **Benutzerdefinierte Signatur**

Enthält im Falle des PIN/TAN-Verfahrens die PIN und evtl. eine TAN. Die PIN ist in jeder Nachricht zu senden. Ob eine TAN erforderlich ist, hängt von den im HIPINS-Segment festgelegten Anforderungen der Geschäftsvorfälle ab.

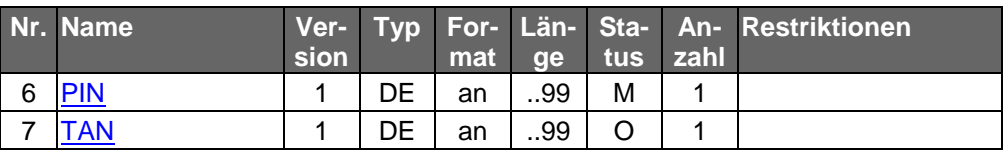

Typ: DEG Format: Länge: Version: 1

### **Bezeichnung des TAN-Mediums**

Symbolischer Name für ein TAN-Medium wie z. B. TAN-Generator oder Mobiltelefon. Diese Bezeichnung kann in Verwaltungs-Geschäftsvorfällen benutzt werden, wenn z. B. die Angabe der echten Handynummer aus Datenschutzgründen nicht möglich ist oder auch um die Benutzerfreundlichkeit zu erhöhen.

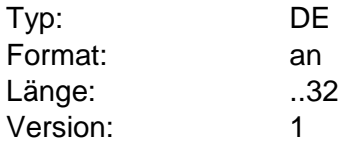

# **Bezeichnung des TAN-Mediums alt**

Symbolischer Name für ein TAN-Medium wie z. B. TAN-Generator oder Mobiltelefon. Diese Bezeichnung kann in Verwaltungs-Geschäftsvorfällen benutzt werden, wenn z. B. die Angabe der echten Handynummer aus Datenschutzgründen nicht möglich ist oder auch um die Benutzerfreundlichkeit zu erhöhen. In der Ausprägung mit Suffix "alt" wird dieses Element zur Änderung der

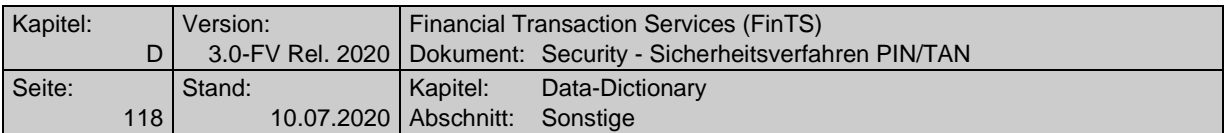

Bezeichnung verwendet. Es muss die vereinbarte Bezeichnung einer bestehenden und frei geschalteten Mobiltelefonnummer verwendet werden.

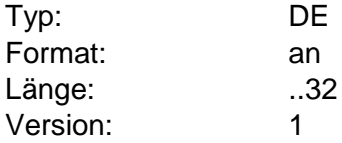

# **Bezeichnung des TAN-Mediums neu**

Symbolischer Name für ein TAN-Medium wie z. B. TAN-Generator oder Mobiltelefon. Diese Bezeichnung kann in Verwaltungs-Geschäftsvorfällen benutzt werden, wenn z. B. die Angabe der echten Handynummer aus Datenschutzgründen nicht möglich ist oder auch um die Benutzerfreundlichkeit zu erhöhen. In der Ausprägung mit Suffix "neu" wird dieses Element zur Änderung der Bezeichnung verwendet.

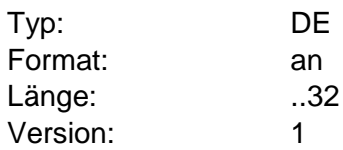

# **Bezeichnung des TAN-Mediums erforderlich**

Abhängig vom Kreditinstitut und der Anzahl unterstützter TAN-Medien ist die Angabe der Bezeichnung des TAN-Mediums erforderlich, damit der Kunde dem Institut mitteilen kann, welches der TAN-Medien er verwenden möchte.

### Codierung:

0: Bezeichnung des TAN-Mediums darf nicht angegeben werden

- 1: Bezeichnung des TAN-Mediums kann angegeben werden
- 2: Bezeichnung des TAN-Mediums muss angegeben werden

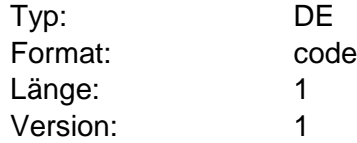

### **Bezugssegment**

Sofern sich ein Kreditinstitutssegment auf ein bestimmtes Kundensegment bezieht (z. B. Antwortrückmeldung auf einen Kundenauftrag) hat das Kreditinstitut die Segmentnummer des Segments der Kundennachricht einzustellen, auf das sich das aktuelle Segment bezieht (s. DE "Segmentnummer"). In Zusammenhang mit den Angaben zur Bezugsnachricht aus dem Nachrichtenkopf ist hierdurch eine eindeutige Referenz auf das Segment einer Kundennachricht möglich.

Falls die Angabe eines Bezugssegments erforderlich ist, ist dieses bei der Formatbeschreibung eines Kreditinstitutssegments angegeben.

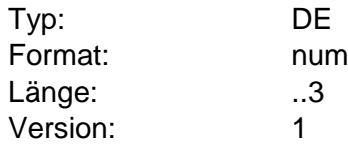

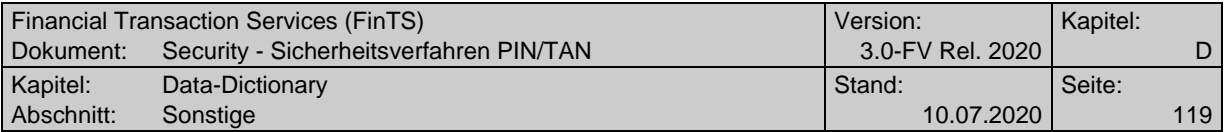

# **Bis Datum**

Endedatum eines Zeitraums (s. [Formals], Kap. B.6.3 "Abholauftrag").

Durch die Eingabe von Von- und Bis-Datum kann ein Zeitraum eingegrenzt werden, für den Informationseinträge vom Kreditinstitut rückzumelden sind.

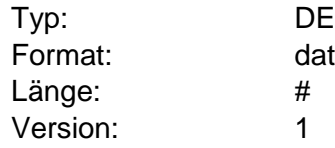

#### **C**

# **Challenge #1**

Dieses Datenelement enthält im Falle des Zwei-Schritt-TAN-Verfahrens die Challenge zu einem eingereichten Auftrag. Aus der Challenge wird vom Kunden die eigentliche TAN ermittelt. Die Challenge wird unabhängig von Prozessvariante 1 oder 2 in der Kreditinstitutsantwort im Segment HITAN übermittelt.

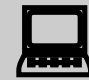

 Bei der Challenge kann es sich, abhängig vom konkreten Zwei-Schritt-Verfahren, um eine "Auftragsquersumme", einen Hashwert, einen Index auf eine bestimmte TAN in einer Liste o. ä. handeln. Bei chipTAN-Lesern ist es auch möglich, dass die Challenge eine textuelle Anweisung enthält, beispielsweise in der Form "Tippen Sie bitte die ersten sechs Stellen der Empfänger-IBAN und die letzten beiden Stellen des Betrags in den chipTAN-Leser ein". Das Kundenprodukt braucht i. d. R. die Bildungsregel für die Challenge bzw. die Ableitung der TAN aus der Challenge nicht zu kennen – dies ist nur zwischen Kunde und Kreditinstitut vereinbart und Inhalt der Verfahrensanweisung des jeweiligen Instituts.

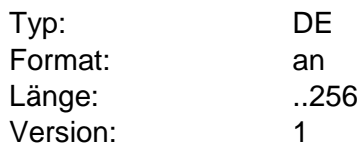

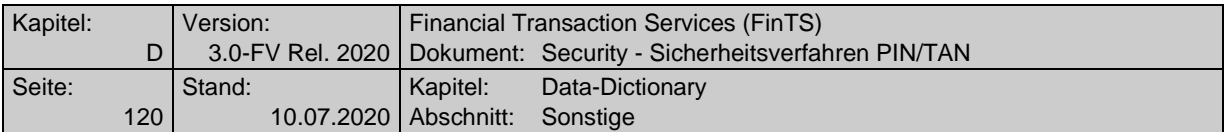

# **Challenge #2**

Dieses Datenelement enthält im Falle des Zwei-Schritt-TAN-Verfahrens die Challenge zu einem eingereichten Auftrag. Aus der Challenge wird vom Kunden die eigentliche TAN ermittelt. Die Challenge wird unabhängig von Prozessvariante 1 oder 2 in der Kreditinstitutsantwort im Segment HITAN übermittelt.

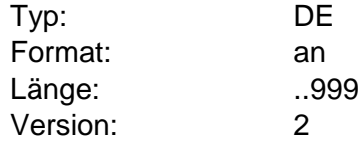

# **Challenge #3**

Dieses Datenelement enthält im Falle des Zwei-Schritt-TAN-Verfahrens die Challenge zu einem eingereichten Auftrag. Aus der Challenge wird vom Kunden die eigentliche TAN ermittelt. Die Challenge wird unabhängig vom Prozessvariante 1 oder 2 in der Kreditinstitutsantwort im Segment HITAN übermittelt.

Ist der BPD-Parameter "Challenge strukturiert" mit "J" belegt, so können im Text folgende Formatsteuerzeichen enthalten sein, die kundenseitig entsprechend zu interpretieren sind. Eine Kaskadierung von Steuerzeichen ist nicht erlaubt.

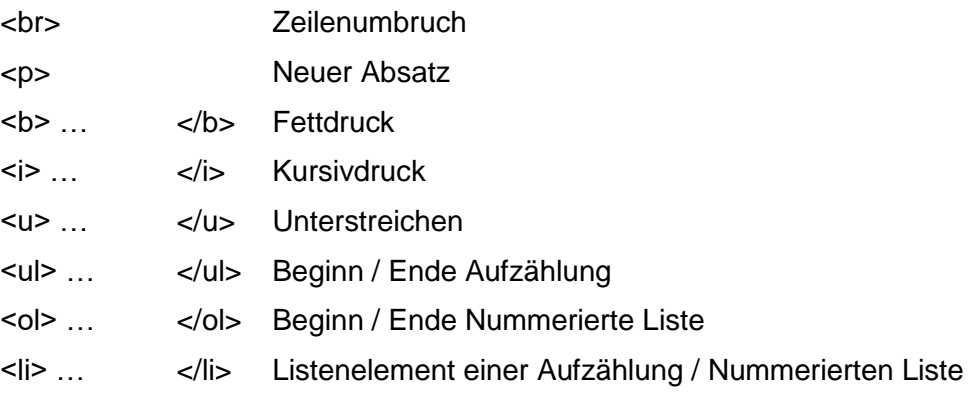

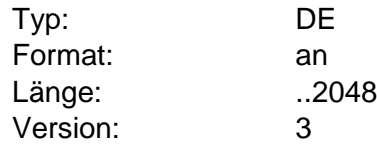

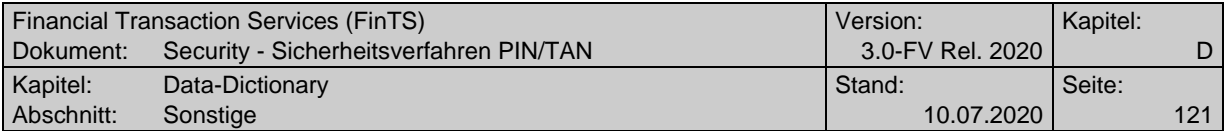

# **Challenge-Betrag erforderlich**

Über diesen BPD-Parameter erhält die Kundenseite die Information, ob im Rahmen der ["Parameter Challenge-Klasse"](#page-135-0) auch der Betrag übermittelt werden soll oder ob dies nicht zugelassen ist.

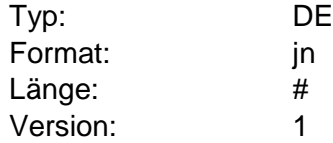

### **Challenge-Betragswert**

Monetärer Wert eines Auftrags ohne das zugehörige Währungskennzeichen. Das Format des Challenge-Betragswerts entspricht dem abgeleiteten Format "wrt" (vgl. [Formals], Kapitel B.4.2). Die genaue Belegung wird durch das konkrete Zwei-Schritt-Verfahren vorgegeben und ist der dortigen Spezifikation zu entnehmen.

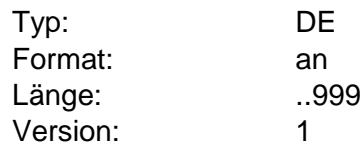

# **Challenge-Betragswährung**

Information über die Auftragswährung, die in Verbindung mit dem Challenge-Betragswert zu verwenden ist. Das Format der Challenge-Betragswährung entspricht dem abgeleiteten Format "cur" (vgl. [Formals], Kapitel B.4.2). Die genaue Belegung wird durch das konkrete Zwei-Schritt-Verfahren vorgegeben und ist der dortigen Spezifikation zu entnehmen.

Typ: DE

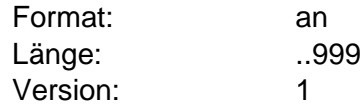

# **Challenge HHD\_UC**

Bei Verwendung von Zwei-Schritt-Verfahren mit unidirektionaler Kopplung (vgl. hierzu [HHD\_UC]) müssen zusätzlich zum Datenelement "Challenge" die Daten für die Übertragung z. B. über eine optische Schnittstelle bereitgestellt werden. Die einzelnen Datenelemente der "Challenge HHD\_UC" sind in [HHD\_UC] beschrieben und werden hier im FinTS Data Dictionary nicht näher erläutert. Da HHD\_UC einen anderen Basiszeichensatz verwendet (ISO 646) wird die HHD\_UC-Struktur als binär definiert. Als maximale Länge kann ein Wert von 128 angenommen werden.

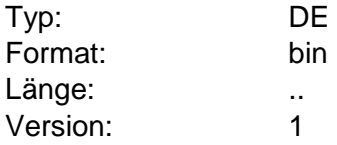

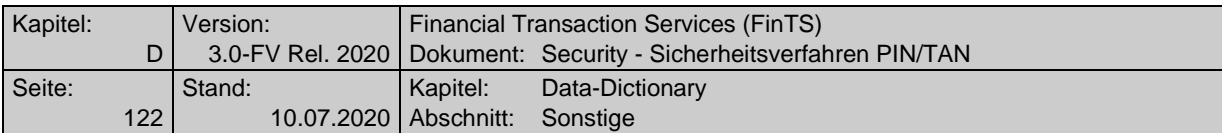

# **Challenge-Klasse**

Mit der Challenge-Klasse wird dem Kreditinstitut die Art des Geschäftsvorfalls mitgeteilt, was bei Prozessvariante 1 und der Verwendung von kontextabhängigen konkreten Zwei-Schritt-Verfahren essentiell für die weitere Verarbeitung ist. Auf Basis der durch die Challenge-Klasse festgelegten Information kann das Kreditinstitut dem Kunden eine dazu passende Challenge übermitteln. Welche Geschäftsvorfälle welchen Challenge-Klassen zugeordnet werden, ist der Beschreibung des jeweiligen konkreten Zwei-Schritt-Verfahrens zu entnehmen.

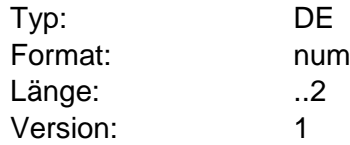

# **Challenge-Klasse erforderlich**

Dieses DE kennzeichnet Zwei-Schritt-Verfahren (wie z. B. chipTAN-Leser), bei denen für die Challenge-Ermittlung die Belegung des Elements "Challenge-Klasse" in HKTAN erforderlich ist.

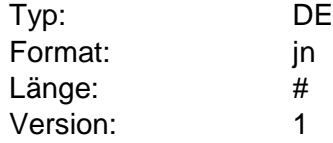

# <span id="page-121-1"></span>**Challenge-Klasse Parameter**

Zur jeweiligen Challenge-Klasse gehöriger Einzelparameter.

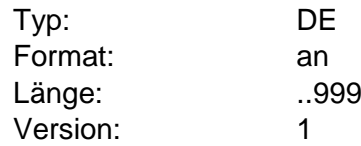

### **Challenge strukturiert**

Über diesen BPD-Parameter erhält die Kundenseite die Information, dass im Datenelement "Challenge" Formatsteuerzeichen enthalten sein können. Näheres hierzu siehe unter DE "Challenge".

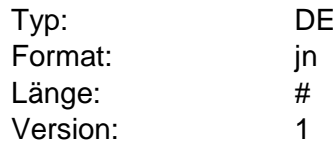

# <span id="page-121-0"></span>**CVR**

Nur bei bidirektionalen chipTAN-Verfahren mit Secoder 3: Das "Card Validation Result (CVR)" ist Bestandteil der Antwort auf das Secoder-Kommando "SECODER TRANSMIT HHDUC".

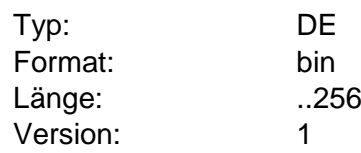

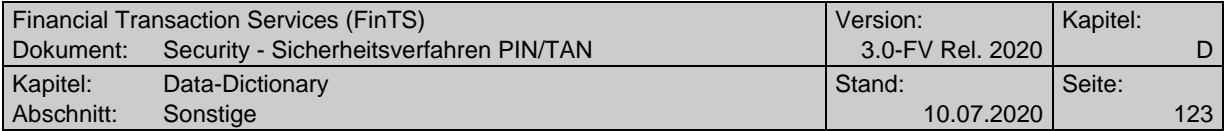

#### **D**

#### **Deaktivieren/Löschen**

Mit diesem Element wird kodiert ob ein Element deaktiviert oder gelöscht werden soll.

Codierung:

- D: Deaktivieren
- L: Löschen

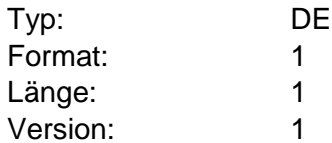

### **DK TAN-Verfahren**

Es existieren FinTS Zwei-Schritt-Verfahren, die entweder in der DK (vormals ZKA) standardisiert sind oder deren Rahmenbedingungen für den Einsatz festgelegt sind.

Folgende Verfahrensbezeichnungen sind gültig:

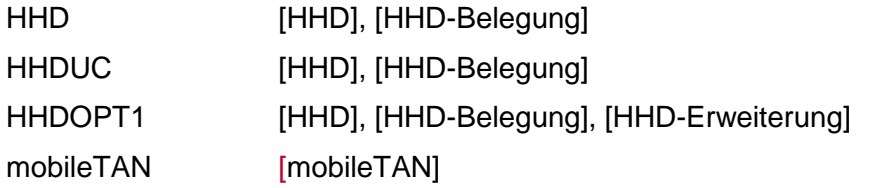

Darüber hinaus werden folgende Verfahrensbezeichnungen festgelegt:

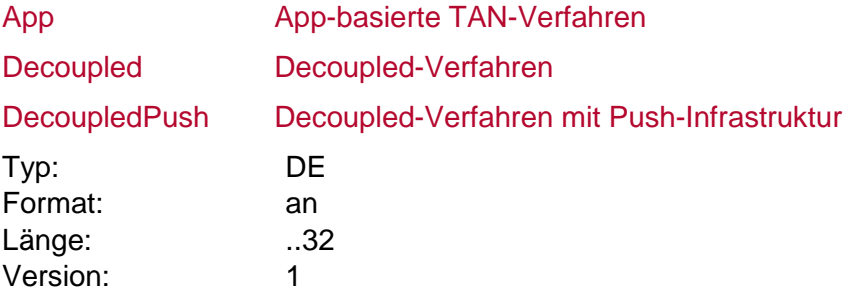

#### **Dialog-ID**

Die Dialog-ID dient der eindeutigen Zuordnung einer Nachricht zu einem HBCI-Dialog. Die erste Kundennachricht (Dialoginitialisierung) enthält als Dialog-ID den Wert 0. In der ersten Antwortnachricht wird vom Kreditinstitut eine Dialog-ID vorgegeben, die für alle nachfolgenden Nachrichten dieses Dialogs einzustellen ist. Es ist Aufgabe des Kreditinstituts, dafür zu sorgen, dass diese Dialog-ID dialogübergreifend und systemweit eindeutig ist.

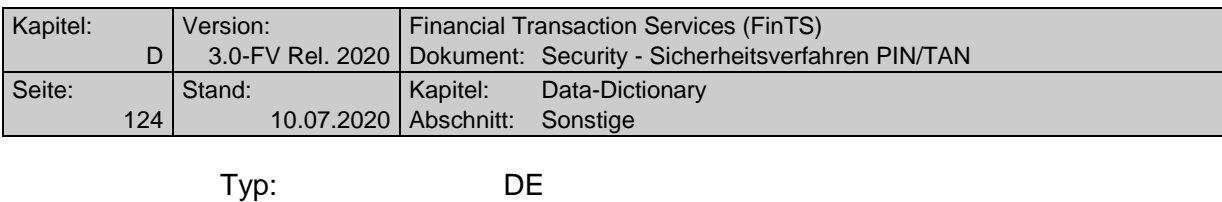

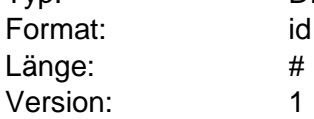

#### <span id="page-123-0"></span>**E**

### **EF\_ID Data**

Nur bei bidirektionalen chipTAN-Verfahren mit Secoder 3: Bestandteil der Antwort auf das Secoder-Kommando "SECODER TRANSMIT HHDUC".

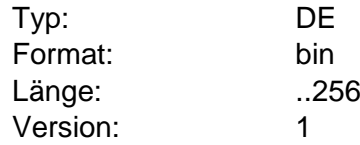

### **Eingabe Kartenart zulässig**

Durch diesen Parameter wird festgelegt, ob bei Geschäftsvorfällen zum Management eines TAN-Generators (z. B. an-, ummelden) die Eingabe der Kartenart erlaubt ist. Ist dies der Fall, so werden im zugehörigen BPD-Segment (z. B. HITAUS) dem Kunden auch die zulässigen Kartenarten mitgeteilt.

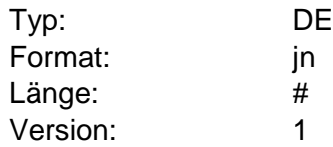

### **Eingabe Kartennummer J/N**

Durch diesen Parameter wird festgelegt, ob bei Geschäftsvorfällen zum Management eines TAN-Generators (z. B. an-, ummelden, synchronisieren) die Kartennummer mit angegeben werden muss.

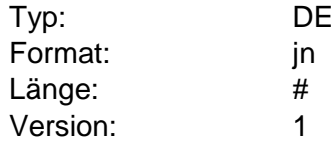

### **Eingabe Kartenfolgenummer J/N**

Durch diesen Parameter wird festgelegt, ob bei Geschäftsvorfällen zum Management eines TAN-Generators (z. B. an-, ummelden, synchronisieren) die Kartenfolgenummer mit angegeben werden muss.

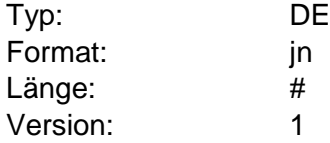

# <span id="page-123-1"></span>**Eingabe TAN-Listennummer J/N**

Durch diesen Parameter wird festgelegt, ob bei Anmeldung einer TAN-Liste die TAN-Listennummer mit angegeben werden muss.

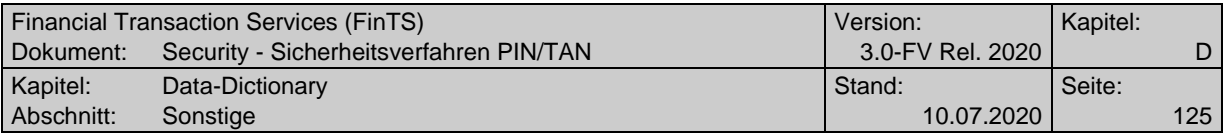

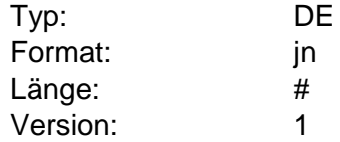

# <span id="page-124-0"></span>**Eingabe von ATC und TAN erforderlich**

Durch diesen Parameter wird festgelegt, ob bei Anmeldung eines TAN-Generators zusätzlich zum ATC auch eine generierte TAN der neuen Karte mit angegeben werden muss.

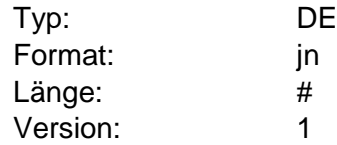

# **Ein-Schritt-Verfahren erlaubt**

Angabe, ob Ein-Schritt-Verfahren erlaubt ist oder nicht. Darüber wird das Kundenprodukt informiert, ob die Einreichung von Aufträgen im Ein-Schritt-Verfahren zusätzlich zu den definierten Zwei-Schritt-Verfahren zugelassen ist.

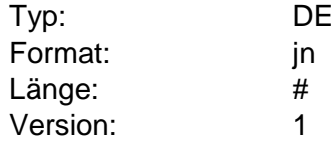

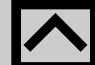

Wird das Ein-Schritt-TAN-Verfahren von einem Institut nicht<br>mehr unterstützt und reicht ein Kunde trotzdem einen Auftrag in diesem Verfahren ein, so sollte das Institut dies mit einer verständlichen Rückmeldung ablehnen, damit der Kunde entsprechend reagieren kann. Der passende Rückmeldecode lautet 9955 - "Ein-Schritt-TAN-Verfahren nicht zugelassen"

### **Entgelte-Abbuchungskonto**

Zahlungsverkehrskontoverbindung, die für die Abbuchung von Transaktionsentgelten wie z. B. SMS-Kosten oder transaktionsabhängige Schutzgebühren für chipTAN-Lesegeräte herangezogen werden soll bzw. herangezogen wurde. Inhaltlich ist SMS-Abbuchungskonto als Teilmenge gleichbedeutend mit dem Entgelte-Abbuchungskonto.

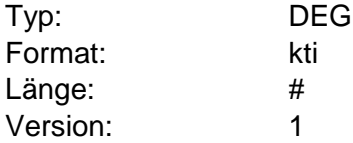

# **Erlaubtes Format im Zwei-Schritt-Verfahren**

Angabe des erwarteten Formates der TAN im konkreten Zwei-Schritt-Verfahren.

Codierung:

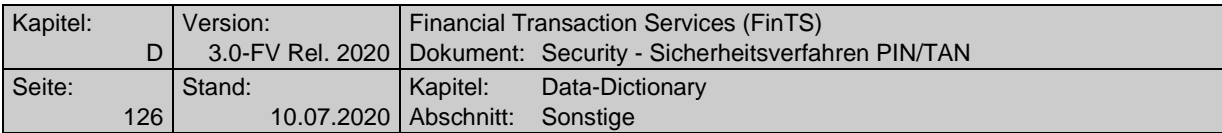

- 1: numerisch
- 2: alfanumerisch

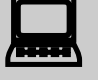

 Kundenprodukte sollten die Eingabe der TAN auf dieses Format beschränken.

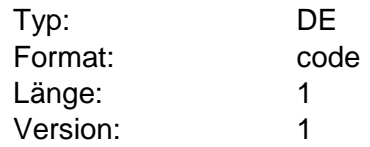

#### **Erstellungsdatum**

Datum der Erstellung (z. B. einer TAN-Liste)

<span id="page-125-0"></span>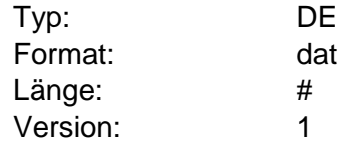

**F**

# **Freigeschaltet am**

Datum, zu dem ein TAN-Medium freigeschaltet wurde.

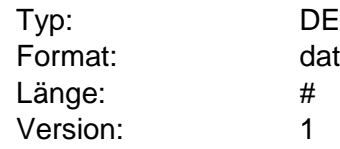

### **Freischaltcode #1**

Ordnungsbegriff der zur Freischaltung eines TAN-Mediums verwendet wird. Dieser Ordnungsbegriff wird vom Institut vorgegeben und ggf. auf alternativem Weg (z. B. als SMS) an den Kunden übermittelt.

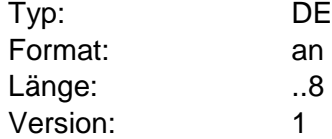

# **Freischaltcode #2**

Ordnungsbegriff der zur Freischaltung eines TAN-Mediums verwendet wird. Dieser Ordnungsbegriff wird vom Institut vorgegeben und ggf. auf alternativem Weg (z. B. als SMS oder per Briefpost) an den Kunden übermittelt.

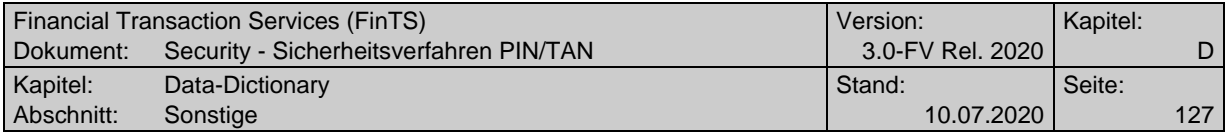

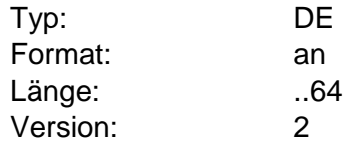

**G**

#### **Geräteklasse**

Klasse, der ein HHD oder Secoder zugeordnet werden kann. Die Klasse ist kein Bestandteil der Reader-ID und muss aus der Gerätebezeichnung abgeleitet werden. Es handelt sich hierbei um Freitext, z. B. "HHD manuell" bzw. "HHD, optisch gekoppelt" oder "Secoder I".

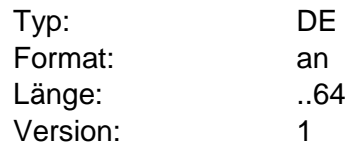

#### **Gerätehersteller**

Herstellerbezeichnung für ein HHD oder einen Secoder, wie sie sich z. B. aus der Reader-ID oder institutsseitigen Beständen ergibt.

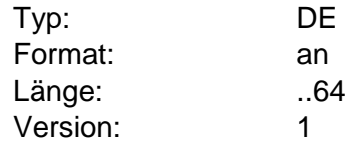

### **Gerätebezeichnung**

Bezeichnung des HHD oder eines Secoders, wie sie sich z. B. aus der Reader-ID oder institutsseitigen Beständen ergibt. Die Bezeichnung sollte eindeutig sein und möglichst viele Aufschlüsse über die exakte Art des Gerätes geben.

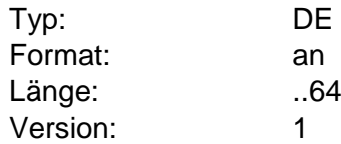

#### **Geräteversion**

Hierbei handelt es sich um die Firmware-Version des Gerätes und nicht um die Version der HHD- oder Secoder-Spezifikation. Die Geräteversion ergibt sich z. B. aus der Reader-ID oder institutsseitigen Beständen.

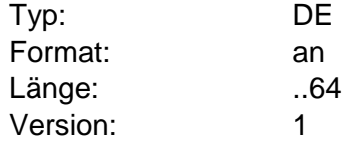

### **Geschäftsvorfallspezifische PIN/TAN-Informationen**

Eine DEG dieses Typs enthält für genau einen Geschäftsvorfall PIN/TANrelevante Informationen. Ist für einen Geschäftsvorfall eine zugehörige DEG

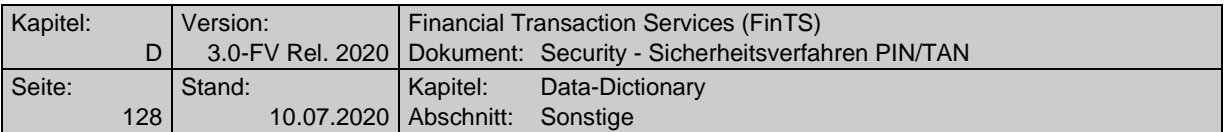

hinterlegt, kann das Kundenprodukt diesen Geschäftsvorfall über das PIN/TAN-Verfahren absichern, andernfalls ist dies nicht erlaubt.

Hierdurch wird nicht festgelegt, ob und wie oft ein Geschäftsvorfall zu signieren ist. Dies wird weiterhin über die BPD und UPD angegeben.

Werden mehr Signaturen eingestellt als in BPD und UPD gefordert, so sind diese alle gemäß der Einstellungen im HIPINS-Segment zu bilden.

Werden in BPD und UPD keine Signaturen gefordert, können diese selbst dann weggelassen werden, wenn für den betreffenden Geschäftsvorfall eine TAN erforderlich ist.

Im Feld "Segmentkennung" ist die Kennung des Auftragssegments des Geschäftsvorfalls anzugeben, auf den sich die PIN/TAN-Informationen beziehen.

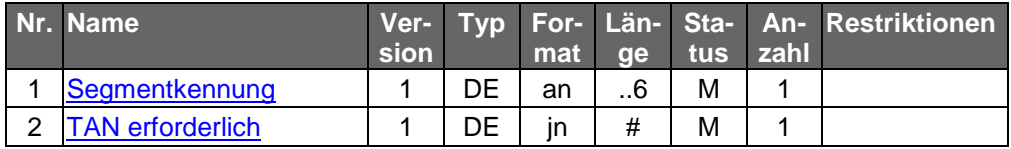

### **Gültig ab**

Datum, ab dem eine Vereinbarung oder Vertrag gilt (z.B. Gültigkeitsbeginn einer an den Kunden ausgegebenen Karte).

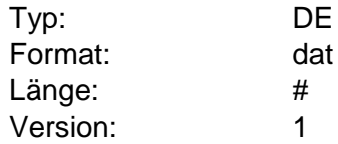

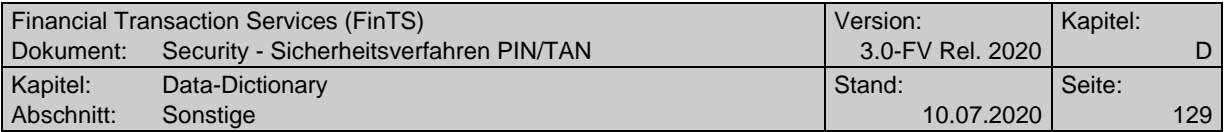

# **Gültig bis**

Datum, bis zu dem eine Vereinbarung oder Vertrag gilt (z. B. Verfalldatum einer an den Kunden ausgegebenen Karte).

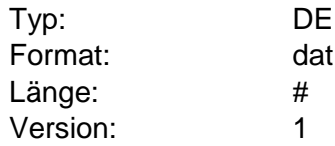

# **Gültigkeitsdatum und –uhrzeit für Challenge**

Datum und Uhrzeit, bis zu welchem Zeitpunkt eine TAN auf Basis der gesendeten Challenge gültig ist. Nach Ablauf der Gültigkeitsdauer wird die entsprechende TAN entwertet.

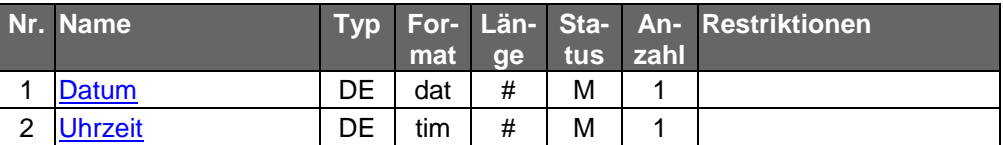

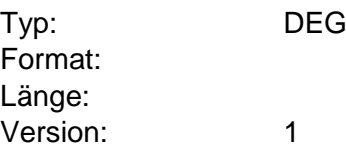

**I**

### **ICCSN**

= Integrated Circuit Card Serial Number. International eindeutige ID eines Chip (z. B. eines Chip auf einer Banken-Chipkarte oder eines SIM). Die ICCSN ist maximal 18 Stellen lang und verfügt optional an Stelle 19 über eine Prüfziffer.

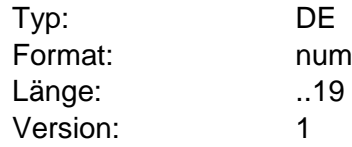

### **Initialisierungsmodus**

Bezeichnet das Verfahren, welches bei Verwendung von PIN/TAN während der Dialoginitialisierung verwendet wird und bezieht sich dabei auf die in der Spezifikation des HandHeldDevice [HHD] bzw. den Belegungsrichtlinien [HHD-Belegung] definierten Schablonen 01 und 02.

Die Schablonen werden in [HHD] zwar begrifflich auch als "Challengeklassen" bezeichnet, sind jedoch Bestandteil des dort definierten "Start-Code", der in Ausgaberichtung im FinTS Datenelement "Challenge" übertragen wird und daher nicht zu verwechseln mit der "Challengeklasse" im Sinne einer Geschäftsvorfallsklasse bei HKTAN in der Prozessvariante 1.

Codierung:

- 00: Initialisierungsverfahren mit Klartext-PIN ohne TAN
- 01: Verwendung analog der in [HHD] beschriebenen Schablone 01 verschlüsselte PIN und ohne TAN

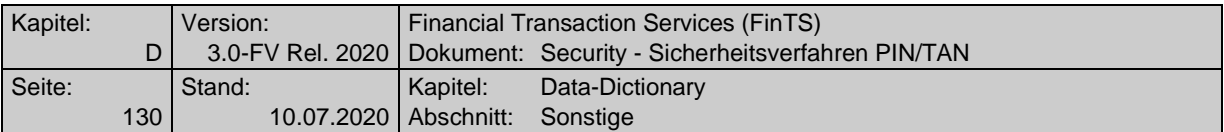

02: Verwendung analog der in [HHD] beschriebenen Schablone 02 – reserviert, bei FinTS derzeit nicht verwendet

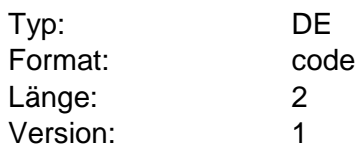

#### **K**

#### **Kartenart**

Angabe zur Kartenart der Karte, auf die der Kundenauftrag oder die Kreditinstituts-Rückmeldung bezieht.

Die je Kreditinstitut angebotenen Kartenarten sind in den BPD eingestellt.

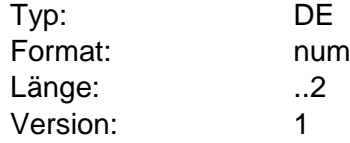

#### **Kartennummer**

Kartennummer der SECCOS-Karte, die beim DK-TAN-Generator verwendet wird.

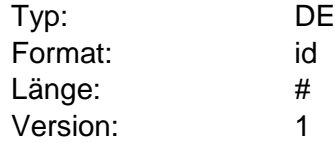

#### **Kartenfolgenummer**

Kartenfolgenummer der SECCOS-Karte, die beim DK-TAN-Generator verwendet wird.

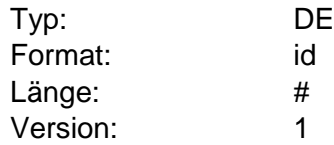

# **Kontaktaufnahme durch Kreditinstitut erlaubt**

Über dieses Datenelement wird festgelegt, ob der Kunde einer Kontaktaufnahme des Kreditinstituts über das registrierte TAN-Medium zustimmt. oder nicht. Wird das Datenelement weggelassen, gilt entsprechend den FinTS-Konventionen die Belegung "N".

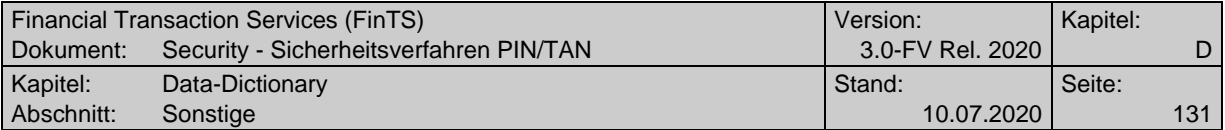

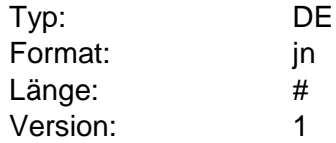

# **Kontoverbindung Auftraggeber #3**

Kontoverbindung des Auftraggebers, auf die sich der aktuelle Auftrag bezieht.

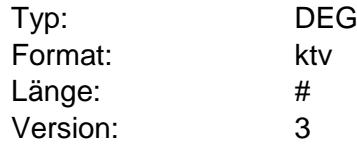

# **Kontoverbindung erforderlich**

Über dieses Datenelement wird festgelegt, ob die Angabe der Kontoverbindung erfolgen muss oder optional ist.

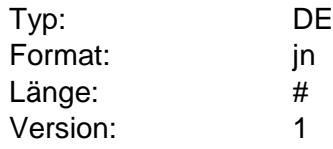

# **Kontoverbindung international Auftraggeber**

Kontoverbindung des Auftraggebers (Konto / BLZ bzw. IBAN), auf die sich der aktuelle Auftrag bezieht.

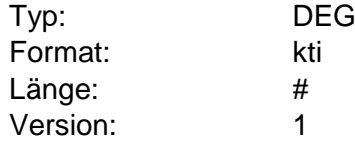

**L**

# **Letzte Benutzung**

Datum, an dem das TAN-Medium das letzte Mal benutzt wurde

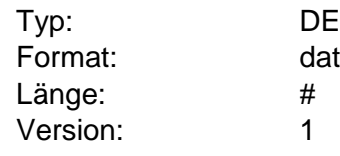

**M**

### **Manuelle Bestätigung möglich**

Hiermit wird mitgeteilt, ob der Kunde in Verbindung mit zeitgesteuerten automatisierten Abfragen durch das Kundenprodukt während der Wartezeit im Kundenprodukt auch manuell bestätigen kann, dass er kurz zuvor eine Sicherheitsfreigabe auf einem anderen Gerät erteilt hat.

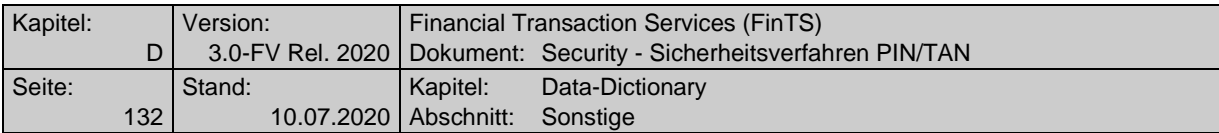

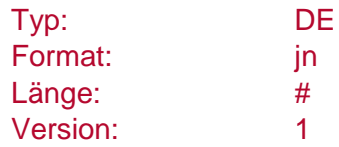

# **Maximale Anzahl Aufträge**

Höchstens zulässige Anzahl an Segmenten der jeweiligen Auftragsart je Kundennachricht. Übersteigt die Anzahl der vom Kunden übermittelten Segmente pro Auftragsart die zugelassene Maximalanzahl, so wird die gesamte Nachricht abgelehnt.

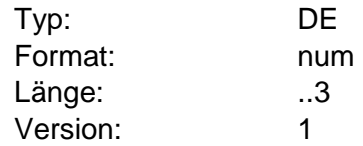

# **Maximale Anzahl Statusabfragen Decoupled**

Gibt die maximale Anzahl der Statusabfragen mit TAN-Prozess=S beim Decoupled-Verfahren an. Wird häufiger abgefragt, so kann dies vom Kreditinstitut analog einer TAN-Fehleingabe gewertet werden.

Ist das Feld mit 0 belegt, können unendlich viele Abfragen getätigt werden

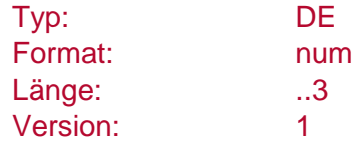

# **Maximale Länge des Rückgabewertes im Zwei-Schritt-Verfahren #1**

Angabe der Länge der vom Institut übermittelten maximalen Länge des Rückgabewertes (maximal 256 Stellen) im konkreten Zwei-Schritt-Verfahren.

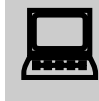

Kundenprodukte sollten für die Anzeige des Rückgabewer-<br>tes ein geeignetes Anzeigefenster, ggf. mit Scrollbar vorsehen.

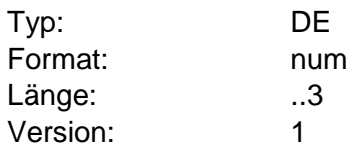

### **Maximale Länge des Rückgabewertes im Zwei-Schritt-Verfahren #2**

Angabe der Länge der vom Institut übermittelten maximalen Länge des Rückgabewertes (maximal 999 Stellen) im konkreten Zwei-Schritt-Verfahren.

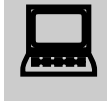

Kundenprodukte sollten für die Anzeige des Rückgabewer-<br>tes ein geeignetes Anzeigefenster, ggf. mit Scrollbar vorsehen.

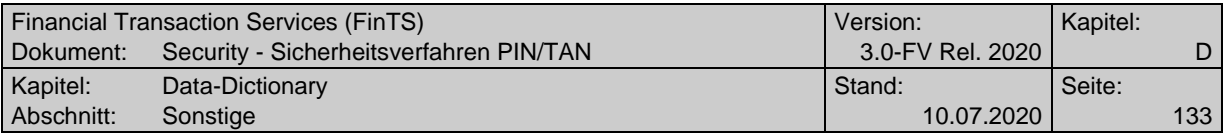

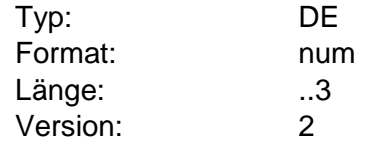

# **Maximale Länge des Rückgabewertes im Zwei-Schritt-Verfahren #3**

Angabe der Länge der vom Institut übermittelten maximalen Länge des Rückgabewertes (maximal 2048 Stellen) im konkreten Zwei-Schritt-Verfahren.

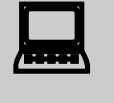

Kundenprodukte sollten für die Anzeige des Rückgabewer-<br>tes ein geeignetes Anzeigefenster, ggf. mit Scrollbar vorsehen.

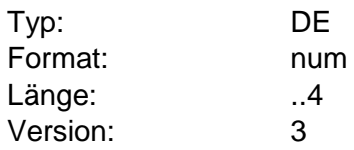

# **Maximale Länge des TAN-Eingabewertes im Zwei-Schritt-Verfahren**

Angabe der erwarteten maximalen Länge der TAN im konkreten Zwei-Schritt-Verfahren.

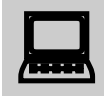

 Kundenprodukte sollten die Eingabe der TAN auf diesen Wert (maximal 99 Stellen) beschränken.

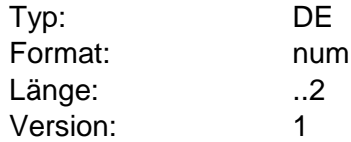

## **Maximale PIN-Länge**

Maximale Länge der PIN. Wenn das Kreditinstitut eine feste PIN-Länge erwartet, sind minimale und maximale PIN-Länge auf denselben Wert zu setzen.

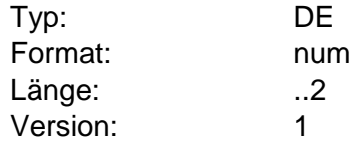

# **Maximale TAN-Länge**

Maximale Länge einer TAN.

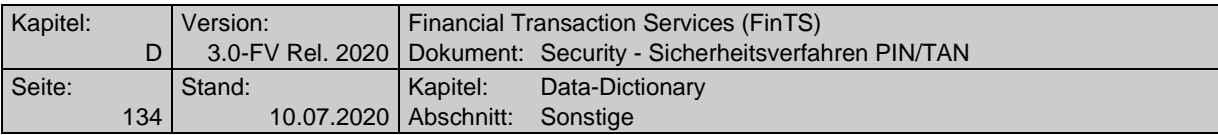

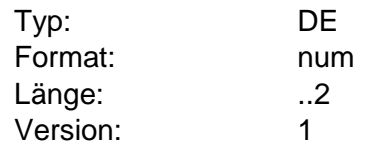

# <span id="page-133-0"></span>**Mehr als ein TAN-pflichtiger Auftrag pro Nachricht erlaubt**

Angabe, ob in einer FinTS-Nachricht mehr als ein TAN-pflichtiger Auftrag gesendet werden darf. Bei Angabe von "N" darf in einer FinTS-Nachricht nur ein TAN-pflichtiger Auftrag enthalten sein. Bei Angabe von "J" wird die maximale Anzahl der TAN-pflichtigen Aufträge analog dem Geschäftsvorfallparameter "Maximale Anzahl Aufträge" in der BPD bestimmt (vgl. [Formals], Kapitel D.6). Die Option bezieht sich auf die Anzahl der in der Nachricht enthaltenen Aufträge, nicht auf die Anzahl der TANs, d. h. es ist pro Signaturabschluss nur eine TAN erlaubt, die bei Angabe von "J" aber ggf. für mehrere Aufträge gilt. Dieser Parameter gilt sowohl für das Einschritt- als auch das Zwei-Schritt-Verfahren.

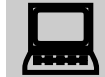

Mit Einführung der Zahlungsdienstrichtlinie PSD2 (verglei-<br>che [PSD2]) ist die Angabe von "J" nicht mehr erlaubt, da das dort geforderte dynamic linking sowie die Transparenz bzgl. Empfänger-IBAN und Betrag gegenüber dem Kunden auftragsbezogen gilt.

Um die Anzahl der FinTS-Nachrichten zu minimieren wird empfohlen, die Option "Alle Konten" = "J" bei allen Geschäftsvorfällen zu benutzen, die diese Option anbieten und bei denen dies fachlich verarbeitbar ist.

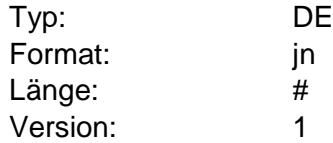

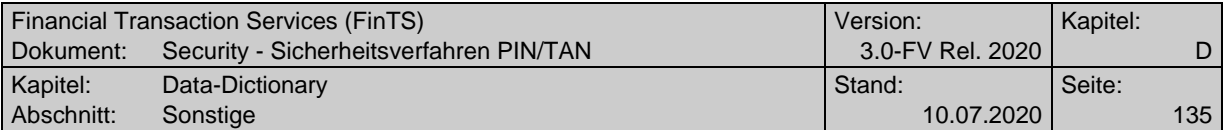

# **Mehrfach-TAN erlaubt**

Angabe, ob beim Zwei-Schritt-Verfahren die Verwendung von Mehrfach-TANs erlaubt ist.

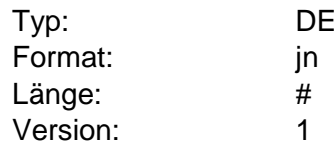

# **Minimale PIN-Länge**

Minimale Länge der PIN. Wenn das Kreditinstitut eine feste PIN-Länge erwartet, sind minimale und maximale PIN-Länge auf denselben Wert zu setzen.

Typ: DE

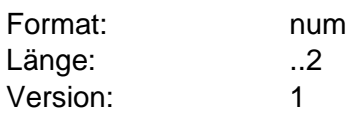

# **Mobiltelefonnummer**

Reale Nummer des Mobiltelefons. Es sind nur Ziffern inklusive führender Nullen erlaubt und es gilt die nationale Schreibweise für Telefonnummern, z. B. 0170/1234567 oder (0170) 1234567.

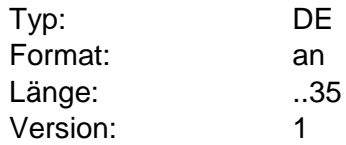

### **Mobiltelefonnummer verschleiert**

Darstellung der Mobiltelefonnummer in der Form "\*\*\*\*\*nnnn", wobei die letzten vier Stellen denen der realen Mobiltelefonnummer entsprechen. Die Anzahl des Platzhalters "\*" kann entweder fix sein oder der Anzahl der Zeichen der realen Mobiltelefonnummer (mit oder ohne Sonderzeichen) entsprechen. Ein anderes Zeichen als "\*" als Platzhalter ist nicht zugelassen.

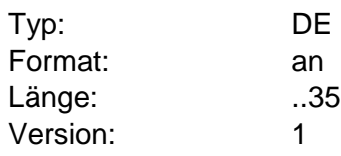

#### **N**

# **Name des Zwei-Schritt-Verfahrens**

Textliche Bezeichnung des konkreten Zwei-Schritt-Verfahrens, z. B. "chip-TAN" oder "mobileTAN". Der Name soll vom Kundenprodukt zur Anzeige verwendet werden.

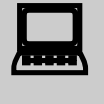

 Kundenprodukte sollten diesen Text als Beschreibung des konkreten Zwei-Schritt-Verfahrens verwenden. Dies gilt für die Anzeige bei der Eingabe zur TAN-Aufforderung. Bei Verwaltungsfunktionen soll die ["Technische Identifikation](#page-162-0) 

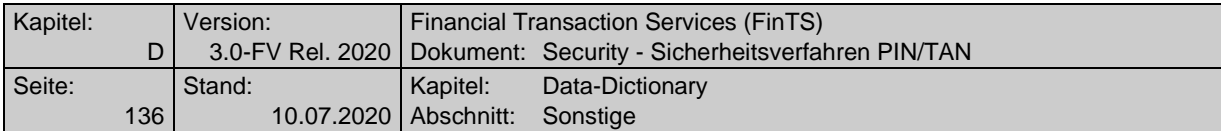

#### [TAN-Verfahren"](#page-162-0) verwendet werden.

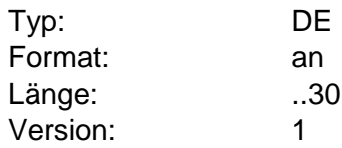

### **Name Karteninhaber #2**

Name des Inhabers einer vom Kreditinstitut ausgestellten Karte. Dabei muss der Karteninhaber nicht notwendigerweise der Kontoinhaber sein. Auch die Schreibweise des Namens muss nicht notwendigerweise mit dem auf der Karte aufzudruckenden Namen übereinstimmen.

Der Name des Karteninhabers und das Verfalldatum der Karte können bei Kundenaufträgen als zusätzliche Identifizierungskriterien herangezogen werden, wenn bspw. die Kartenfolgenummer nicht bekannt ist.

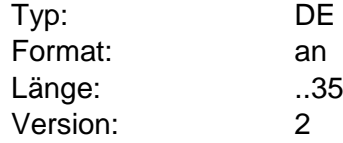

<span id="page-135-0"></span>**P**

### **Parameter Challenge-Klasse**

Auftragsspezifische Daten, die entsprechend der Challenge-Klasse für die Verarbeitung im Institut benötigt werden.

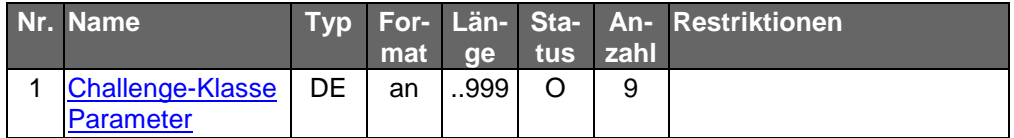

Typ: DEG Format: Länge: Version: 1

### **Parameter HHD-/Secoder-Informationen**

Auftragsspezifische Bankparameterdaten für den Geschäftsvorfall "HHD-/Secoder-Informationen übermitteln".

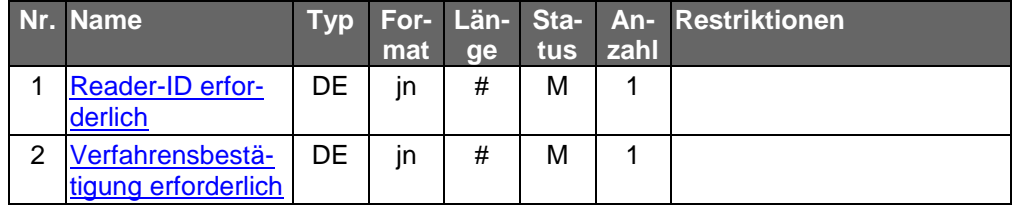

Typ: DEG Format: Länge: Version: 1

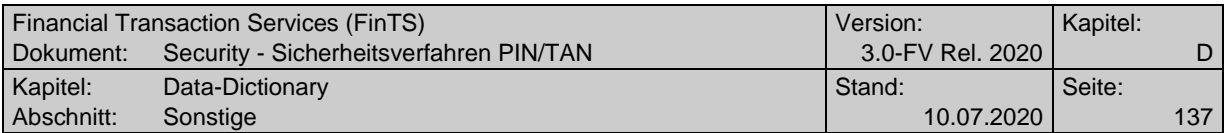

# **Parameter Mobilfunkverbindung ändern**

Auftragsspezifische Bankparameterdaten für den Geschäftsvorfall "Mobilfunkverbindung ändern".

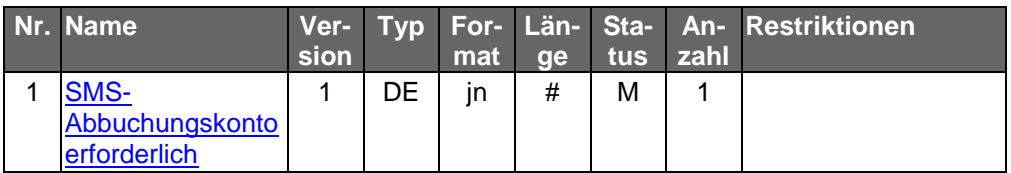

Typ: DEG Format: Länge: Version: 1

# **Parameter Mobilfunkverbindung ändern #2**

Auftragsspezifische Bankparameterdaten für den Geschäftsvorfall "Mobilfunkverbindung ändern".

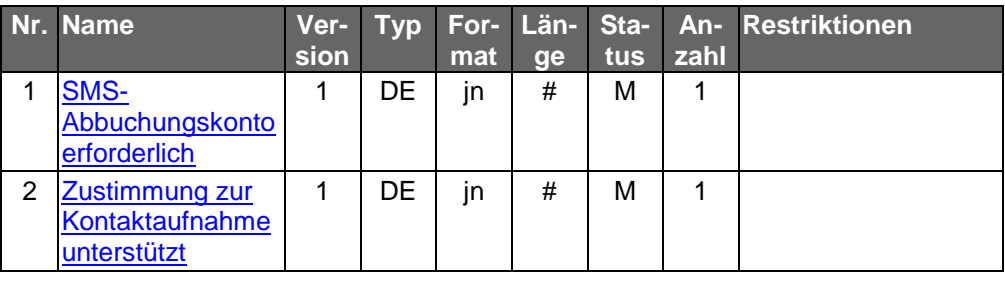

Typ: DEG Format: Länge: Version: 2

# **Parameter Mobilfunkverbindung registrieren**

Auftragsspezifische Bankparameterdaten für den Geschäftsvorfall "Mobilfunkverbindung registrieren".

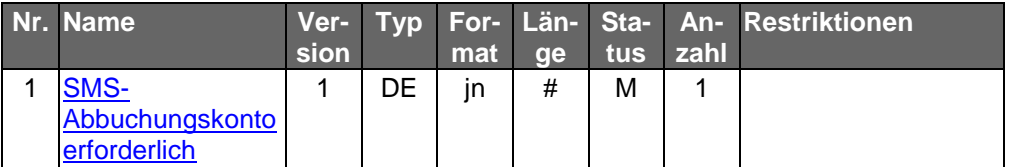

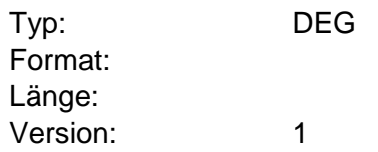

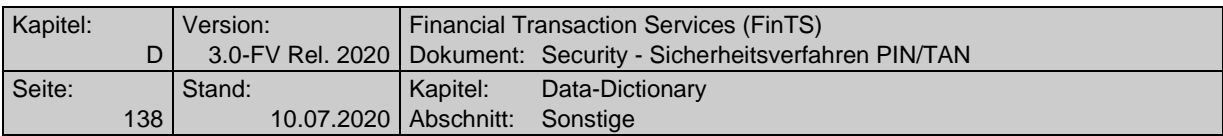

# **Parameter Mobilfunkverbindung registrieren #2**

Auftragsspezifische Bankparameterdaten für den Geschäftsvorfall "Mobilfunkverbindung registrieren".

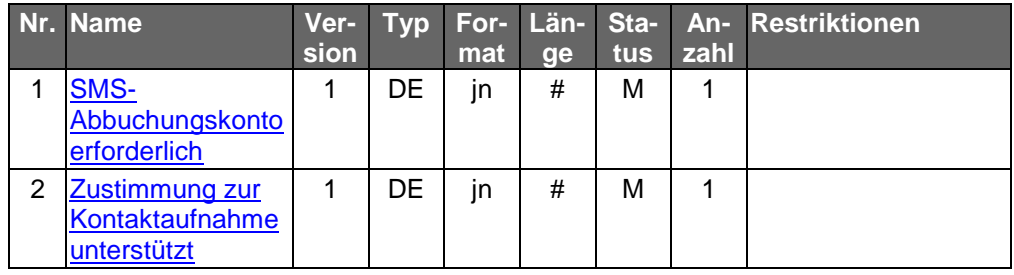

Typ: DEG Format: Länge: Version: 2

# **Parameter TAN-Generator an- bzw. ummelden #1**

Auftragsspezifische Bankparameterdaten für den Geschäftsvorfall "TAN-Generator an- bzw. ummelden".

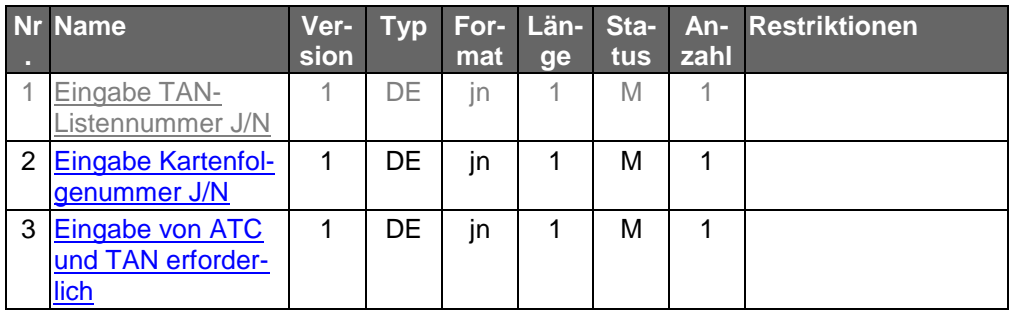

Typ: DEG Format: Länge: Version: 1

# **Parameter TAN-Generator an- bzw. ummelden #2**

Auftragsspezifische Bankparameterdaten für den Geschäftsvorfall "TAN-Generator an- bzw. ummelden".

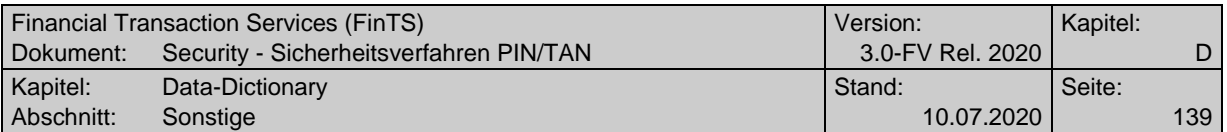

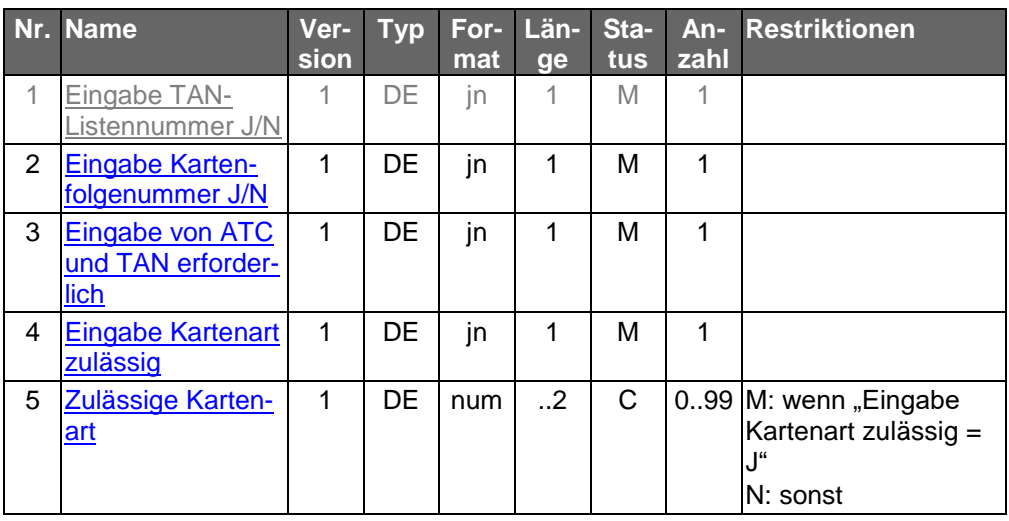

Typ: DEG Format: Länge: Version: 2

# **Parameter TAN-Generator an- bzw. ummelden #3**

Auftragsspezifische Bankparameterdaten für den Geschäftsvorfall "TAN-Generator an- bzw. ummelden".

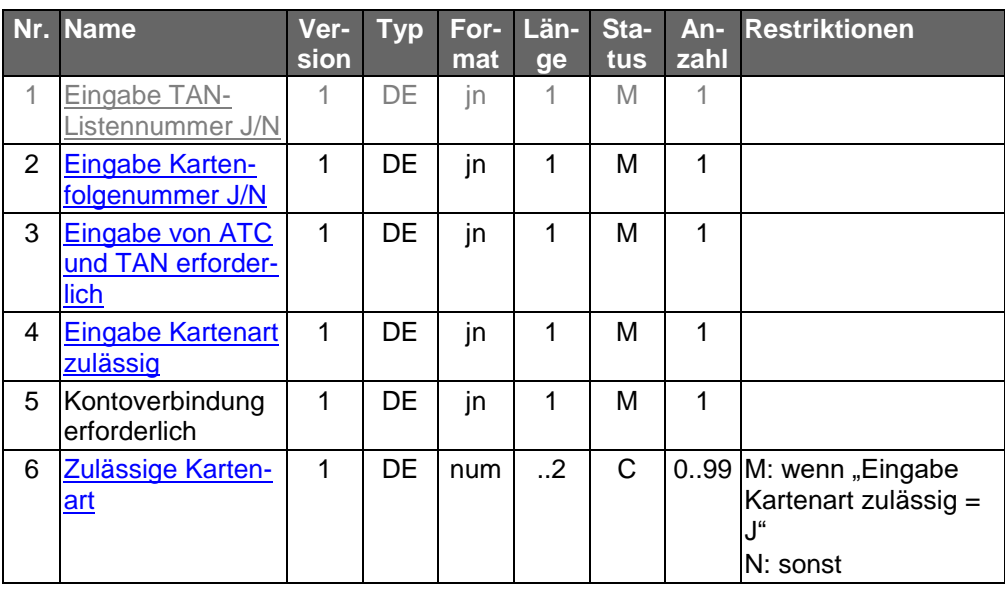

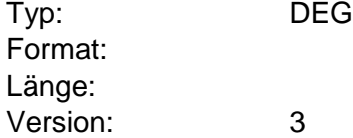

# **Parameter TAN-Generator Synchronisierung**

Auftragsspezifische Bankparameterdaten für den Geschäftsvorfall "TAN-Generator Synchronisierung".

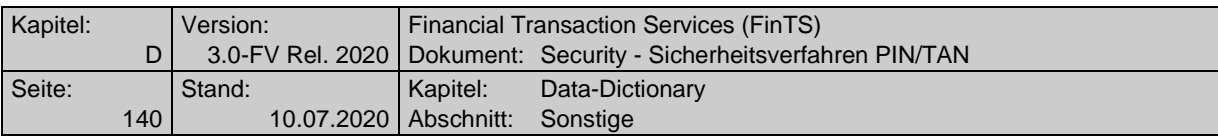

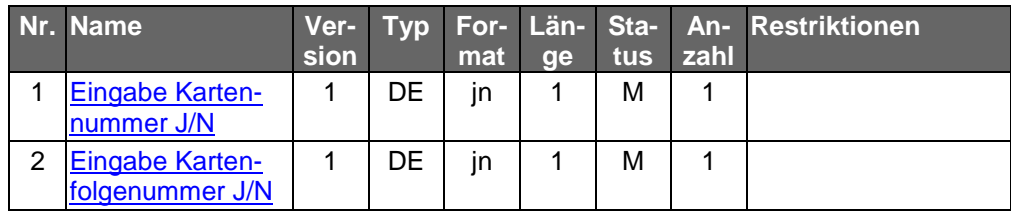

Typ: DEG Format: Länge: Version: 1

# <span id="page-139-0"></span>**Parameter Zwei-Schritt-TAN-Einreichung, Elementversion #1**

Auftragsspezifische Bankparameterdaten für den Geschäftsvorfall "Zwei-Schritt-TAN-Einreichung".

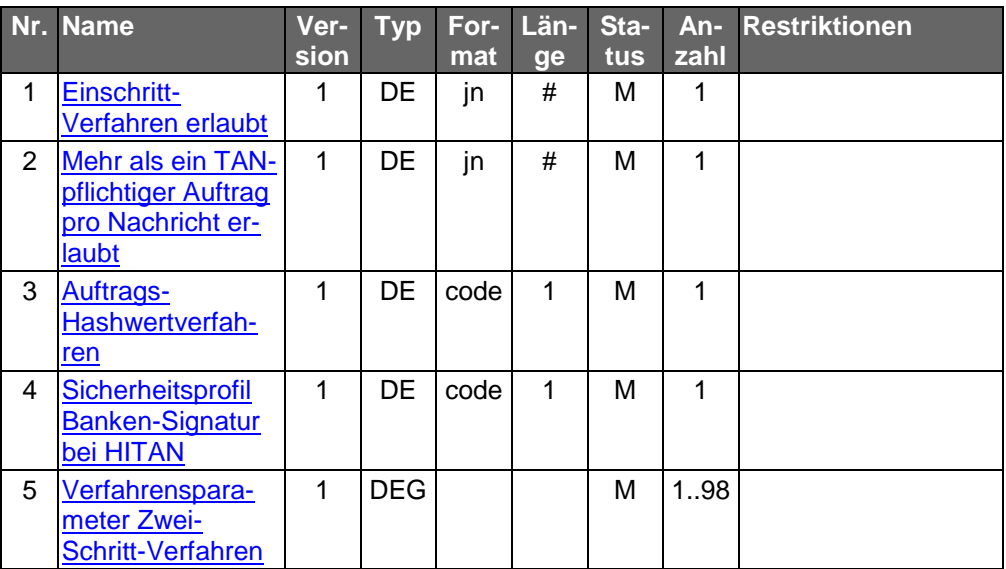

Typ: DEG Format: Länge: Version: 1

# **Parameter Zwei-Schritt-TAN-Einreichung, Elementversion #2**

Auftragsspezifische Bankparameterdaten für den Geschäftsvorfall "Zwei-Schritt-TAN-Einreichung".

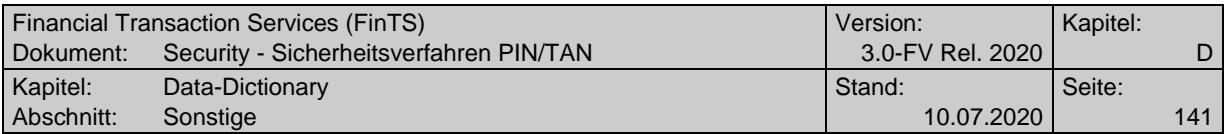

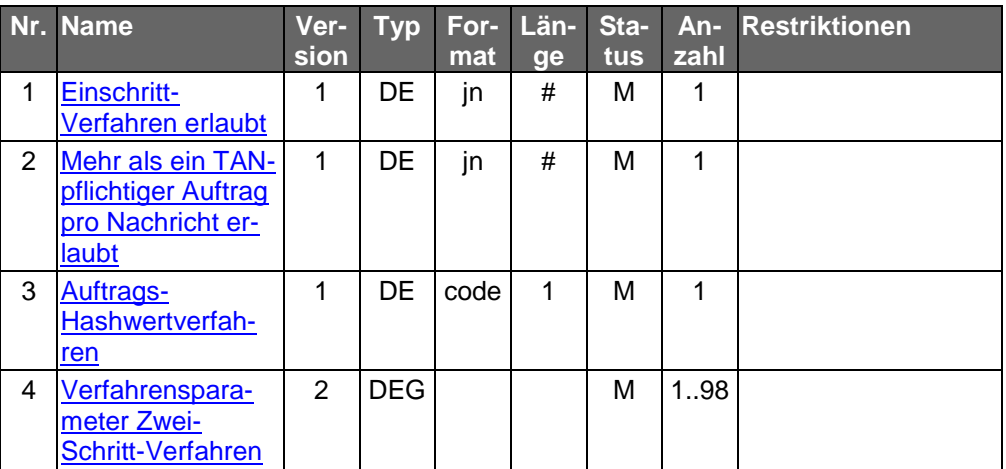

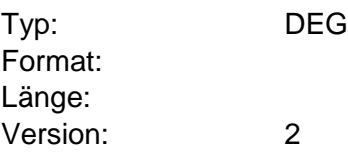

# **Parameter Zwei-Schritt-TAN-Einreichung, Elementversion #3**

Auftragsspezifische Bankparameterdaten für den Geschäftsvorfall "Zwei-Schritt-TAN-Einreichung".

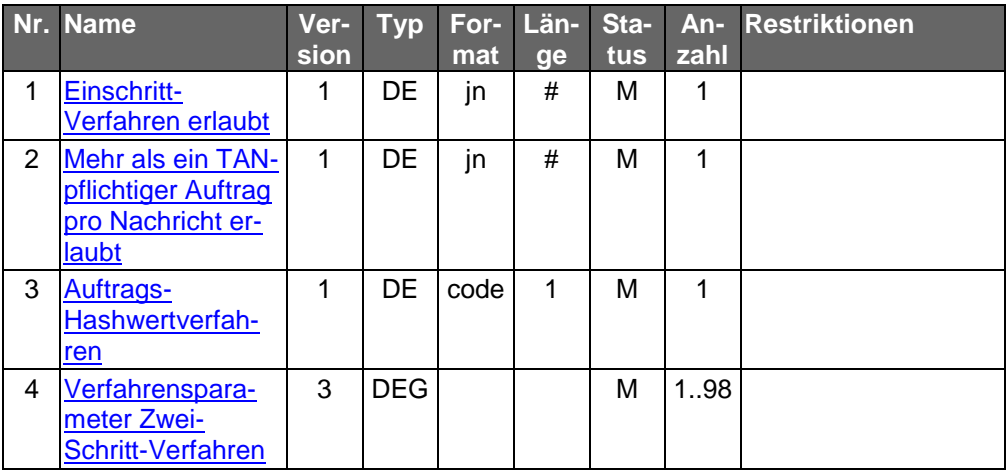

Typ: DEG Format: Länge: Version: 3

# **Parameter Zwei-Schritt-TAN-Einreichung, Elementversion #4**

Auftragsspezifische Bankparameterdaten für den Geschäftsvorfall "Zwei-Schritt-TAN-Einreichung".

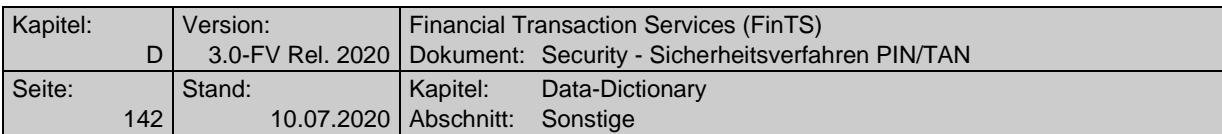

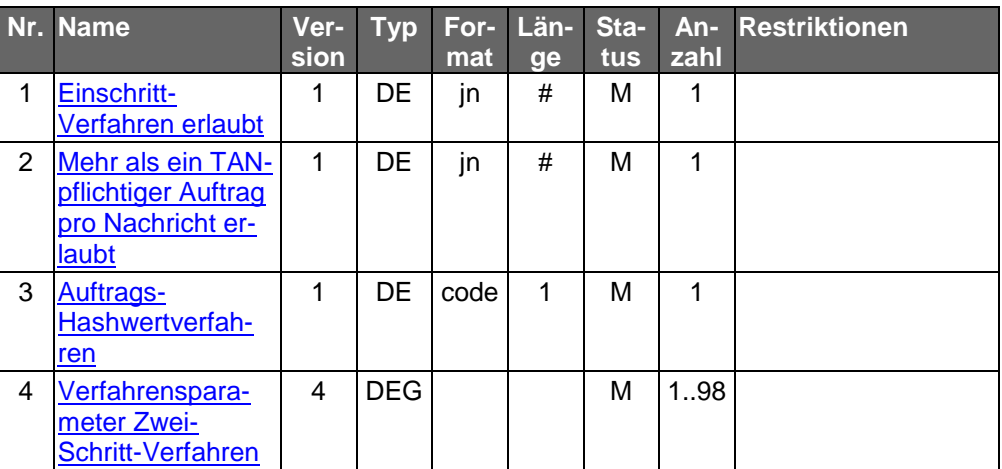

Typ: DEG Format: Länge: Version: 4

# **Parameter Zwei-Schritt-TAN-Einreichung, Elementversion #5**

Auftragsspezifische Bankparameterdaten für den Geschäftsvorfall "Zwei-Schritt-TAN-Einreichung".

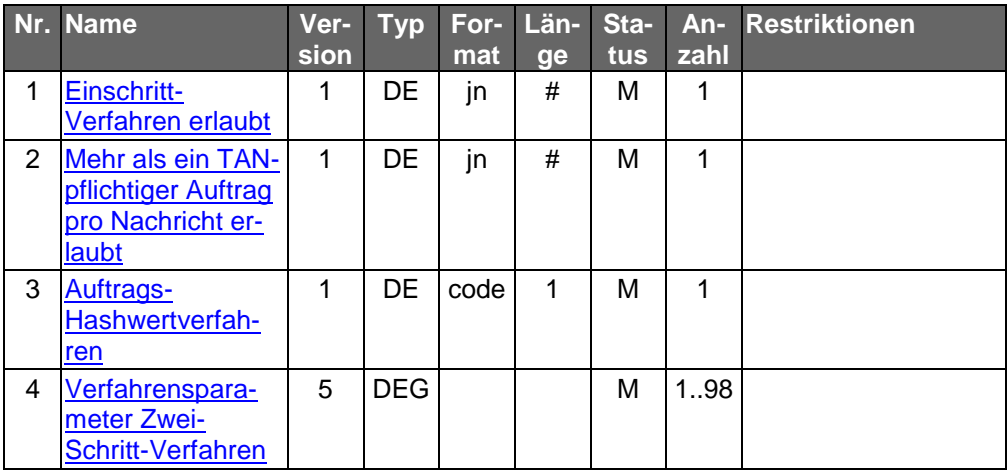

Typ: DEG Format: Länge: Version: 5

# **Parameter Zwei-Schritt-TAN-Einreichung, Elementversion #6**

Auftragsspezifische Bankparameterdaten für den Geschäftsvorfall "Zwei-Schritt-TAN-Einreichung".

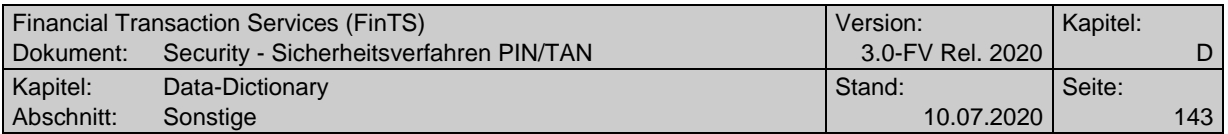

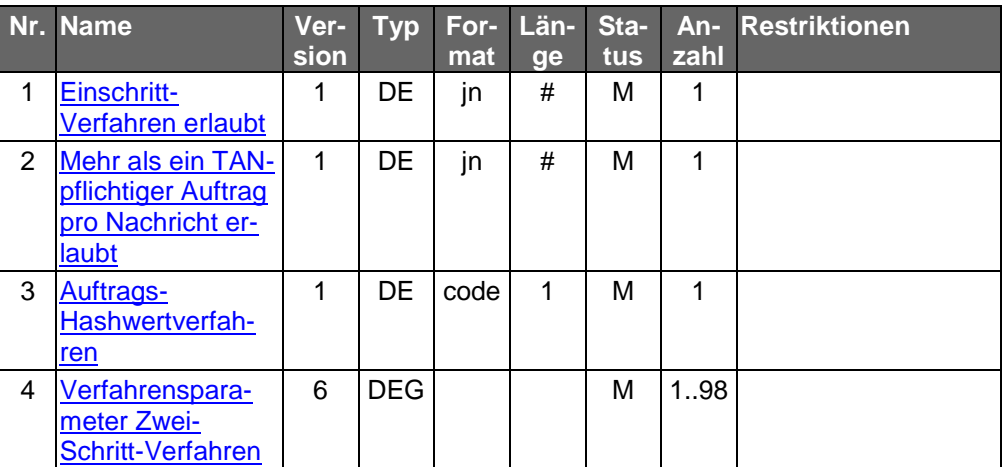

Typ: DEG Format: Länge: Version: 6

# **Parameter Zwei-Schritt-TAN-Einreichung, Elementversion #7**

Auftragsspezifische Bankparameterdaten für den Geschäftsvorfall "Zwei-Schritt-TAN-Einreichung".

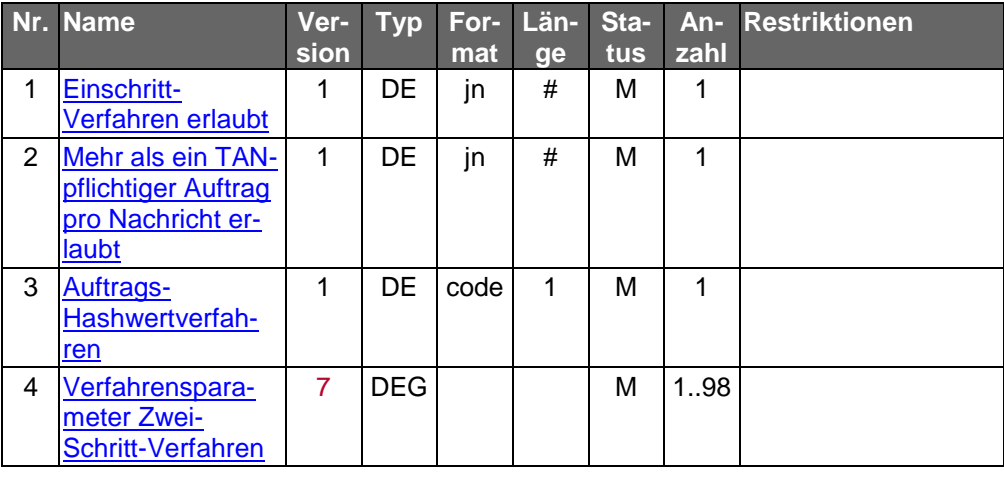

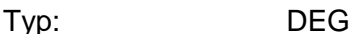

Format: Länge: Version: 7

# **PIN**

(Private Identifikationsnummer) Authentisierungsmerkmal des Kunden beim PIN/TAN-Verfahren. Das Format einer PIN ist kreditinstitutsindividuell. Die minimale und maximale Länge der PIN kann das Kreditinstitut im Segment HIPINS angeben.

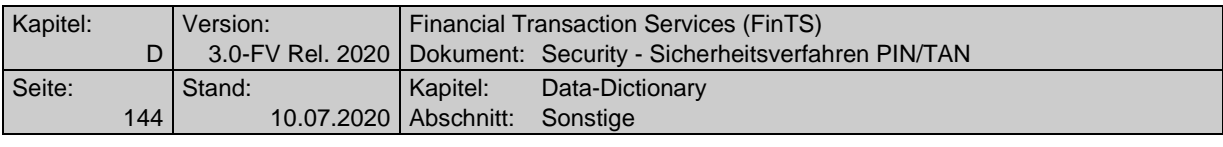

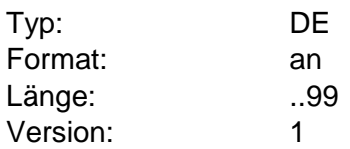

**R**

#### **Reader-ID**

Eindeutige Identifikationsnummer eines chipTAN-Lesers bzw. eines Secoders.

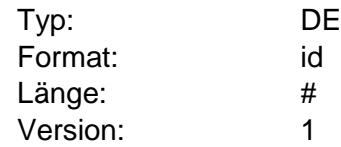

# <span id="page-143-2"></span>**Reader-ID erforderlich**

Über diesen Parameter wird festgelegt, ob die Übertragung der Reader-ID zwingend erforderlich ist oder optional erfolgen kann. So kann ein Kreditinstitut die Übertragung der Reader-ID verlangen, wenn keine zentralen Bestände zur Verfügung stehen oder die Reader-ID für eine zentrale Verwaltung erfasst werden soll.

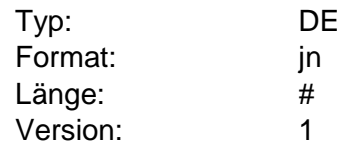

# <span id="page-143-0"></span>**S**

## <span id="page-143-1"></span>**Segmentkennung**

Segmentspezifische Kennung, die jedem Segment bzw. Auftrag zugeordnet ist (z.B. "HKCCS" für "SEPA-Einzelüberweisung"). Die Angabe hat in Großschreibung zu erfolgen.

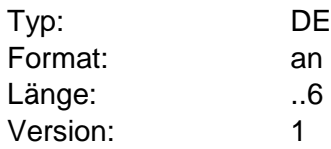
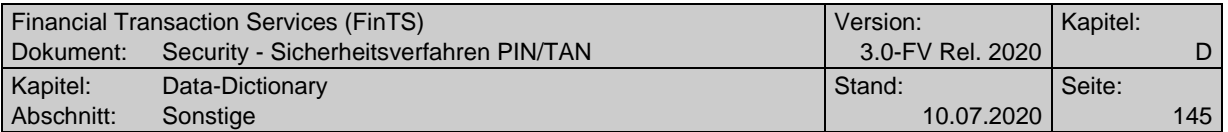

#### <span id="page-144-2"></span>**Segmentkopf**

Informationen, die jedem Segment als Kopfteil vorangestellt sind. Im Unterschied zu Nachrichten enthalten Segmente jedoch keinen Abschlussteil, da das Segmentende durch das Segmentende-Zeichen markiert ist.

Im Segmentkopf stehen die Segmentkennung und Segmentversion unabhängig von der HBCI-Version (s. DE HBCI-Version) immer an derselben Stelle, damit ein Segment auch in späteren HBCI-Versionen immer eindeutig als solches identifiziert werden kann.

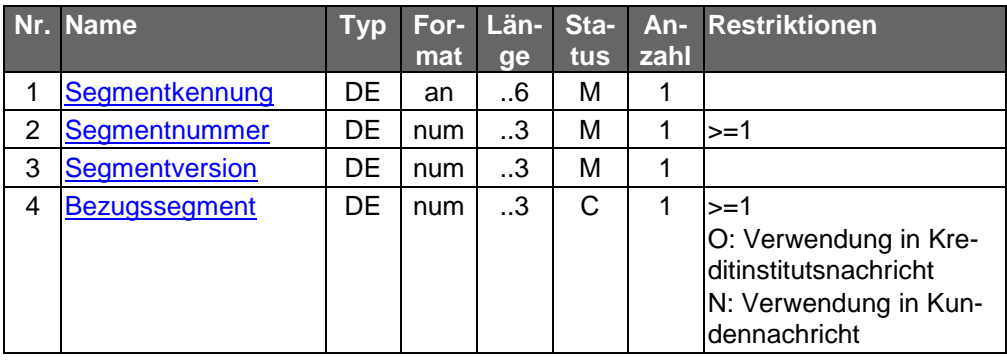

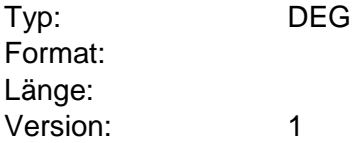

#### <span id="page-144-0"></span>**Segmentnummer**

Information zur eindeutigen Identifizierung eines Segments innerhalb einer Nachricht. Die Segmente einer Nachricht werden in Einerschritten streng monoton aufsteigend nummeriert. Die Nummerierung beginnt mit 1 im ersten Segment der Nachricht (Nachrichtenkopf).

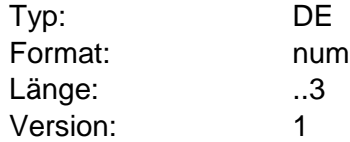

#### <span id="page-144-1"></span>**Segmentversion**

Versionsnummer zur Dokumentation von Änderungen eines Segmentformats.

Die Segmentversion von administrativen Segmenten (die Segmentart 'Administration' bzw. 'Geschäftsvorfall' ist bei jeder Segmentbeschreibung angegeben) wird bei jeder Änderung des Segmentformats inkrementiert.

Bei Geschäftsvorfallssegmenten wird die Segmentversion auf logischer Ebene verwaltet, d. h. sie ist für das Auftrags-, das Antwort- und das Parametersegment des Geschäftsvorfalls stets identisch und wird inkrementiert, wenn sich das Format von mindestens einem der drei Segmente ändert.

Dieses Verfahren gilt bei Standardsegmenten einheitlich für alle Kreditinstitute. Bei verbandsindividuellen Segmenten obliegt die Versionssteuerung dem jeweiligen Verband. Der Zeitpunkt der Unterstützung einer neuen Segmentversion kann jedoch zwischen den Verbänden variieren.

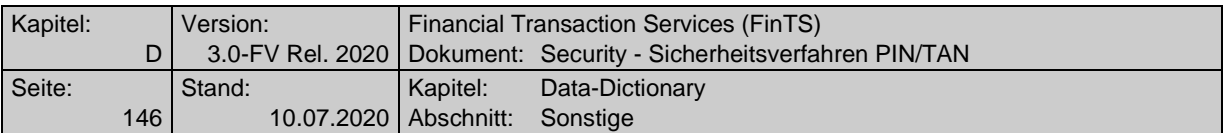

Die für die jeweilige FinTS-Version gültige Segmentversion ist bei der jeweiligen Segmentbeschreibung vermerkt.

Falls der Kunde ein Segment mit einer veralteten Versionsnummer einreicht, sollte ihm in einer entsprechenden Warnung rück gemeldet werden, dass sein Kundenprodukt aktualisiert werden sollte.

Typ: DE

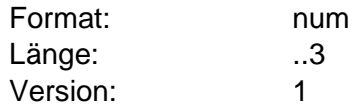

#### <span id="page-145-0"></span>**Sicherheitsfunktion, kodiert #2**

Kodierte Information über die Sicherheitsfunktion, die auf die Nachricht angewendet wird. Dieses Element wird gemeinsam in den Sicherheitsverfahren HBCI, PIN/TAN und den AZS-Verfahren benutzt.

FinTS V3.0 – Sicherheitsverfahren HBCI:

Die Sicherheitsfunktion hat ab FinTS 3.0 lediglich informatorischen Wert, da die eigentliche Steuerung über die Sicherheitsprofile und –klassen erfolgt.

FinTS V3.0 – Sicherheitsverfahren PIN/TAN:

Codierung der verwendeten Sicherheits- und Verschlüsselungsfunktionen

FinTS V3.0 – Alternative ZKA Sicherheitsverfahren:

Dient der Kennzeichnung des jeweiligen Verfahrens in Verbindung mit dem Geschäftsvorfall HKAZS

#### Codierung:

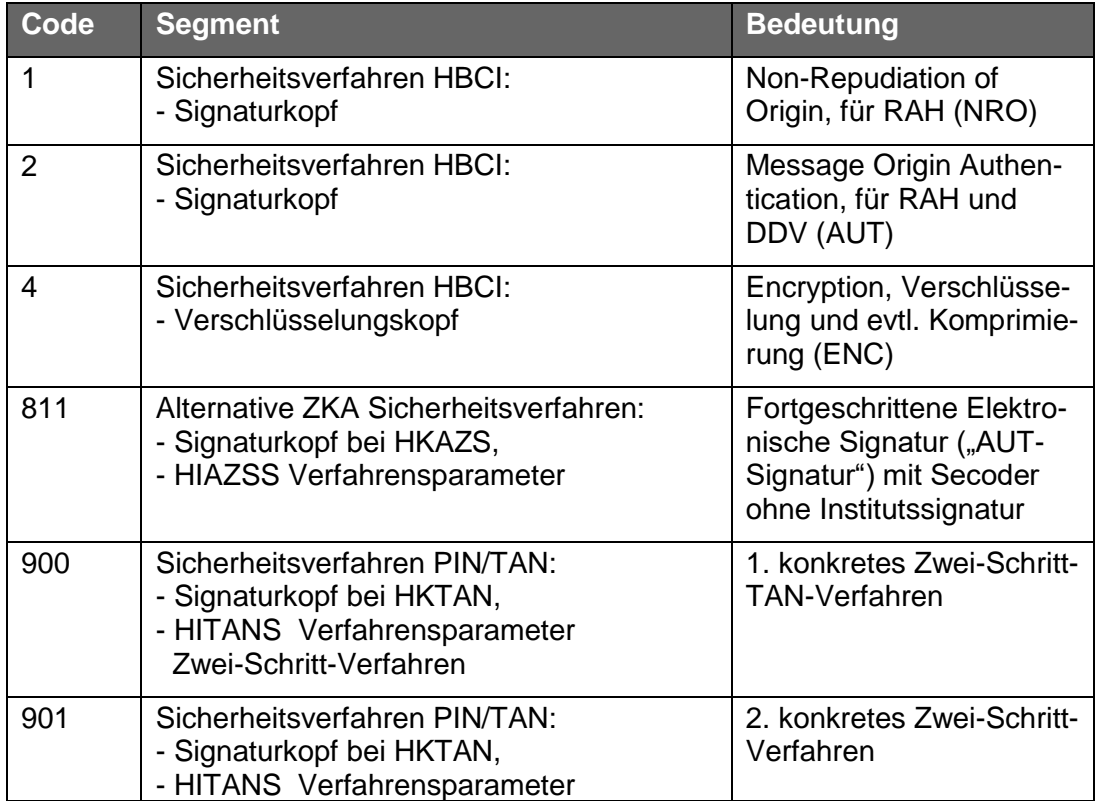

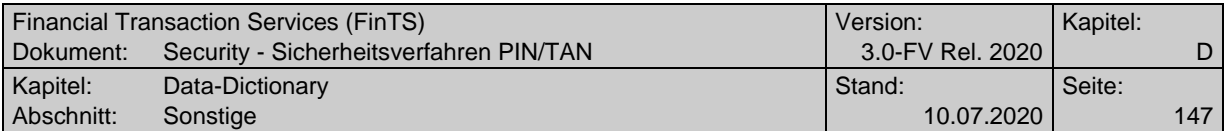

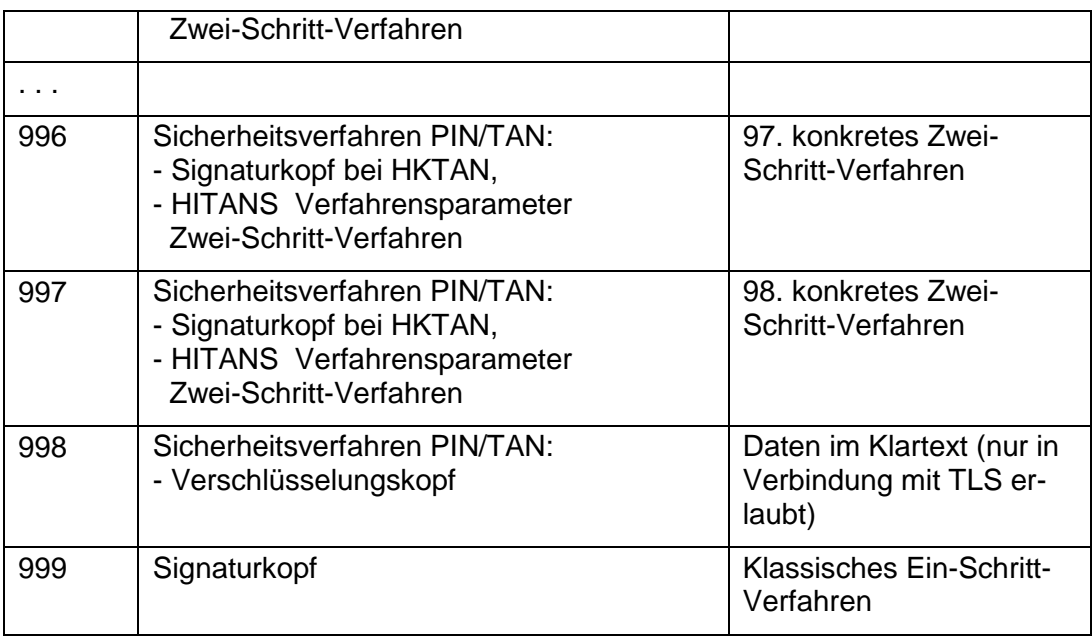

Die Werte 900 bis 997 und 999 werden auch im Rahmen der Rückmeldung mit Code 3920 "Zugelassene Ein- und Zwei-Schritt-Verfahren für Benutzer" als Rückmeldungsparameter P1 bis P10 verwendet.

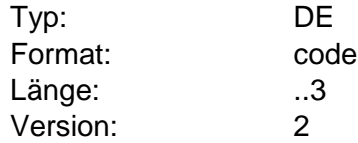

# **Sicherheitsprofil Banken-Signatur bei HITAN**

Information, ob das Kreditinstitut beim Zwei-Schritt-Verfahren die Absicherung der Kreditinstitutsantwort HITAN mittels Banken-Signatur zulässt und wenn ja, welches Sicherheitsprofil zugelassen ist. Dieser Parameter wird aus Kompatibilitätsgründen ausschließlich bei HITAN in Segmentversion=1 verwendet und entfällt ab Segmentversion=2 ersatzlos, da die Unterstützung der Banken-Signatur durch ein Institut außerhalb des FinTS-Protokolls geregelt wird.

Codierung:

- 0: Banken-Signatur von HITAN nicht erlaubt
- 1: RDH-1 (wird in FinTS V3.0 nicht verwendet)
- 2: RDH-2 (in FinTS V3.0)

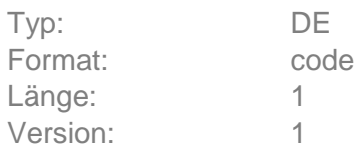

# <span id="page-146-0"></span>**SMS-Abbuchungskonto**

Zahlungsverkehrskontoverbindung, die für die Abbuchung von SMS-Kosten herangezogen werden soll.

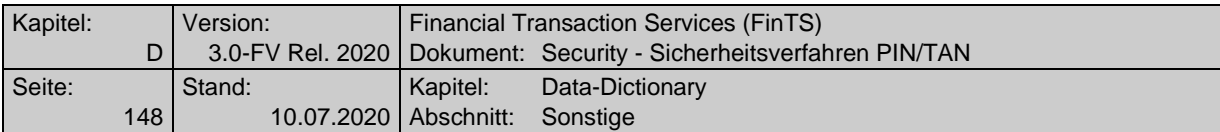

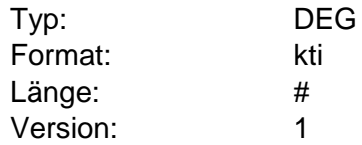

#### <span id="page-147-0"></span>**SMS-Abbuchungskonto erforderlich**

Parameter, der angibt, ob eine Zahlungsverkehrskontoverbindung für die Abbuchung von SMS-Kosten angegeben werden muss. Die Belastung von SMS-Kosten durch das Institut wird unabhängig von dem Vorhandensein einer Kontoverbindung z. B. kundenindividuell geregelt.

Das Element wird in Basisfunktionen verwendet, die nur eine J/N Entscheidung benötigen.

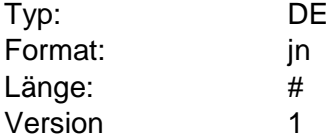

#### <span id="page-147-1"></span>**SMS-Abbuchungskonto erforderlich**

Parameter, der angibt, ob eine Zahlungsverkehrskontoverbindung für die Abbuchung von SMS-Kosten angegeben werden kann oder muss. Die Belastung von SMS-Kosten durch das Institut wird unabhängig von dem Vorhandensein einer Kontoverbindung z. B. kundenindividuell geregelt.

Das Element in der Version #2 ermöglicht eine detailliertere Steuerung der Belegung. Es wird z. B. in HKTAN ab Segmentversion #5 eingesetzt.

Codierung:

- 0: SMS-Abbuchungskonto darf nicht angegeben werden
- 1: SMS-Abbuchungskonto kann angegeben werden

2: SMS-Abbuchungskonto muss angegeben werden

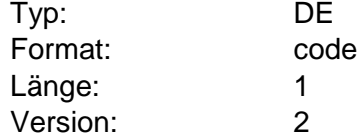

#### **Status**

Gibt an, in welchem Status sich ein TAN-Medium befindet.

Codierung:

- 1: Aktiv
- 2: Verfügbar
- 3: Aktiv Folgekarte
- 4: Verfügbar Folgekarte

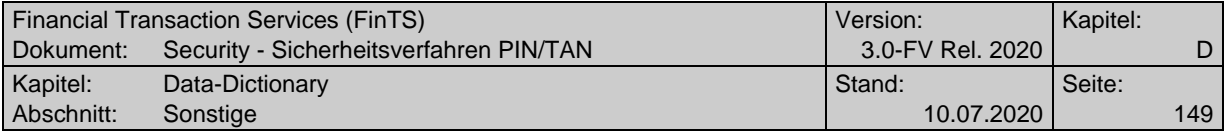

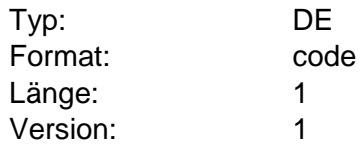

**T**

#### **TAN**

(Transaktionsnummer) One-Time-Passwort zur Freigabe von Transaktionen beim PIN/TAN-Verfahren. Das Format einer TAN ist kreditinstitutsindividuell. Die maximale Länge der TAN kann das Kreditinstitut im Segment HIPINS angeben. Das DE TAN darf beim Zwei-Schritt-Verfahren bei TAN-Prozess=2 ausschließlich in Verbindung mit dem Geschäftsvorfall HKTAN belegt werden. Ansonsten wird der Inhalt ignoriert und die TAN vom Institut entwertet.

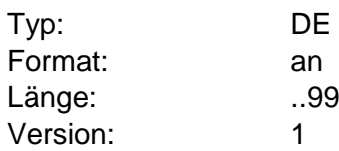

#### **TAN erforderlich**

Es wird angegeben, ob beim Einreichen des Geschäftsvorfalles je vorhandener Signatur eine TAN angegeben werden muss oder nicht.

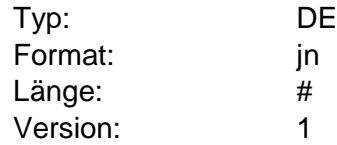

#### <span id="page-148-0"></span>**TAN-Einsatzoption**

Es werden die Möglichkeiten festgelegt, die ein Kunde hat, wenn er für PIN/TAN parallel mehrere TAN-Medien zur Verfügung hat.

#### Codierung:

- 0: Kunde kann alle "aktiven" Medien parallel nutzen
- 1: Kunde kann genau ein Medium (z. B. ein Mobiltelefon oder einen TAN-Generator) zu einer Zeit nutzen
- 2: Kunde kann ein Mobiltelefon und einen TAN-Generator parallel nutzen

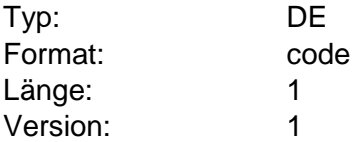

# **TAN-Information, Segmentversion #1**

Informationen zu einer TAN der TAN-Liste.

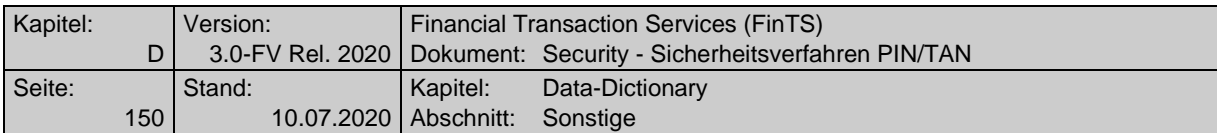

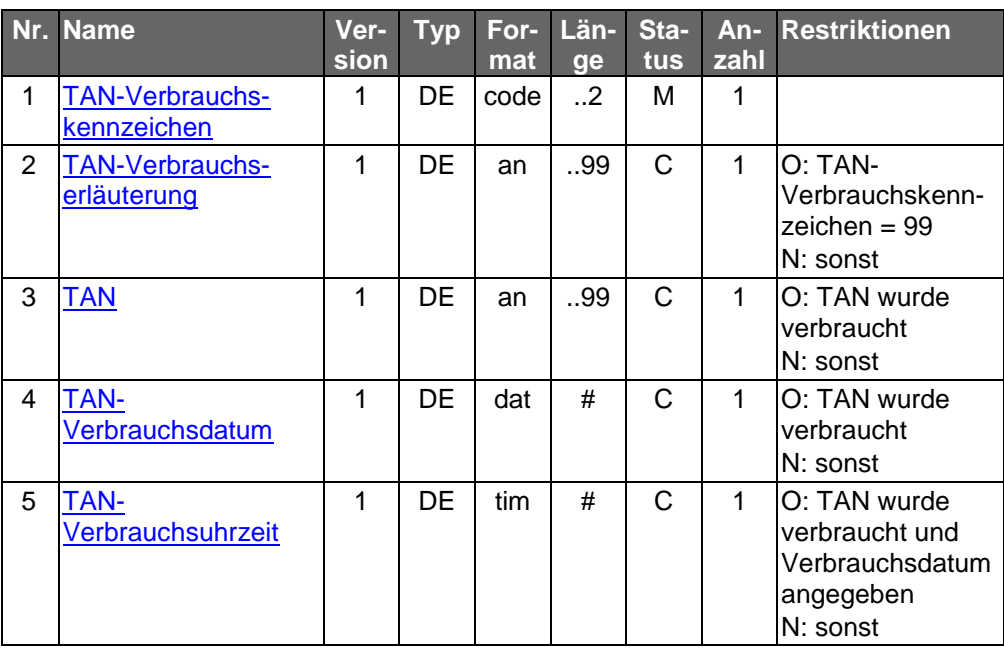

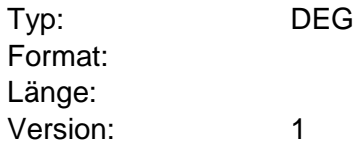

# **TAN-Information, Segmentversion #2**

Informationen zu einer TAN.

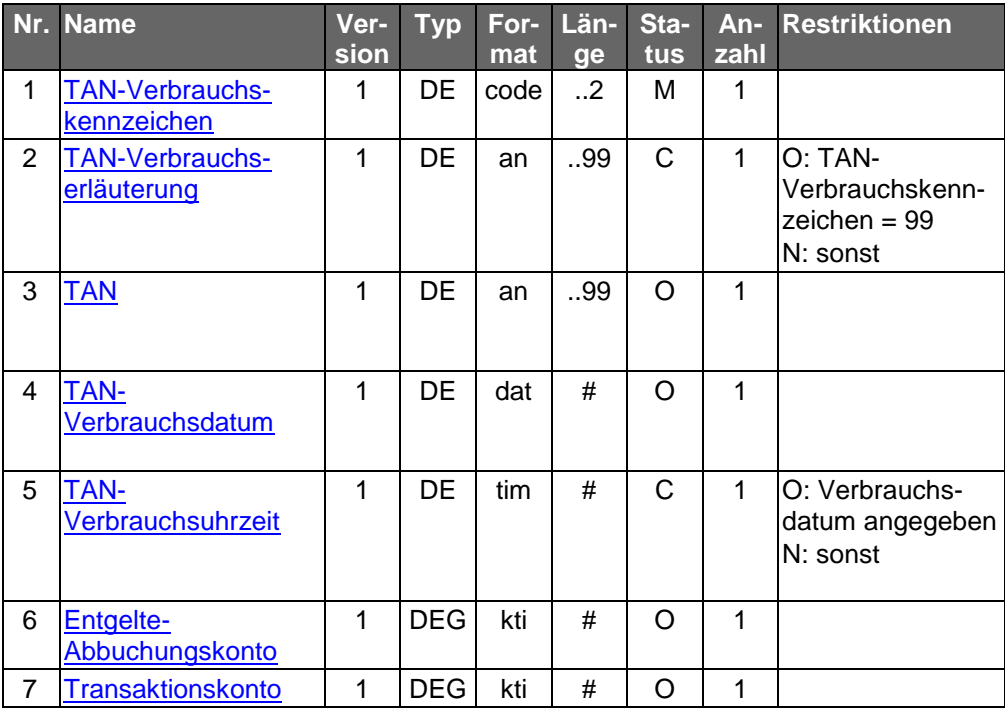

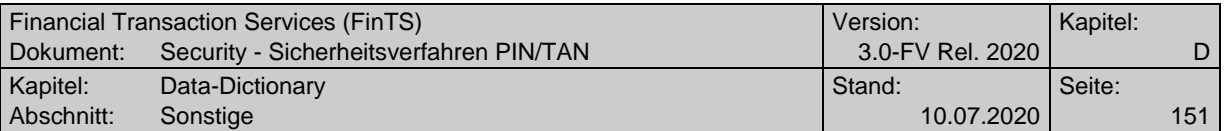

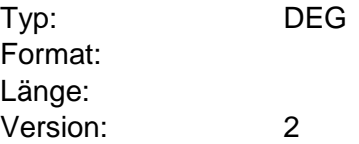

## <span id="page-150-0"></span>**TAN-Medium-Art, Elementversion #1**

dient der Klassifizierung der gesamten dem Kunden zugeordneten TAN-Medien. Bei Geschäftsvorfällen zum Management des TAN-Generators kann aus diesen nach folgender Codierung selektiert werden.

Codierung:

- 0: Alle
- 2: Aktiv

3: Verfügbar

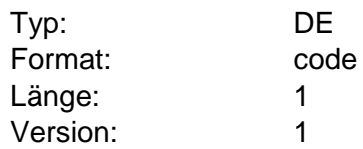

#### **TAN-Medium-Art, Elementversion #2**

dient der Klassifizierung der gesamten dem Kunden zugeordneten TAN-Medien. Bei Geschäftsvorfällen zum Management des TAN-Generators kann aus diesen nach folgender Codierung selektiert werden.

Codierung:

- 0: Alle
- 1: Aktiv
- 2: Verfügbar

Typ: DE

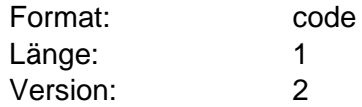

#### **TAN-Medium-Klasse, Elementversion #1**

dient der Klassifizierung der möglichen TAN-Medien. Bei Geschäftsvorfällen zum Management der TAN-Medien kann aus diesen nach folgender Codierung selektiert werden.

Codierung:

- L: Liste
- G: TAN-Generator
- M: Mobiltelefon mit mobileTAN

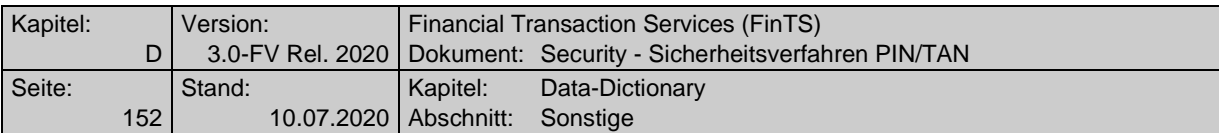

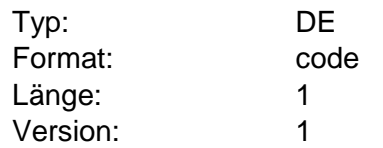

# <span id="page-151-0"></span>**TAN-Medium-Klasse, Elementversion #2**

dient der Klassifizierung der möglichen TAN-Medien. Bei Geschäftsvorfällen zum Management der TAN-Medien kann aus diesen nach folgender Codierung selektiert werden.

#### Codierung:

- L: Liste
- G: TAN-Generator
- M: Mobiltelefon mit mobileTAN
- S: Secoder

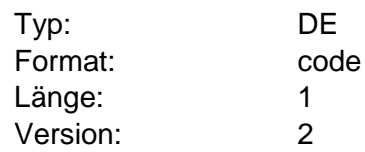

# <span id="page-151-1"></span>**TAN-Medium-Klasse, Elementversion #3**

dient der Klassifizierung der möglichen TAN-Medien. Bei Geschäftsvorfällen zum Management der TAN-Medien kann aus diesen nach folgender Codierung selektiert werden.

#### Codierung:

- A: Alle Medien
- L: Liste
- G: TAN-Generator
- M: Mobiltelefon mit mobileTAN
- S: Secoder

Typ: DE

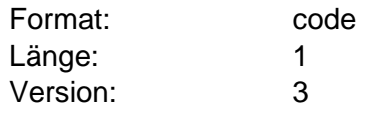

# <span id="page-151-2"></span>**TAN-Medium-Klasse, Elementversion #4**

dient der Klassifizierung der möglichen TAN-Medien. Bei Geschäftsvorfällen zum Management der TAN-Medien kann aus diesen nach folgender Codierung selektiert werden.

Codierung:

- A: Alle Medien
- L: Liste
- G: TAN-Generator
- M: Mobiltelefon mit mobileTAN

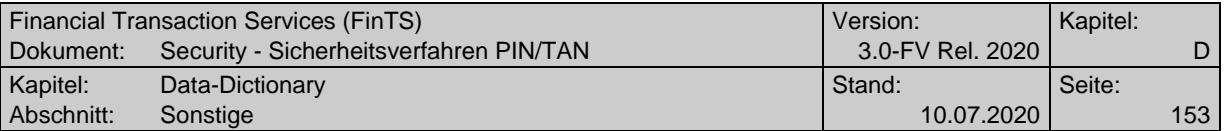

S: Secoder

B: Bilateral vereinbart

Typ: DE

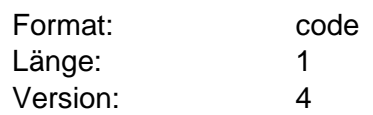

# **TAN-Medium-Liste, Elementversion #1**

Informationen zu Art und Parametrisierung von TAN-Medien. Als TAN-Medien werden sowohl TAN-Listen als auch ZKA-TAN-Generatoren / Karten bezeichnet.

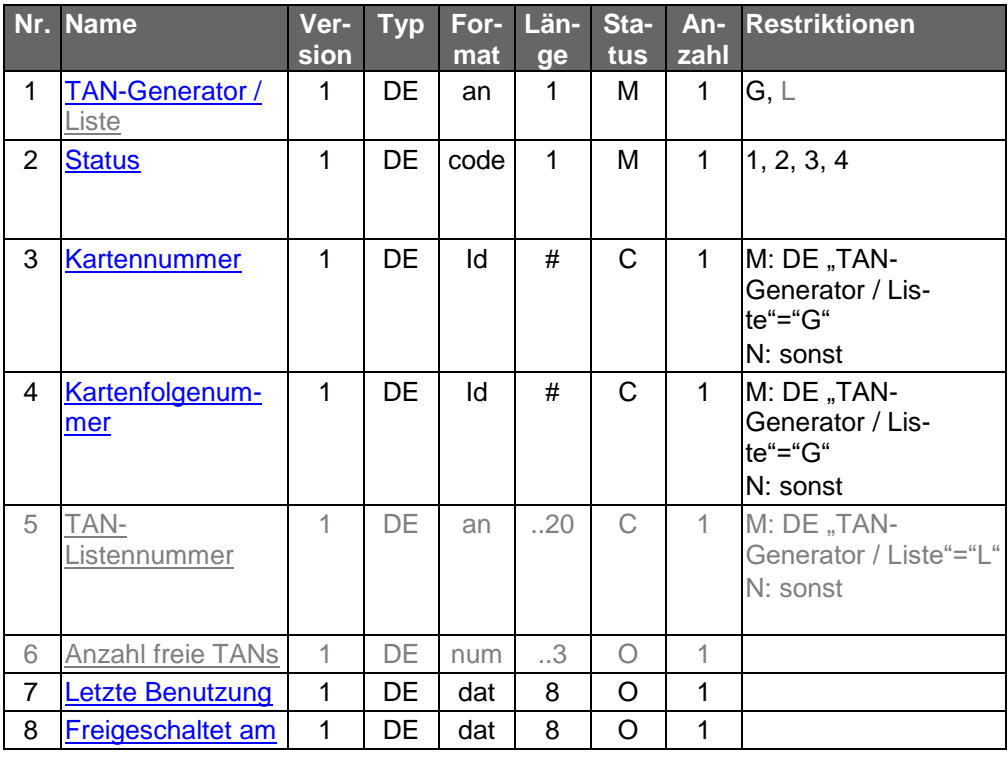

Typ: DEG Format: Länge: Version: 1

# **TAN-Medium-Liste, Elementversion #2**

Informationen zu Art und Parametrisierung von TAN-Medien. Als TAN-Medien werden sowohl TAN-Listen als auch ZKA-TAN-Generatoren / Karten oder Mobiltelefone bezeichnet.

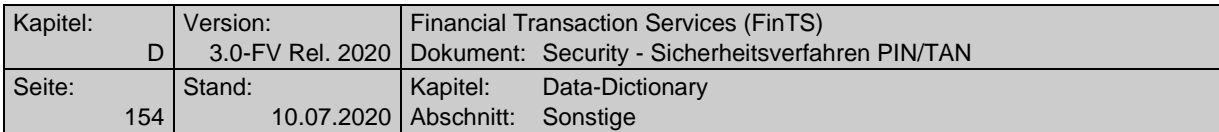

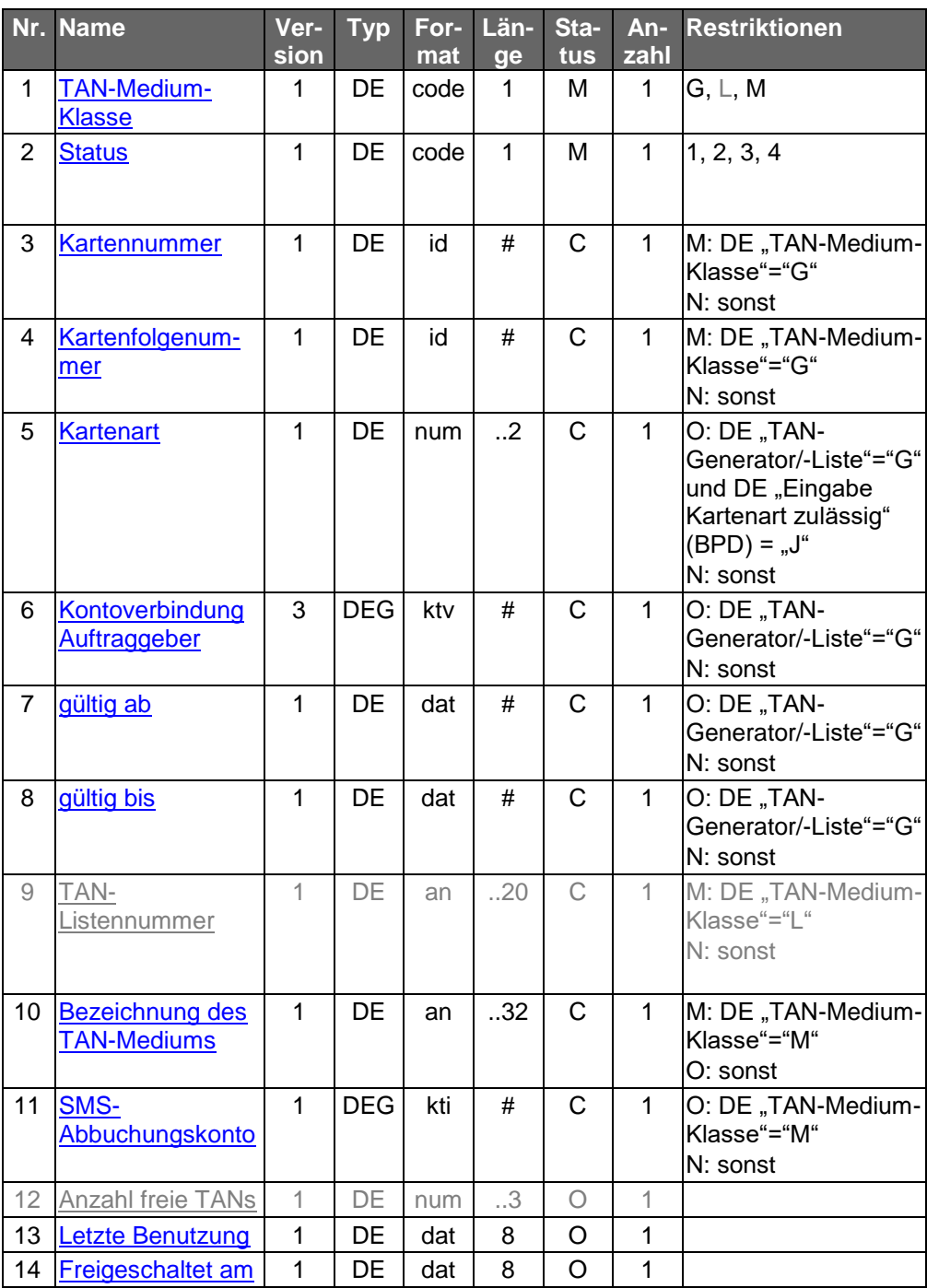

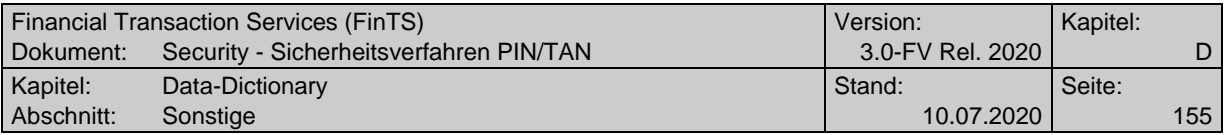

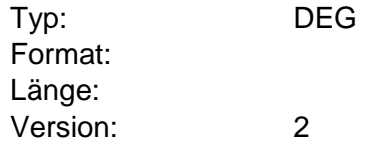

# **TAN-Medium-Liste, Elementversion #3**

Informationen zu Art und Parametrisierung von TAN-Medien. Als TAN-Medien werden sowohl TAN-Listen als auch ZKA-TAN-Generatoren / Karten oder Mobiltelefone bezeichnet.

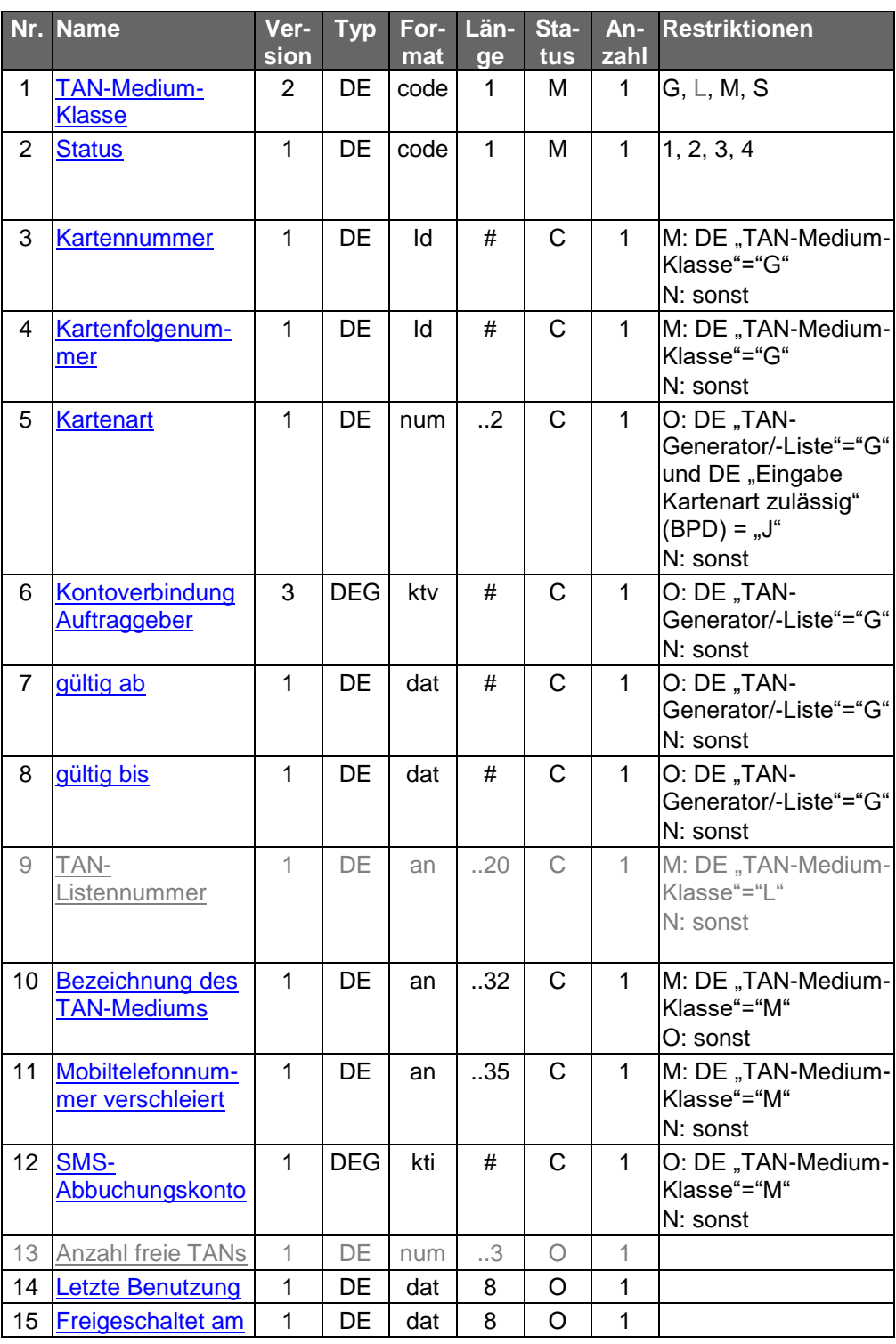

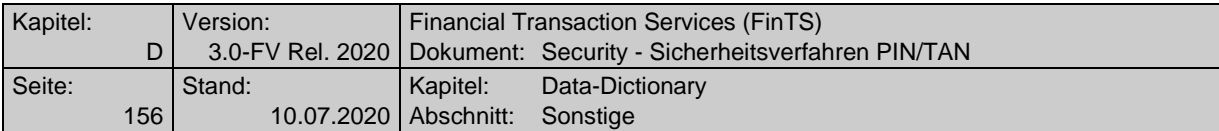

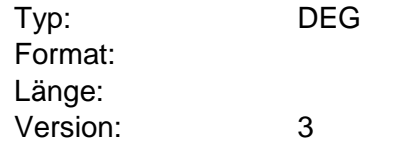

## **TAN-Medium-Liste, Elementversion #4**

Informationen zu Art und Parametrisierung von TAN-Medien. Als TAN-Medien werden sowohl TAN-Listen als auch ZKA-TAN-Generatoren / Karten oder Mobiltelefone bezeichnet.

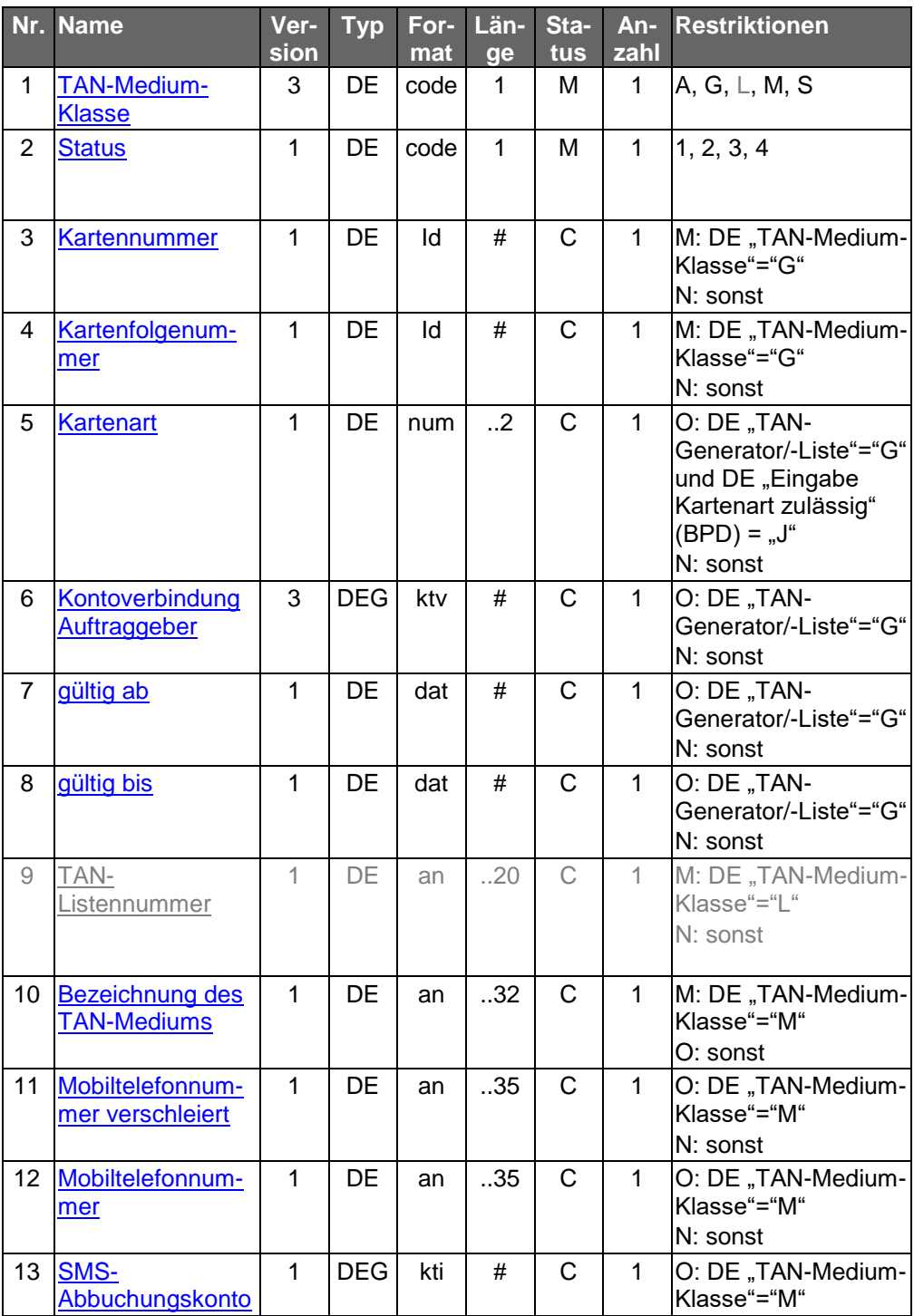

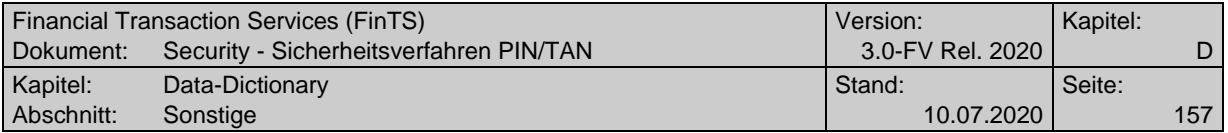

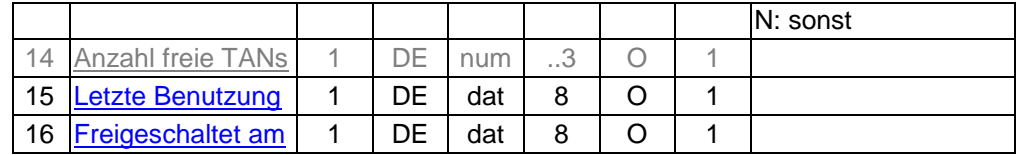

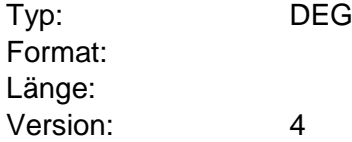

## **TAN-Medium-Liste, Elementversion #5**

Informationen zu Art und Parametrisierung von TAN-Medien. Als TAN-Medien werden sowohl TAN-Listen als auch DK-TAN-Generatoren / Karten oder Mobiltelefone sowie bilateral vereinbarte Medien bezeichnet.

Wird das Datenelement "TAN-Medium-Klasse" mit "B" (bilateral vereinbart) belegt, so muss im Element "Sicherheitsfunktion, kodiert" die entsprechende Sicherheitsfunktion in der DEG "Verfahrensparameter Zwei-Schritt-Verfahren" referenziert werden.

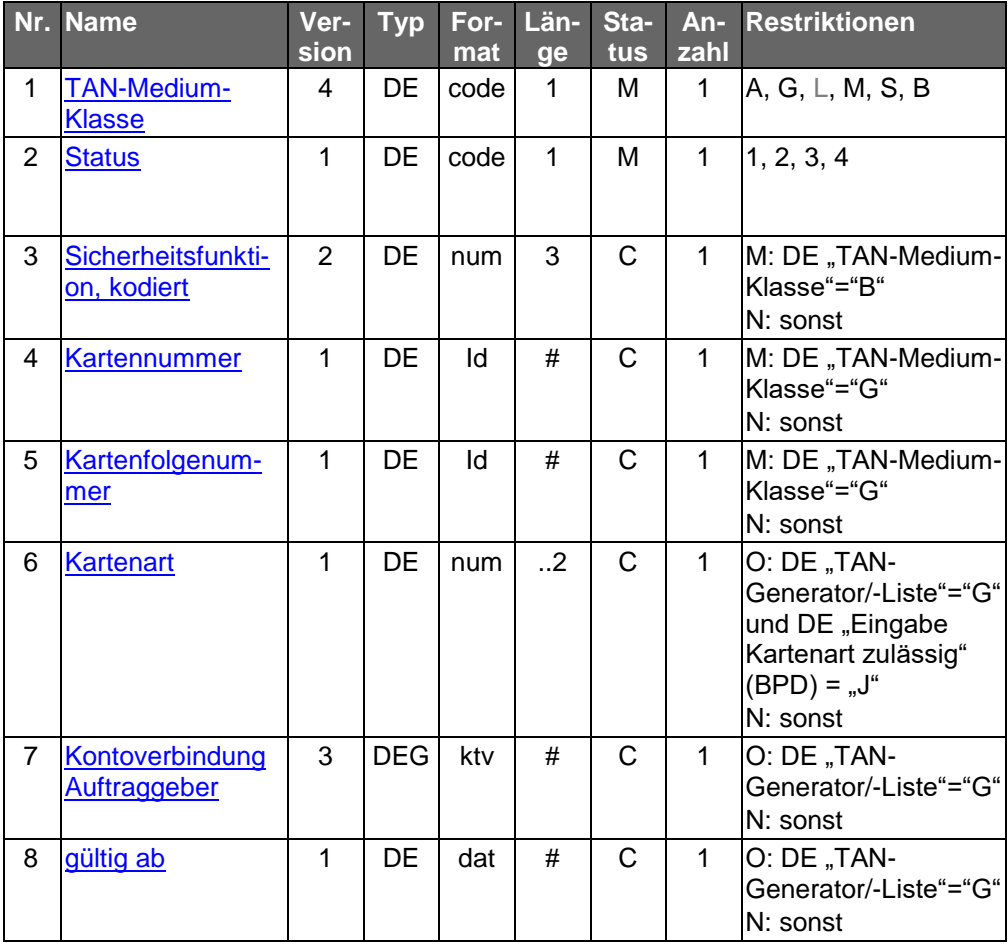

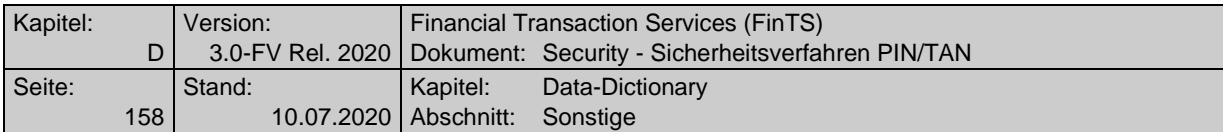

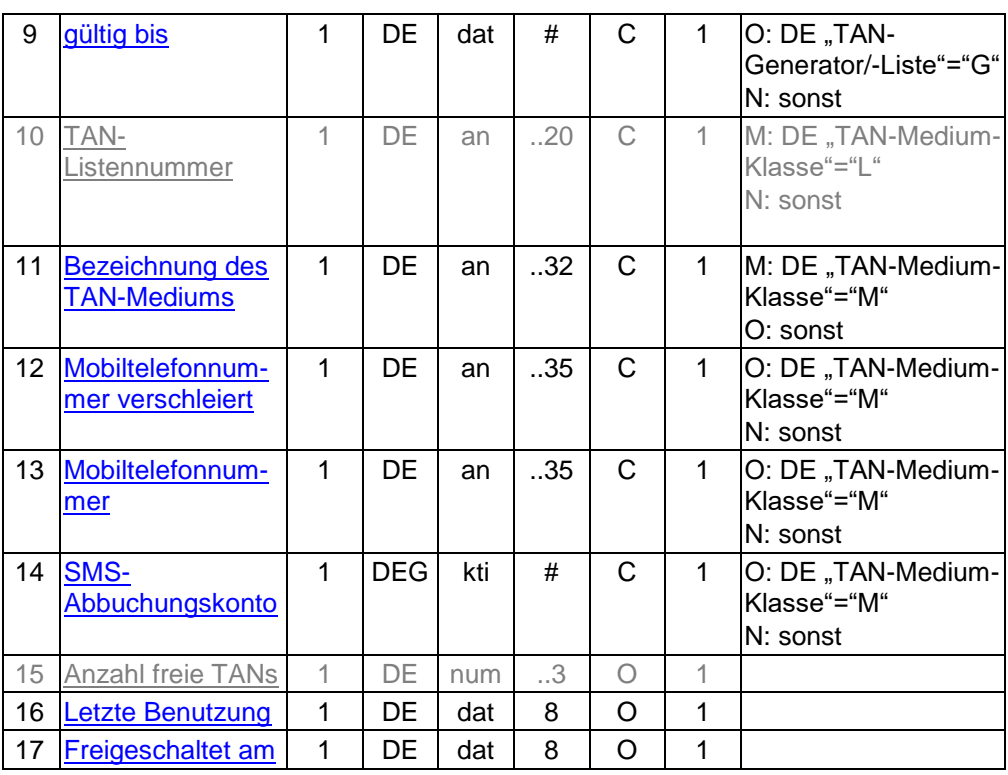

Typ: DEG Format: Länge: Version: 5

#### **TAN-Prozess**

Beim Zwei-Schritt-Verfahren werden die notwendigen Prozess-Schritte mittels des Geschäftsvorfalls HKTAN durchgeführt. Dieser unterstützt flexibel vier unterschiedliche Ausprägungen für die beiden Prozessvarianten für Zwei-Schritt-Verfahren, wobei die TAN-Prozesse 3 und 4 nicht isoliert und nur in Verbindung mit TAN-Prozess=2 auftreten können. Der TAN-Prozess wird wie folgt kodiert:

Codierung:

Prozessvariante 1:

TAN-Prozess=1:

Im ersten Schritt wird der Auftrags-Hashwert über den Geschäftsvorfall HKTAN mitgeteilt, im zweiten Schritt erfolgt nach Ermittlung der TAN aus der zurückgemeldeten Challenge die Einreichung des eigentlichen Auftrags inklusive der TAN über das normale Auftragssegment. Abfolge der Segmente am Beispiel HKCCS:

1. Schritt: HKTAN  $\Leftrightarrow$  HITAN

2. Schritt: HKCCS  $\Leftrightarrow$  HIRMS zu HKCCS

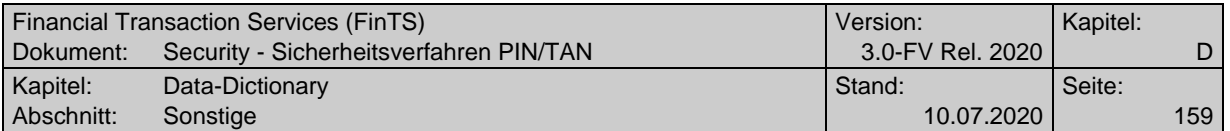

#### Prozessvariante 2:

Im ersten Schritt wird der Auftrag komplett über das normale Auftragssegment eingereicht, jedoch ohne Übermittlung der TAN. Im zweiten Schritt erfolgt nach Ermittlung der TAN aus der zurückgemeldeten Challenge die Einreichung der TAN über den Geschäftsvorfall HKTAN. Abfolge der Segmente am Beispiel HKCCS: Schritt 1: HKCCS und HKTAN  $\Leftrightarrow$  HITAN Schritt 2: HKTAN  $\Leftrightarrow$  HITAN und HIRMS zu HICCS

### TAN-Prozess=2:

kann nur im zweiten Schritt auftreten. Er dient zur Übermittlung der TAN mittels HKTAN, nachdem der Auftrag selbst zuvor bereits mit TAN-Prozess=3 oder 4 eingereicht wurde. Dieser Geschäftsvorfall wird mit HITAN, TAN-Prozess=2 beantwortet.

# TAN-Prozess=3:

kann nur im ersten Schritt bei Mehrfach-TANs für die zweite und ggf. dritte TAN auftreten. Hierdurch wird die Einreichung eingeleitet, wenn zeitversetzte Einreichung von Mehrfach-TANs erlaubt ist.

#### TAN-Prozess=4:

kann nur im ersten Schritt auftreten. Hiermit wird das Zwei-Schritt-Verfahren nach Prozessvariante 2 für die erste TAN eingeleitet. HKTAN wird zusammen mit dem Auftragssegment übertragen und durch HITAN mit TAN-Prozess=4 beantwortet. TAN-Prozess=4 wird auch beim Geschäftsvorfall "Prüfen / Verbrennen von TANs" eingesetzt.

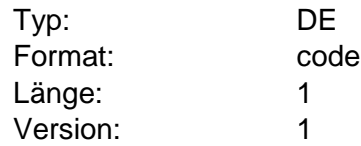

# **TAN-Prozess**

Beim Zwei-Schritt-Verfahren werden die notwendigen Prozess-Schritte mittels des Geschäftsvorfalls HKTAN durchgeführt. Dieser unterstützt flexibel vier unterschiedliche Ausprägungen für die beiden Prozessvarianten für Zwei-Schritt-Verfahren, wobei die TAN-Prozesse 3 und 4 nicht isoliert und nur in Verbindung mit TAN-Prozess=2 auftreten können. Der TAN-Prozess wird wie folgt kodiert:

Codierung:

Prozessvariante 1:

TAN-Prozess=1:

Im ersten Schritt wird der Auftrags-Hashwert über den Geschäftsvorfall HKTAN mitgeteilt, im zweiten Schritt erfolgt nach Ermittlung der TAN aus der zurückgemeldeten Challenge die Einreichung des eigentlichen Auftrags inklusive der TAN über das normale Auftragssegment. Abfolge der Segmente am Beispiel HKCCS:

1. Schritt: HKTAN  $\Leftrightarrow$  HITAN

2. Schritt: HKCCS  $\Leftrightarrow$  HIRMS zu HKCCS

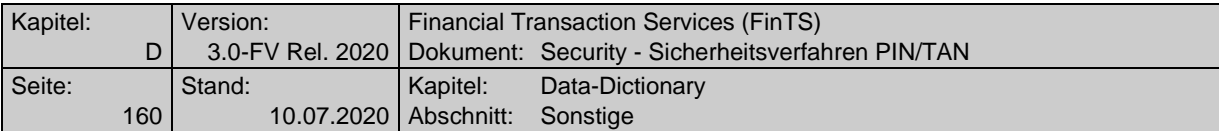

#### Prozessvariante 2:

Im ersten Schritt wird der Auftrag komplett über das normale Auftragssegment eingereicht, jedoch ohne Übermittlung der TAN. Im zweiten Schritt erfolgt nach Ermittlung der TAN aus der zurückgemeldeten Challenge die Einreichung der TAN über den Geschäftsvorfall HKTAN.

Im Decoupled-Verfahren werden nach dem ersten Schritt Statusabfragen der vom Kunden auf einem anderen Gerät zu tätigenden Sicherheitsfreigabe eingeschoben.

Abfolge der Segmente am Beispiel HKCCS:

Schritt 1: HKCCS und HKTAN  $\Leftrightarrow$  HITAN

(Schritt Statusabfrage (n-fach): HKTAN  $\Leftrightarrow$  HITAN beim Decoupled-Verfahren)

Schritt 2 (und letzte Statusabfrage beim Decoupled-Verfahren): HKTAN  $\Leftrightarrow$  HITAN und HIRMS zu HICCS

#### TAN-Prozess=2:

kann nur im zweiten Schritt auftreten. Er dient zur Übermittlung der TAN mittels HKTAN, nachdem der Auftrag selbst zuvor bereits mit TAN-Prozess=3 oder 4 eingereicht wurde. Dieser Geschäftsvorfall wird mit HITAN, TAN-Prozess=2 beantwortet.

#### TAN-Prozess=3:

kann nur im ersten Schritt bei Mehrfach-TANs für die zweite und ggf. dritte TAN auftreten. Hierdurch wird die Einreichung eingeleitet, wenn zeitversetzte Einreichung von Mehrfach-TANs erlaubt ist.

#### TAN-Prozess=4:

kann nur im ersten Schritt auftreten. Hiermit wird das Zwei-Schritt-Verfahren nach Prozessvariante 2 für die erste TAN eingeleitet. HKTAN wird zusammen mit dem Auftragssegment übertragen und durch HITAN mit TAN-Prozess=4 beantwortet. TAN-Prozess=4 wird auch beim Geschäftsvorfall "Prüfen / Verbrennen von TANs" eingesetzt.

#### TAN-Prozess=S:

kann nur nach dem ersten Schritt auftreten. Er dient im Decoupled-Verfahren der Statusabfrage der vom Kunden zu tätigenden Sicherheitsfreigabe auf einem anderen Gerät mittels HKTAN. Dieser Geschäftsvorfall wird mit HITAN, TAN-Prozess=S beantwortet.

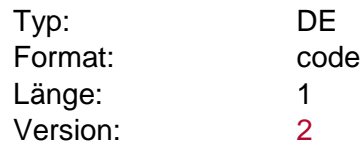

#### **TAN-Verbrauchsdatum**

Datum, an dem die TAN verbraucht wurde.

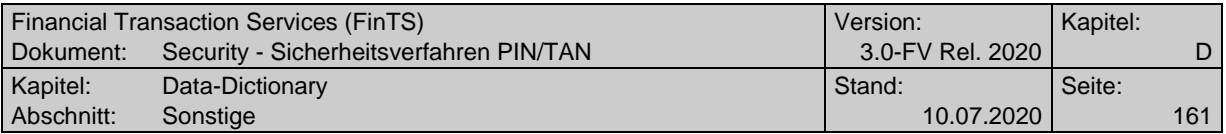

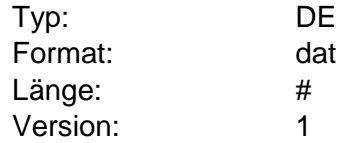

# <span id="page-160-0"></span>**TAN-Verbrauchserläuterung**

Freitextliche Erläuterung zum Geschäftsvorfall, für den die TAN verbraucht wurde.

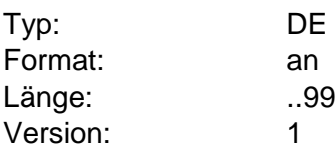

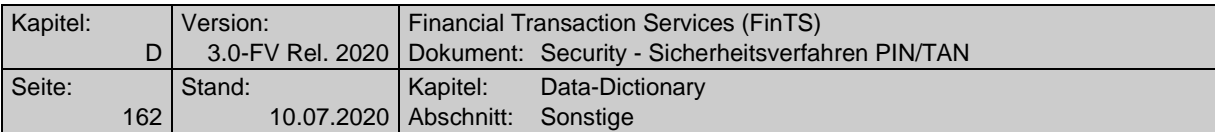

# <span id="page-161-0"></span>**TAN-Verbrauchskennzeichen**

Kennzeichnet, für welchen Zweck eine TAN verbraucht wurde.

Folgende Codes sind gültig:

- 0 noch nicht verbraucht
- 1 nicht belegt
- 2 PIN-Änderung
- 3 Kontosperre aufheben
- 4 Aktivieren neuer TAN-Liste
- 5 Entwertete TAN (maschinell, z. B. bei TAN-Verbrennen)
- 6 Mitteilung mit TAN
- 7 Überweisung
- 8 Wertpapiertransaktion (Neuanlage/Änderung/Löschung)
- 9 Dauerauftrag (Neuanlage/Änderung/Löschung)
- 10 Entwertete TAN durch Überschreitung des Zeitlimits im Zwei-Schritt-Verfahren
- 11 Entwertete TAN durch Überschreitung des Zeitlimits bei Mehrfachsignaturen im Zwei-Schritt-Verfahren
- 12 Entwertete TAN (z. B. bei falsch beantworteter Challenge)
- 20 Lastschriften
- 21 Europa-Überweisung
- 22 Auslandsüberweisung
- 23 Terminüberweisung
- 24 Umbuchung

50 bis

- 98 institutsindividuell
- 99 Sonstige

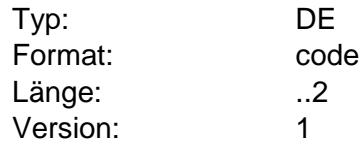

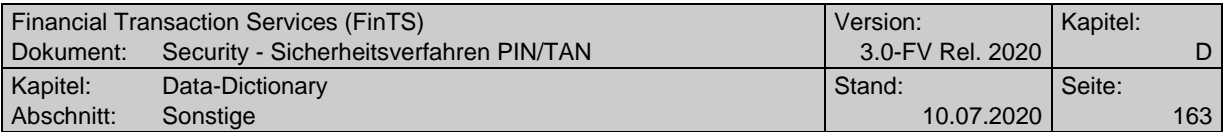

# **TAN-Verbrauchsuhrzeit**

Transaktionsnummer in Klarschrift.

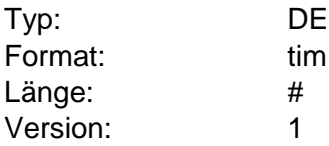

#### <span id="page-162-0"></span>**TAN zeitversetzt / dialogübergreifend erlaubt**

Angabe, ob beim Zwei-Schritt-Verfahren die zeitversetzte Einreichung von Mehrfach-TANs erlaubt ist. Dies bedeutet, dass ein Zweit-Signierer zu einem späteren Zeitpunkt eine TAN zu einem zuvor eingereichten Auftrag einreichen darf. Voraussetzung ist, dass grundsätzlich die Verwendung von Mehrfach-TANs beim Zwei-Schritt-Verfahren erlaubt ist (vgl. Parameter "Mehrfach-TAN erlaubt"). Der Parameter ist in der vorliegenden Version so zu interpretieren, dass ein Institut je nach Parametrisierung entweder zeitversetzte Eingabe erlaubt, oder nicht – jedoch nicht beide Varianten.

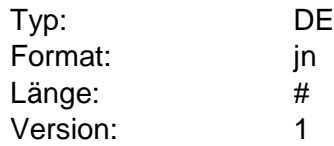

#### <span id="page-162-1"></span>**TAN Zeit- und Dialogbezug**

Beschreibung der protokolltechnischen Möglichkeiten, die dem Kunden im Zusammenhang mit Mehrfach-TANs zur Verfügung stehen. Es wird festgelegt, ob die Eingabe der einzelnen TANs zu einem Auftrag durch die unterschiedlichen Benutzer synchron in einem Dialog erfolgen muss oder zeitversetzt in mehreren Dialogen erfolgen kann. Es wird auch festgelegt, ob ein Institut nur eines dieser Verfahren oder beide parallel anbietet. Voraussetzung ist, dass grundsätzlich die Verwendung von Mehrfach-TANs beim Zwei-Schritt-Verfahren erlaubt ist (vgl. Parameter "Mehrfach-TAN erlaubt"). Bei Prozessvariante 1 ist der Parameter immer mit "nicht zutreffend" zu belegen, da hier generell keine zeitversetzte Verarbeitung möglich ist. Dieser Parameter erweitert den Parameter "TAN zeitversetzt / dialogübergreifend erlaubt".

Folgende Codes sind gültig:

- 1 TAN nicht zeitversetzt / dialogübergreifend erlaubt
- 2 TAN zeitversetzt / dialogübergreifend erlaubt
- 3 beide Verfahren unterstützt
- 4 nicht zutreffend

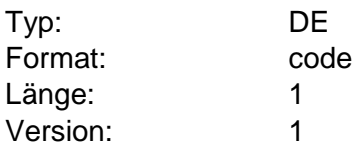

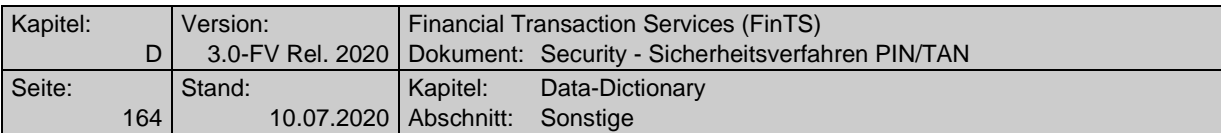

#### **TAN-Zusatzinformationen**

Bei Einsatz des Zwei-Schritt-Verfahrens und Prozessvariante 1 kann ein Kunde bei Einreichung des Auftrags-Hashwerts mit HKTAN eine kundenspezifische Kennung einstellen, um einen Auftrag bei Anforderung der Challenge wieder erkennen zu können.

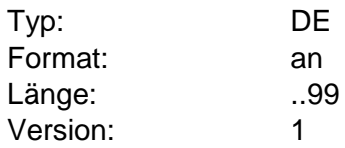

# **Technische Identifikation TAN-Verfahren**

Da das Kundenprodukt die konkreten Zwei-Schritt-Verfahren i. d. R. nicht kennt, stellt die technische Identifikation einen vom Institut zur Verfügung gestellten Schlüsselbegriff dar, der vom Kundenprodukt zur internen Referenzierung des konkreten Zwei-Schritt-Verfahrens verwendet werden kann. Diese Information dient somit nur der internen Verarbeitung des Kundenproduktes und wird dem Kunden nicht angezeigt.

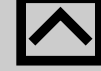

Institute sollten die technische Identifikation eines konkre-<br>ten Zwei-Schritt-Verfahrens nicht wechseln, um dem Kundenprodukt eine eindeutige Referenzierung zu ermöglichen.

> Die technische Identifikation sollte keine Leerzeichen oder Umlaute enthalten. Als Trennzeichen ist nur "" (Unterstrich) zugelassen.

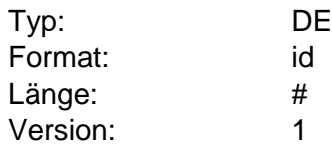

# **Text zur Belegung der Benutzerkennung**

Da in heutigen PIN/TAN-Verfahren i. d. R. keine Benutzerkennungen verwendet werden, kann dem Kunden mit Hilfe dieses Textes mitgeteilt werden, welche Eingabe im Feld "Benutzerkennung" des Kundenproduktes erwartet wird (z. B. die Kundennummer).

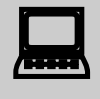

 Kundenprodukte sollten diesen Text z.B. als Vorbelegung im Feld "Benutzerkennung" anzeigen.

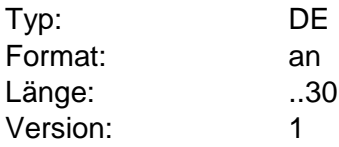

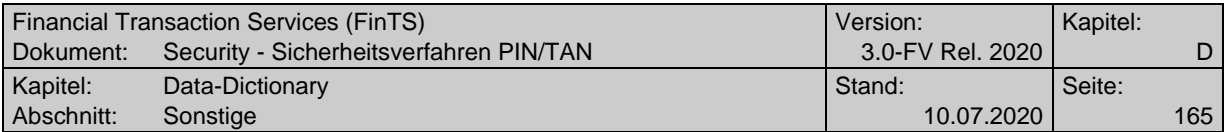

# **Text zur Belegung der Kunden-ID**

Da in heutigen PIN/TAN-Verfahren i.d.R. keine Kunden-IDs verwendet werden, kann dem Kunden mit Hilfe dieses Textes mitgeteilt werden, welche Eingabe im Feld "Kunden-ID" des Kundenproduktes erwartet wird (z. B. die Kundennummer).

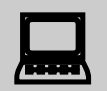

 Kundenprodukte sollten diesen Text z.B. als Vorbelegung im Feld "Kunden-ID" anzeigen.

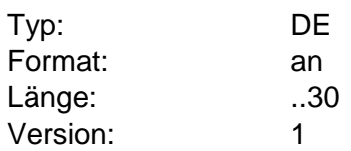

# <span id="page-164-1"></span>**Text zur Belegung des Rückgabewertes im Zwei-Schritt-Verfahren**

Es wird ein Textfeld übergeben, das die Art des geforderten Rückgabewertes beschreibt, z. B. "Challenge" oder "Index".

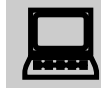

Kundenprodukte sollten diesen Text als Beschreibung vor bzw. in dem Eingabefeld für den Rückgabewert anzeigen.

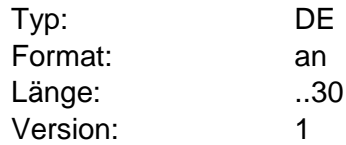

#### <span id="page-164-0"></span>**Transaktionskonto**

Zahlungsverkehrskontoverbindung, für die eine mit Entgelten belegte Transaktion durchgeführt wurde. Dies ist z. B. bei einer Überweisung die Auftraggeberkontoverbindung.

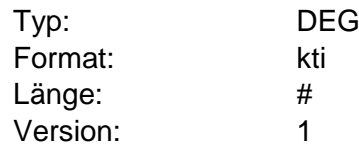

#### **V**

# **Verfahrensbestätigung**

Beim Wechsel zwischen unterschiedlichen Zwei-Schritt-Verfahren kann in bestimmten Situationen eine explizite Bestätigung des Kunden erforderlich sein, die als Willenserklärung auch an das Kreditinstitut übermittelt werden muss, um dort mit in die Dokumentation einfließen zu können.

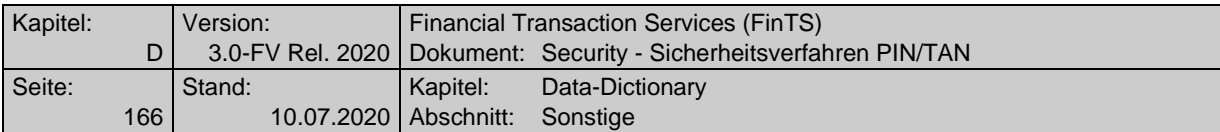

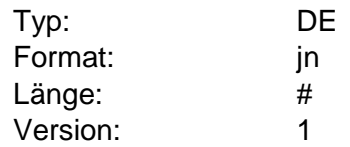

# **Verfahrensbestätigung erforderlich**

Über diesen Parameter wird festgelegt, ob im Fall eines Wechsels zwischen Zwei-Schritt-Verfahren eine explizite Verfahrensbestätigung des Kunden erforderlich ist oder nicht.

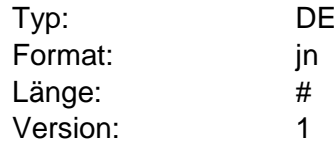

# **Verfahrensparameter Zwei-Schritt-Verfahren, Elementversion #1**

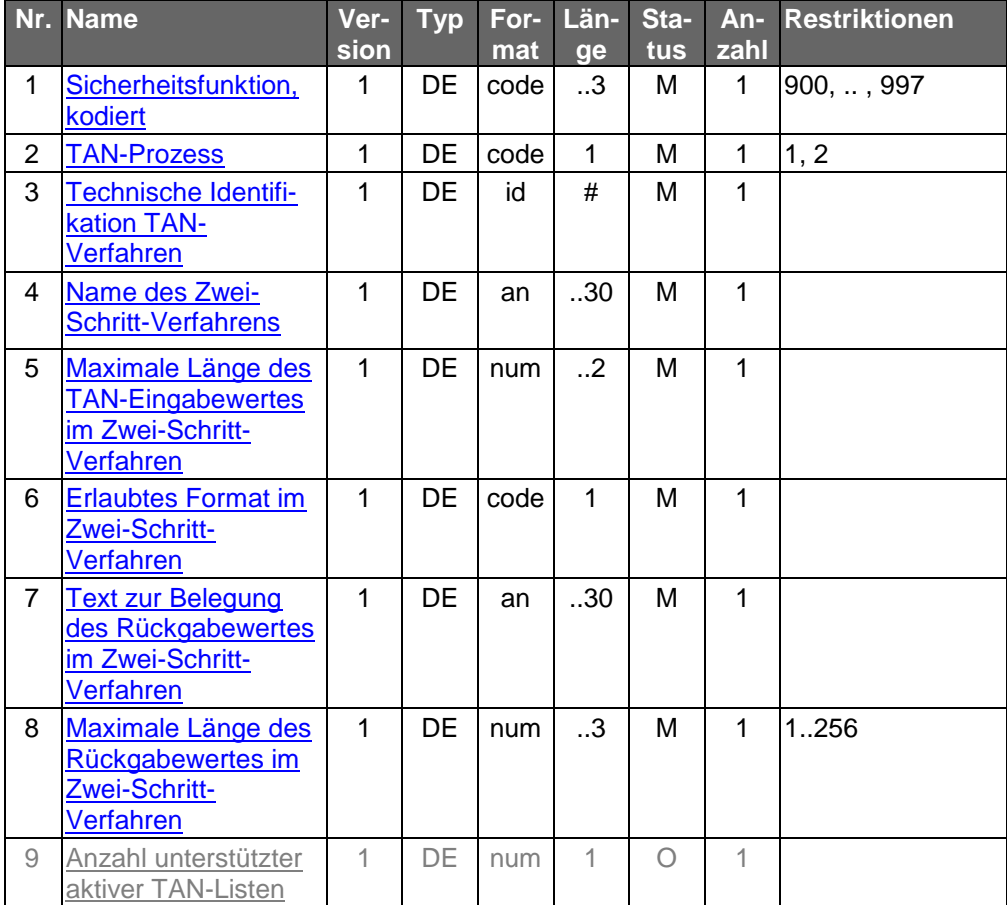

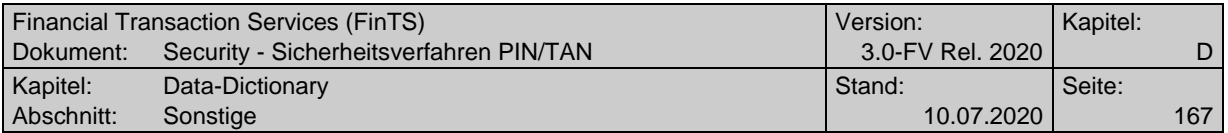

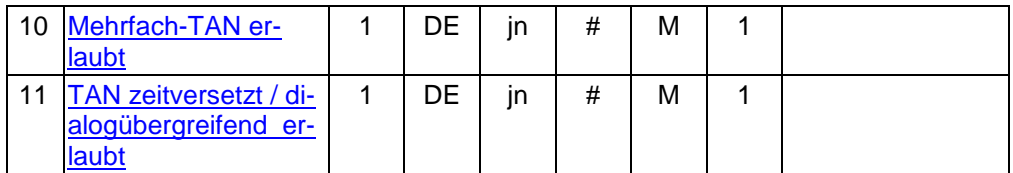

Typ: DEG

Format: Länge:

Version: 1

# **Verfahrensparameter Zwei-Schritt-Verfahren, Elementversion #2**

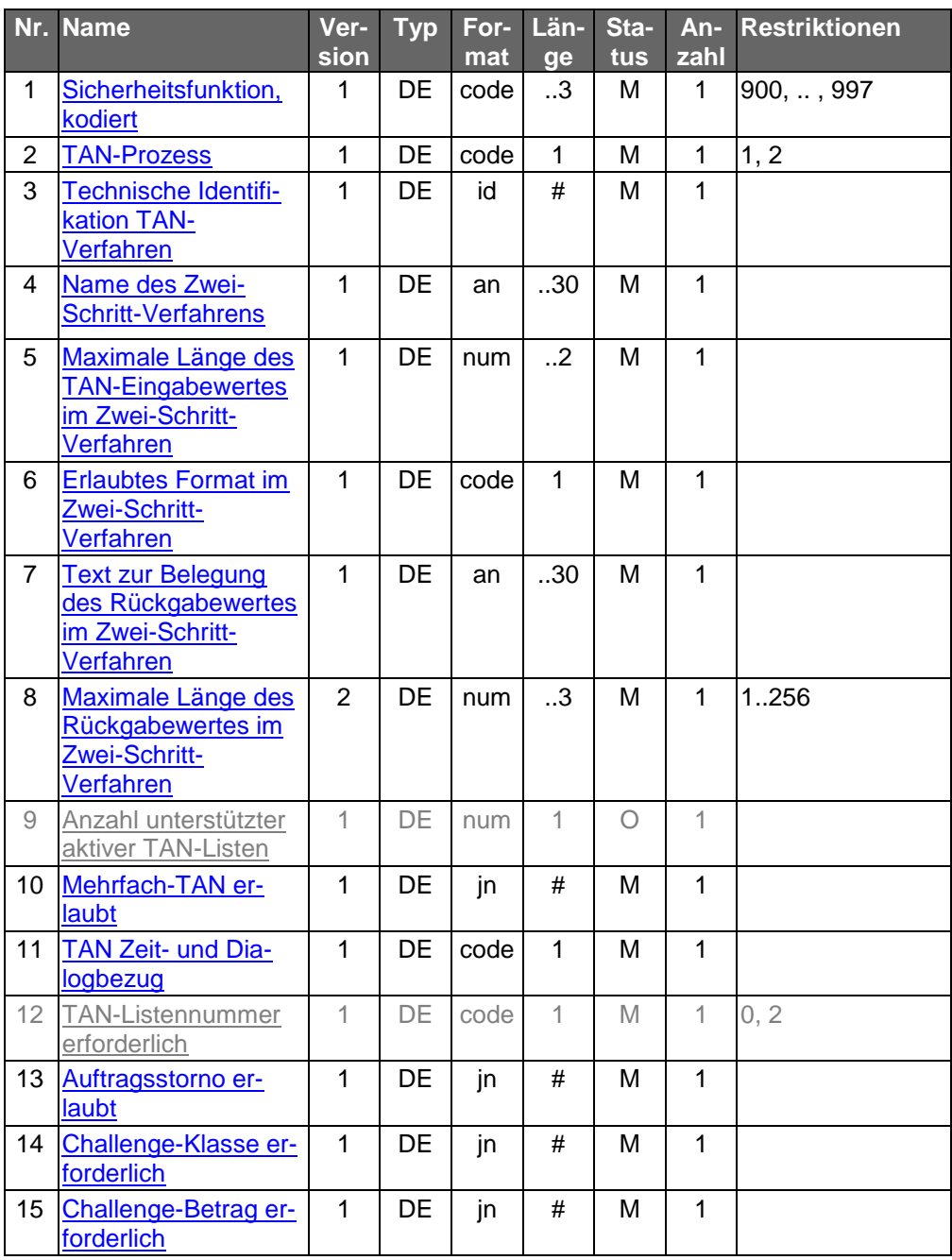

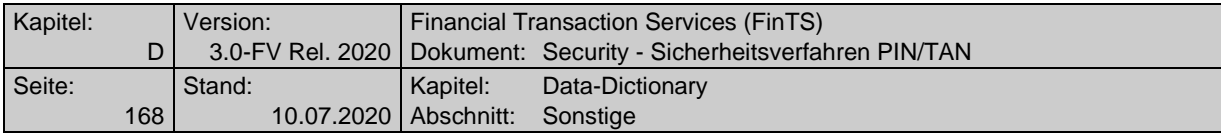

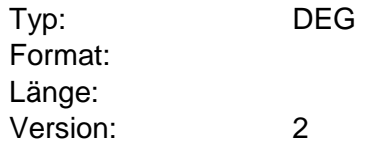

# **Verfahrensparameter Zwei-Schritt-Verfahren, Elementversion #3**

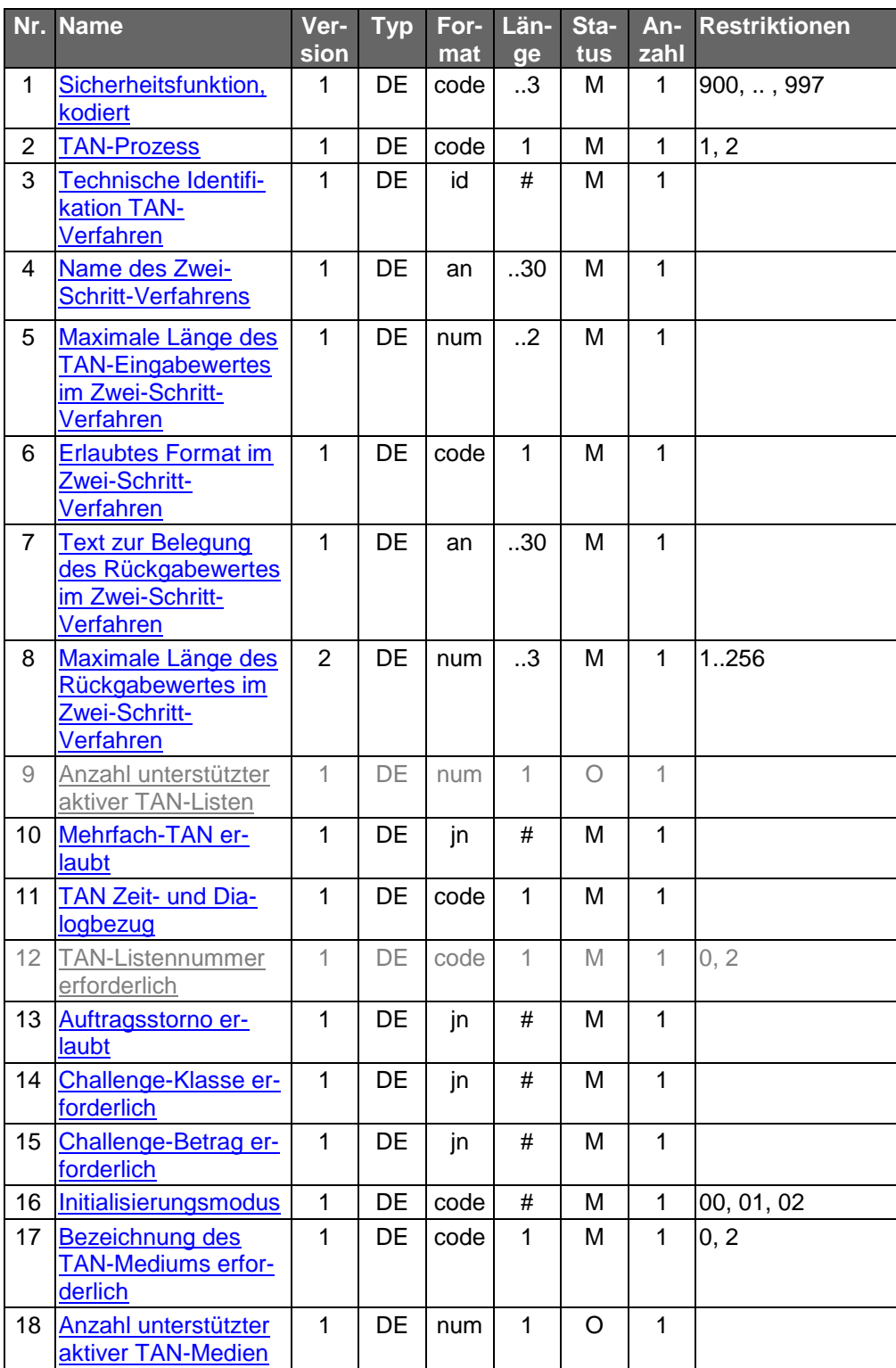

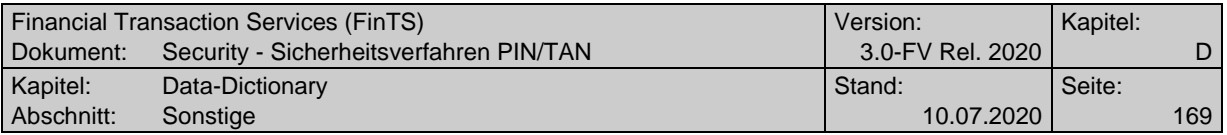

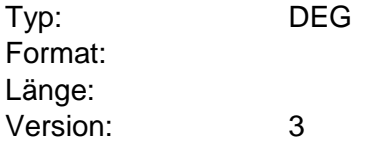

# **Verfahrensparameter Zwei-Schritt-Verfahren, Elementversion #4**

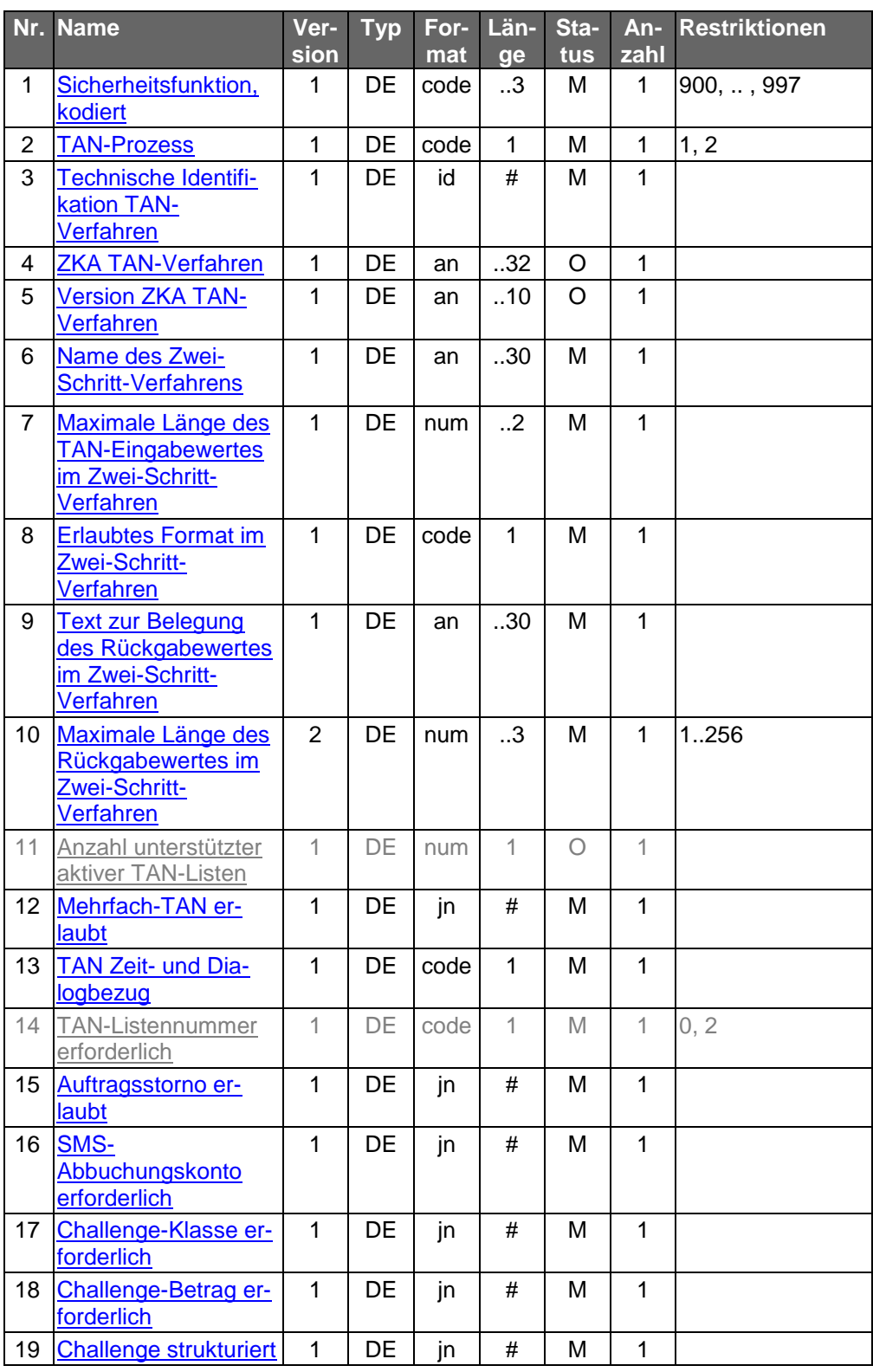

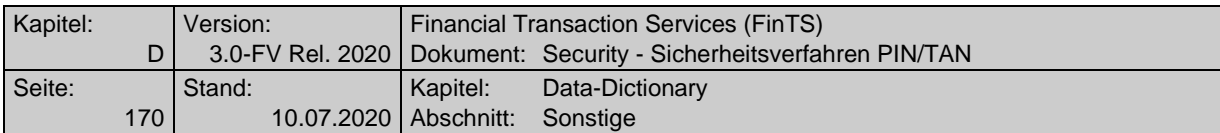

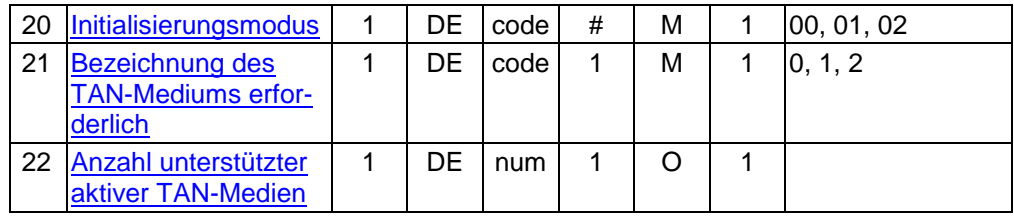

Typ: DEG Format: Länge: Version: 4

# **Verfahrensparameter Zwei-Schritt-Verfahren, Elementversion #5**

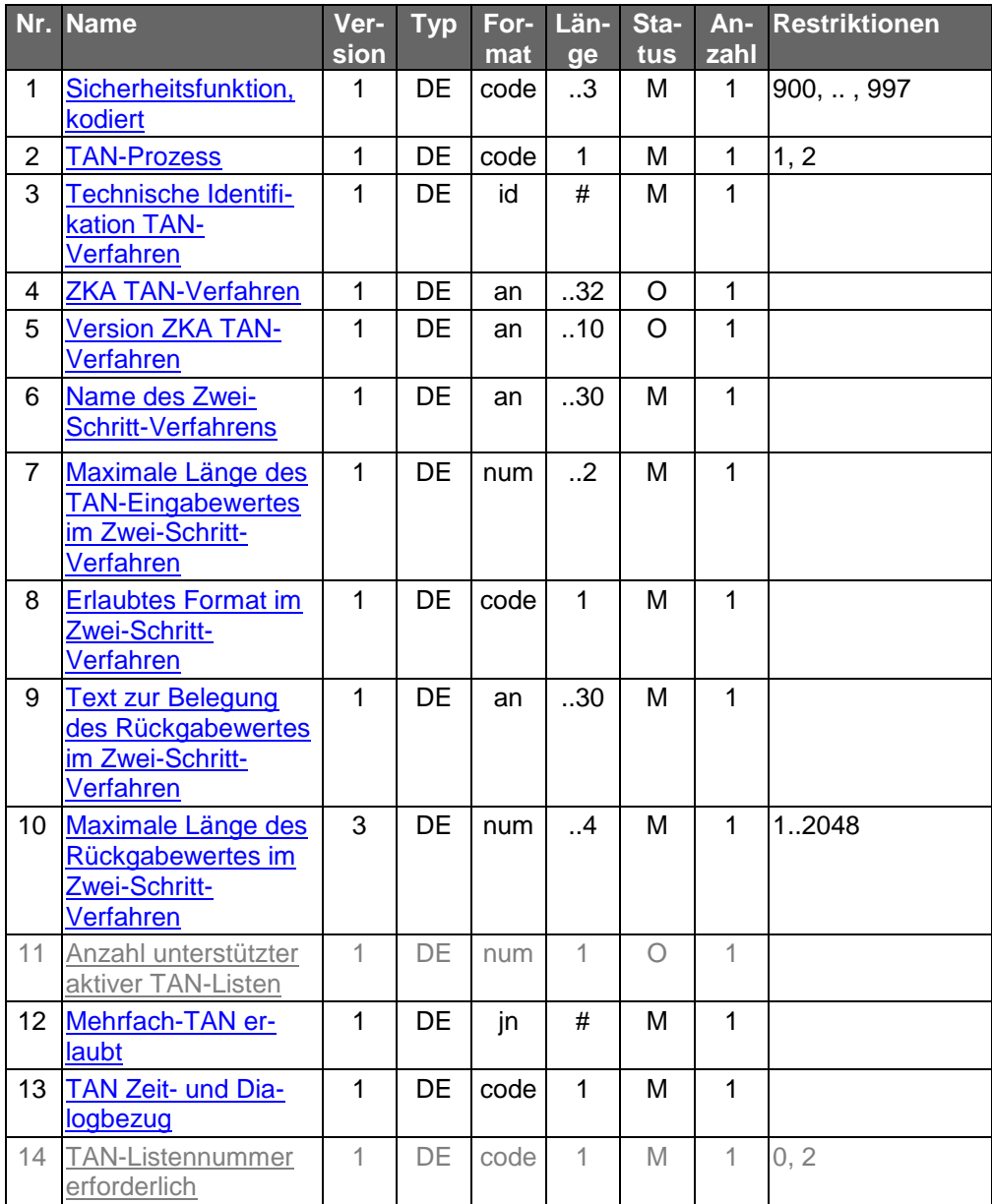

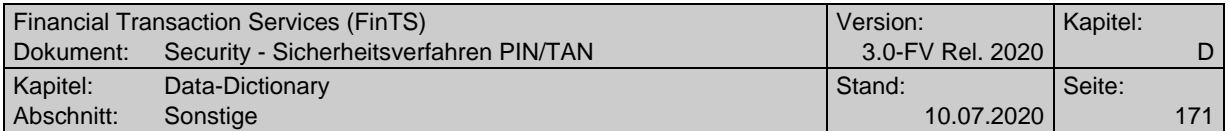

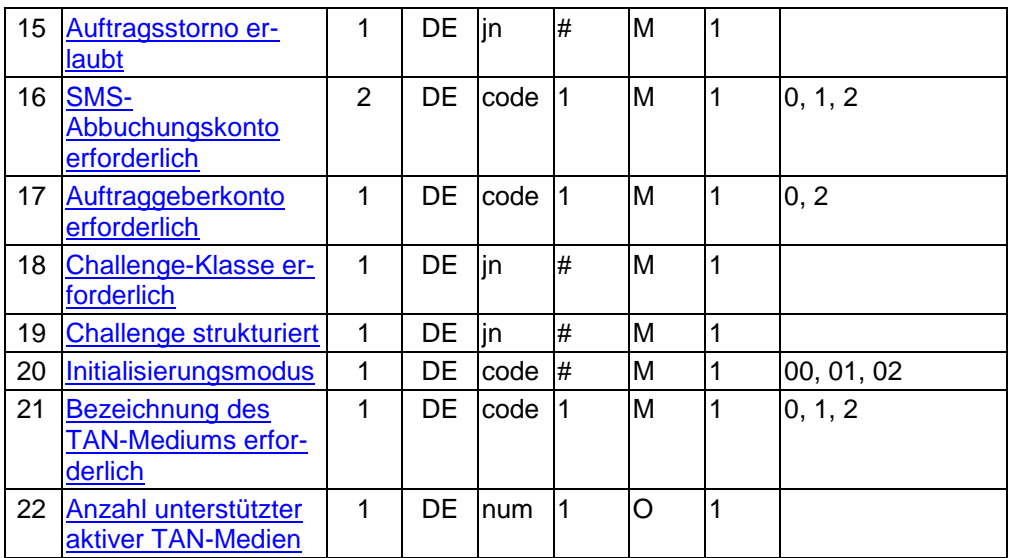

Typ: DEG Format: Länge: Version: 5

# **Verfahrensparameter Zwei-Schritt-Verfahren, Elementversion #6**

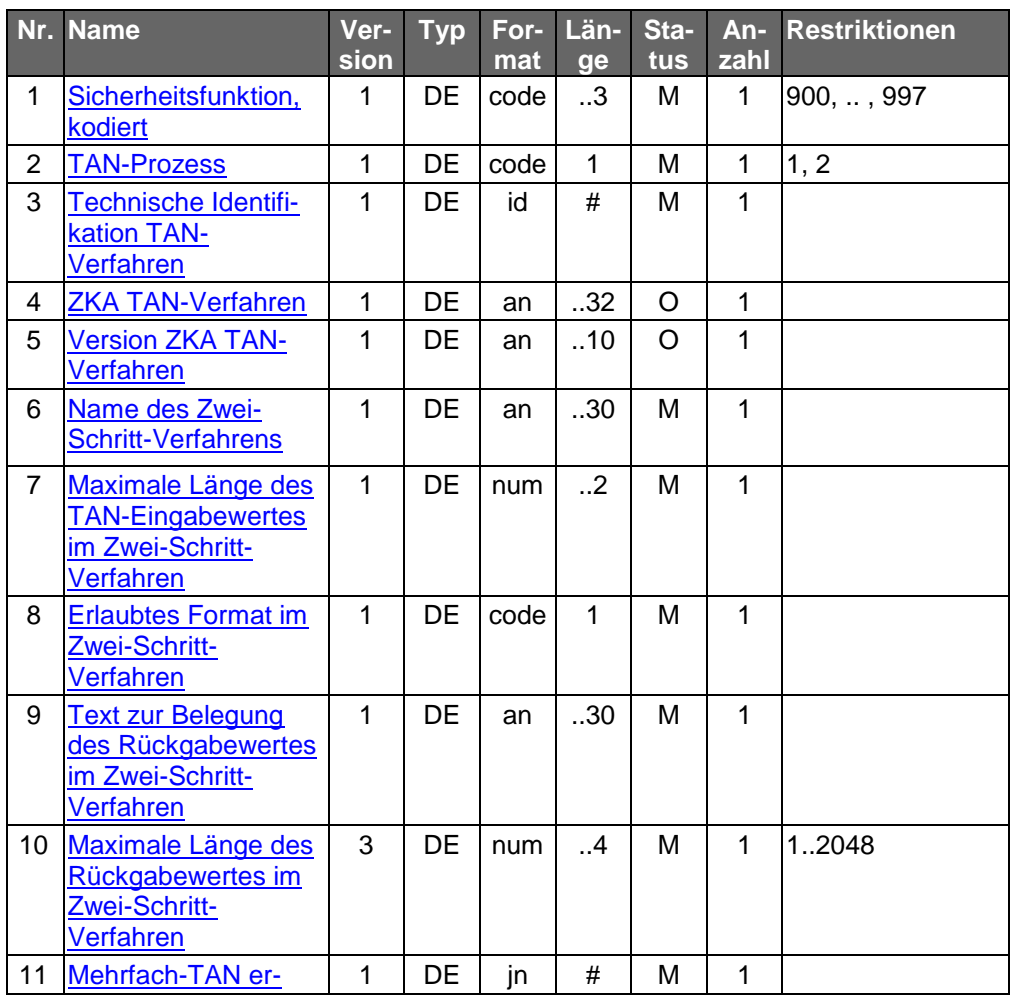

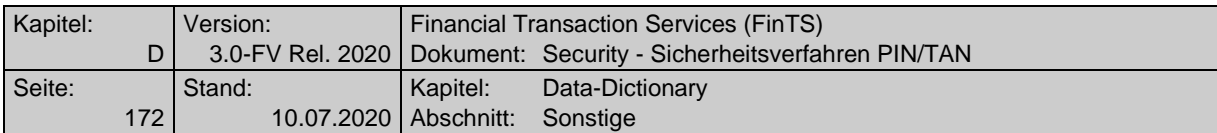

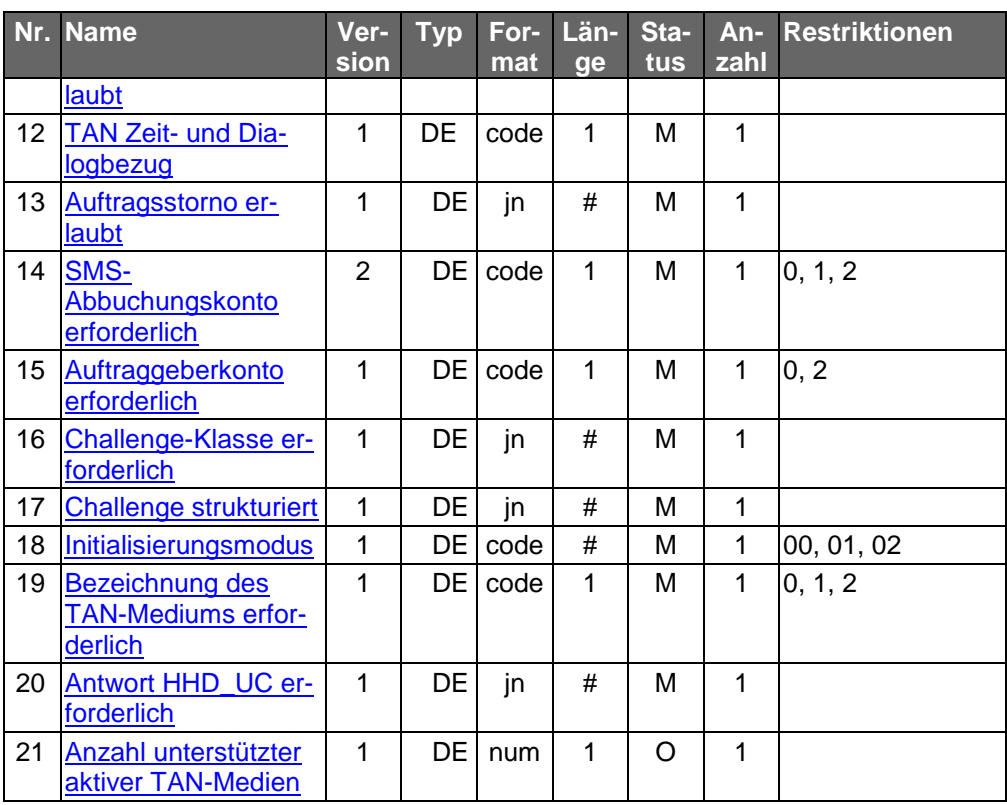

Typ: DEG Format:

Länge:

Version: 6

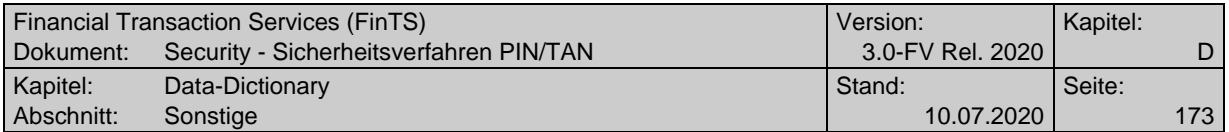

# **Verfahrensparameter Zwei-Schritt-Verfahren, Elementversion #7**

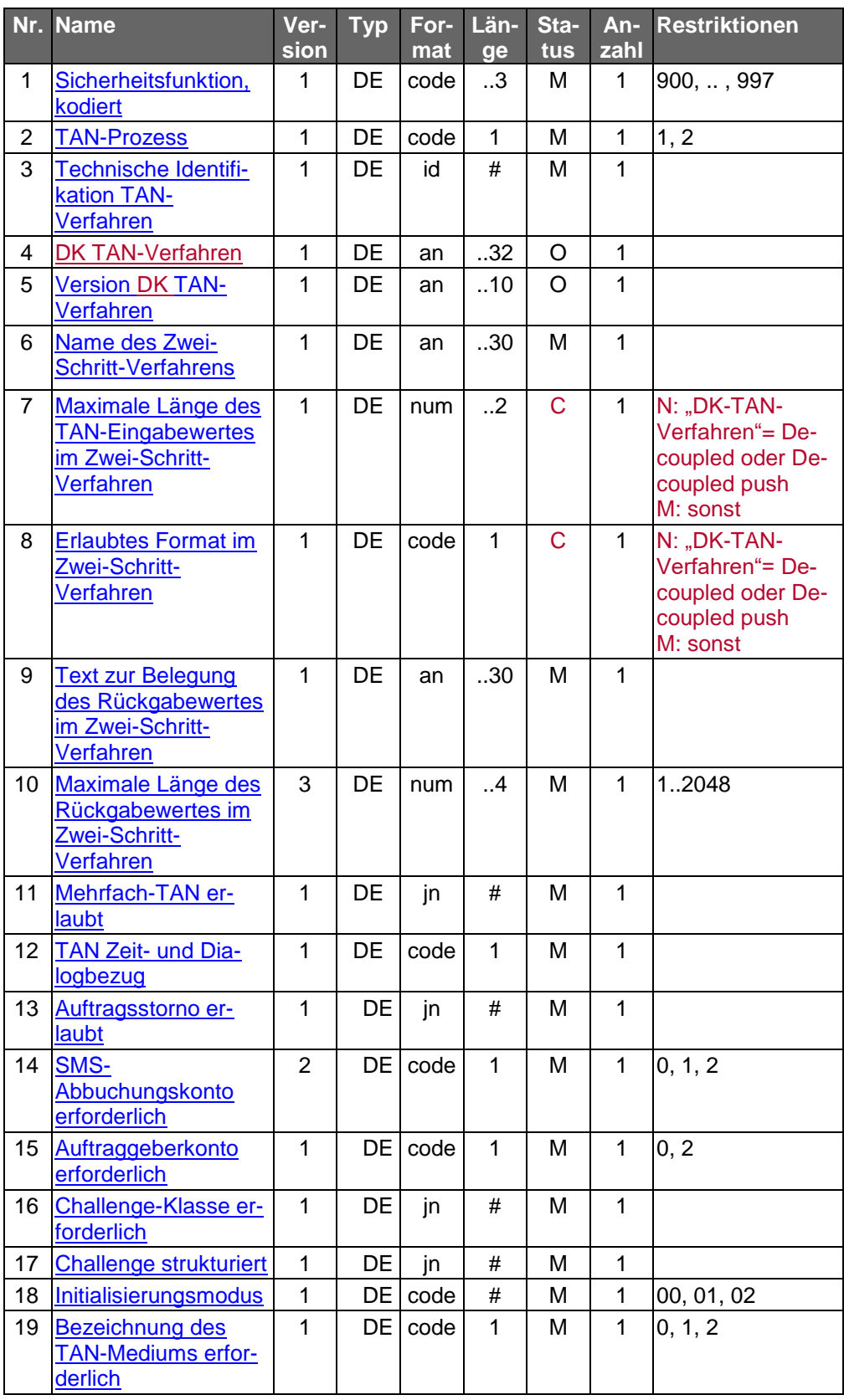

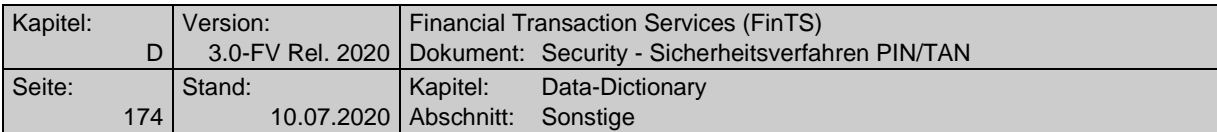

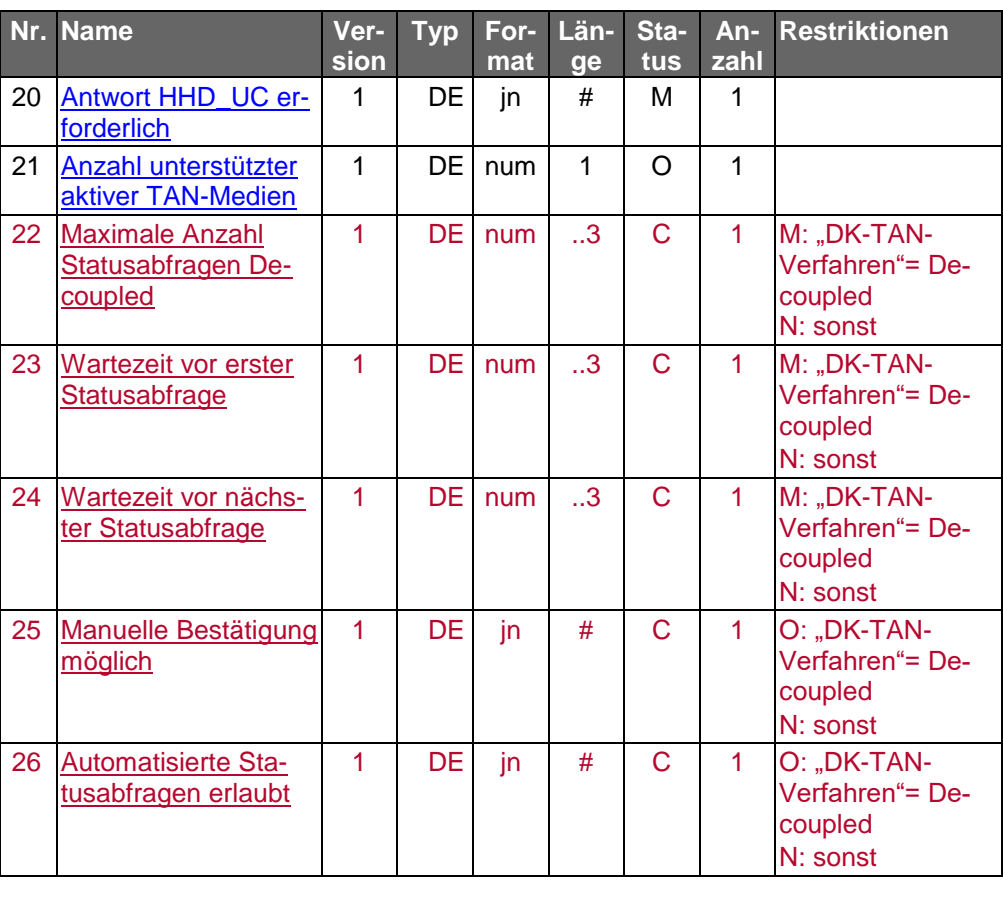

Typ: DEG Format: Länge: Version: 7

# <span id="page-173-0"></span>**Version ZKA-TAN-Verfahren**

Bei Einsatz eines ZKA TAN Zwei-Schritt-Verfahrens ist hier optional die Angabe einer Versionsbezeichnung möglich.

Bei folgenden ZKA-Verfahren ist die Angabe der Version zwingend erforderlich; die verbindlichen Werte sind den jeweiligen Spezifikationen bzw. Belegungsrichtlinien zu entnehmen:

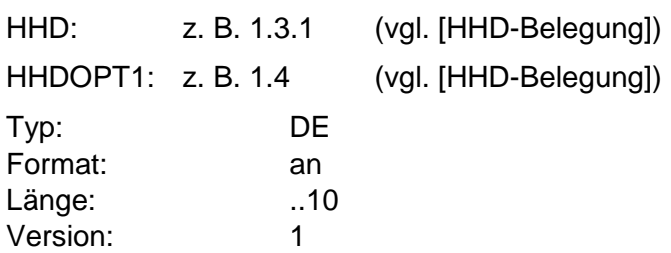

#### <span id="page-173-1"></span>**Version DK-TAN-Verfahren**

Bei Einsatz eines DK (vormals ZKA) TAN Zwei-Schritt-Verfahrens ist hier optional die Angabe einer Versionsbezeichnung möglich.

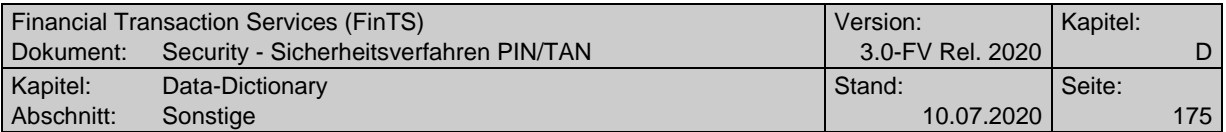

Bei folgenden DK-Verfahren ist die Angabe der Version zwingend erforderlich; die verbindlichen Werte sind den jeweiligen Spezifikationen bzw. Belegungsrichtlinien zu entnehmen:

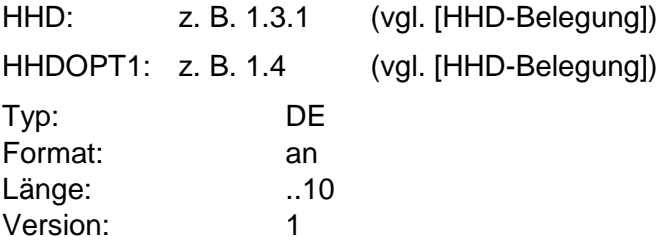

#### **Versionsinfo der chipTAN-Applikation**

Nur bei bidirektionalen chipTAN-Verfahren mit Secoder 3: Bestandteil der Antwort auf das Secoder-Kommando "SECODER TRANSMIT HHDUC".

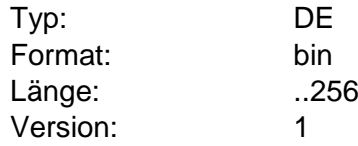

#### **Von Datum**

Anfangsdatum eines Zeitraums (s. [Formals], Kap. B.6.3 "Abholauftrag").

Durch die Eingabe von Von- und Bis-Datum kann ein Zeitraum eingegrenzt werden, für den Informationseinträge vom Kreditinstitut rückzumelden sind.

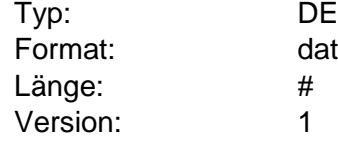

#### <span id="page-174-0"></span>**W**

#### **Wartezeit vor erster Statusabfrage**

Wartezeit in Sekunden vor der ersten Statusabfrage mittels TAN-Prozess S beim Decoupled-Verfahren.

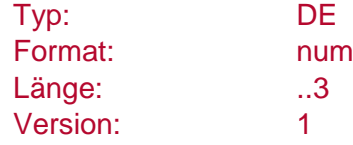

#### <span id="page-174-1"></span>**[Wartezeit vor nächster Statusabfrage](#page-174-1)**

Wartezeit in Sekunden bis zur nächsten Statusabfrage mittels TAN-Prozess S beim Decoupled-Verfahren.

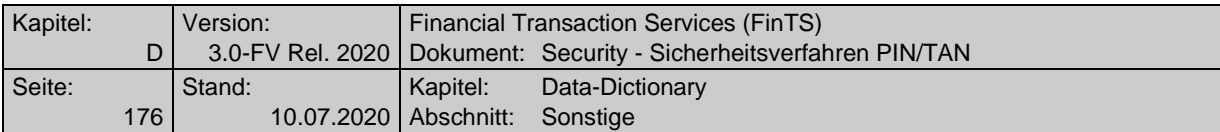

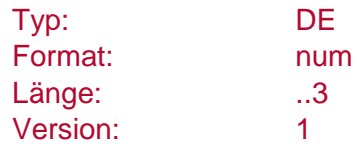

# **Weitere TAN folgt**

Das Kundenprodukt teilt mit, ob dies die letzte / einzige benötigte TAN für den bereits eingereichten Auftrag ist, oder ob noch mindestens eine weitere TAN eingereicht wird.

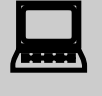

Kundenprodukte können entweder aus der UPD ("Anzahl benötigter Signaturen") oder aufgrund eigener Administrationsfunktionen entscheiden, ob für einen Auftrag noch weitere TANs benötigt werden.

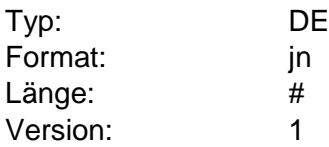

#### <span id="page-175-0"></span>**Z**

#### **ZKA TAN-Verfahren**

Es existieren FinTS Zwei-Schritt-Verfahren, die entweder im ZKA standardisiert sind oder deren Rahmenbedingungen für den Einsatz festgelegt sind.

Folgende Verfahrensbezeichnungen sind gültig:

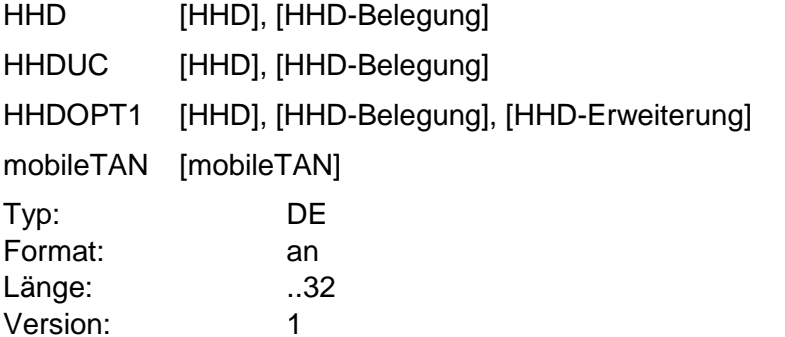

#### **Zulässige Kartenart**

Informationen zu den zulässigen Kartenarten für das An- bzw. Ummelden von TAN-Generatoren (HKTAU).

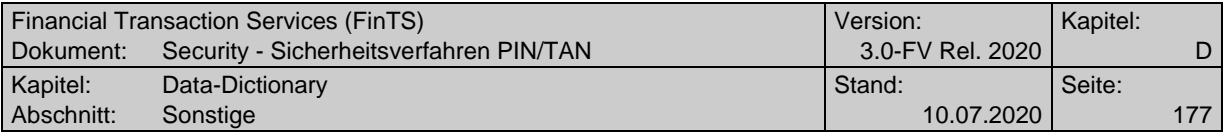

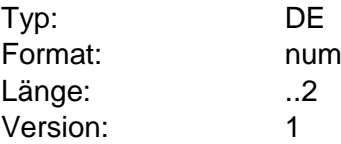

# **Zustimmung zur Kontaktaufnahme unterstützt**

Über diesen Parameter wird festgelegt, ob das Kreditinstitut die Steuerung der Zustimmung des Kunden zur Kontaktaufnahme unterstützt oder nicht.

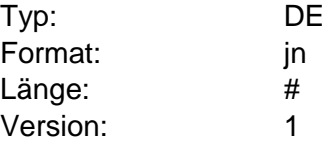

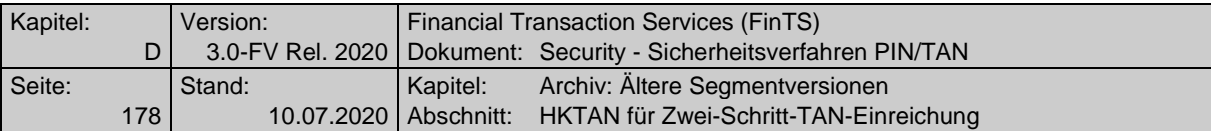

# **E. ARCHIV: ÄLTERE SEGMENTVERSIONEN**

In diesem Abschnitt befinden sich ältere Segmentversionen von HKTAN bzw. PIN/TAN-Managementgeschäftsvorfällen, die je nach Institut noch angeboten werden.

# **E.1 HKTAN für Zwei-Schritt-TAN-Einreichung**

# **E.1.1 Geschäftsvorfall HKTAN in Segmentversion #1**

Die Segmentversion #1 dieses Geschäftsvorfalls wird von Kreditinstituten verwendet, die das Zwei-Schritt-Verfahren ohne die Erweiterungen zur Unterstützung der Challenge-Klasse anbieten. Kreditinstitute können zusätzlich auch die Segmentversion #2 oder höher anbieten.

Realisierung Bank: verpflichtend in Segmentversion #1 oder höher, falls Geschäftsvorfälle mit PIN/TAN-Absicherung im Zwei-Schritt- Verfahren angeboten werden

Realisierung Kunde: optional

# **a) Kundenauftrag**

# **Format**

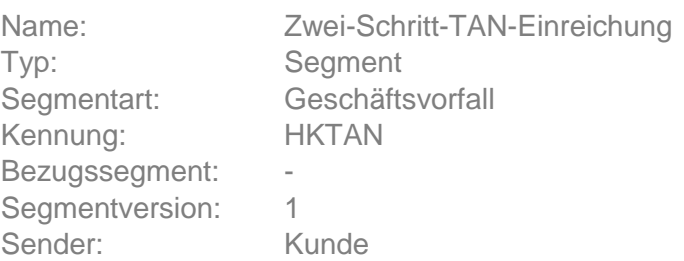

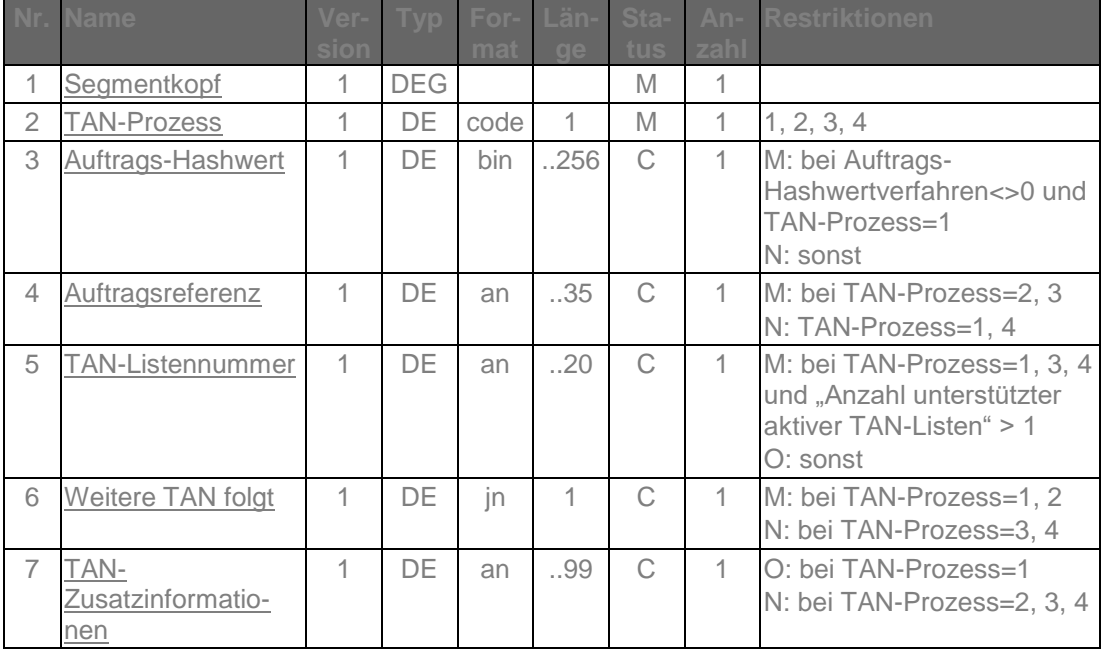

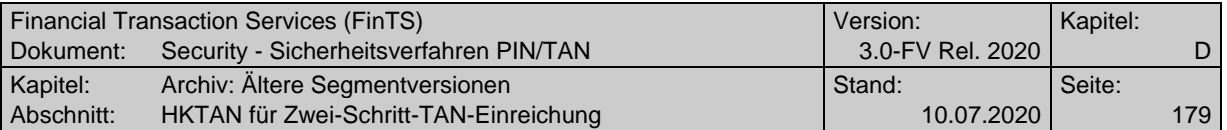

# **Belegungsrichtlinien**

#### **Auftragsreferenz**

Als Auftragsreferenz ist derjenige Wert einzustellen, der bei der Auftragseinreichung im Rahmen der Kreditinstitutsrückmeldung mitgeteilt wurde.

# **TAN-Listennummer**

Ist in der BPD als "Anzahl unterstützter aktiver TAN-Listen" ein Wert > 1 angegeben, so muss der Kunde z. B. im Falle eines indizierten TAN-Verfahrens hier seine für diesen Auftrag zu verwendende TAN-Liste angeben.

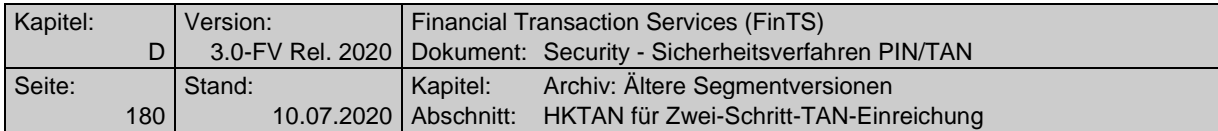

# **b) Kreditinstitutsrückmeldung**

**Format**

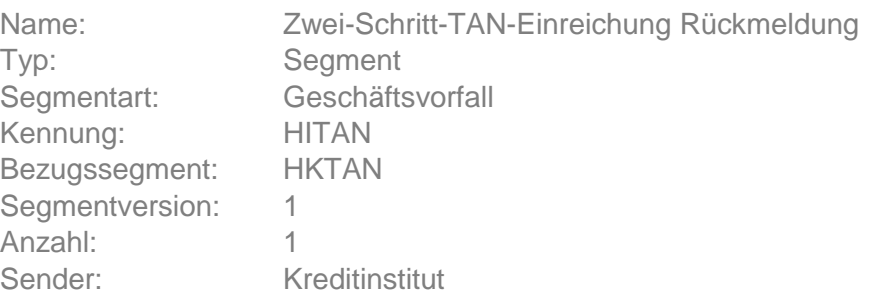

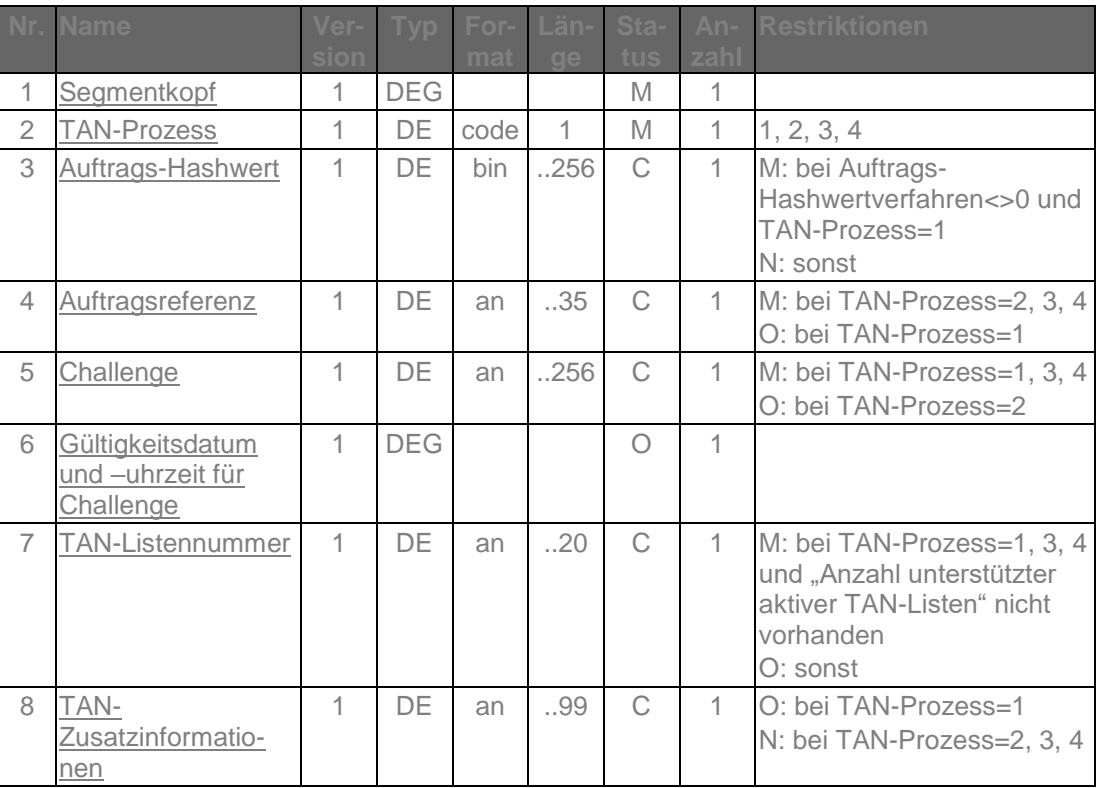

# **Belegungsrichtlinien**

# **Auftrags-Hashwert**

Es ist der in der Kundennachricht in HKTAN übermittelte Auftrags-Hashwert unverändert einzustellen.

# **Challenge**

Obwohl die Challenge bei Prozessvariante 2 im zweiten Schritt nicht zwingend benötigt wird, sollte sie aus Integritätsgründen trotzdem übertragen werden.

# **TAN-Listennummer**

Ist in der BPD der Parameter "Anzahl unterstützter aktiver TAN-Listen" nicht vorhanden, so muss das Institut dem Kunden hier mitteilen, welche TAN-Liste er z. B. bei Einsatz eines indizierten TAN-Verfahrens verwenden soll.
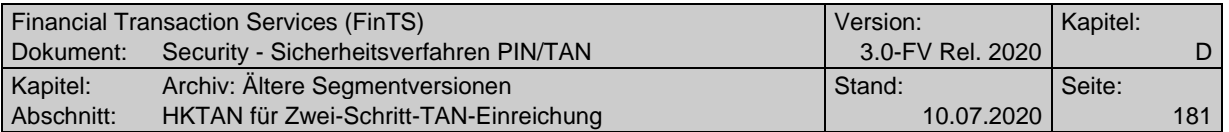

# **Ausgewählte Beispiele für Rückmeldungscodes**

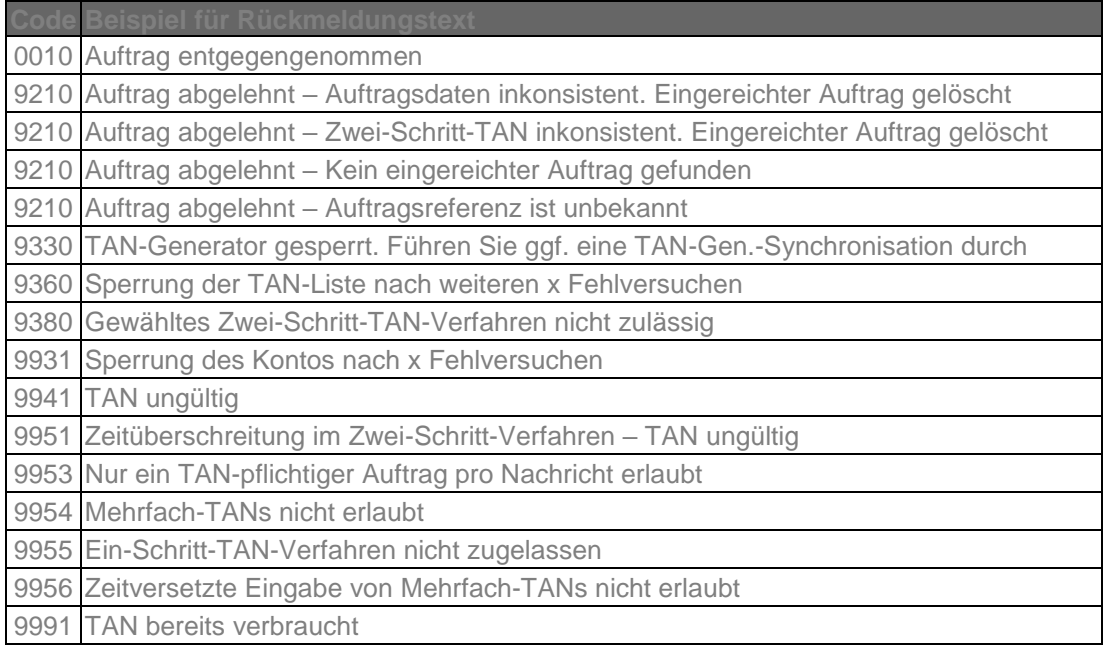

# **c) Bankparameterdaten**

# **Format**

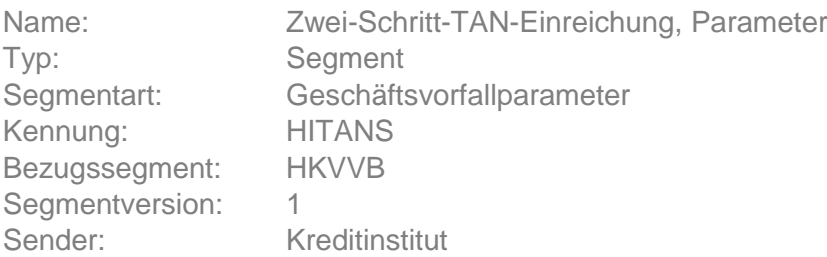

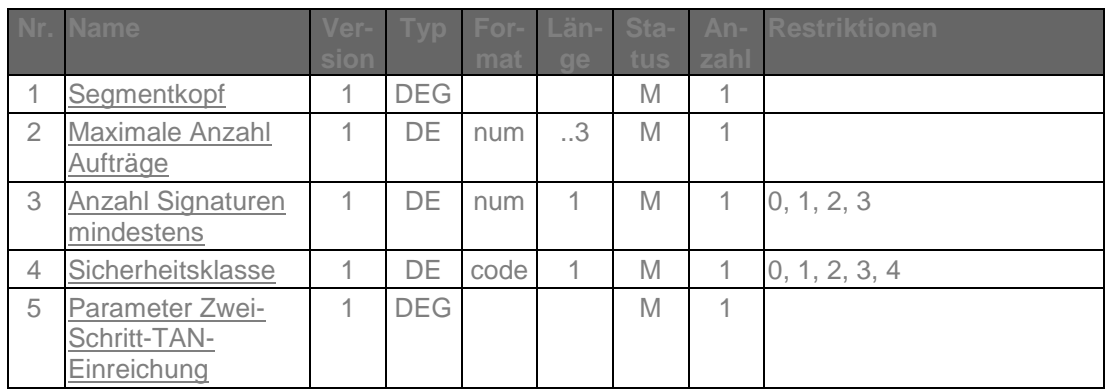

# **E.1.2 Geschäftsvorfall HKTAN in Segmentversion #2**

Die Segmentversion #2 dieses Geschäftsvorfalls wird von Kreditinstituten verwendet, die das Zwei-Schritt-Verfahren inklusive der Erweiterungen zur Unterstützung der Challenge-Klasse anbieten.

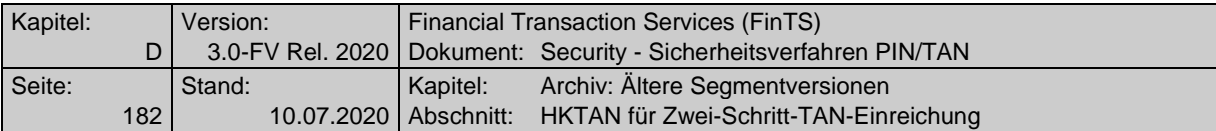

Realisierung Bank: verpflichtend in mindestens einer Segmentversion, falls Geschäftsvorfälle mit PIN/TAN-Absicherung im Zwei-Schritt-Verfahren angeboten werden

Realisierung Kunde: optional

# **a) Kundenauftrag**

## **Format**

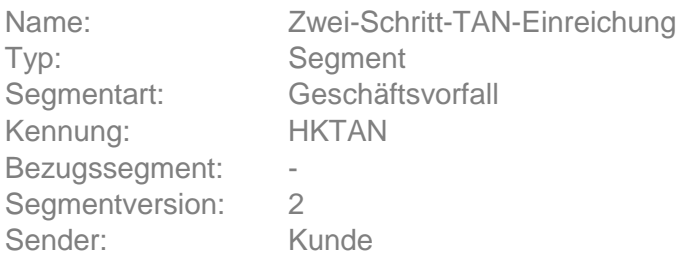

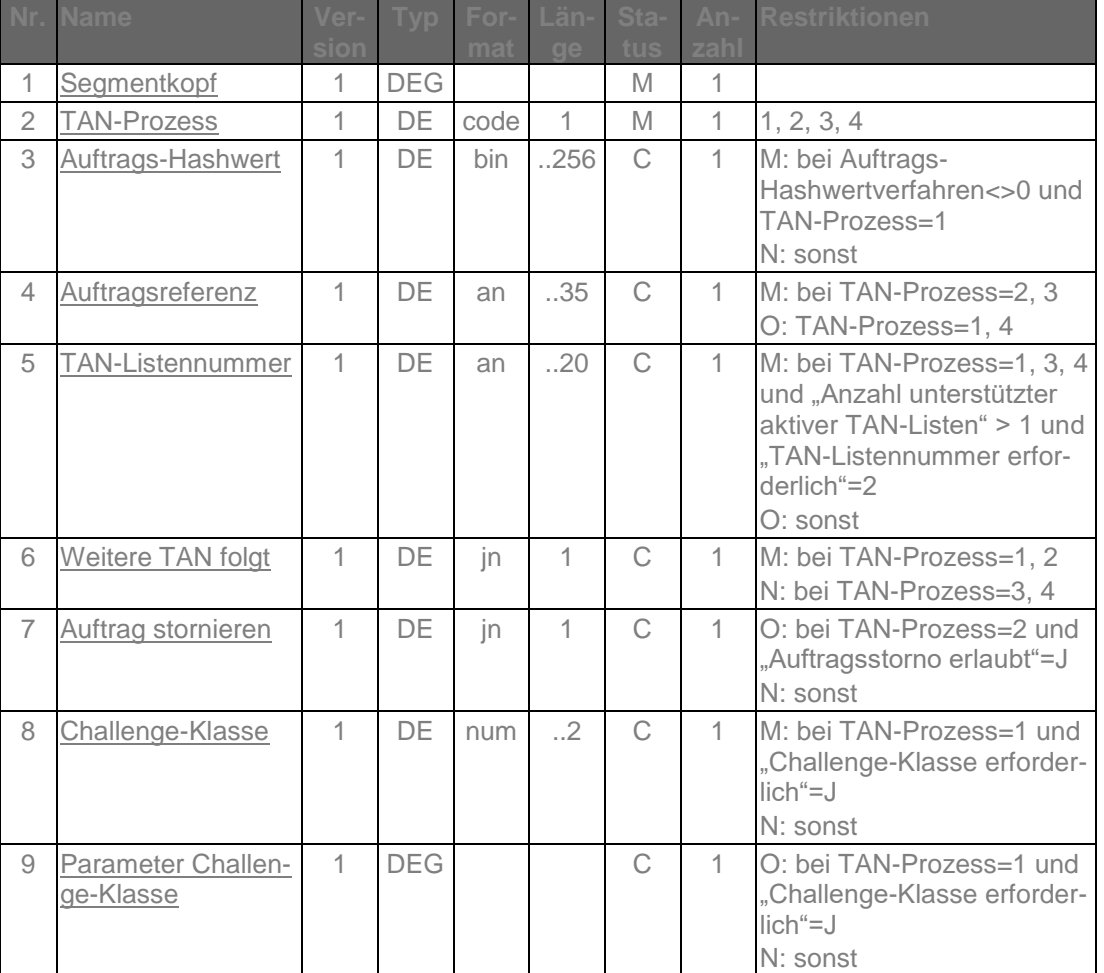

## **Belegungsrichtlinien**

#### **Auftragsreferenz**

Als Auftragsreferenz ist derjenige Wert einzustellen, der bei der Auftragseinreichung im Rahmen der Kreditinstitutsrückmeldung mitgeteilt wurde.

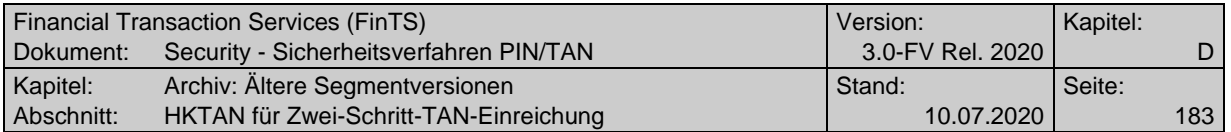

#### **Parameter Challenge-Klasse**

Die Parameter zur Challenge-Klasse dienen zur Übermittlung von Daten, die bei Prozessvariante 1 im ersten Verfahrensschritt für die weitere Steuerung benötigt werden. Ist das Datenelement "Challenge-Klasse" belegt, so müssen die Parameter die zur jeweiligen Challenge-Klasse passenden Informationen, z. B. Empfänger-IBAN oder eine Wertpapierkennnummer enthalten.

Ist das Datenelement "Challenge-Betrag erforderlich" in den BPD mit "J" belegt, muss bei Vorhandensein einer Betragsinformation im Auftrag dieser Challenge-Betragswert direkt anschließend an die regulären Challenge-Klasse-Parameter als zusätzliche(r) Challenge-Klasse Parameter übermittelt werden. Je nach konkretem Zwei-Schritt-Verfahren muss ggf. auch eine zugehörige Challenge-Betragswährung als weiterer Parameter eingestellt werden.

Hierbei gilt folgende Belegungsvorschrift:

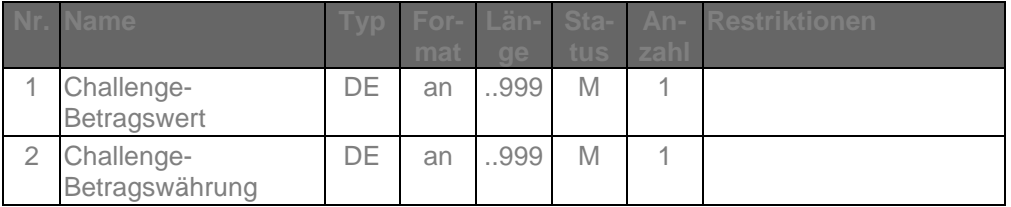

Das alfanumerische DE "Challenge-Betragswert" muss analog der Belegung des abgeleiteten Formats "wrt" (vgl. [Formals], Kapitel B.4.2) befüllt werden.

Das alfanumerische DE "Challenge-Betragswährung" muss analog der Belegung des abgeleiteten Formats "cur" (vgl. [Formals], Kapitel B.4.2) befüllt werden. Falls in den Auftragsdaten keine oder keine eindeutige Währung existiert, ist es mit "000" zu befüllen. Weitere Belegungsrichtlinien für Challenge-Betragswert und Challenge-Betragswährung hängen vom verwendeten konkreten Zwei-Schritt-Verfahren ab und sind der dortigen Spezifikation zu entnehmen.

## **TAN-Listennummer**

Ist in der BPD als "Anzahl unterstützter aktiver TAN-Listen" ein Wert > 1 angegeben und ist der BPD-Wert für "TAN-Listennummer erforderlich" = 2, so muss der Kunde z. B. im Falle eines indizierten TAN-Verfahrens hier seine für diesen Auftrag zu verwendende TAN-Liste angeben.

## **b) Kreditinstitutsrückmeldung**

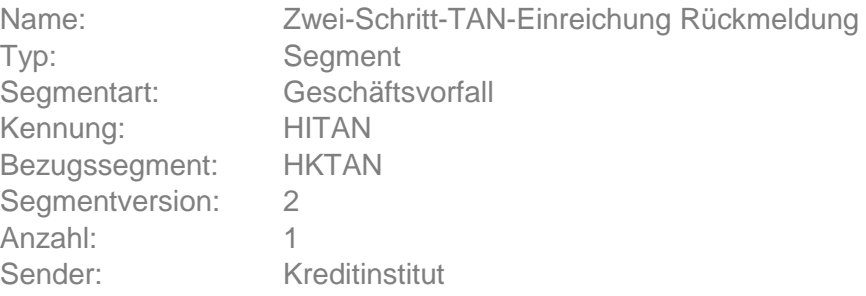

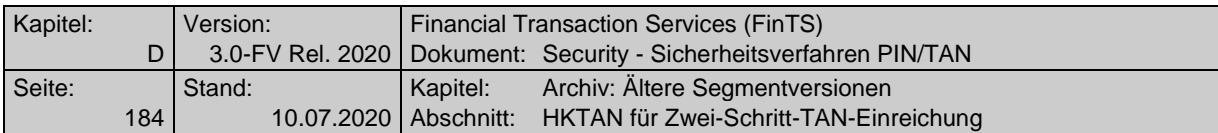

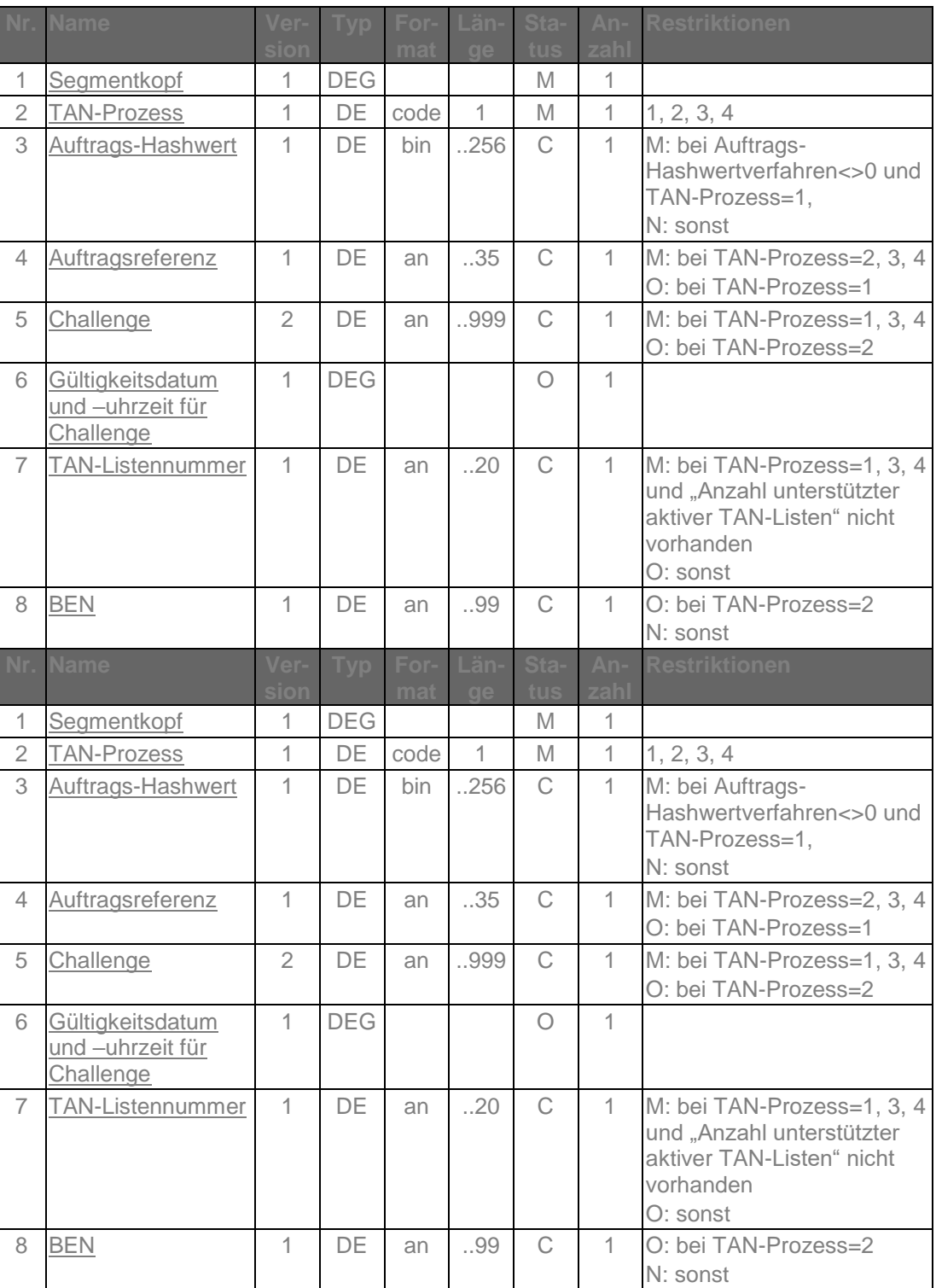

# **Auftrags-Hashwert**

Es ist der in der Kundennachricht in HKTAN übermittelte Auftrags-Hashwert unverändert einzustellen.

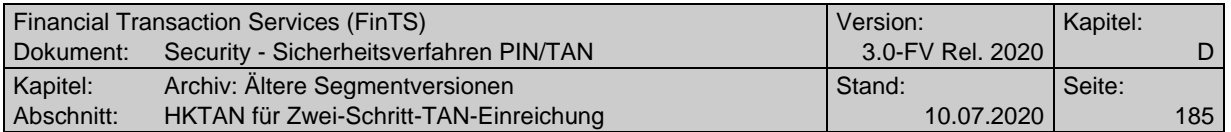

## **Auftragsreferenz**

Bei TAN-Prozess=2, 3 und 4 muss die Auftragsreferenz vom Institut immer eingestellt werden. Bei TAN-Prozess=1 muss die Auftragsreferenz eingestellt werden, wenn sie zuvor im Segment HKTAN vom Kunden gesendet wurde.

## **Challenge**

Obwohl die Challenge bei Prozessvariante 2 im zweiten Schritt nicht zwingend benötigt wird, sollte sie aus Integritätsgründen trotzdem übertragen werden.

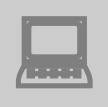

Das Kundenprodukt muss den Inhalt der empfangenen Challenge dem Kunden unverändert anzeigen.

Erläuterung: Die Challenge kann institutsindividuell aufgebaut werden (z. B. 1 oder 2 Eingabefelder für den chipTAN-Leser).

## **TAN-Listennummer**

Ist in der BPD der Parameter "Anzahl unterstützter aktiver TAN-Listen" nicht vorhanden, so muss das Institut dem Kunden hier mitteilen, welche TAN-Liste er z. B. bei Einsatz eines indizierten TAN-Verfahrens verwenden soll.

## **Ausgewählte Beispiele für Rückmeldungscodes**

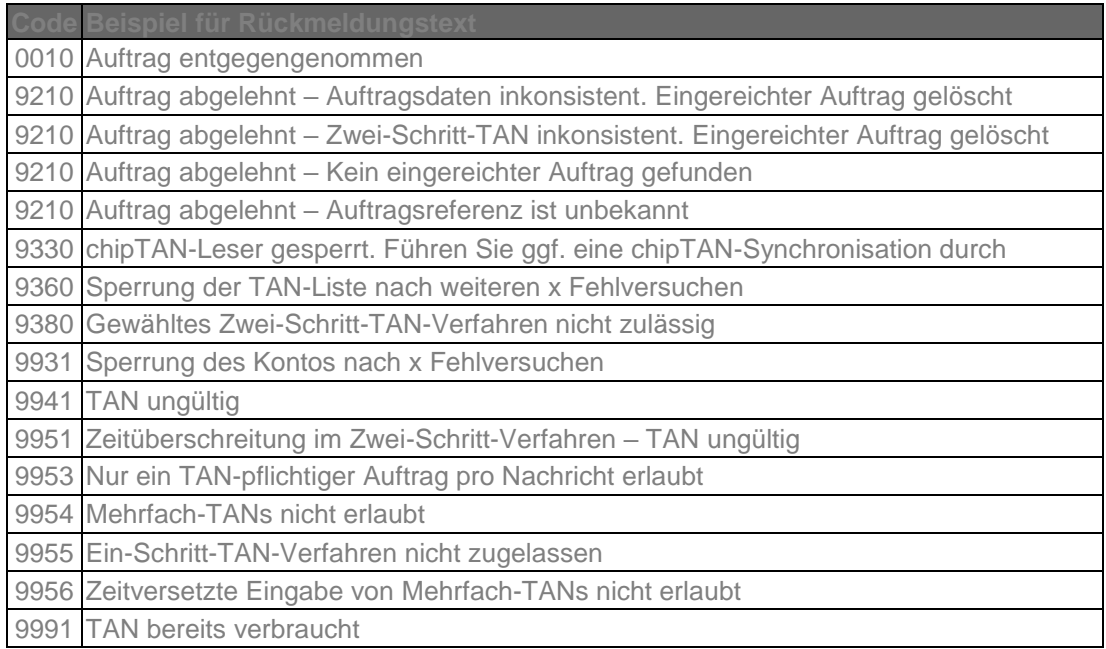

## **c) Bankparameterdaten**

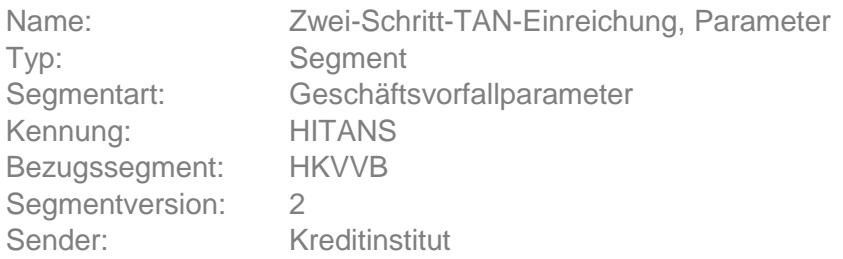

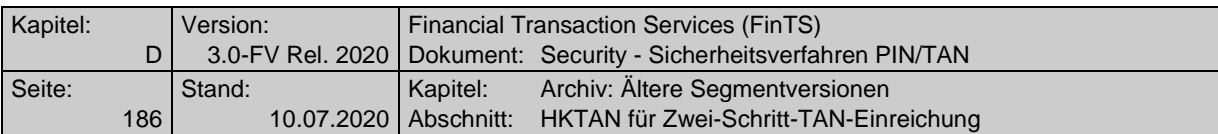

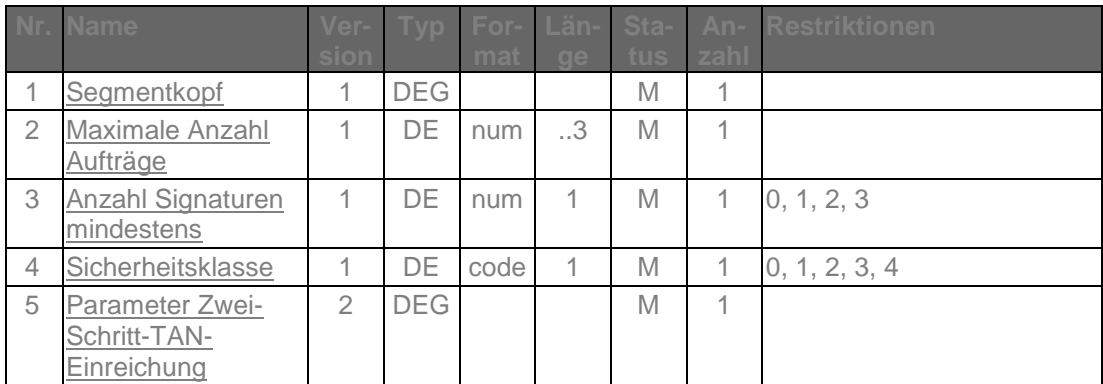

# **Auftrags-Hashwertverfahren (Parameter Zwei-Schritt-TAN-Einreichung)** Bei Verwendung von TAN-Prozess=1.

# **E.1.3 Geschäftsvorfall HKTAN in Segmentversion #3**

Die Segmentversion #3 dieses Geschäftsvorfalls wird von Kreditinstituten verwendet, die das Zwei-Schritt-Verfahren in Kombination mit HHD V1.3 und/oder mobileTAN anbieten. Mit dieser Version können aber auch alle anderen PIN/TAN Zwei-Schritt-Verfahren unterstützt werden; wahlweise können Kreditinstitute zusätzlich auch andere Segmentversionen anbieten.

Realisierung Bank: verpflichtend in mindestens einer Segmentversion, falls Geschäftsvorfälle mit PIN/TAN-Absicherung im Zwei- Schritt-Verfahren angeboten werden

Realisierung Kunde: optional

## **a) Kundenauftrag**

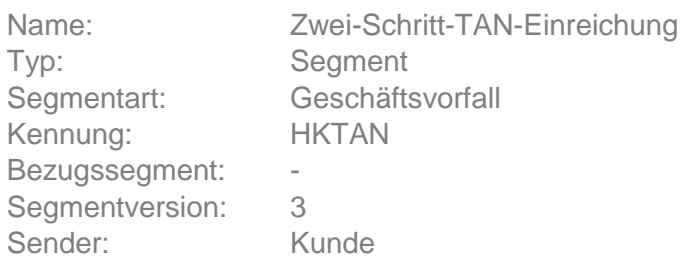

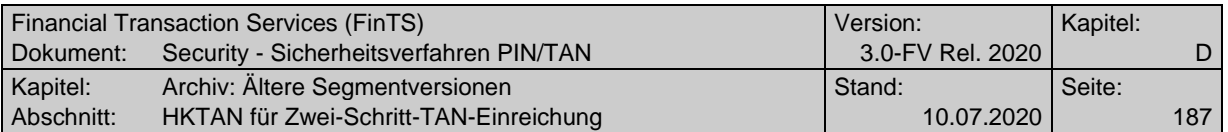

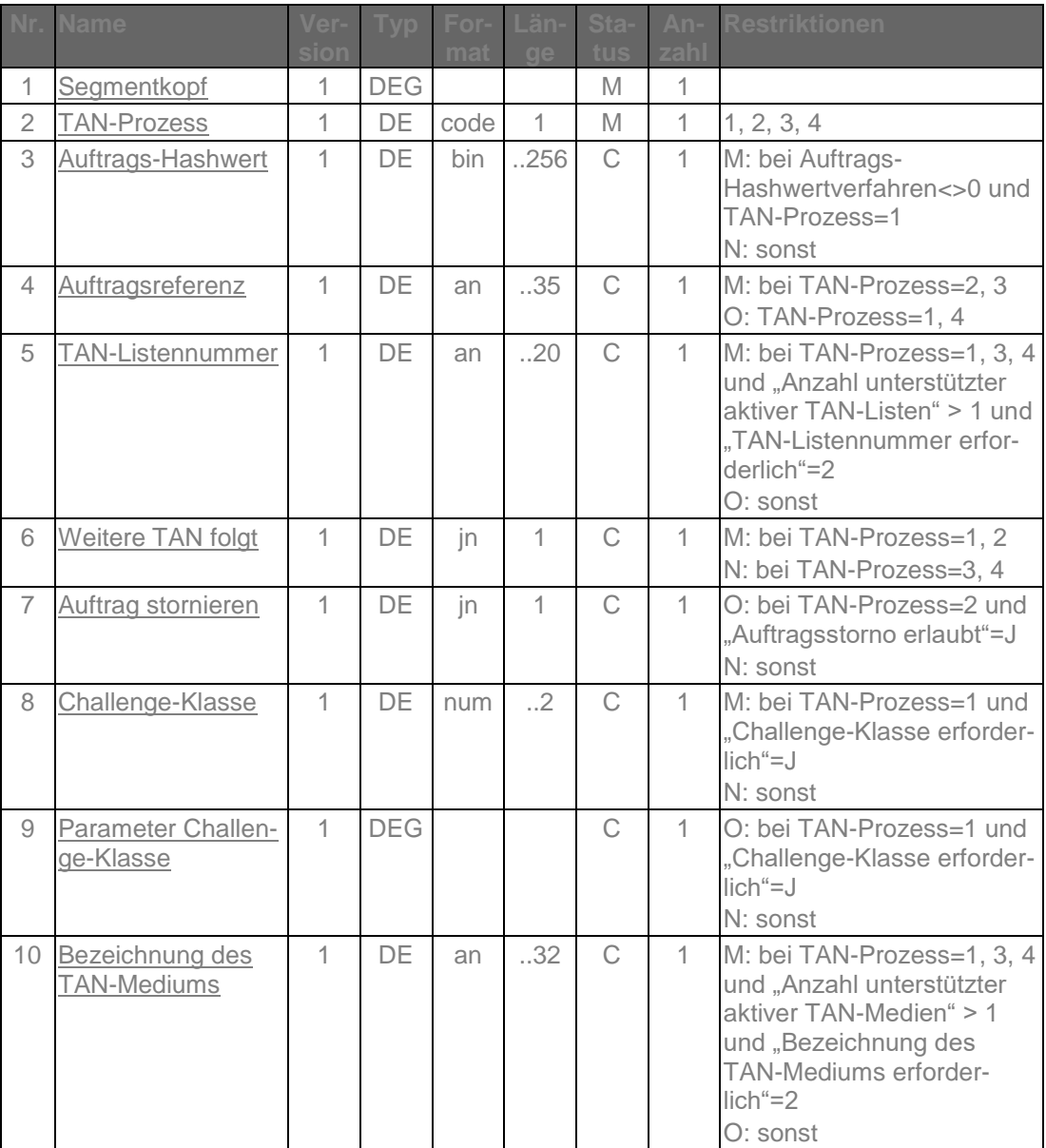

## **Auftragsreferenz**

Als Auftragsreferenz ist derjenige Wert einzustellen, der bei der Auftragseinreichung im Rahmen der Kreditinstitutsrückmeldung mitgeteilt wurde.

## **Parameter Challenge-Klasse**

Die Parameter zur Challenge-Klasse dienen zur Übermittlung von Daten, die bei Prozessvariante 1 im ersten Verfahrensschritt für die weitere Steuerung benötigt werden. Ist das Datenelement "Challenge-Klasse" belegt, so muss im ersten Parameter P1 die Segmentkennung des jeweiligen Geschäftsvorfalls eingestellt werden. Die weiteren Parameter müssen die zur jeweiligen Challenge-Klasse passenden Informationen, z. B. Empfänger-IBAN oder eine Wertpapierkennnummer enthalten.

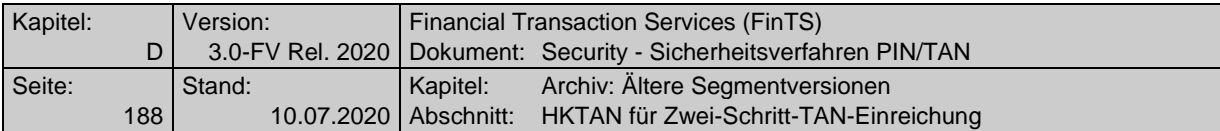

Ist das Datenelement "Challenge-Betrag erforderlich" in den BPD mit "J" belegt, muss bei Vorhandensein einer Betragsinformation im Auftrag dieser Challenge-Betragswert direkt anschließend an die regulären Challenge-Klasse-Parameter als zusätzliche(r) Challenge-Klasse Parameter übermittelt werden. Je nach konkretem Zwei-Schritt-Verfahren muss ggf. auch eine zugehörige Challenge-Betragswährung als weiterer Parameter eingestellt werden.

Hierbei gilt folgende Belegungsvorschrift:

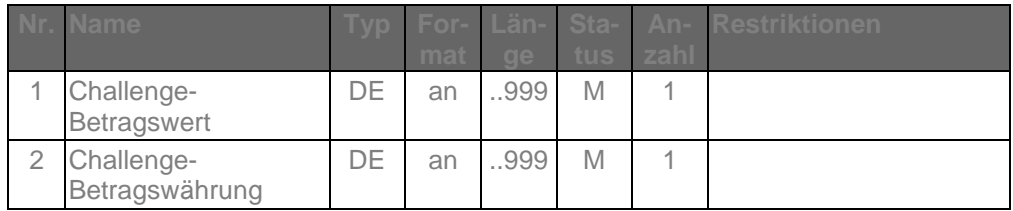

Das alfanumerische DE "Challenge-Betragswert" muss analog der Belegung des abgeleiteten Formats "wrt" (vgl. [Formals], Kapitel B.4.2) befüllt werden.

Das alfanumerische DE "Challenge-Betragswährung" muss analog der Belegung des abgeleiteten Formats "cur" (vgl. [Formals], Kapitel B.4.2) befüllt werden. Falls in den Auftragsdaten keine oder keine eindeutige Währung existiert, ist es mit "000" zu befüllen.

Weitere Belegungsrichtlinien für Challenge-Betragswert und Challenge-Betragswährung hängen vom verwendeten konkreten Zwei-Schritt-Verfahren ab und sind der dortigen Spezifikation zu entnehmen.

## **TAN-Listennummer**

Ist in der BPD als "Anzahl unterstützter aktiver TAN-Listen" ein Wert > 1 angegeben und ist der BPD-Wert für "TAN-Listennummer erforderlich" = 2, so muss der Kunde z. B. im Falle eines indizierten TAN-Verfahrens hier seine für diesen Auftrag zu verwendende TAN-Liste angeben.

## **Bezeichnung des TAN-Mediums**

Ist in der BPD als "Anzahl unterstützter aktiver TAN-Medien" ein Wert > 1 angegeben und ist der BPD-Wert für "Bezeichnung des TAN-Mediums erforderlich" = 2, so muss der Kunde z. B. im Falle des mobileTAN-Verfahrens hier die Bezeichnung seines für diesen Auftrag zu verwendenden TAN-Mediums angeben.

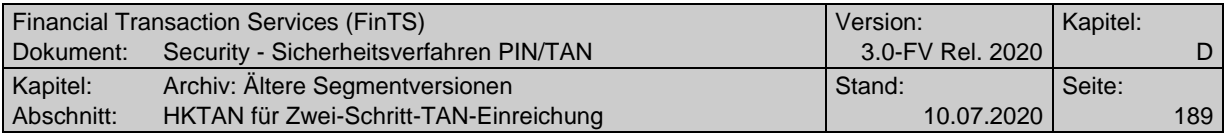

## **b) Kreditinstitutsrückmeldung**

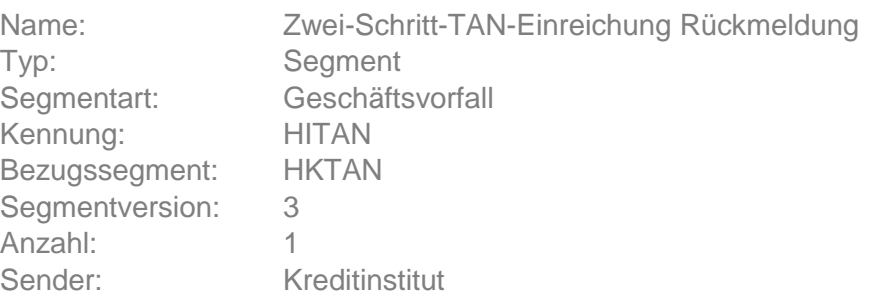

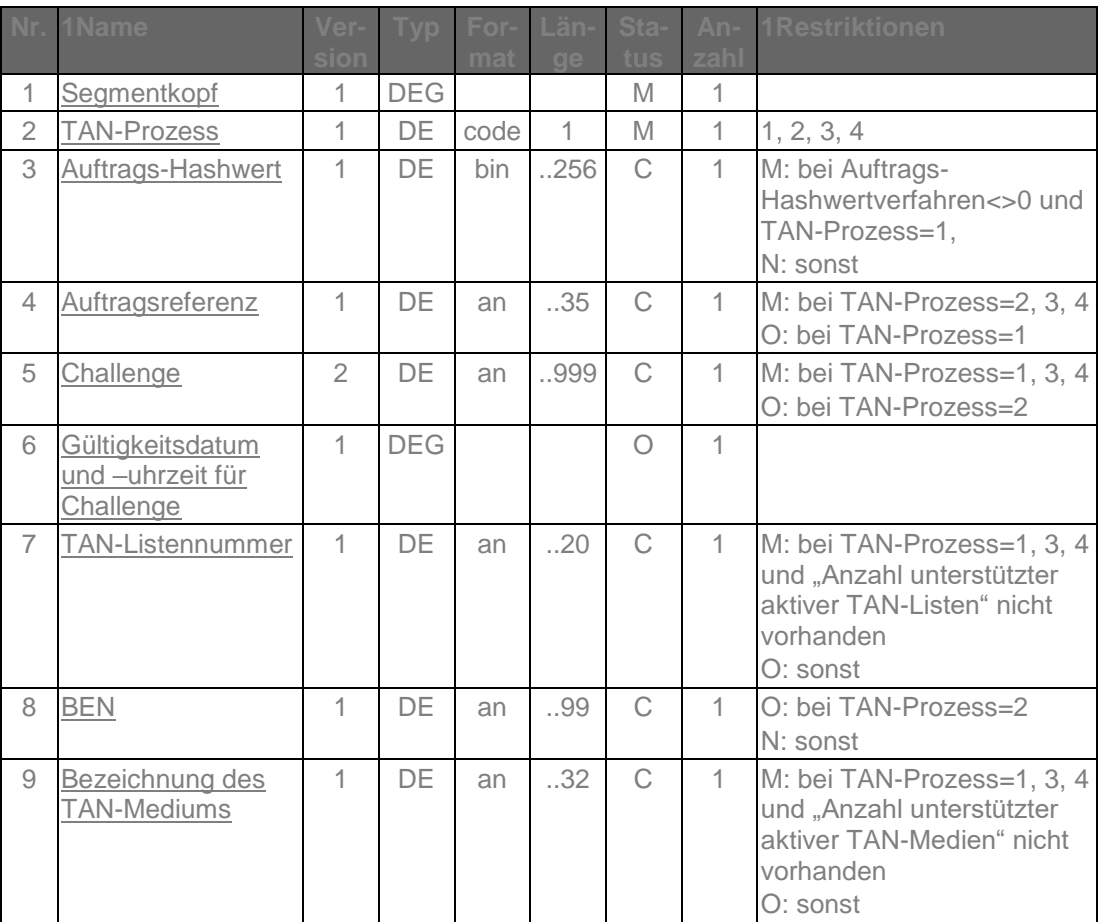

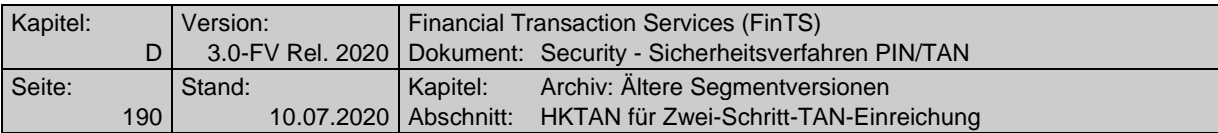

## **Auftrags-Hashwert**

Es ist der in der Kundennachricht in HKTAN übermittelte Auftrags-Hashwert unverändert einzustellen.

## **Auftragsreferenz**

Bei TAN-Prozess=2, 3 und 4 muss die Auftragsreferenz vom Institut immer eingestellt werden. Bei TAN-Prozess=1 muss die Auftragsreferenz eingestellt werden, wenn sie zuvor im Segment HKTAN vom Kunden gesendet wurde.

## **Challenge**

Obwohl die Challenge bei Prozessvariante 2 im zweiten Schritt nicht zwingend benötigt wird, sollte sie aus Integritätsgründen trotzdem übertragen werden.

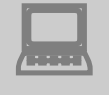

 Das Kundenprodukt muss den Inhalt der empfangenen Challenge dem Kunden unverändert anzeigen.

Erläuterung: Die Challenge kann institutsindividuell aufgebaut werden (z. B. 1 oder 2 Eingabefelder für den chipTAN-Leser).

## **TAN-Listennummer**

Ist in der BPD der Parameter "Anzahl unterstützter aktiver TAN-Listen" nicht vorhanden, so muss das Institut dem Kunden hier mitteilen, welche TAN-Liste er z. B. bei Einsatz eines indizierten TAN-Verfahrens verwenden soll.

## **Bezeichnung des TAN-Mediums**

Ist in der BPD der Parameter "Anzahl unterstützter aktiver TAN-Medien" nicht vorhanden, so muss das Institut dem Kunden hier mitteilen, welches TAN-Medium er z. B. beim mobileTAN-Verfahren verwenden soll.

## **Ausgewählte Beispiele für Rückmeldungscodes**

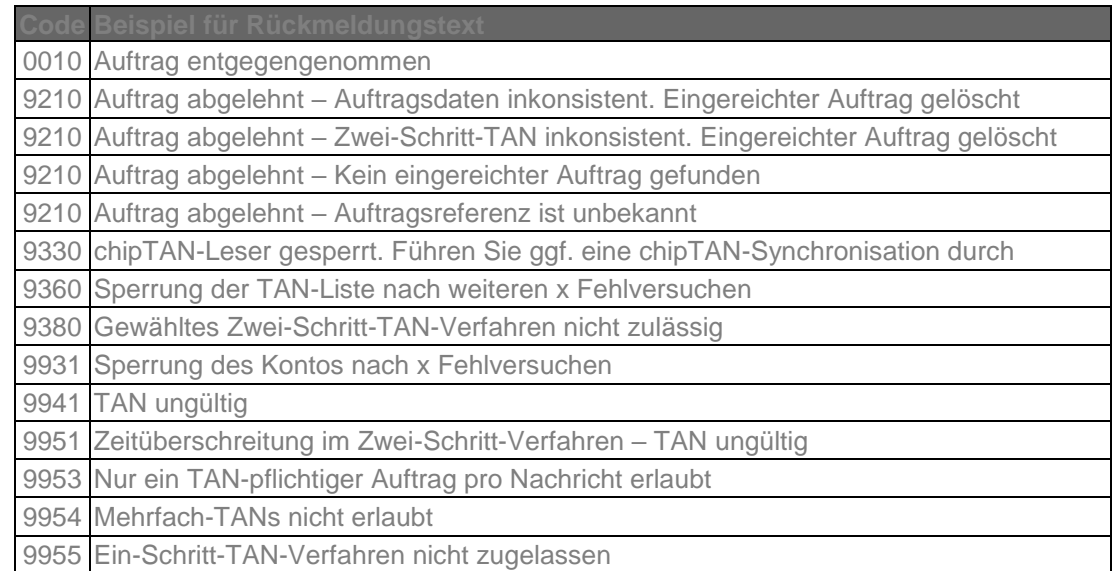

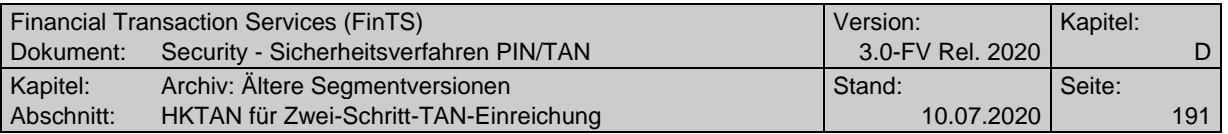

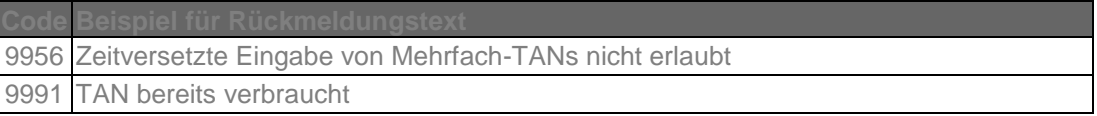

# **c) Bankparameterdaten**

# **Format**

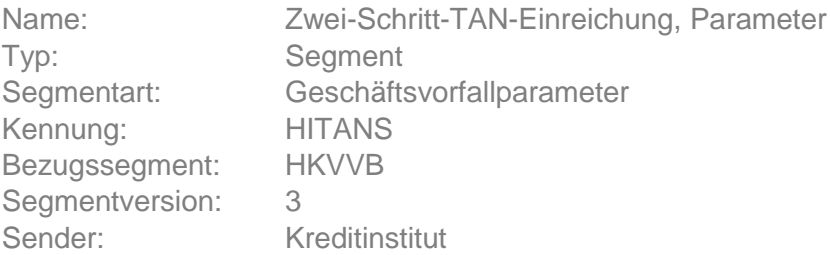

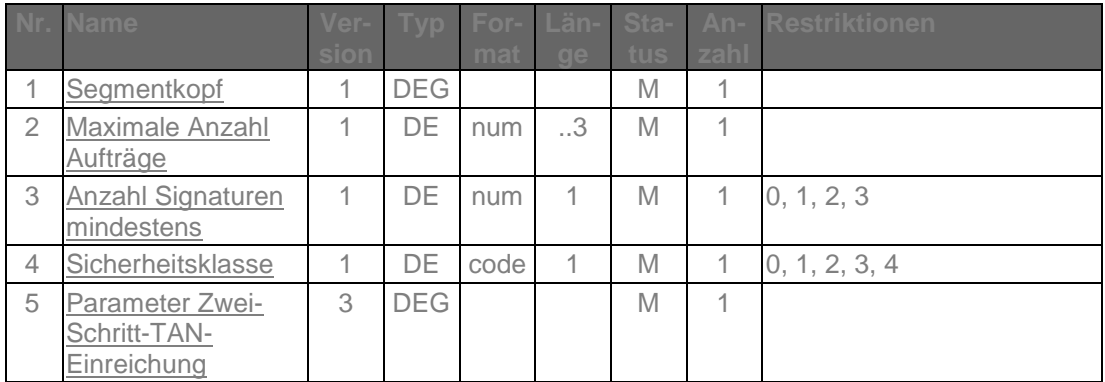

# **Belegungsrichtlinien**

**Auftrags-Hashwertverfahren (Parameter Zwei-Schritt-TAN-Einreichung)** Bei Verwendung von TAN-Prozess=1.

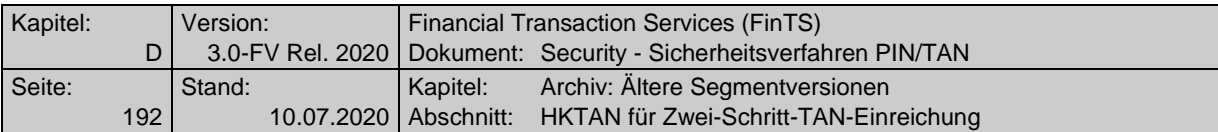

## **E.1.4 Geschäftsvorfall HKTAN in Segmentversion #4**

Ab der Segmentversion #4 dieses Geschäftsvorfalls ist das chipTAN-Verfahren mit unidirektionaler Kopplung unterstützt. Mit dieser Version können aber auch alle anderen PIN/TAN Zwei-Schritt-Verfahren unterstützt werden; wahlweise können Kreditinstitute zusätzlich auch andere Segmentversionen von HKTAN anbieten.

Realisierung Bank: verpflichtend in mindestens einer Segmentversion, falls Geschäftsvorfälle mit PIN/TAN-Absicherung im Zwei-Schritt-Verfahren angeboten werden.

Realisierung Kunde: optional

## **a) Kundenauftrag**

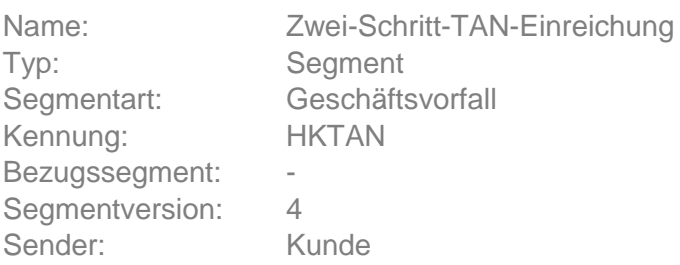

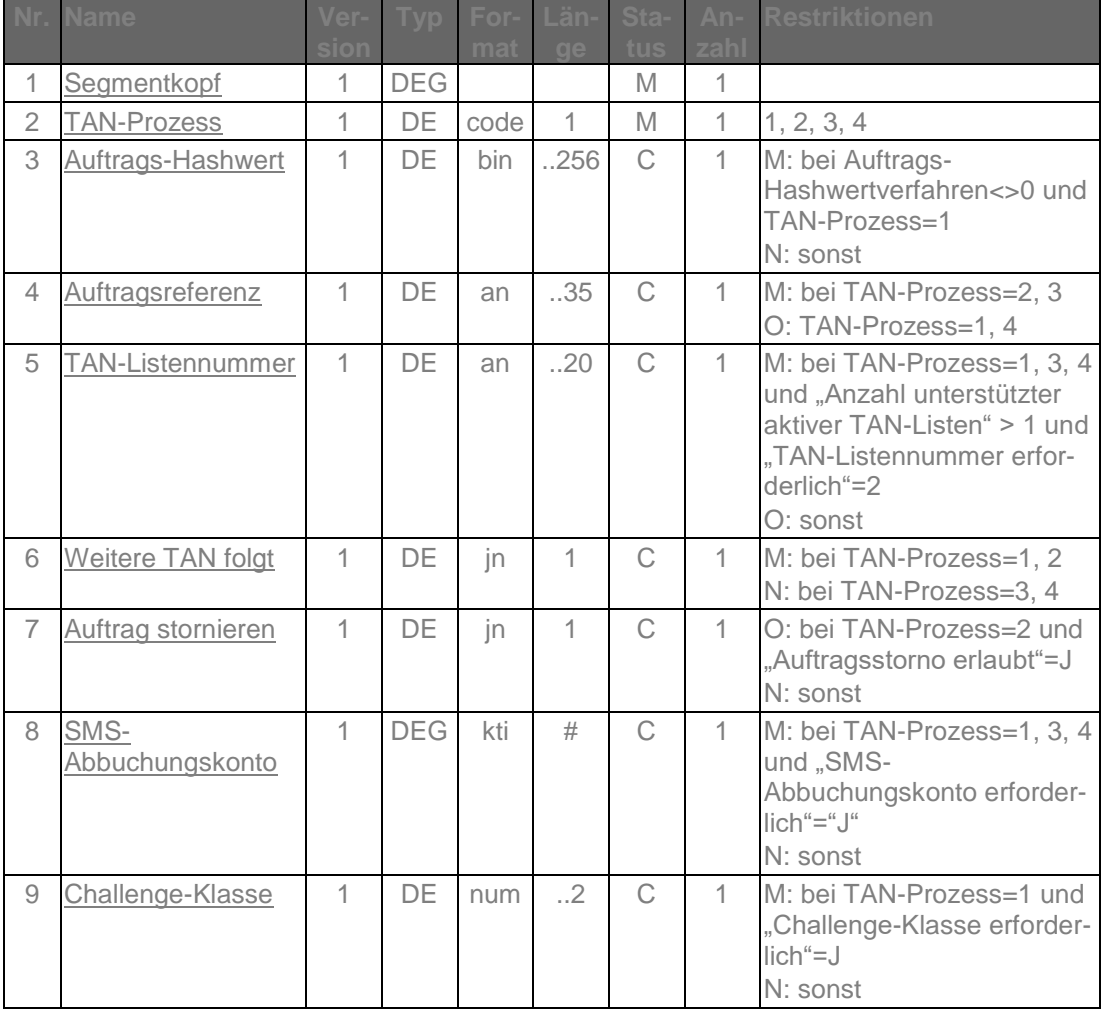

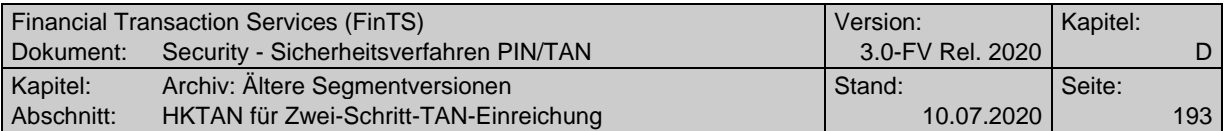

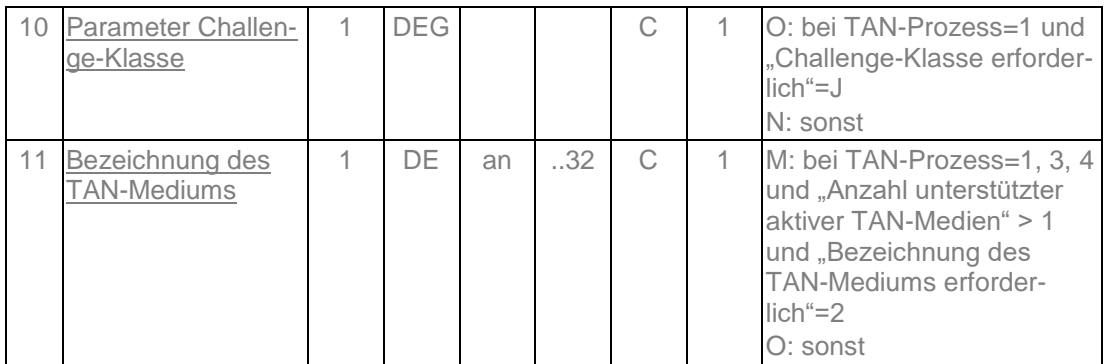

#### **Auftragsreferenz**

Als Auftragsreferenz ist derjenige Wert einzustellen, der bei der Auftragseinreichung im Rahmen der Kreditinstitutsrückmeldung mitgeteilt wurde.

## **Parameter Challenge-Klasse**

Die Parameter zur Challenge-Klasse dienen zur Übermittlung von Daten, die bei Prozessvariante 1 im ersten Verfahrensschritt für die weitere Steuerung benötigt werden. Ist das Datenelement "Challenge-Klasse" belegt, so muss im ersten Parameter P1 die Segmentkennung des jeweiligen Geschäftsvorfalls eingestellt werden. Die weiteren Parameter müssen die zur jeweiligen Challenge-Klasse passenden Informationen, z. B. Empfänger-IBAN oder eine Wertpapierkennnummer enthalten.

Ist das Datenelement "Challenge-Betrag erforderlich" in den BPD mit "J" belegt, muss bei Vorhandensein einer Betragsinformation im Auftrag dieser Challenge-Betragswert direkt anschließend an die regulären Challenge-Klasse-Parameter als zusätzliche(r) Challenge-Klasse Parameter übermittelt werden. Je nach konkretem Zwei-Schritt-Verfahren muss ggf. auch eine zugehörige Challenge-Betragswährung als weiterer Parameter eingestellt werden.

Hierbei gilt folgende Belegungsvorschrift:

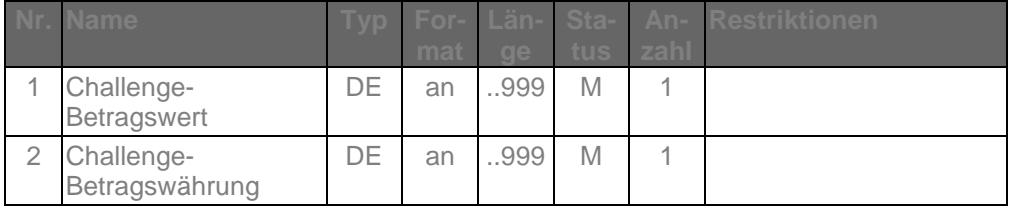

Das alfanumerische DE "Challenge-Betragswert" muss analog der Belegung des abgeleiteten Formats "wrt" (vgl. [Formals], Kapitel B.4.2) befüllt werden.

Das alfanumerische DE "Challenge-Betragswährung" muss analog der Belegung des abgeleiteten Formats "cur" (vgl. [Formals], Kapitel B.4.2) befüllt werden. Falls in den Auftragsdaten keine oder keine eindeutige Währung existiert, ist es mit "000" zu befüllen.

Weitere Belegungsrichtlinien für Challenge-Betragswert und Challenge-Betragswährung hängen vom verwendeten konkreten Zwei-Schritt-Verfahren ab und sind der dortigen Spezifikation zu entnehmen.

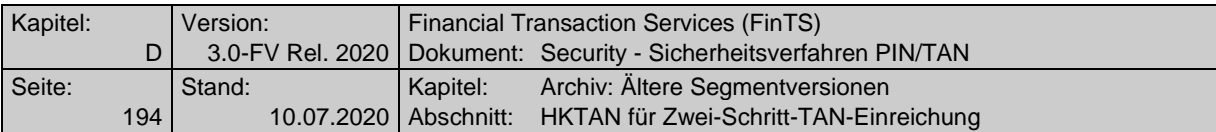

## **TAN-Listennummer**

Ist in der BPD als "Anzahl unterstützter aktiver TAN-Listen" ein Wert > 1 angegeben und ist der BPD-Wert für "TAN-Listennummer erforderlich" = 2, so muss der Kunde z. B. im Falle eines indizierten TAN-Verfahrens hier seine für diesen Auftrag zu verwendende TAN-Liste angeben.

## **Bezeichnung des TAN-Mediums**

Ist in der BPD als "Anzahl unterstützter aktiver TAN-Medien" ein Wert > 1 angegeben und ist der BPD-Wert für "Bezeichnung des TAN-Mediums erforderlich" = 2, so muss der Kunde z. B. im Falle des mobileTAN-Verfahrens hier die Bezeichnung seines für diesen Auftrag zu verwendenden TAN-Mediums angeben.

## **SMS-Abbuchungskonto**

Ist in der BPD als "SMS-Abbuchungskonto erforderlich" mit "J" belegt, so muss der Kunde z. B. im Falle des mobileTAN-Verfahrens hier das für diesen Auftrag zu belastende SMS-Abbuchungskonto einstellen. Dieses kann unabhängig von der Kontoverbindung des Dialogführers gewählt werden.

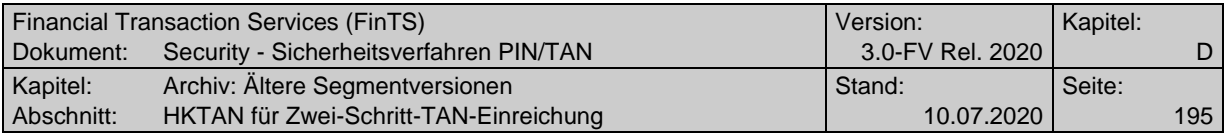

## **b) Kreditinstitutsrückmeldung**

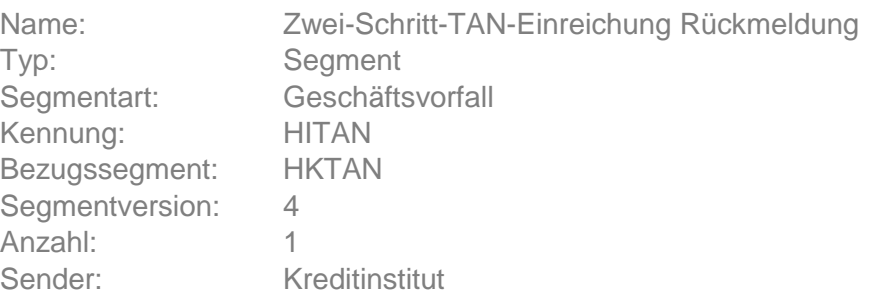

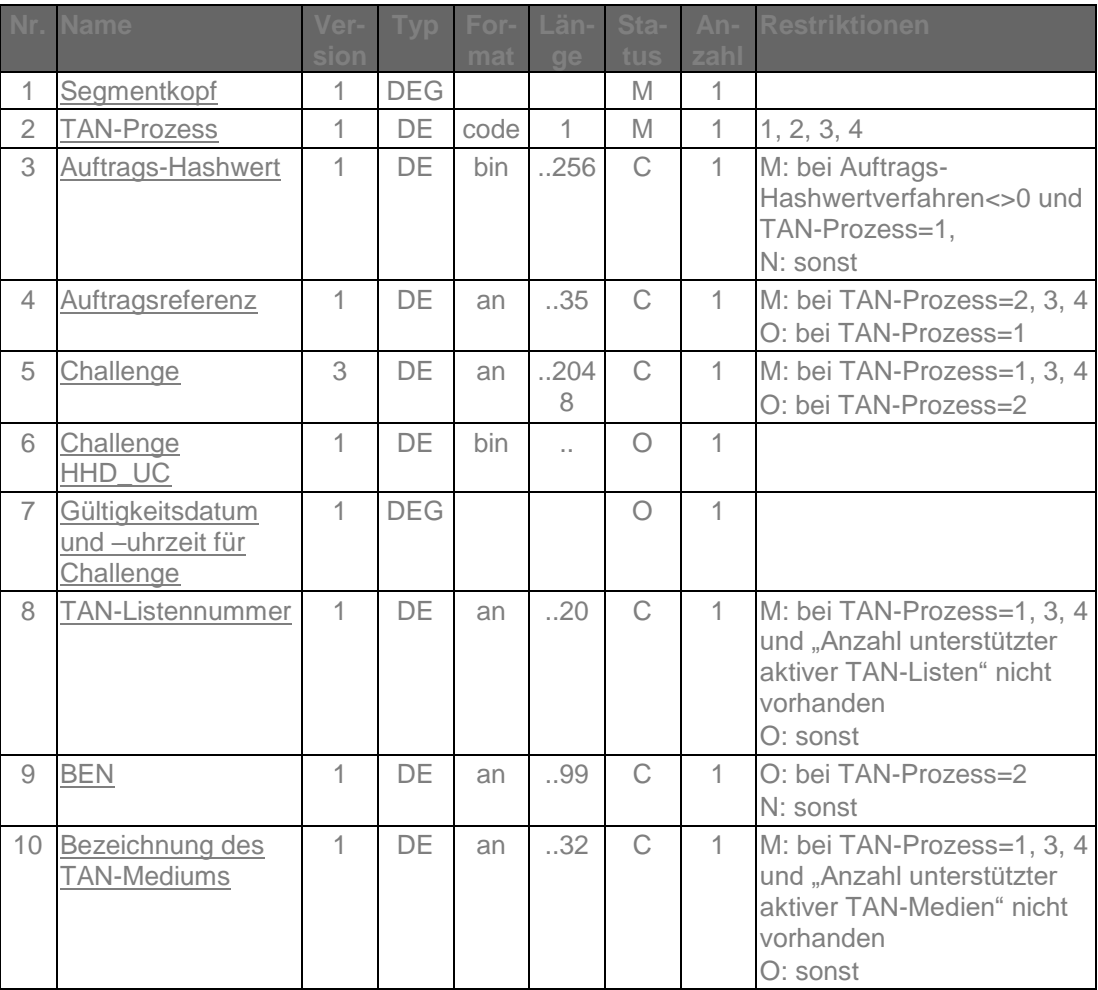

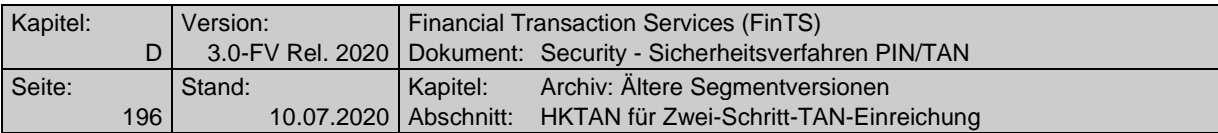

#### **Auftrags-Hashwert**

Es ist der in der Kundennachricht in HKTAN übermittelte Auftrags-Hashwert unverändert einzustellen.

## **Auftragsreferenz**

Bei TAN-Prozess=2, 3 und 4 muss die Auftragsreferenz vom Institut immer eingestellt werden. Bei TAN-Prozess=1 muss die Auftragsreferenz eingestellt werden, wenn sie zuvor im Segment HKTAN vom Kunden gesendet wurde.

## **Challenge**

Obwohl die Challenge bei Prozessvariante 2 im zweiten Schritt nicht zwingend benötigt wird, sollte sie aus Integritätsgründen trotzdem übertragen werden.

Das Kundenprodukt muss den Inhalt der empfangenen Challenge<br>dem Kunden unverändert anzeigen. Ist der BPD-Parameter "Challenge strukturiert" mit "J" belegt, so können im DE Challenge Formatsteuerzeichen enthalten sein, die dann entsprechend zu interpretieren sind (Näheres hierzu im Data Dictionary unter dem DE ["Challenge"](#page-119-0)).

Erläuterung: Die Challenge kann institutsindividuell aufgebaut werden (z. B. 1 oder 2 Eingabefelder für den chipTAN-Leser).

## **Challenge HHD\_UC**

Das Datenelement enthält eine Datenstruktur, die entsprechend den Vorgaben aus [HHD-Erweiterung] aufgebaut sein muss. Die einzelnen Elemente dieser Datenstruktur sind für FinTS transparent und werden nicht durch Trennzeichen getrennt.

#### **TAN-Listennummer**

Ist in der BPD der Parameter "Anzahl unterstützter aktiver TAN-Listen" nicht vorhanden, so muss das Institut dem Kunden hier mitteilen, welche TAN-Liste er z. B. bei Einsatz eines indizierten TAN-Verfahrens verwenden soll.

## **Bezeichnung des TAN-Mediums**

Ist in der BPD der Parameter "Anzahl unterstützter aktiver TAN-Medien" nicht vorhanden, so muss das Institut dem Kunden hier mitteilen, welches TAN-Medium er z. B. beim mobileTAN-Verfahren verwenden soll.

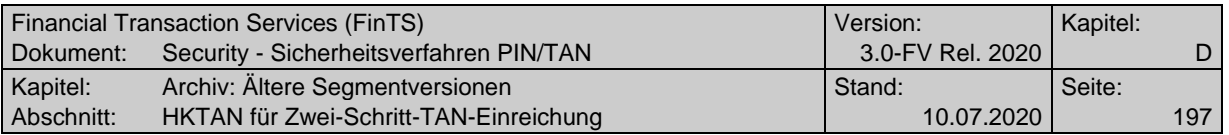

## **Ausgewählte Beispiele für Rückmeldungscodes**

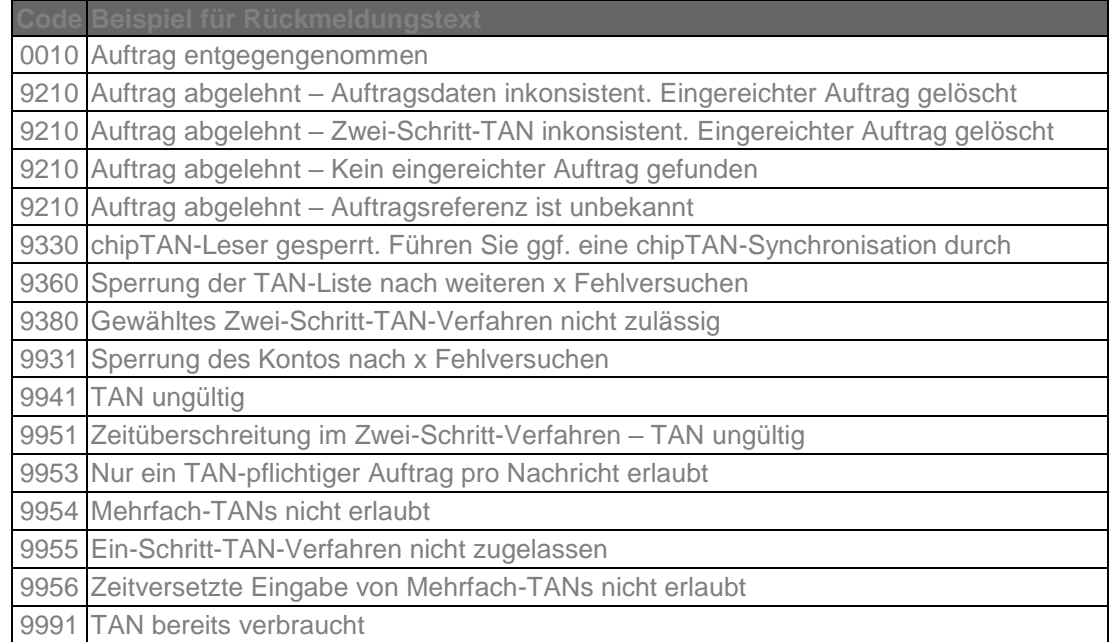

## **c) Bankparameterdaten**

# **Format**

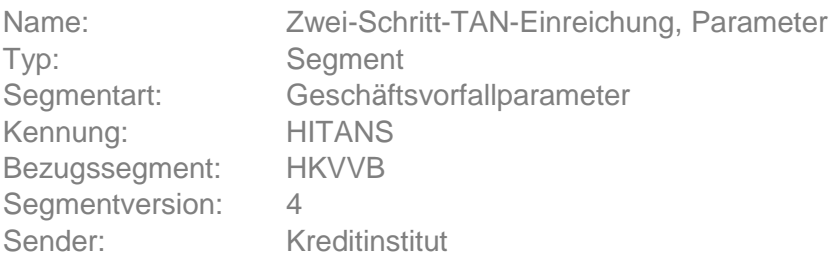

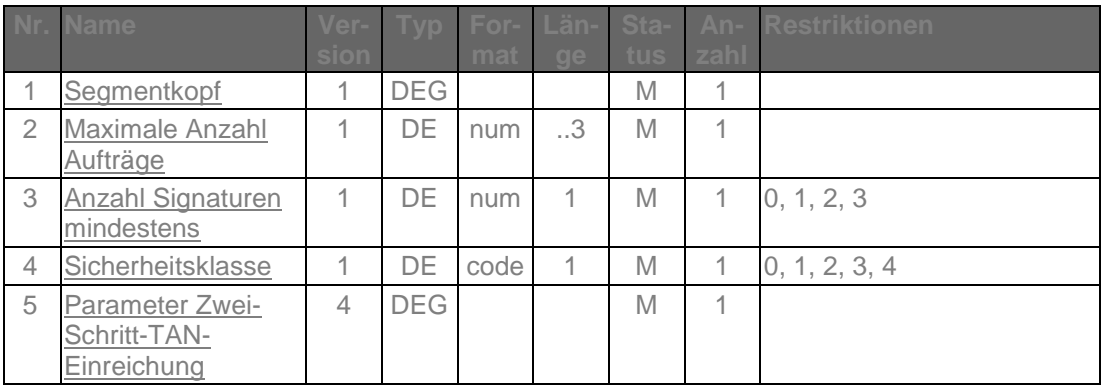

## **Belegungsrichtlinien**

**Auftrags-Hashwertverfahren (Parameter Zwei-Schritt-TAN-Einreichung)** Bei Verwendung von TAN-Prozess=1.

# **E.1.5 Geschäftsvorfall HKTAN in Segmentversion #5**

Ab der Segmentversion #5 dieses Geschäftsvorfalls ist das chipTAN-Verfahren mit unidirektionaler Kopplung bis zur Version 1.4 unterstützt. Mit dieser Version können

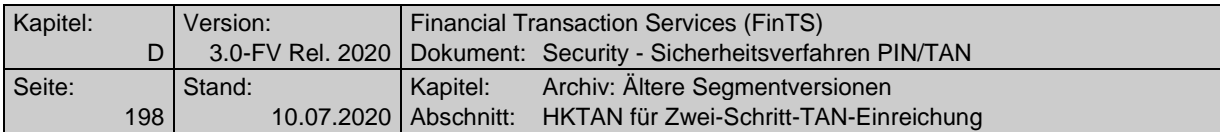

aber auch alle anderen PIN/TAN Zwei-Schritt-Verfahren unterstützt werden; wahlweise können Kreditinstitute zusätzlich auch andere Segmentversionen von HKTAN anbieten.

 $\Box$ In der BPD können sich mehrere Segmentversionen von HITANS-Segmenten befinden, wobei den einzelnen HITANS-Segmenten über das Element "Sicherheitsfunktion, kodiert" unterschiedliche Verfahren zugeordnet sein können. Ein Kundenprodukt sollte – beginnend mit der höchsten Segmentversion – alle in der BPD enthaltenen HITANS-Segmente analysieren, um so dem Kunden alle vom Kreditinstitut unterstützten Sicherheitsverfahren anbieten zu können.

Beispiel: Die BPD enthält Definitionen für HITANS#5 und HITANS#4. In HITANS#5 ist das Verfahren chipTAN nach HHD V1.4 parametrisiert. HITANS#4 enthält die Beschreibung für mobileTAN.

Realisierung Bank: verpflichtend in mindestens einer Segmentversion, falls Geschäftsvorfälle mit PIN/TAN-Absicherung im Zwei-Schritt-Verfahren angeboten werden.

Realisierung Kunde: optional

# **a) Kundenauftrag**

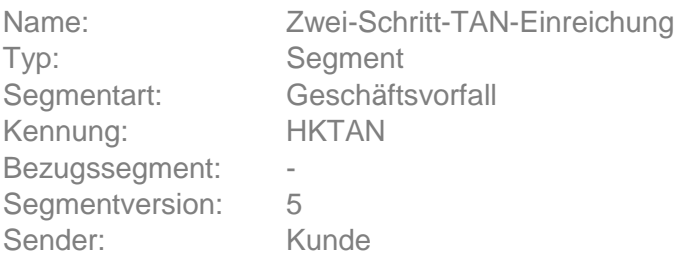

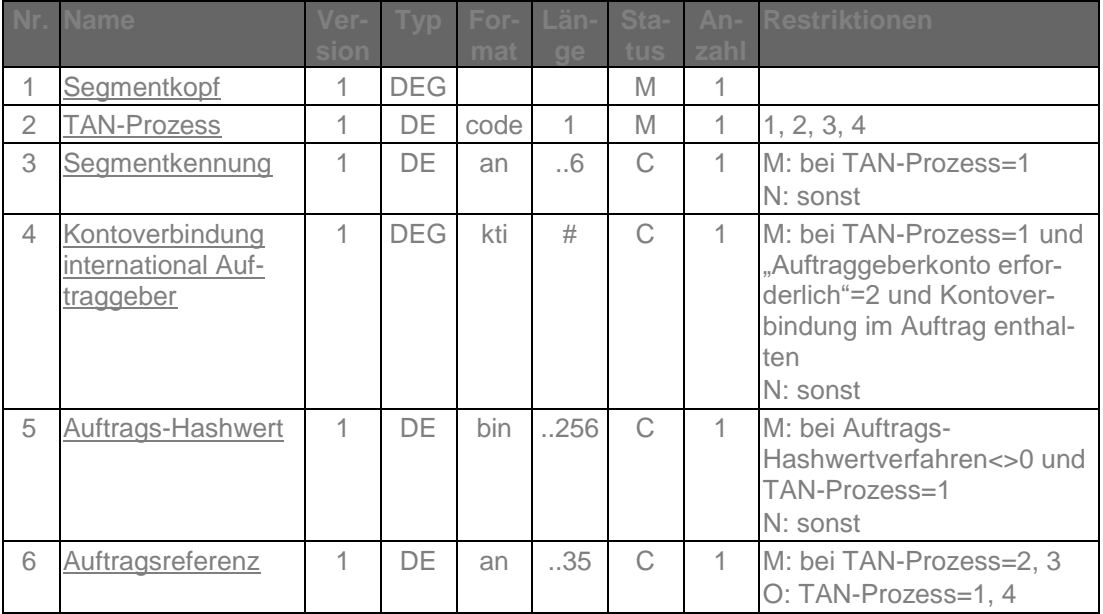

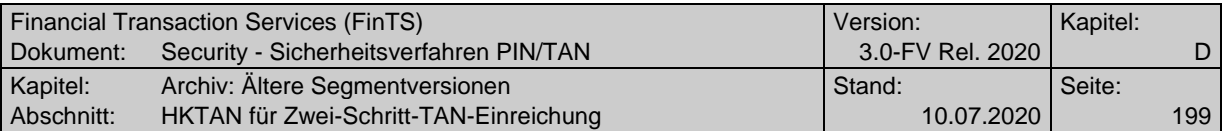

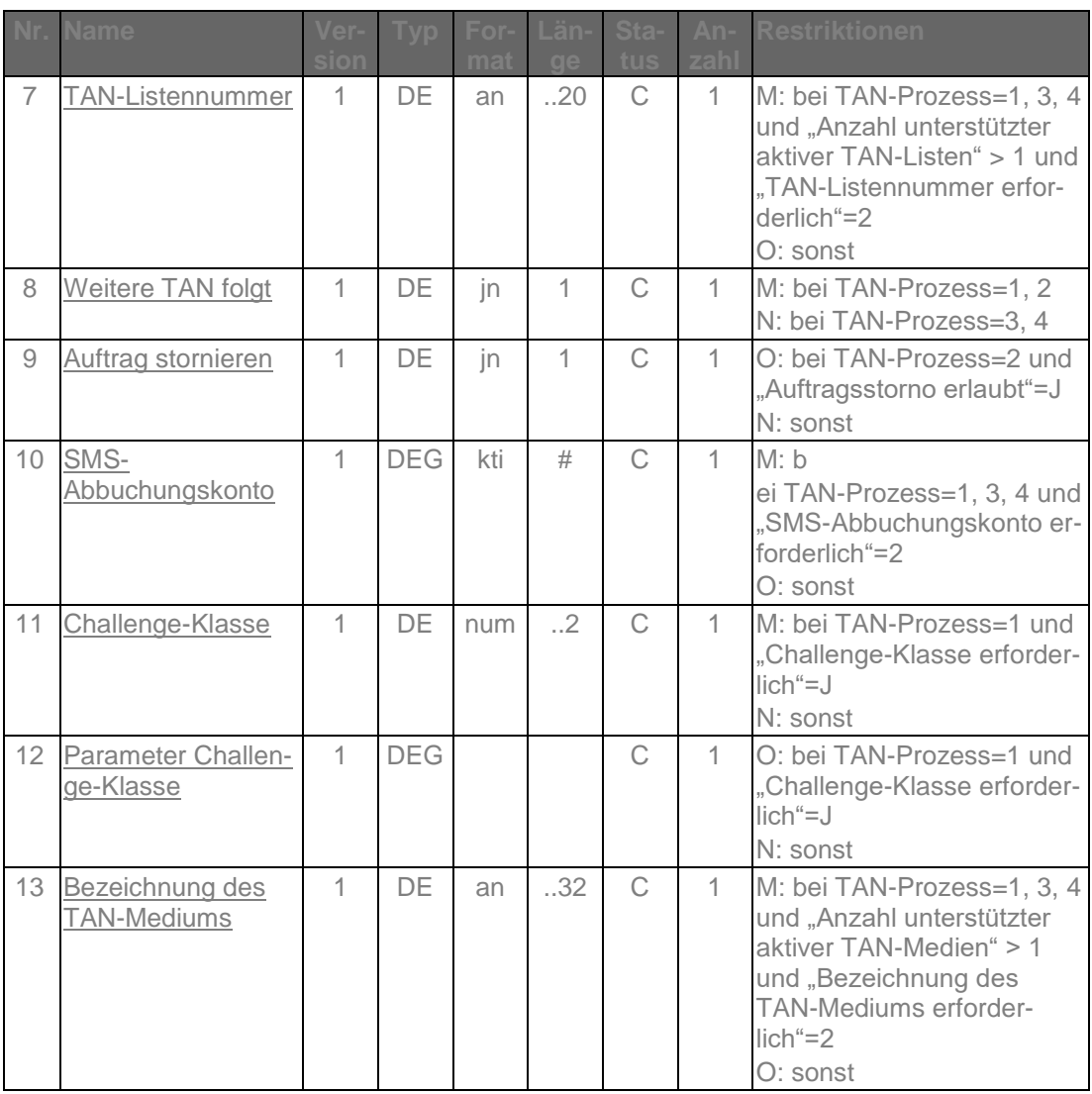

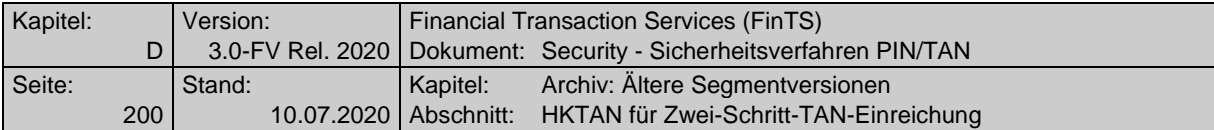

## **Auftragsreferenz**

Als Auftragsreferenz ist derjenige Wert einzustellen, der bei der Auftragseinreichung im Rahmen der Kreditinstitutsrückmeldung mitgeteilt wurde.

## **Parameter Challenge-Klasse**

Die Parameter zur Challenge-Klasse dienen zur Übermittlung von Daten, die bei Prozessvariante 1 im ersten Verfahrensschritt für die weitere Steuerung benötigt werden. Die konkrete Belegung der Parameter sind den Belegungsrichtlinien des jeweiligen Verfahrens zu entnehmen. Für die DK-Verfahren chipTAN und mobileTAN gelten die Festlegungen in [HHD Belegung].

## **TAN-Listennummer**

Ist in der BPD als "Anzahl unterstützter aktiver TAN-Listen" ein Wert > 1 angegeben und ist der BPD-Wert für "TAN-Listennummer erforderlich" = 2, so muss der Kunde z. B. im Falle eines indizierten TAN-Verfahrens hier seine für diesen Auftrag zu verwendende TAN-Liste angeben.

## **Bezeichnung des TAN-Mediums**

Ist in der BPD als "Anzahl unterstützter aktiver TAN-Medien" ein Wert > 1 angegeben und ist der BPD-Wert für "Bezeichnung des TAN-Mediums erforderlich" = 2, so muss der Kunde z. B. im Falle des mobileTAN-Verfahrens hier die Bezeichnung seines für diesen Auftrag zu verwendenden TAN-Mediums angeben.

#### **SMS-Abbuchungskonto**

Ist in der BPD als "SMS-Abbuchungskonto erforderlich" mit "2" belegt, so muss der Kunde z. B. im Falle des mobileTAN-Verfahrens hier das für diesen Auftrag zu belastende SMS-Abbuchungskonto einstellen. Dieses kann unabhängig von der Kontoverbindung des Dialogführers gewählt werden.

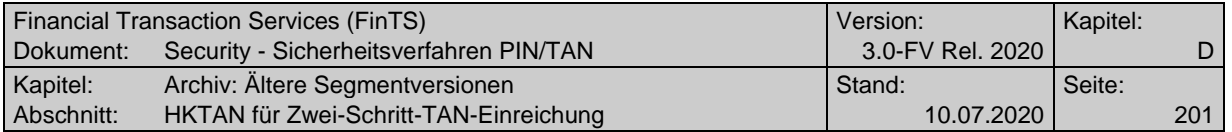

## **b) Kreditinstitutsrückmeldung**

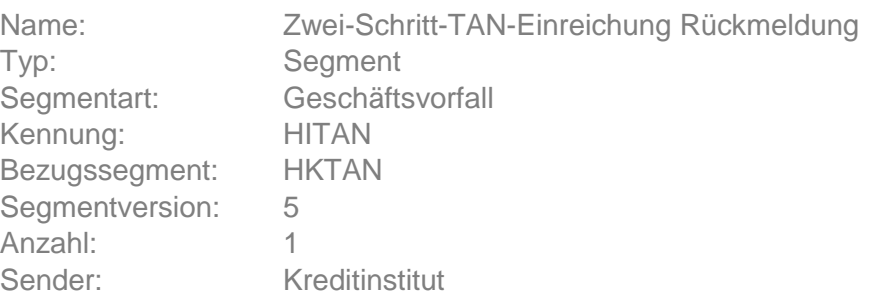

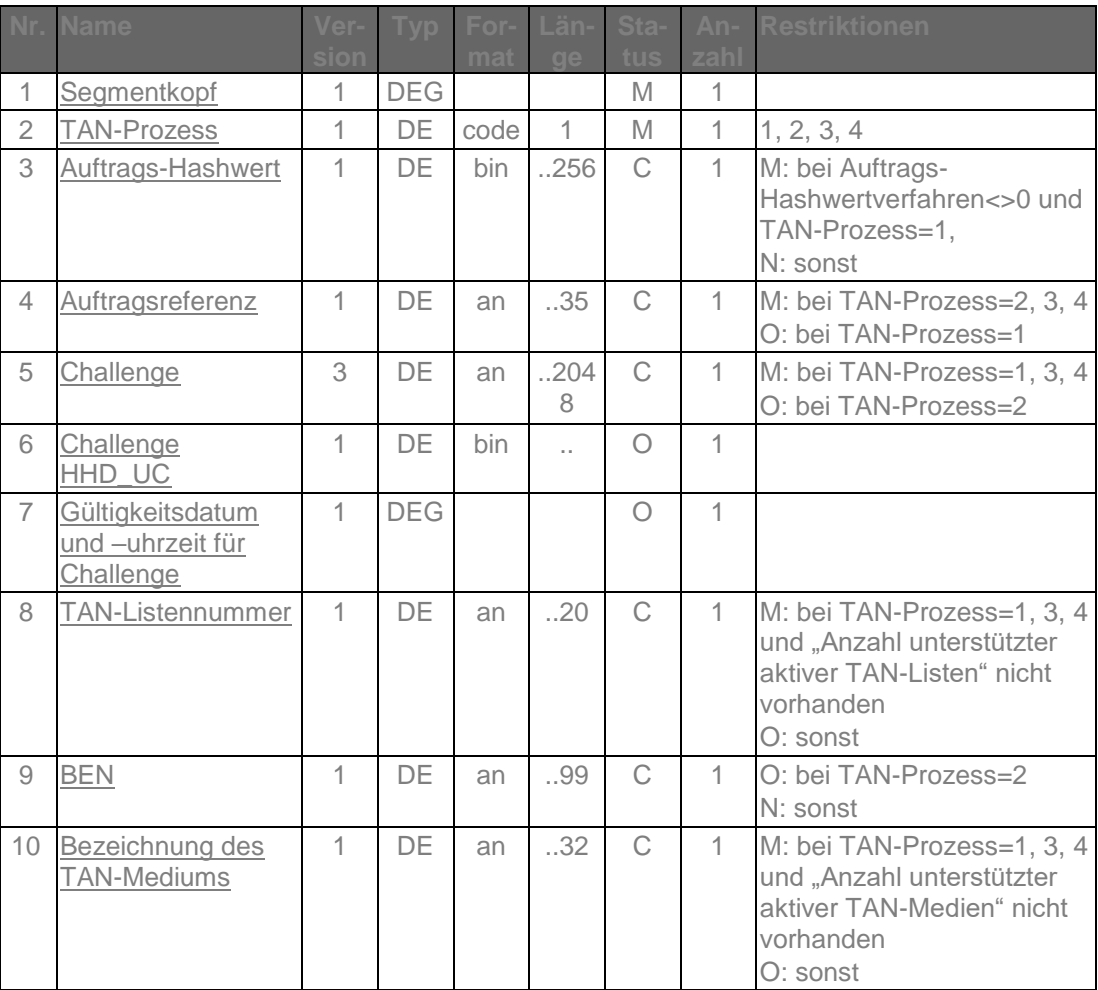

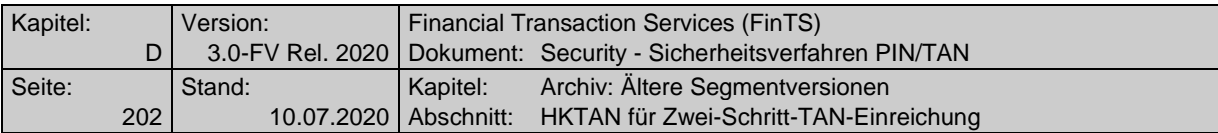

#### **Auftrags-Hashwert**

Es ist der in der Kundennachricht in HKTAN übermittelte Auftrags-Hashwert unverändert einzustellen.

## **Auftragsreferenz**

Bei TAN-Prozess=2, 3 und 4 muss die Auftragsreferenz vom Institut immer eingestellt werden. Bei TAN-Prozess=1 muss die Auftragsreferenz eingestellt werden, wenn sie zuvor im Segment HKTAN vom Kunden gesendet wurde.

## **Challenge**

Obwohl die Challenge bei Prozessvariante 2 im zweiten Schritt nicht zwingend benötigt wird, sollte sie aus Integritätsgründen trotzdem übertragen werden.

Das Kundenprodukt muss den Inhalt der empfangenen Challenge<br>dem Kunden unverändert anzeigen. Ist der BPD-Parameter "Challenge strukturiert" mit "J" belegt, so können im DE Challenge Formatsteuerzeichen enthalten sein, die dann entsprechend zu interpretieren sind (Näheres hierzu im Data Dictionary unter dem DE ["Challenge"](#page-119-0)).

Erläuterung: Die Challenge kann institutsindividuell aufgebaut werden (z. B. 1 oder 2 Eingabefelder für den chipTAN-Leser).

## **Challenge HHD\_UC**

Das Datenelement enthält eine Datenstruktur, die entsprechend den Vorgaben aus [HHD-Erweiterung] aufgebaut sein muss. Die einzelnen Elemente dieser Datenstruktur sind für FinTS transparent und werden nicht durch Trennzeichen getrennt.

#### **TAN-Listennummer**

Ist in der BPD der Parameter "Anzahl unterstützter aktiver TAN-Listen" nicht vorhanden, so muss das Institut dem Kunden hier mitteilen, welche TAN-Liste er z. B. bei Einsatz eines indizierten TAN-Verfahrens verwenden soll.

## **Bezeichnung des TAN-Mediums**

Ist in der BPD der Parameter "Anzahl unterstützter aktiver TAN-Medien" nicht vorhanden, so muss das Institut dem Kunden hier mitteilen, welches TAN-Medium er z. B. beim mobileTAN-Verfahren verwenden soll.

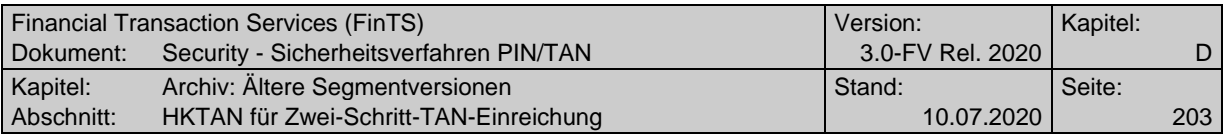

# **Ausgewählte Beispiele für Rückmeldungscodes**

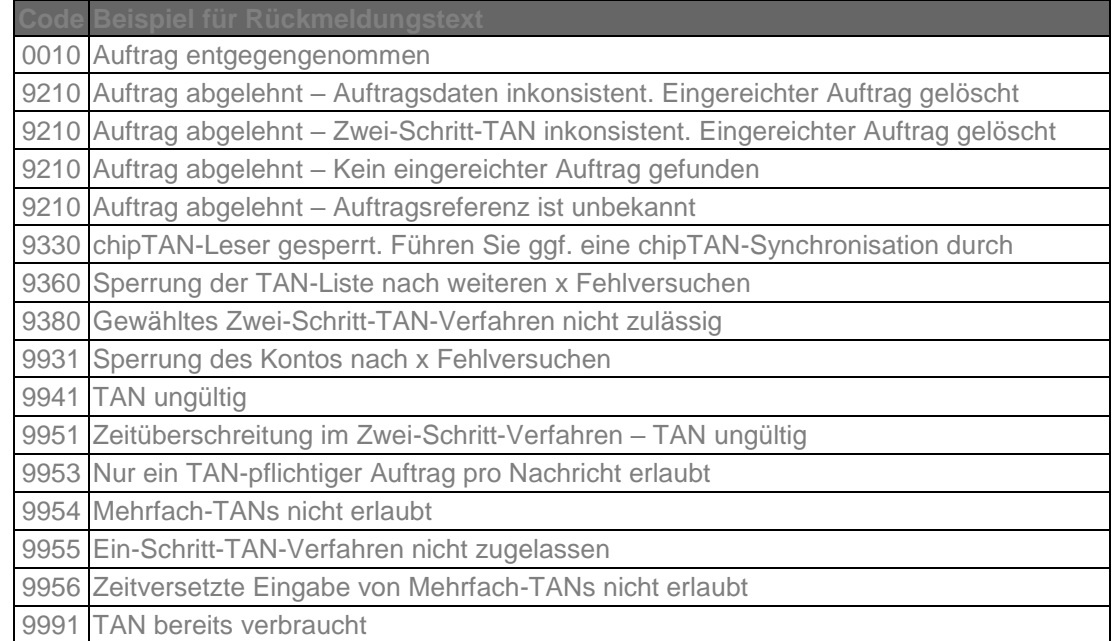

## **c) Bankparameterdaten**

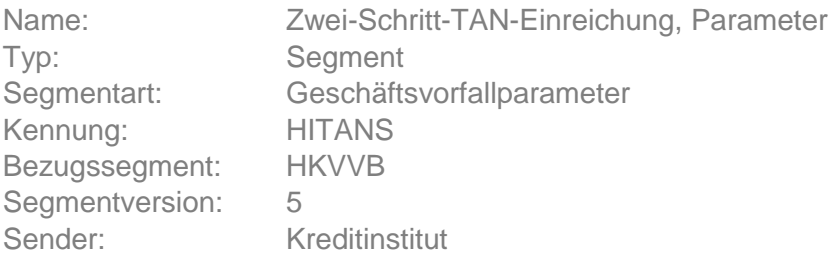

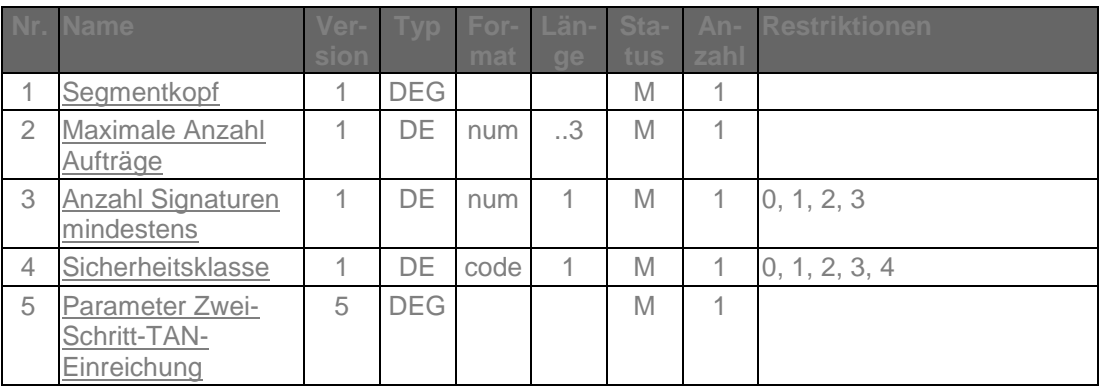

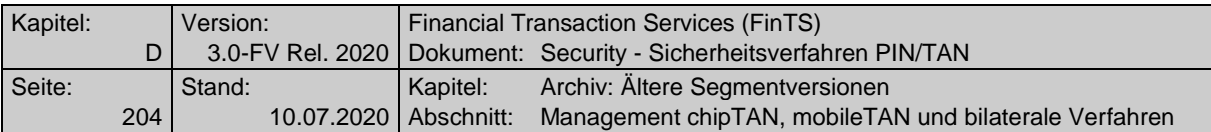

**Auftrags-Hashwertverfahren (Parameter Zwei-Schritt-TAN-Einreichung)** Bei Verwendung von TAN-Prozess=1.

# **E.2 Management chipTAN, mobileTAN und bilaterale Verfahren**

# **E.2.1 Anzeige der verfügbaren TAN-Medien**

## **E.2.1.1Anzeigen der verfügbaren TAN-Medien, Segmentversion #1**

Realisierung Bank: optional Realisierung Kunde: optional

## **a) Kundenauftrag**

# **Format**

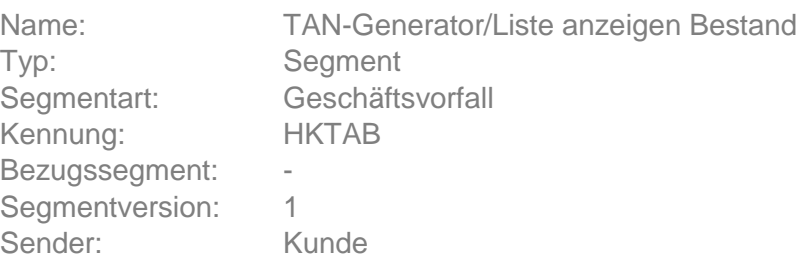

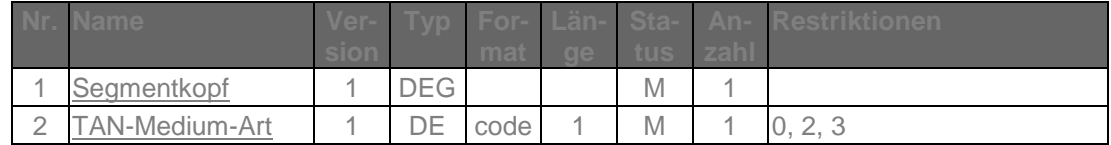

# **b) Kreditinstitutsrückmeldung**

# **Erläuterungen**

Es wird ein Datensegment zurückgemeldet.

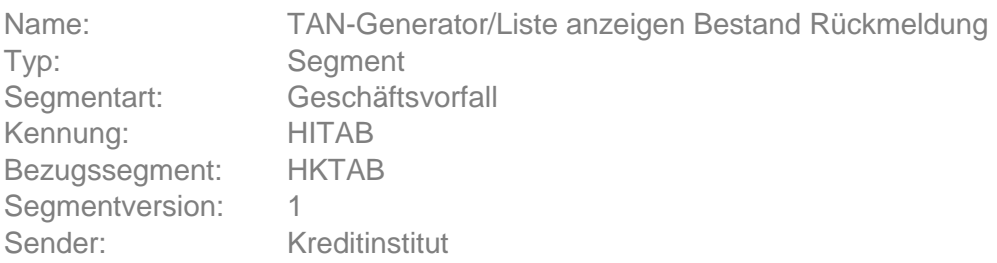

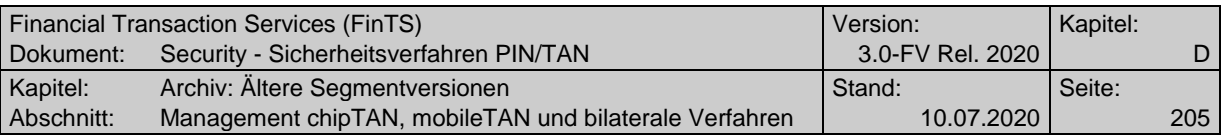

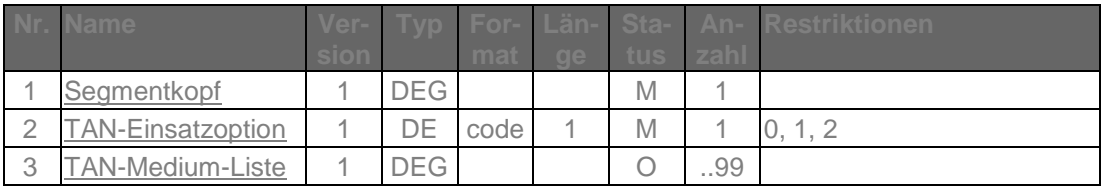

## **TAN-Medium-Liste**

Darf nur belegt werden, wenn für den Kunden ein TAN-Medium verfügbar / nutzbar ist.

## **Ausgewählte Beispiele für Rückmeldungscodes**

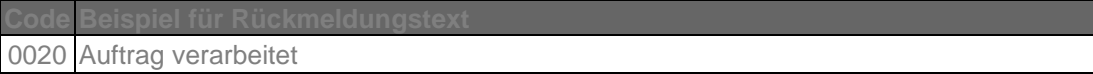

## **c) Bankparameterdaten**

# ◆ Beschreibung

Geschäftsvorfallspezifische Parameter existieren nicht.

## **Format**

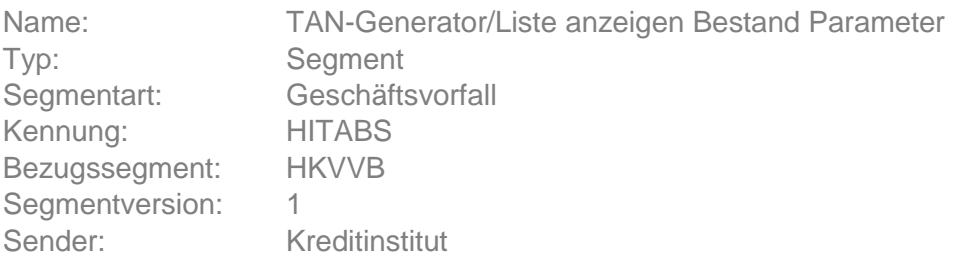

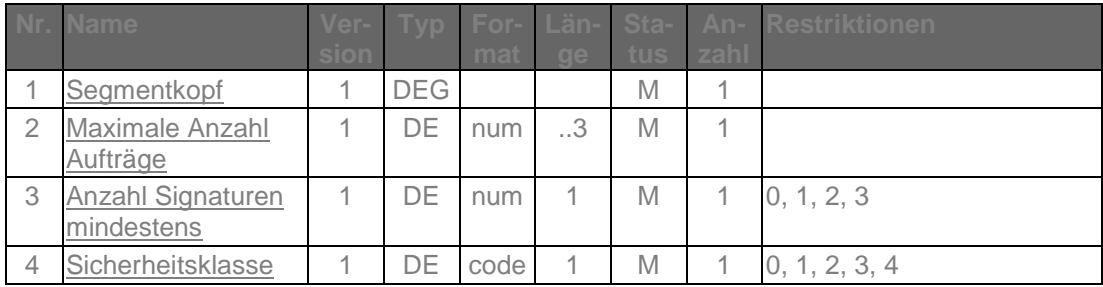

## **E.2.1.2Anzeigen der verfügbaren TAN-Medien, Segmentversion #2**

Zusätzlich zur Segmentversion 1 des Geschäftsvorfalls wird nun auch das mobileTAN-Verfahren unterstützt.

Dem Kunden wird eine Übersicht über seine verfügbaren TAN-Medien (TAN-Generator, Mobiltelefon und TAN-Liste) angezeigt.

Der Kunde muss auch im Hinblick auf das TAN-Zwei-Schritt-Verfahren wissen, welches Medium er verwenden darf. Hierzu werden ihm seine verfügbaren Medien (Karten, Telefonbezeichnungen bzw. TAN-Listennummern) mit ihrem aktuellen Status angezeigt. Es wird dahingehend unterschieden, ob das Medium "Verfügbar" oder "Aktiv" ist. Folgekarten werden bei TAN-Generatoren separat mit eigenen Kenn-

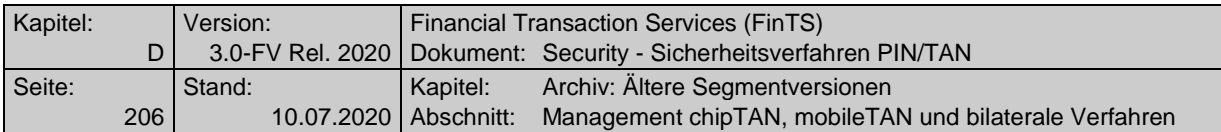

zeichen versehen, da mit der "Aktivierung" der Folgekarte die aktuelle Karte für die TAN-Generierung gesperrt wird.

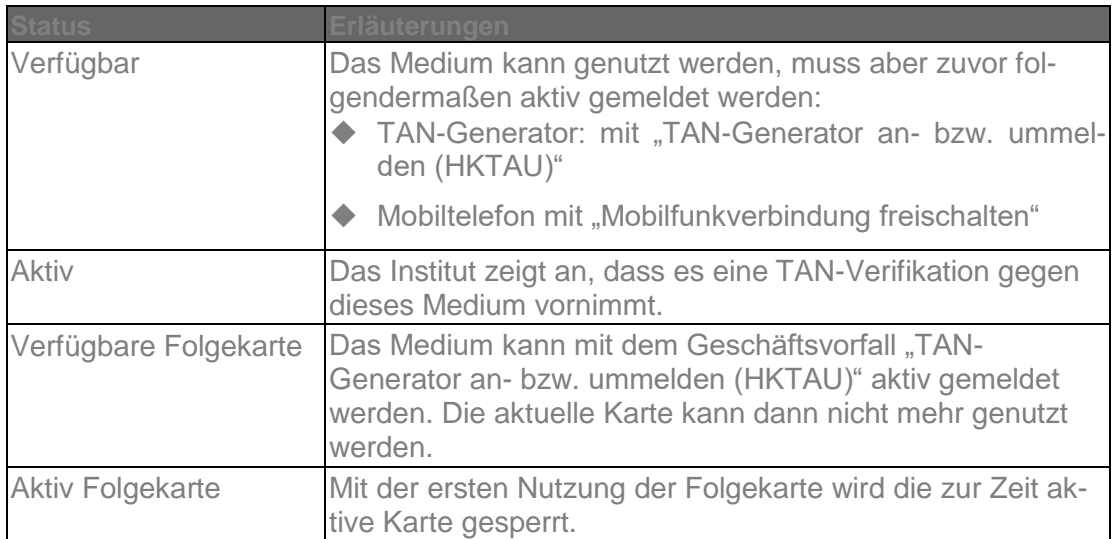

Anmerkung: Wenn ein Institut mehrere Medien in dem Status "Aktiv" verwalten kann, dann muss beim Zwei-Schritt-Verfahren dem Institut zuvor mit dem Geschäftsvorfall "TAN-Generator an- bzw. ummelden" (HKTAU) mitgeteilt werden, welches Medium für die Signatur des Geschäftsvorfalles verwendet werden soll.

Realisierung Bank: optional Realisierung Kunde: optional

# **a) Kundenauftrag**

# **Format**

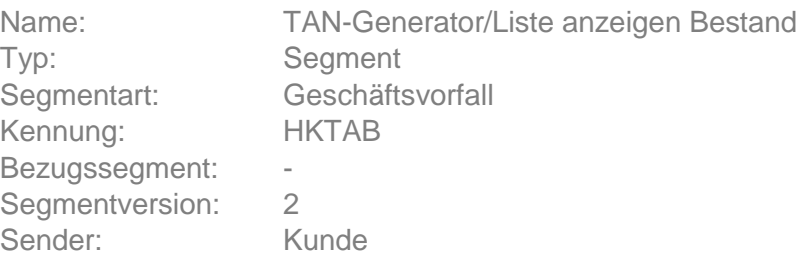

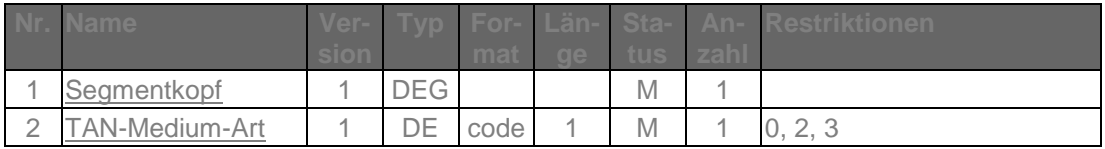

# **b) Kreditinstitutsrückmeldung**

# **Erläuterungen**

Es wird ein Datensegment zurückgemeldet.

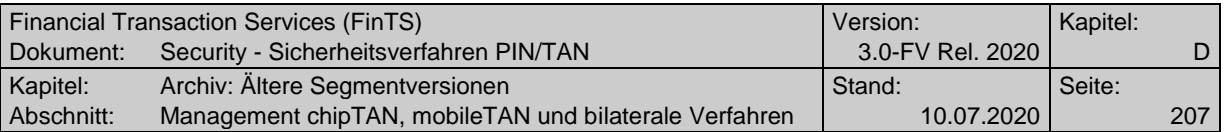

**Format**

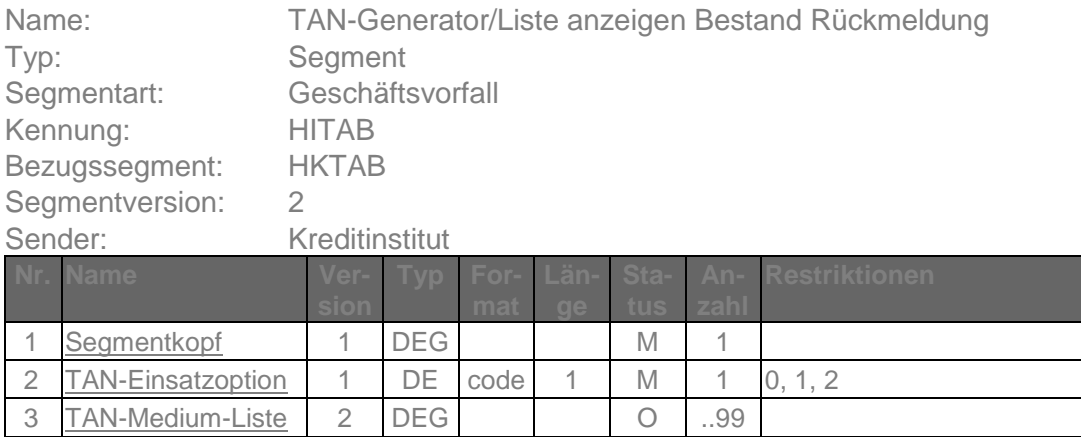

# **Belegungsrichtlinien**

## **TAN-Medium-Liste**

Darf nur belegt werden, wenn für den Kunden ein TAN-Medium verfügbar / nutzbar ist.

## **Ausgewählte Beispiele für Rückmeldungscodes**

0020 Auftrag verarbeitet

## **c) Bankparameterdaten**

## **Beschreibung**

Geschäftsvorfallspezifische Parameter existieren nicht.

## **Format**

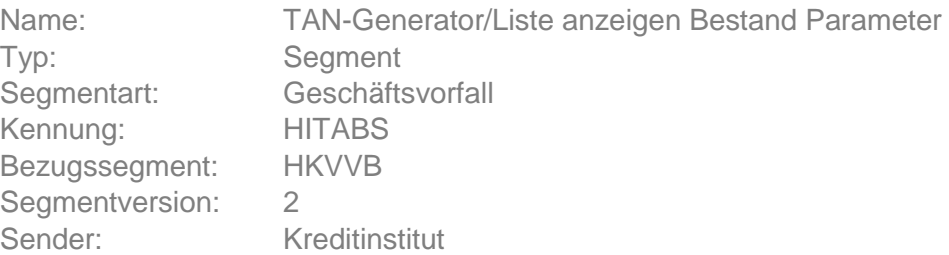

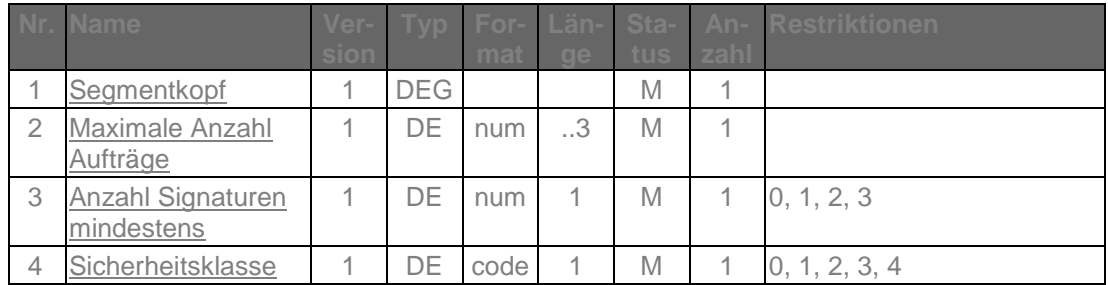

## **E.2.1.3Anzeigen der verfügbaren TAN-Medien, Segmentversion #3**

Bei Segmentversion 3 wurden gegenüber der Vorgängerversion die Elemente ["TAN-](#page-150-1)[Medium-Art"](#page-150-1) und "TAN-Medium-Liste" für das mobileTAN-Verfahren angepasst.

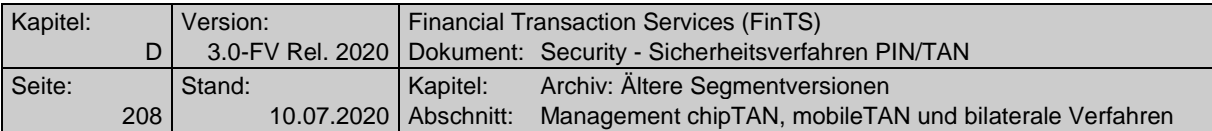

Realisierung Bank: optional Realisierung Kunde: optional

# **a) Kundenauftrag**

# **Format**

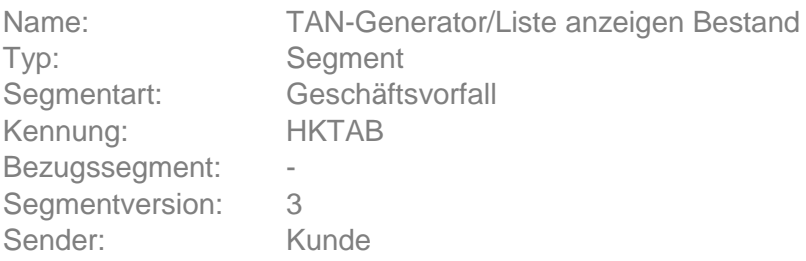

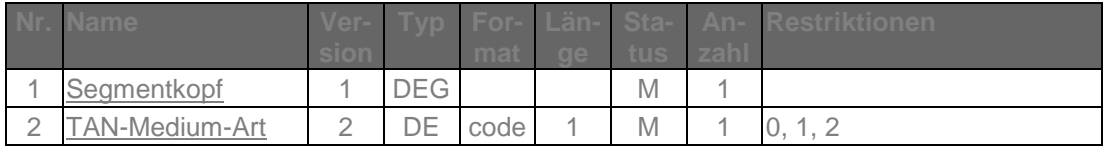

# **b) Kreditinstitutsrückmeldung**

# **Erläuterungen**

Es wird ein Datensegment zurückgemeldet.

## **Format**

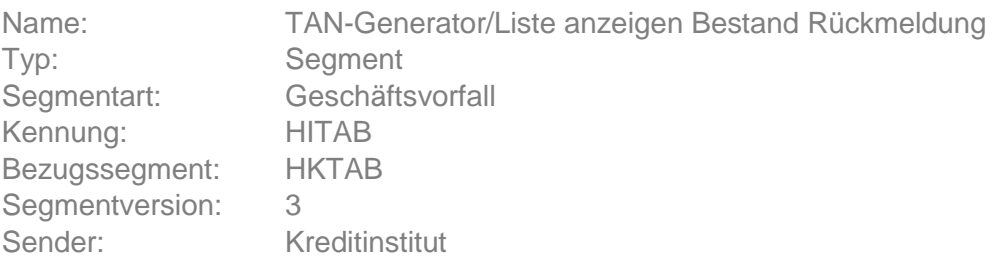

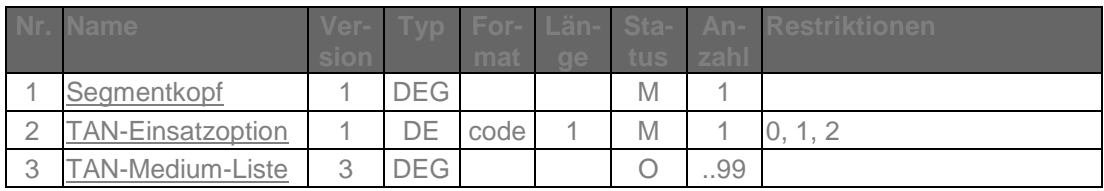

# **Belegungsrichtlinien**

## **TAN-Medium-Liste**

Darf nur belegt werden, wenn für den Kunden ein TAN-Medium verfügbar / nutzbar ist.

# **Ausgewählte Beispiele für Rückmeldungscodes**

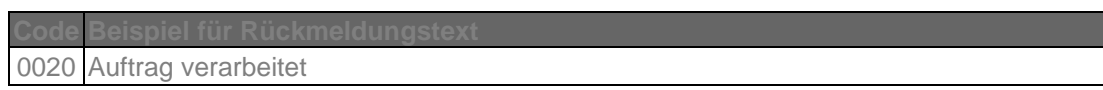

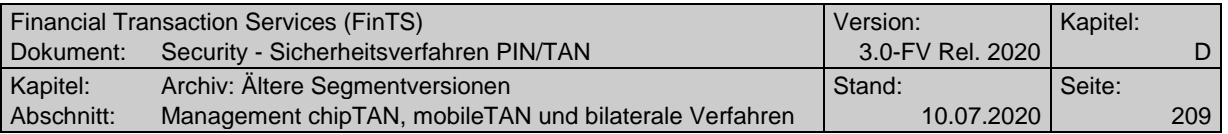

## **c) Bankparameterdaten**

## ◆ Beschreibung

Geschäftsvorfallspezifische Parameter existieren nicht.

## **Format**

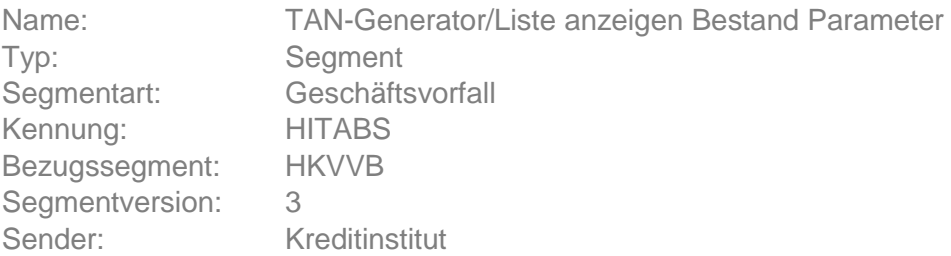

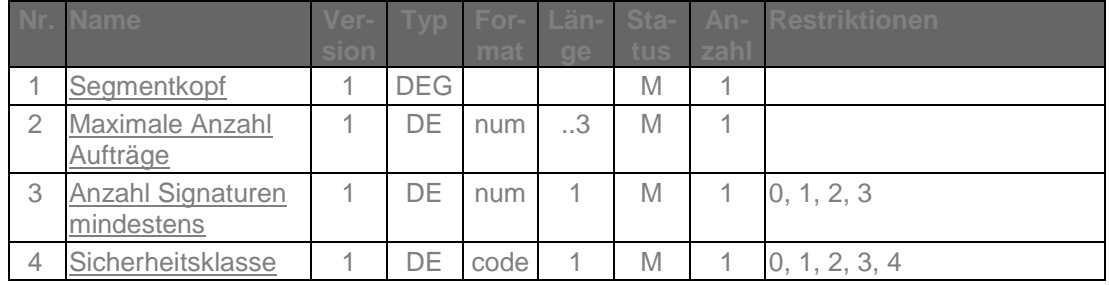

## **E.2.1.4Anzeigen der verfügbaren TAN-Medien, Segmentversion #4**

Bei Segmentversion #4 wird gegenüber der Vorgängerversion in der Kundennach-richt durch das Datenelement ["TAN-Medium-Klasse](#page-151-0) #3" die Selektion nach Sicherheitsverfahren wie z. B. chipTAN bzw. mobileTAN ermöglicht.

Realisierung Bank: optional

Realisierung Kunde: optional

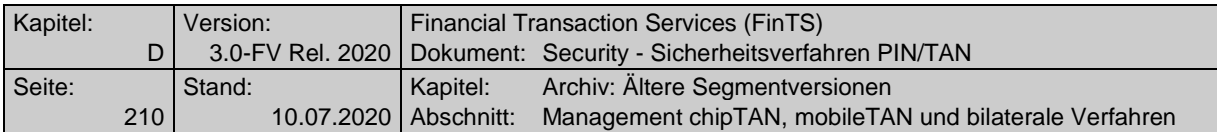

## **a) Kundenauftrag**

**Format**

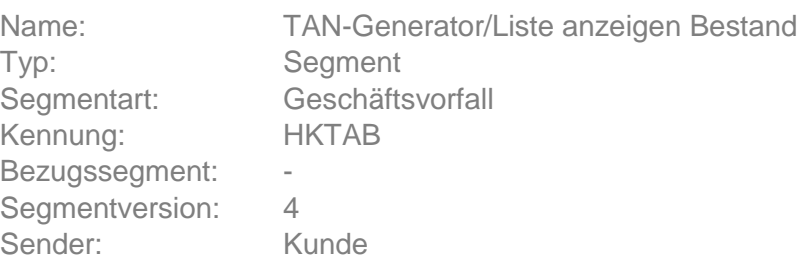

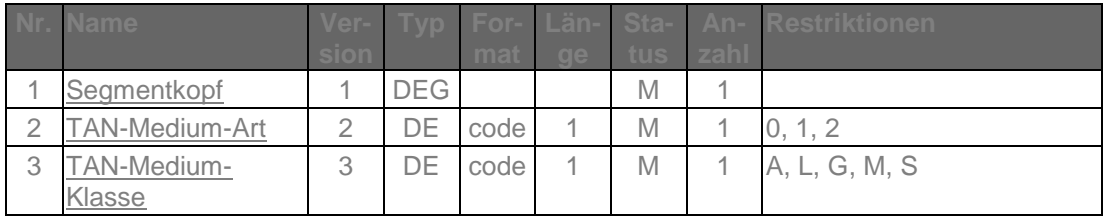

# **b) Kreditinstitutsrückmeldung**

# **Erläuterungen**

Es wird ein Datensegment zurückgemeldet.

## **Format**

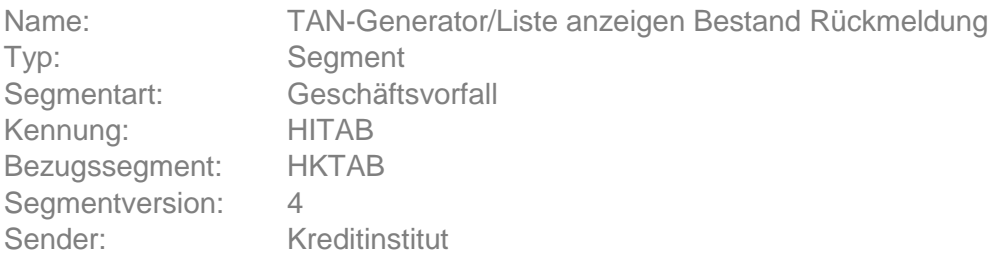

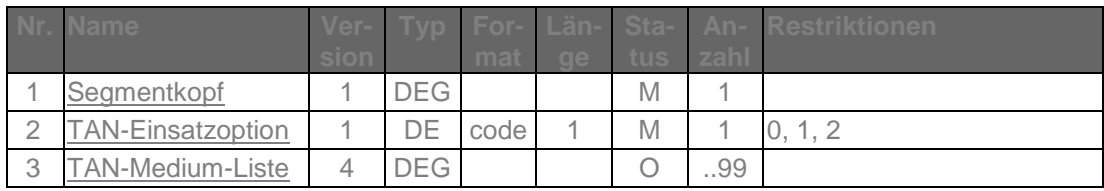

# **Belegungsrichtlinien**

## **TAN-Medium-Liste**

Darf nur belegt werden, wenn für den Kunden ein TAN-Medium verfügbar / nutzbar ist.

Beim mobileTAN-Verfahren (TAN-Medium-Klasse="M") muss entweder das Datenelement ["Mobiltelefonnummer"](#page-134-0) oder ["Mobiltelefonnummer verschleiert"](#page-134-1) angegeben werden.

## **Ausgewählte Beispiele für Rückmeldungscodes**

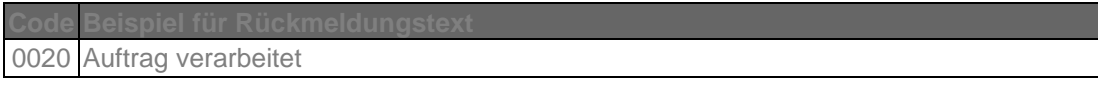

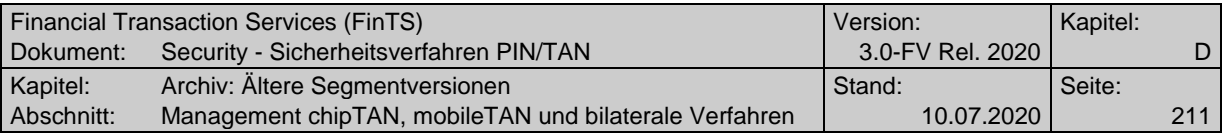

## **c) Bankparameterdaten**

## **Beschreibung**

Geschäftsvorfallspezifische Parameter existieren nicht.

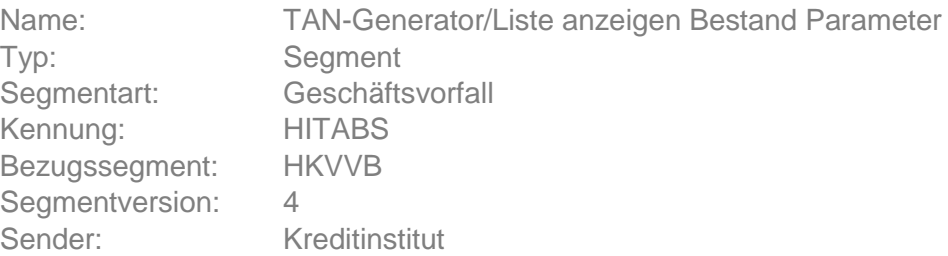

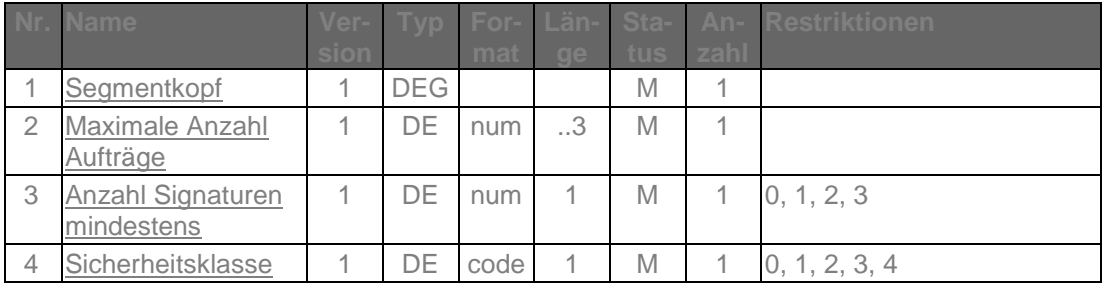

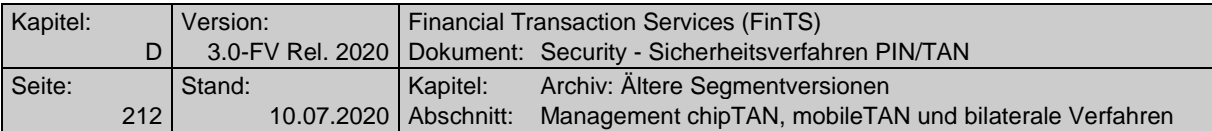

## **E.2.2 TAN-Generator / TAN-Liste an- bzw. ummelden**

## **E.2.2.1TAN-Generator / TAN-Liste an- bzw. ummelden in Segmentversion #1**

Mit Hilfe dieses Geschäftsvorfalls kann der Kunde seinem Institut mitteilen, welches Medium (Chipkarte, TAN-Generator bzw. TAN-Liste) er für die Autorisierung der Aufträge per TAN verwenden wird.

Welches Medium gerade aktiv ist, kann mit Hilfe des Geschäftsvorfalls "TAN-Generator / -Liste anzeigen Bestand (HKTAB)" durch den Kunden erfragt werden.

Der Kunde entscheidet selbst, ob er den TAN-Generator oder die aktuelle TAN-Liste verwenden möchte. Steht ein Kartenwechsel an, so kann der Kunde mit diesem Geschäftsvorfall seine Karte bzw. Folgekarte aktivieren. Kann der Kunde mehrere Karten verwenden, dann kann mit diesem GV die Ummeldung auf eine andere Karte erfolgen. Das Kreditinstitut entscheidet selbst, ob dieser GV TAN-pflichtig ist oder nicht.

Realisierung Bank: optional Realisierung Kunde: optional

## **a) Kundenauftrag**

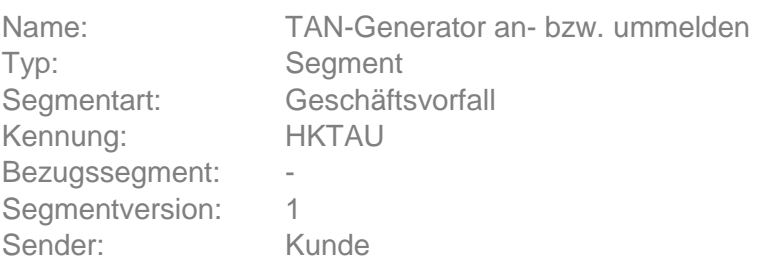

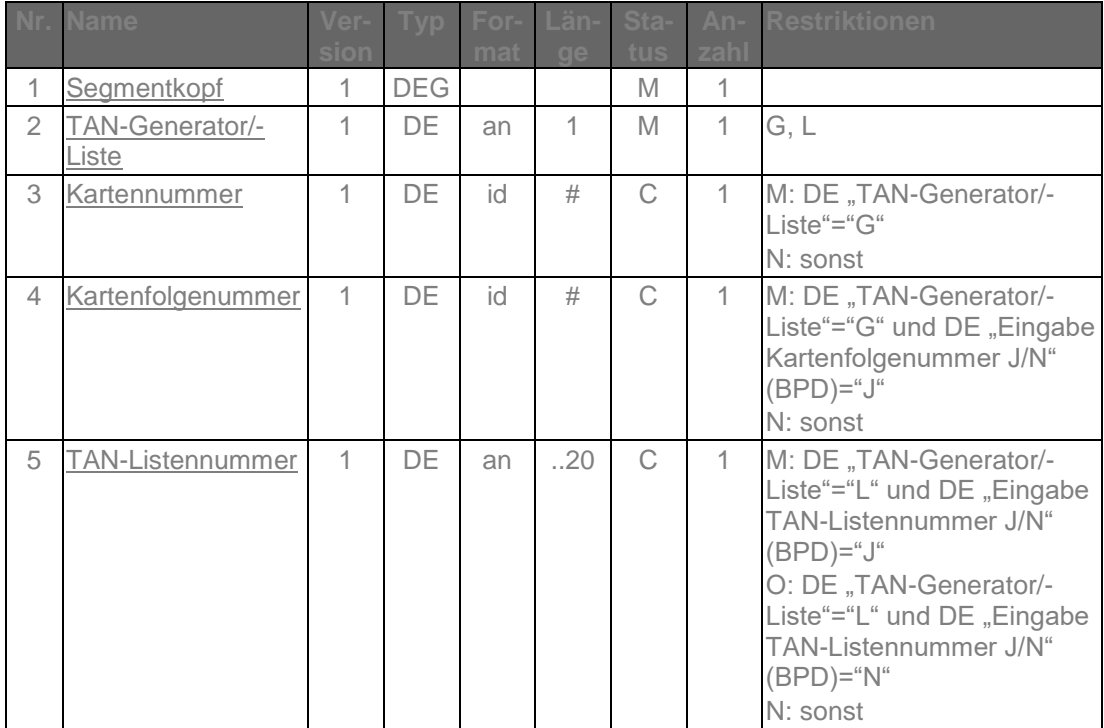

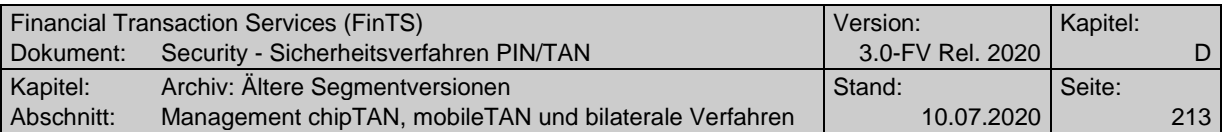

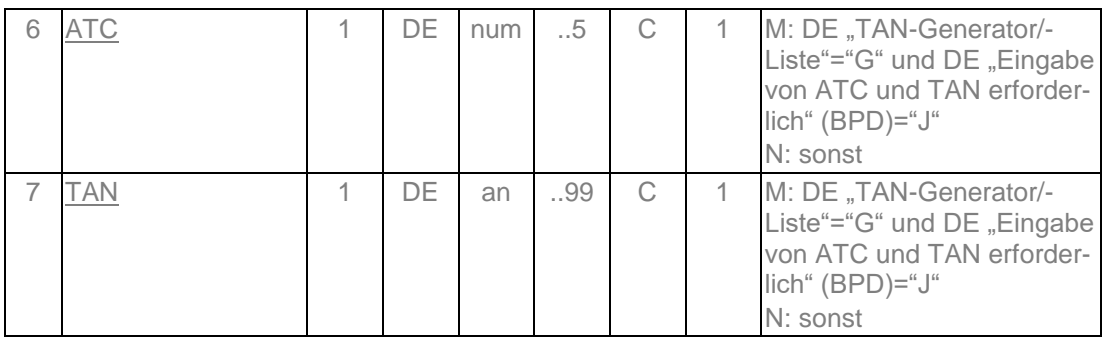

## **TAN-Listennummer**

Wird keine TAN-Listennummer angegeben, so wird die aktuelle / freigeschaltete Liste verwendet.

# **b) Kreditinstitutsrückmeldung**

# ◆ Format

Allgemeine Kreditinstitutsnachricht ohne Datensegmente

# **Ausgewählte Beispiele für Rückmeldungscodes**

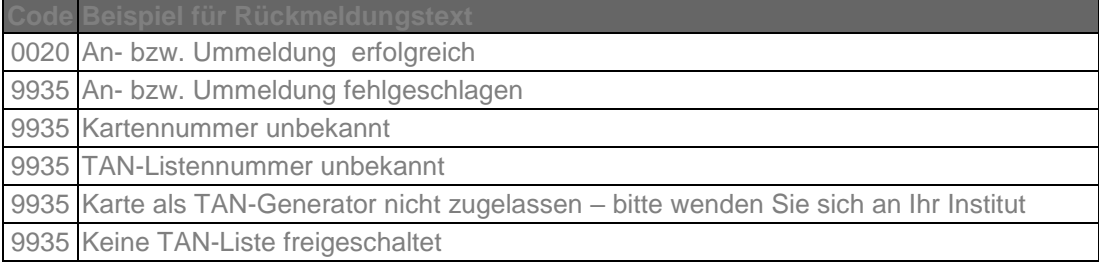

# **c) Bankparameterdaten**

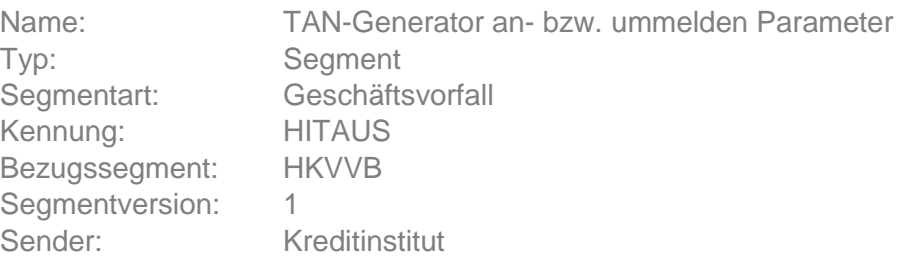

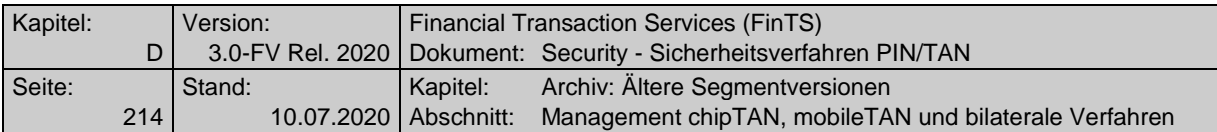

## **E.2.2.2TAN-Generator / TAN-Liste an- bzw. ummelden in Segmentversion #2**

Mit Hilfe dieses Geschäftsvorfalls kann der Kunde seinem Institut mitteilen, welches Medium (Chipkarte, TAN-Generator bzw. TAN-Liste) er für die Autorisierung der Aufträge per TAN verwenden wird.

Welches Medium gerade aktiv ist, kann mit Hilfe des Geschäftsvorfalls "TAN-Generator / -Liste anzeigen Bestand (HKTAB)" bzw. für Detailinformationen zur Karte auch "Kartenanzeige anfordern (HKAZK)" durch den Kunden erfragt werden.

Der Kunde entscheidet selbst, ob er den TAN-Generator oder die aktuelle TAN-Liste verwenden möchte. Steht ein Kartenwechsel an, so kann der Kunde mit diesem Geschäftsvorfall seine Karte bzw. Folgekarte aktivieren. Kann der Kunde mehrere Karten verwenden, dann kann mit diesem GV die Ummeldung auf eine andere Karte erfolgen. Das Kreditinstitut entscheidet selbst, ob dieser GV TAN-pflichtig ist oder nicht.

Realisierung Bank: optional Realisierung Kunde: optional

## **a) Kundenauftrag**

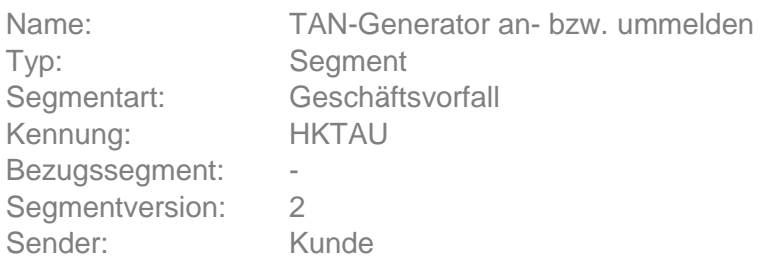

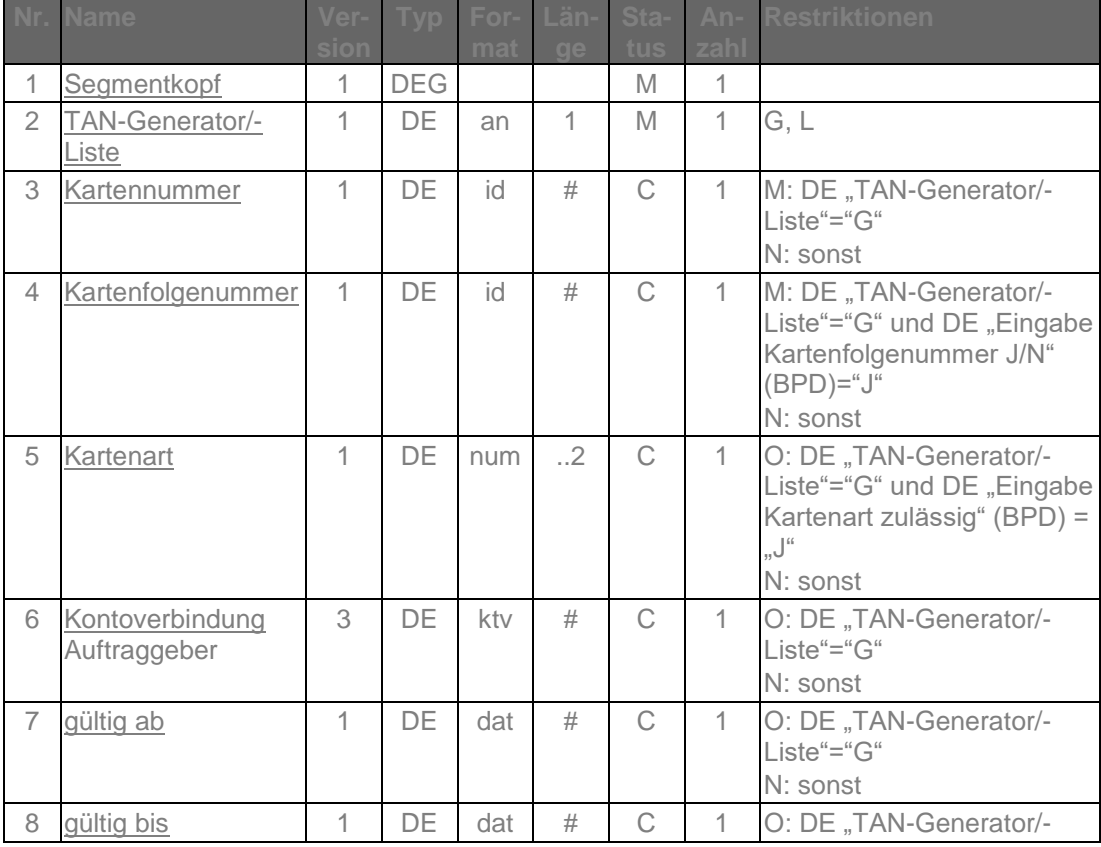

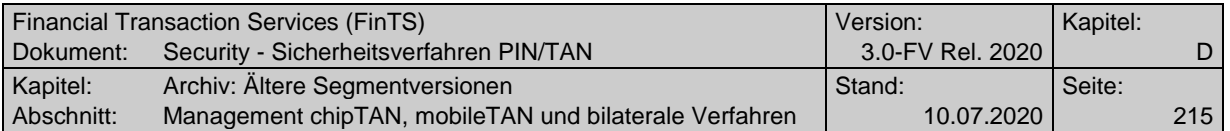

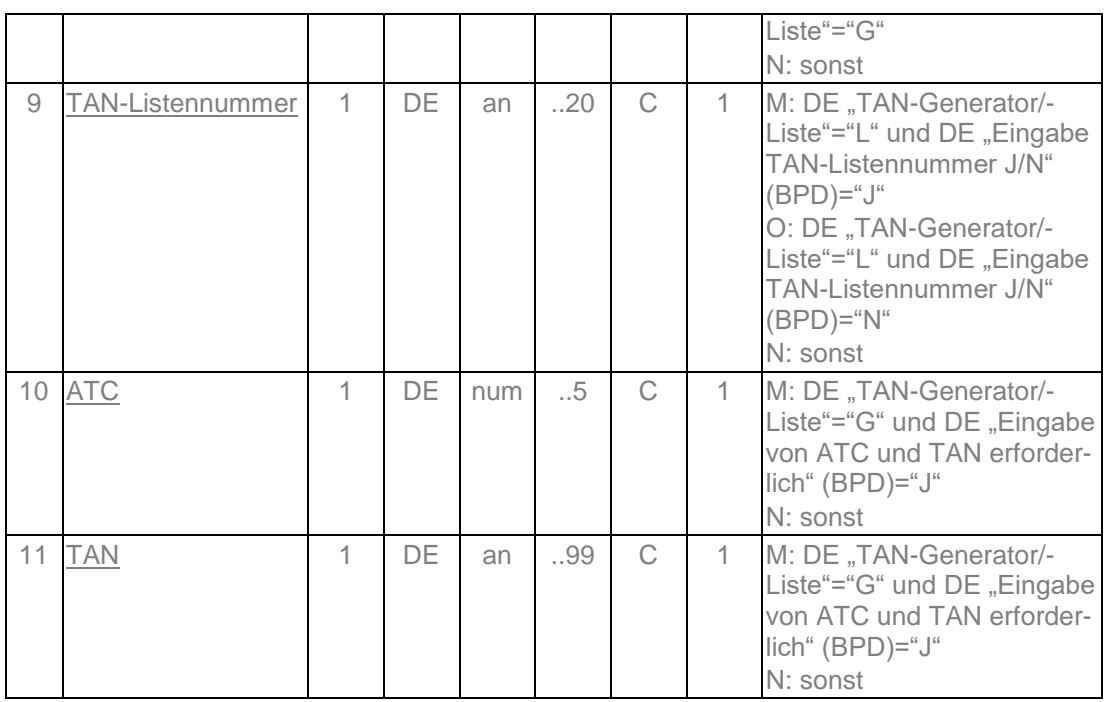

#### **TAN-Listennummer**

Wird keine TAN-Listennummer angegeben, so wird die aktuelle / freigeschaltete Liste verwendet.

# **Gültig ab, Gültig bis**

Die übliche Angabe im Format JJMM muss in diesem Fall auf ein existierendes Datumsformat umgesetzt werden (z. B. Gültig bis "9912" wird umgesetzt in "19991231").

#### **Kartenart**

Die Eingabe der Kartenart wird über den BPD-Parameter "Eingabe Kartenart zulässig" gesteuert. Ist dieser Parameter auf "J" gesetzt, enthält das BPD-Segment HITAUS auch die zulässigen Kartenarten.

## **b) Kreditinstitutsrückmeldung**

# **Format**

Allgemeine Kreditinstitutsnachricht ohne Datensegmente

#### **Ausgewählte Beispiele für Rückmeldungscodes**

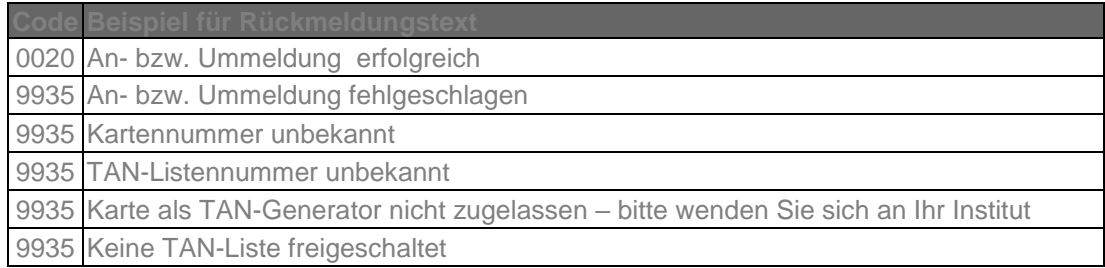

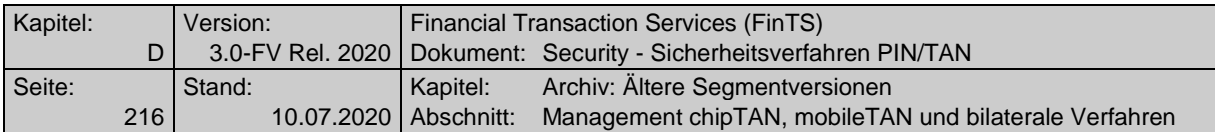

## **c) Bankparameterdaten**

**Format**

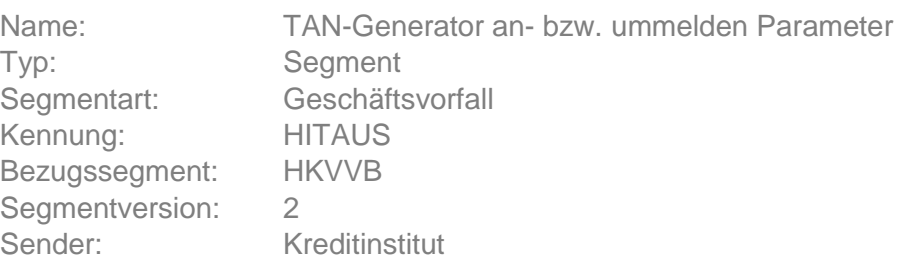

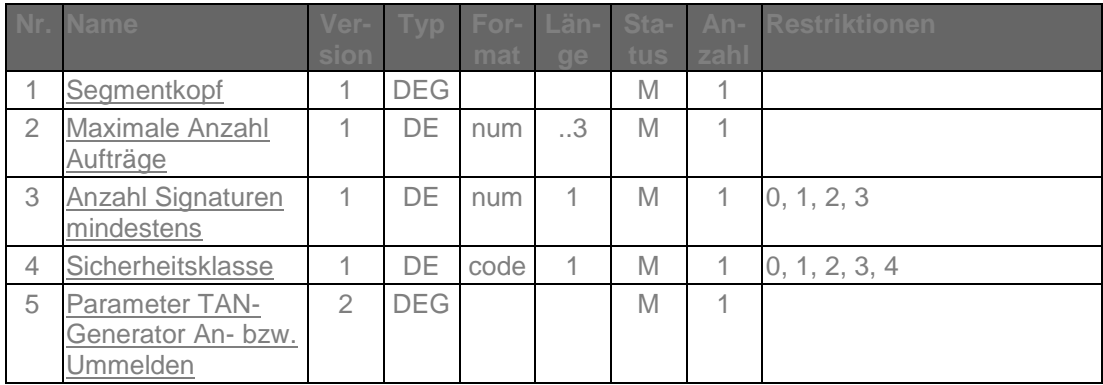

# **E.2.3 Verwalten von Mobilfunkverbindungen**

## **E.2.3.1Mobilfunkverbindung registrieren**

# **E.2.3.1.1 Mobilfunkverbindung registrieren in Segmentversion #1**

Mit Hilfe dieses Geschäftsvorfalls kann ein Kunde sein Mobilfunkverbindung registrieren.

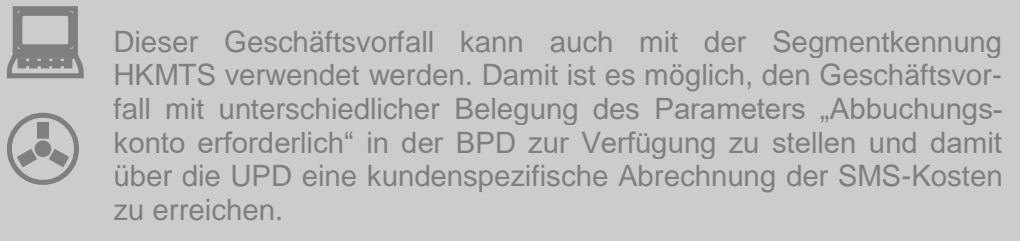

Realisierung Bank: optional Realisierung Kunde: optional
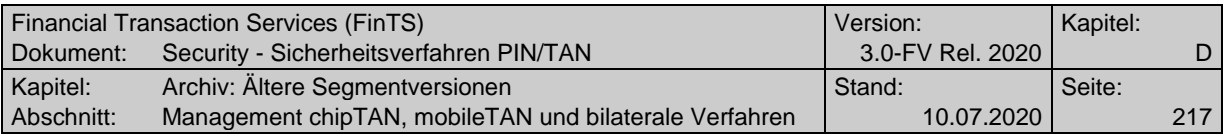

#### **a) Kundenauftrag**

**Format**

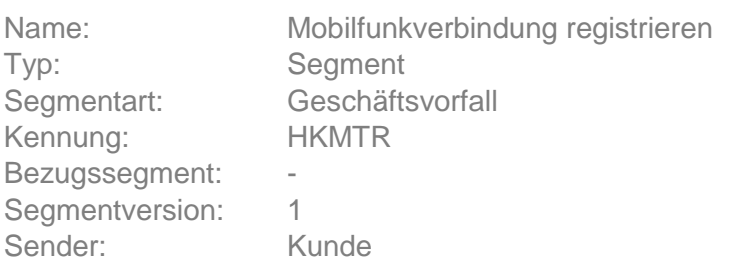

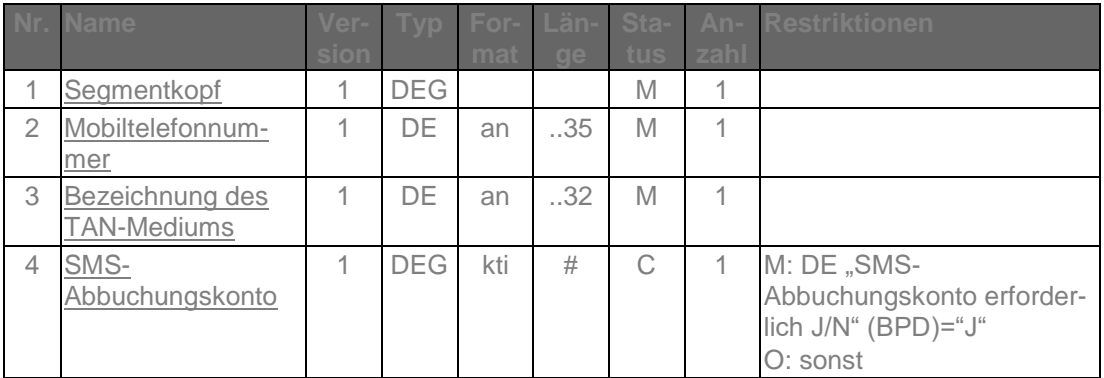

### **Belegungsrichtlinien**

#### **Mobiltelefonnummer**

Es muss die Mobiltelefonnummer verwendet werden, die mit dem Institut für die Nutzung von mobileTAN vereinbart ist. Es sind nur Ziffern inklusive führender Nullen erlaubt und es gilt die nationale Schreibweise für Telefonnummern, z. B. 0170/1234567 oder (0170) 1234567.

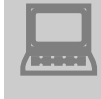

Das Kundensystem sollte den Kunden bei der Eingabe eines korrekten Telefonnummern-Formates unterstützen.

Falls der Prozess vorsieht, dass die Registrierung der Mobiltelefonnummer zuvor auf alternativem Weg erfolgen muss, können nur im Vorfeld vereinbarte Rufnummern verwendet werden. Das Institut muss in diesem Fall die Existenz einer entsprechenden Vereinba-

# **b) Kreditinstitutsrückmeldung**

## **Erläuterungen**

Es werden keine Datensegmente zurückgemeldet.

**Ausgewählte Beispiele für Rückmeldungscodes**

rung prüfen.

**Code Beispiel für Rückmeldungstext** 0020 Auftrag verarbeitet

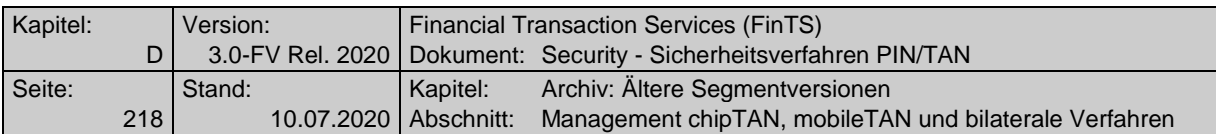

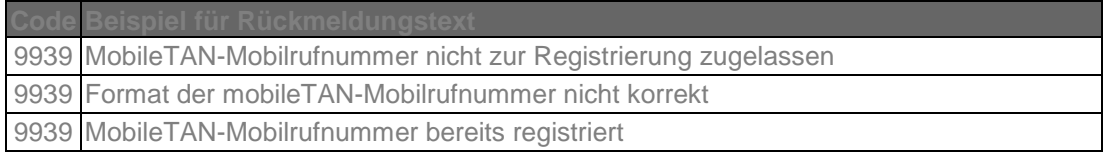

# **c) Bankparameterdaten**

# ◆ Format

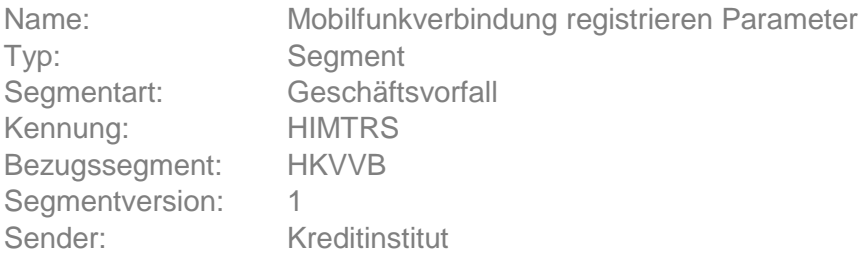

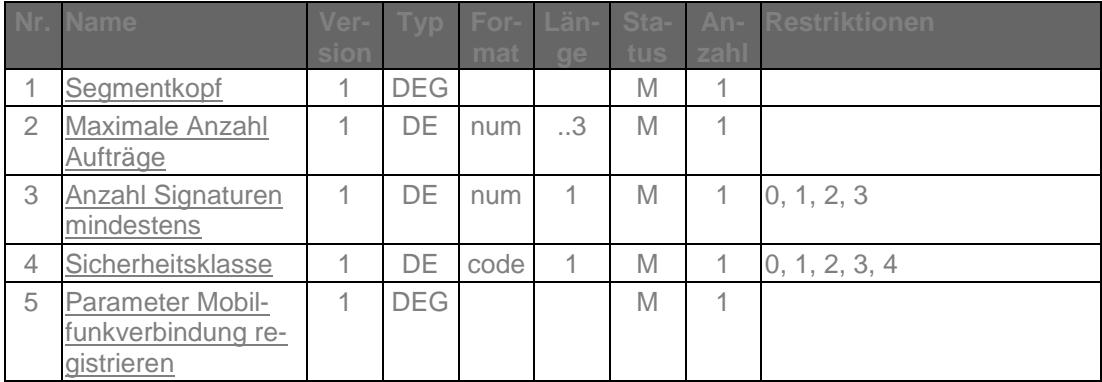

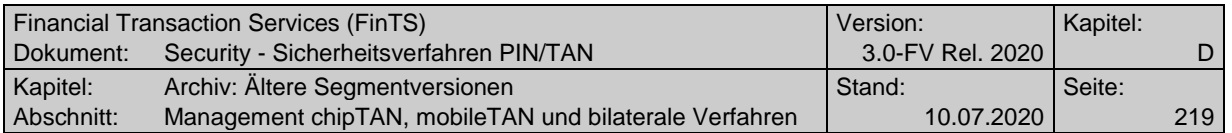

## **E.2.3.1.2 Mobilfunkverbindung registrieren in Segmentversion #2**

Mit Hilfe dieses Geschäftsvorfalls kann ein Kunde sein Mobilfunkverbindung registrieren.

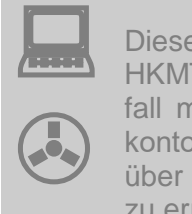

Dieser Geschäftsvorfall kann auch mit der Segmentkennung HKMTS verwendet werden. Damit ist es möglich, den Geschäftsvorfall mit unterschiedlicher Belegung des Parameters "Abbuchungskonto erforderlich" in der BPD zur Verfügung zu stellen und damit über die UPD eine kundenspezifische Abrechnung der SMS-Kosten zu erreichen.

Realisierung Bank: optional Realisierung Kunde: optional

### **a) Kundenauftrag**

## **Format**

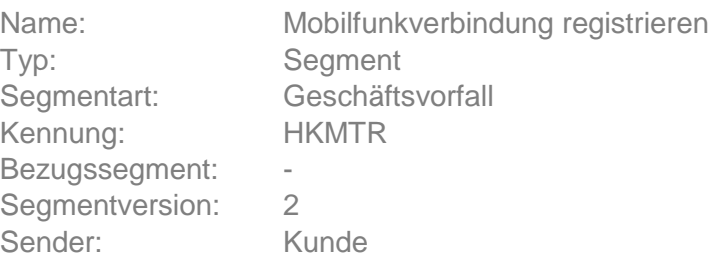

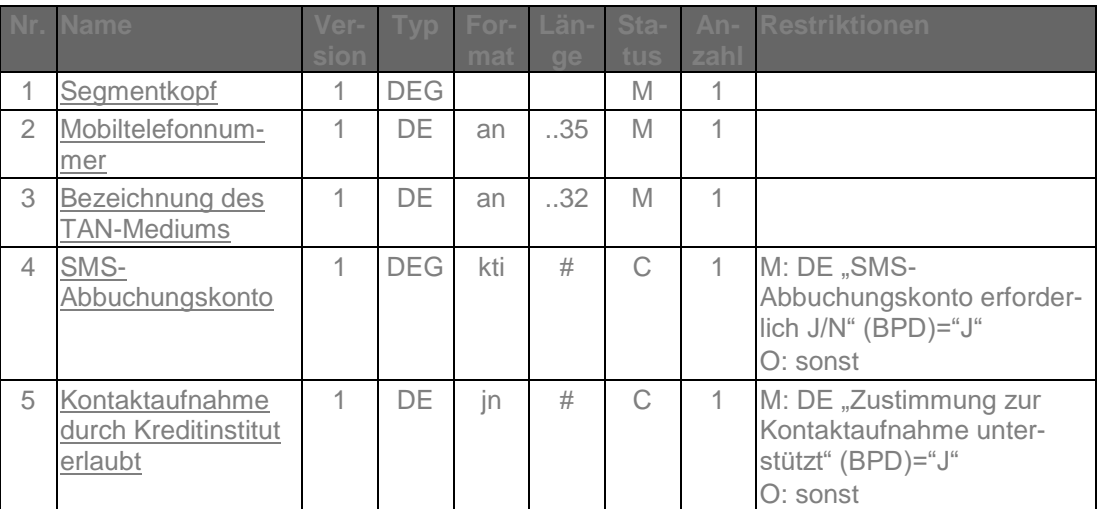

#### **Belegungsrichtlinien**

#### **Mobiltelefonnummer**

Es muss die Mobiltelefonnummer verwendet werden, die mit dem Institut für die Nutzung von mobileTAN vereinbart ist. Es sind nur Ziffern inklusive führender Nullen erlaubt und es gilt die nationale Schreibweise für Telefonnummern, z. B. 0170/1234567 oder (0170) 1234567.

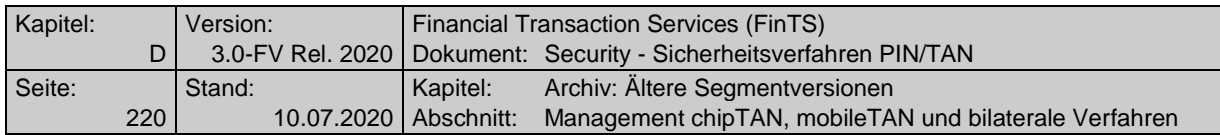

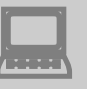

Das Kundensystem sollte den Kunden bei der Eingabe eines korrekten Telefonnummern-Formates unterstützen.

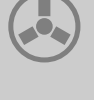

Falls der Prozess vorsieht, dass die Registrierung der Mobiltelefonnummer zuvor auf alternativem Weg erfolgen muss, können nur im Vorfeld vereinbarte Rufnummern verwendet werden. Das Institut muss in diesem Fall die Existenz einer entsprechenden Vereinbarung prüfen.

## **b) Kreditinstitutsrückmeldung**

#### **Erläuterungen**

Es werden keine Datensegmente zurückgemeldet.

#### **Ausgewählte Beispiele für Rückmeldungscodes**

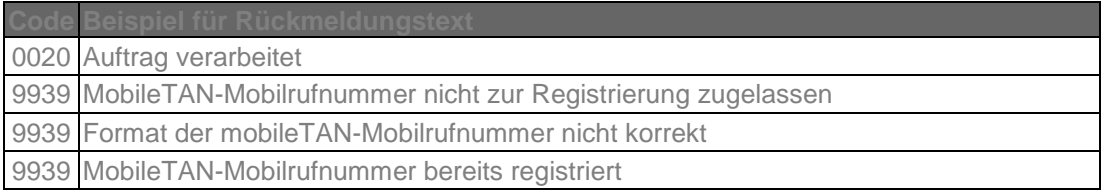

### **c) Bankparameterdaten**

#### **Format**

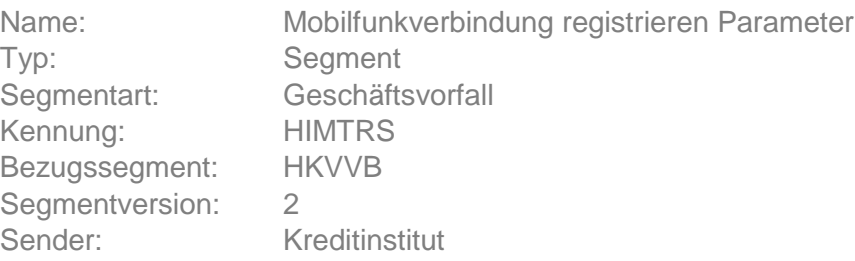

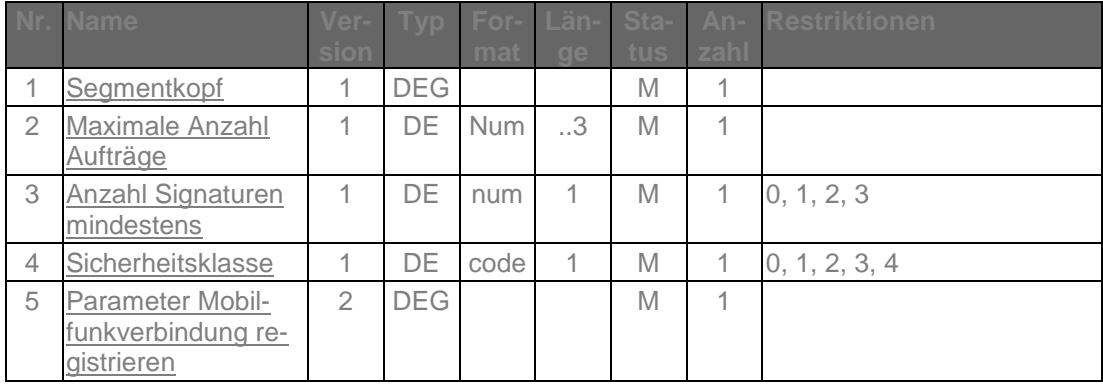

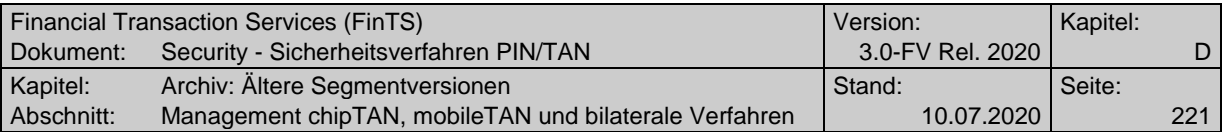

#### **E.2.3.2Mobilfunkverbindung freischalten**

### **E.2.3.2.1 Mobilfunkverbindung freischalten in Segmentversion #1**

Mit Hilfe dieses Geschäftsvorfalls kann ein Kunde seine zuvor registrierte Mobilfunkverbindung freischalten.

Realisierung Bank: optional Realisierung Kunde: optional

## **a) Kundenauftrag**

## **Format**

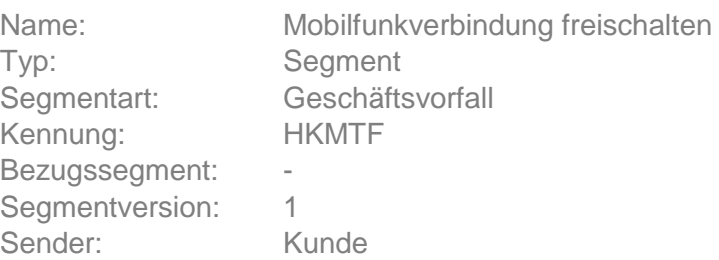

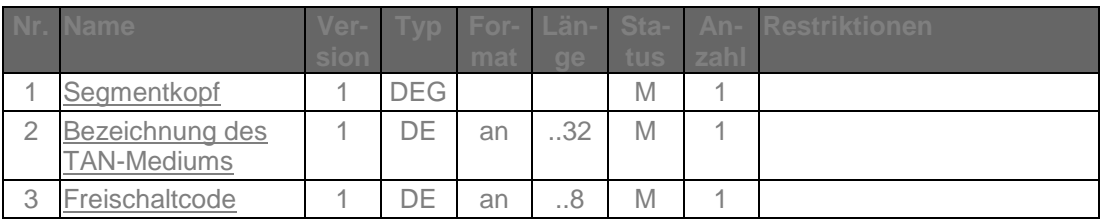

## **b) Kreditinstitutsrückmeldung**

# **Erläuterungen**

Es werden keine Datensegmente zurückgemeldet.

#### **Ausgewählte Beispiele für Rückmeldungscodes**

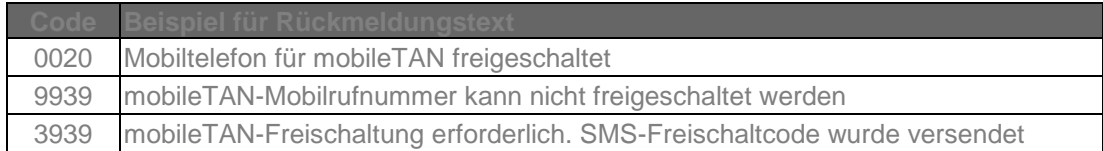

#### **c) Bankparameterdaten**

## ◆ Beschreibung

Geschäftsvorfallspezifische Parameter existieren nicht.

## **Format**

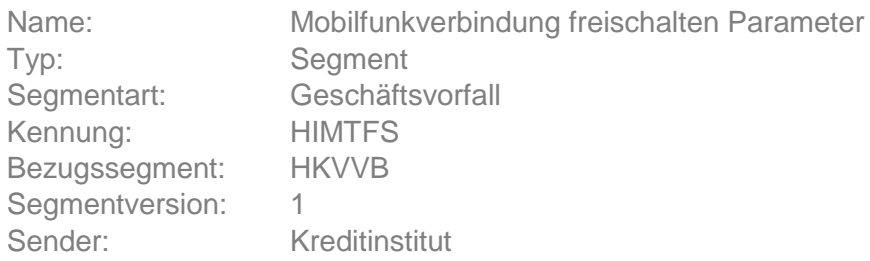

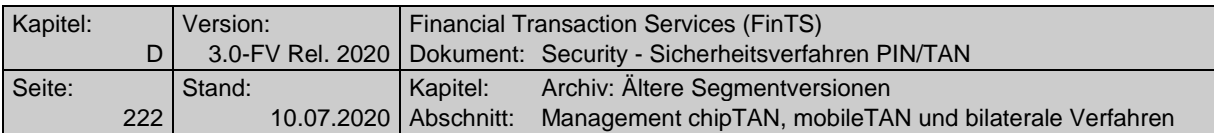

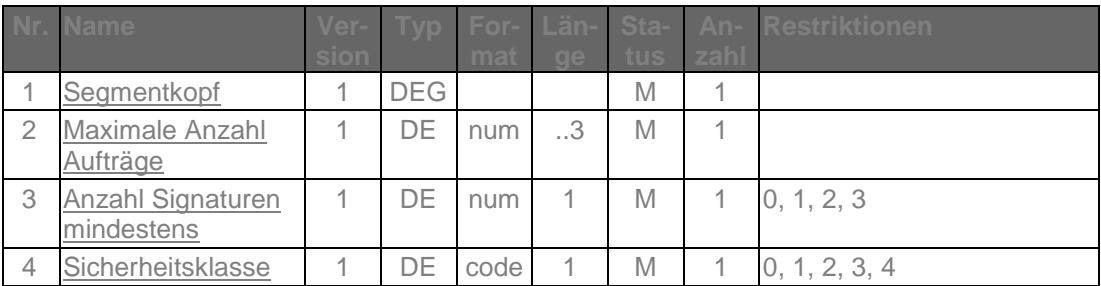

## **E.2.3.2.2 Mobilfunkverbindung freischalten in Segmentversion #2**

Mit Hilfe dieses Geschäftsvorfalls kann ein Kunde seine zuvor registrierte Mobilfunkverbindung freischalten.

Realisierung Bank: optional Realisierung Kunde: optional

## **a) Kundenauftrag**

# ◆ Format

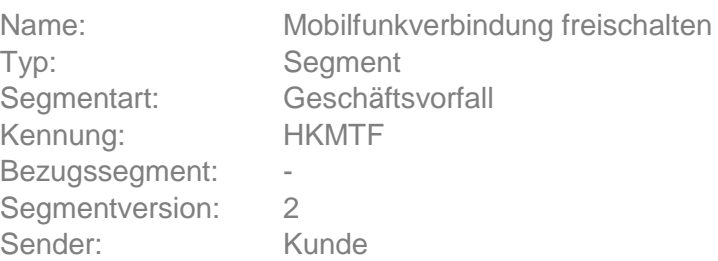

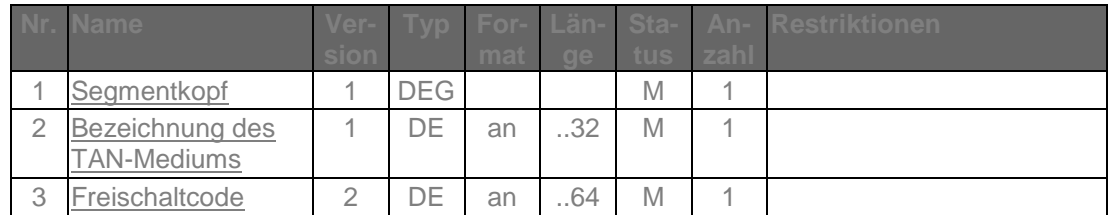

## **b) Kreditinstitutsrückmeldung**

## **Erläuterungen**

Es werden keine Datensegmente zurückgemeldet.

### **Ausgewählte Beispiele für Rückmeldungscodes**

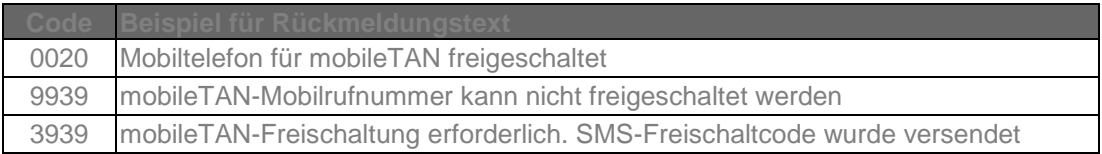

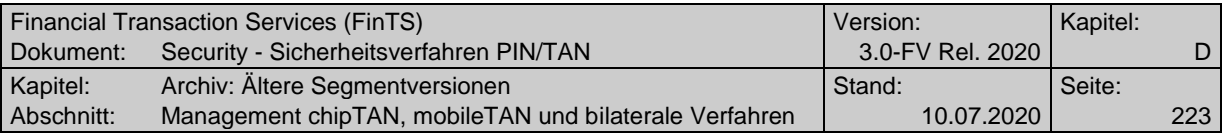

### **c) Bankparameterdaten**

## ◆ Beschreibung

Geschäftsvorfallspezifische Parameter existieren nicht.

#### **Format**

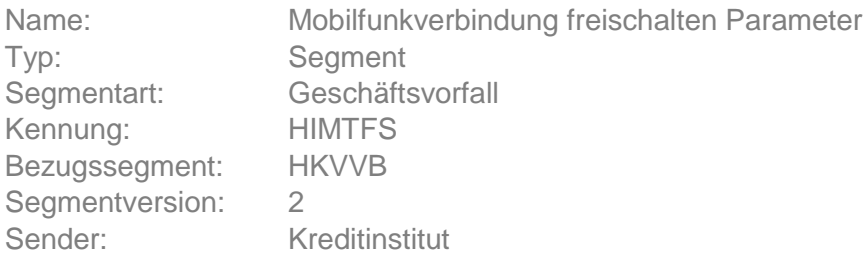

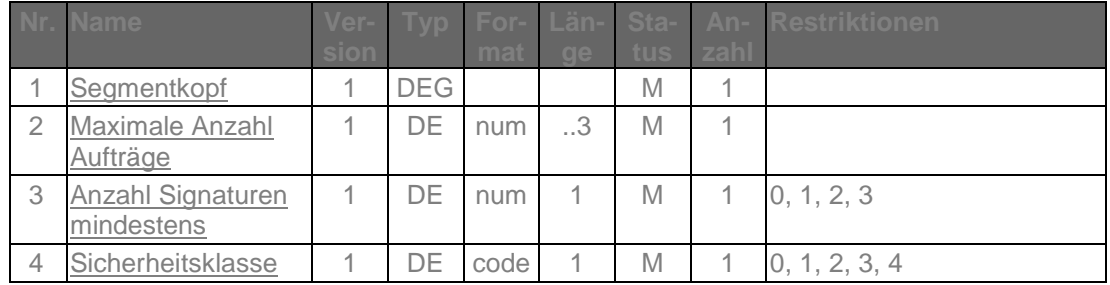

#### **E.2.3.3Mobilfunkverbindung ändern**

 $\boxed{\Box}$ 

#### **E.2.3.3.1 Mobilfunkverbindung ändern in Segmentversion #1**

Mit Hilfe dieses Geschäftsvorfalls kann ein Kunde seine Mobilfunkverbindung bzw. die damit verbundenen Informationen ändern.

konto Dieser Geschäftsvorfall kann auch mit der Segmentkennung HKMTB verwendet werden. Damit ist es möglich, den Geschäftsvorfall mit unterschiedlicher Belegung des Parameters "Abbuchungskonto erforderlich" in der BPD zur Verfügung zu stellen und damit über die UPD eine kundenspezifische Abrechnung der SMS-Kosten zu erreichen.

Realisierung Bank: optional Realisierung Kunde: optional

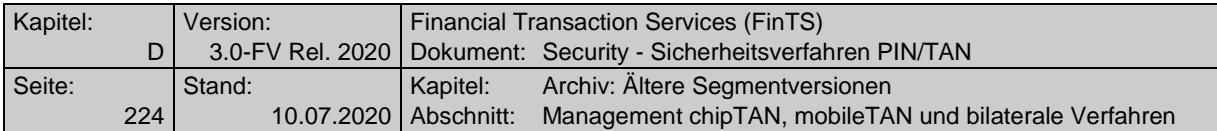

## **a) Kundenauftrag**

**Format**

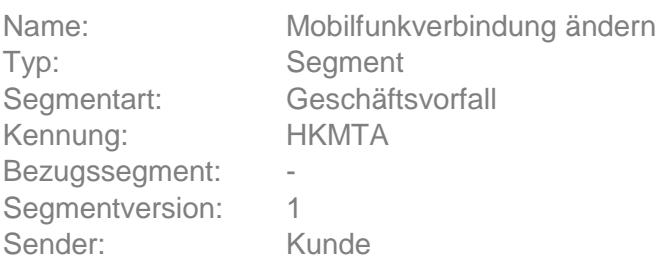

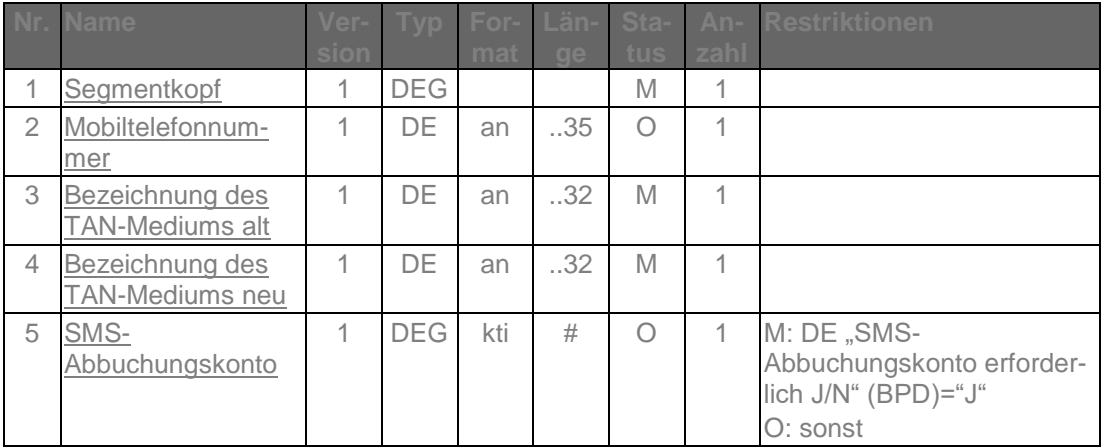

## **Belegungsrichtlinien**

## **Bezeichnung des TAN-Mediums alt**

Es muss die vereinbarte Bezeichnung einer bestehenden und frei geschalteten Mobiltelefonnummer verwendet werden.

# **b) Kreditinstitutsrückmeldung**

## **Erläuterungen**

Es werden keine Datensegmente zurückgemeldet.

#### **Ausgewählte Beispiele für Rückmeldungscodes**

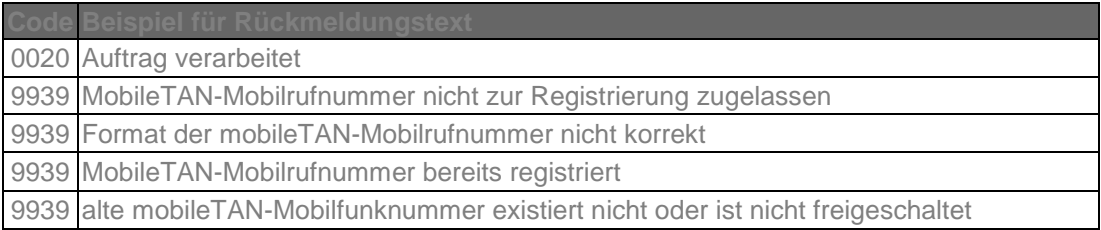

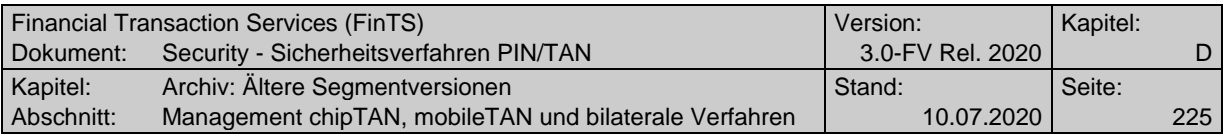

#### **c) Bankparameterdaten**

**Format**

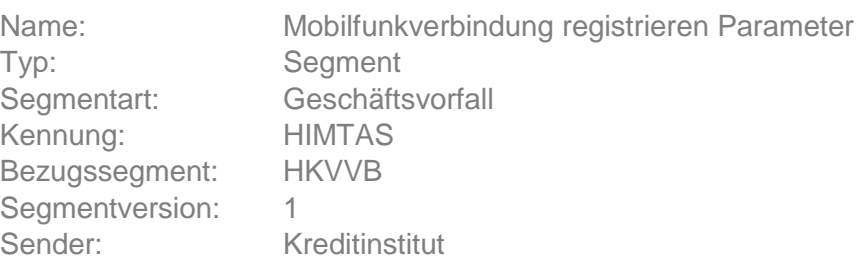

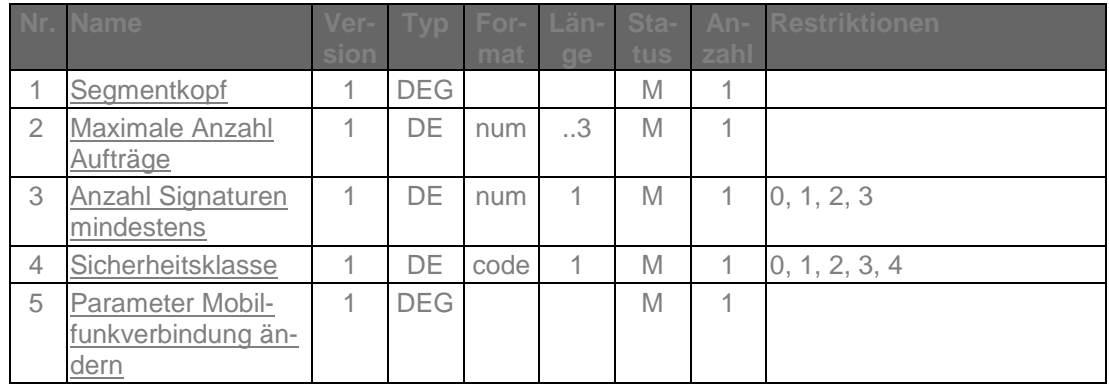

## **E.2.3.3.2 Mobilfunkverbindung ändern in Segmentversion #2**

Mit Hilfe dieses Geschäftsvorfalls kann ein Kunde seine Mobilfunkverbindung bzw. die damit verbundenen Informationen ändern.

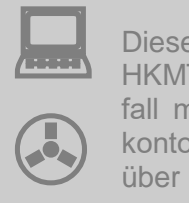

Dieser Geschäftsvorfall kann auch mit der Segmentkennung HKMTB verwendet werden. Damit ist es möglich, den Geschäftsvorfall mit unterschiedlicher Belegung des Parameters "Abbuchungskonto erforderlich" in der BPD zur Verfügung zu stellen und damit über die UPD eine kundenspezifische Abrechnung der SMS-Kosten zu erreichen.

Realisierung Bank: optional Realisierung Kunde: optional

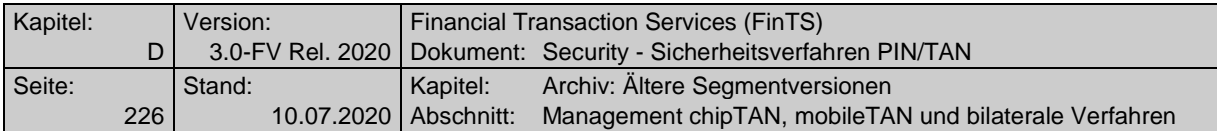

## **a) Kundenauftrag**

**Format**

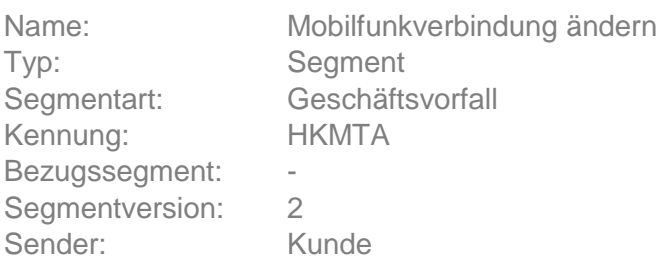

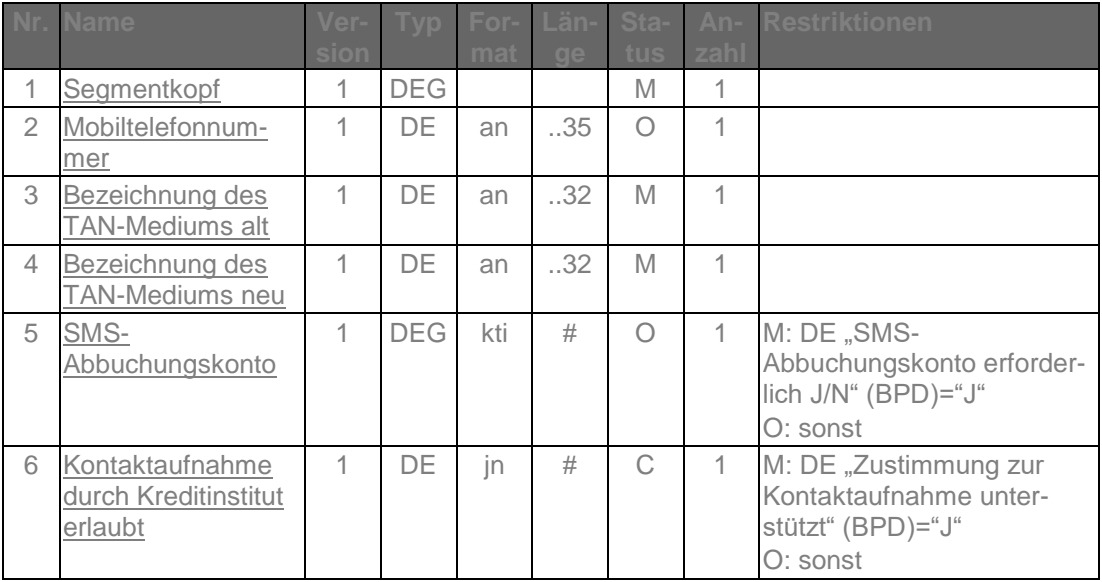

## **Belegungsrichtlinien**

#### **Bezeichnung des TAN-Mediums alt**

Es muss die vereinbarte Bezeichnung einer bestehenden und frei geschalteten Mobiltelefonnummer verwendet werden.

#### **b) Kreditinstitutsrückmeldung**

# **Erläuterungen**

Es werden keine Datensegmente zurückgemeldet.

## **Ausgewählte Beispiele für Rückmeldungscodes**

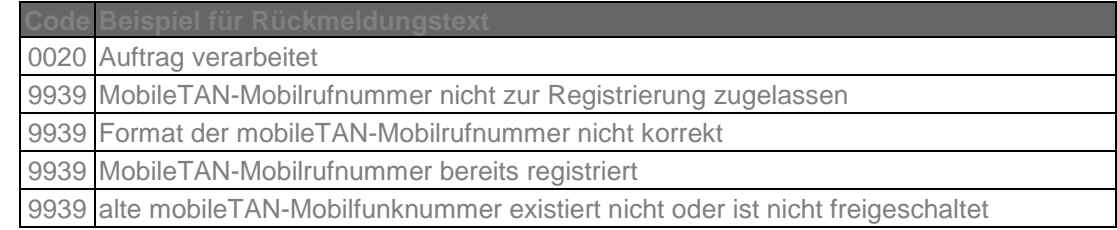

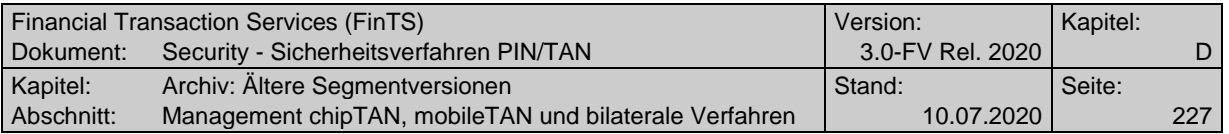

#### **c) Bankparameterdaten**

**Format**

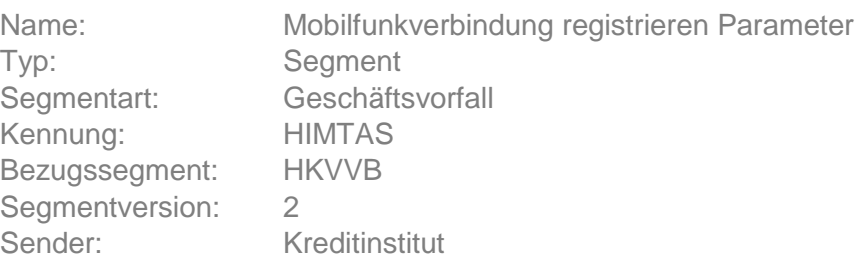

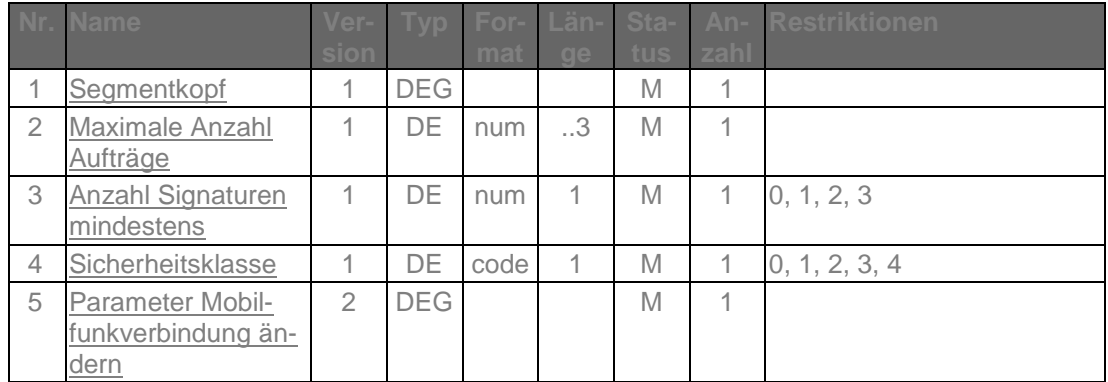

#### **E.2.3.4Deaktivieren / Löschen von TAN-Medien**

#### **E.2.3.4.1 Deaktivieren / Löschen von TAN-Medien, Segmentversion #1**

Mit Hilfe dieses Geschäftsvorfalls kann ein Kunde ein aktives bzw. verfügbares TAN-Medium deaktivieren oder löschen.

Deaktivieren, bewirkt eine Statusänderung von "aktiv" nach "verfügbar" für das gewählte TAN-Medium.

Beim Löschvorgang wird das entsprechende TAN-Medium gänzlich von der Liste der TAN-Medien genommen. Dieser Vorgang kann nicht mehr rückgängig gemacht werden.

Realisierung Bank: optional

Realisierung Kunde: optional

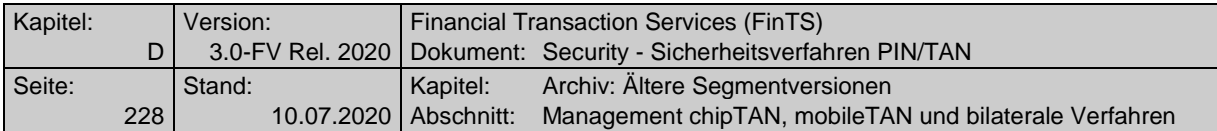

### **a) Kundenauftrag**

**Format**

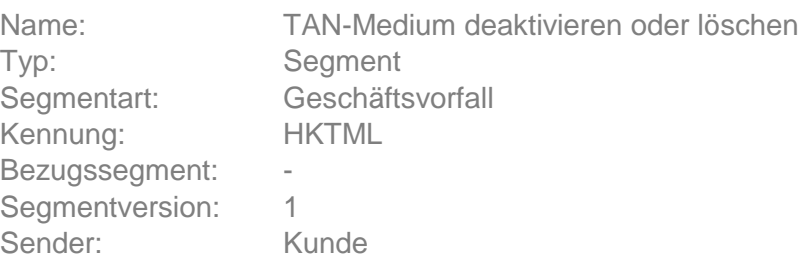

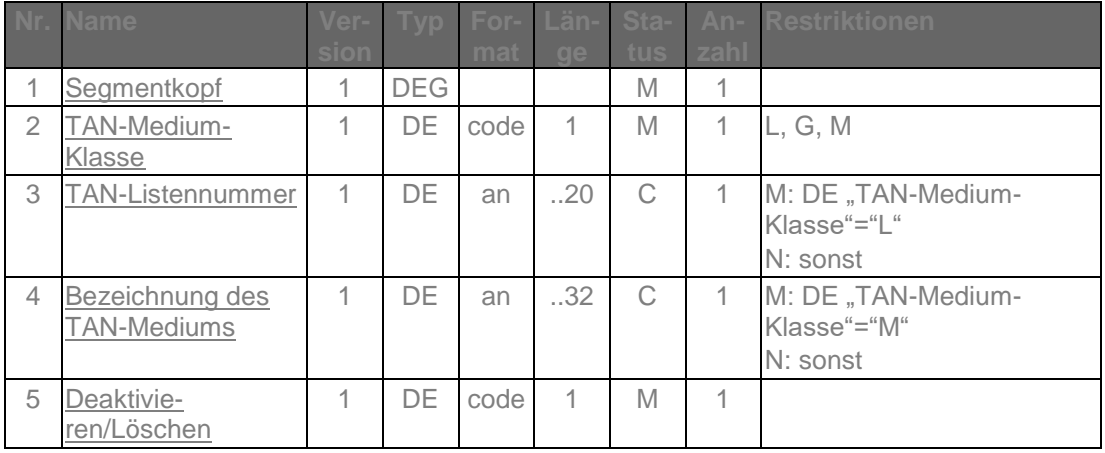

#### **Belegungsrichtlinien**

#### **TAN-Medium-Klasse**

Es muss die zu deaktivierende / zu löschende TAN-Medium-Klasse angegeben werden. Bei Angabe von TAN-Medium-Klasse"G" wird die als aktiv definierte Kombination aus TAN-Generator und Karte gelöscht bzw. deaktiviert. Bei TAN-Medium-Klasse="L" oder "M" muss die Angabe der TAN-Listennummer bzw. der Bezeichnung des TAN-Mediums erfolgen.

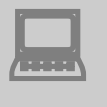

Das Kundensystem sollte den Kunden darauf hinweisen, wenn er versuchen will, das letzte im Bestand des Kundensystems bekannte TAN-Medium zu deaktivieren oder zu löschen.

## **b) Kreditinstitutsrückmeldung**

#### **Erläuterungen**

Es werden keine Datensegmente zurückgemeldet.

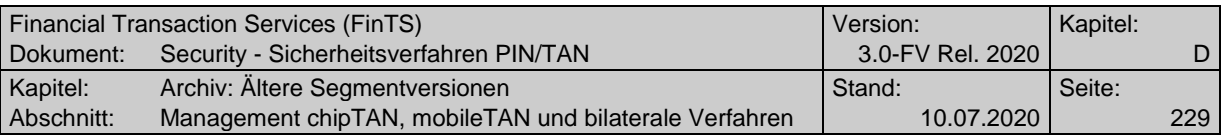

#### **Ausgewählte Beispiele für Rückmeldungscodes**

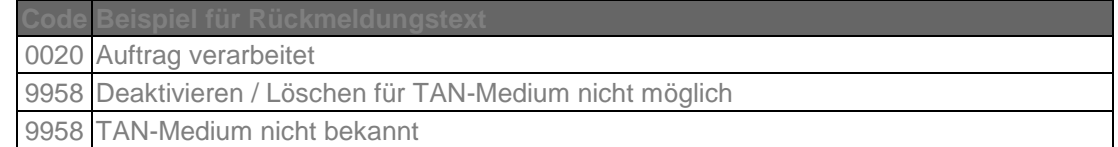

#### **c) Bankparameterdaten**

## ◆ Beschreibung

Geschäftsvorfallspezifische Parameter existieren nicht.

#### **Format**

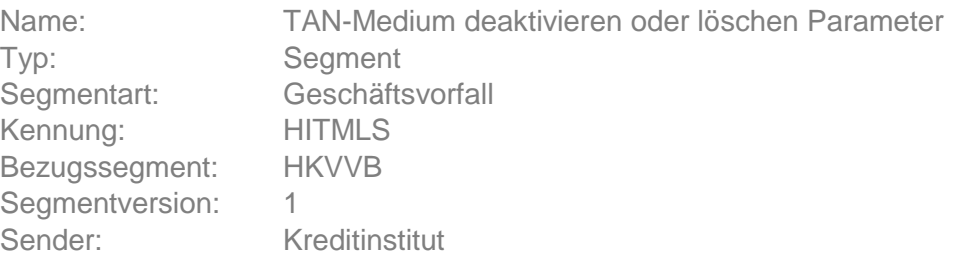

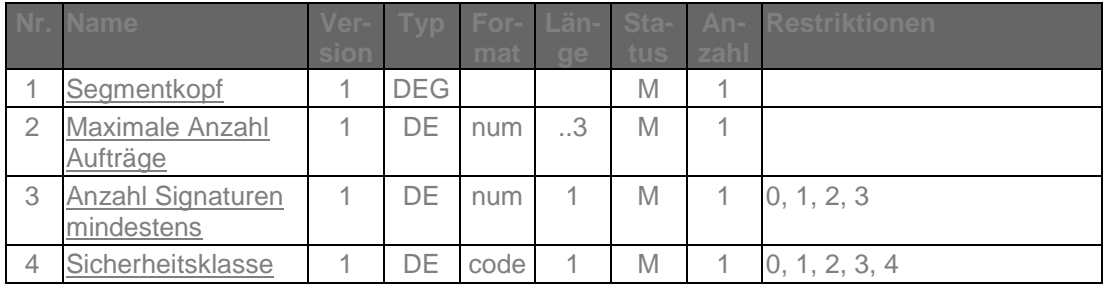

## **E.2.4 TAN-Verbrauchsinformationen anzeigen**

Dieses Segment bewirkt die Anzeige der verbrauchten TANs des Kunden.

#### **E.2.4.1TAN-Verbrauchsinformationen anzeigen, Segmentversion #1**

Realisierung Bank: optional Realisierung Kunde: optional

## **a) Kundenauftrag**

## ◆ Beschreibung

Das Auftragssegment enthält neben dem Segmentkopf keine weiteren Daten.

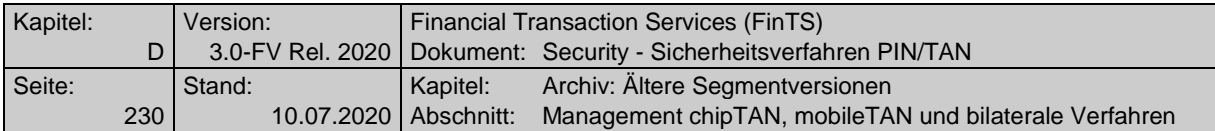

## **Format**

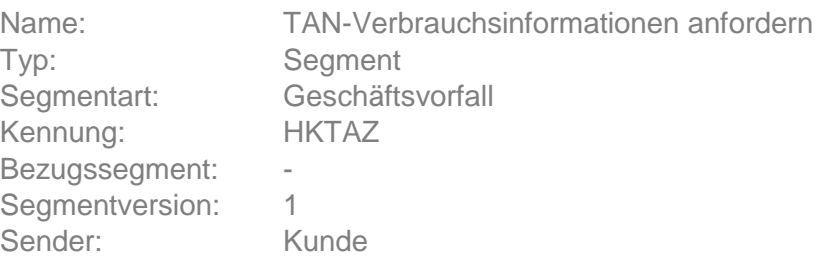

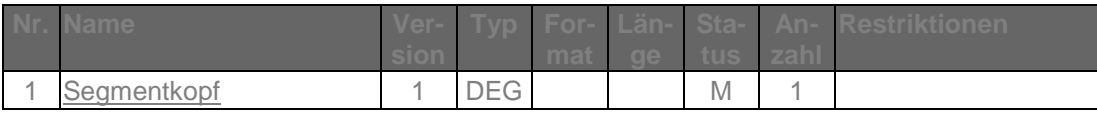

# **b) Kreditinstitutsrückmeldung**

## ◆ Beschreibung

Je zurück zu meldender TAN-Liste ist ein Segment in die Antwortnachricht einzustellen.

## **Format**

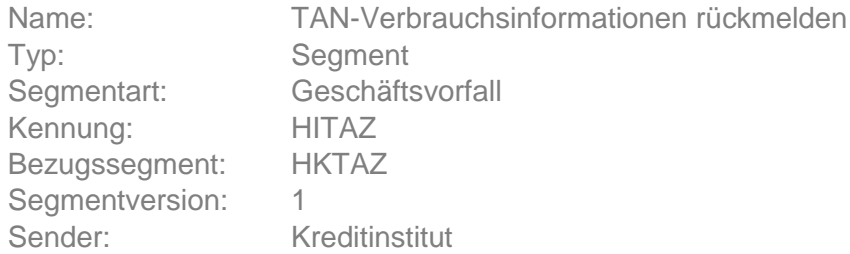

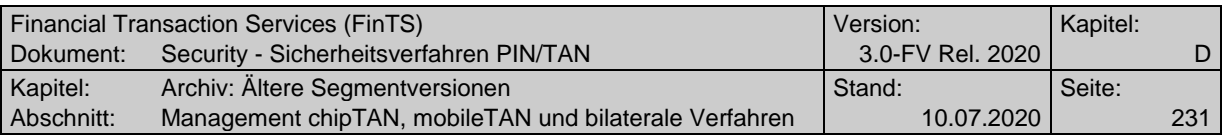

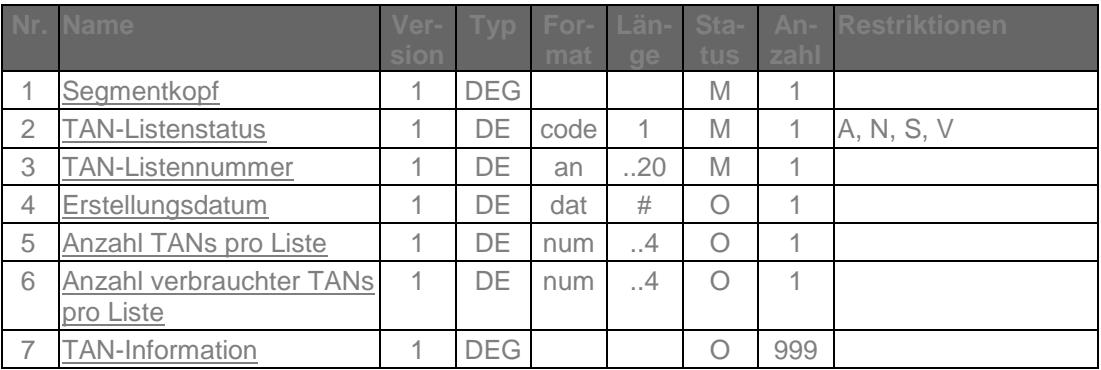

# **Belegungsrichtlinien**

## **TAN-Listennummer**

Kennung der TAN-Liste, die zurückgemeldet wird.

## **Ausgewählte Beispiele für Rückmeldungscodes**

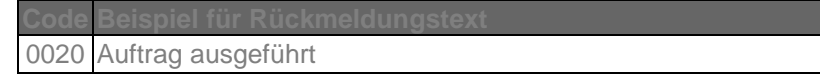

# **c) Bankparameterdaten**

# ◆ Beschreibung

Geschäftsvorfallspezifische Parameter existieren nicht.

#### **Format**

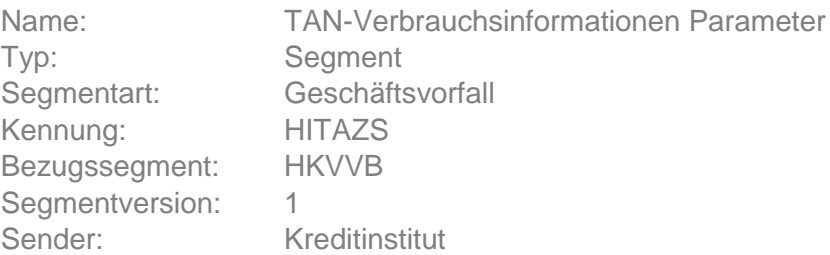

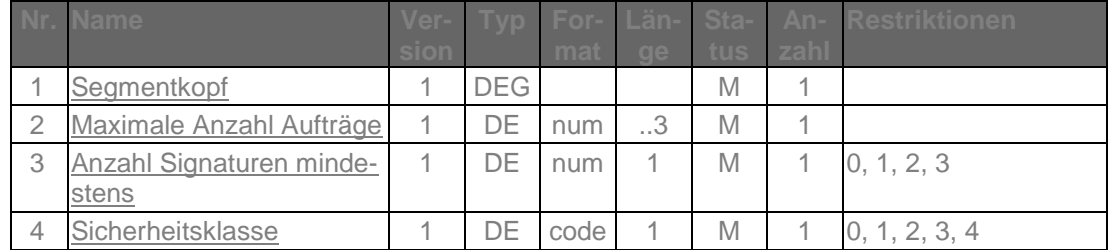

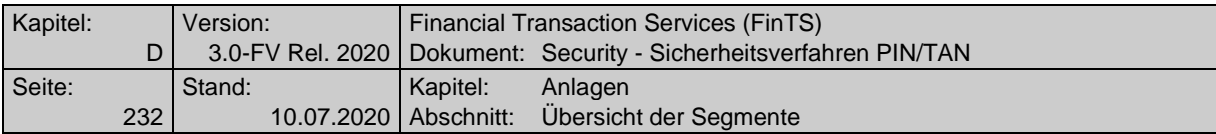

# **F. ANLAGEN**

# **F.1 Übersicht der Segmente**

| Nr.            | Segmentname                                   | Kennung       | Sen-<br>der <sup>1</sup> | <b>Version</b>          |
|----------------|-----------------------------------------------|---------------|--------------------------|-------------------------|
| 1              | Anzeige der Verfügbaren TAN-Medien            | <b>HKTAB</b>  | Κ                        | 1                       |
| $\overline{2}$ | Anzeige der Verfügbaren TAN-Medien            | <b>HKTAB</b>  | Κ                        | $\overline{2}$          |
| 3              | Anzeige der Verfügbaren TAN-Medien            | <b>HKTAB</b>  | Κ                        | 3                       |
| 4              | Anzeige der Verfügbaren TAN-Medien            | <b>HKTAB</b>  | Κ                        | $\overline{\mathbf{4}}$ |
| 5              | Anzeige der Verfügbaren TAN-Medien            | <b>HKTAB</b>  | Κ                        | 5                       |
| 6              | Anzeige der Verfügbaren TAN-Medien Parameter  | <b>HITABS</b> | I                        | $\mathbf{1}$            |
| $\overline{7}$ | Anzeige der Verfügbaren TAN-Medien Parameter  | <b>HITABS</b> | I                        | $\overline{2}$          |
| 8              | Anzeige der Verfügbaren TAN-Medien Parameter  | <b>HITABS</b> | $\mathsf{I}$             | 3                       |
| 9              | Anzeige der Verfügbaren TAN-Medien Parameter  | <b>HITABS</b> | T                        | $\overline{\mathbf{4}}$ |
| 10             | Anzeige der Verfügbaren TAN-Medien Parameter  | <b>HITABS</b> | I                        | 5                       |
| 11             | Anzeige der Verfügbaren TAN-Medien rückmelden | <b>HITAB</b>  | I                        | $\mathbf{1}$            |
| 12             | Anzeige der Verfügbaren TAN-Medien rückmelden | <b>HITAB</b>  | I                        | $\boldsymbol{2}$        |
| 13             | Anzeige der Verfügbaren TAN-Medien rückmelden | <b>HITAB</b>  | I                        | 3                       |
| 14             | Anzeige der Verfügbaren TAN-Medien rückmelden | <b>HITAB</b>  | $\mathsf{I}$             | $\overline{\mathbf{4}}$ |
| 15             | Anzeige der Verfügbaren TAN-Medien rückmelden | <b>HITAB</b>  | L                        | 5                       |
| 16             | HHD- / Secoder-Informationen übermitteln      | <b>HKHSI</b>  | Κ                        | $\mathbf{1}$            |
| 17             | HHD- / Secoder-Informationen Parameter        | <b>HIHSIS</b> | $\mathsf{I}$             | 1                       |
| 18             | HHD- / Secoder-Informationen rückmelden       | <b>HIHSI</b>  | L                        | 1                       |
| 19             | Mobilfunkverbindung ändern                    | <b>HKMTA</b>  | Κ                        | $\mathbf{1}$            |
| 20             | Mobilfunkverbindung ändern                    | <b>HKMTA</b>  | Κ                        | $\boldsymbol{2}$        |
| 21             | Mobilfunkverbindung ändern                    | <b>HKMTA</b>  | Κ                        | 3                       |
| 22             | Mobilfunkverbindung ändern Parameter          | <b>HIMTAS</b> | I                        | $\mathbf{1}$            |
| 23             | Mobilfunkverbindung ändern Parameter          | <b>HIMTAS</b> | I                        | $\overline{2}$          |
| 24             | Mobilfunkverbindung ändern Parameter          | <b>HIMTAS</b> | $\mathsf{I}$             | 3                       |
| 25             | Mobilfunkverbindung freischalten              | <b>HKMTF</b>  | Κ                        | 1                       |
| 26             | Mobilfunkverbindung freischalten              | <b>HKMTF</b>  | Κ                        | $\overline{2}$          |
| 27             | Mobilfunkverbindung freischalten              | <b>HKMTF</b>  | Κ                        | 3                       |
| 28             | Mobilfunkverbindung freischalten Parameter    | <b>HIMTFS</b> | L                        | $\mathbf{1}$            |
| 29             | Mobilfunkverbindung freischalten Parameter    | <b>HIMTFS</b> | I                        | $\overline{2}$          |
| 30             | Mobilfunkverbindung freischalten Parameter    | <b>HIMTFS</b> | I                        | 3                       |
| 31             | Deaktivieren/Löschen von TAN-Medien           | <b>HKTML</b>  | Κ                        | 1                       |
| 32             | Deaktivieren/Löschen von TAN-Medien           | <b>HKTML</b>  | Κ                        | $\overline{2}$          |
| 33             | Mobilfunkverbindung löschen Parameter         | <b>HIMTLS</b> | I                        | 1                       |
| 34             | Mobilfunkverbindung löschen Parameter         | <b>HIMTLS</b> | $\mathbf{I}$             | $\overline{2}$          |
| 35             | Mobilfunkverbindung registrieren              | <b>HKMTR</b>  | Κ                        | 1                       |
| 36             | Mobilfunkverbindung registrieren              | <b>HKMTR</b>  | Κ                        | $\overline{2}$          |
| 37             | Mobilfunkverbindung registrieren              | <b>HKMTR</b>  | Κ                        | 3                       |
| 38             | Mobilfunkverbindung registrieren Parameter    | <b>HIMTRS</b> | L                        | 1                       |
| 39             | Mobilfunkverbindung registrieren Parameter    | <b>HIMTRS</b> | L                        | $\overline{2}$          |

<sup>&</sup>lt;sup>1</sup> K: Kunde, I: Kreditinstitut

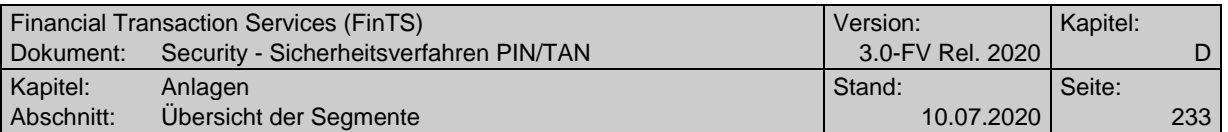

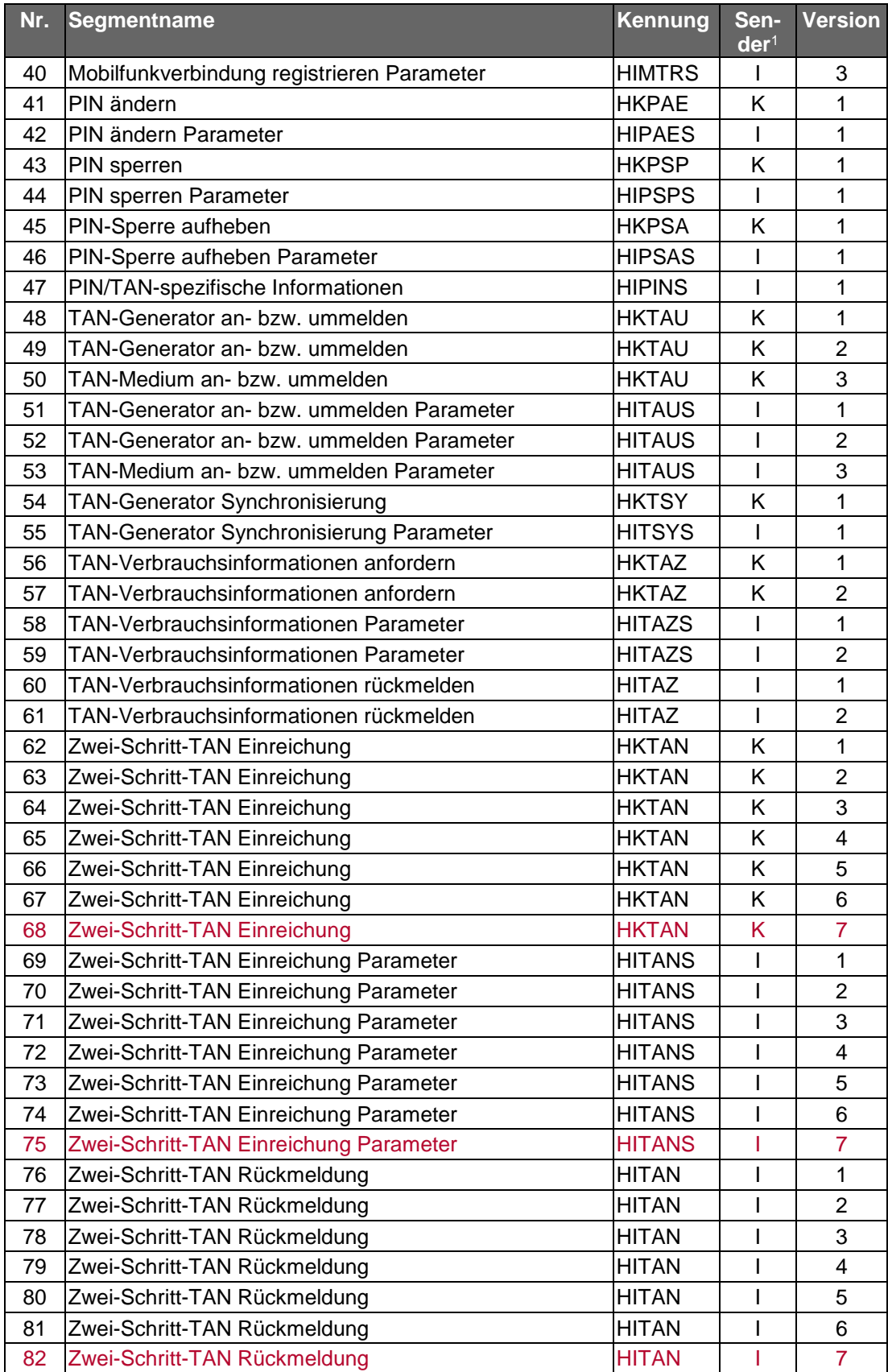

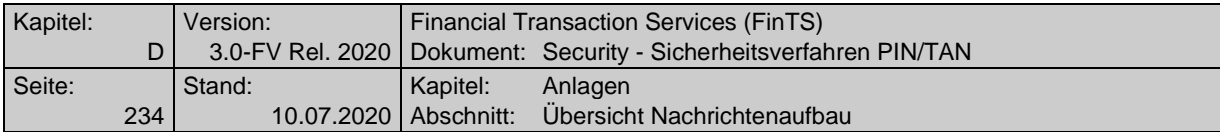

# **F.2 Übersicht Nachrichtenaufbau**

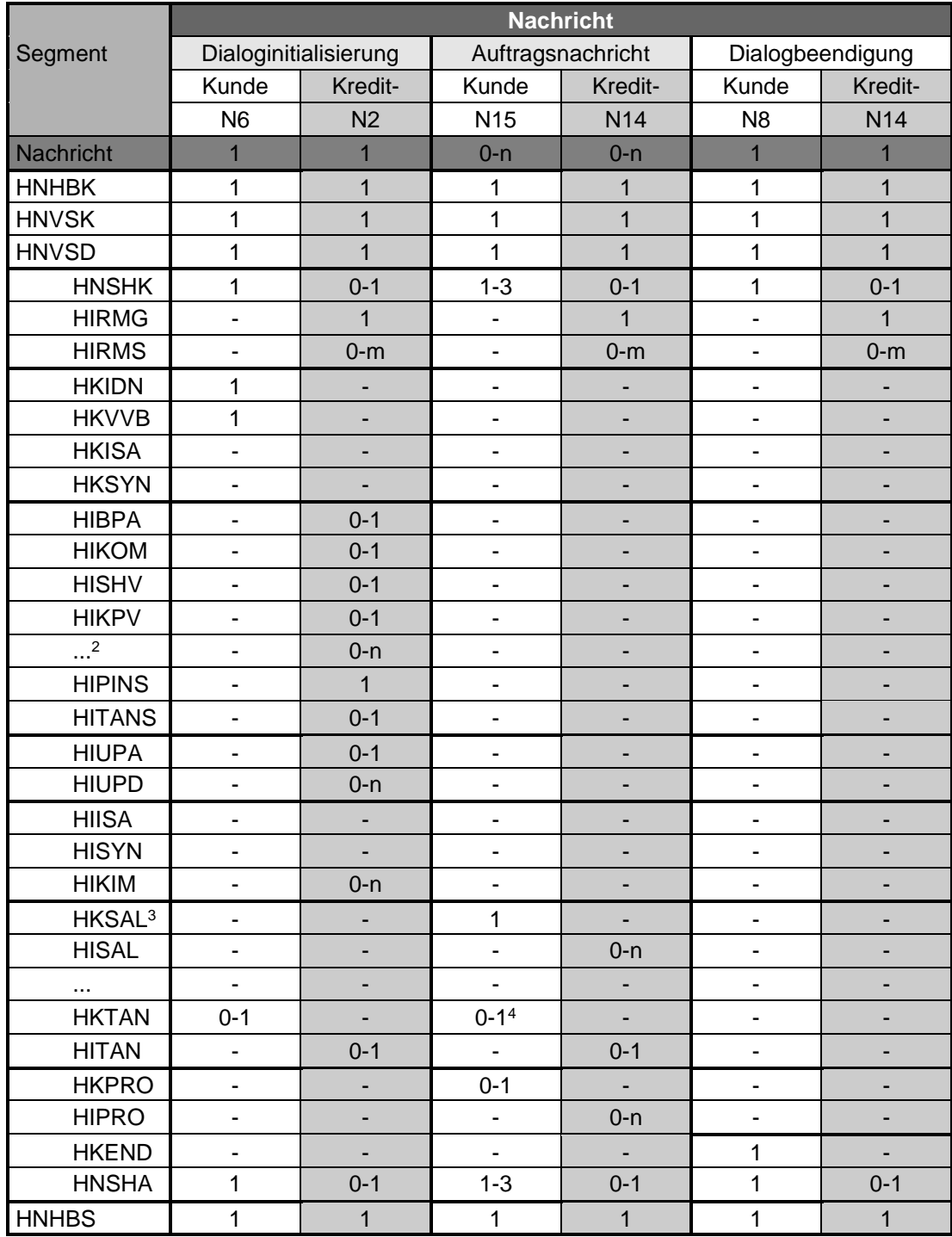

<sup>&</sup>lt;sup>2</sup> Hier sind für die weiteren unterstützten Geschäftsvorfälle die entsprechenden Parameter-Segmente einzustellen.

 $3$  Exemplarisch wird hier der Geschäftsvorfall "Saldenabfrage" angenommen.

<sup>4</sup> HKTAN kann mit anderen, nicht TAN-pflichtigen Aufträgen in einer Nachricht kombiniert werden.

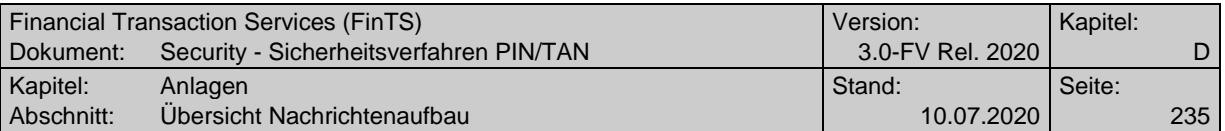

# **F.2.1 Beispieldialog im Ein-Schritt-Verfahren**

Das Beispiel entspricht dem Beispiel in [Formals] mit dem Unterschied, dass der Kunde PIN/TAN im Ein-Schritt-Verfahren als Sicherheitsverfahren einsetzt. Abweichungen sind fettgedruckt.

# **F.2.2** Nachricht "Dialoginitialisierung"

## **a) Kundennachricht<sup>5</sup>**

```
HNHBK:1:3+000000000323+300+0+1'
```
HNVSK:998:3+PIN:1+**998**+1+1::2+1:20020610:102044+2 :2:13:@8*@<*X'00 00 00 00 00 00 00 00'>:5:1+280:10 020030:12345:V:**0**:**0**+0'

HNVSD:999:1+@348@<Daten>'<sup>6</sup>

HNSHK:2:4+PIN:1+**999**+654321+1+1+1::2+3234+1:20020 701:111144+1:999:1+6:10:16+280:10020030:12345:S: **0**:**0**'

```
HKIDN:3:2+280:10020030+12345+2+1'
```
HKVVB:4:2+2+3+1+Onlinebanking Plus+3.0'

HNSHA:5:**2**+654321+**+83427**'

HNHBS:6:1+1'

# **b) Kreditinstitutsnachricht**

Der Kunde erhält die aktuellen Bank- und Userparameterdaten, da die dem Kunden vorliegenden Daten nicht mehr aktuell sind. Das Kreditinstitut unterstützt über PIN/TAN die Geschäftsvorfälle "SEPA Einzelüberweisung", "Neue Umsätze" und "Saldenabfrage" sowie zusätzlich "PIN ändern", "TAN-Liste anfordern" und "TAN-Liste freischalten".

```
HNHBK:1:3+000000000932+300+4711+1+4711:1'
```

```
HNVSK:998:3+PIN:1+998+1+1::2+1:20020610:102044+2
:2:13:@8@<X'00 00 00 00 00 00 00 00'>:5:1+280:10
020030:12345:V:0:0+0'
```
HNVSD:999:1+@348@<Daten>'

```
HIRMG:2:2+0010::Nachricht entgegengenommen'
```
<sup>5</sup> Aus Gründen der Übersichtlichkeit beginnen Segmente in diesem Beispiel jeweils in einer neuen Zeile. Dies bedeutet jedoch nicht, dass Segmente syntaktisch mit einem Zeilenvorschub beendet werden.

 $6$  <Daten> enthält hier und in allen weiteren Nachrichten jeweils alle nachfolgenden Segmente mit Ausnahme des Nachrichtenabschlusses.

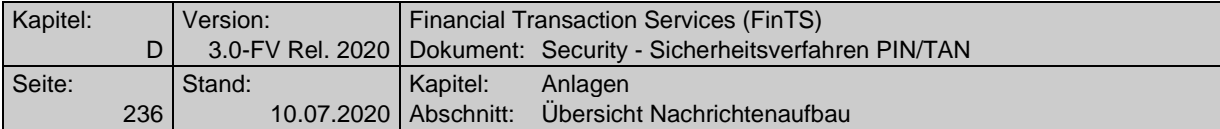

HIBPA:3:2:4+3+280:10020030+Musterbank in Musters tadt+1+1:2:3+1+100'

HIKOM:4:**4**:4+280:10020030+1+2:123.123.123.123::UU E:1**+3:https?://www.xyz.de?:7000/PinTanServlet::U UE:1**'<sup>7</sup>

HISHV:5:2:4+N+RAH:3:2:1'

HICCSS:6:1:4+1+2+7:51:53:54:67:69'

HICCSS:7:2:4+1+2+14:51:53:54:67:69'

HILASS:8:2:4+1+2+14:04:05'

HISUBS:9:2:4+1+2+999:14:51:53:54'

HISLAS:10:2:4+1+2+99:14:04:05'

HIKAZS:11:2:4+1+2+60:J'

HIKANS:12:2:4+1+2+60:J'

HISALS:13:3:4+1+2'

**HIPINS:14:1:4+1+1+5:6:6:Kunden-Nr aus dem TAN-Br ief::HKCCS:J:HKKAN:N:HKSAL:J:HKPAE:J:'**

**HIPAES:15:1:4+1+1'**

HIUPA:18:2:4+12345+4+0'

HIUPD:19:4:4+1234567:280:10020030+12345+EUR+Erns t Müller++Giro Spezial+T:2000,:EUR+HKPRO:1+HKSAK :1+HKISA:1+HKSSP:1+HKCCS:1+HKLAS:1+HKKAN:1+HKKAZ :1+HKSAL:1**+HKPAE:1**'

HIUPD:20:4:4+1234568:280:10020030+12345+EUR+Erns t Müller++Sparkonto 2000++HKPRO:1+HKSAK:0+HKISA: 1+HKSSP:0+HKCCS:2:Z:1000,:EUR:7+HKKAN:1+HKKAZ:1+ HKSAL:2'

HIKIM:21:2+Bausparförderung+Informieren Sie sich über die neue Bausparförderung.'

HNHBS:22:1+1'

 $\frac{7}{10}$  Das "?" wird zur Entwertung von Syntaxzeichen verwendet (s. [Formals], Kap. G.11)

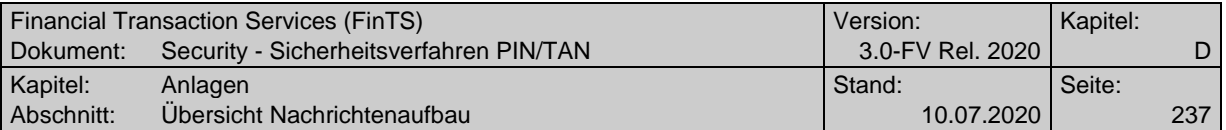

## **F.2.3** Nachricht "SEPA Einzelüberweisung"

#### **a) Kundennachricht**

Diese Nachricht wird sowohl von Benutzer '12345' als auch von Benutzer '76543' signiert.

HNHBK:1:3+000000000523+300+4711+2'

HNVSK:998:3+PIN:1+**998**+1+1::2+1:20020610:102044+2 :2:13:@8*@<*X'00 00 00 00 00 00 00 00'>:5:1+280:10 020030:12345:V:**0**:**0**+0'

HNVSD:999:1+@348@<Daten>'

HNSHK:2:4+PIN:1+**999**+765432+1+1+1::2+3234+1:20020 701:111146+1:999:1+6:10:16+280:10020030:76543:S: **0**:**0**'

HNSHK:3:4+PIN:1+**999**+654321+1+1+1::2+3234+1:20020 701:111147+1:999:1+6:10:16+280:10020030:12345:S: **0**:**0**'

HKCCS:4:2+1234567::280:10020030+7654321::280:200 30040+MEIER FRANZ++1000,:EUR+51+000+RE-NR.1234:K D-NR.9876'

HNSHA:5:**2**+654321+**+83427:954378**'

HNSHA:6:**2**+765432+**+22714:528019**'

HNHBS:7:1+2'

## **b) Kreditinstitutsnachricht**

HNHBK:1:3+000000000140+300+4711+2+4711:2'

HNVSK:998:3+PIN:1+**998**+1+1::2+1:20020610:102044+2 :2:13:@8*@<*X'00 00 00 00 00 00 00 00'>:5:1+280:10 020030:12345:V:0:0+0'

HNVSD:999:1+@348@<Daten>'

HIRMG:2:2+0010::Nachricht entgegengenommen'

HIRMS:3:2:4+0010::Auftrag entgegengenommen'

HNHBS:4:1+2'

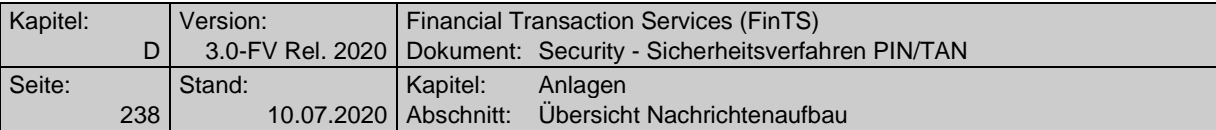

# **F.2.4 Nachricht "Saldenabfrage"**

## **a) Kundennachricht**

Die Kundennachricht wird nur von Benutzer '12345' signiert.

HNHBK:1:3+000000000257+300+4711+3'

HNVSK:998:3+PIN:1+**998**+1+1::2+1:20020610:102044+2 :2:13:@8*@<*X'00 00 00 00 00 00 00 00'>:5:1+280:10 020030:12345:V:**0**:**0**+0'

HNVSD:999:1+@348@<Daten>'

HNSHK:2:4+PIN:1+**999**+654321+1+1+1::2+3234+1:20020 701:111149+1:999:1+6:10:16+280:10020030:12345:S: **0**:**0**'

HKSAL:3:3+1234567::280:10020030+N'

HNSHA:4:**2**+654321+**+83427**'

HNHBS:5:1+3'

## **b) Kreditinstitutsnachricht**

HNHBK:1:3+000000000213+300+4711+3+4711:3'

HNVSK:998:3+PIN:1+**998**+1+1::2+1:20020610:102044+2 :2:13:@8*@<*X'00 00 00 00 00 00 00 00'>:5:1+280:10 020030:12345:V:**0**:**0**+0'

HNVSD:999:1+@348@<Daten>'

HIRMG:2:2+0010::Nachricht entgegengenommen'

HIRMS:3:2:3+0020::Auftrag ausgeführt'

HISAL:4:3:3+1234567::280:10020030+Giro Spezial+E UR+C:1000,:EUR:20020701+D:500,:EUR:20020701+5000 ,:EUR+7138,35:EUR+1476,98:EUR'

HNHBS:5:1+3'

# **F.2.5 Nachricht** "Dialogbeendigung"

# **a) Kundennachricht**

HNHBK:1:3+0000000000475+300+4711+4' HNVSK:998:3+PIN:1+**998**+1+1::2+1:20020610:102044+2 :2:13:@8*@<*X'00 00 00 00 00 00 00 00'>:5:1+280:10 020030:12345:V:**0**:**0**+0'

HNVSD:999:1+@348@<Daten>'

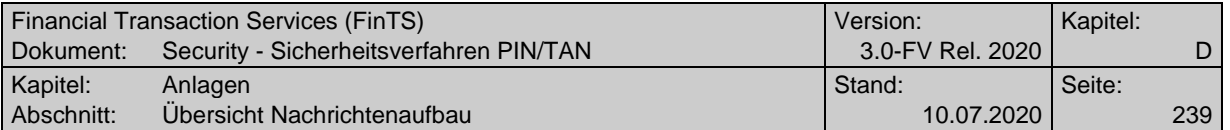

HNSHK:2:4+PIN:1+**999**+654321+1+1+1::2+3234+1:20020 701:111151+1:999:1+6:10:16+280:10020030:12345:S: **0**:**0**' HKEND:3:1+4711' HNSHA:4:**2**+654321+**+83427**'

HNHBS:5:1+4'

## **b) Kreditinstitutsnachricht**

HNHBK:1:3+000000000385+300+4711+4+4711:4'

HNVSK:998:3+PIN:1+**998**+1+1::2+1:20020610:102044+2 :2:13:@8*@<*X'00 00 00 00 00 00 00 00'>:5:1+280:10 020030:12345:V:**0**:**0**+0'

HNVSD:999:1+@348@<Daten>'

HIRMG:2:2+0100::Dialog beendet'

HIRMS:3:2:3+0020::Auftrag ausgeführt'

HNHBS:4:1+4'